# **PROGRAM STUDIÓW**

# WYDZIAŁ: INFORMATYKI I ZARZĄDZANIA

# KIERUNEK STUDIÓW: ZARZĄDZANIE

Przyporządkowany do dyscypliny: D1 **NAUKI O ZARZĄDZANIU I JAKOŚCI** (dyscyplina wiodąca)

POZIOM KSZTAŁCENIA: studia pierwszego stopnia (licencjackie)

FORMA STUDIÓW: stacjonarna

PROFIL: ogólnoakademicki

# JĘZYK PROWADZENIA STUDIÓW: polski

Zawartość:

- 1. Zakładane efekty uczenia się zał. nr 1 do programu studiów
- 2. Opis programu studiów zał. nr 2 do programu studiów

Uchwała Rady Wydziału (dla programów studiów uchwalanych do 30.09.2019 r.) / uchwała Senatu PWr (dla programów studiów uchwalanych po 30.09.2019 r.) \* nr 749/32/2016-2020 z dnia 16 maja 2019

Obowiązuje od 1.10.2019

\*niepotrzebne skreślić

**Zał. nr 4 do ZW 13/2019 Załącznik nr .. do Programu studiów**

# **PLAN STUDIÓW**

### **WYDZIAŁ**: **Wydział Informatyki i Zarządzania**

**KIERUNEK STUDIÓW: Zarządzanie**

**POZIOM KSZTAŁCENIA:** studia pierwszego stopnia (licencjackie)

**FORMA STUDIÓW**: stacjonarna

**PROFIL:** ogólnoakademicki

**SPECJALNOŚĆ**: **Zarządzanie Przedsiębiorstwem**

**JĘZYK PROWADZENIA STUDIÓW: polski**

Uchwała Rady Wydziału (dla programu studiów uchwalanego do 30.09.2019) / Uchwała Senatu PWr nr 749/32/2016-2020 z dnia 16 maja 2019 r. (dla programu studiów uchwalanego po 30.09.2019) \*

Obowiązuje od 1.10.2019

\*niepotrzebne skreślić

# **Struktura planu studiów (opcjonalnie)**

1) w układzie punktowym Praktyka 160 5

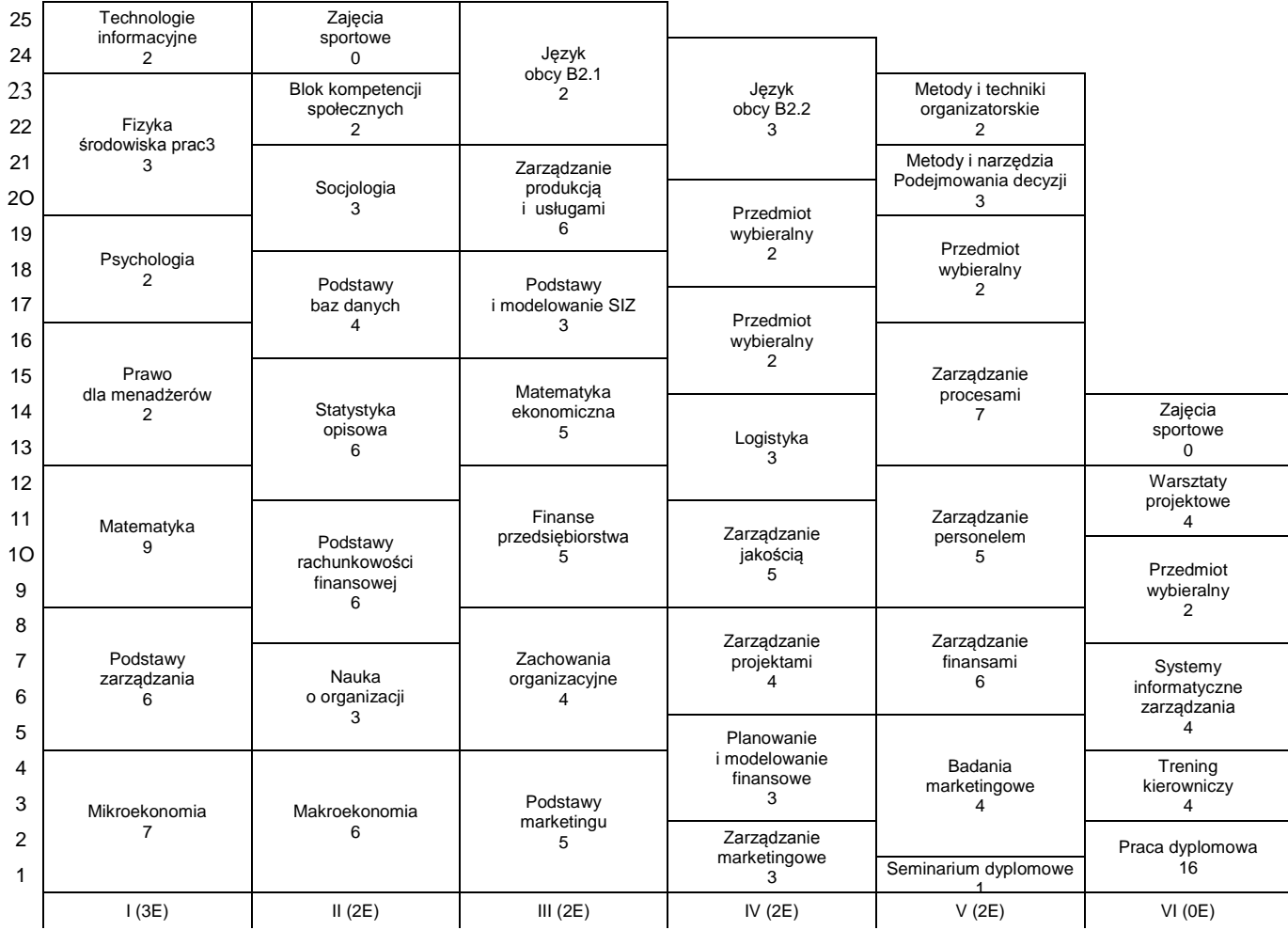

# 2) w układzie godzinowym

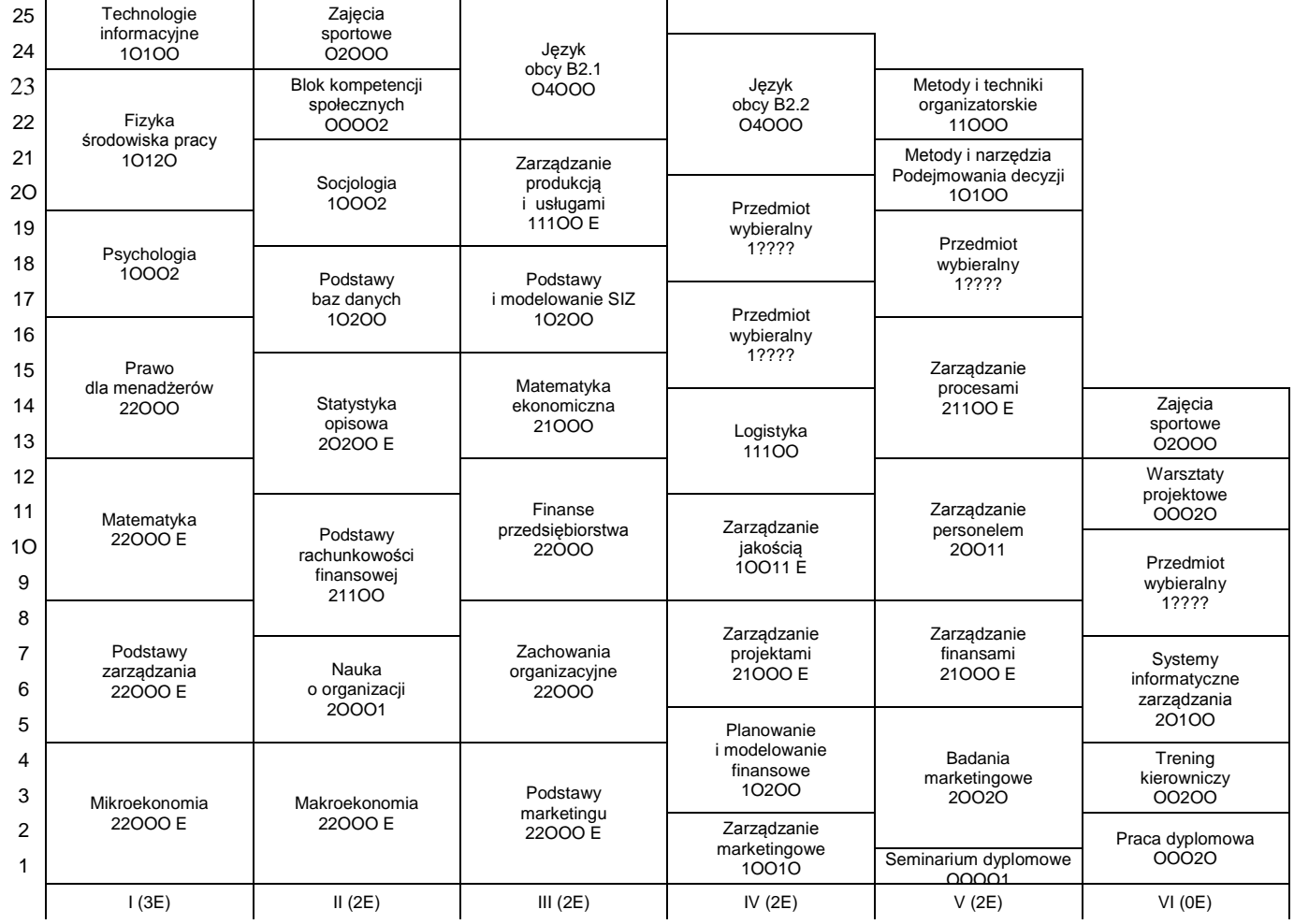

# **1. Zestaw kursów / grup kursów obowiązkowych i wybieralnych w układzie semestralnym**

## **Semestr 1**

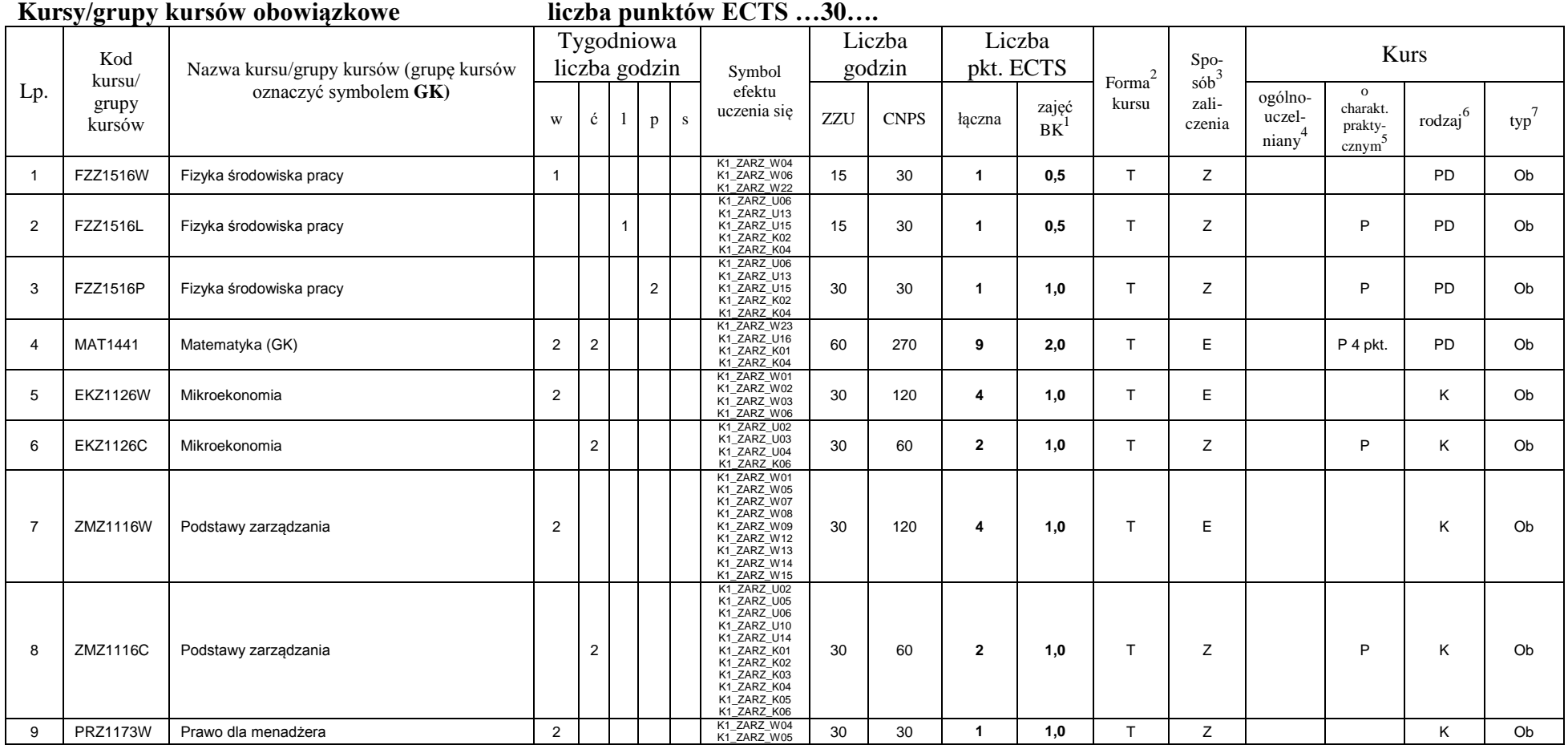

<sup>1</sup>BK –liczba punktów ECTS przypisanych godzinom zajęć wymagających bezpośredniego kontaktu nauczycieli i studentów  $2$ Tradycyjna – T, zdalna – Z

4

 ${}^{3}$ Egzamin – E, zaliczenie na ocenę – Z. W grupie kursów po literze E lub Z wpisać w nawiasie formę kursu końcowego (w, c, l, s, p)

 $4$ Kurs/ grupa kursów Ogólnouczelniany – O

<sup>5</sup>Kurs/ grupa kursów Praktyczny – P. W grupie kursów w nawiasie wpisać liczbę punktów ECTS dla kursów o charakterze praktycznym

 $6$  KO - kształcenia ogólnego, PD – podstawowy, K – kierunkowy, S – specjalnościowy

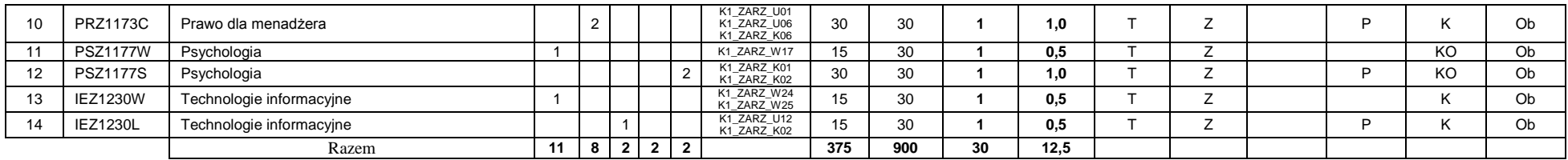

### **Kursy/grupy kursów wybieralne (np. nazwa specjalności) (minimum …… godzin w semestrze, ……. punktów ECTS)**

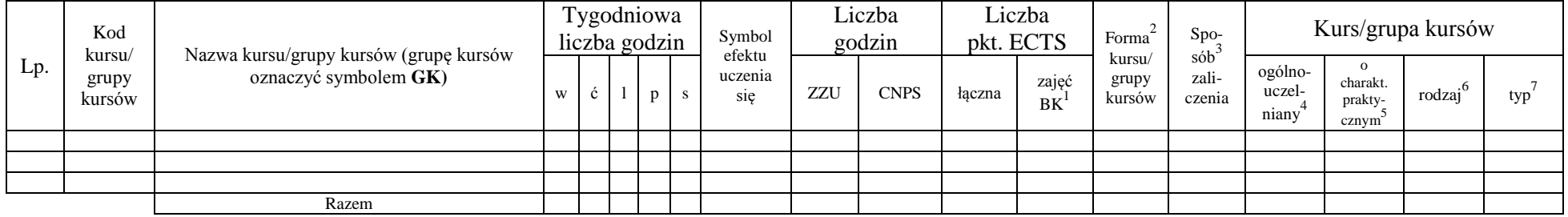

#### **Razem w semestrze**

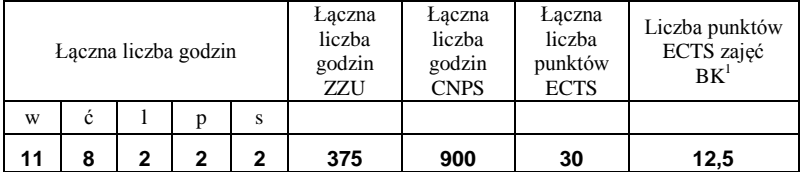

# **Semestr 2**

#### **Kursy/grupy kursów obowiązkowe liczba punktów ECTS …21….**

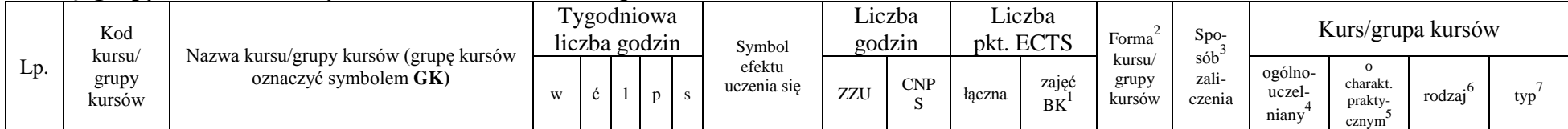

<sup>1</sup>BK –liczba punktów ECTS przypisanych godzinom zajęć wymagających bezpośredniego kontaktu nauczycieli i studentów

 $2$ Tradycyjna – T, zdalna – Z

 ${}^{3}$ Egzamin – E, zaliczenie na ocenę – Z. W grupie kursów po literze E lub Z wpisać w nawiasie formę kursu końcowego (w, c, l, s, p)

 $4$ Kurs/ grupa kursów Ogólnouczelniany – O

<sup>5</sup>Kurs/ grupa kursów Praktyczny – P. W grupie kursów w nawiasie wpisać liczbę punktów ECTS dla kursów o charakterze praktycznym

 $6$  KO - kształcenia ogólnego, PD – podstawowy, K – kierunkowy, S – specjalnościowy

 $7$  W – wybieralny, Ob – obowiązkowy

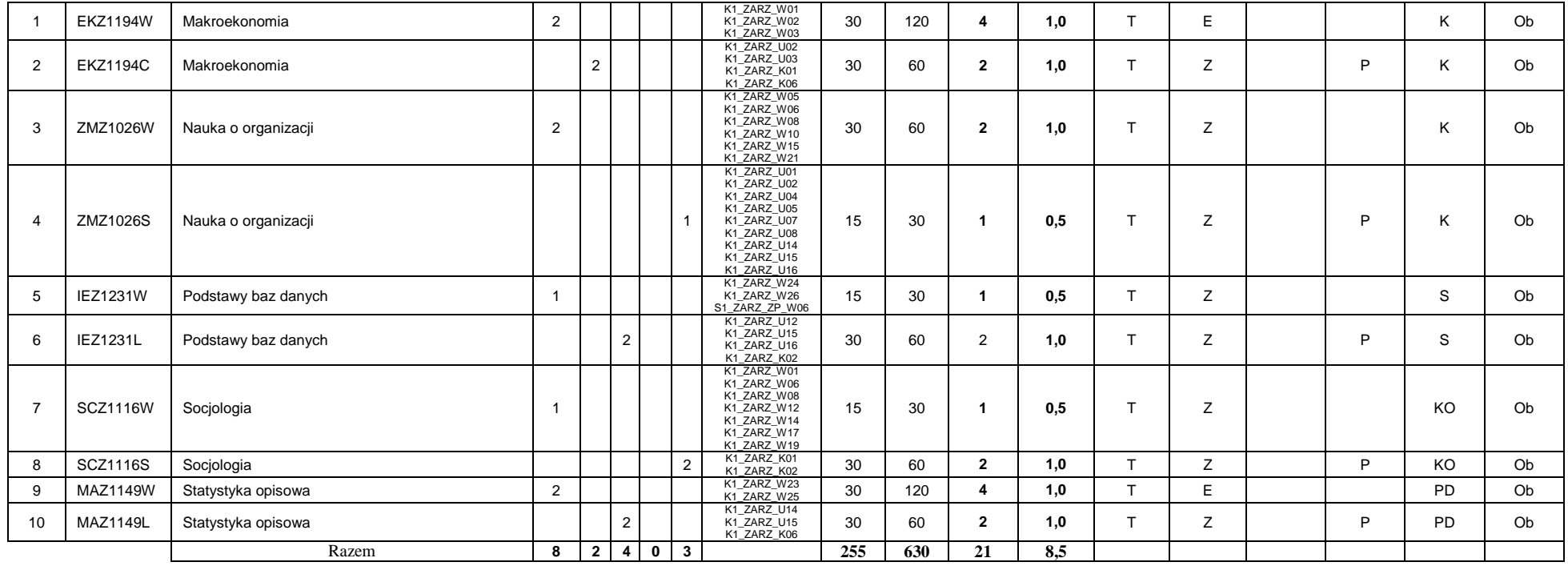

### **Kursy/grupy kursów wybieralne (np. nazwa specjalności) (minimum …120… godzin w semestrze, …9…. punktów ECTS)**

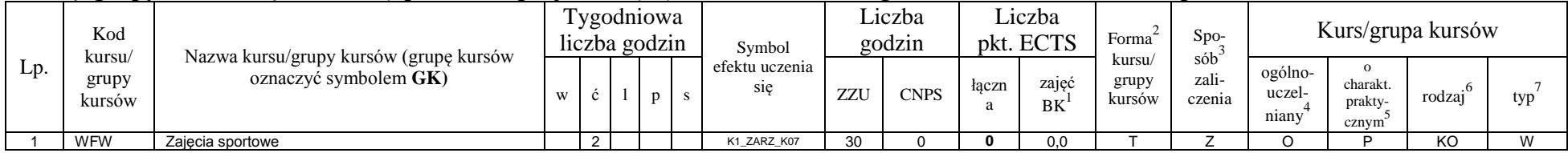

<sup>1</sup>BK –liczba punktów ECTS przypisanych godzinom zajęć wymagających bezpośredniego kontaktu nauczycieli i studentów

 $2$ Tradycyjna – T, zdalna – Z

<sup>3</sup>Egzamin – E, zaliczenie na ocenę – Z. W grupie kursów po literze E lub Z wpisać w nawiasie formę kursu końcowego (w, c, l, s, p)

<sup>4</sup>Kurs/ grupa kursów Ogólnouczelniany – O

<sup>5</sup>Kurs/ grupa kursów Praktyczny – P. W grupie kursów w nawiasie wpisać liczbę punktów ECTS dla kursów o charakterze praktycznym

 $6$  KO - kształcenia ogólnego, PD – podstawowy, K – kierunkowy, S – specjalnościowy

 $7$  W – wybieralny, Ob – obowiązkowy

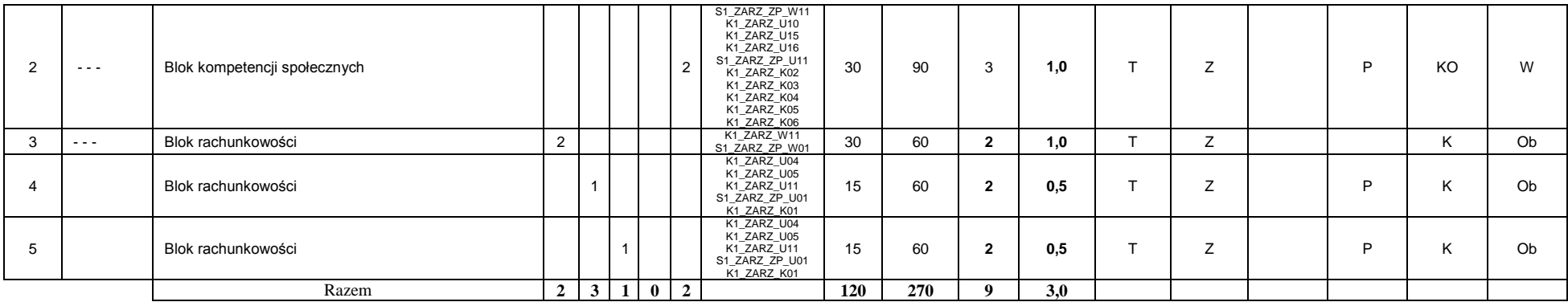

#### **Razem w semestrze:**

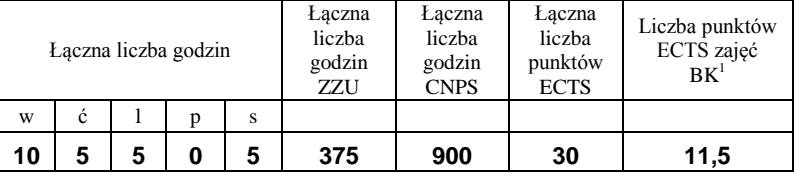

## **Semestr 3**

### **Kursy/grupy kursów obowiązkowe liczba punktów ECTS …28….**

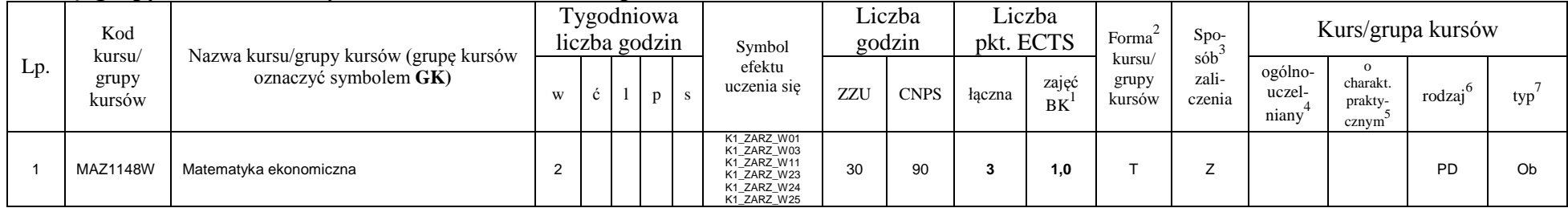

<sup>1</sup>BK –liczba punktów ECTS przypisanych godzinom zajęć wymagających bezpośredniego kontaktu nauczycieli i studentów

 $2$ Tradycyjna – T, zdalna – Z

 $3$ Egzamin – E, zaliczenie na ocenę – Z. W grupie kursów po literze E lub Z wpisać w nawiasie formę kursu końcowego (w, c, l, s, p)

<sup>4</sup>Kurs/ grupa kursów Ogólnouczelniany – O

<sup>5</sup>Kurs/ grupa kursów Praktyczny – P. W grupie kursów w nawiasie wpisać liczbę punktów ECTS dla kursów o charakterze praktycznym

 $6$  KO - kształcenia ogólnego, PD – podstawowy, K – kierunkowy, S – specjalnościowy

 $7$  W – wybieralny, Ob – obowiązkowy

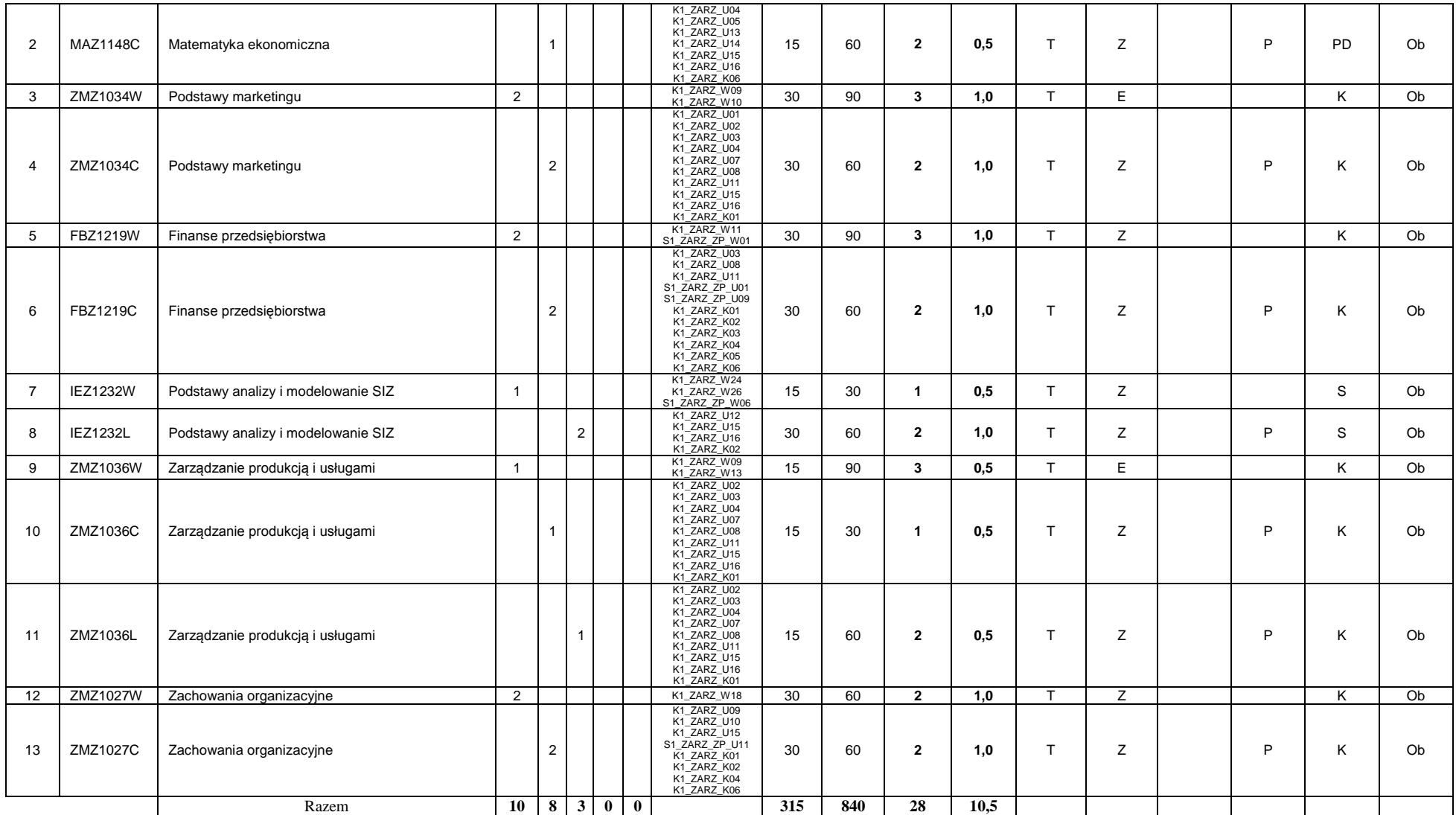

<sup>1</sup>BK –liczba punktów ECTS przypisanych godzinom zajęć wymagających bezpośredniego kontaktu nauczycieli i studentów  $2$ Tradycyjna – T, zdalna – Z

8

<sup>3</sup>Egzamin – E, zaliczenie na ocenę – Z. W grupie kursów po literze E lub Z wpisać w nawiasie formę kursu końcowego (w, c, l, s, p)

<sup>4</sup>Kurs/ grupa kursów Ogólnouczelniany – O

<sup>5</sup>Kurs/ grupa kursów Praktyczny – P. W grupie kursów w nawiasie wpisać liczbę punktów ECTS dla kursów o charakterze praktycznym

<sup>6</sup> KO - kształcenia ogólnego, PD – podstawowy, K – kierunkowy, S – specjalnościowy

**Kursy/grupy kursów wybieralne (np. nazwa specjalności) (minimum 60 godzin w semestrze, …2…. punktów ECTS)**

| Lp. | Kod<br>kursu/<br>grupy<br>kursów |                                                                 | Liczba<br>Tygodniowa<br>Liczba<br>Forma<br>pkt. ECTS<br>godzin<br>liczba godzin<br>Symbol | $Spo-$         |  | Kurs/grupa kursów |                       |     |             |        |             |                                                             |        |                            |                                          |        |     |
|-----|----------------------------------|-----------------------------------------------------------------|-------------------------------------------------------------------------------------------|----------------|--|-------------------|-----------------------|-----|-------------|--------|-------------|-------------------------------------------------------------|--------|----------------------------|------------------------------------------|--------|-----|
|     |                                  | Nazwa kursu/grupy kursów (grupę kursów<br>oznaczyć symbolem GK) | W                                                                                         | . င            |  |                   | efektu<br>uczenia się | ZZU | <b>CNPS</b> | łaczna | zajęć<br>BK | $s$ ób $\overline{b}$<br>kursu/<br>zali-<br>grupy<br>kursów | czenia | ogólno-<br>uczel-<br>niany | $\Omega$<br>charakt.<br>prakty-<br>cznym | rodzai | typ |
|     | JZL                              | Język obcy B2.1                                                 |                                                                                           |                |  |                   | K1 ZARZ K01           | 60  | 60          |        | 2.0         |                                                             |        |                            |                                          | KO     | M   |
|     |                                  |                                                                 |                                                                                           |                |  |                   |                       |     |             |        |             |                                                             |        |                            |                                          |        |     |
|     |                                  |                                                                 |                                                                                           |                |  |                   |                       |     |             |        |             |                                                             |        |                            |                                          |        |     |
|     |                                  | Razem                                                           |                                                                                           | $\overline{4}$ |  | 0 0 0             |                       | 60  | 60          |        | 2,0         |                                                             |        |                            |                                          |        |     |

#### **Razem w semestrze:**

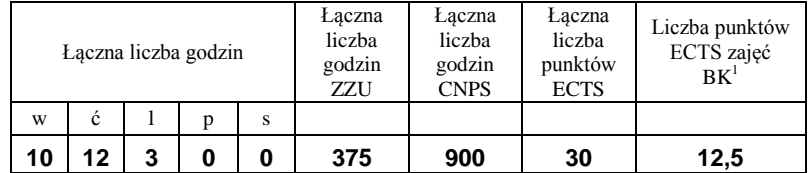

<sup>1</sup>BK –liczba punktów ECTS przypisanych godzinom zajęć wymagających bezpośredniego kontaktu nauczycieli i studentów

 $2$ Tradycyjna – T, zdalna – Z

 ${}^{3}$ Egzamin – E, zaliczenie na ocenę – Z. W grupie kursów po literze E lub Z wpisać w nawiasie formę kursu końcowego (w, c, l, s, p)  $4$ Kurs/ grupa kursów Ogólnouczelniany – O

<sup>5</sup>Kurs/ grupa kursów Praktyczny – P. W grupie kursów w nawiasie wpisać liczbę punktów ECTS dla kursów o charakterze praktycznym

 $6$  KO - kształcenia ogólnego, PD – podstawowy, K – kierunkowy, S – specjalnościowy

## **Semestr 4**

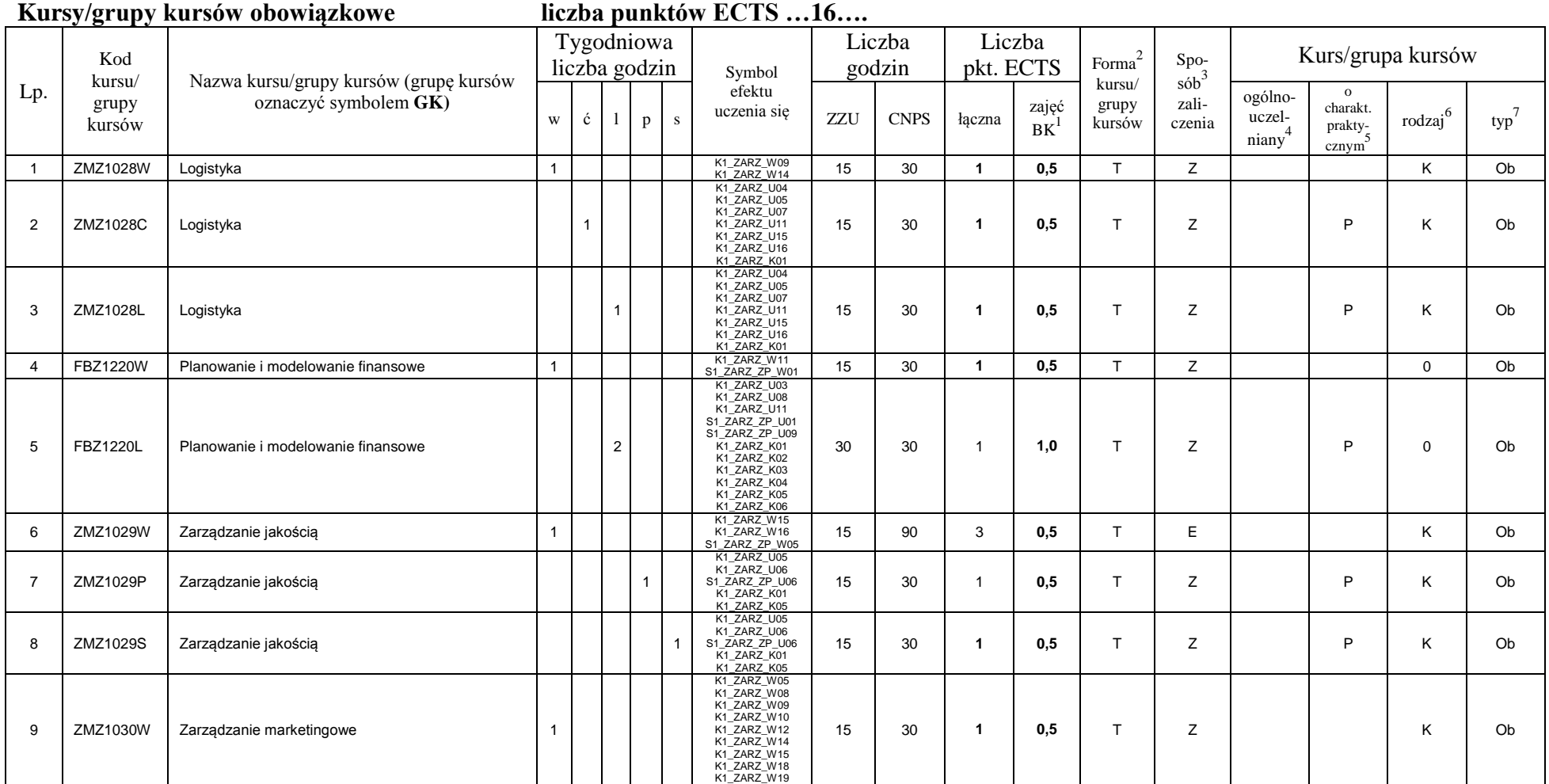

<sup>1</sup>BK –liczba punktów ECTS przypisanych godzinom zajęć wymagających bezpośredniego kontaktu nauczycieli i studentów  $2$ Tradycyjna – T, zdalna – Z

10

 ${}^{3}Egz$ amin – E, zaliczenie na ocenę – Z. W grupie kursów po literze E lub Z wpisać w nawiasie formę kursu końcowego (w, c, l, s, p)

 $4$ Kurs/ grupa kursów Ogólnouczelniany – O

<sup>5</sup>Kurs/ grupa kursów Praktyczny – P. W grupie kursów w nawiasie wpisać liczbę punktów ECTS dla kursów o charakterze praktycznym

 $6$  KO - kształcenia ogólnego, PD – podstawowy, K – kierunkowy, S – specjalnościowy

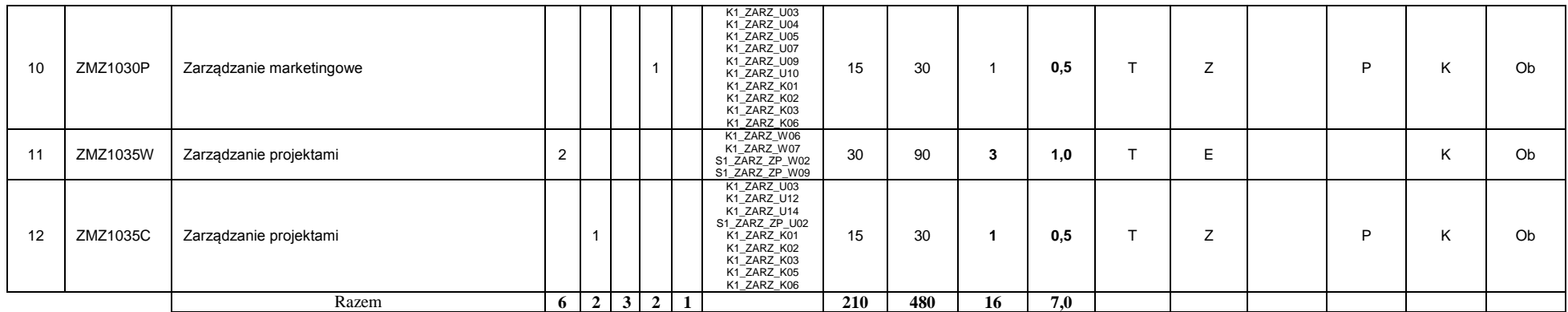

### **Kursy/grupy kursów wybieralne (np. nazwa specjalności) (minimum …150… godzin w semestrze, …14…. punktów ECTS)**

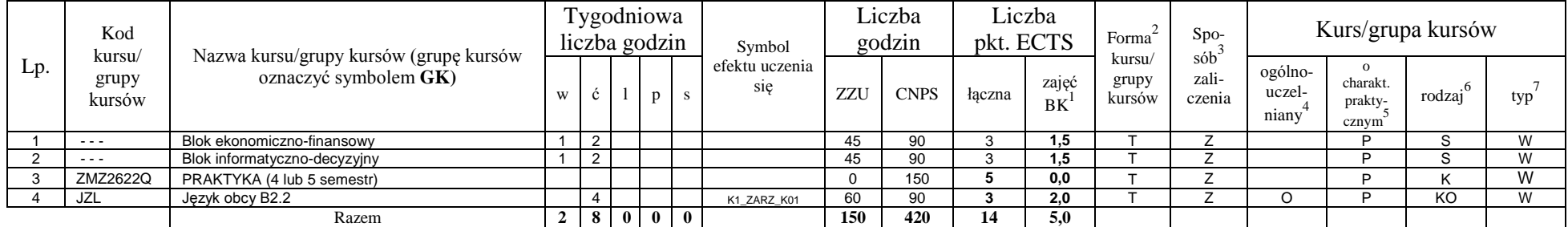

#### **Razem w semestrze:**

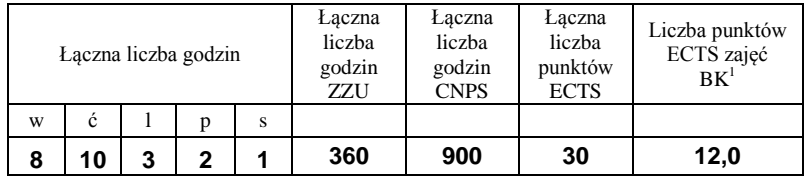

### **Semestr 5**

<sup>1</sup>BK –liczba punktów ECTS przypisanych godzinom zajęć wymagających bezpośredniego kontaktu nauczycieli i studentów

 $2$ Tradycyjna – T, zdalna – Z

 ${}^{3}$ Egzamin – E, zaliczenie na ocenę – Z. W grupie kursów po literze E lub Z wpisać w nawiasie formę kursu końcowego (w, c, l, s, p) <sup>4</sup>Kurs/ grupa kursów Ogólnouczelniany – O

<sup>5</sup>Kurs/ grupa kursów Praktyczny – P. W grupie kursów w nawiasie wpisać liczbę punktów ECTS dla kursów o charakterze praktycznym

 $6$  KO - kształcenia ogólnego, PD – podstawowy, K – kierunkowy, S – specjalnościowy

 $7$  W – wybieralny, Ob – obowiązkowy

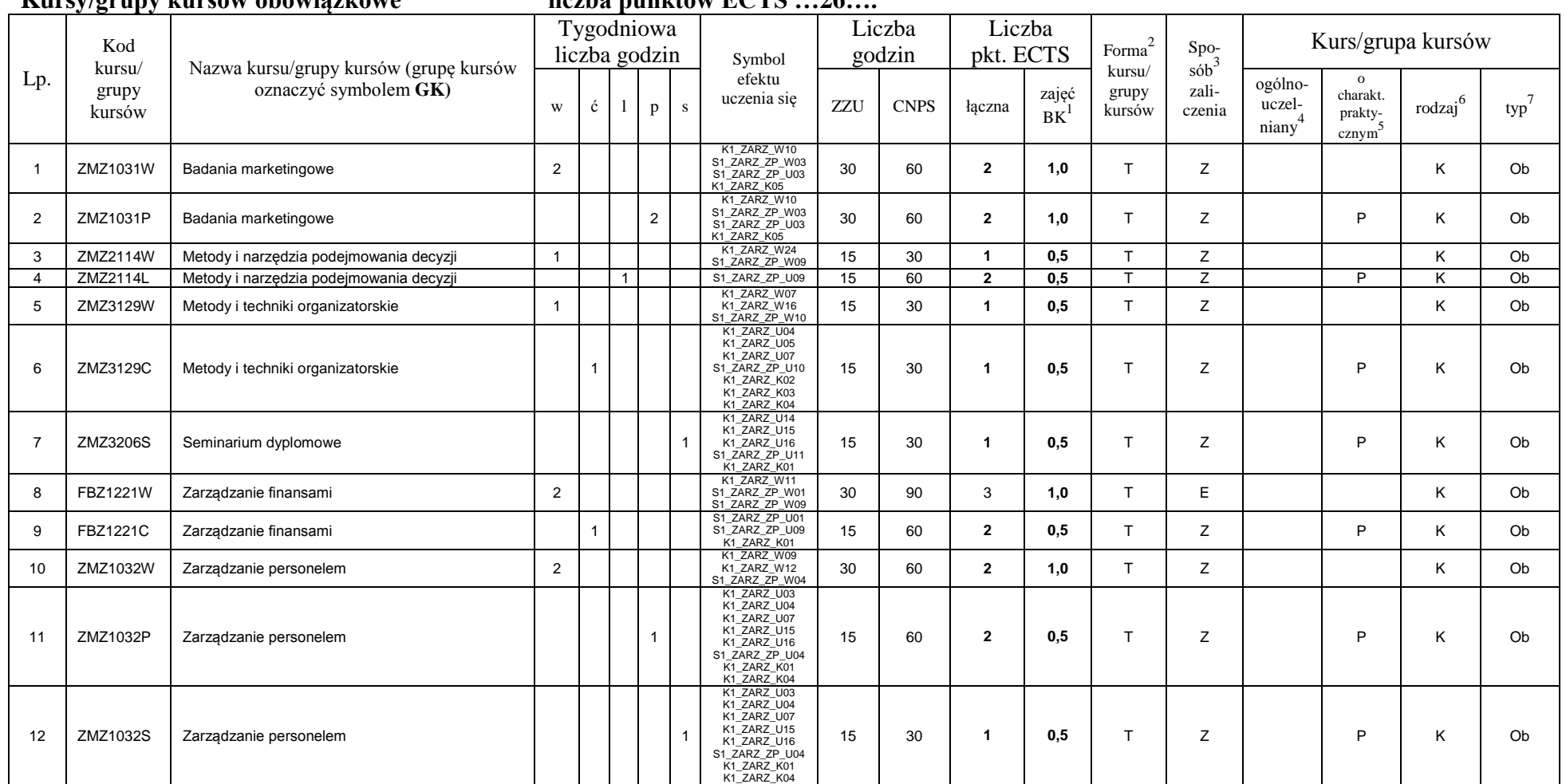

### **Kursy/grupy kursów obowiązkowe liczba punktów ECTS …26….**

<sup>1</sup>BK –liczba punktów ECTS przypisanych godzinom zajęć wymagających bezpośredniego kontaktu nauczycieli i studentów

 $2$ Tradycyjna – T, zdalna – Z

 ${}^{3}$ Egzamin – E, zaliczenie na ocenę – Z. W grupie kursów po literze E lub Z wpisać w nawiasie formę kursu końcowego (w, c, l, s, p)

<sup>4</sup>Kurs/ grupa kursów Ogólnouczelniany – O

<sup>5</sup>Kurs/ grupa kursów Praktyczny – P. W grupie kursów w nawiasie wpisać liczbę punktów ECTS dla kursów o charakterze praktycznym

 $6$  KO - kształcenia ogólnego, PD – podstawowy, K – kierunkowy, S – specjalnościowy

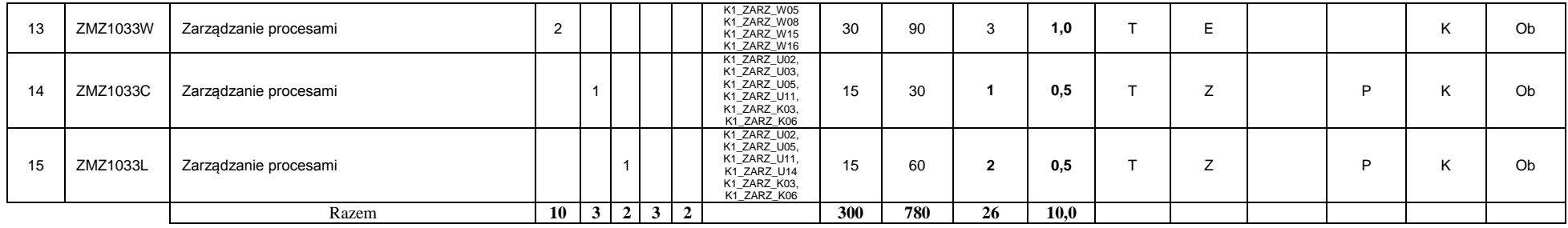

### **Kursy/grupy kursów wybieralne (np. nazwa specjalności) (minimum …45… godzin w semestrze, …4…. punktów ECTS)**

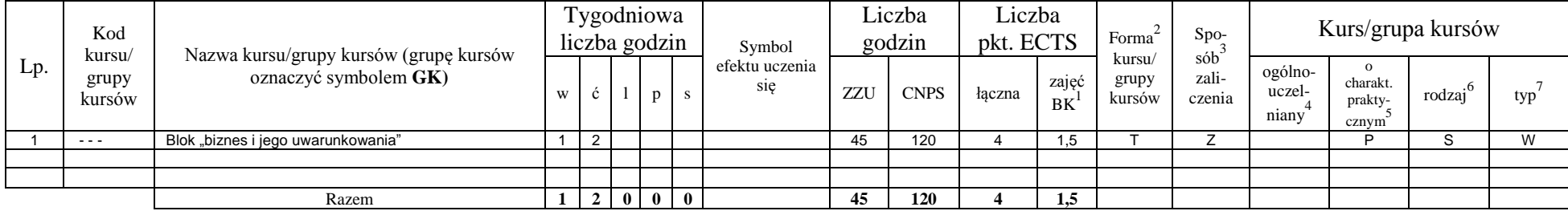

#### **Razem w semestrze:**

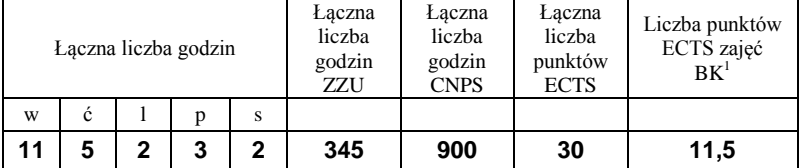

<sup>1</sup>BK –liczba punktów ECTS przypisanych godzinom zajęć wymagających bezpośredniego kontaktu nauczycieli i studentów

 $2$ Tradycyjna – T, zdalna – Z

 ${}^{3}$ Egzamin – E, zaliczenie na ocenę – Z. W grupie kursów po literze E lub Z wpisać w nawiasie formę kursu końcowego (w, c, l, s, p)

<sup>4</sup>Kurs/ grupa kursów Ogólnouczelniany – O

<sup>5</sup>Kurs/ grupa kursów Praktyczny – P. W grupie kursów w nawiasie wpisać liczbę punktów ECTS dla kursów o charakterze praktycznym

 $6$  KO - kształcenia ogólnego, PD – podstawowy, K – kierunkowy, S – specjalnościowy

## **Semestr 6**

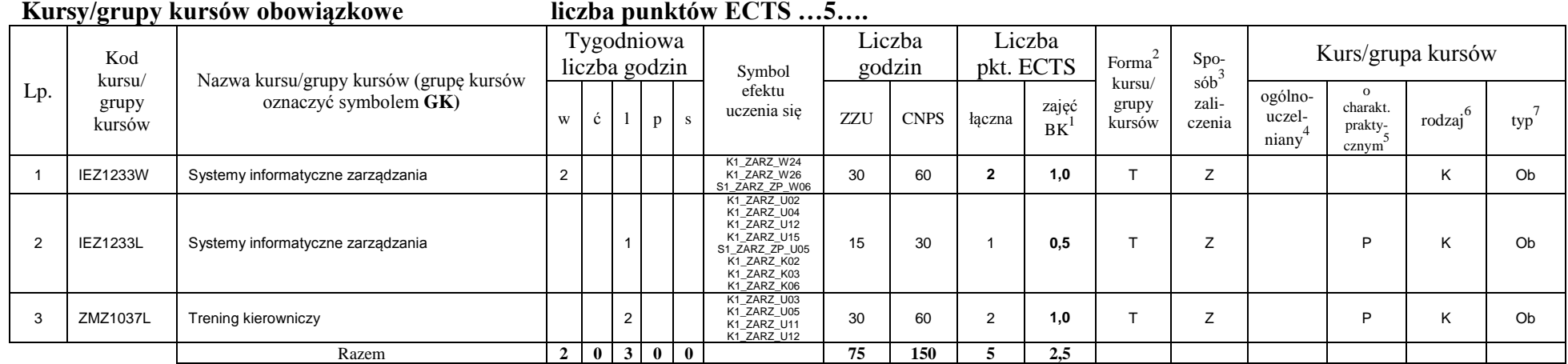

### **Kursy/grupy kursów wybieralne (np. nazwa specjalności) (minimum …135… godzin w semestrze, …25…. punktów ECTS)**

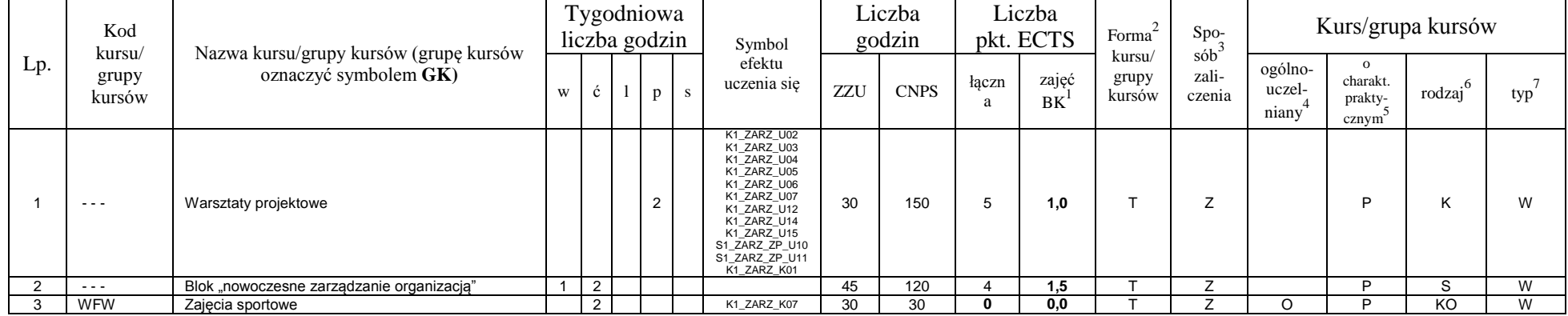

<sup>1</sup>BK –liczba punktów ECTS przypisanych godzinom zajęć wymagających bezpośredniego kontaktu nauczycieli i studentów

 $2$ Tradycyjna – T, zdalna – Z

 ${}^{3}$ Egzamin – E, zaliczenie na ocenę – Z. W grupie kursów po literze E lub Z wpisać w nawiasie formę kursu końcowego (w, c, l, s, p)

 $4$ Kurs/ grupa kursów Ogólnouczelniany – O

<sup>5</sup>Kurs/ grupa kursów Praktyczny – P. W grupie kursów w nawiasie wpisać liczbę punktów ECTS dla kursów o charakterze praktycznym

 $6$  KO - kształcenia ogólnego, PD – podstawowy, K – kierunkowy, S – specjalnościowy

 $7$  W – wybieralny, Ob – obowiązkowy

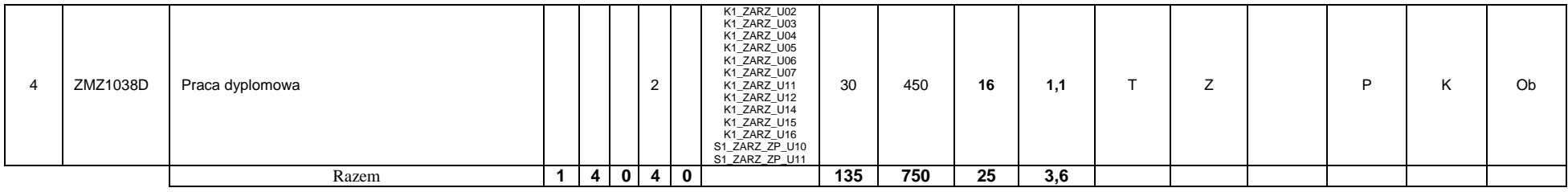

#### **Razem w semestrze:**

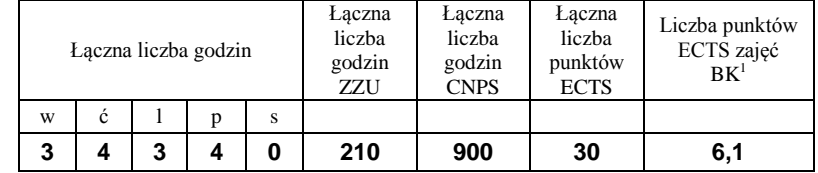

<sup>1</sup>BK –liczba punktów ECTS przypisanych godzinom zajęć wymagających bezpośredniego kontaktu nauczycieli i studentów

 $2$ Tradycyjna – T, zdalna – Z

 ${}^{3}Egz$ amin – E, zaliczenie na ocenę – Z. W grupie kursów po literze E lub Z wpisać w nawiasie formę kursu końcowego (w, c, l, s, p)  $4$ Kurs/ grupa kursów Ogólnouczelniany – O

<sup>5</sup>Kurs/ grupa kursów Praktyczny – P. W grupie kursów w nawiasie wpisać liczbę punktów ECTS dla kursów o charakterze praktycznym

 $6$  KO - kształcenia ogólnego, PD – podstawowy, K – kierunkowy, S – specjalnościowy

### **2. Zestaw egzaminów w układzie semestralnym**

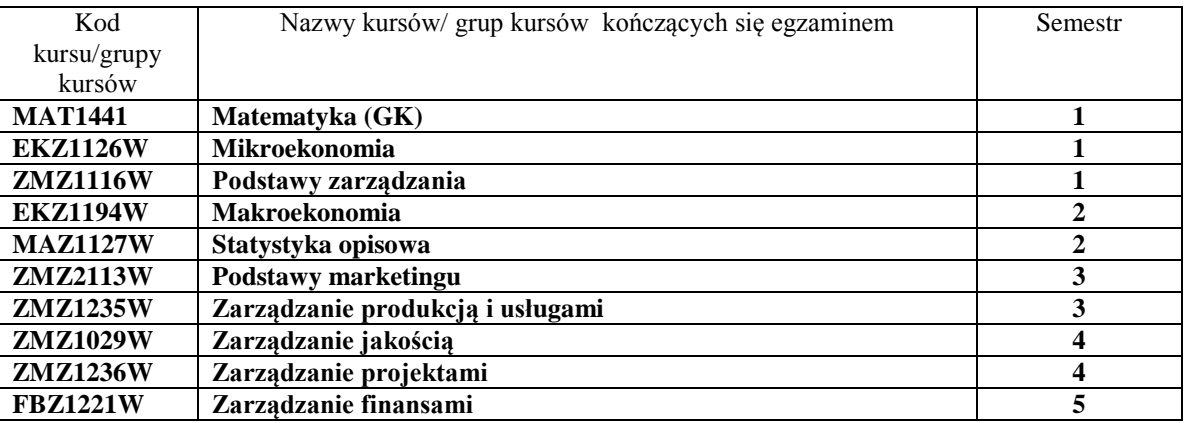

# **3, Liczby dopuszczalnego deficytu punktów ECTS po poszczególnych semestrach**

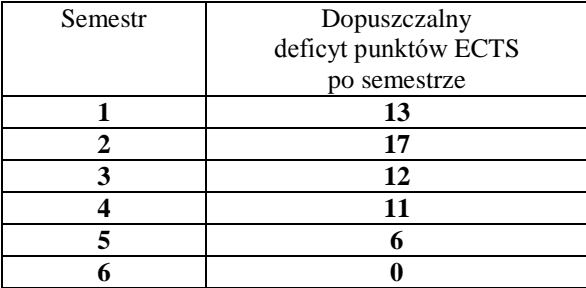

<sup>1</sup>BK –liczba punktów ECTS przypisanych godzinom zajęć wymagających bezpośredniego kontaktu nauczycieli i studentów

 $2$ Tradycyjna – T, zdalna – Z

 ${}^{3}$ Egzamin – E, zaliczenie na ocenę – Z. W grupie kursów po literze E lub Z wpisać w nawiasie formę kursu końcowego (w, c, l, s, p)

<sup>4</sup>Kurs/ grupa kursów Ogólnouczelniany – O

<sup>5</sup>Kurs/ grupa kursów Praktyczny – P. W grupie kursów w nawiasie wpisać liczbę punktów ECTS dla kursów o charakterze praktycznym

 $6$  KO - kształcenia ogólnego, PD – podstawowy, K – kierunkowy, S – specjalnościowy

Opinia właściwego organu Samorządu Studenckiego

Data Imię, nazwisko i podpis przedstawiciela studentów

Data Podpis Dziekana

<sup>1</sup>BK –liczba punktów ECTS przypisanych godzinom zajęć wymagających bezpośredniego kontaktu nauczycieli i studentów

................... ................................................................................

................... ................................................................................

 $2$ Tradycyjna – T, zdalna – Z

 $3$ Egzamin – E, zaliczenie na ocenę – Z. W grupie kursów po literze E lub Z wpisać w nawiasie formę kursu końcowego (w, c, l, s, p) <sup>4</sup>Kurs/ grupa kursów Ogólnouczelniany – O

<sup>5</sup>Kurs/ grupa kursów Praktyczny – P. W grupie kursów w nawiasie wpisać liczbę punktów ECTS dla kursów o charakterze praktycznym

 $6$  KO - kształcenia ogólnego, PD – podstawowy, K – kierunkowy, S – specjalnościowy

**Zał. nr 2 do Programu studiów**

# **OPIS PROGRAMU STUDIÓW**

# **1. Opis ogólny**

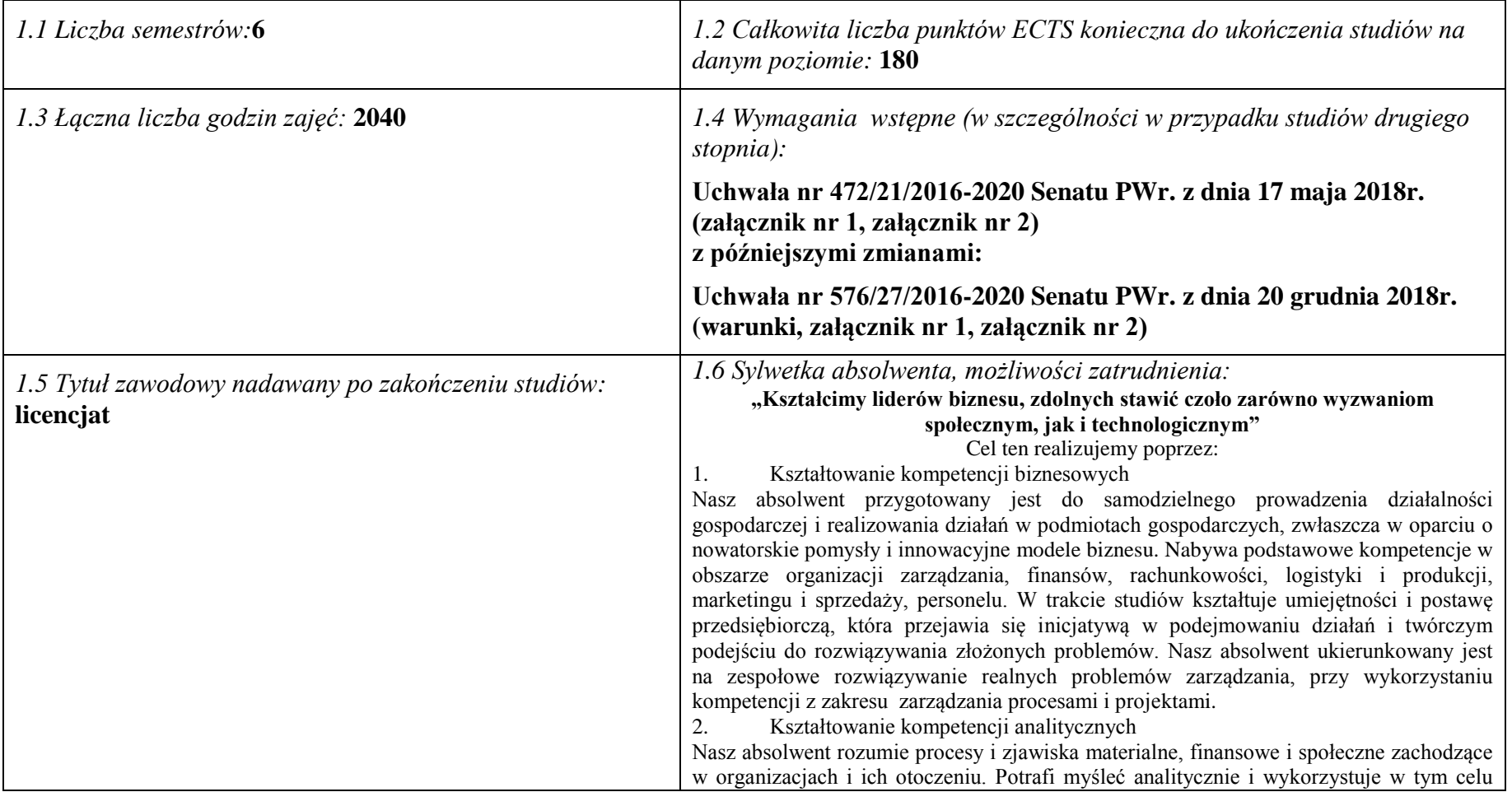

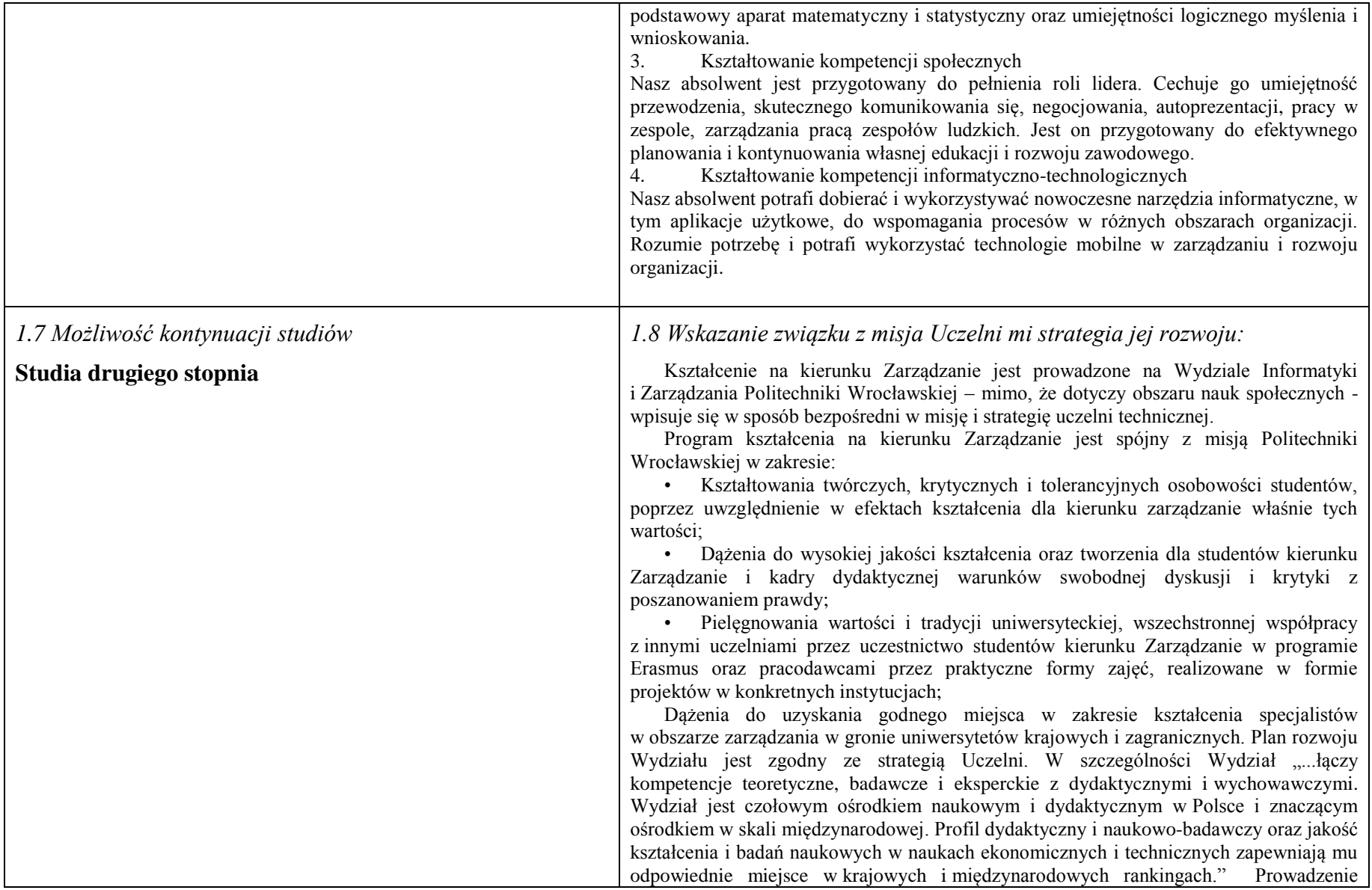

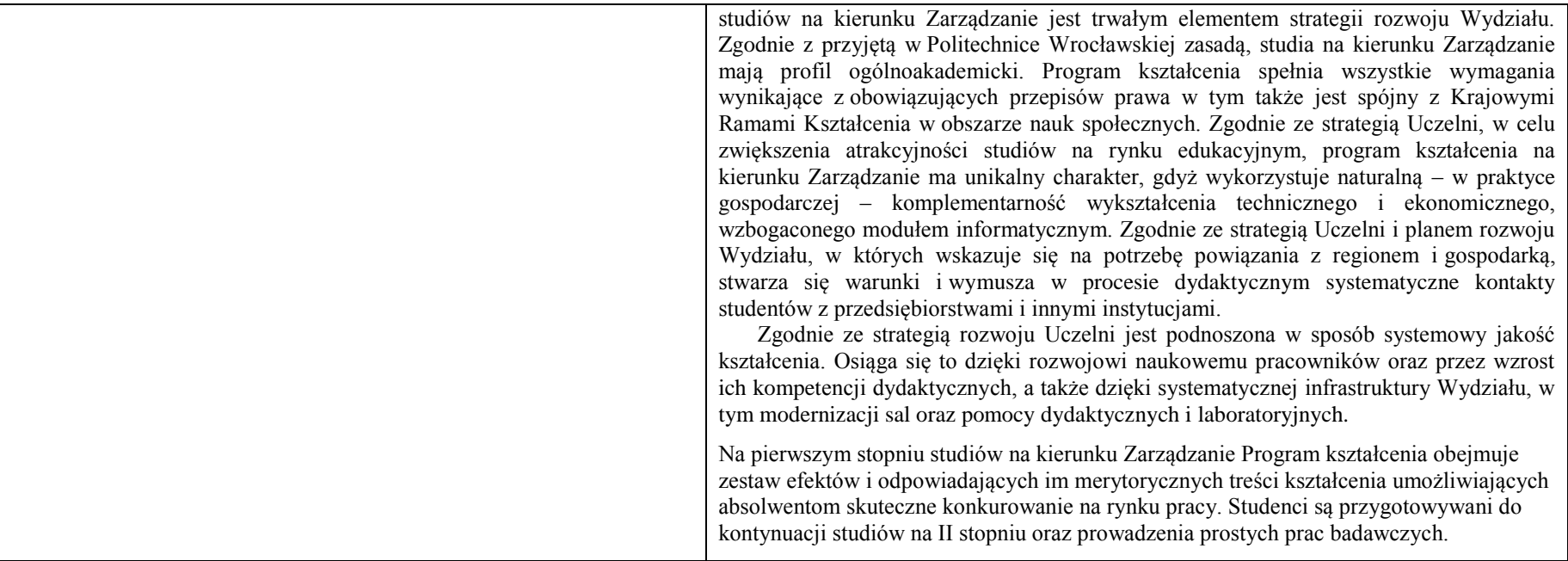

**2. Opis szczegółowy**

**2.1 Całkowita liczba efektów uczenia się w programie studiów:**

**W (wiedza) = 27+11, U (umiejętności) = 17+11, K (kompetencje) = 7, W + U + K = 73**

**2.2 Dla kierunku studiów przyporządkowanego do więcej niż jednej dyscypliny – liczba efektów uczenia się przypisana do dyscypliny:**

**D1 (wiodąca) ……… (***liczba ta musi być większa od połowy całkowitej liczby efektów uczenia się )* **D2 ……….. D3 ……….. D4 ………..**

**2.3 Dla kierunku studiów przyporządkowanego do więcej niż jednej dyscypliny – procentowy udział liczby punktów ECTS dla każdej z dyscyplin:**

**D1 ……….. % punktów ECTS**

**D2 ……….. % punktów ECTS**

**D3 ……….. % punktów ECTS**

**D4 ……….. % punktów ECTS**

**2.4a. Dla kierunku studiów o profilu ogólnoakademickim – liczba punktów ECTS przypisana zajęciom związanym z prowadzoną w Uczelni działalnością naukową w dyscyplinie lub dyscyplinach, do których przyporządkowany jest kierunek studiów (***musi być większa niż 50 % całkowitej liczby punktów ECTS z p. 1.1)* …**170** ECTS……

**2.4b. Dla kierunku studiów o profilu praktycznym - liczba punktów ECTS przypisana zajęciom kształtującym umiejętności praktyczne (***musi być większa niż 50 % całkowitej liczby punktów ECTS z p. 1.1***)**

### **2.5 Zwięzła analiza zgodności zakładanych efektów uczenia się z potrzebami rynku pracy**

Zakładane efekty kształcenia na studiach I stopnia odpowiadają następującym potrzebom pracodawców na rynku pracy:

- Interdyscyplinarny charakter kompetencje pracowników ( pracodawcy małe i średnie przedsiębiorstwa);
- Samodzielność pracowników, ale także umiejętność współpracy z innymi w zakresie diagnozowania, proponowania rozwiązań i ich wdrażania w poszczególnych obszarach funkcjonalnych przedsiębiorstwa ( pracodawcy – średnie i duże przedsiębiorstwa);
- Otwartość na stosowanie nowoczesnych metod i technik zarządzania oraz narzędzi informatycznych;
- Zdolność uczenia się i otwartość na innowacje: nowe zawody– według portalu pracuj.pl np. analityk procesów inwestycyjnych, specjalista na potrzeby e-biznesu (E-marketer i e-Architekt), specjalista ds. zarządzania projektami.

"Tradycyjni" specjaliści w zakresie marketingu, finansów, kadr, organizacji produkcji, logistyki, technologii IT w zarządzaniu wciąż są poszukiwani na rynku pracy, ale muszą charakteryzować się wysokim poziomem kompetencji merytorycznych i społecznych, tak aby mogli spełnić powyższe oczekiwania pracodawców. Program kształcenia studentów kierunku Zarządzanie na studiach I stopnia oraz wieloletnie doświadczenie

kadry dydaktycznej stwarzają warunki do osiągnięcia przez absolwentów zakładanych efektów kształcenia i osiągnięcia właśnie takich kompetencji.

**2.6. Łączna liczba punktów ECTS, którą student musi uzyskać na zajęciach wymagających bezpośredniego udziału nauczycieli akademickich lub innych osób prowadzących zajęcia i studentów** (wpisać sumę punktów ECTS dla kursów/ grup kursów oznaczonych kodem BK<sup>1</sup> ) …**175**…. ECTS

### **2.7. Łączna liczba punktów ECTS, którą student musi uzyskać w ramach zajęć z zakresu nauk podstawowych**

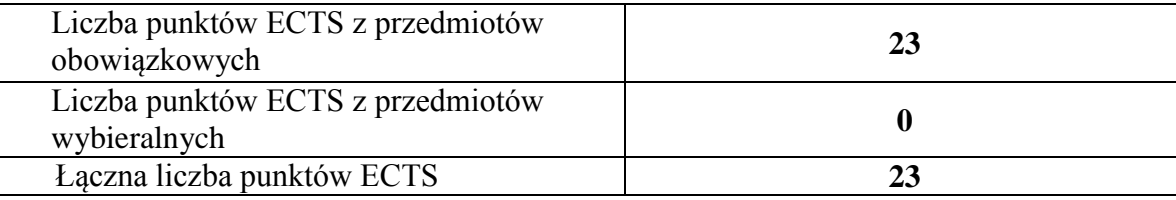

### **2.8. Łączna liczba punktów ECTS, którą student musi uzyskać w ramach zajęć o charakterze praktycznym, w tym zajęć laboratoryjnych i projektowych** (wpisać sumę punktów ECTS kursów/grup kursów oznaczonych kodem P)

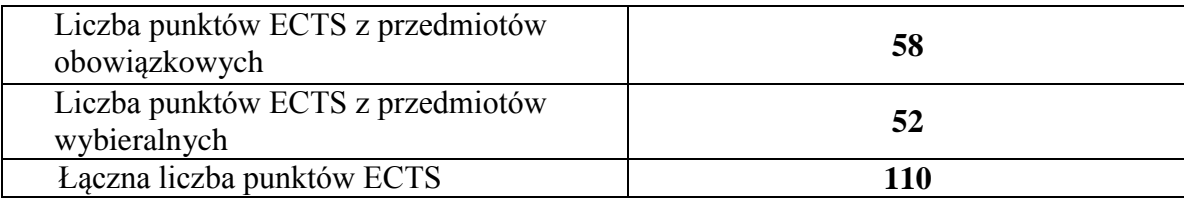

**2.9. Minimalna liczba punktów ECTS , którą student musi uzyskać, realizując bloki kształcenia oferowane na zajęciach ogólnouczelnianych lub na innym kierunku studiów** (wpisać sumę punktów ECTS kursów/grup kursów oznaczonych kodem O) …**5**…. punktów ECTS

**2.10. Łączna liczba punktów ECTS, którą student może uzyskać, realizując bloki wybieralne (min. 30 % całkowitej liczby punktów ECTS) …54…. punktów ECTS**

### **3. Opis procesu prowadzącego do uzyskania efektów uczenia się:**

Proces prowadzący do uzyskania zakładanych, kierunkowych efektów uczenia się obejmuje aktywne uczestnictwo w zajęciach zorganizowanych na uczelni: wykładach, ćwiczeniach, laboratoriach, projektach i seminariach oraz samodzielne studia pozwalające na ugruntowanie, uzupełnienie i rozszerzenie wiedzy. W razie potrzeby student może korzystać z indywidualnych konsultacji. Efekty uczenia się w zakresie umiejętności są dodatkowo rozwijane podczas obowiązkowej praktyki studenckiej.

# **4. Lista bloków zajęć:**

# **4.1. Lista bloków zajęć obowiązkowych:**

# **4.1.1 Lista bloków kształcenia ogólnego**

**4.1.1.1 Blok** *Przedmioty humanistyczno-menedżerskie (min. ..***5***.... pkt. ECTS):*

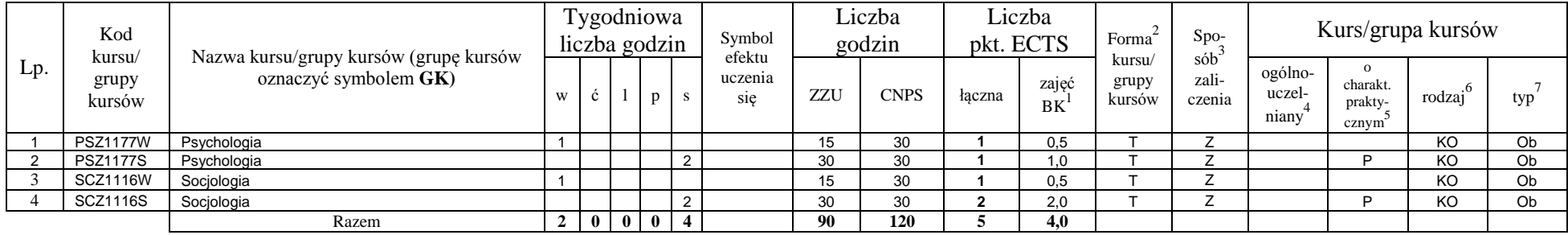

### **4.1.1.2 Blok** *Języki obce (min. .......... pkt ECTS):*

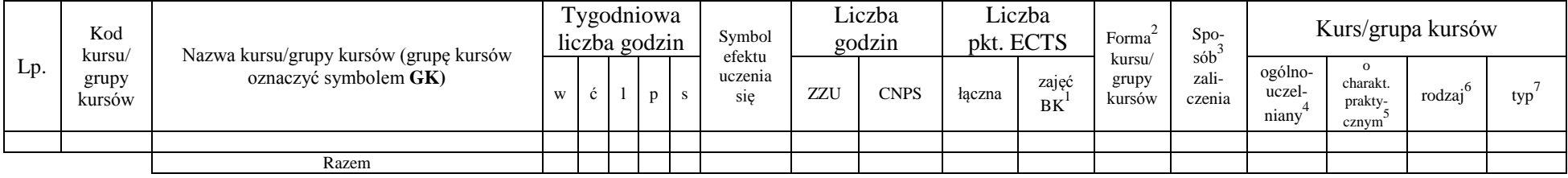

### **4.1.1.3 Blok** *Zajęcia sportowe (0 pkt ECTS):*

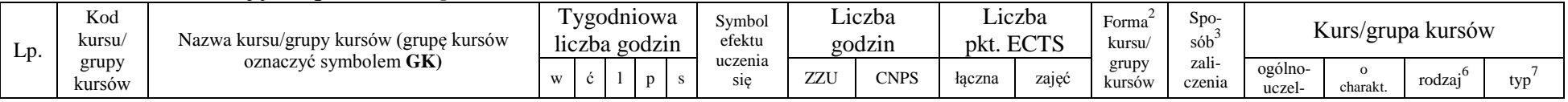

<sup>1</sup>BK –liczba punktów ECTS przypisanych godzinom zajęć wymagających bezpośredniego kontaktu nauczycieli i studentów

 ${}^{2}$ Tradycyjna – T, zdalna – Z

 ${}^{3}$ Egzamin – E, zaliczenie na ocenę – Z. W grupie kursów po literze E lub Z wpisać w nawiasie formę kursu końcowego (w, c, l, s, p)

 $4$ Kurs/ grupa kursów Ogólnouczelniany – O

<sup>5</sup>Kurs/ grupa kursów Praktyczny – P. W grupie kursów w nawiasie wpisać liczbę punktów ECTS dla kursów o charakterze praktycznym

 $6 \text{ KO} - \text{ksztateenia ogólnego}$ , PD – podstawowy, K – kierunkowy, S – specialnościowy

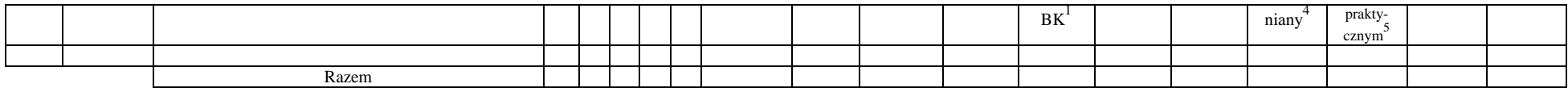

### **4.1.1.4** *Technologie informacyjne (min. .***2***... pkt ECTS):*

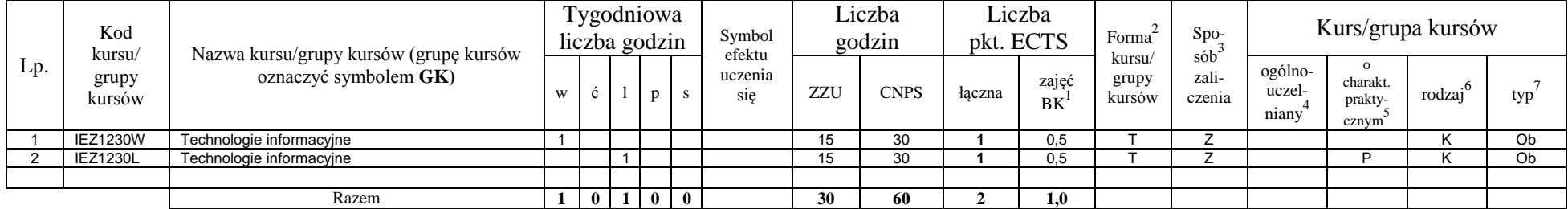

### **Razem dla bloków kształcenia ogólnego**

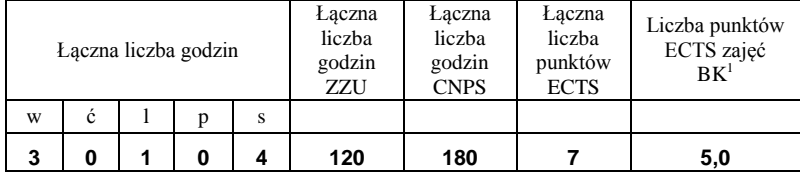

# **4.1.2 Lista bloków z zakresu nauk podstawowych**

### **4.1.2.1 Blok** *Matematyka*

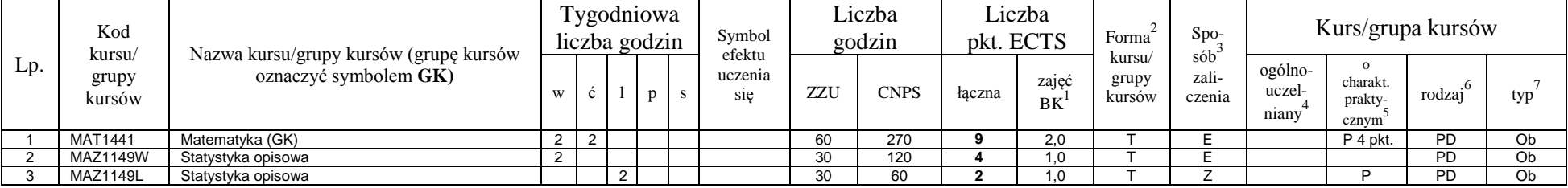

<sup>1</sup>BK – liczba punktów ECTS przypisanych godzinom zajęć wymagających bezpośredniego kontaktu nauczycieli i studentów  $2T$ radycyjna – T, zdalna – Z

<sup>3</sup>Egzamin – E, zaliczenie na ocenę – Z. W grupie kursów po literze E lub Z w nawiasie wpisać formę kursu końcowego (w, c, l, s, p)

 $4$ Kurs/ grupa kursów Ogólnouczelniany – O

<sup>5</sup>Kurs/ grupa kursów Praktyczny – P. W grupie kursów w nawiasie wpisać liczbę punktów ECTS dla kursów o charakterze praktycznym

<sup>6</sup>KO - kształcenia ogólnego, PD – podstawowy, K – kierunkowy, S – specjalnościowy

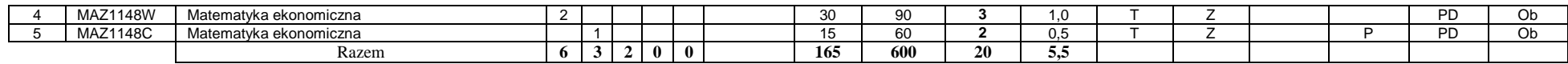

#### **4.1.2.2 Blok** *Fizyka*

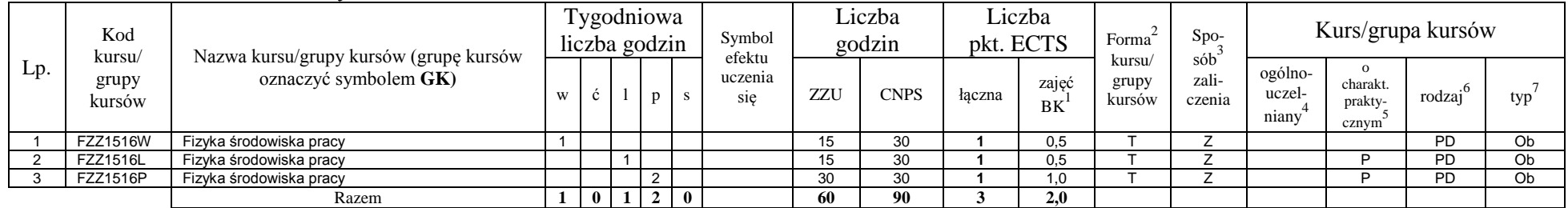

### **4.1.2.3 Blok** *Chemia*

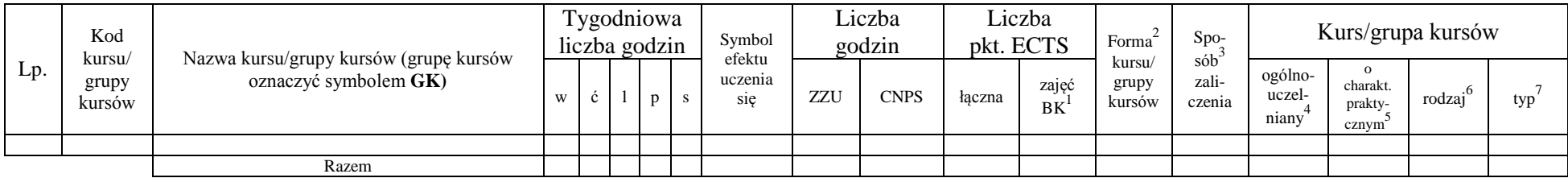

### **Razem dla bloków z zakresu nauk podstawowych:**

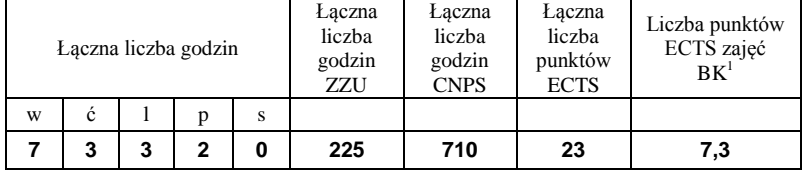

### **4.1.3 Lista bloków kierunkowych 4.1.3.1 Blok** *Przedmioty obowiązkowe kierunkowe*

<sup>1</sup>BK – liczba punktów ECTS przypisanych godzinom zajęć wymagających bezpośredniego kontaktu nauczycieli i studentów  $2T$ radycyjna – T, zdalna – Z

<sup>3</sup>Egzamin – E, zaliczenie na ocenę – Z. W grupie kursów po literze E lub Z w nawiasie wpisać formę kursu końcowego (w, c, l, s, p)  $4$ Kurs/ grupa kursów Ogólnouczelniany – O

<sup>5</sup>Kurs/ grupa kursów Praktyczny – P. W grupie kursów w nawiasie wpisać liczbę punktów ECTS dla kursów o charakterze praktycznym

<sup>6</sup>KO - kształcenia ogólnego, PD – podstawowy, K – kierunkowy, S – specjalnościowy

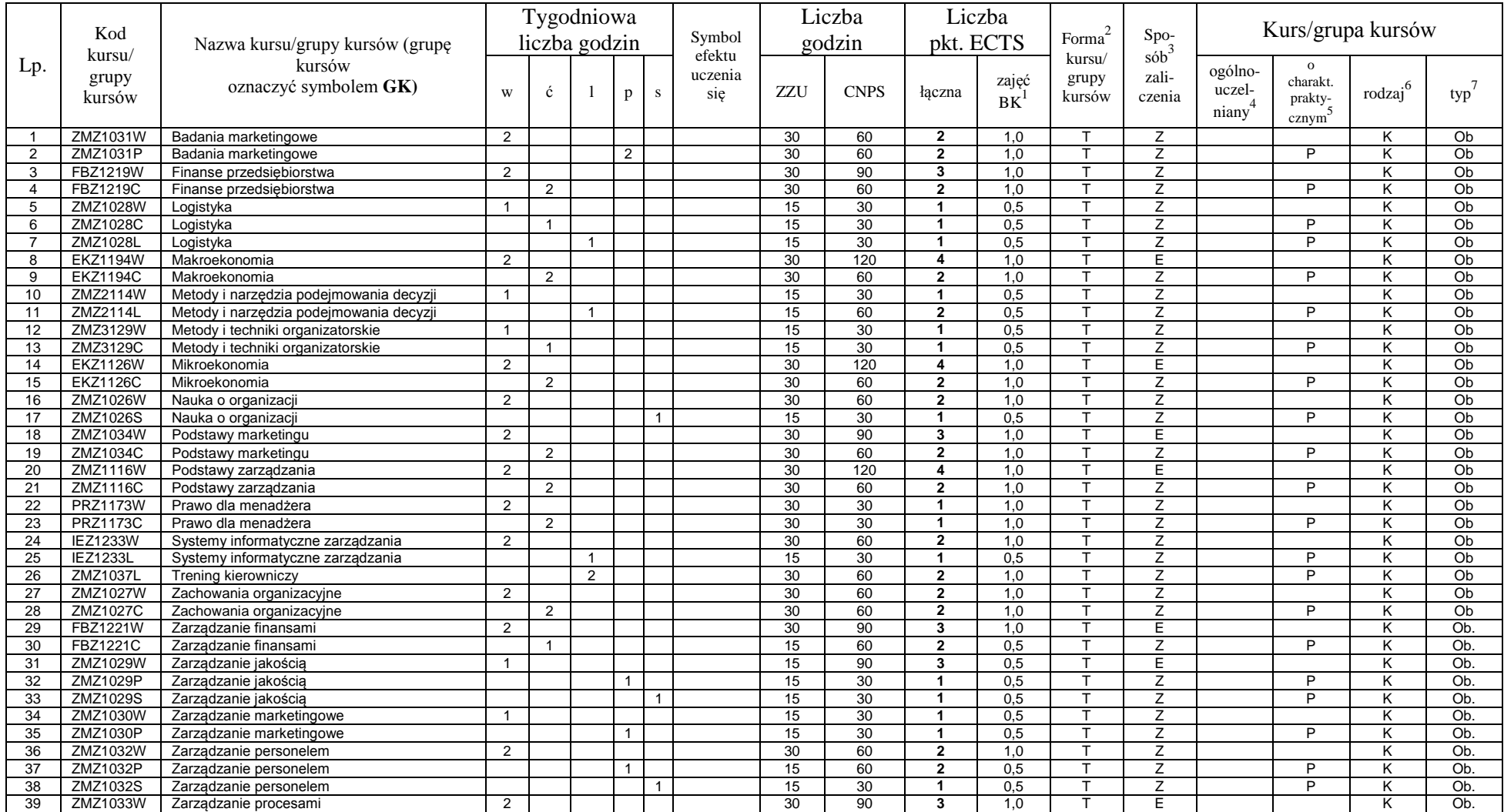

<sup>1</sup>BK – liczba punktów ECTS przypisanych godzinom zajęć wymagających bezpośredniego kontaktu nauczycieli i studentów

10

 ${}^{2}$ Tradycyjna – T, zdalna – Z

 ${}^{3}$ Egzamin – E, zaliczenie na ocenę – Z. W grupie kursów po literze E lub Z w nawiasie wpisać formę kursu końcowego (w, c, l, s, p)

 $4$ Kurs/ grupa kursów Ogólnouczelniany – O

<sup>5</sup>Kurs/ grupa kursów Praktyczny – P. W grupie kursów w nawiasie wpisać liczbę punktów ECTS dla kursów o charakterze praktycznym

<sup>6</sup>KO - kształcenia ogólnego, PD – podstawowy, K – kierunkowy, S – specjalnościowy

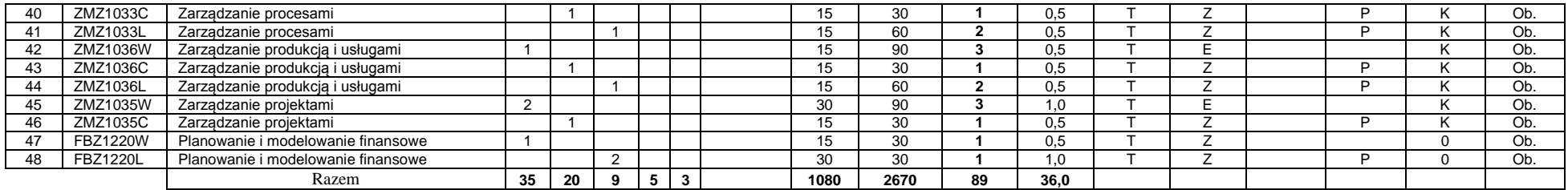

### **4.1.3.2 Blok …**

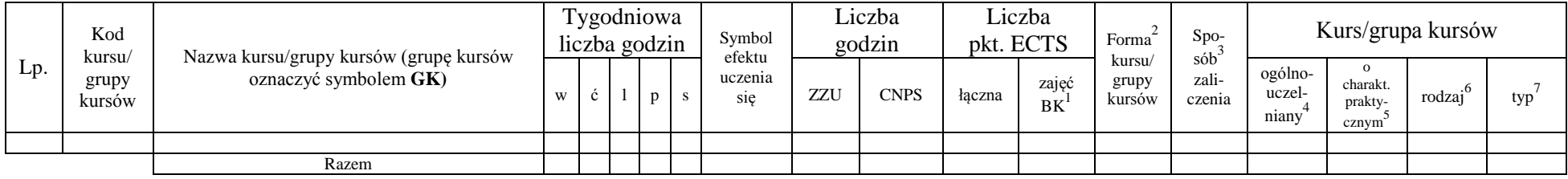

### **Razem (dla bloków kierunkowych):**

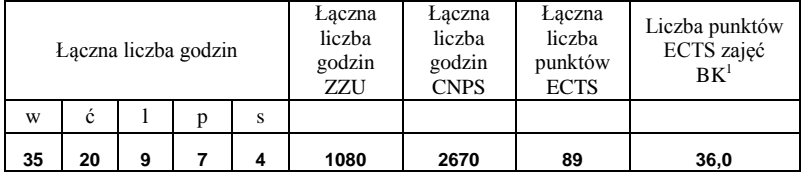

# **4.2 Lista bloków wybieralnych 4.2.1 Lista bloków kształcenia ogólnego**

<sup>1</sup>BK – liczba punktów ECTS przypisanych godzinom zajęć wymagających bezpośredniego kontaktu nauczycieli i studentów  $2Tr$ radycyjna – T, zdalna – Z <sup>3</sup>Egzamin – E, zaliczenie na ocenę – Z. W grupie kursów po literze E lub Z w nawiasie wpisać formę kursu końcowego (w, c, l, s, p)

 $4$ Kurs/ grupa kursów Ogólnouczelniany – O

<sup>5</sup>Kurs/ grupa kursów Praktyczny – P. W grupie kursów w nawiasie wpisać liczbę punktów ECTS dla kursów o charakterze praktycznym

<sup>6</sup>KO - kształcenia ogólnego, PD – podstawowy, K – kierunkowy, S – specjalnościowy

<sup>7</sup>W - wybieralny, Ob – obowiązkowy

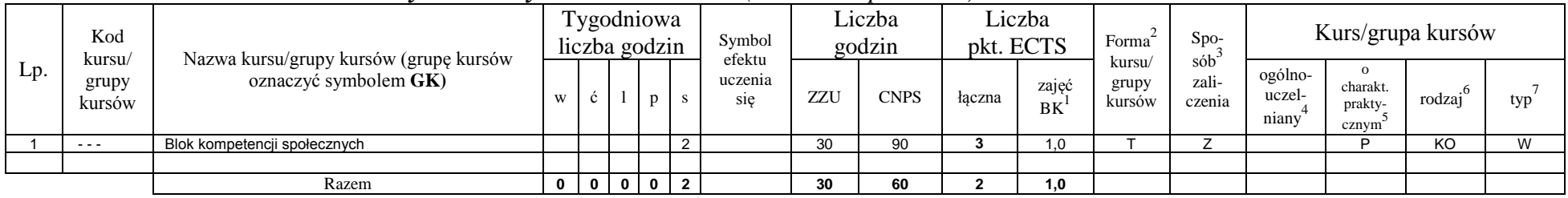

### **4.2.1.1 Blok** *Przedmioty humanistyczno-menedżerskie (min. ...***2***... pkt ECTS):*

## **4.2.1.2 Blok** *Języki obce (min. ....***5***...... pkt ECTS):*

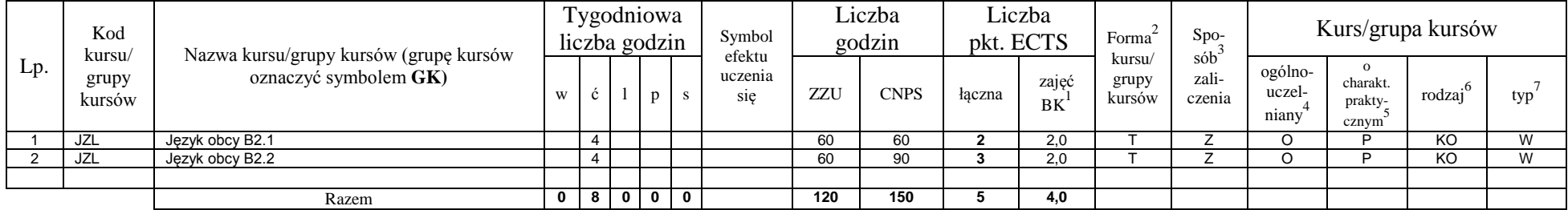

### **4.2.1.3 Blok** *Zajęcia sportowe (0 pkt ECTS):*

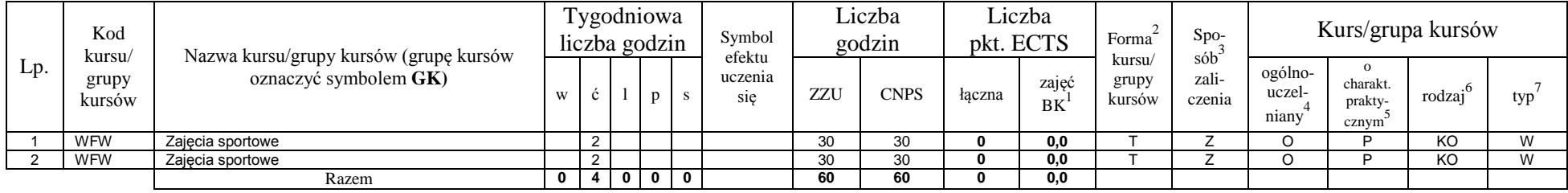

<sup>1</sup>BK – liczba punktów ECTS przypisanych godzinom zajęć wymagających bezpośredniego kontaktu nauczycieli i studentów  ${}^{2}$ Tradycyjna – T, zdalna – Z

<sup>3</sup>Egzamin – E, zaliczenie na ocenę – Z. W grupie kursów po literze E lub Z w nawiasie wpisać formę kursu końcowego (w, c, l, s, p)  $4$ Kurs/ grupa kursów Ogólnouczelniany – O

<sup>5</sup>Kurs/ grupa kursów Praktyczny – P. W grupie kursów w nawiasie wpisać liczbę punktów ECTS dla kursów o charakterze praktycznym

<sup>6</sup>KO - kształcenia ogólnego, PD – podstawowy, K – kierunkowy, S – specjalnościowy

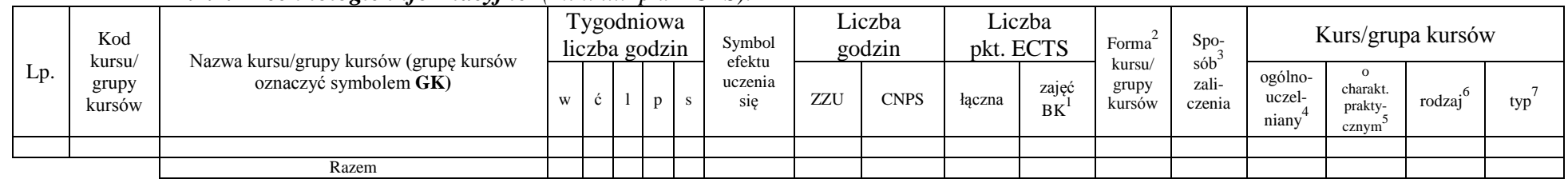

### **4.2.1.4** *Technologie informacyjne (min. .... pkt ECTS):*

### **Razem dla bloków kształcenia ogólnego:**

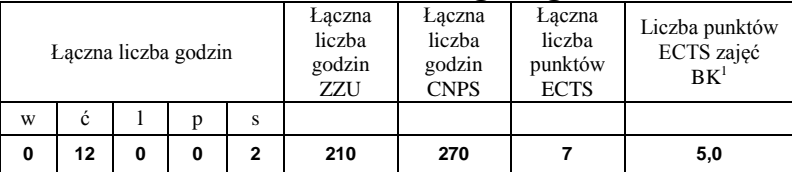

# **4.2.2 Lista bloków z zakresu nauk podstawowych**

### **4.2.2.1 Blok** *Matematyka (min. .... pkt ECTS):*

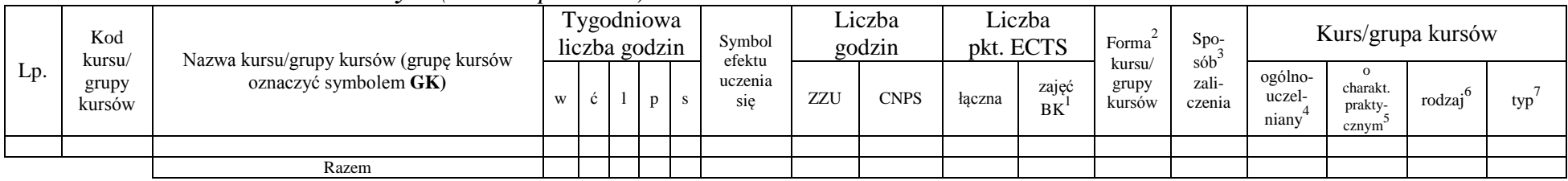

### **4.2.2.2 Blok** *Fizyka (min. .... pkt ECTS):*

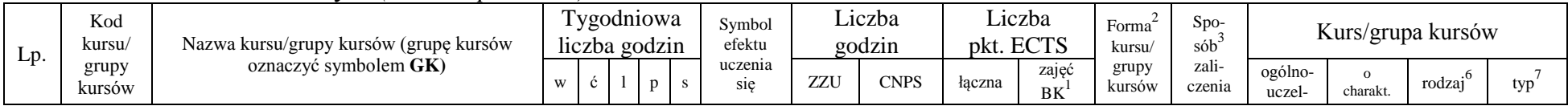

<sup>1</sup>BK – liczba punktów ECTS przypisanych godzinom zajęć wymagających bezpośredniego kontaktu nauczycieli i studentów  $2T$ radycyjna – T, zdalna – Z

<sup>3</sup>Egzamin – E, zaliczenie na ocenę – Z. W grupie kursów po literze E lub Z w nawiasie wpisać formę kursu końcowego (w, c, l, s, p)

 $4$ Kurs/ grupa kursów Ogólnouczelniany – O

<sup>5</sup>Kurs/ grupa kursów Praktyczny – P. W grupie kursów w nawiasie wpisać liczbę punktów ECTS dla kursów o charakterze praktycznym

 ${}^{6}$ KO - kształcenia ogólnego, PD – podstawowy, K – kierunkowy, S – specjalnościowy

 $7W -$  wybieralny, Ob – obowiązkowy

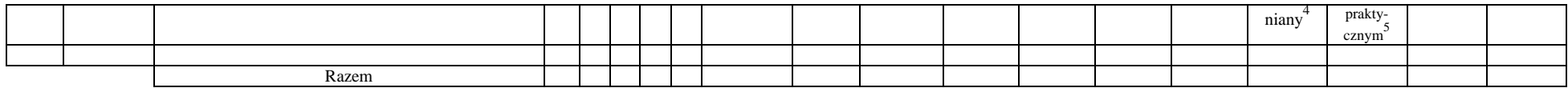

### **4.2.2.3 Blok** *Chemia (min. .... pkt ECTS):*

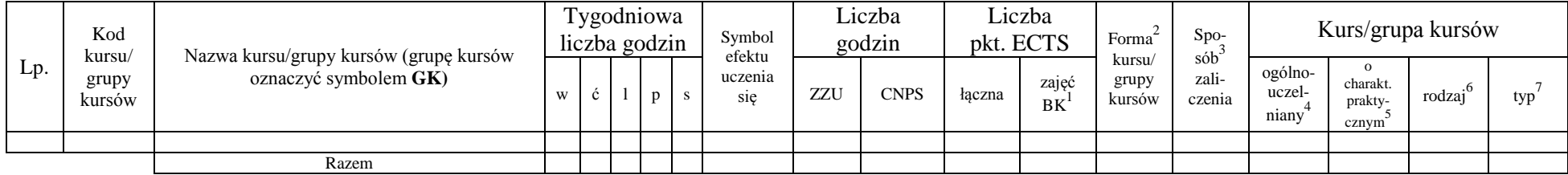

### **Razem dla bloków z zakresu nauk podstawowych:**

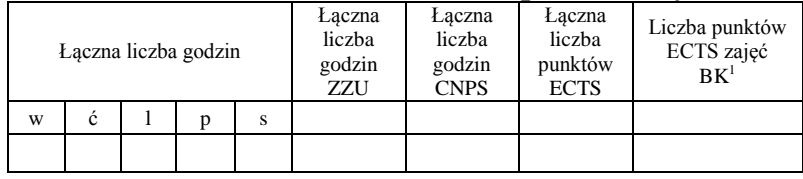

# **4.2.3 Lista bloków kierunkowych**

**4.2.3.1 Blok** *(min. ..***28***.. pkt ECTS):*

|     | Kod<br>kursu/<br>grupy<br>kursów | Nazwa kursu/grupy kursów (grupę kursów<br>oznaczyć symbolem GK) | Tygodniowa<br>liczba godzin |   |  |                 | Symbol                   | Liczba<br>godzin |             | Liczba<br>pkt. ECTS |                    | Forma                     | $S_{DO-}$                           | Kurs/grupa kursów          |                                          |                     |     |
|-----|----------------------------------|-----------------------------------------------------------------|-----------------------------|---|--|-----------------|--------------------------|------------------|-------------|---------------------|--------------------|---------------------------|-------------------------------------|----------------------------|------------------------------------------|---------------------|-----|
| Lp. |                                  |                                                                 | W                           | ◡ |  |                 | efektu<br>uczenia<br>sie | ZZU              | <b>CNPS</b> | łaczna              | zajęć<br><b>BK</b> | kursu/<br>grupy<br>kursów | sób <sup>-</sup><br>zali-<br>czenia | ogólno-<br>uczel-<br>niany | $\Omega$<br>charakt.<br>prakty-<br>cznym | rodzai <sup>o</sup> | typ |
|     | ZMZ3206S                         | Seminarium dyplomowe                                            |                             |   |  |                 |                          | 15               | 30          |                     | 0.5                |                           |                                     |                            |                                          |                     | W   |
|     | ZMZ1038D                         | Praca dyplomowa                                                 |                             |   |  | ົ<br>$\epsilon$ |                          | 30               | 480         | 16                  |                    |                           |                                     |                            |                                          |                     | W   |
|     | ZMZ2622Q                         | PRAKTYKA (4 lub 5 semestr)                                      |                             |   |  |                 |                          |                  | 150         |                     | 0.0                |                           |                                     |                            |                                          |                     | W   |
|     |                                  | Blok Podstaw rachunkowości finansowej                           |                             |   |  |                 |                          | 60               | 180         |                     | 2.0                |                           |                                     |                            |                                          |                     |     |
|     |                                  | Razem                                                           | $\mathbf{2}$                |   |  | $\overline{2}$  |                          | 105              | 840         | 28                  | 3,6                |                           |                                     |                            |                                          |                     |     |

<sup>1</sup>BK – liczba punktów ECTS przypisanych godzinom zajęć wymagających bezpośredniego kontaktu nauczycieli i studentów  $2Tr$ adycyjna – T, zdalna – Z

<sup>3</sup>Egzamin – E, zaliczenie na ocenę – Z. W grupie kursów po literze E lub Z w nawiasie wpisać formę kursu końcowego (w, c, l, s, p)

 $4$ Kurs/ grupa kursów Ogólnouczelniany – O

<sup>5</sup>Kurs/ grupa kursów Praktyczny – P. W grupie kursów w nawiasie wpisać liczbę punktów ECTS dla kursów o charakterze praktycznym

<sup>6</sup>KO - kształcenia ogólnego, PD – podstawowy, K – kierunkowy, S – specjalnościowy

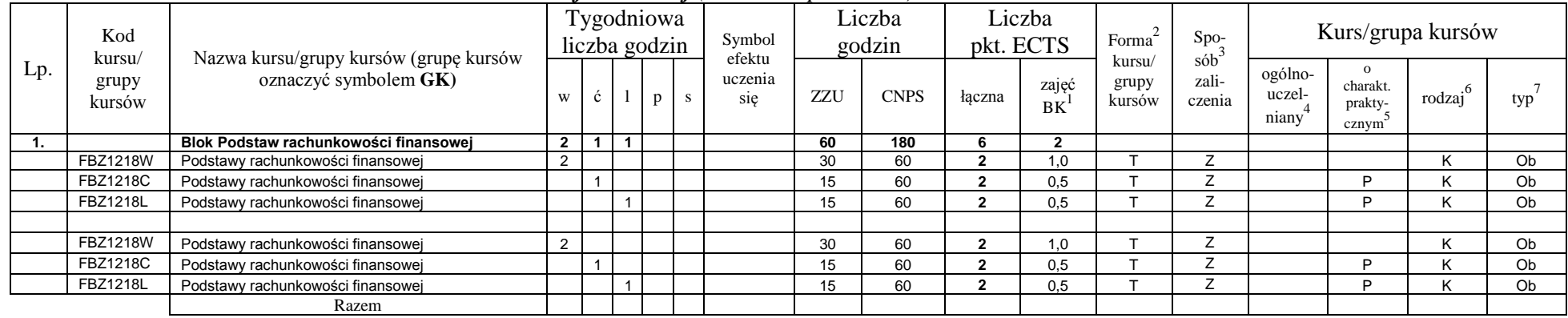

### **4.2.3.2 Blok** *Podstaw rachunkowości finansowej (min. .6... pkt ECTS):*

### **Razem dla bloków kierunkowych:**

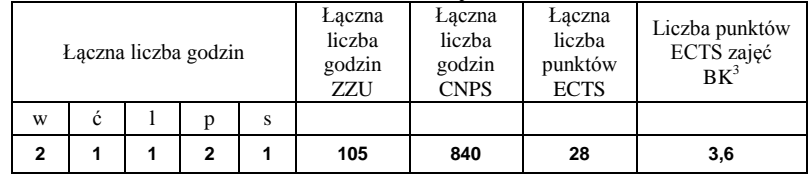

### **4.2.4 Lista bloków specjalnościowych**

**4.2.4.1 Blok** *Przedmioty specjalnościowe (np. cała specjalność) (min. .***19***... pkt ECTS):*

| Lp. | Kod                       |                                                                 | Liczba<br>Liczba<br><b>Tygodniowa</b><br>Symbol<br>Forma<br>pkt. ECTS<br>liczba godzin<br>godzin | $Spo-$ |  |                          | Kurs/grupa kursów |             |        |             |                                                     |  |                            |                                           |        |     |
|-----|---------------------------|-----------------------------------------------------------------|--------------------------------------------------------------------------------------------------|--------|--|--------------------------|-------------------|-------------|--------|-------------|-----------------------------------------------------|--|----------------------------|-------------------------------------------|--------|-----|
|     | kursu/<br>grupy<br>kursów | Nazwa kursu/grupy kursów (grupę kursów<br>oznaczyć symbolem GK) | W                                                                                                |        |  | efektu<br>uczenia<br>sie | ZZU               | <b>CNPS</b> | łaczna | zajęć<br>BK | sób<br>kursu/<br>zali-<br>grupy<br>kursów<br>czenia |  | ogólno-<br>uczel-<br>niany | charakt.<br>-orakty<br>cznym <sup>-</sup> | rodzai | typ |
|     | <b>IEZ1231W</b>           | Podstawy baz danych                                             |                                                                                                  |        |  |                          |                   | 30          |        | 0,5         |                                                     |  |                            |                                           |        | Ob  |
|     | <b>IEZ1231L</b>           | Podstawy baz danych                                             |                                                                                                  |        |  |                          | 30                | 60          |        | 1.0         |                                                     |  |                            |                                           |        | Ob  |
|     | <b>IEZ1232W</b>           | Podstawy analizy i modelowanie SIZ                              |                                                                                                  |        |  |                          | 15                | 30          |        | 0.5         |                                                     |  |                            |                                           |        | Ob  |

<sup>1</sup>BK – liczba punktów ECTS przypisanych godzinom zajęć wymagających bezpośredniego kontaktu nauczycieli i studentów  $2T$ radycyjna – T, zdalna – Z

<sup>3</sup>Egzamin – E, zaliczenie na ocenę – Z. W grupie kursów po literze E lub Z w nawiasie wpisać formę kursu końcowego (w, c, l, s, p)

 $4$ Kurs/ grupa kursów Ogólnouczelniany – O

<sup>5</sup>Kurs/ grupa kursów Praktyczny – P. W grupie kursów w nawiasie wpisać liczbę punktów ECTS dla kursów o charakterze praktycznym

<sup>6</sup>KO - kształcenia ogólnego, PD – podstawowy, K – kierunkowy, S – specjalnościowy

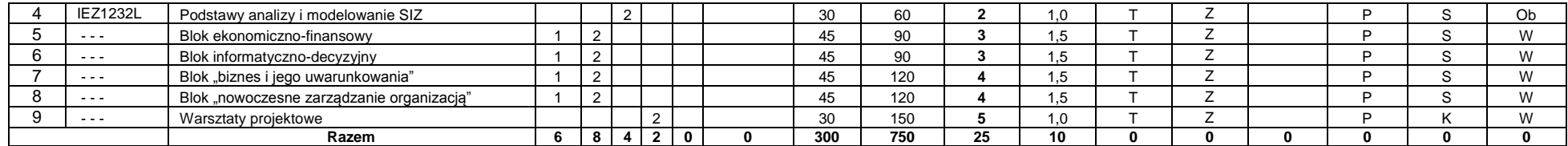

### **Razem dla bloków specjalnościowych:**

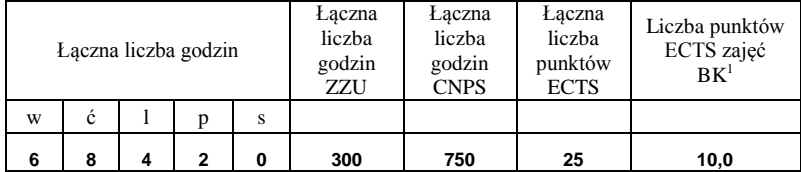

<sup>1</sup>BK – liczba punktów ECTS przypisanych godzinom zajęć wymagających bezpośredniego kontaktu nauczycieli i studentów  ${}^{2}$ Tradycyjna – T, zdalna – Z

 ${}^{3}$ Egzamin – E, zaliczenie na ocenę – Z. W grupie kursów po literze E lub Z w nawiasie wpisać formę kursu końcowego (w, c, l, s, p)  $4$ Kurs/ grupa kursów Ogólnouczelniany – O

<sup>5</sup>Kurs/ grupa kursów Praktyczny – P. W grupie kursów w nawiasie wpisać liczbę punktów ECTS dla kursów o charakterze praktycznym

<sup>6</sup>KO - kształcenia ogólnego, PD – podstawowy, K – kierunkowy, S – specjalnościowy

<sup>7</sup>W - wybieralny, Ob – obowiązkowy

**4.3 Blok praktyk ( uchwała Rady Wydziału (dla programów uchwalanych do 30.09.2019 / rekomendacja komisji programowej kierunku (dla programów uchwalanych po 30.09.2019) \* nt. zasad zaliczania praktyki – zał. nr …)**

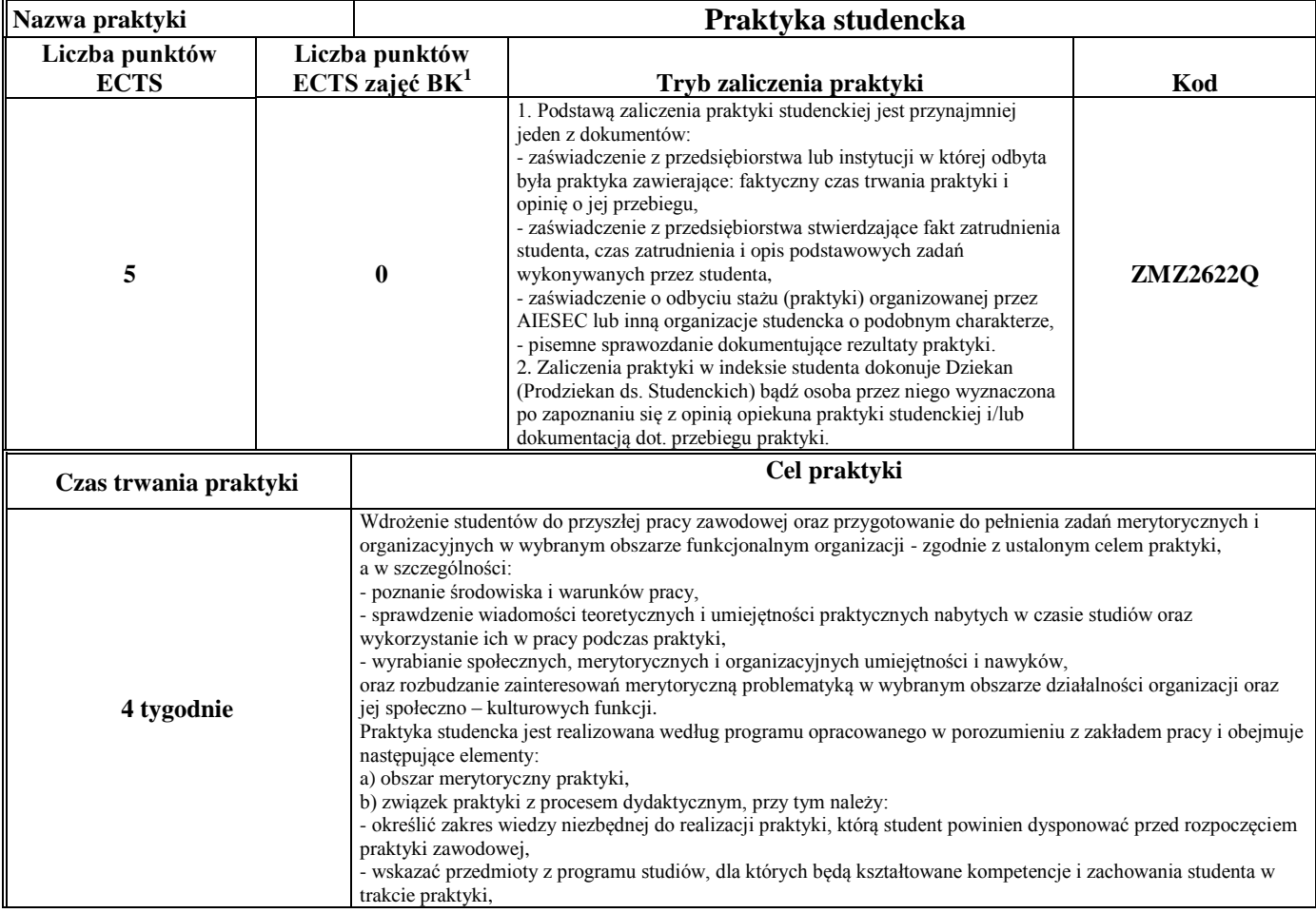

<sup>1</sup>BK –liczba punktów ECTS przypisanych godzinom zajęć wymagających bezpośredniego kontaktu nauczycieli i studentów

 $2Tr$   $\frac{1}{2}Tr$   $\frac{1}{2}Tr$   $\frac{1}{2}Tr$   $\frac{1}{2}Tr$   $\frac{1}{2}Tr$   $\frac{1}{2}Tr$   $\frac{1}{2}Tr$   $\frac{1}{2}Tr$ 

 $3$ Egzamin – E, zaliczenie na ocenę – Z. W grupie kursów po literze E lub Z wpisać w nawiasie formę kursu końcowego (w, c, l, s, p)

 $4$ Kurs/ grupa kursów Ogólnouczelniany – O

<sup>5</sup>Kurs/ grupa kursów Praktyczny – P. W grupie kursów w nawiasie wpisać liczbę punktów ECTS dla kursów o charakterze praktycznym

 $6$  KO – kształcenia ogólnego, PD – podstawowy, K – kierunkowy, S – specialnościowy

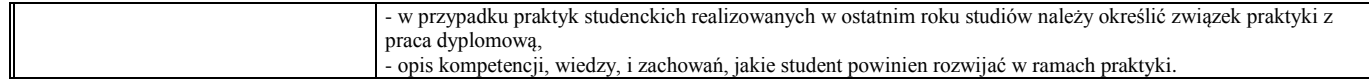

### **4.4 Blok "praca dyplomowa" (o ile jest przewidywana na studiach pierwszego stopnia)**

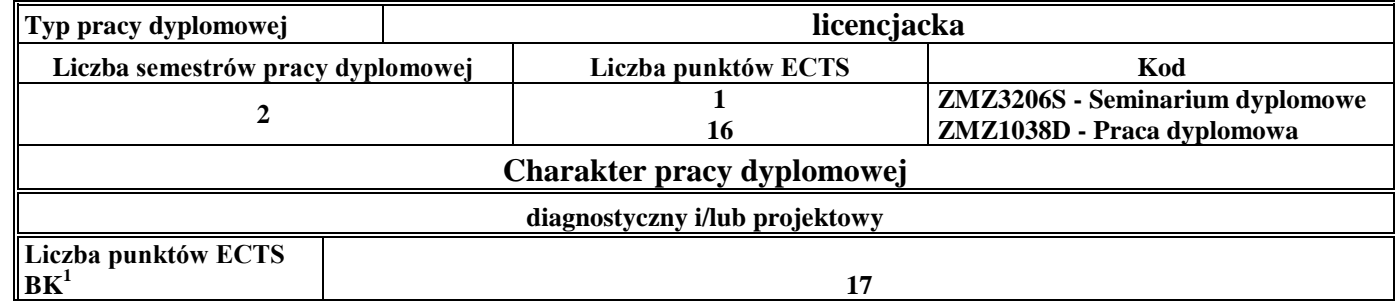

### **5. Sposoby weryfikacji zakładanych efektów uczenia się**

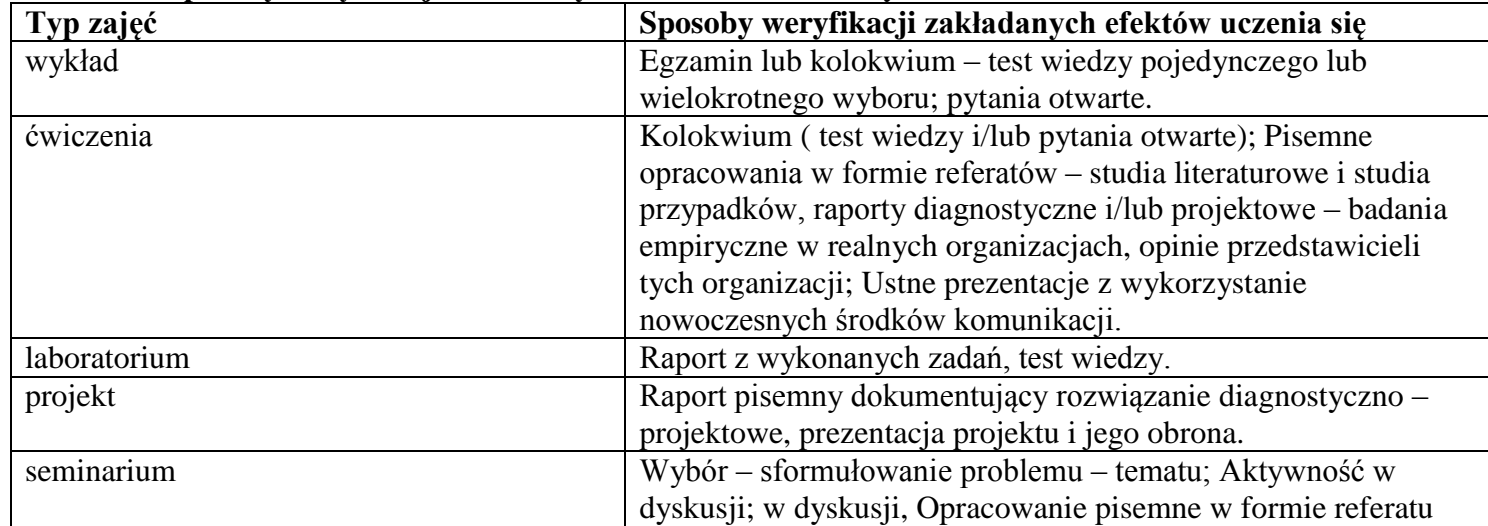

<sup>1</sup>BK – liczba punktów ECTS przypisanych godzinom zajęć wymagających bezpośredniego kontaktu nauczycieli i studentów  $2Tr$ radycyjna – T, zdalna – Z

<sup>3</sup>Egzamin – E, zaliczenie na ocenę – Z. W grupie kursów po literze E lub Z w nawiasie wpisać formę kursu końcowego (w, c, l, s, p)  $4$ Kurs/ grupa kursów Ogólnouczelniany – O

<sup>5</sup>Kurs/ grupa kursów Praktyczny – P. W grupie kursów w nawiasie wpisać liczbę punktów ECTS dla kursów o charakterze praktycznym

<sup>6</sup>KO - kształcenia ogólnego, PD – podstawowy, K – kierunkowy, S – specjalnościowy
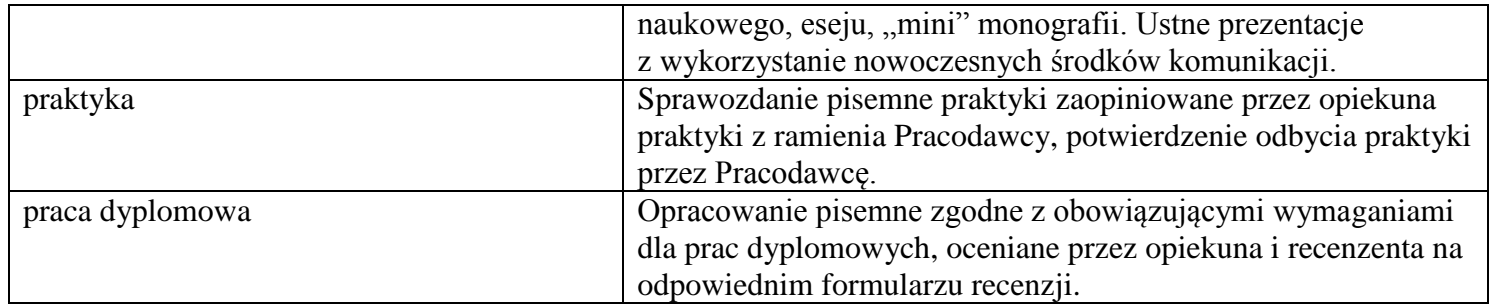

#### **6. Zakres egzaminu dyplomowego**

#### **ZAGADNIENIE EGZAMINACYJNE**

- 1. Geneza i ewolucja nauk o zarządzaniu.
- 2. Nauki ekonomiczne zakres problemowy oraz relacje z naukami społecznymi i technicznymi.
- 3. Typy gospodarek, mechanizmy alokacji zasobów w różnych typach gospodarek.
- 4. Mierniki porównywania gospodarek państw oraz ich przydatność do podejmowania decyzji na poziomie przedsiębiorstw.
- 5. Instrumenty polityki fiskalnej i polityki monetarnej.
- 6. Rynek i jego elementy w ujęciu klasycznym (ortodoksyjnej ekonomii) oraz nurtu liberalnego.
- 7. Struktury rynku: konkurencja doskonała, konkurencja monopolistyczna, oligopol, monopol.
- 8. Zastosowanie rachunku marginalnego do podejmowania decyzji ekonomicznych.
- 9. Koszty społeczne funkcjonowania monopolu oraz mechanizmy ustalania cen maksymalnych.
- 10. Istota, podstawowe zasady oraz podmioty prawa handlowego.
- 11. Pojęcie, strony, elementy składowe oraz rodzaje umów o pracę.
- 12. Istota i znaczenie gwarancji producenta.
- 13. Podstawowe formy prowadzenia działalności gospodarczej. Tworzenie i likwidacja przedsiębiorstw.
- 14. Prawo własności intelektualnej pojęcie, elementy składowe, przedmiot ochrony. Podobieństwa i różnice pomiędzy wynalazkiem a wzorem użytkowym.

<sup>1</sup>BK – liczba punktów ECTS przypisanych godzinom zajęć wymagających bezpośredniego kontaktu nauczycieli i studentów  $2$ Tradycyjna – T, zdalna – Z

<sup>&</sup>lt;sup>3</sup>Egzamin – E, zaliczenie na ocene – Z. W grupie kursów po literze E lub Z w nawiasie wpisać formę kursu końcowego (w, c, l, s, p)  $4$ Kurs/ grupa kursów Ogólnouczelniany – O

 $5$ Kurs/ grupa kursów Praktyczny – P. W grupie kursów w nawiasie wpisać liczbe punktów ECTS dla kursów o charakterze praktycznym

 ${}^{6}$ KO - kształcenia ogólnego, PD – podstawowy, K – kierunkowy, S – specjalnościowy

 $7W -$  wybieralny, Ob – obowiązkowy

- 15. Charakterystyka faz cyklu życia organizacji i ich uwarunkowania.
- 16. Elementy organizacji ludzie, technologie, procesy, struktury.
- 17. Formy prawno-organizacyjne i własnościowe przedsiębiorstw.
- 18. Zasoby, potencjał i kapitał przedsiębiorstwa.
- 19. Prawne uwarunkowania funkcjonowania przedsiębiorstwa w obszarze umów z kontrahentami.
- 20. Socjologiczne, ekonomiczne i polityczne determinanty kształtowania zachowań organizacyjnych w wymiarze narodowym i globalnym.
- 21. Współpraca przedsiębiorstwa z innymi podmiotami: istota i formy współpracy, formy kooperacyjne i formy koncentracyjne.
- 22. Istota, cele i funkcje zarządzania.
- 23. Metody i techniki zarządzania kryteria klasyfikacji, przykłady zastosowań wybranych metod lub technik.
- 24. Zarządzanie jako proces informacyjno decyzyjny.
- 25. Czynniki mające wpływ na kształtowanie struktury organizacyjnej.
- 26. Struktura organizacyjna uwarunkowania i kierunki ewolucji.
- 27. Identyfikacja i klasyfikacja rodzajowa procesów biznesowych organizacji.
- 28. Organizacja funkcjonalna i procesowa przedsiębiorstwa.
- 29. Pojęcie i modele zarządzania procesami.
- 30. Metody odwzorowywania, pomiaru, oceny i doskonalenia procesów organizacji.
- 31. Koncepcja marketingowa a inne typowe koncepcje zarządzania sferą marketingową przedsiębiorstwa. Struktura i rola procesu planowania marketingowego w zarządzaniu przedsiębiorstwem.
- 32. Marketing-mix jako koncepcja oddziaływania na rynek.
- 33. Zakres przedmiotowy i funkcje badań marketingowych, procedura i metody ich prowadzenia.
- 34. Analiza finansowa w ujęciu problemowym analiza płynności, rentowności, struktury majątkowo-kapitałowej.
- 35. Inwestowanie kapitału inwestycje rzeczowe i pieniężne. Metody oceny efektywności inwestycji.
- 36. Majątek i kapitały przedsiębiorstwa bilans; Przychody i koszty wynik finansowy; Rachunek przepływów pieniężnych.
- 37. Zasady funkcjonowania kont księgowych. Plan kont.
- 38. Źródła i zasady finansowania działalności przedsiębiorstwa.
- 39. Okresowa ocena pracowników, a ich rozwój zawodowy cele, zasady, procedury.
- 40. Wartościowanie pracy (istota, cele, metody), a wynagradzanie (tabele płac, formy płac).
- 41. Zasady budowy i funkcjonowania zespołów w organizacji oraz czynniki wpływające na ich sprawność.
- 42. Cele i strategie zarządzania produkcją w gospodarce rynkowej.
- 43. Systemy i procesy produkcji i usług metody zarządzania produkcją.

<sup>1</sup>BK – liczba punktów ECTS przypisanych godzinom zajęć wymagających bezpośredniego kontaktu nauczycieli i studentów  $2$ Tradycyjna – T, zdalna – Z

<sup>3</sup>Egzamin – E, zaliczenie na ocene – Z. W grupie kursów po literze E lub Z w nawiasie wpisać formę kursu końcowego (w, c, l, s, p)  $4$ Kurs/ grupa kursów Ogólnouczelniany – O

 ${}^{5}$ Kurs/ grupa kursów Praktyczny – P. W grupie kursów w nawiasie wpisać liczbe punktów ECTS dla kursów o charakterze praktycznym

 ${}^{6}$ KO - kształcenia ogólnego, PD – podstawowy, K – kierunkowy, S – specjalnościowy

 $7W -$  wybieralny, Ob – obowiązkowy

- 44. Istota logistyki, jej filary i poziomy integracji procesów logistycznych.
- 45. Zarządzanie procesami logistycznymi. Planowanie i organizacja procesów logistycznych w organizacji.
- 46. Total Quality Management (TQM)- idea i zasady.
- 47. Zakres norm ISO serii 9000.
- 48. Audit i certyfikacja systemu zarządzania jakością.
- 49. Możliwości zastosowania technik i metod zarządzania jakością w doskonaleniu jakości (procesów, wyrobów i usług).
- 50. Metody diagnozowania i usprawniania działalności przedsiębiorstwa przykłady zastosowań w różnych obszarach funkcjonalnych.
- 51. Podstawowe metody oceny i wyboru rozwiązania problemu organizatorskiego.
- 52. Motywacja jako podstawowy mechanizm determinujący zachowania człowieka psychologiczne teorie motywacji.
- 53. Istota pojęcia: motywacja do pracy postawy wobec pracy, zaangażowanie, przywiązanie do organizacji.
- 54. Współczesne koncepcje przywództwa w organizacji przywództwo charyzmatyczne, transformacyjne, transakcyjne, służebne.
- 55. Konflikty interpersonalne wewnątrz- i międzygrupowe.
- 56. Kultura organizacyjna i etyka zachowań organizacyjnych.
- 57. Wpływ społeczny w organizacji autorytet, konformizm vs nonkonformizm, współpraca, rywalizacja, agresja.
- 58. Siły generujące zmiany w przedsiębiorstwie modele zarządzania zmianą.
- 59. Proces wdrażania zmian w organizacji źródła oporu przeciwko zmianom i sposoby ich neutralizacji.
- 60. Inicjowanie i definiowanie projektów. Ocena wykonalności i analiza ryzyka projektów. Określanie struktury projektów.
- 61. Miejsce i rola projektów w zarządzaniu. Istota i rodzaje projektów. Cykl życia projektów.
- 62. Planowanie przebiegu i zasobów projektu. Budżetowanie projektu. Sterowanie przebiegiem projektu. Organizacja zespołu projektowego.
- 63. Istota i rodzaje przedsiębiorczości w organizacji.
- 64. Istota i rodzaje innowacji, instytucje wspomagające rozwój innowacji.
- 65. Wpływ materialnego środowiska pracy na różne rodzaje obciążenia pracownika.
- 66. Metody matematyczne wykorzystywane w zarządzaniu przykłady zastosowań.
- 67. Analiza wielokryterialna w podejmowaniu decyzji przykłady problemów, metody rozwiązania.
- 68. Inteligentne informatyczne systemy zarządzania ogólna charakterystyka, przykłady zastosowań.
- 69. Statystyki opisowe wykorzystywane w analizie danych. Przykłady wykorzystania w zależności od rodzaju zmiennych.
- 70. Istota i etapy testowania hipotez statystycznych.
- 71. Zasady wyboru gotowego systemu informatycznego zarządzania.
- 72. Proces wdrażania i eksploatacji informatycznych systemów zarządzania.
- 73. Ewolucja systemów informatycznych zarządzania.

<sup>1</sup>BK – liczba punktów ECTS przypisanych godzinom zajęć wymagających bezpośredniego kontaktu nauczycieli i studentów  $2$ Tradycyjna – T, zdalna – Z

 $3Ezz$ amin – E, zaliczenie na ocene – Z. W grupie kursów po literze E lub Z w nawiasie wpisać forme kursu końcowego (w, c, l, s, p)  $4$ Kurs/ grupa kursów Ogólnouczelniany – O

 ${}^{5}$ Kurs/ grupa kursów Praktyczny – P. W grupie kursów w nawiasie wpisać liczbe punktów ECTS dla kursów o charakterze praktycznym

 ${}^{6}$ KO - kształcenia ogólnego, PD – podstawowy, K – kierunkowy, S – specjalnościowy

 $7W -$  wybieralny, Ob – obowiązkowy

## **7. Wymagania dotyczące terminu zaliczenia określonych kursów/grup kursów lub wszystkich kursów w poszczególnych blokach**

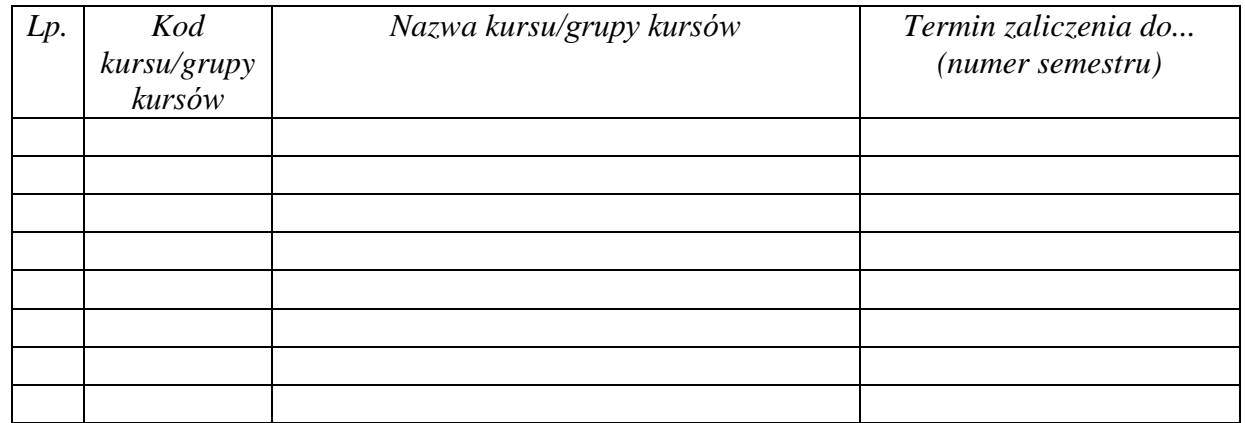

................... ................................................................................

................... ................................................................................

## **8. Plan studiów (załącznik nr …. )**

Zaopiniowane przez właściwy organ uchwałodawczy samorządu studenckiego:

Data Imię, nazwisko i podpis przedstawiciela studentów

Data Podpis Dziekana

\*niepotrzebne skreślić

<sup>1</sup>BK – liczba punktów ECTS przypisanych godzinom zajęć wymagających bezpośredniego kontaktu nauczycieli i studentów  $2$ Tradycyjna – T, zdalna – Z  $3Egzamin - E$ , zaliczenie na ocenę – Z. W grupie kursów po literze E lub Z w nawiasie wpisać formę kursu końcowego (w, c, l, s, p)  $4$ Kurs/ grupa kursów Ogólnouczelniany – O <sup>5</sup>Kurs/ grupa kursów Praktyczny – P. W grupie kursów w nawiasie wpisać liczbę punktów ECTS dla kursów o charakterze praktycznym  ${}^{6}$ KO - kształcenia ogólnego, PD – podstawowy, K – kierunkowy, S – specjalnościowy

# **PROGRAM STUDIÓW**

# WYDZIAŁ: INFORMATYKI I ZARZĄDZANIA

# KIERUNEK STUDIÓW: ZARZĄDZANIE

Przyporządkowany do dyscypliny: D1 **NAUKI O ZARZĄDZANIU I JAKOŚCI** (dyscyplina wiodąca)

POZIOM KSZTAŁCENIA: studia pierwszego stopnia (licencjackie)

FORMA STUDIÓW: stacjonarna

PROFIL: ogólnoakademicki

JĘZYK PROWADZENIA STUDIÓW: angielski

Zawartość:

1. Zakładane efekty uczenia się – zał. nr 1 do programu studiów

2. Opis programu studiów – zał. nr 2 do programu studiów

Uchwała Rady Wydziału (dla programów studiów uchwalanych do

30.09.2019 r.) / uchwała Senatu PWr (dla programów studiów

uchwalanych po 30.09.2019 r.) \* nr 749/32/2016-2020 z dnia 16 maja

2019 r.

Obowiązuje od .1.10.2019

\*niepotrzebne skreślić

**Zał. nr 4 do ZW 13/2019 Załącznik nr .. do Programu studiów**

# **PLAN STUDIÓW**

## **WYDZIAŁ**: **Wydział Informatyki i Zarządzania**

**KIERUNEK STUDIÓW: Zarządzanie**

**POZIOM KSZTAŁCENIA:** studia pierwszego stopnia (licencjackie)

**FORMA STUDIÓW**: stacjonarna

**PROFIL: ogólnoakademicki**

## **SPECJALNOŚĆ: ORGANIZATIONAL MANAGEMENT (OM)**

## **JĘZYK PROWADZENIA STUDIÓW: angielski**

Uchwała Rady Wydziału (dla programu studiów uchwalanego do 30.09.2019) / Uchwała Senatu PWr nr 749/32/2016-2020 z dnia 16 maja 2019 r. (dla programu studiów uchwalanego po 30.09.2019) \*

Obowiązuje od 1.10.2019

\*niepotrzebne skreślić

## **Struktura planu studiów (opcjonalnie)**

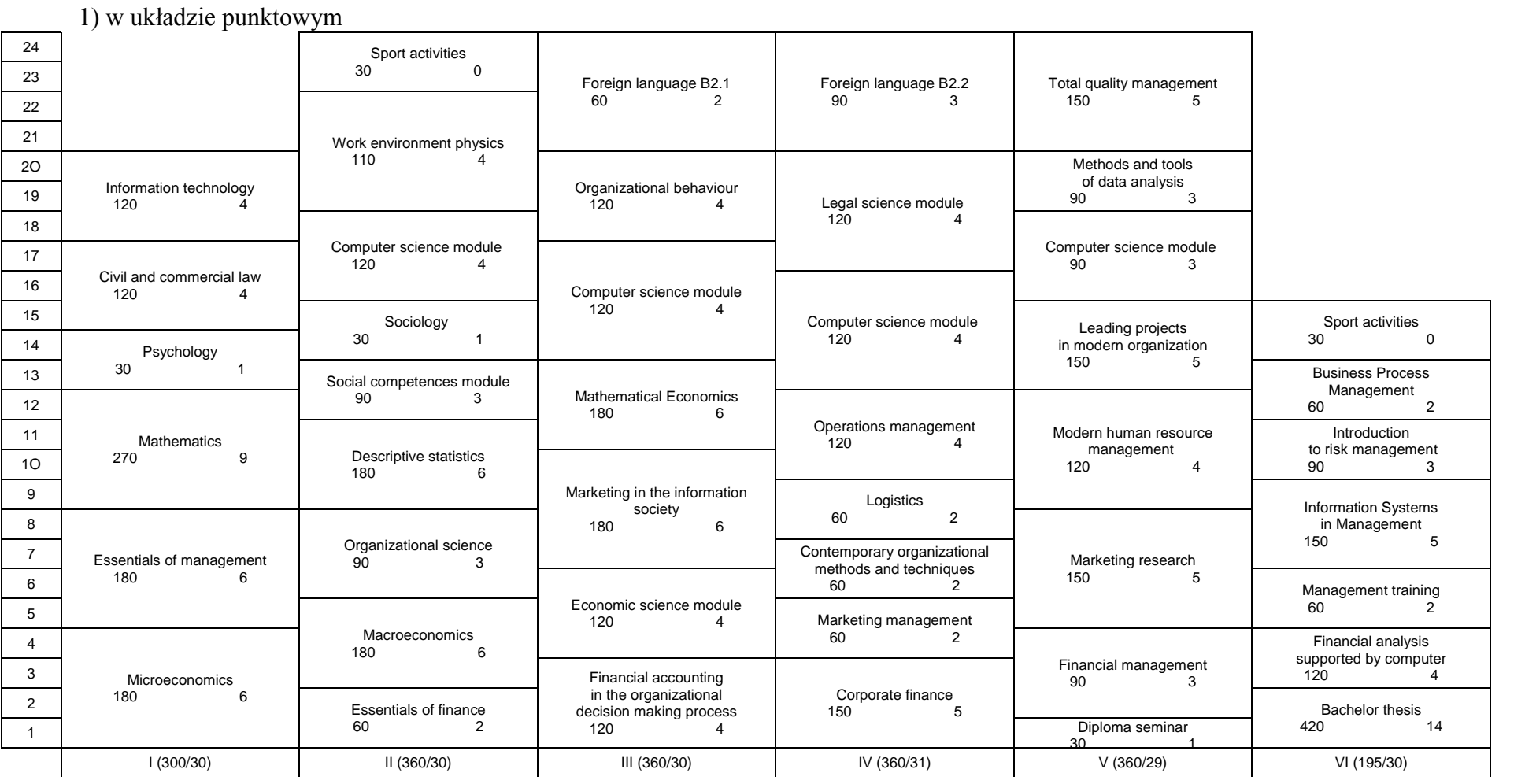

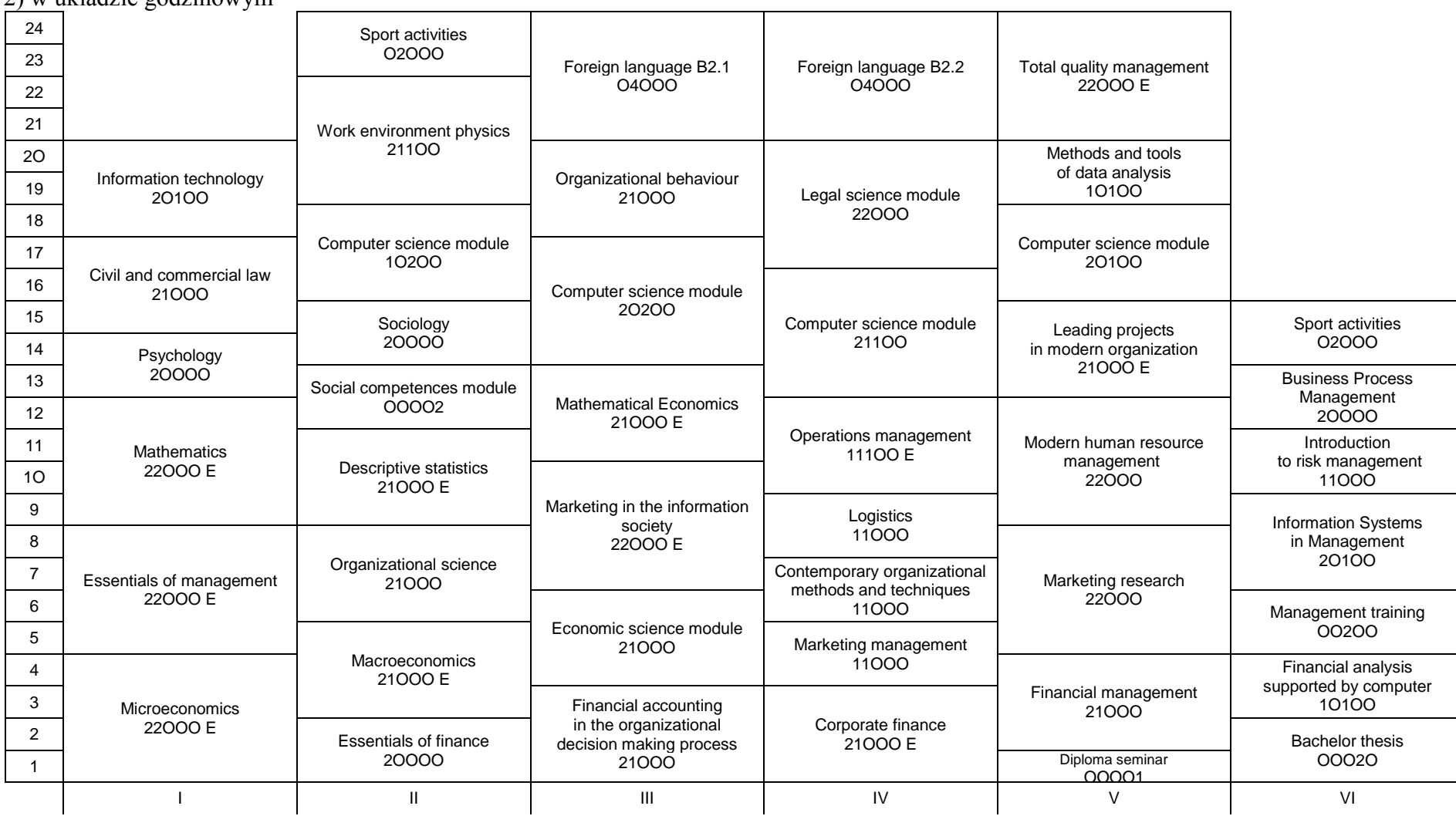

## 2) w układzie godzinowym

## **1. Zestaw kursów / grup kursów obowiązkowych i wybieralnych w układzie semestralnym**

## **Semestr 1**

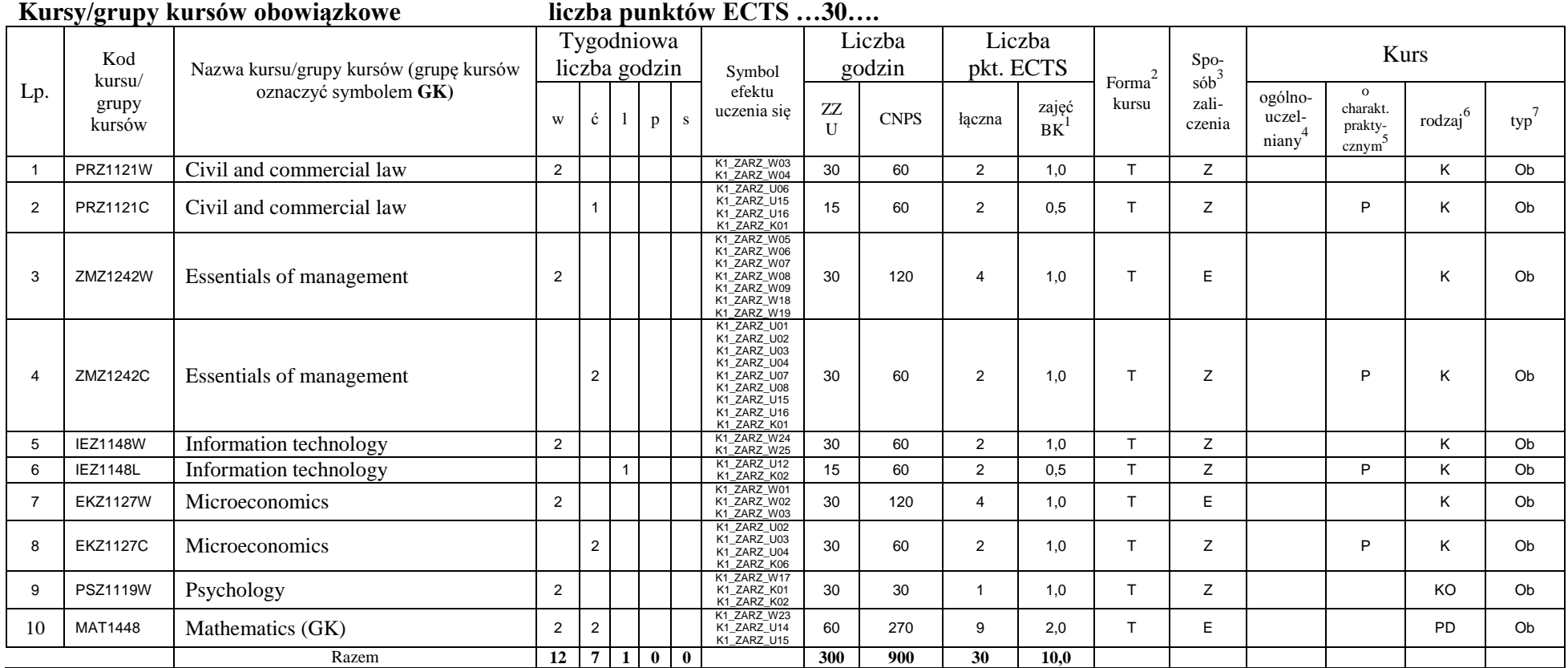

## **Kursy/grupy kursów wybieralne (np. nazwa specjalności) (minimum …… godzin w semestrze, ……. punktów ECTS)**

<sup>1</sup>BK –liczba punktów ECTS przypisanych godzinom zajęć wymagających bezpośredniego kontaktu nauczycieli i studentów

 $2$ Tradycyjna – T, zdalna – Z

 $4$ Kurs/ grupa kursów Ogólnouczelniany – O

<sup>5</sup>Kurs/ grupa kursów Praktyczny – P. W grupie kursów w nawiasie wpisać liczbę punktów ECTS dla kursów o charakterze praktycznym

 $6$  KO - kształcenia ogólnego, PD – podstawowy, K – kierunkowy, S – specjalnościowy

 $7$  W – wybieralny, Ob – obowiązkowy

 ${}^{3}$ Egzamin – E, zaliczenie na ocenę – Z. W grupie kursów po literze E lub Z wpisać w nawiasie formę kursu końcowego (w, c, l, s, p)

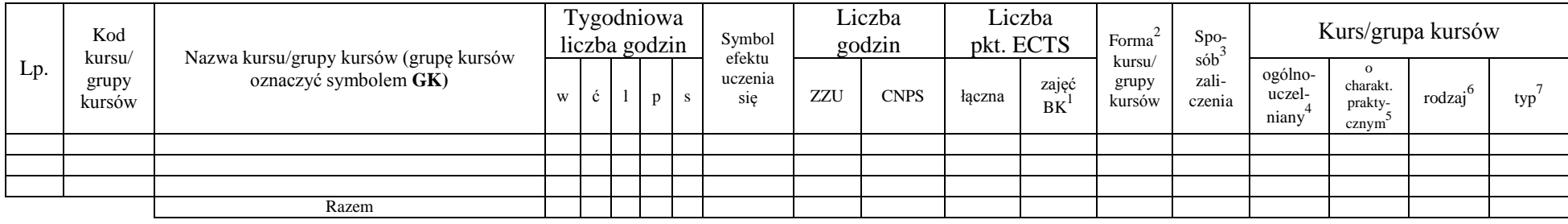

#### **Razem w semestrze**

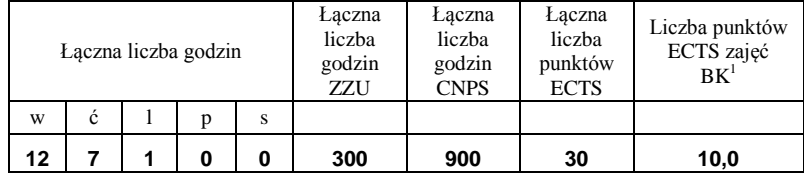

## **Semestr 2**

## **Kursy/grupy kursów obowiązkowe liczba punktów ECTS …23….**

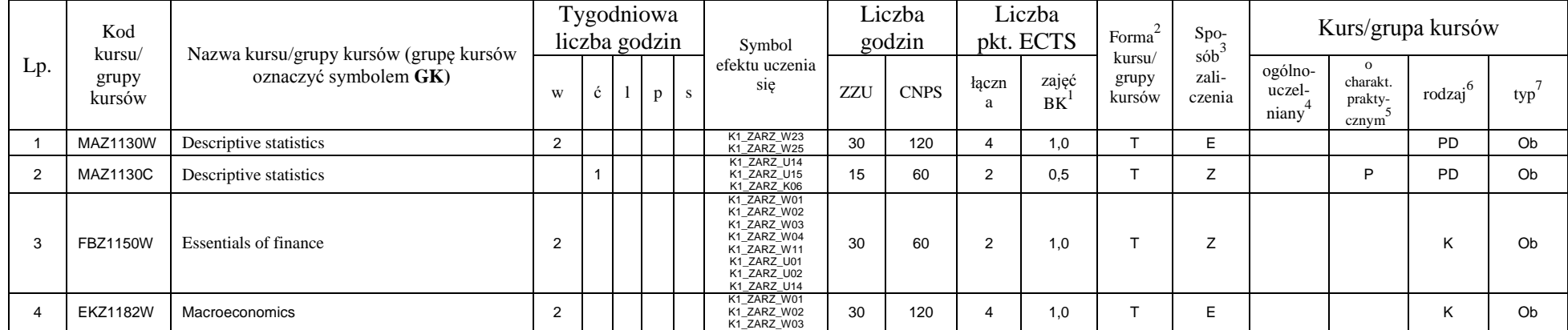

<sup>1</sup>BK –liczba punktów ECTS przypisanych godzinom zajęć wymagających bezpośredniego kontaktu nauczycieli i studentów  $2$ Tradycyjna – T, zdalna – Z

5

 ${}^{3}$ Egzamin – E, zaliczenie na ocenę – Z. W grupie kursów po literze E lub Z wpisać w nawiasie formę kursu końcowego (w, c, l, s, p)

<sup>4</sup>Kurs/ grupa kursów Ogólnouczelniany – O

<sup>5</sup>Kurs/ grupa kursów Praktyczny – P. W grupie kursów w nawiasie wpisać liczbę punktów ECTS dla kursów o charakterze praktycznym

 $6$  KO - kształcenia ogólnego, PD – podstawowy, K – kierunkowy, S – specjalnościowy

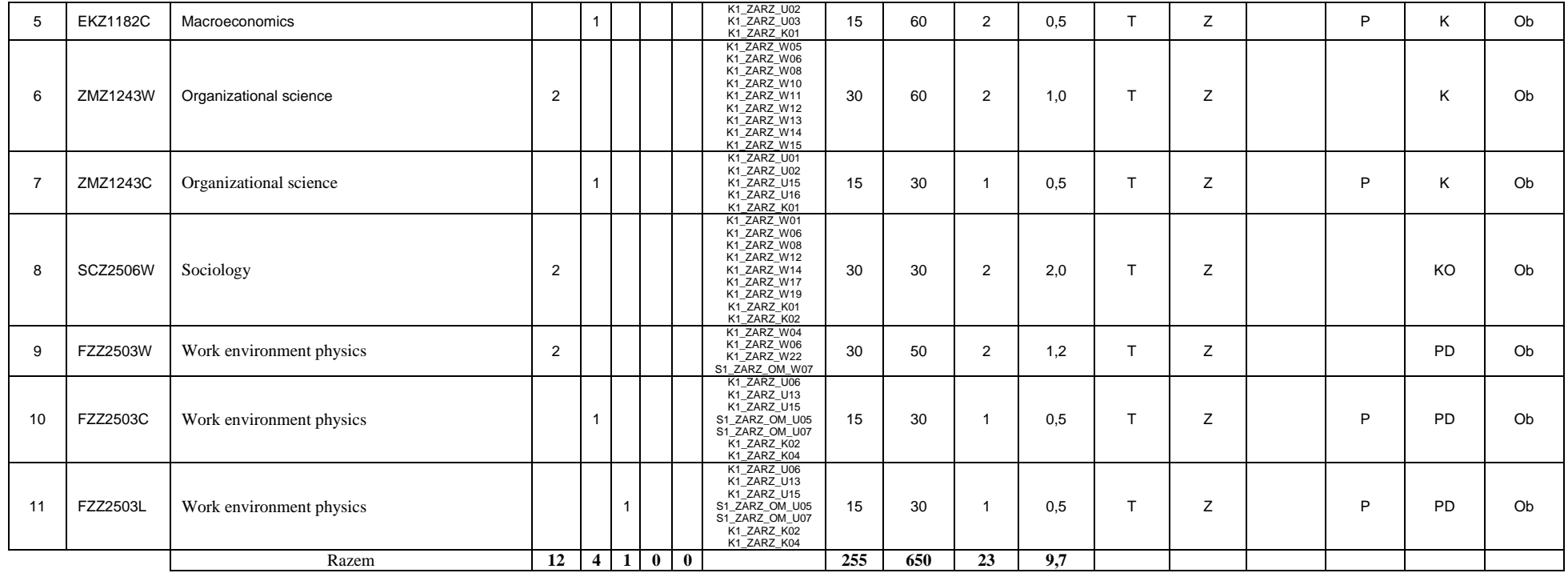

#### **Kursy/grupy kursów wybieralne (np. nazwa specjalności) (minimum …105… godzin w semestrze, …7…. punktów ECTS)**

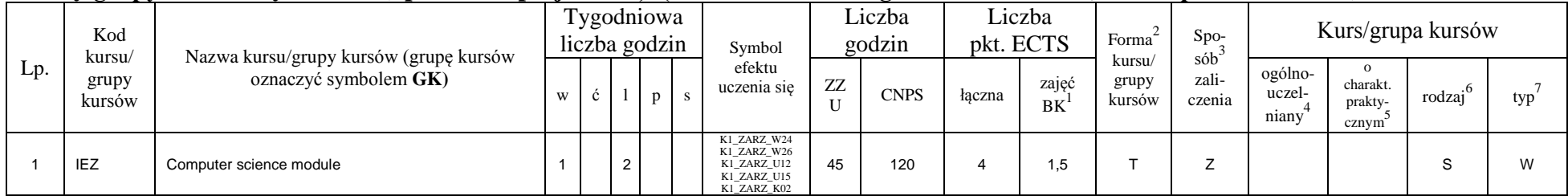

<sup>1</sup>BK –liczba punktów ECTS przypisanych godzinom zajęć wymagających bezpośredniego kontaktu nauczycieli i studentów

 $2$ Tradycyjna – T, zdalna – Z

 ${}^{3}$ Egzamin – E, zaliczenie na ocenę – Z. W grupie kursów po literze E lub Z wpisać w nawiasie formę kursu końcowego (w, c, l, s, p)

 $4$ Kurs/ grupa kursów Ogólnouczelniany – O

<sup>5</sup>Kurs/ grupa kursów Praktyczny – P. W grupie kursów w nawiasie wpisać liczbę punktów ECTS dla kursów o charakterze praktycznym

 $6$  KO - kształcenia ogólnego, PD – podstawowy, K – kierunkowy, S – specjalnościowy

 $7$  W – wybieralny, Ob – obowiązkowy

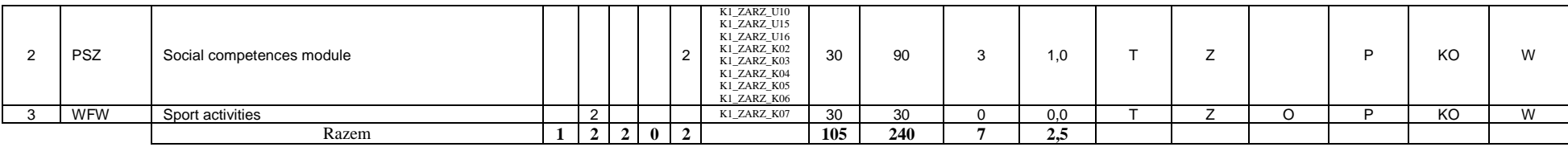

#### **Razem w semestrze:**

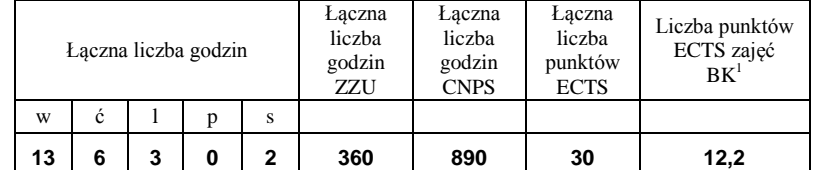

## **Semestr 3**

## **Kursy/grupy kursów obowiązkowe liczba punktów ECTS …20….**

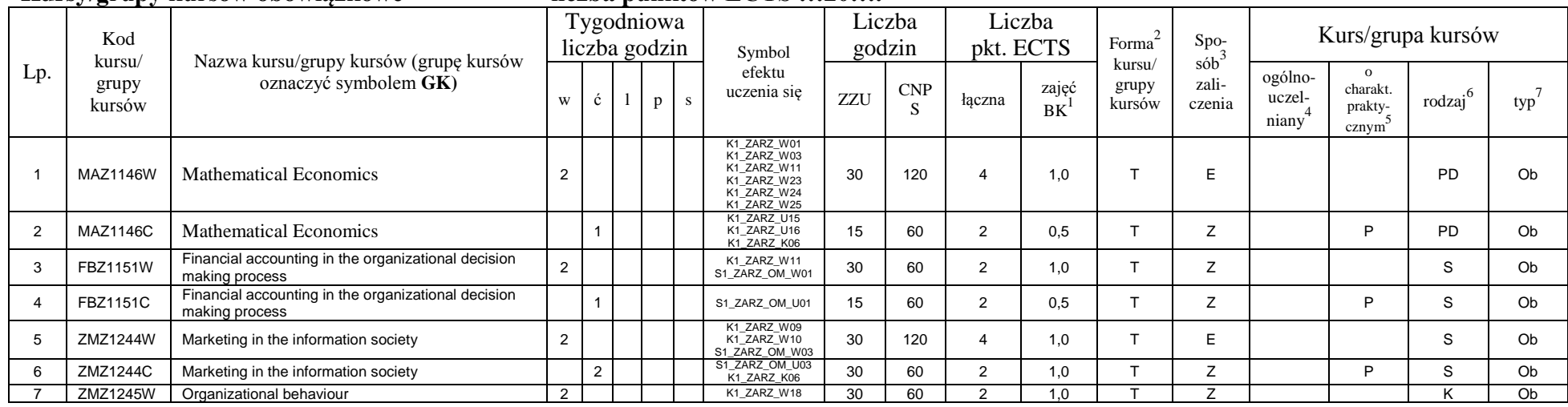

<sup>1</sup>BK –liczba punktów ECTS przypisanych godzinom zajęć wymagających bezpośredniego kontaktu nauczycieli i studentów

 $2$ Tradycyjna – T, zdalna – Z

<sup>4</sup>Kurs/ grupa kursów Ogólnouczelniany – O

<sup>5</sup>Kurs/ grupa kursów Praktyczny – P. W grupie kursów w nawiasie wpisać liczbę punktów ECTS dla kursów o charakterze praktycznym

 $6$  KO - kształcenia ogólnego, PD – podstawowy, K – kierunkowy, S – specjalnościowy

 $7$  W – wybieralny, Ob – obowiązkowy

 $3$ Egzamin – E, zaliczenie na ocenę – Z. W grupie kursów po literze E lub Z wpisać w nawiasie formę kursu końcowego (w, c, l, s, p)

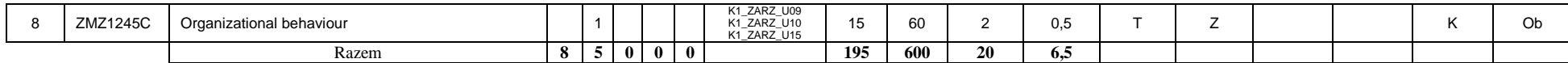

## **Kursy/grupy kursów wybieralne (np. nazwa specjalności) (minimum 165…… godzin w semestrze, …10…. punktów ECTS)**

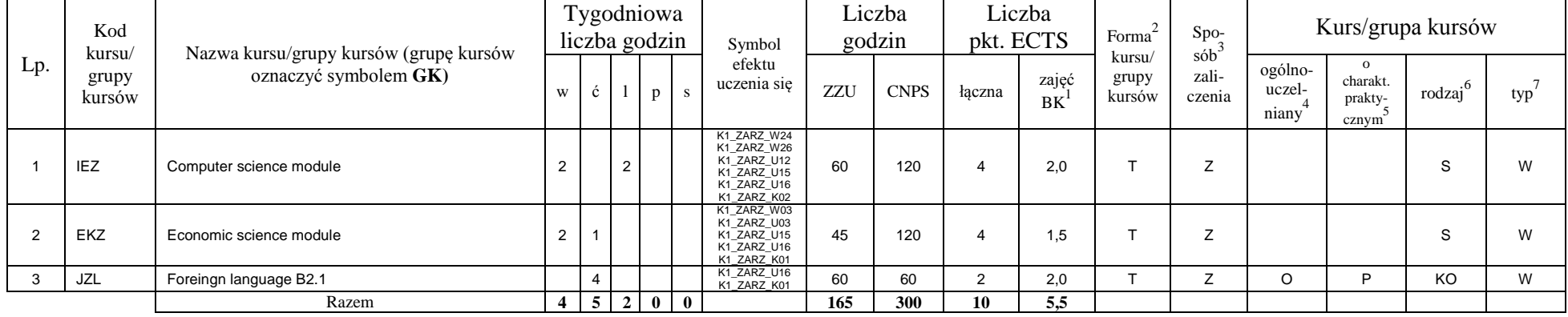

#### **Razem w semestrze:**

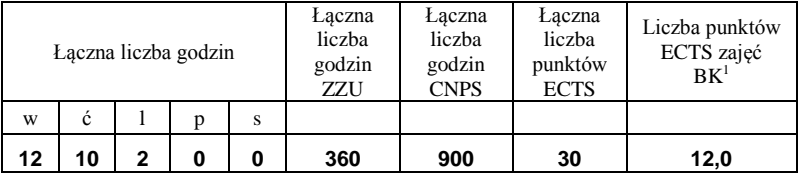

<sup>1</sup>BK –liczba punktów ECTS przypisanych godzinom zajęć wymagających bezpośredniego kontaktu nauczycieli i studentów

 $2$ Tradycyjna – T, zdalna – Z

 ${}^{3}$ Egzamin – E, zaliczenie na ocenę – Z. W grupie kursów po literze E lub Z wpisać w nawiasie formę kursu końcowego (w, c, l, s, p)

 $4$ Kurs/ grupa kursów Ogólnouczelniany – O

<sup>5</sup>Kurs/ grupa kursów Praktyczny – P. W grupie kursów w nawiasie wpisać liczbę punktów ECTS dla kursów o charakterze praktycznym

 $6$  KO - kształcenia ogólnego, PD – podstawowy, K – kierunkowy, S – specjalnościowy

## **Semestr 4**

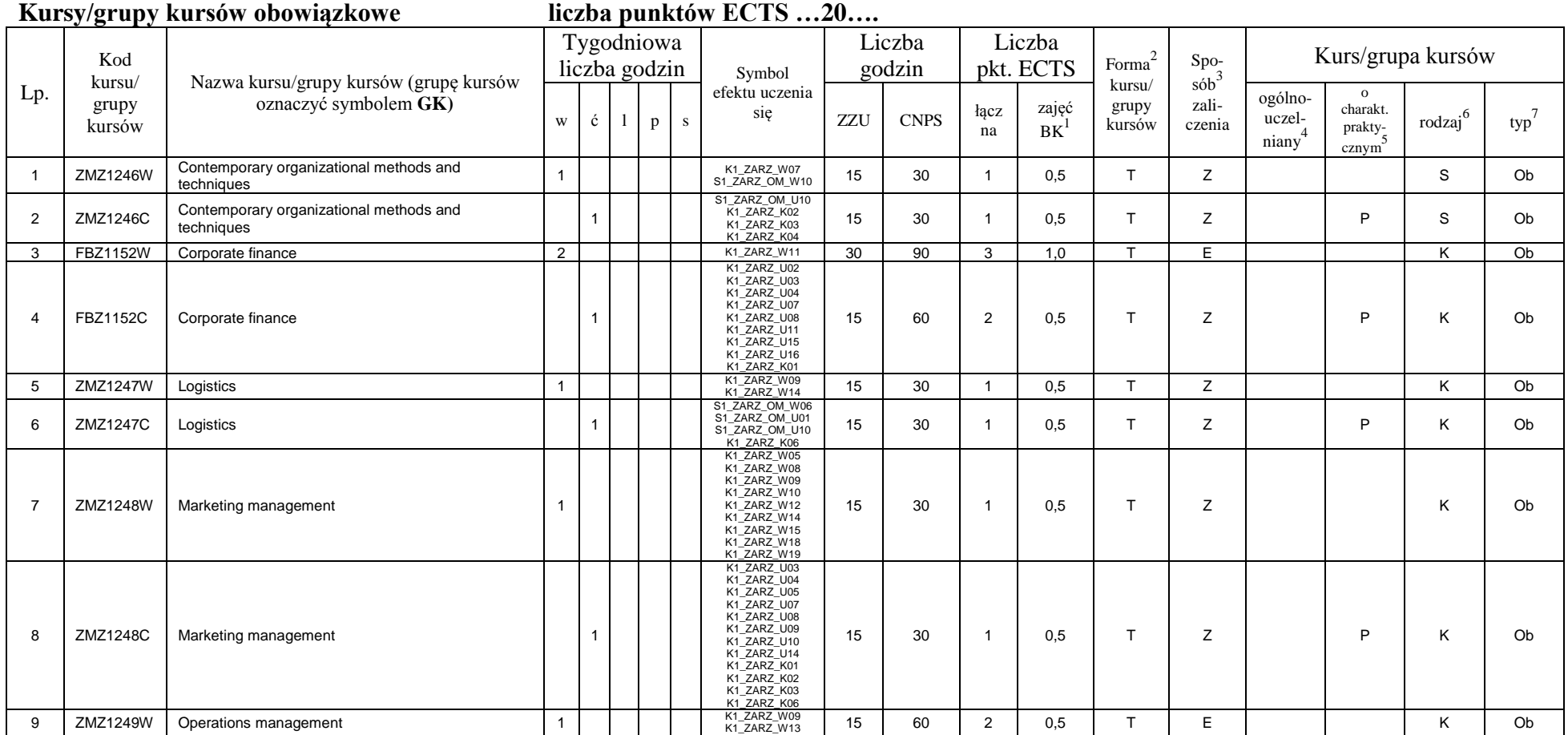

<sup>1</sup>BK –liczba punktów ECTS przypisanych godzinom zajęć wymagających bezpośredniego kontaktu nauczycieli i studentów

 $2$ Tradycyjna – T, zdalna – Z

 ${}^{3}Egz$ amin – E, zaliczenie na ocenę – Z. W grupie kursów po literze E lub Z wpisać w nawiasie formę kursu końcowego (w, c, l, s, p)

 $4$ Kurs/ grupa kursów Ogólnouczelniany – O

<sup>5</sup>Kurs/ grupa kursów Praktyczny – P. W grupie kursów w nawiasie wpisać liczbę punktów ECTS dla kursów o charakterze praktycznym

 $6$  KO - kształcenia ogólnego, PD – podstawowy, K – kierunkowy, S – specjalnościowy

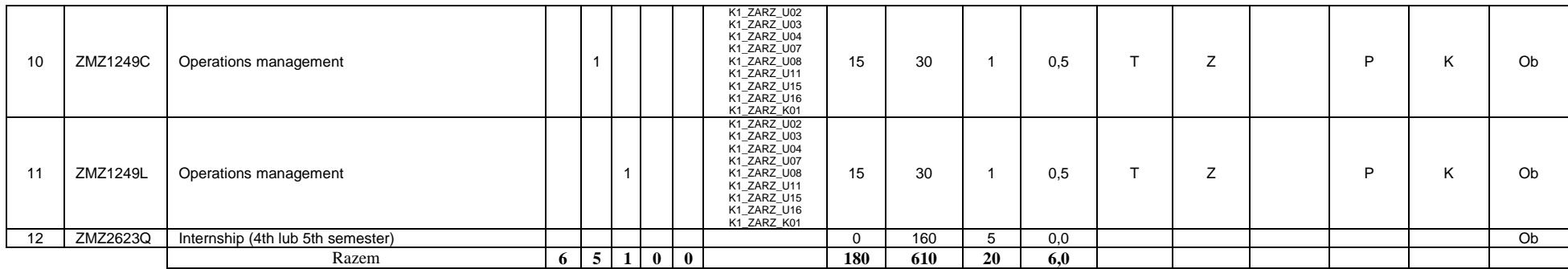

## **Kursy/grupy kursów wybieralne (np. nazwa specjalności) (minimum …180… godzin w semestrze, …11…. punktów ECTS)**

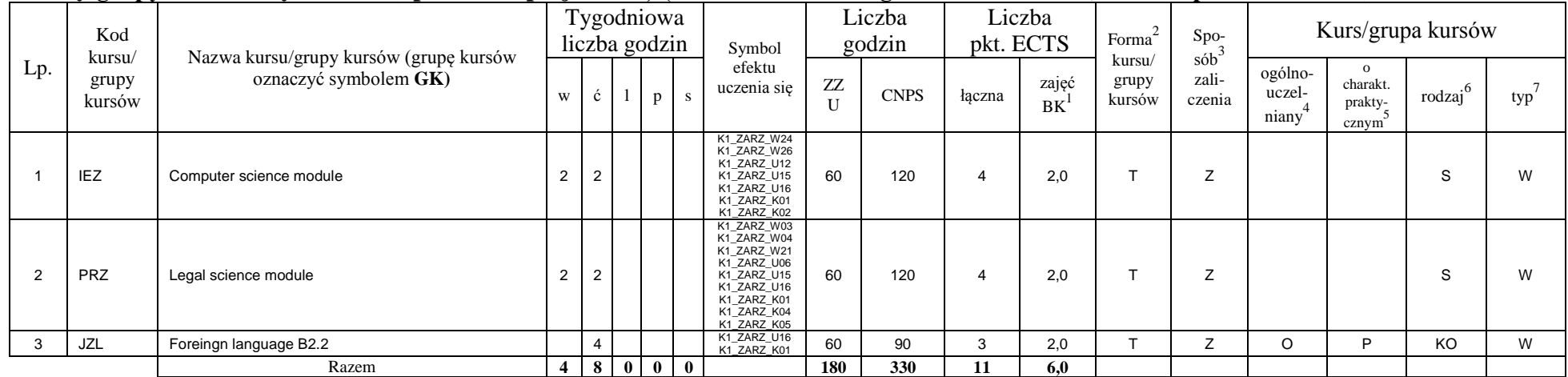

#### **Razem w semestrze:**

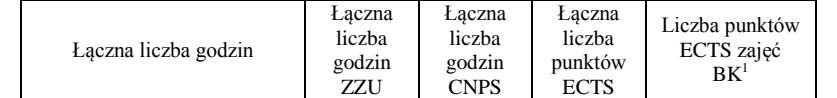

<sup>1</sup>BK –liczba punktów ECTS przypisanych godzinom zajęć wymagających bezpośredniego kontaktu nauczycieli i studentów  $2$ Tradycyjna – T, zdalna – Z

 ${}^{3}$ Egzamin – E, zaliczenie na ocenę – Z. W grupie kursów po literze E lub Z wpisać w nawiasie formę kursu końcowego (w, c, l, s, p)  $4$ Kurs/ grupa kursów Ogólnouczelniany – O

<sup>5</sup>Kurs/ grupa kursów Praktyczny – P. W grupie kursów w nawiasie wpisać liczbę punktów ECTS dla kursów o charakterze praktycznym

 $6$  KO - kształcenia ogólnego, PD – podstawowy, K – kierunkowy, S – specjalnościowy

 $7$  W – wybieralny, Ob – obowiązkowy

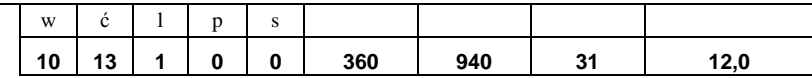

## **Semestr 5**

## **Kursy/grupy kursów obowiązkowe liczba punktów ECTS …26….**

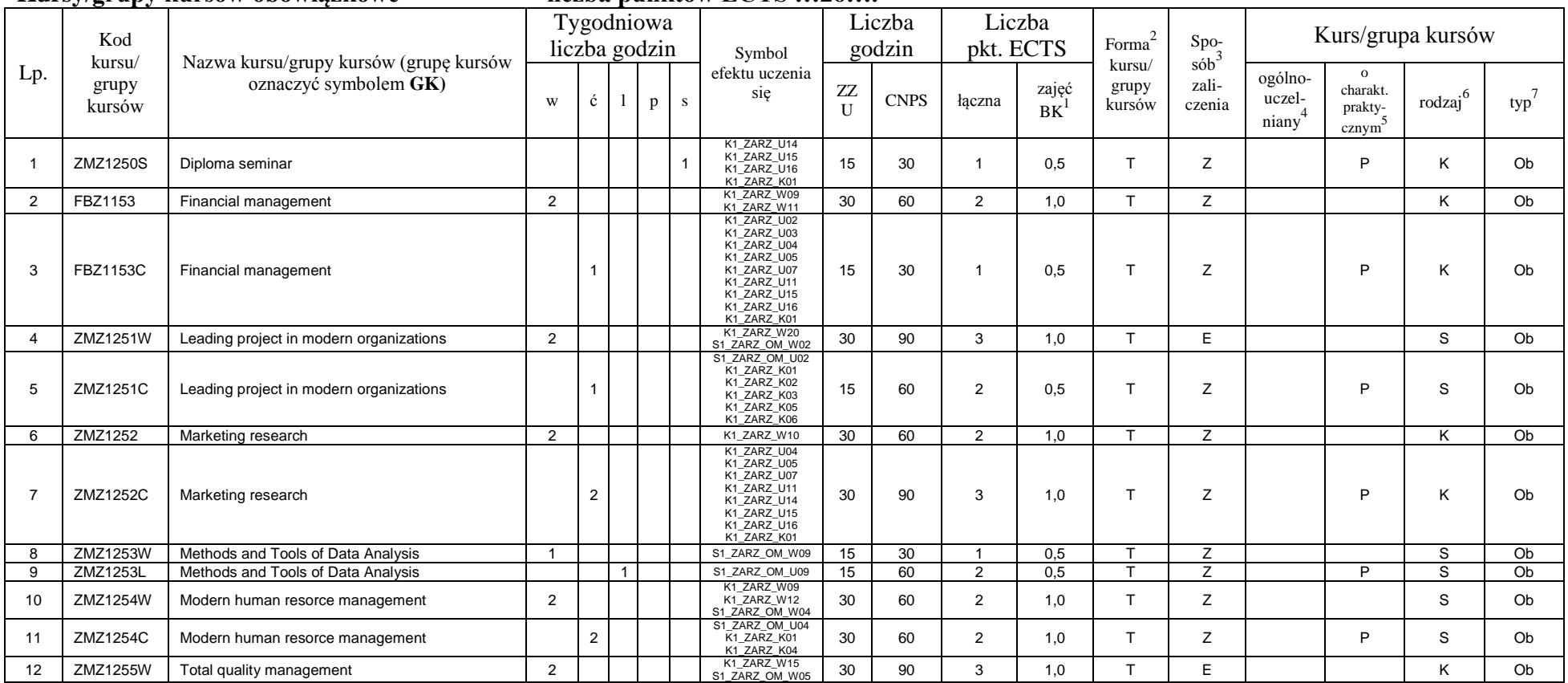

<sup>1</sup>BK –liczba punktów ECTS przypisanych godzinom zajęć wymagających bezpośredniego kontaktu nauczycieli i studentów

 $2$ Tradycyjna – T, zdalna – Z

 $3$ Egzamin – E, zaliczenie na ocenę – Z. W grupie kursów po literze E lub Z wpisać w nawiasie formę kursu końcowego (w, c, l, s, p)

 $4$ Kurs/ grupa kursów Ogólnouczelniany – O

<sup>5</sup>Kurs/ grupa kursów Praktyczny – P. W grupie kursów w nawiasie wpisać liczbę punktów ECTS dla kursów o charakterze praktycznym

 $6$  KO - kształcenia ogólnego, PD – podstawowy, K – kierunkowy, S – specjalnościowy

 $7$  W – wybieralny, Ob – obowiązkowy

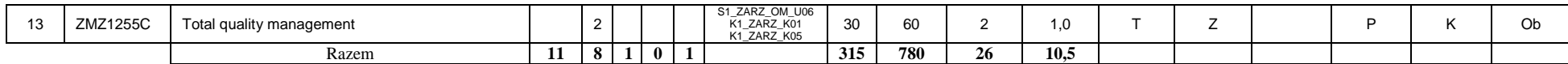

#### **Kursy/grupy kursów wybieralne (np. nazwa specjalności) (minimum ……45 godzin w semestrze, …3…. punktów ECTS)**

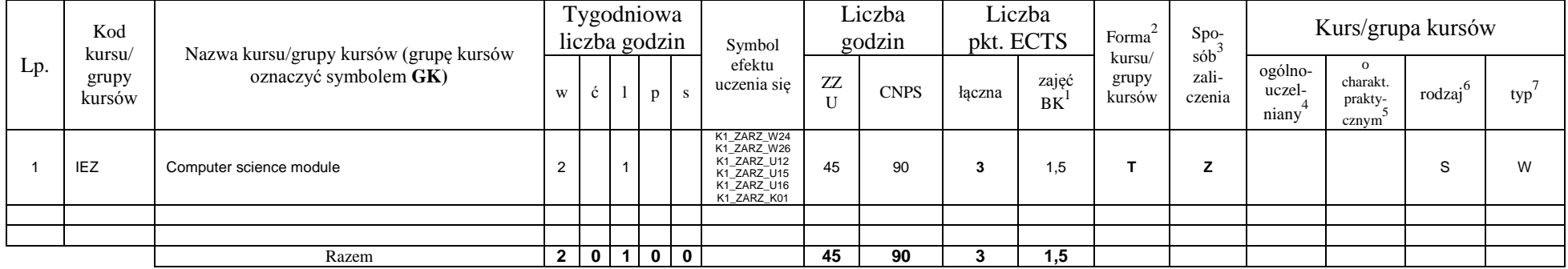

#### **Razem w semestrze:**

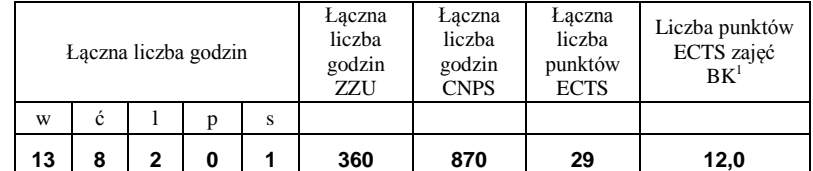

<sup>1</sup>BK –liczba punktów ECTS przypisanych godzinom zajęć wymagających bezpośredniego kontaktu nauczycieli i studentów

 $2$ Tradycyjna – T, zdalna – Z

 ${}^{3}$ Egzamin – E, zaliczenie na ocenę – Z. W grupie kursów po literze E lub Z wpisać w nawiasie formę kursu końcowego (w, c, l, s, p)

 $4$ Kurs/ grupa kursów Ogólnouczelniany – O

<sup>5</sup>Kurs/ grupa kursów Praktyczny – P. W grupie kursów w nawiasie wpisać liczbę punktów ECTS dla kursów o charakterze praktycznym

 $6$  KO - kształcenia ogólnego, PD – podstawowy, K – kierunkowy, S – specjalnościowy

## **Semestr 6**

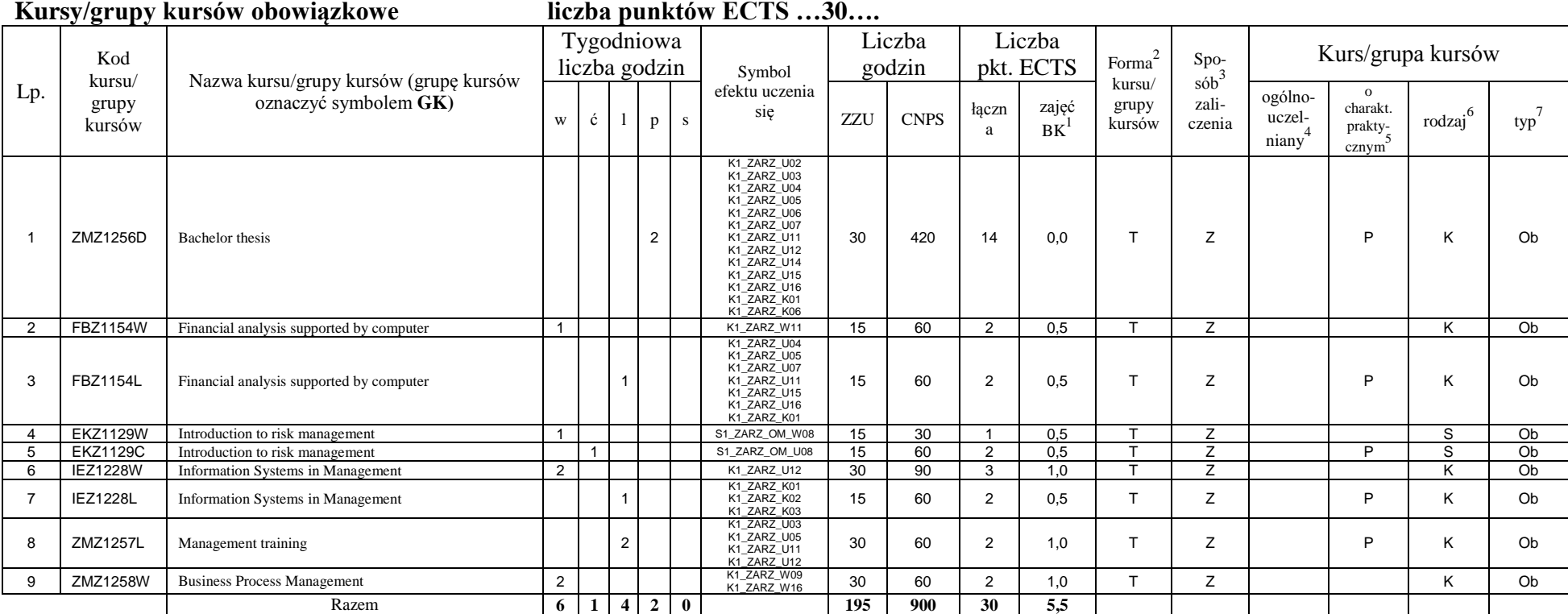

## **Kursy/grupy kursów wybieralne (np. nazwa specjalności) (minimum …… godzin w semestrze, ……. punktów ECTS)**

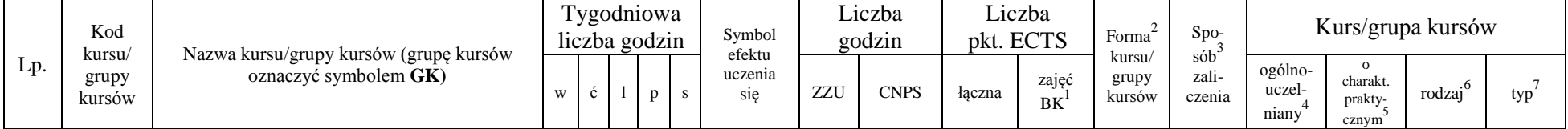

<sup>1</sup>BK –liczba punktów ECTS przypisanych godzinom zajęć wymagających bezpośredniego kontaktu nauczycieli i studentów

 $2$ Tradycyjna – T, zdalna – Z

 ${}^{3}$ Egzamin – E, zaliczenie na ocenę – Z. W grupie kursów po literze E lub Z wpisać w nawiasie formę kursu końcowego (w, c, l, s, p)

<sup>4</sup>Kurs/ grupa kursów Ogólnouczelniany – O

<sup>5</sup>Kurs/ grupa kursów Praktyczny – P. W grupie kursów w nawiasie wpisać liczbę punktów ECTS dla kursów o charakterze praktycznym

 $6$  KO - kształcenia ogólnego, PD – podstawowy, K – kierunkowy, S – specjalnościowy

 $7$  W – wybieralny, Ob – obowiązkowy

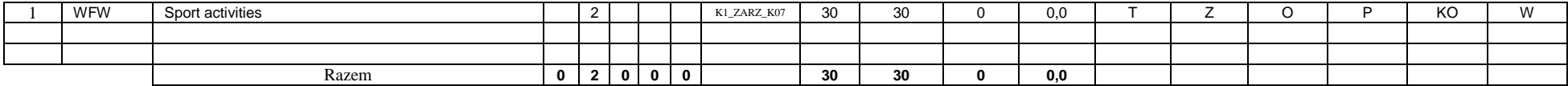

#### **Razem w semestrze:**

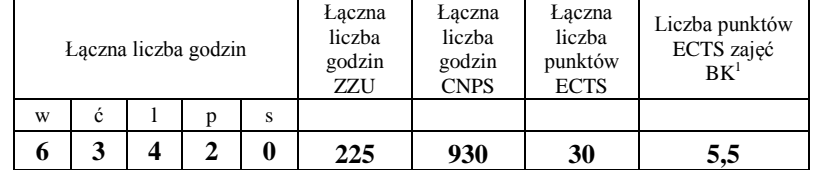

<sup>1</sup>BK –liczba punktów ECTS przypisanych godzinom zajęć wymagających bezpośredniego kontaktu nauczycieli i studentów

 $2$ Tradycyjna – T, zdalna – Z

 ${}^{3}Egz$ amin – E, zaliczenie na ocenę – Z. W grupie kursów po literze E lub Z wpisać w nawiasie formę kursu końcowego (w, c, l, s, p)  $4$ Kurs/ grupa kursów Ogólnouczelniany – O

<sup>5</sup>Kurs/ grupa kursów Praktyczny – P. W grupie kursów w nawiasie wpisać liczbę punktów ECTS dla kursów o charakterze praktycznym

 $6$  KO - kształcenia ogólnego, PD – podstawowy, K – kierunkowy, S – specjalnościowy

## **2. Zestaw egzaminów w układzie semestralnym**

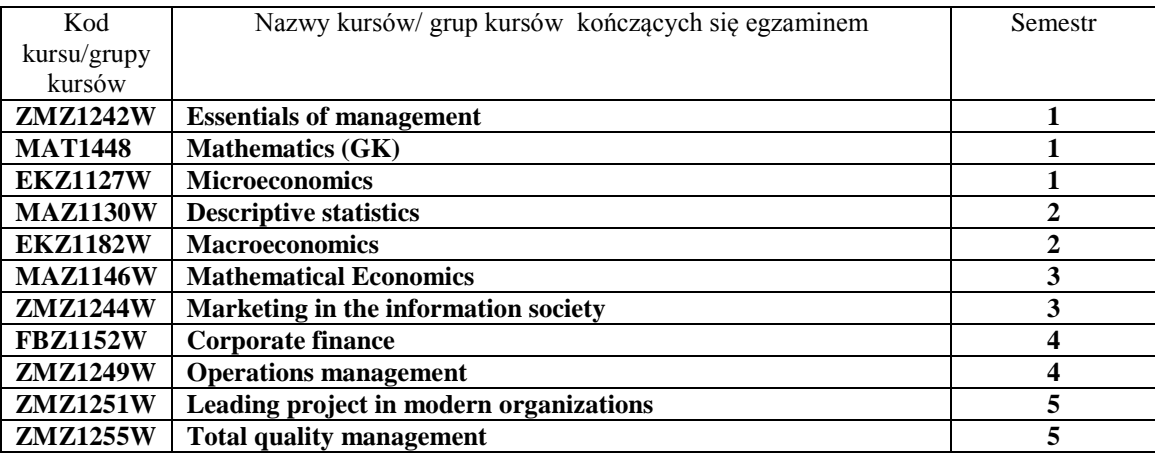

## **3, Liczby dopuszczalnego deficytu punktów ECTS po poszczególnych semestrach**

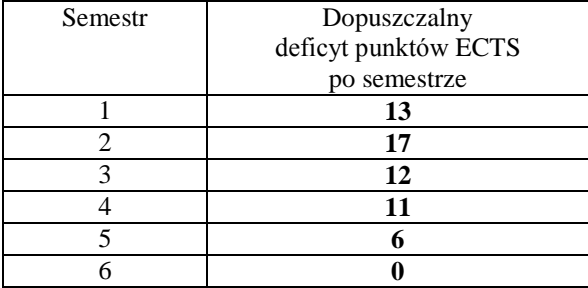

<sup>1</sup>BK –liczba punktów ECTS przypisanych godzinom zajęć wymagających bezpośredniego kontaktu nauczycieli i studentów

 $2$ Tradycyjna – T, zdalna – Z

 ${}^{3}$ Egzamin – E, zaliczenie na ocenę – Z. W grupie kursów po literze E lub Z wpisać w nawiasie formę kursu końcowego (w, c, l, s, p)

<sup>4</sup>Kurs/ grupa kursów Ogólnouczelniany – O

<sup>5</sup>Kurs/ grupa kursów Praktyczny – P. W grupie kursów w nawiasie wpisać liczbę punktów ECTS dla kursów o charakterze praktycznym

 $6$  KO - kształcenia ogólnego, PD – podstawowy, K – kierunkowy, S – specjalnościowy

Opinia właściwego organu Samorządu Studenckiego

Data Imię, nazwisko i podpis przedstawiciela studentów

Data Podpis Dziekana

<sup>1</sup>BK –liczba punktów ECTS przypisanych godzinom zajęć wymagających bezpośredniego kontaktu nauczycieli i studentów

................... ................................................................................

................... ................................................................................

 $2$ Tradycyjna – T, zdalna – Z

 ${}^{3}$ Egzamin – E, zaliczenie na ocenę – Z. W grupie kursów po literze E lub Z wpisać w nawiasie formę kursu końcowego (w, c, l, s, p) <sup>4</sup>Kurs/ grupa kursów Ogólnouczelniany – O

<sup>5</sup>Kurs/ grupa kursów Praktyczny – P. W grupie kursów w nawiasie wpisać liczbę punktów ECTS dla kursów o charakterze praktycznym

 $6$  KO - kształcenia ogólnego, PD – podstawowy, K – kierunkowy, S – specjalnościowy

**Zał. nr 2 do Programu studiów**

## **OPIS PROGRAMU STUDIÓW**

# **1. Opis ogólny**

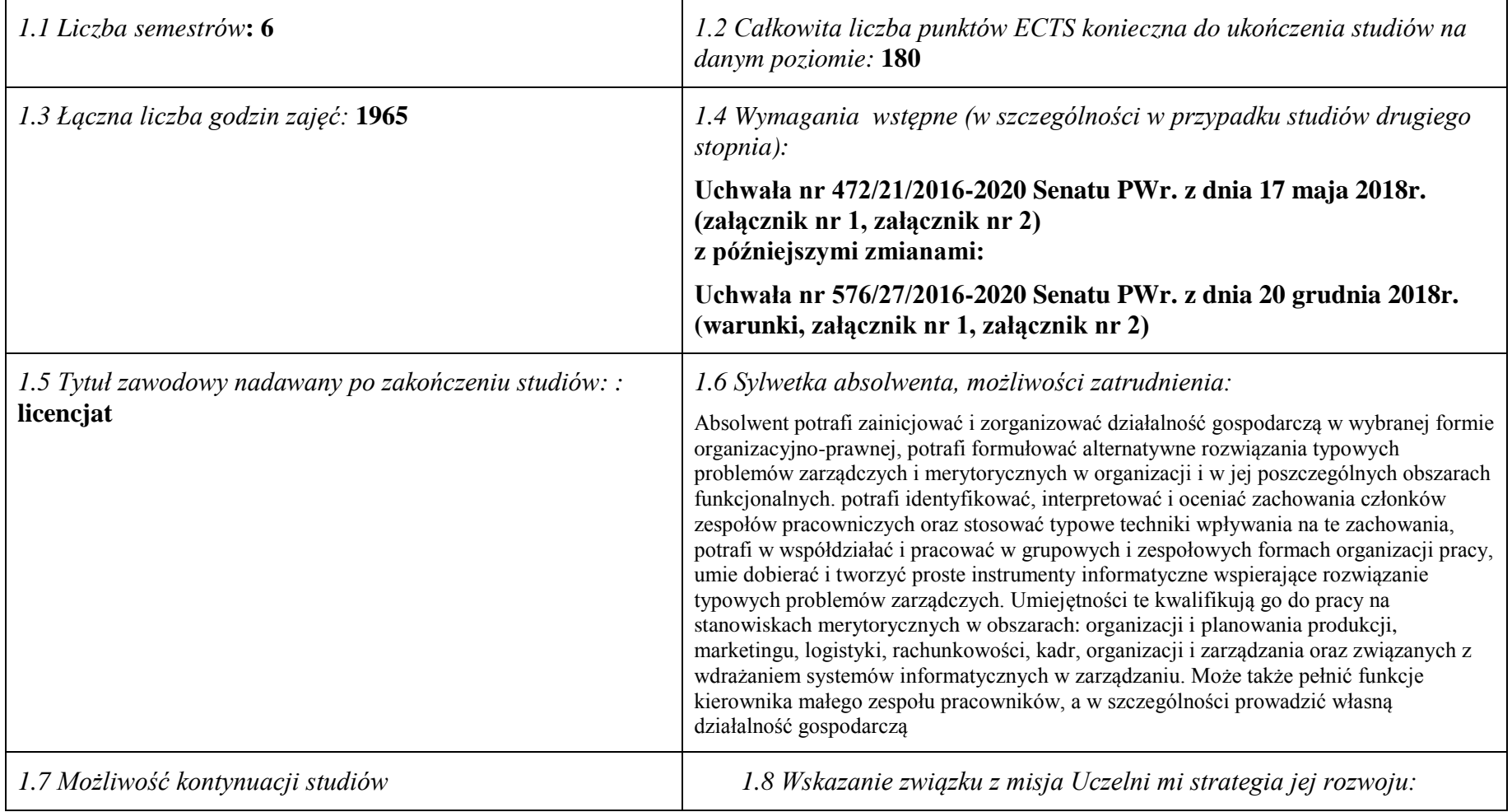

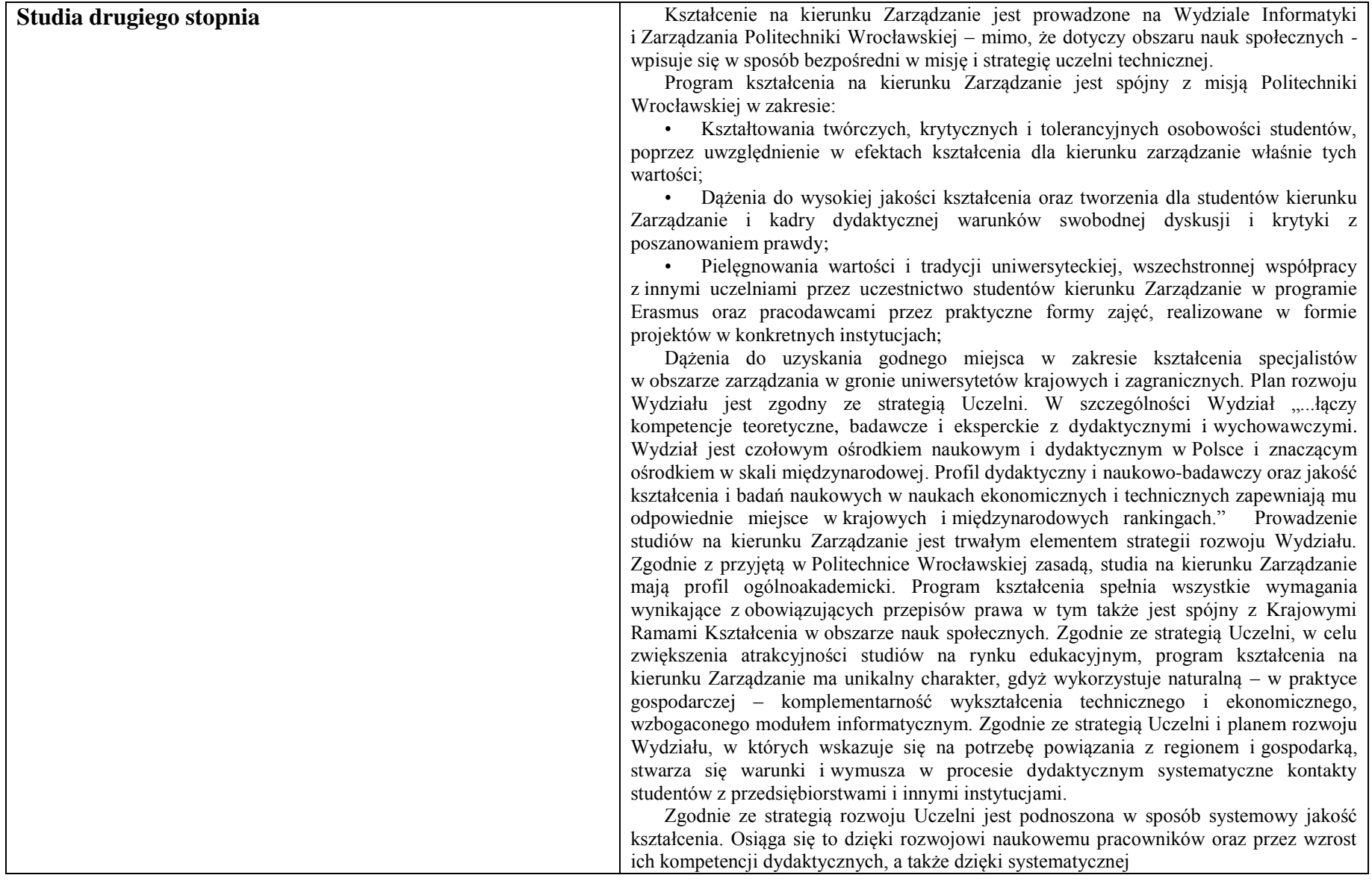

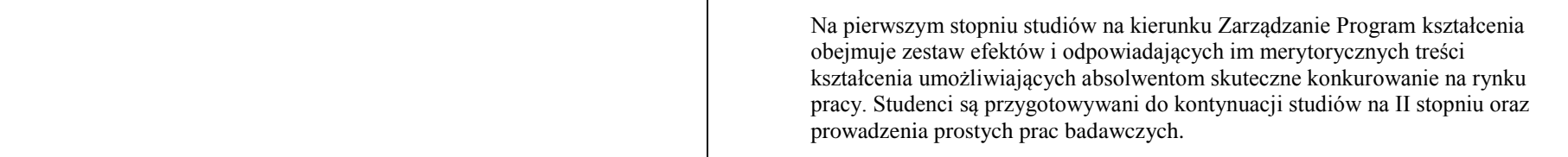

## **2. Opis szczegółowy**

**2.1 Całkowita liczba efektów uczenia się w programie studiów:**

**W (wiedza) = 27+10, U (umiejętności) = 17+10, K (kompetencje) = 7, W + U + K = 71**

**2.2 Dla kierunku studiów przyporządkowanego do więcej niż jednej dyscypliny – liczba efektów uczenia się przypisana do dyscypliny:**

> **D1 (wiodąca) ……… (***liczba ta musi być większa od połowy całkowitej liczby efektów uczenia się )* **D2 ……….. D3 ……….. D4 ………..**

**2.3 Dla kierunku studiów przyporządkowanego do więcej niż jednej dyscypliny – procentowy udział liczby punktów ECTS dla każdej z dyscyplin:**

**D1 ……….. % punktów ECTS**

**D2 ……….. % punktów ECTS**

**D3 ……….. % punktów ECTS**

**D4 ……….. % punktów ECTS**

**2.4a. Dla kierunku studiów o profilu ogólnoakademickim – liczba punktów ECTS przypisana zajęciom związanym z prowadzoną w Uczelni działalnością naukową w dyscyplinie lub dyscyplinach, do których przyporządkowany jest kierunek studiów (***musi być większa niż* 

*50 % całkowitej liczby punktów ECTS z p. 1.1)* **…**..**170** ECTS.......

**2.4b. Dla kierunku studiów o profilu praktycznym - liczba punktów ECTS przypisana zajęciom kształtującym umiejętności praktyczne (***musi być większa niż 50 % całkowitej liczby punktów ECTS z p. 1.1***)**

## **2.5 Zwięzła analiza zgodności zakładanych efektów uczenia się z potrzebami rynku pracy**

Zakładane efekty kształcenia na studiach I stopnia odpowiadają następującym potrzebom pracodawców na rynku pracy:

- Interdyscyplinarny charakter kompetencje pracowników ( pracodawcy małe i średnie przedsiębiorstwa);
- Samodzielność pracowników, ale także umiejętność współpracy z innymi w zakresie diagnozowania, proponowania rozwiązań i ich wdrażania w poszczególnych obszarach funkcjonalnych przedsiębiorstwa ( pracodawcy – średnie i duże przedsiębiorstwa);
- Otwartość na stosowanie nowoczesnych metod i technik zarządzania oraz narzędzi informatycznych;
- Zdolność uczenia się i otwartość na innowacje: nowe zawody– według portalu pracuj.pl np. analityk procesów inwestycyjnych, specjalista na potrzeby e-biznesu (E-marketer i e-Architekt), specjalista ds. zarządzania projektami.

"Tradycyjni" specjaliści w zakresie marketingu, finansów, kadr, organizacji produkcji, logistyki, technologii IT w zarządzaniu wciąż są poszukiwani na rynku pracy, ale muszą charakteryzować się wysokim poziomem kompetencji merytorycznych i społecznych, tak aby mogli spełnić powyższe oczekiwania pracodawców. Program kształcenia studentów kierunku Zarządzanie na studiach I stopnia oraz wieloletnie doświadczenie kadry dydaktycznej stwarzają warunki do osiągnięcia przez absolwentów zakładanych efektów kształcenia i osiągnięcia właśnie takich kompetencji.

**2.6. Łączna liczba punktów ECTS, którą student musi uzyskać na zajęciach wymagających bezpośredniego udziału nauczycieli akademickich lub innych osób prowadzących zajęcia i studentów** (wpisać sumę punktów ECTS dla kursów/ grup kursów oznaczonych kodem BK<sup>1</sup>) ...175.... ECTS

## **2.7. Łączna liczba punktów ECTS, którą student musi uzyskać w ramach zajęć z zakresu nauk podstawowych**

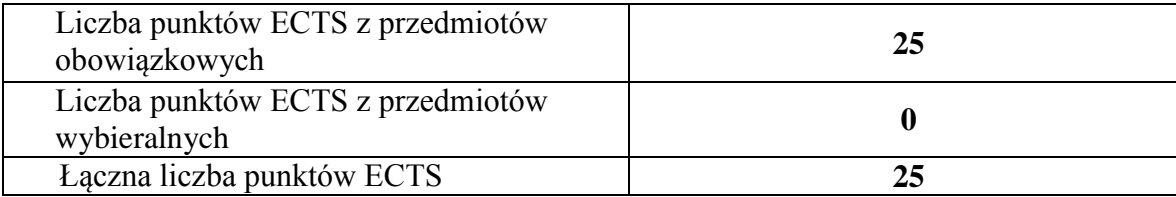

**2.8. Łączna liczba punktów ECTS, którą student musi uzyskać w ramach zajęć o charakterze praktycznym, w tym zajęć laboratoryjnych i projektowych** (wpisać sumę punktów ECTS kursów/grup kursów oznaczonych kodem P)

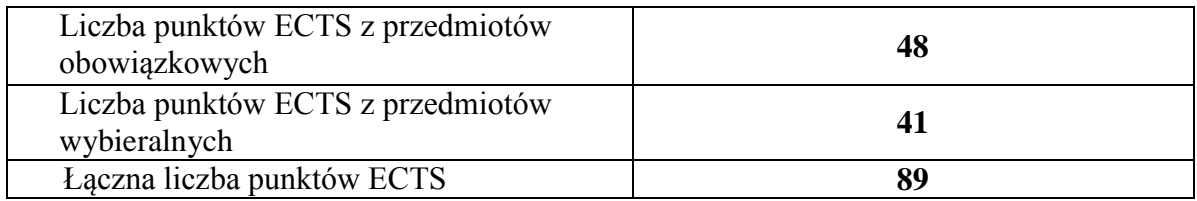

**2.9. Minimalna liczba punktów ECTS , którą student musi uzyskać, realizując bloki kształcenia oferowane na zajęciach ogólnouczelnianych lub na innym kierunku studiów** (wpisać sumę punktów ECTS kursów/grup kursów oznaczonych kodem O) …**5**…. punktów ECTS

**2.10. Łączna liczba punktów ECTS, którą student może uzyskać, realizując bloki wybieralne (min. 30 % całkowitej liczby punktów ECTS) …51…. punktów ECTS**

**3. Opis procesu prowadzącego do uzyskania efektów uczenia się:**

**……………………………………………………………………………………………………………………….…… ………………………………………………………………………………………………………….………………… ………………………………………………………………………………………………………….………………… ………………………………………………………………………………………………………….…………………**

# **4. Lista bloków zajęć:**

# **4.1. Lista bloków zajęć obowiązkowych:**

## **4.1.1 Lista bloków kształcenia ogólnego**

**4.1.1.1 Blok** *Przedmioty humanistyczno-menedżerskie (min. ..6.... pkt. ECTS):*

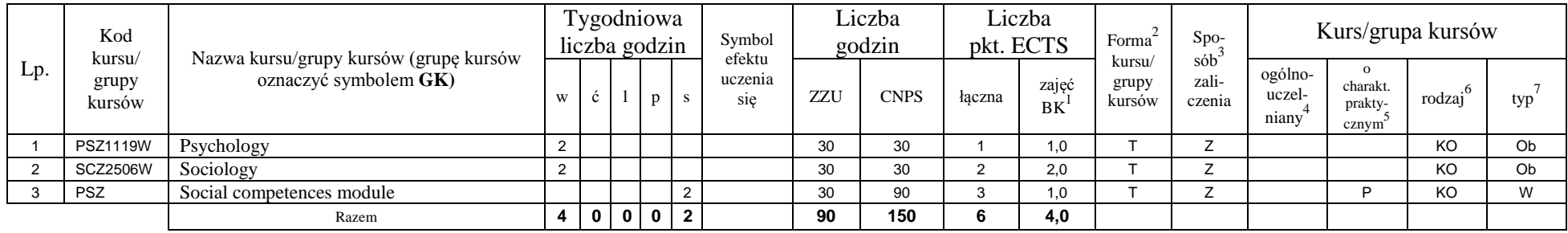

#### **Blok kompetencji społecznych Social competences module (2 semestr)**

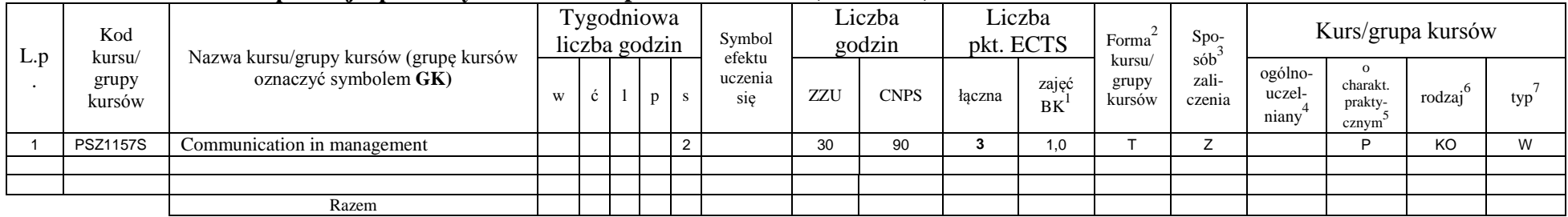

### **4.1.1.2 Blok** *Języki obce (min. .......... pkt ECTS):*

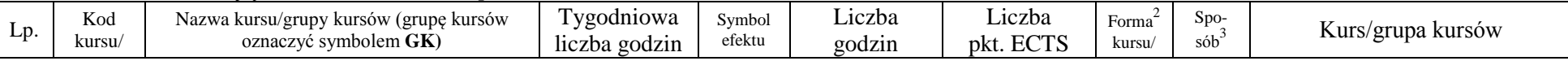

<sup>1</sup>BK –liczba punktów ECTS przypisanych godzinom zajęć wymagających bezpośredniego kontaktu nauczycieli i studentów

 $2$ Tradycyjna – T, zdalna – Z

 ${}^{3}$ Egzamin – E, zaliczenie na ocenę – Z. W grupie kursów po literze E lub Z wpisać w nawiasie formę kursu końcowego (w, c, l, s, p)

 $4$ Kurs/ grupa kursów Ogólnouczelniany – O

<sup>5</sup>Kurs/ grupa kursów Praktyczny – P. W grupie kursów w nawiasie wpisać liczbę punktów ECTS dla kursów o charakterze praktycznym

 $6 \text{ KO} - \text{ksz}$ tałcenia ogólnego, PD – podstawowy, K – kierunkowy, S – specialnościowy

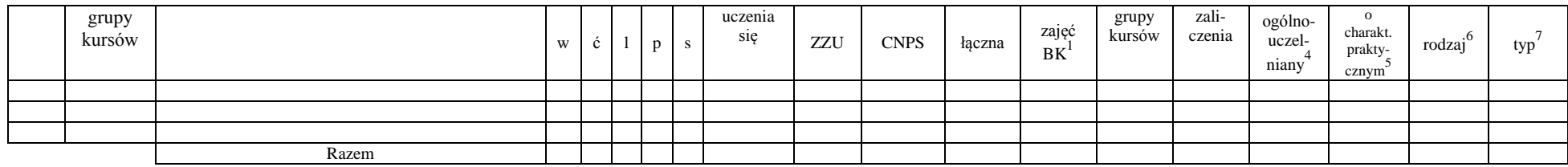

#### **4.1.1.3 Blok** *Zajęcia sportowe (0 pkt ECTS):*

| Lp. | Kod<br>kursu/<br>grupy<br>kursów | Nazwa kursu/grupy kursów (grupę kursów<br>oznaczyć symbolem GK) | Tygodniowa<br>liczba godzin |   |  | Symbol<br>efektu | Liczba<br>godzin |     | Liczba<br>pkt. ECTS |        | Forma                   | $Spo-$                    | Kurs/grupa kursów                        |                            |                                           |                     |     |
|-----|----------------------------------|-----------------------------------------------------------------|-----------------------------|---|--|------------------|------------------|-----|---------------------|--------|-------------------------|---------------------------|------------------------------------------|----------------------------|-------------------------------------------|---------------------|-----|
|     |                                  |                                                                 | W                           | Ċ |  |                  | uczenia<br>sie   | ZZU | <b>CNPS</b>         | łaczna | zajęć<br>B <sub>K</sub> | kursu/<br>grupy<br>kursów | $s$ ób $\overline{b}$<br>zali-<br>czenia | ogólno-<br>uczel-<br>niany | charakt.<br>prakty-<br>cznym <sup>2</sup> | rodzai <sup>6</sup> | typ |
|     |                                  |                                                                 |                             |   |  |                  |                  |     |                     |        |                         |                           |                                          |                            |                                           |                     |     |
|     |                                  |                                                                 |                             |   |  |                  |                  |     |                     |        |                         |                           |                                          |                            |                                           |                     |     |
|     |                                  |                                                                 |                             |   |  |                  |                  |     |                     |        |                         |                           |                                          |                            |                                           |                     |     |
|     |                                  | Razem                                                           |                             |   |  |                  |                  |     |                     |        |                         |                           |                                          |                            |                                           |                     |     |

**4.1.1.4** *Technologie informacyjne (min. ..4.. pkt ECTS):*

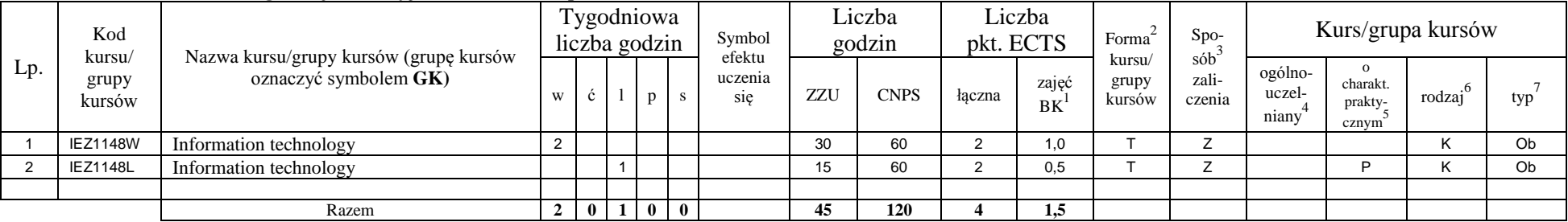

## **Razem dla bloków kształcenia ogólnego**

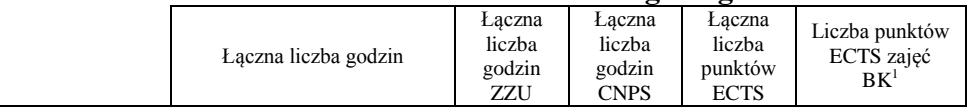

<sup>1</sup>BK – liczba punktów ECTS przypisanych godzinom zajęć wymagających bezpośredniego kontaktu nauczycieli i studentów  ${}^{2}$ Tradycyjna – T, zdalna – Z

<sup>3</sup>Egzamin – E, zaliczenie na ocenę – Z. W grupie kursów po literze E lub Z w nawiasie wpisać formę kursu końcowego (w, c, l, s, p)

 $4$ Kurs/ grupa kursów Ogólnouczelniany – O

<sup>5</sup>Kurs/ grupa kursów Praktyczny – P. W grupie kursów w nawiasie wpisać liczbę punktów ECTS dla kursów o charakterze praktycznym

<sup>6</sup>KO - kształcenia ogólnego, PD – podstawowy, K – kierunkowy, S – specjalnościowy

<sup>7</sup>W - wybieralny, Ob – obowiązkowy

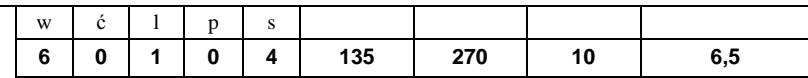

## **4.1.2 Lista bloków z zakresu nauk podstawowych**

## **4.1.2.1 Blok** *Matematyka*

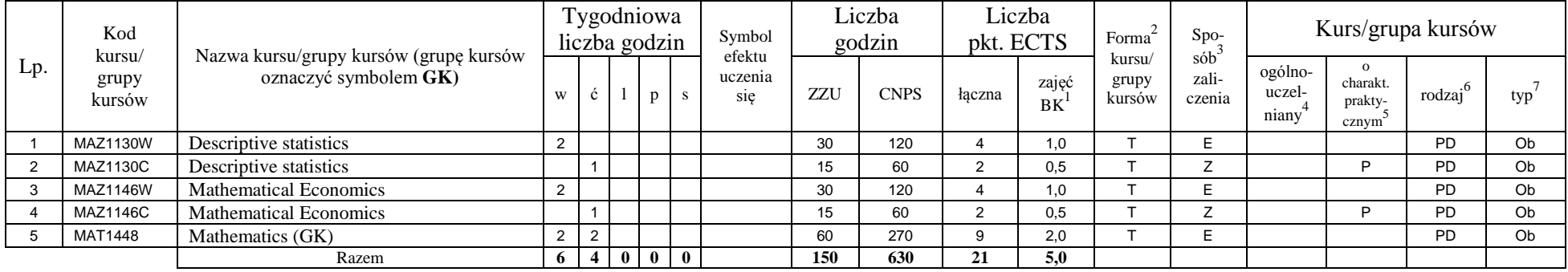

## **4.1.2.2 Blok** *Fizyka*

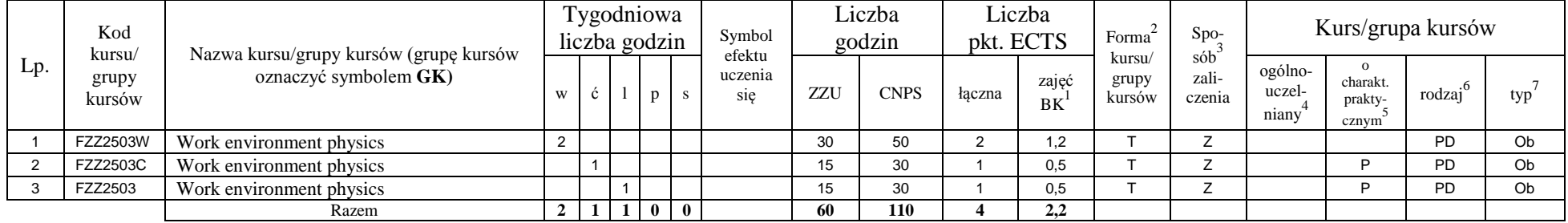

## **4.1.2.3 Blok** *Chemia*

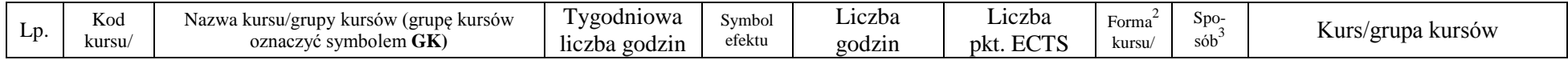

<sup>1</sup>BK – liczba punktów ECTS przypisanych godzinom zajęć wymagających bezpośredniego kontaktu nauczycieli i studentów  $2T$ radycyjna – T, zdalna – Z

<sup>3</sup>Egzamin – E, zaliczenie na ocenę – Z. W grupie kursów po literze E lub Z w nawiasie wpisać formę kursu końcowego (w, c, l, s, p)

 $4$ Kurs/ grupa kursów Ogólnouczelniany – O

<sup>5</sup>Kurs/ grupa kursów Praktyczny – P. W grupie kursów w nawiasie wpisać liczbę punktów ECTS dla kursów o charakterze praktycznym

<sup>6</sup>KO - kształcenia ogólnego, PD – podstawowy, K – kierunkowy, S – specjalnościowy

<sup>7</sup>W - wybieralny, Ob – obowiązkowy

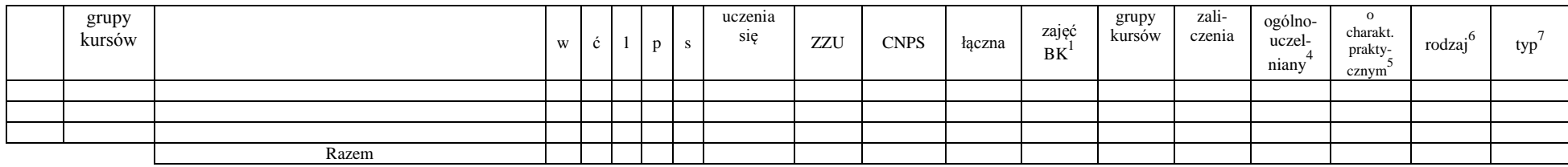

## **Razem dla bloków z zakresu nauk podstawowych:**

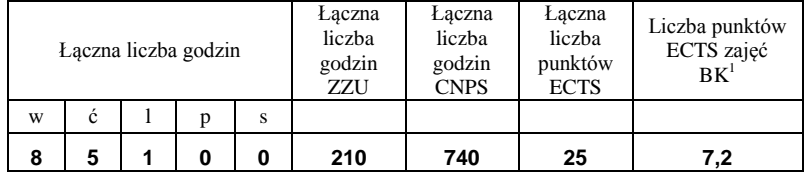

## **4.1.3 Lista bloków kierunkowych**

## **4.1.3.1 Blok** *Przedmioty obowiązkowe kierunkowe*

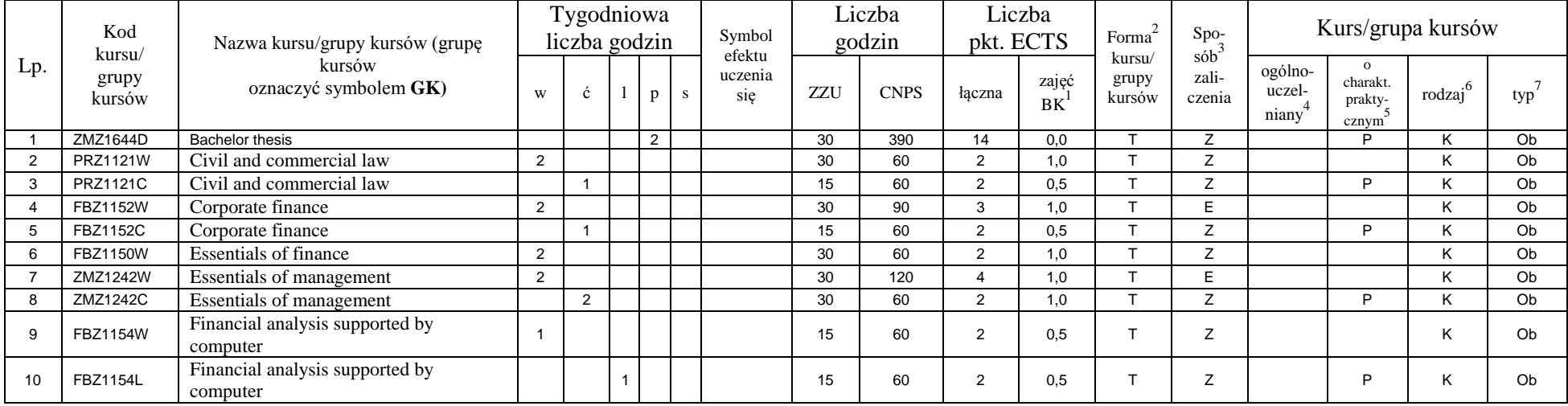

<sup>1</sup>BK – liczba punktów ECTS przypisanych godzinom zajęć wymagających bezpośredniego kontaktu nauczycieli i studentów  ${}^{2}$ Tradycyjna – T, zdalna – Z

<sup>3</sup>Egzamin – E, zaliczenie na ocenę – Z. W grupie kursów po literze E lub Z w nawiasie wpisać formę kursu końcowego (w, c, l, s, p)

 $4$ Kurs/ grupa kursów Ogólnouczelniany – O

<sup>5</sup>Kurs/ grupa kursów Praktyczny – P. W grupie kursów w nawiasie wpisać liczbę punktów ECTS dla kursów o charakterze praktycznym

<sup>6</sup>KO - kształcenia ogólnego, PD – podstawowy, K – kierunkowy, S – specjalnościowy

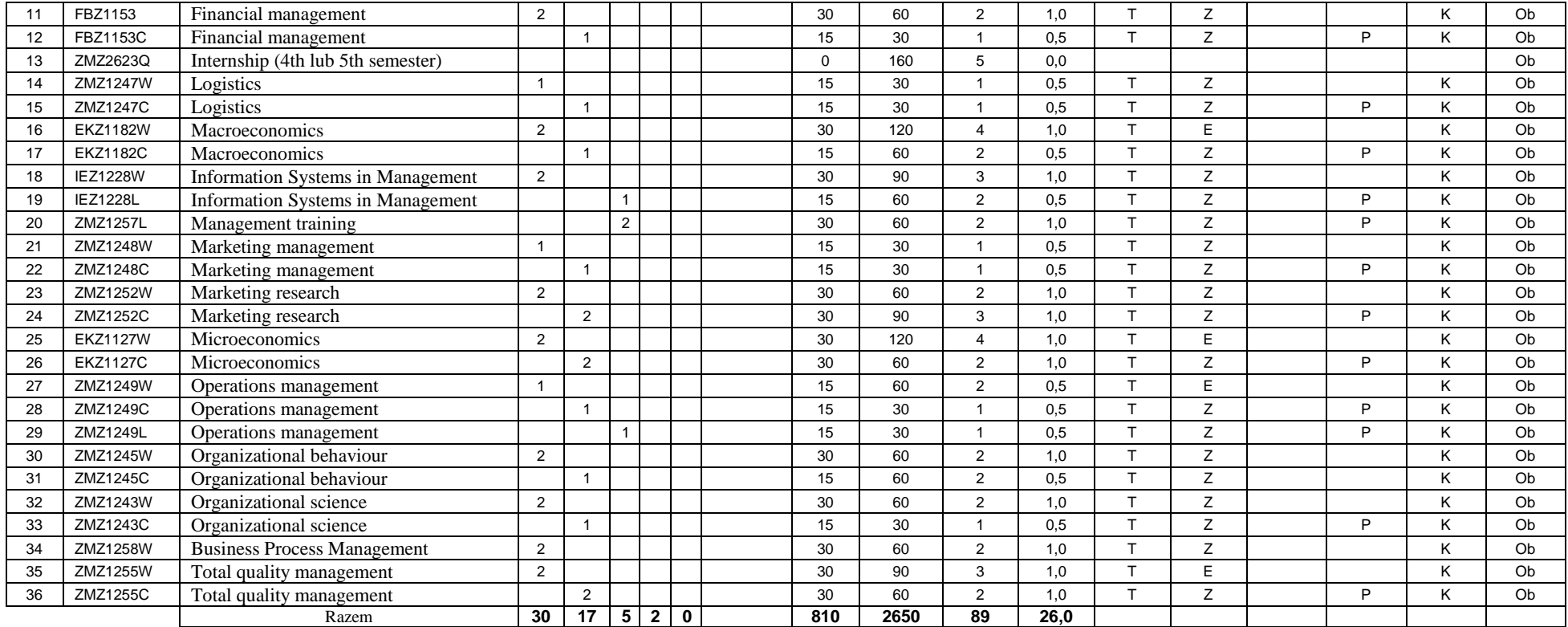

## **4.1.3.2 Blok …**

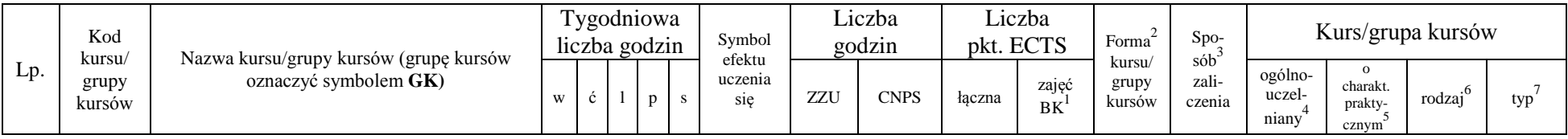

<sup>1</sup>BK – liczba punktów ECTS przypisanych godzinom zajęć wymagających bezpośredniego kontaktu nauczycieli i studentów  ${}^{2}$ Tradycyjna – T, zdalna – Z

 ${}^{3}$ Egzamin – E, zaliczenie na ocenę – Z. W grupie kursów po literze E lub Z w nawiasie wpisać formę kursu końcowego (w, c, l, s, p)

 $4$ Kurs/ grupa kursów Ogólnouczelniany – O

<sup>5</sup>Kurs/ grupa kursów Praktyczny – P. W grupie kursów w nawiasie wpisać liczbę punktów ECTS dla kursów o charakterze praktycznym

<sup>6</sup>KO - kształcenia ogólnego, PD – podstawowy, K – kierunkowy, S – specjalnościowy

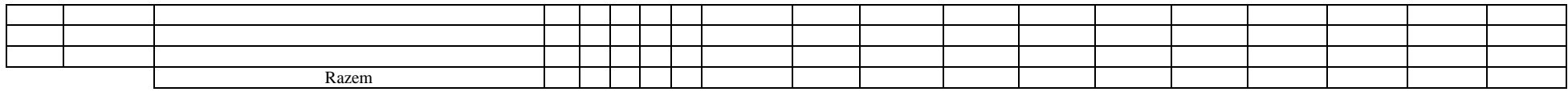

#### **Razem (dla bloków kierunkowych):**

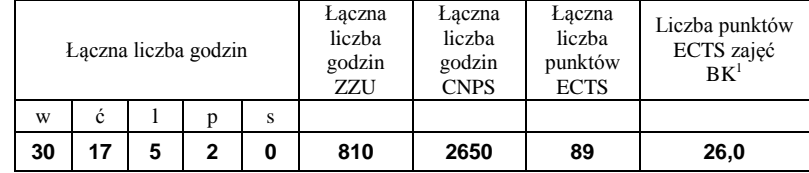

# **4.2 Lista bloków wybieralnych 4.2.1 Lista bloków kształcenia ogólnego**

**4.2.1.1 Blok** *Przedmioty humanistyczno-menedżerskie (min. ...... pkt ECTS):*

| Lp. | Kod<br>kursu/<br>grupy<br>kursów | Nazwa kursu/grupy kursów (grupę kursów<br>oznaczyć symbolem GK) | Tygodniowa<br>liczba godzin |  |  |  | Symbol                   | Liczba<br>godzin |             | Liczba<br>pkt. ECTS |                    | Forma                     | Spo-                   | Kurs/grupa kursów          |                                                         |                     |     |
|-----|----------------------------------|-----------------------------------------------------------------|-----------------------------|--|--|--|--------------------------|------------------|-------------|---------------------|--------------------|---------------------------|------------------------|----------------------------|---------------------------------------------------------|---------------------|-----|
|     |                                  |                                                                 | W                           |  |  |  | efektu<br>uczenia<br>się | ZZU              | <b>CNPS</b> | łaczna              | zajęć<br><b>BK</b> | kursu/<br>grupy<br>kursów | sób<br>zali-<br>czenia | ogólno-<br>uczel-<br>niany | $^{\circ}$<br>charakt.<br>prakty-<br>cznym <sup>-</sup> | $\cdot$ o<br>rodzaj | typ |
|     |                                  |                                                                 |                             |  |  |  |                          |                  |             |                     |                    |                           |                        |                            |                                                         |                     |     |
|     |                                  |                                                                 |                             |  |  |  |                          |                  |             |                     |                    |                           |                        |                            |                                                         |                     |     |
|     |                                  |                                                                 |                             |  |  |  |                          |                  |             |                     |                    |                           |                        |                            |                                                         |                     |     |
|     |                                  | Razem                                                           |                             |  |  |  |                          |                  |             |                     |                    |                           |                        |                            |                                                         |                     |     |

## **4.2.1.2 Blok** *Języki obce (min. ...5...... pkt ECTS):*

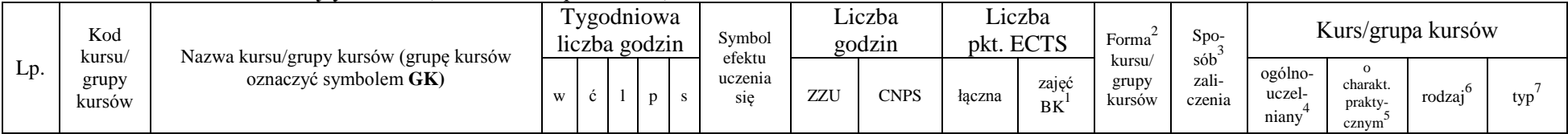

<sup>1</sup>BK – liczba punktów ECTS przypisanych godzinom zajęć wymagających bezpośredniego kontaktu nauczycieli i studentów  $2$ Tradycyjna – T, zdalna – Z

 $3Egzamin - E$ , zaliczenie na ocenę – Z. W grupie kursów po literze E lub Z w nawiasie wpisać formę kursu końcowego (w, c, l, s, p)

 $4$ Kurs/ grupa kursów Ogólnouczelniany – O

<sup>5</sup>Kurs/ grupa kursów Praktyczny – P. W grupie kursów w nawiasie wpisać liczbę punktów ECTS dla kursów o charakterze praktycznym

 $6\text{KO}$  - kształcenia ogólnego, PD – podstawowy, K – kierunkowy, S – specjalnościowy

 $7W -$  wybieralny, Ob – obowiązkowy

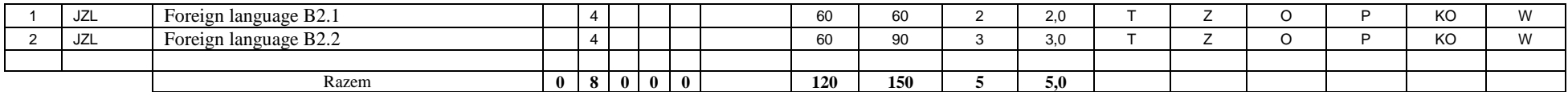

## **4.2.1.3 Blok** *Zajęcia sportowe (0 pkt ECTS):*

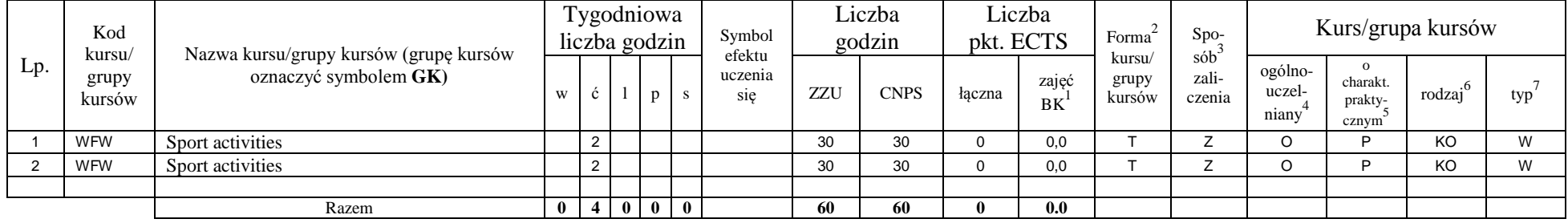

## **4.2.1.4** *Technologie informacyjne (min. .... pkt ECTS):*

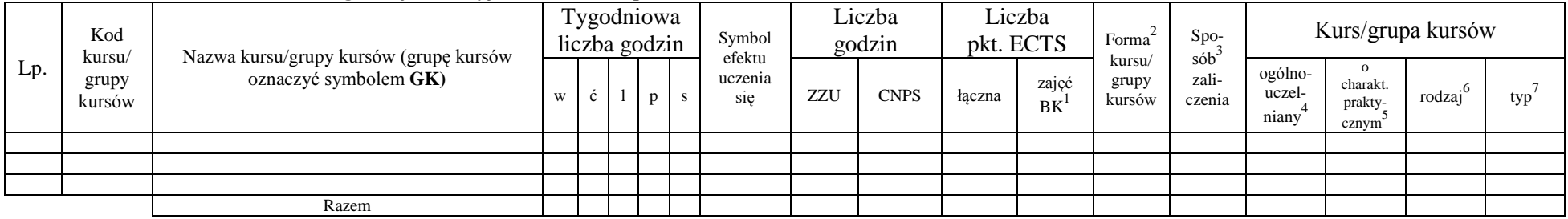

## **Razem dla bloków kształcenia ogólnego:**

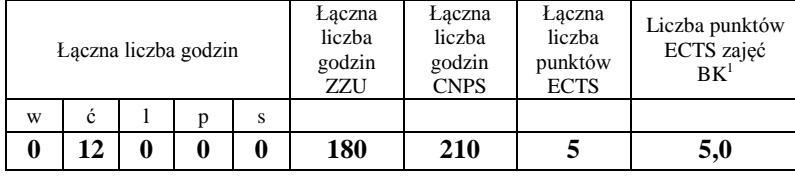

<sup>1</sup>BK – liczba punktów ECTS przypisanych godzinom zajęć wymagających bezpośredniego kontaktu nauczycieli i studentów  $2Tradycyina - T$ , zdalna – Z

<sup>3</sup>Egzamin – E, zaliczenie na ocenę – Z. W grupie kursów po literze E lub Z w nawiasie wpisać formę kursu końcowego (w, c, l, s, p)  $4$ Kurs/ grupa kursów Ogólnouczelniany – O

<sup>5</sup>Kurs/ grupa kursów Praktyczny – P. W grupie kursów w nawiasie wpisać liczbę punktów ECTS dla kursów o charakterze praktycznym

<sup>6</sup>KO - kształcenia ogólnego, PD – podstawowy, K – kierunkowy, S – specjalnościowy

<sup>7</sup>W - wybieralny, Ob – obowiązkowy

## **4.2.2 Lista bloków z zakresu nauk podstawowych**

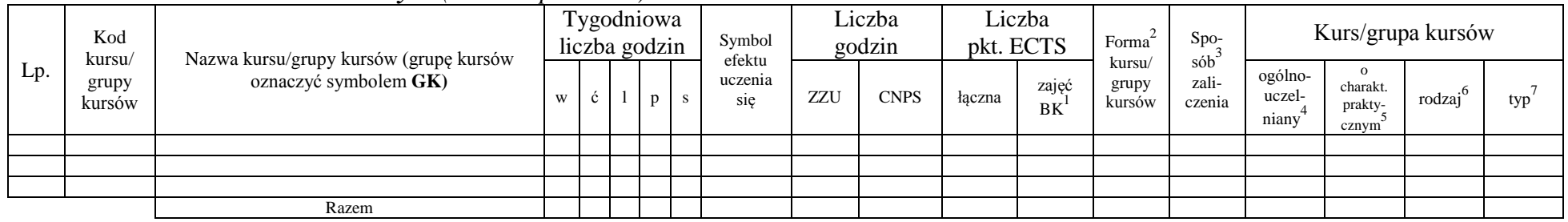

## **4.2.2.1 Blok** *Matematyka (min. .... pkt ECTS):*

**4.2.2.2 Blok** *Fizyka (min. .... pkt ECTS):*

| Lp. | Kod<br>kursu/<br>grupy<br>kursów | Nazwa kursu/grupy kursów (grupę kursów<br>oznaczyć symbolem GK) | Tygodniowa<br>liczba godzin |   |  | Symbol<br>efektu | Liczba<br>godzin |                | Liczba<br>pkt. ECTS |             | Forma  | Spo-        | Kurs/grupa kursów                         |        |                            |                                              |                     |     |
|-----|----------------------------------|-----------------------------------------------------------------|-----------------------------|---|--|------------------|------------------|----------------|---------------------|-------------|--------|-------------|-------------------------------------------|--------|----------------------------|----------------------------------------------|---------------------|-----|
|     |                                  |                                                                 | W                           | ◡ |  | $\mathbf{D}$     |                  | uczenia<br>sie | ZZU                 | <b>CNPS</b> | łaczna | zajęć<br>BK | sób<br>kursu/<br>zali-<br>grupy<br>kursów | czenia | ogólno-<br>uczel-<br>niany | $\Omega$<br>charakt.<br>prakty-<br>$cznym^*$ | rodzaj <sup>6</sup> | typ |
|     |                                  |                                                                 |                             |   |  |                  |                  |                |                     |             |        |             |                                           |        |                            |                                              |                     |     |
|     |                                  |                                                                 |                             |   |  |                  |                  |                |                     |             |        |             |                                           |        |                            |                                              |                     |     |
|     |                                  |                                                                 |                             |   |  |                  |                  |                |                     |             |        |             |                                           |        |                            |                                              |                     |     |
|     |                                  | Razem                                                           |                             |   |  |                  |                  |                |                     |             |        |             |                                           |        |                            |                                              |                     |     |

## **4.2.2.3 Blok** *Chemia (min. .... pkt ECTS):*

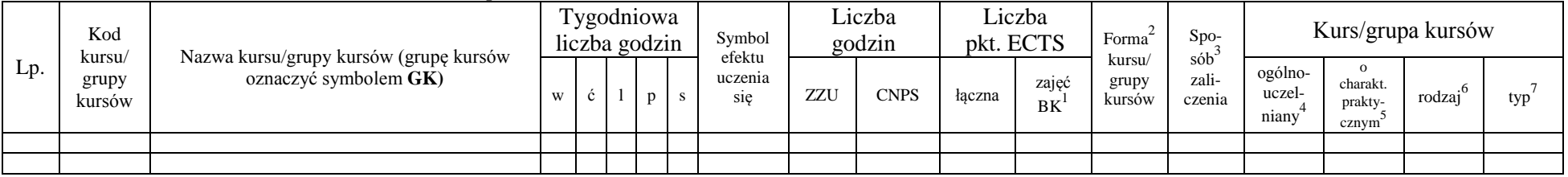

<sup>1</sup>BK – liczba punktów ECTS przypisanych godzinom zajęć wymagających bezpośredniego kontaktu nauczycieli i studentów  $2Tr$ adycyjna – T, zdalna – Z

<sup>3</sup>Egzamin – E, zaliczenie na ocenę – Z. W grupie kursów po literze E lub Z w nawiasie wpisać formę kursu końcowego (w, c, l, s, p)

 $4$ Kurs/ grupa kursów Ogólnouczelniany – O

<sup>5</sup>Kurs/ grupa kursów Praktyczny – P. W grupie kursów w nawiasie wpisać liczbę punktów ECTS dla kursów o charakterze praktycznym

<sup>6</sup>KO - kształcenia ogólnego, PD – podstawowy, K – kierunkowy, S – specjalnościowy

<sup>7</sup>W - wybieralny, Ob – obowiązkowy

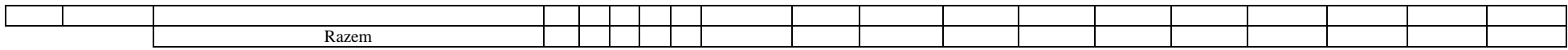

## **Razem dla bloków z zakresu nauk podstawowych:**

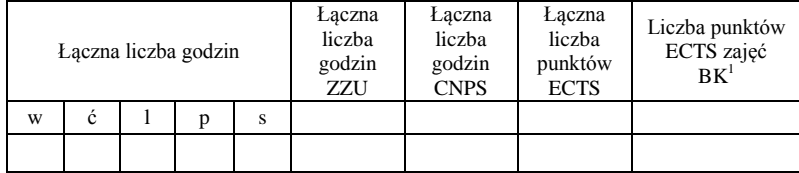

## **4.2.3 Lista bloków kierunkowych**

#### **4.2.3.1 Blok ….** *(min. ..1.. pkt ECTS):*

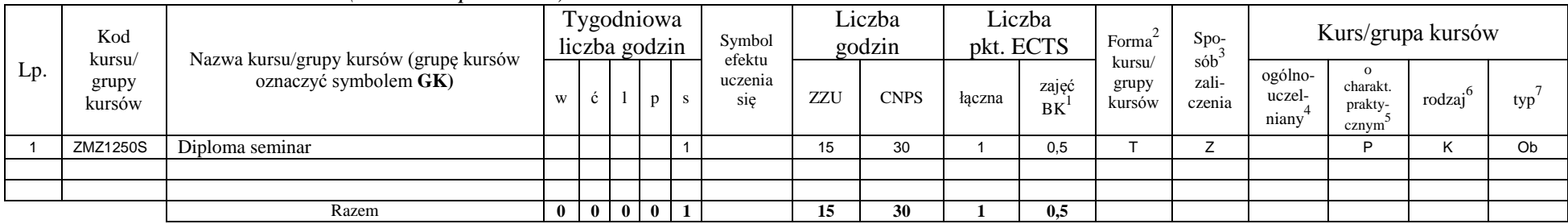

#### **Razem dla bloków kierunkowych:**

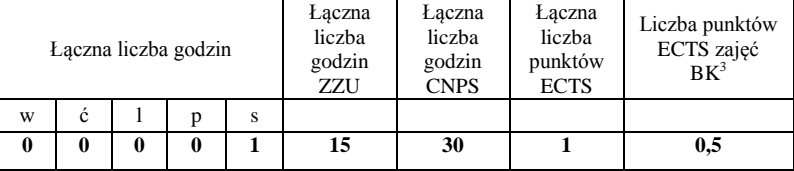

## **4.2.4 Lista bloków specjalnościowych**

<sup>1</sup>BK – liczba punktów ECTS przypisanych godzinom zajęć wymagających bezpośredniego kontaktu nauczycieli i studentów  $2T$ radycyjna – T, zdalna – Z

<sup>3</sup>Egzamin – E, zaliczenie na ocenę – Z. W grupie kursów po literze E lub Z w nawiasie wpisać formę kursu końcowego (w, c, l, s, p)  $4$ Kurs/ grupa kursów Ogólnouczelniany – O

<sup>5</sup>Kurs/ grupa kursów Praktyczny – P. W grupie kursów w nawiasie wpisać liczbę punktów ECTS dla kursów o charakterze praktycznym

 $6\text{KO}$  - kształcenia ogólnego, PD – podstawowy, K – kierunkowy, S – specjalnościowy

|                | Kod<br>kursu/   | Nazwa kursu/grupy kursów (grupę kursów<br>oznaczyć symbolem GK)       |                | Tygodniowa<br>liczba godzin |              |              |              | Symbol<br>efektu | Liczba<br>godzin |             | Liczba<br>pkt. ECTS |              | Forma $2$<br>kursu/ | Spo-<br>$s\dot{o}b^3$ | Kurs/grupa kursów          |                                              |                     |     |
|----------------|-----------------|-----------------------------------------------------------------------|----------------|-----------------------------|--------------|--------------|--------------|------------------|------------------|-------------|---------------------|--------------|---------------------|-----------------------|----------------------------|----------------------------------------------|---------------------|-----|
| Lp.            | grupy<br>kursów |                                                                       | W              | ć                           |              | p            | <sub>S</sub> | uczenia<br>sie   | ZZU              | <b>CNPS</b> | łaczna              | zajęć<br>B K | grupy<br>kursów     | zali-<br>czenia       | ogólno-<br>uczel-<br>niany | $\mathbf{o}$<br>charakt.<br>prakty-<br>cznym | rodzaj <sup>6</sup> | typ |
|                | ZMZ1246W        | Contemporary organizational methods and<br>techniques                 | 1              |                             |              |              |              |                  | 15               | 30          |                     | 0,5          |                     | Z                     |                            |                                              | S                   | Ob  |
| $\overline{2}$ | ZMZ1246C        | Contemporary organizational methods and<br>techniques                 |                |                             |              |              |              |                  | 15               | 30          |                     | 0,5          |                     | Z                     |                            | P                                            | S                   | Ob  |
| 3              | FBZ1151W        | Financial accounting in the organizational<br>decision making process | 2              |                             |              |              |              |                  | 30               | 60          | $\overline{2}$      | 1,0          |                     | Z                     |                            |                                              | S                   | Ob  |
|                | <b>FBZ1151C</b> | Financial accounting in the organizational<br>decision making process |                |                             |              |              |              |                  | 15               | 60          | $\overline{2}$      | 0,5          |                     | Z                     |                            | P                                            | S                   | Ob  |
| 5              | <b>EKZ1129W</b> | Introduction to risk management                                       | $\overline{ }$ |                             |              |              |              |                  | 15               | 30          |                     | 0,5          | $\mathbf$           | Z                     |                            |                                              | S                   | Ob  |
| 6              | <b>EKZ1129C</b> | Introduction to risk management                                       |                | $\overline{A}$              |              |              |              |                  | 15               | 60          | $\overline{2}$      | 0,5          | $\mathbf \tau$      | Z                     |                            | P                                            | S                   | Ob  |
|                | ZMZ1251W        | Leading project in modern organizations                               | 2              |                             |              |              |              |                  | 30               | 90          | 3                   | 1,0          | $\mathbf{r}$        | E                     |                            |                                              | S                   | Ob  |
| 8              | ZMZ1251C        | Leading project in modern organizations                               |                | $\overline{A}$              |              |              |              |                  | 15               | 60          | $\overline{2}$      | 0,5          | $\mathbf$           | Z                     |                            | P                                            | S                   | Ob  |
| 9              | ZMZ1244W        | Marketing in the information society                                  | $\overline{2}$ |                             |              |              |              |                  | 30               | 120         | 4                   | 1.0          | ᠇                   | F                     |                            |                                              | S                   | Ob  |
| 10             | ZMZ1244C        | Marketing in the information society                                  |                | $\overline{2}$              |              |              |              |                  | 30               | 60          | $\overline{2}$      | 1.0          | $\mathbf{r}$        | Z                     |                            | P                                            | S                   | Ob  |
| 11             | ZMZ1253W        | Methods and Tools of Data Analysis                                    | 1              |                             |              |              |              |                  | 15               | 30          |                     | 0,5          | T                   | Z                     |                            |                                              | S                   | Ob  |
| 12             | ZMZ1253L        | Methods and Tools of Data Analysis                                    |                |                             |              |              |              |                  | 15               | 60          | $\overline{2}$      | 0.5          | $\mathbf \tau$      | 7                     |                            | P                                            | S                   | Ob  |
| 13             | ZMZ1254W        | Modern human resorce management                                       | $\overline{2}$ |                             |              |              |              |                  | 30               | 60          | $\overline{2}$      | 1.0          | $\mathsf{\tau}$     | 7                     |                            |                                              | S                   | Ob  |
| 14             | ZMZ1254C        | Modern human resorce management                                       |                | 2                           |              |              |              |                  | 30               | 60          | $\overline{2}$      | 1,0          | $\mathbf{\tau}$     | Z                     |                            | P                                            | S                   | Ob  |
|                |                 | Razem                                                                 | 11             | 8                           | $\mathbf{1}$ | $\mathbf{0}$ | $\mathbf{0}$ |                  | 300              | 810         | 27                  | 10.0         |                     |                       |                            |                                              |                     |     |

**4.2.4.1 Blok** *Przedmioty specjalnościowe (np. cała specjalność) (min. .27... pkt ECTS):*

## **4.2.4.2 Blok** *…. (np. profil dyplomowania) (min. ..23.. pkt ECTS):*

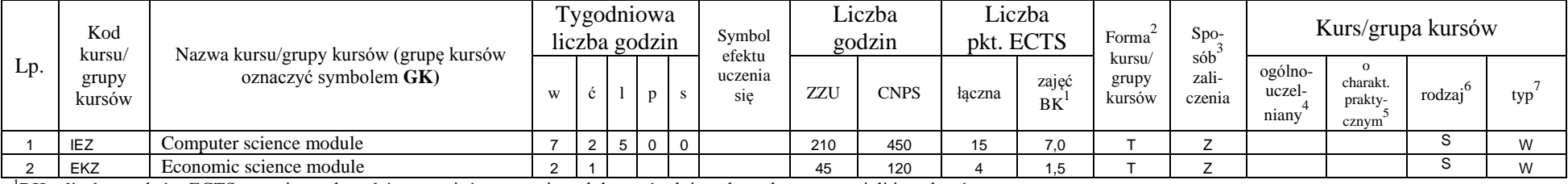

<sup>1</sup>BK – liczba punktów ECTS przypisanych godzinom zajęć wymagających bezpośredniego kontaktu nauczycieli i studentów  $2$ Tradycyjna – T, zdalna – Z

<sup>3</sup>Egzamin – E, zaliczenie na ocenę – Z. W grupie kursów po literze E lub Z w nawiasie wpisać formę kursu końcowego (w, c, l, s, p)

 $4$ Kurs/ grupa kursów Ogólnouczelniany – O

<sup>5</sup>Kurs/ grupa kursów Praktyczny – P. W grupie kursów w nawiasie wpisać liczbę punktów ECTS dla kursów o charakterze praktycznym

<sup>6</sup>KO - kształcenia ogólnego, PD – podstawowy, K – kierunkowy, S – specjalnościowy

<sup>7</sup>W - wybieralny, Ob – obowiązkowy
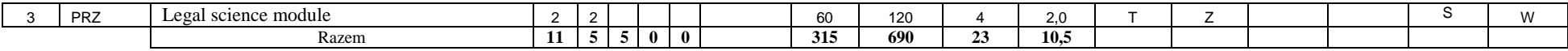

**Bloki**

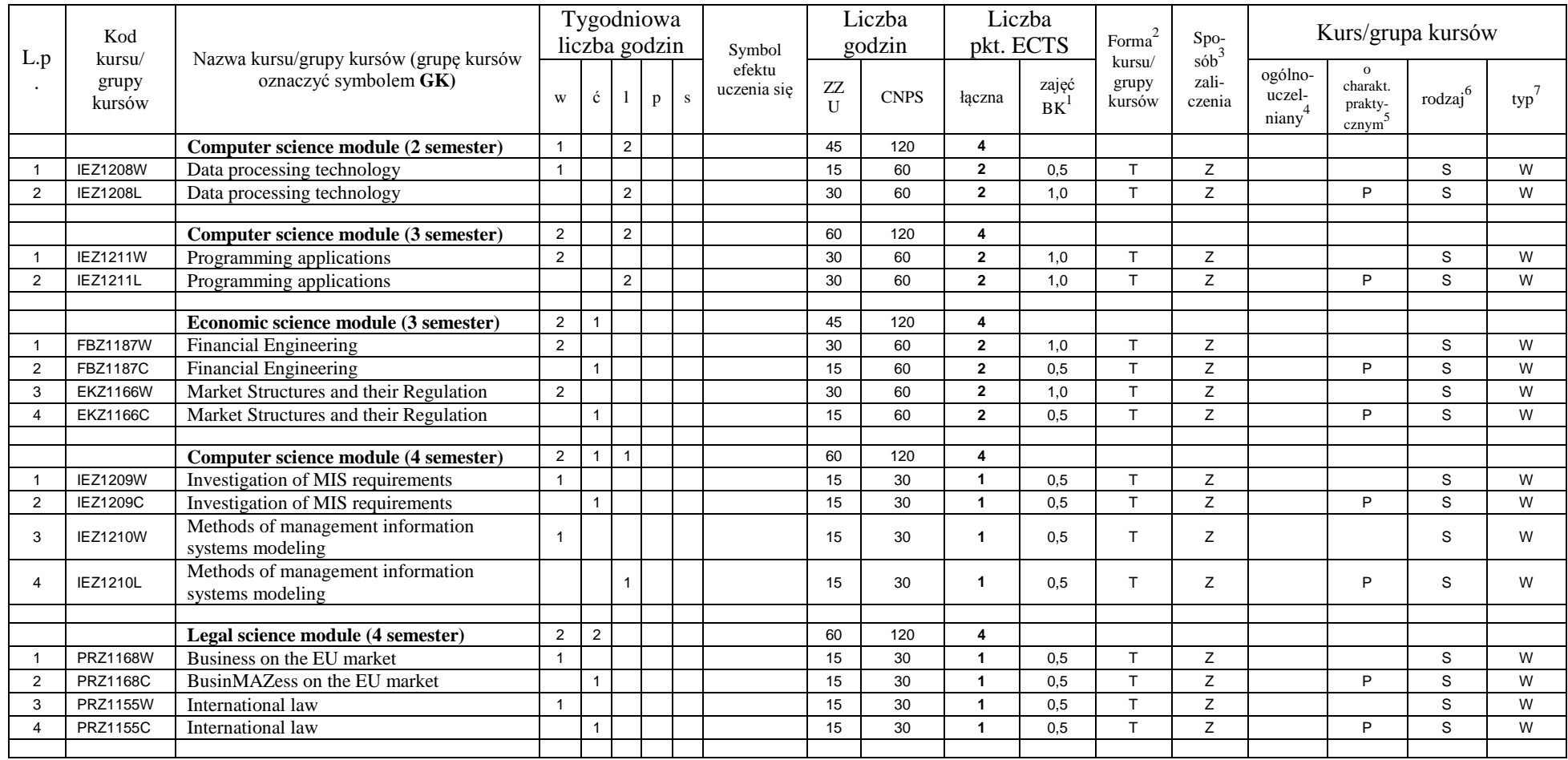

<sup>1</sup>BK – liczba punktów ECTS przypisanych godzinom zajęć wymagających bezpośredniego kontaktu nauczycieli i studentów  ${}^{2}$ Tradycyjna – T, zdalna – Z

 ${}^{3}$ Egzamin – E, zaliczenie na ocenę – Z. W grupie kursów po literze E lub Z w nawiasie wpisać formę kursu końcowego (w, c, l, s, p)

 $4$ Kurs/ grupa kursów Ogólnouczelniany – O

<sup>5</sup>Kurs/ grupa kursów Praktyczny – P. W grupie kursów w nawiasie wpisać liczbę punktów ECTS dla kursów o charakterze praktycznym

<sup>6</sup>KO - kształcenia ogólnego, PD – podstawowy, K – kierunkowy, S – specjalnościowy

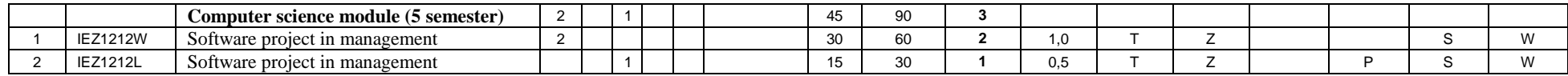

### **Razem dla bloków specjalnościowych:**

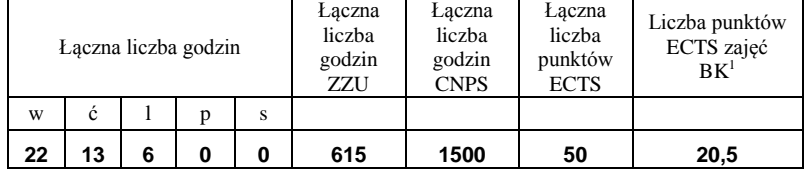

<sup>1</sup>BK – liczba punktów ECTS przypisanych godzinom zajęć wymagających bezpośredniego kontaktu nauczycieli i studentów  ${}^{2}$ Tradycyjna – T, zdalna – Z  ${}^{3}$ Egzamin – E, zaliczenie na ocenę – Z. W grupie kursów po literze E lub Z w nawiasie wpisać formę kursu końcowego (w, c, l, s, p)

 $4$ Kurs/ grupa kursów Ogólnouczelniany – O

<sup>5</sup>Kurs/ grupa kursów Praktyczny – P. W grupie kursów w nawiasie wpisać liczbę punktów ECTS dla kursów o charakterze praktycznym

<sup>6</sup>KO - kształcenia ogólnego, PD – podstawowy, K – kierunkowy, S – specjalnościowy

<sup>7</sup>W - wybieralny, Ob – obowiązkowy

**4.3 Blok praktyk ( uchwała Rady Wydziału (dla programów uchwalanych do 30.09.2019 / rekomendacja komisji programowej kierunku (dla programów uchwalanych po 30.09.2019) \* nt. zasad zaliczania praktyki – zał. nr …)**

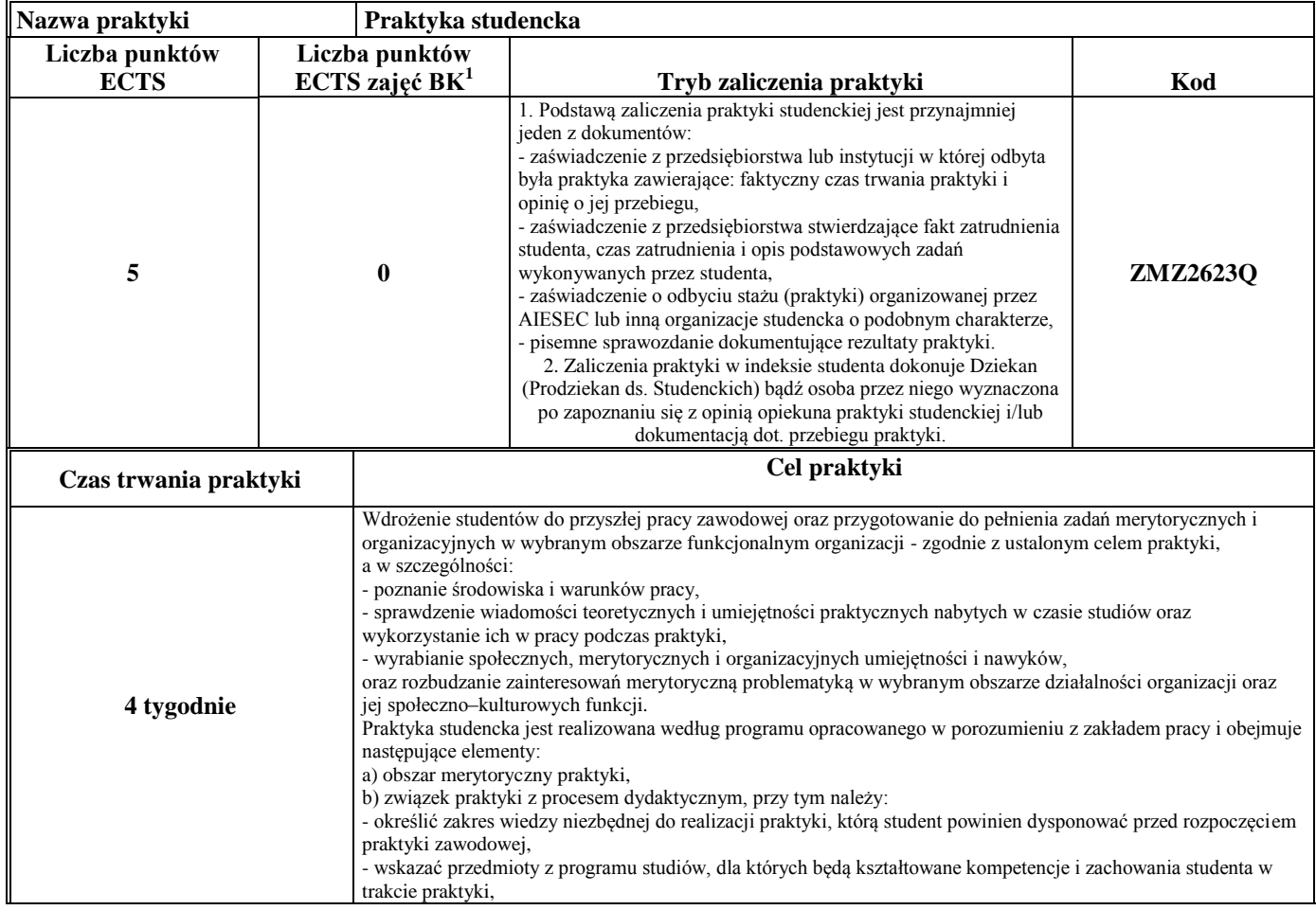

<sup>1</sup>BK –liczba punktów ECTS przypisanych godzinom zajęć wymagających bezpośredniego kontaktu nauczycieli i studentów

 $2Tr$   $\frac{1}{2}Tr$   $\frac{1}{2}Tr$   $\frac{1}{2}Tr$   $\frac{1}{2}Tr$   $\frac{1}{2}Tr$   $\frac{1}{2}Tr$   $\frac{1}{2}Tr$   $\frac{1}{2}Tr$ 

 $3$ Egzamin – E, zaliczenie na ocenę – Z. W grupie kursów po literze E lub Z wpisać w nawiasie formę kursu końcowego (w, c, l, s, p)

 $4$ Kurs/ grupa kursów Ogólnouczelniany – O

<sup>5</sup>Kurs/ grupa kursów Praktyczny – P. W grupie kursów w nawiasie wpisać liczbę punktów ECTS dla kursów o charakterze praktycznym

 $6$  KO – kształcenia ogólnego, PD – podstawowy, K – kierunkowy, S – specialnościowy

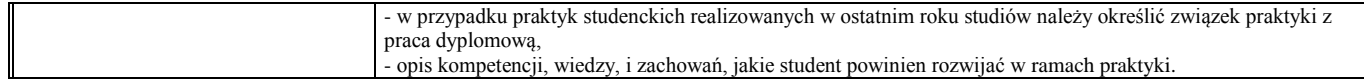

### **4.4 Blok "praca dyplomowa" (o ile jest przewidywana na studiach pierwszego stopnia)**

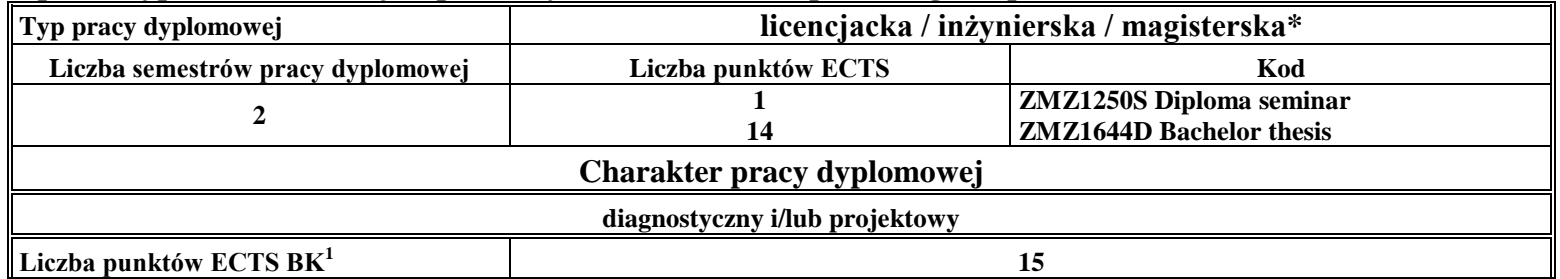

### **5. Sposoby weryfikacji zakładanych efektów uczenia się**

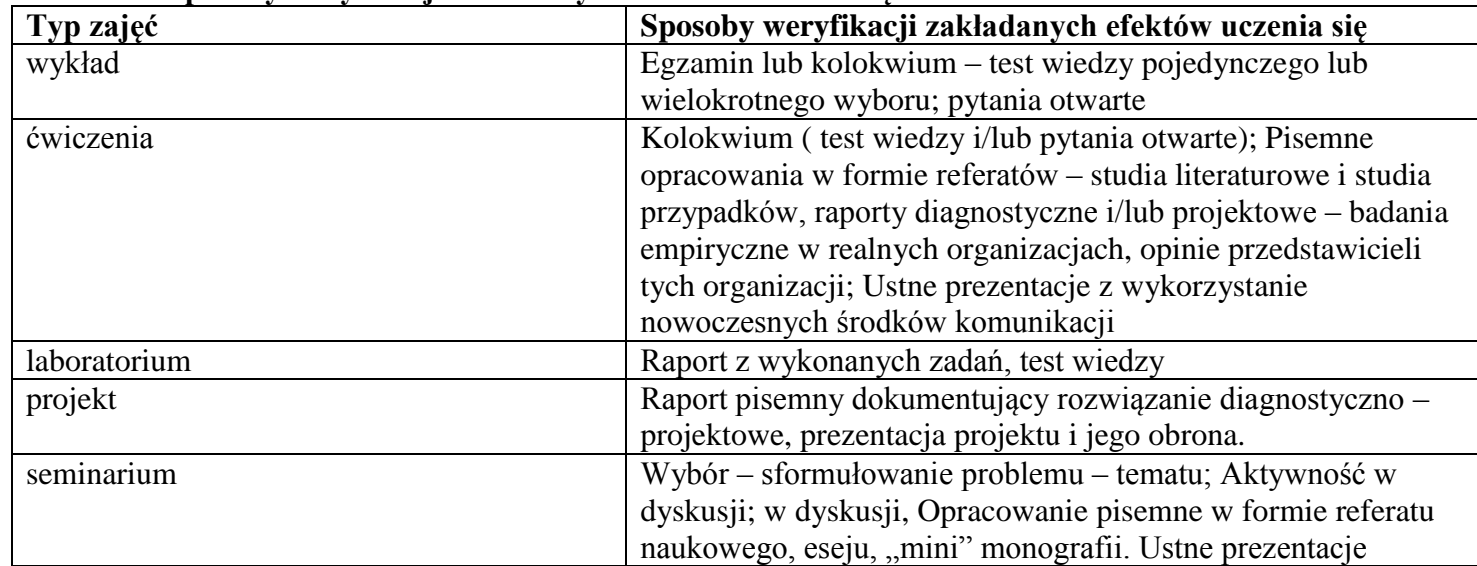

<sup>1</sup>BK – liczba punktów ECTS przypisanych godzinom zajęć wymagających bezpośredniego kontaktu nauczycieli i studentów  $2Tr$ radycyjna – T, zdalna – Z

<sup>3</sup>Egzamin – E, zaliczenie na ocenę – Z. W grupie kursów po literze E lub Z w nawiasie wpisać formę kursu końcowego (w, c, l, s, p) <sup>4</sup>Kurs/ grupa kursów Ogólnouczelniany – O

<sup>5</sup>Kurs/ grupa kursów Praktyczny – P. W grupie kursów w nawiasie wpisać liczbę punktów ECTS dla kursów o charakterze praktycznym

<sup>6</sup>KO - kształcenia ogólnego, PD – podstawowy, K – kierunkowy, S – specjalnościowy

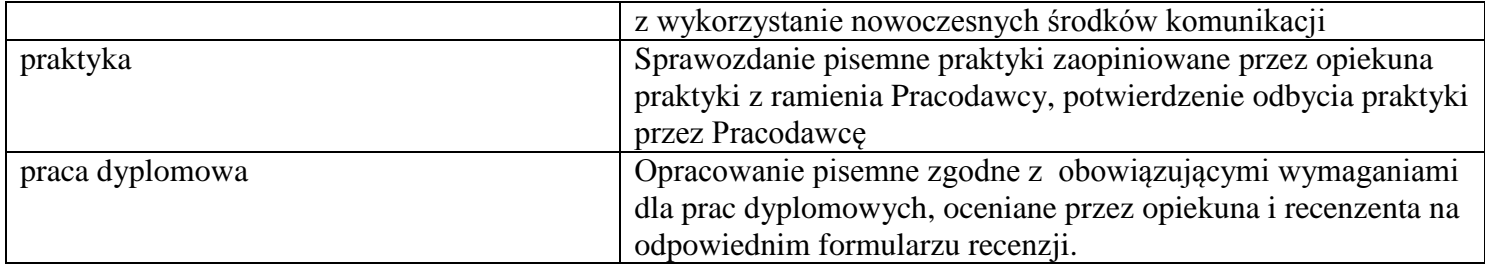

### **6. Zakres egzaminu dyplomowego**

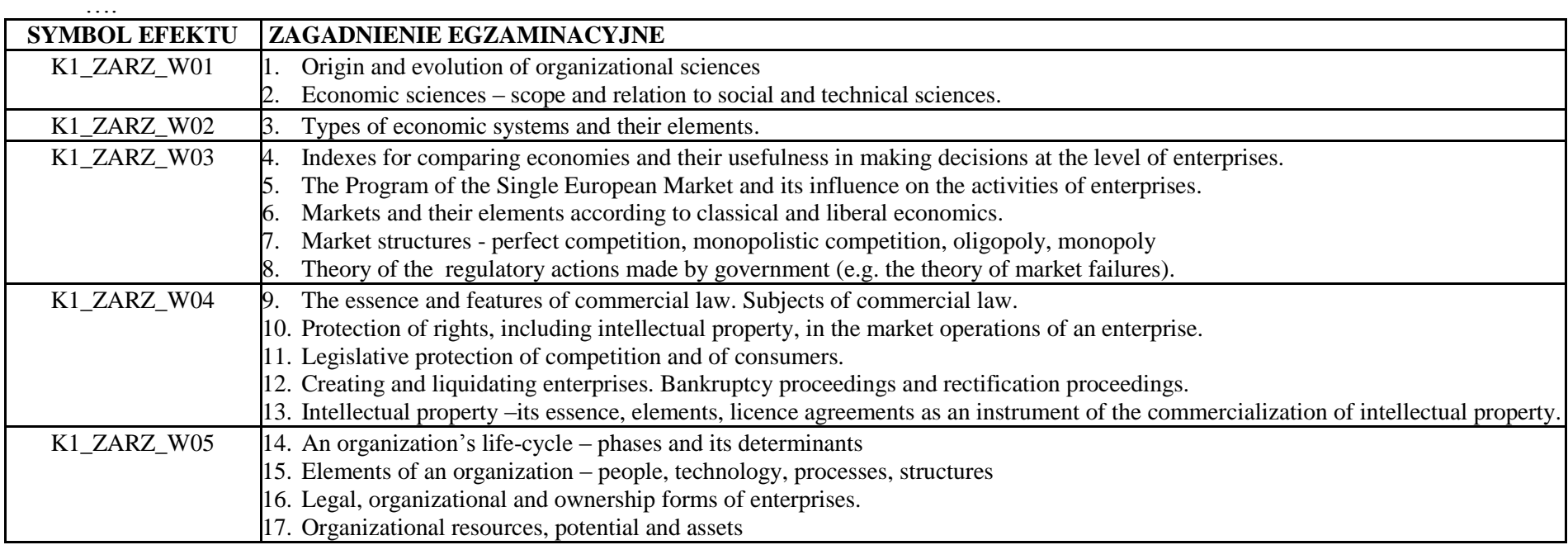

<sup>1</sup>BK – liczba punktów ECTS przypisanych godzinom zajęć wymagających bezpośredniego kontaktu nauczycieli i studentów  ${}^{2}$ Tradycyjna – T, zdalna – Z

 ${}^{3}$ Egzamin – E, zaliczenie na ocenę – Z. W grupie kursów po literze E lub Z w nawiasie wpisać formę kursu końcowego (w, c, l, s, p)  $4$ Kurs/ grupa kursów Ogólnouczelniany – O

<sup>5</sup>Kurs/ grupa kursów Praktyczny – P. W grupie kursów w nawiasie wpisać liczbę punktów ECTS dla kursów o charakterze praktycznym

<sup>6</sup>KO - kształcenia ogólnego, PD – podstawowy, K – kierunkowy, S – specjalnościowy

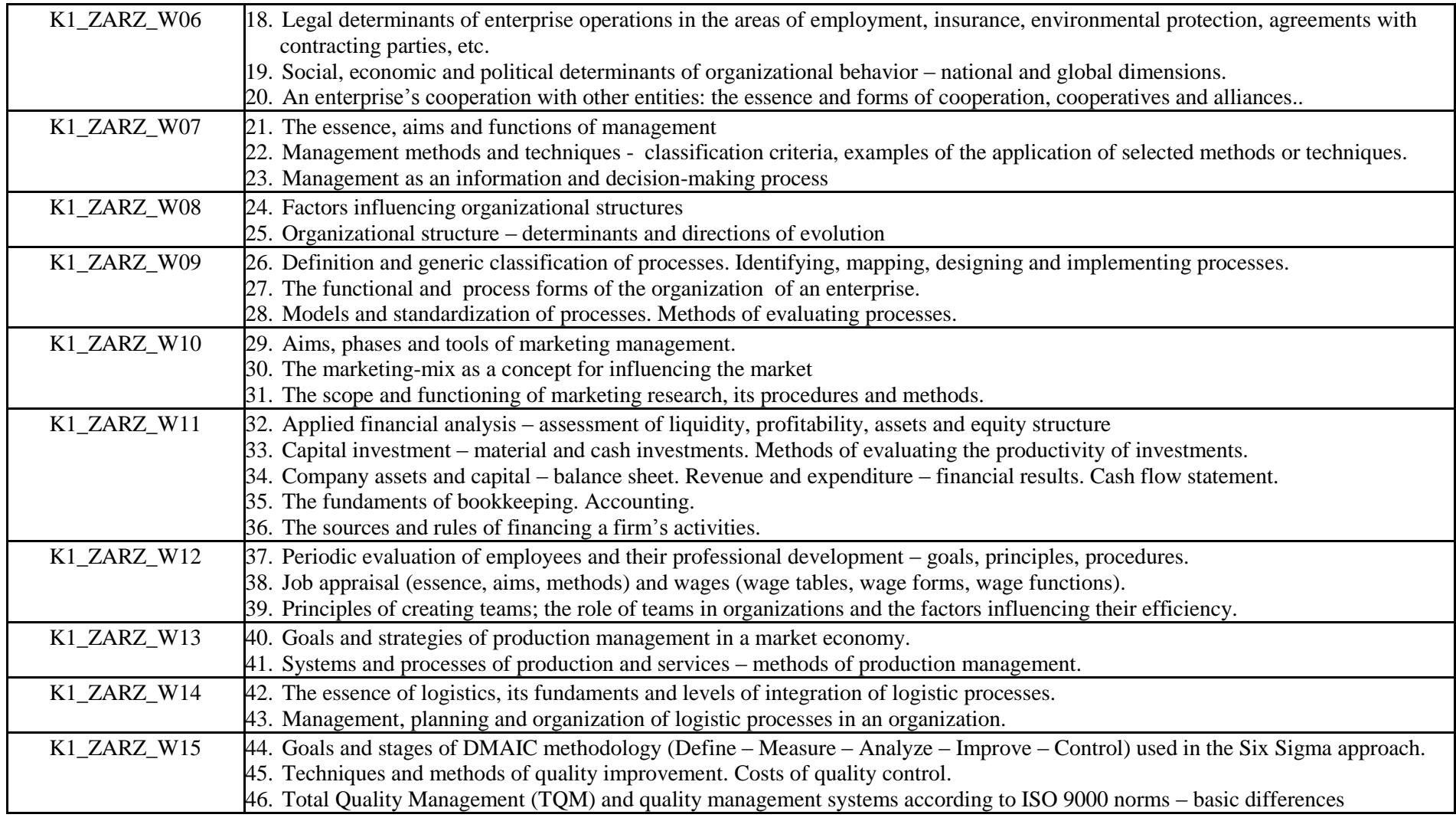

21

<sup>1</sup>BK – liczba punktów ECTS przypisanych godzinom zajęć wymagających bezpośredniego kontaktu nauczycieli i studentów  ${}^{2}$ Tradycyjna – T, zdalna – Z

 ${}^{3}$ Egzamin – E, zaliczenie na ocenę – Z. W grupie kursów po literze E lub Z w nawiasie wpisać formę kursu końcowego (w, c, l, s, p)

 $4$ Kurs/ grupa kursów Ogólnouczelniany – O

<sup>5</sup>Kurs/ grupa kursów Praktyczny – P. W grupie kursów w nawiasie wpisać liczbę punktów ECTS dla kursów o charakterze praktycznym

<sup>6</sup>KO - kształcenia ogólnego, PD – podstawowy, K – kierunkowy, S – specjalnościowy

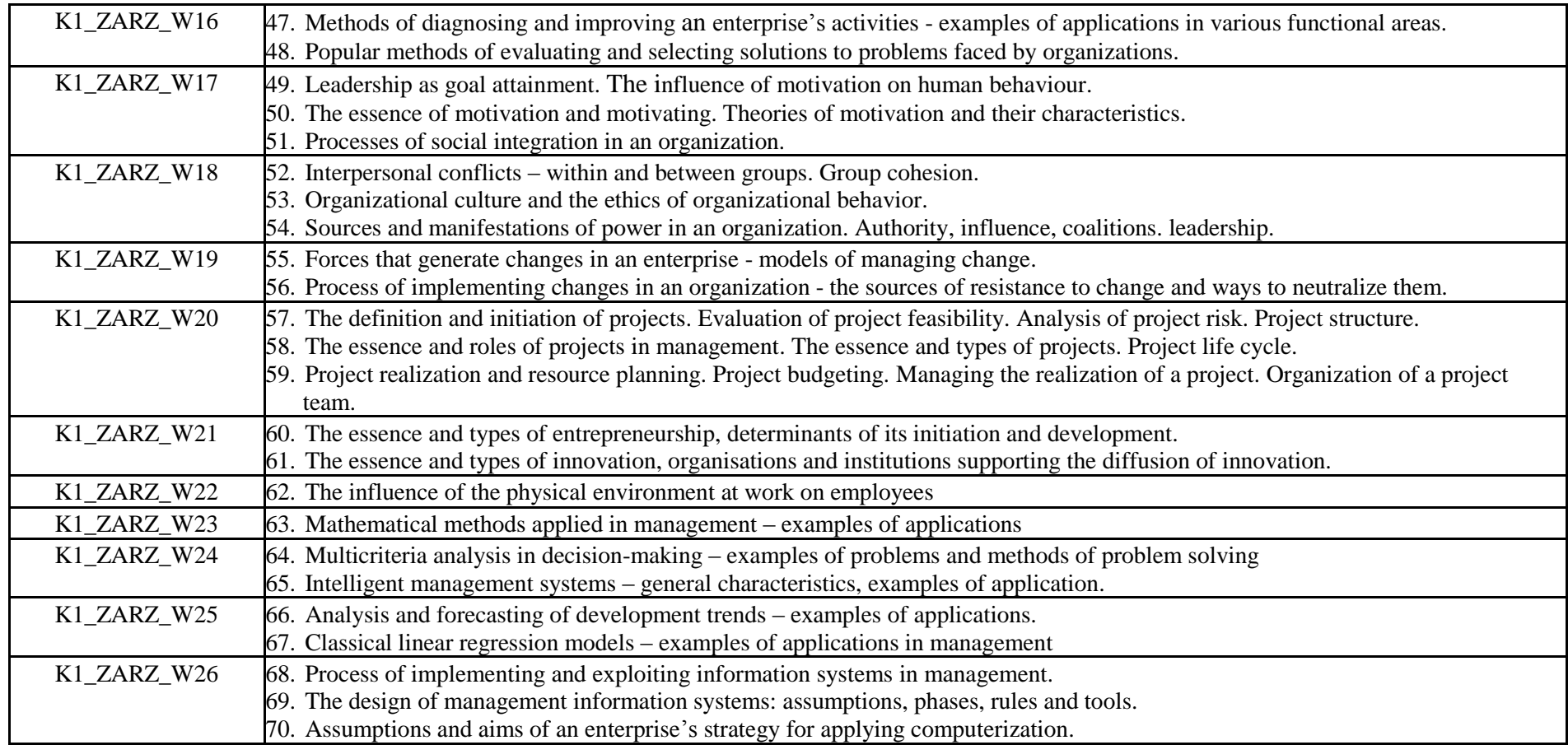

### **7. Wymagania dotyczące terminu zaliczenia określonych kursów/grup kursów lub wszystkich kursów w poszczególnych blokach**

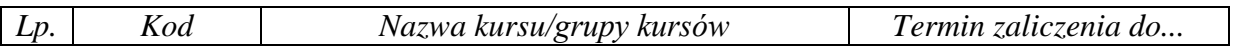

<sup>1</sup>BK – liczba punktów ECTS przypisanych godzinom zajęć wymagających bezpośredniego kontaktu nauczycieli i studentów  $2Tr$ radycyjna – T, zdalna – Z

<sup>3</sup>Egzamin – E, zaliczenie na ocenę – Z. W grupie kursów po literze E lub Z w nawiasie wpisać formę kursu końcowego (w, c, l, s, p)  $4$ Kurs/ grupa kursów Ogólnouczelniany – O

<sup>5</sup>Kurs/ grupa kursów Praktyczny – P. W grupie kursów w nawiasie wpisać liczbę punktów ECTS dla kursów o charakterze praktycznym

<sup>6</sup>KO - kształcenia ogólnego, PD – podstawowy, K – kierunkowy, S – specjalnościowy

<sup>7</sup>W - wybieralny, Ob – obowiązkowy

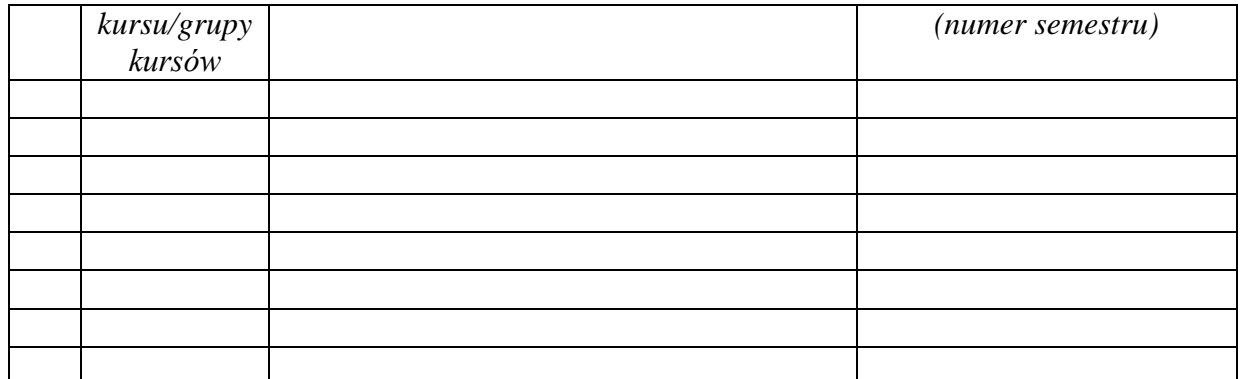

................... ................................................................................

................... ................................................................................

### **8. Plan studiów (załącznik nr …. )**

Zaopiniowane przez właściwy organ uchwałodawczy samorządu studenckiego:

Data Imię, nazwisko i podpis przedstawiciela studentów

Data Podpis Dziekana

\*niepotrzebne skreślić

<sup>1</sup>BK – liczba punktów ECTS przypisanych godzinom zajęć wymagających bezpośredniego kontaktu nauczycieli i studentów  $2T$ radycyjna – T, zdalna – Z <sup>3</sup>Egzamin – E, zaliczenie na ocenę – Z. W grupie kursów po literze E lub Z w nawiasie wpisać formę kursu końcowego (w, c, l, s, p)  $4$ Kurs/ grupa kursów Ogólnouczelniany – O <sup>5</sup>Kurs/ grupa kursów Praktyczny – P. W grupie kursów w nawiasie wpisać liczbę punktów ECTS dla kursów o charakterze praktycznym <sup>6</sup>KO - kształcenia ogólnego, PD – podstawowy, K – kierunkowy, S – specjalnościowy

<sup>7</sup>W - wybieralny, Ob – obowiązkowy

# **PROGRAM STUDIÓW**

# WYDZIAŁ: INFORMATYKI I ZARZĄDZANIA

# KIERUNEK STUDIÓW: ZARZĄDZANIE

Przyporządkowany do dyscypliny: D1 **NAUKI O ZARZĄDZANIU I JAKOŚCI** (dyscyplina wiodąca)

POZIOM KSZTAŁCENIA: studia drugiego stopnia

FORMA STUDIÓW: stacjonarna

PROFIL: ogólnoakademicki

# JĘZYK PROWADZENIA STUDIÓW: polski

Zawartość:

1. Zakładane efekty uczenia się – zał. nr 1 do programu studiów

2. Opis programu studiów – zał. nr 2 do programu studiów

Uchwała Rady Wydziału (dla programów studiów uchwalanych do

30.09.2019 r.) / uchwała Senatu PWr (dla programów studiów

uchwalanych po 30.09.2019 r.) \* nr 749/32/2016-2020 z dnia 16 maja

2019 r.

Obowiązuje od 1.10.2019

\*niepotrzebne skreślić

**Zał. nr 4 do ZW 13/2019 Załącznik nr .. do Programu studiów**

# **PLAN STUDIÓW**

### **WYDZIAŁ**: **Wydział Informatyki i Zarządzania**

**KIERUNEK STUDIÓW: Zarządzanie**

**POZIOM KSZTAŁCENIA:** studia drugiego stopnia

**FORMA STUDIÓW**: stacjonarna

**PROFIL:** ogólnoakademicki

# **SPECJALNOŚĆ:. PRZEDSIĘBIORCZOŚĆ, INNOWACJE I PROJEKTY (PIP)**

### **JĘZYK PROWADZENIA STUDIÓW: polski**

Uchwała Rady Wydziału (dla programu studiów uchwalanego do 30.09.2019) / Uchwała Senatu PWr nr 749/32/2016-2020 z dnia 16 maja 2019 r. (dla programu studiów uchwalanego po 30.09.2019) \*

Obowiązuje od 1.10.2019

\*niepotrzebne skreślić

# **Struktura planu studiów (opcjonalnie)**

# 1) w układzie punktowym

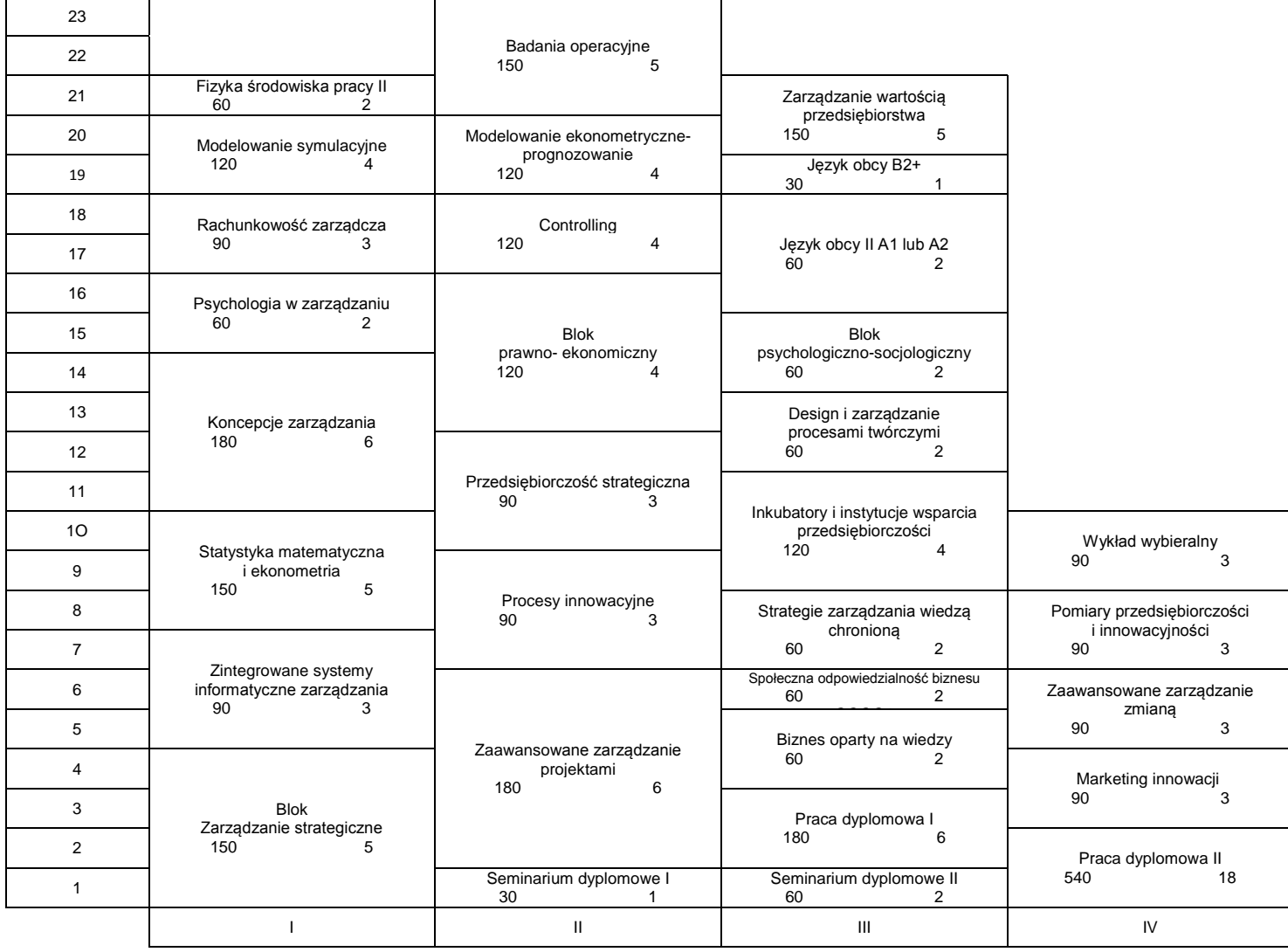

# 2) w układzie godzinowym

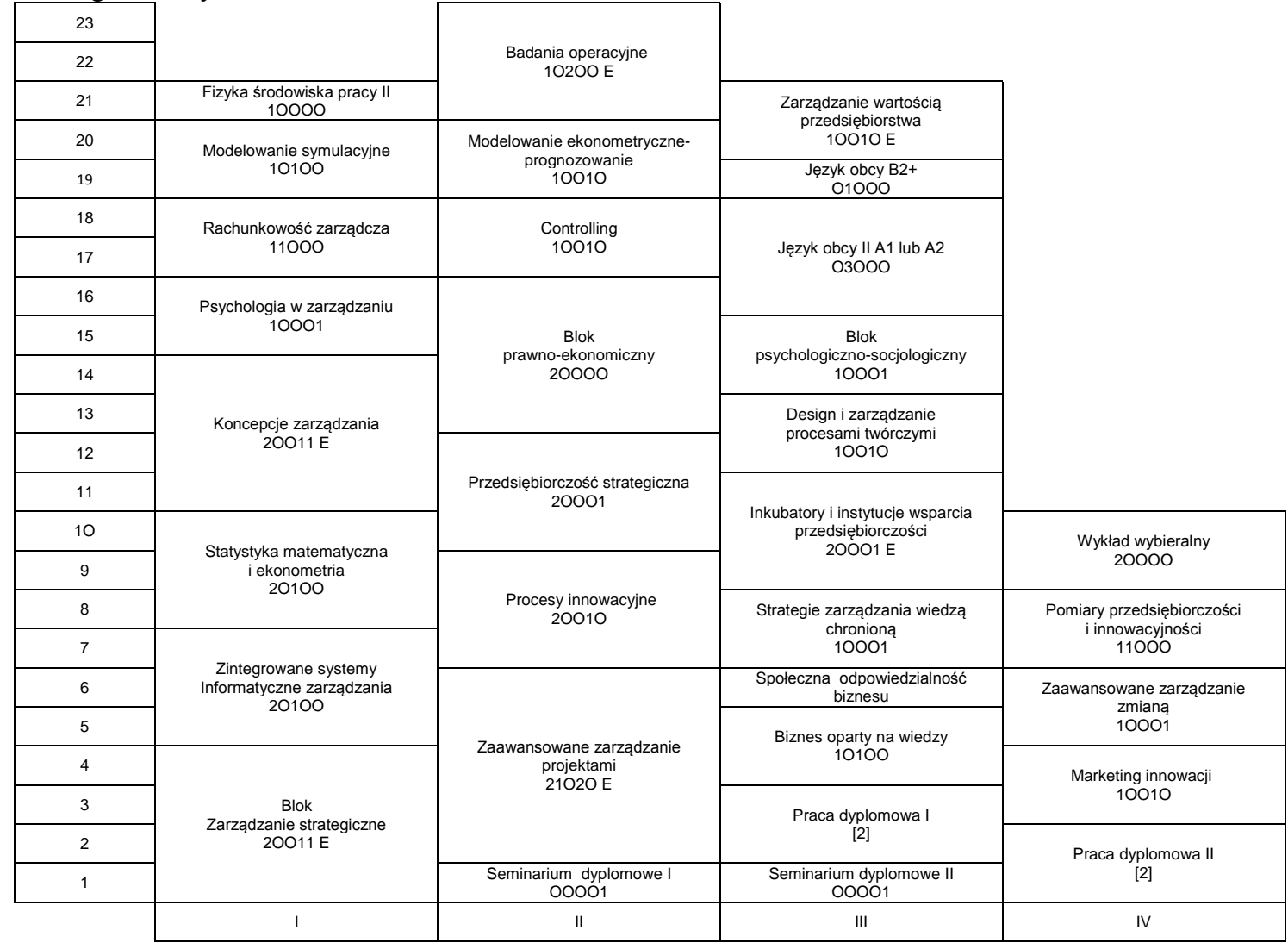

# **1. Zestaw kursów / grup kursów obowiązkowych i wybieralnych w układzie semestralnym**

### **Semestr 1**

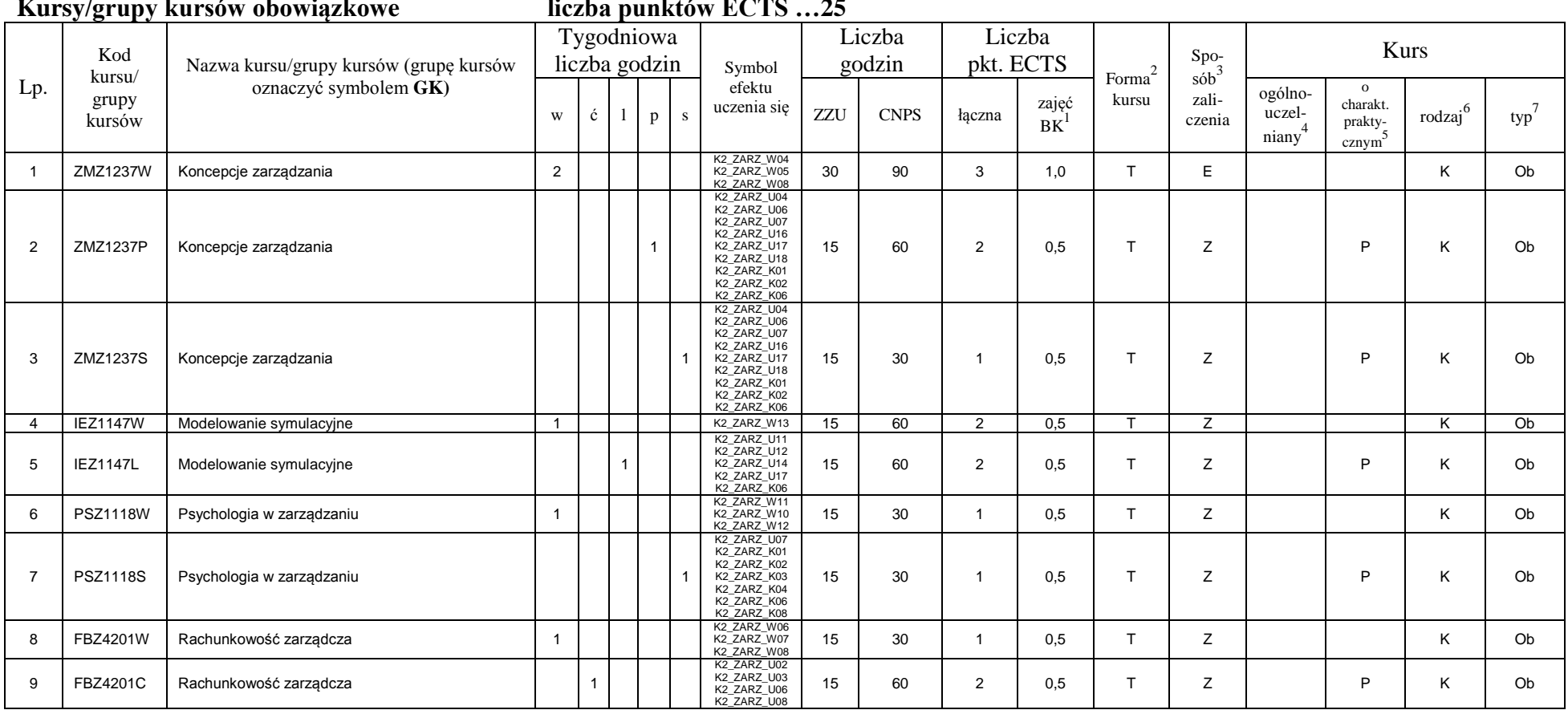

**Kursy/grupy kursów obowiązkowe liczba punktów ECTS …25**

<sup>1</sup>BK –liczba punktów ECTS przypisanych godzinom zajęć wymagających bezpośredniego kontaktu nauczycieli i studentów

 $2$ Tradycyjna – T, zdalna – Z

<sup>3</sup>Egzamin – E, zaliczenie na ocenę – Z. W grupie kursów po literze E lub Z wpisać w nawiasie formę kursu końcowego (w, c, l, s, p)

<sup>4</sup>Kurs/ grupa kursów Ogólnouczelniany – O

<sup>5</sup>Kurs/ grupa kursów Praktyczny – P. W grupie kursów w nawiasie wpisać liczbę punktów ECTS dla kursów o charakterze praktycznym

 $6$  KO - kształcenia ogólnego, PD – podstawowy, K – kierunkowy, S – specjalnościowy

 $7$  W – wybieralny, Ob – obowiązkowy

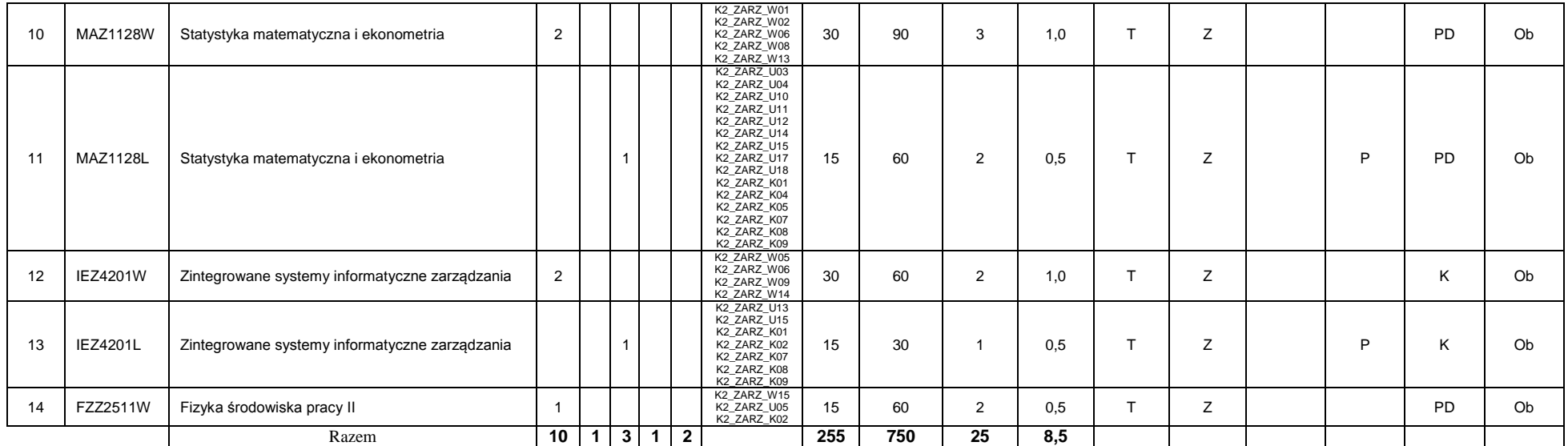

### **Kursy/grupy kursów wybieralne (np. nazwa specjalności) (minimum …60… godzin w semestrze, …5…. punktów ECTS)**

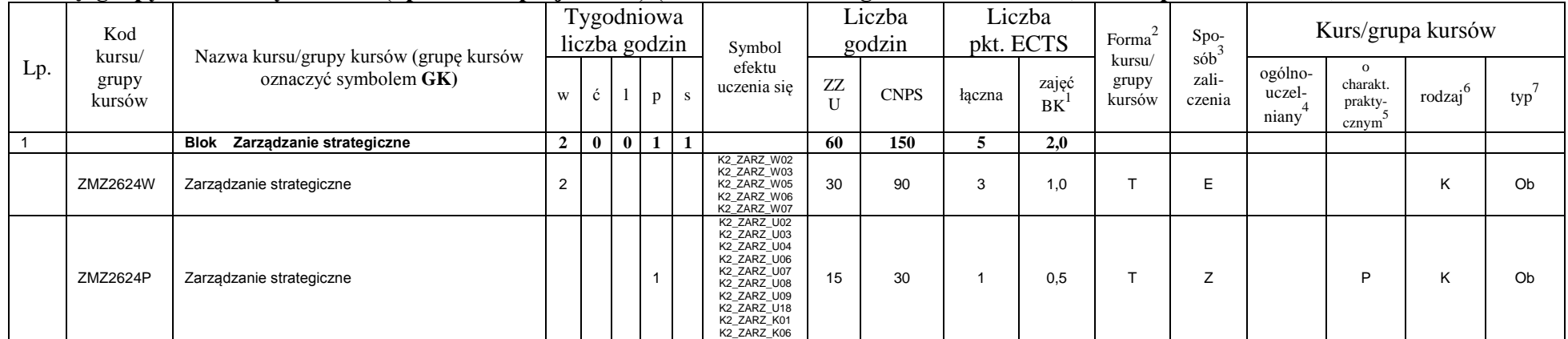

<sup>1</sup>BK –liczba punktów ECTS przypisanych godzinom zajęć wymagających bezpośredniego kontaktu nauczycieli i studentów

 $2$ Tradycyjna – T, zdalna – Z

<sup>3</sup>Egzamin – E, zaliczenie na ocenę – Z. W grupie kursów po literze E lub Z wpisać w nawiasie formę kursu końcowego (w, c, l, s, p)

<sup>4</sup>Kurs/ grupa kursów Ogólnouczelniany – O

<sup>5</sup>Kurs/ grupa kursów Praktyczny – P. W grupie kursów w nawiasie wpisać liczbę punktów ECTS dla kursów o charakterze praktycznym

 $6$  KO - kształcenia ogólnego, PD – podstawowy, K – kierunkowy, S – specjalnościowy

 $7$  W – wybieralny, Ob – obowiązkowy

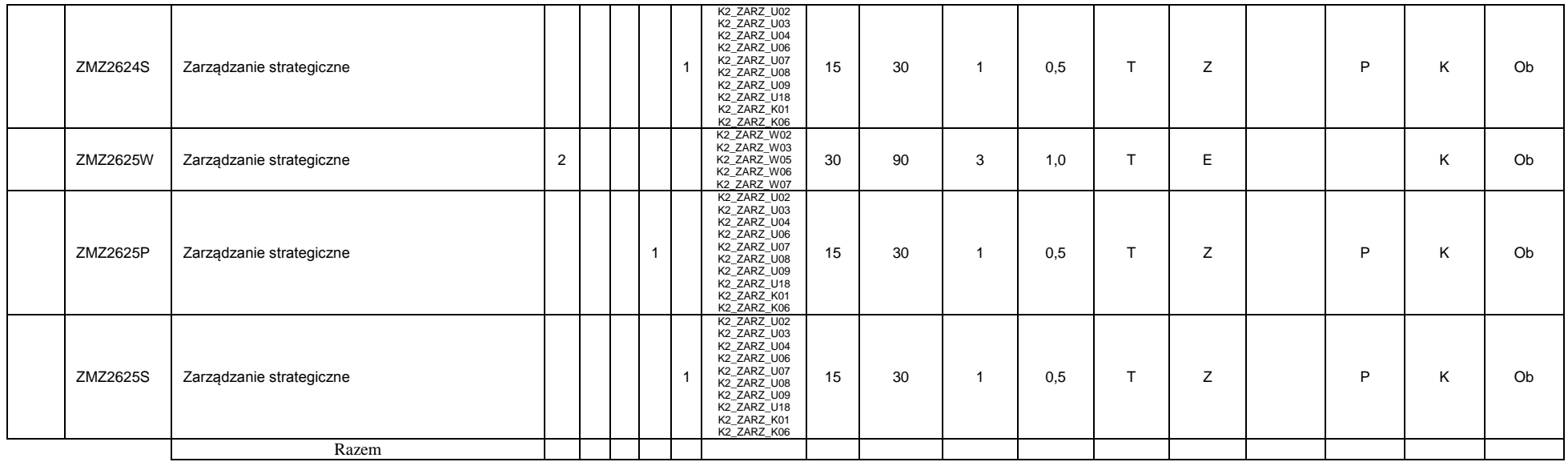

### **Razem w semestrze**

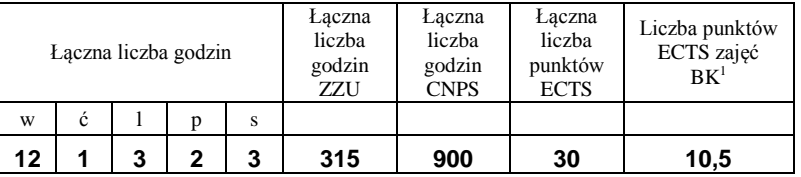

### **Semestr 2**

### **Kursy/grupy kursów obowiązkowe liczba punktów ECTS …26….**

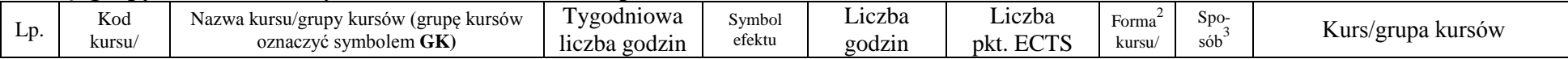

<sup>1</sup>BK –liczba punktów ECTS przypisanych godzinom zajęć wymagających bezpośredniego kontaktu nauczycieli i studentów

 $2$ Tradycyjna – T, zdalna – Z

 ${}^{3}$ Egzamin – E, zaliczenie na ocenę – Z. W grupie kursów po literze E lub Z wpisać w nawiasie formę kursu końcowego (w, c, l, s, p)

<sup>4</sup>Kurs/ grupa kursów Ogólnouczelniany – O

<sup>5</sup>Kurs/ grupa kursów Praktyczny – P. W grupie kursów w nawiasie wpisać liczbę punktów ECTS dla kursów o charakterze praktycznym

 $6$  KO - kształcenia ogólnego, PD – podstawowy, K – kierunkowy, S – specjalnościowy

 $7$  W – wybieralny, Ob – obowiązkowy

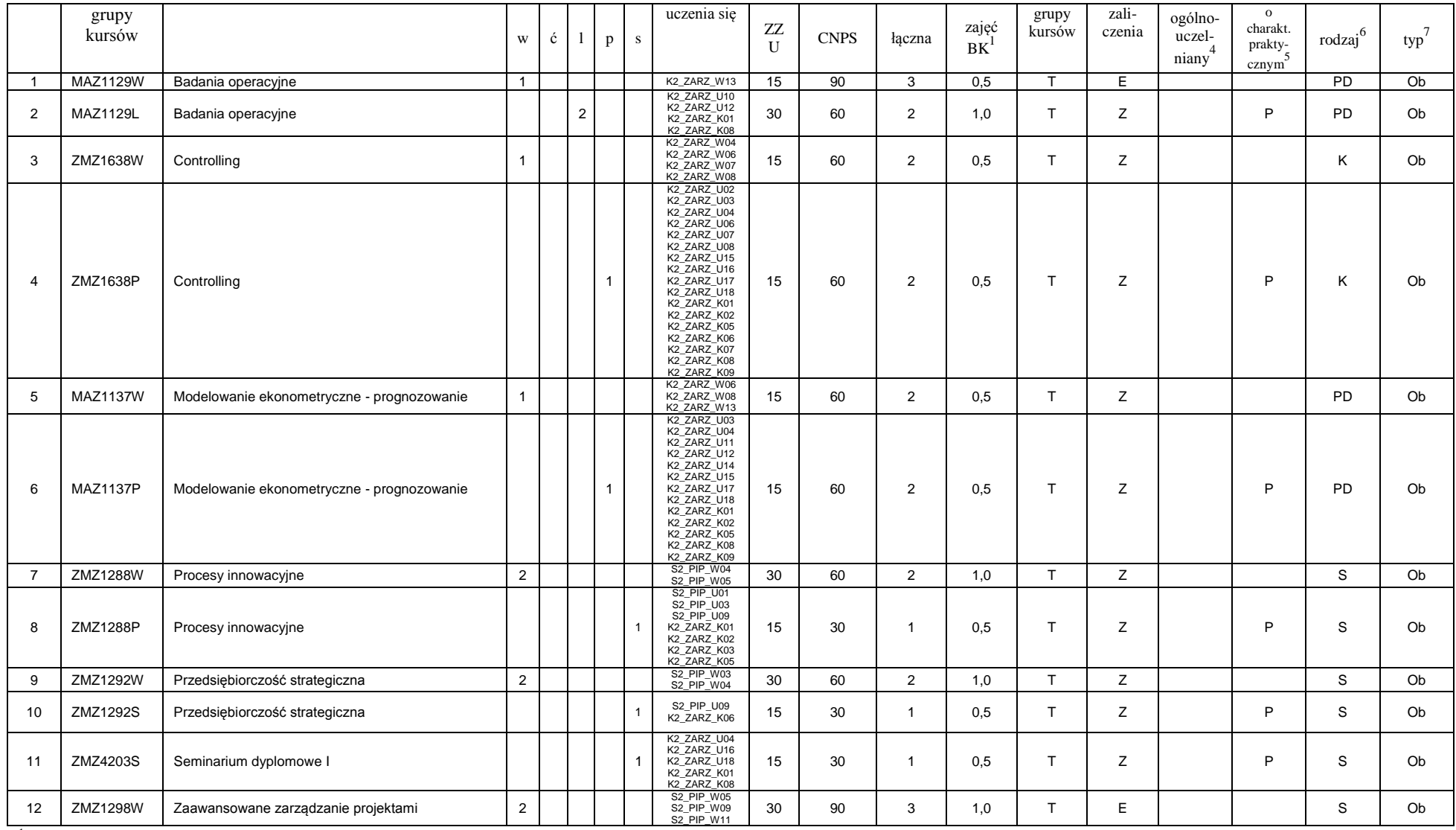

<sup>1</sup>BK –liczba punktów ECTS przypisanych godzinom zajęć wymagających bezpośredniego kontaktu nauczycieli i studentów  $2$ Tradycyjna – T, zdalna – Z

7

 ${}^{3}Egz$ amin – E, zaliczenie na ocenę – Z. W grupie kursów po literze E lub Z wpisać w nawiasie formę kursu końcowego (w, c, l, s, p)

 $4$ Kurs/ grupa kursów Ogólnouczelniany – O

<sup>5</sup>Kurs/ grupa kursów Praktyczny – P. W grupie kursów w nawiasie wpisać liczbę punktów ECTS dla kursów o charakterze praktycznym

 $6$  KO - kształcenia ogólnego, PD – podstawowy, K – kierunkowy, S – specjalnościowy

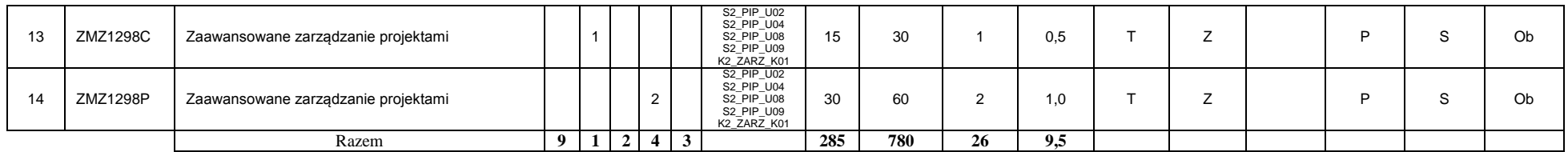

### **Kursy/grupy kursów wybieralne (np. nazwa specjalności) (minimum …60… godzin w semestrze, …4…. punktów ECTS)**

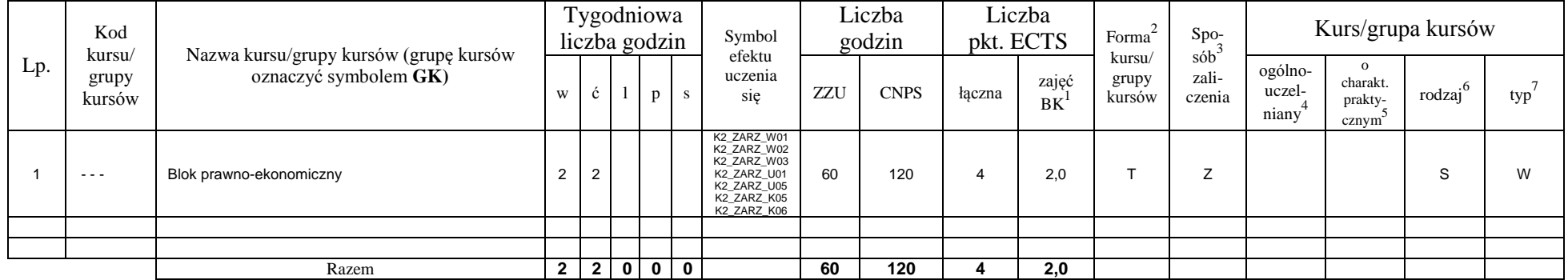

### **Razem w semestrze:**

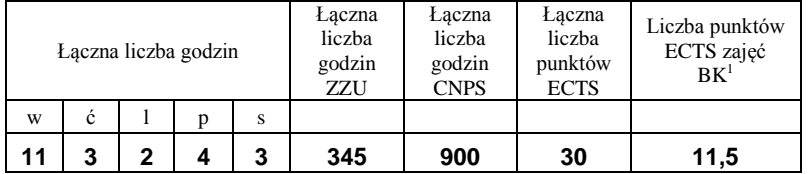

### **Semestr 3**

### **Kursy/grupy kursów obowiązkowe liczba punktów ECTS …25….**

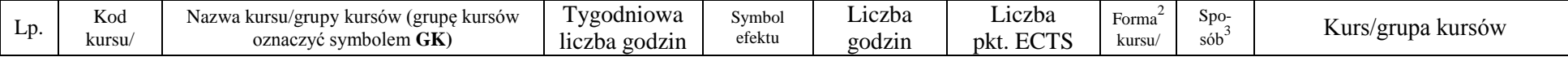

<sup>1</sup>BK –liczba punktów ECTS przypisanych godzinom zajęć wymagających bezpośredniego kontaktu nauczycieli i studentów

 $2$ Tradycyjna – T, zdalna – Z

 ${}^{3}$ Egzamin – E, zaliczenie na ocenę – Z. W grupie kursów po literze E lub Z wpisać w nawiasie formę kursu końcowego (w, c, l, s, p)

 $4$ Kurs/ grupa kursów Ogólnouczelniany – O

<sup>5</sup>Kurs/ grupa kursów Praktyczny – P. W grupie kursów w nawiasie wpisać liczbę punktów ECTS dla kursów o charakterze praktycznym

 $6$  KO - kształcenia ogólnego, PD – podstawowy, K – kierunkowy, S – specjalnościowy

 $7$  W – wybieralny, Ob – obowiązkowy

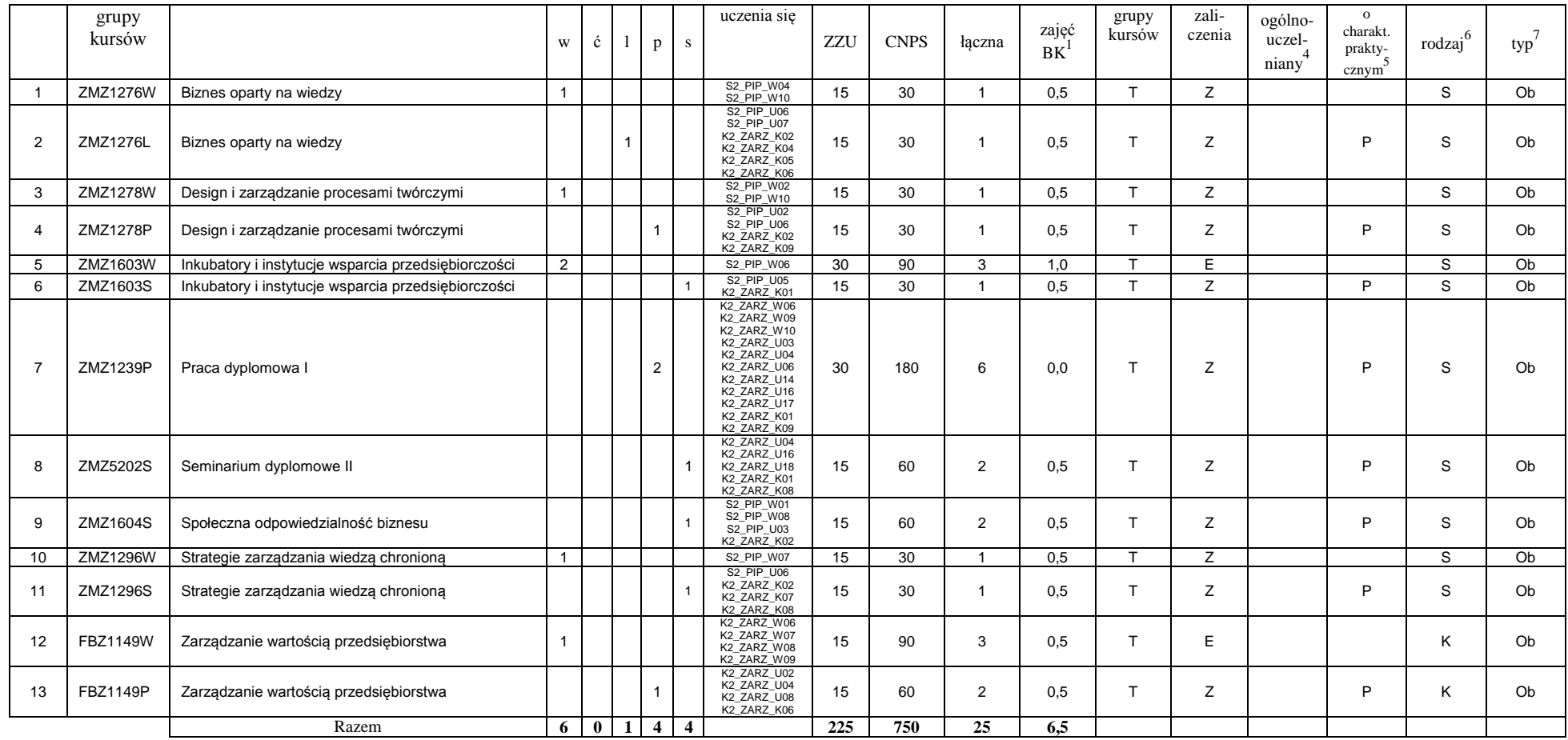

### **Kursy/grupy kursów wybieralne (np. nazwa specjalności) (minimum …90… godzin w semestrze, …5…. punktów ECTS)**

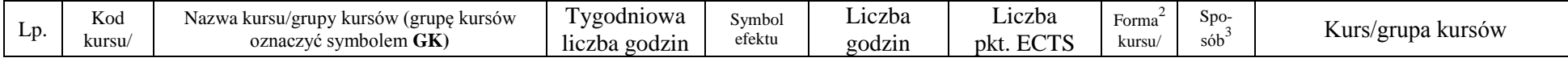

<sup>1</sup>BK –liczba punktów ECTS przypisanych godzinom zajęć wymagających bezpośredniego kontaktu nauczycieli i studentów

 $2$ Tradycyjna – T, zdalna – Z

 ${}^{3}$ Egzamin – E, zaliczenie na ocenę – Z. W grupie kursów po literze E lub Z wpisać w nawiasie formę kursu końcowego (w, c, l, s, p)

 $4$ Kurs/ grupa kursów Ogólnouczelniany – O

<sup>5</sup>Kurs/ grupa kursów Praktyczny – P. W grupie kursów w nawiasie wpisać liczbę punktów ECTS dla kursów o charakterze praktycznym

 $6$  KO - kształcenia ogólnego, PD – podstawowy, K – kierunkowy, S – specjalnościowy

 $7$  W – wybieralny, Ob – obowiązkowy

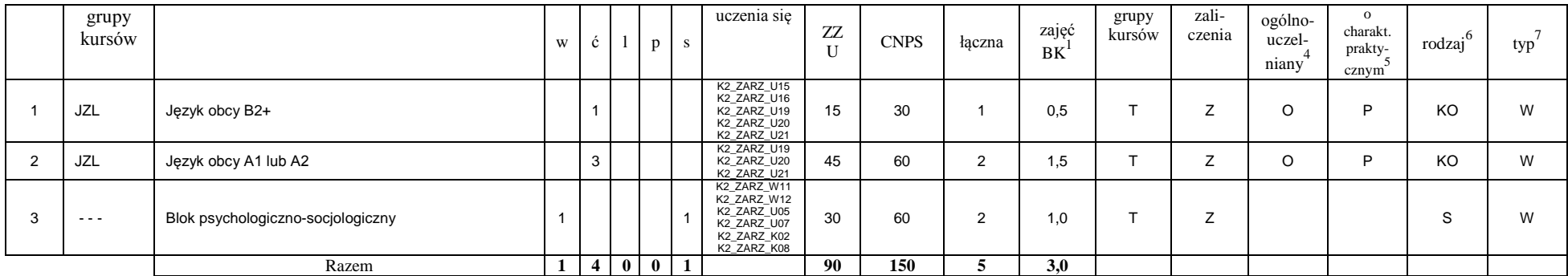

### **Razem w semestrze:**

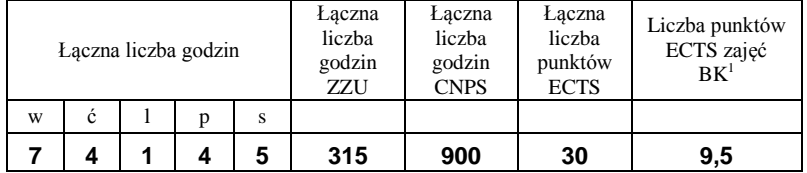

<sup>1</sup>BK –liczba punktów ECTS przypisanych godzinom zajęć wymagających bezpośredniego kontaktu nauczycieli i studentów

 $2$ Tradycyjna – T, zdalna – Z

 ${}^{3}Egz$ amin – E, zaliczenie na ocenę – Z. W grupie kursów po literze E lub Z wpisać w nawiasie formę kursu końcowego (w, c, l, s, p)

 $4$ Kurs/ grupa kursów Ogólnouczelniany – O

<sup>5</sup>Kurs/ grupa kursów Praktyczny – P. W grupie kursów w nawiasie wpisać liczbę punktów ECTS dla kursów o charakterze praktycznym

 $6$  KO - kształcenia ogólnego, PD – podstawowy, K – kierunkowy, S – specjalnościowy

## **Semestr 4**

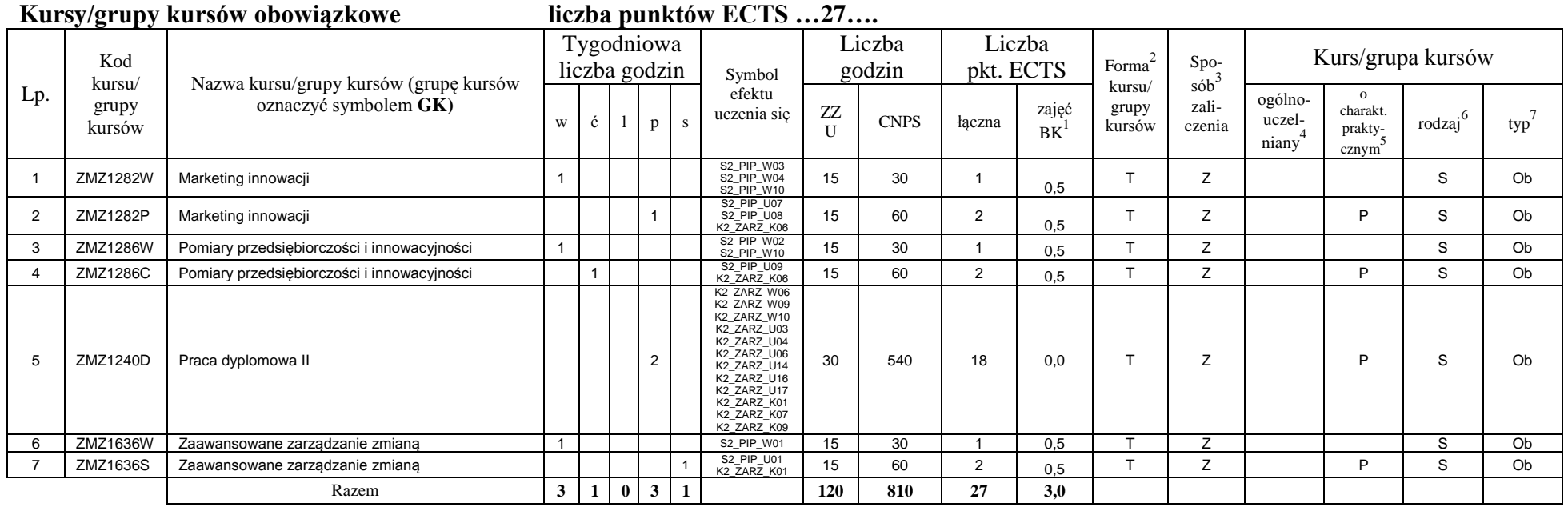

### **Kursy/grupy kursów wybieralne (np. nazwa specjalności) (minimum …30… godzin w semestrze, …3…. punktów ECTS)**

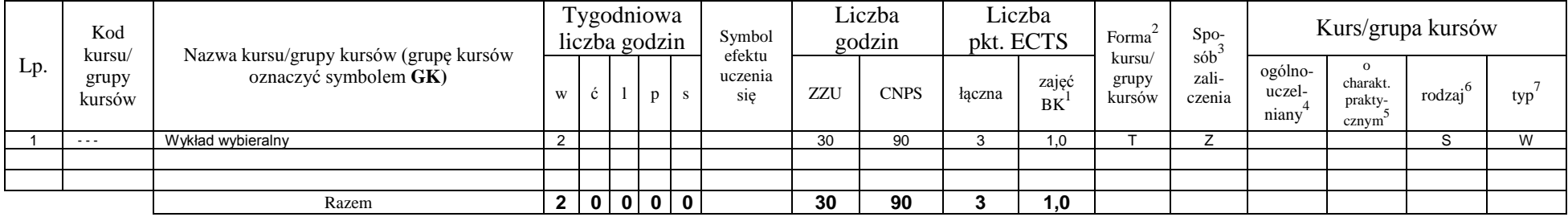

<sup>1</sup>BK –liczba punktów ECTS przypisanych godzinom zajęć wymagających bezpośredniego kontaktu nauczycieli i studentów

 $2$ Tradycyjna – T, zdalna – Z

<sup>4</sup>Kurs/ grupa kursów Ogólnouczelniany – O

<sup>5</sup>Kurs/ grupa kursów Praktyczny – P. W grupie kursów w nawiasie wpisać liczbę punktów ECTS dla kursów o charakterze praktycznym

 $6$  KO - kształcenia ogólnego, PD – podstawowy, K – kierunkowy, S – specjalnościowy

 $7$  W – wybieralny, Ob – obowiązkowy

 ${}^{3}$ Egzamin – E, zaliczenie na ocenę – Z. W grupie kursów po literze E lub Z wpisać w nawiasie formę kursu końcowego (w, c, l, s, p)

### **Razem w semestrze:**

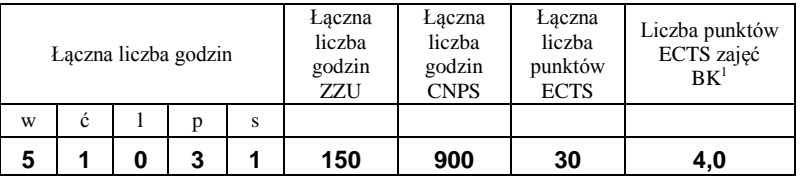

<sup>1</sup>BK –liczba punktów ECTS przypisanych godzinom zajęć wymagających bezpośredniego kontaktu nauczycieli i studentów

 $2$ Tradycyjna – T, zdalna – Z

 ${}^{3}Egz$ amin – E, zaliczenie na ocenę – Z. W grupie kursów po literze E lub Z wpisać w nawiasie formę kursu końcowego (w, c, l, s, p)  $4$ Kurs/ grupa kursów Ogólnouczelniany – O

<sup>5</sup>Kurs/ grupa kursów Praktyczny – P. W grupie kursów w nawiasie wpisać liczbę punktów ECTS dla kursów o charakterze praktycznym

 $6$  KO - kształcenia ogólnego, PD – podstawowy, K – kierunkowy, S – specjalnościowy

### **2. Zestaw egzaminów w układzie semestralnym**

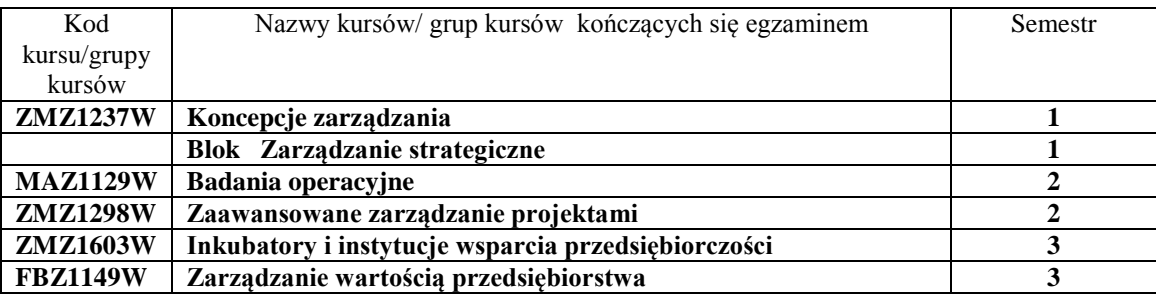

# **3, Liczby dopuszczalnego deficytu punktów ECTS po poszczególnych semestrach**

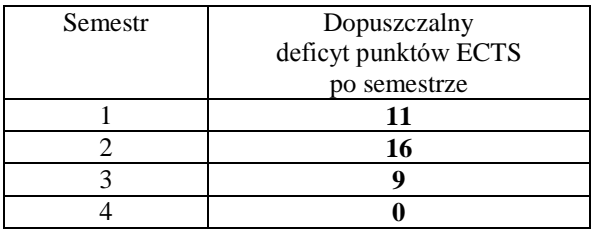

<sup>1</sup>BK –liczba punktów ECTS przypisanych godzinom zajęć wymagających bezpośredniego kontaktu nauczycieli i studentów

 $2$ Tradycyjna – T, zdalna – Z

<sup>3</sup>Egzamin – E, zaliczenie na ocenę – Z. W grupie kursów po literze E lub Z wpisać w nawiasie formę kursu końcowego (w, c, l, s, p)

 $4$ Kurs/ grupa kursów Ogólnouczelniany – O

<sup>5</sup>Kurs/ grupa kursów Praktyczny – P. W grupie kursów w nawiasie wpisać liczbę punktów ECTS dla kursów o charakterze praktycznym

 $6$  KO - kształcenia ogólnego, PD – podstawowy, K – kierunkowy, S – specjalnościowy

Opinia właściwego organu Samorządu Studenckiego

Data Imię, nazwisko i podpis przedstawiciela studentów

Data Podpis Dziekana

<sup>1</sup>BK –liczba punktów ECTS przypisanych godzinom zajęć wymagających bezpośredniego kontaktu nauczycieli i studentów

................... ................................................................................

................... ................................................................................

 $2$ Tradycyjna – T, zdalna – Z

 ${}^{3}$ Egzamin – E, zaliczenie na ocenę – Z. W grupie kursów po literze E lub Z wpisać w nawiasie formę kursu końcowego (w, c, l, s, p) <sup>4</sup>Kurs/ grupa kursów Ogólnouczelniany – O

<sup>5</sup>Kurs/ grupa kursów Praktyczny – P. W grupie kursów w nawiasie wpisać liczbę punktów ECTS dla kursów o charakterze praktycznym

 $6$  KO - kształcenia ogólnego, PD – podstawowy, K – kierunkowy, S – specjalnościowy

**Zał. nr 2 do Programu studiów**

# **OPIS PROGRAMU STUDIÓW**

# **1. Opis ogólny**

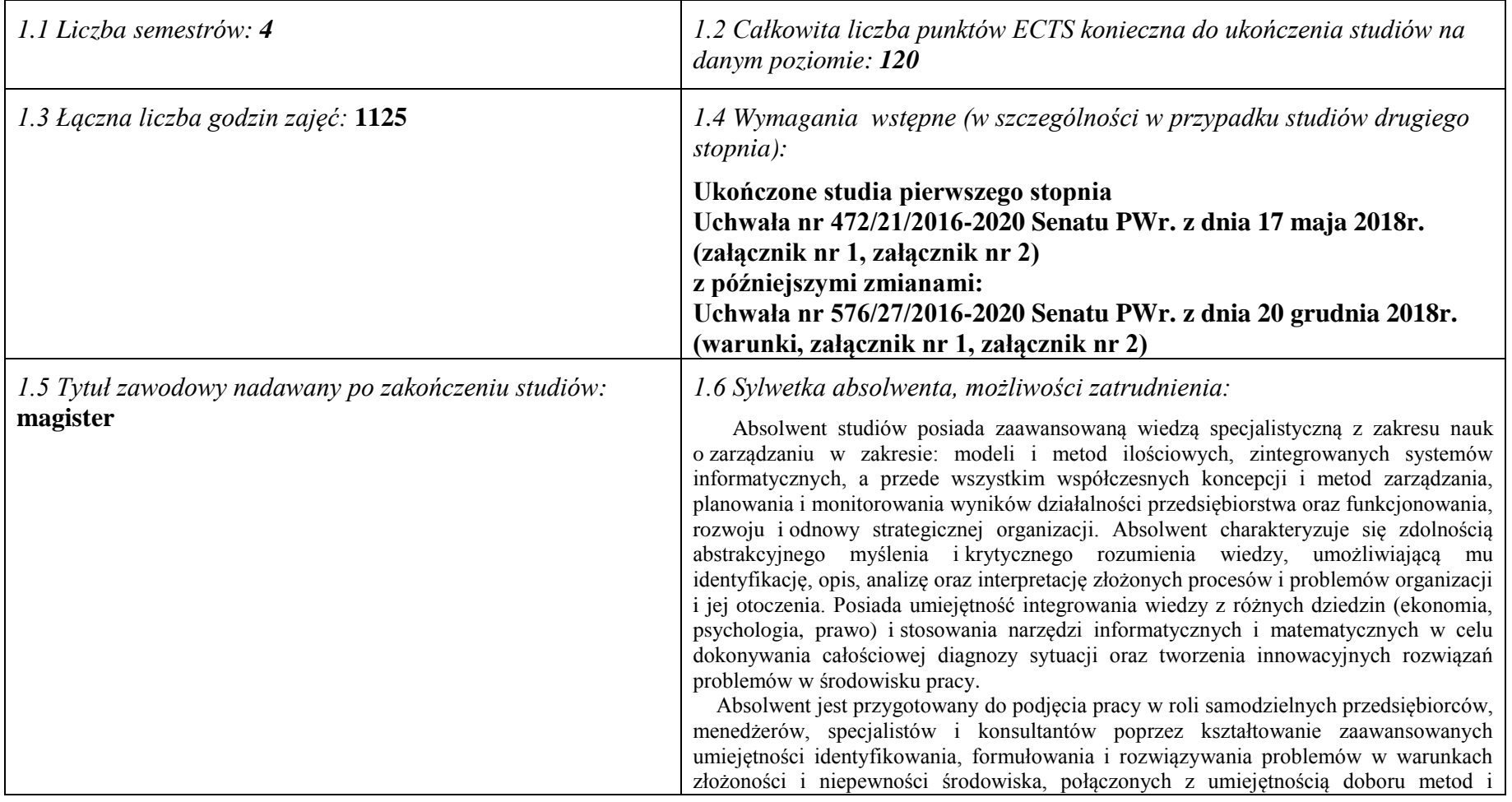

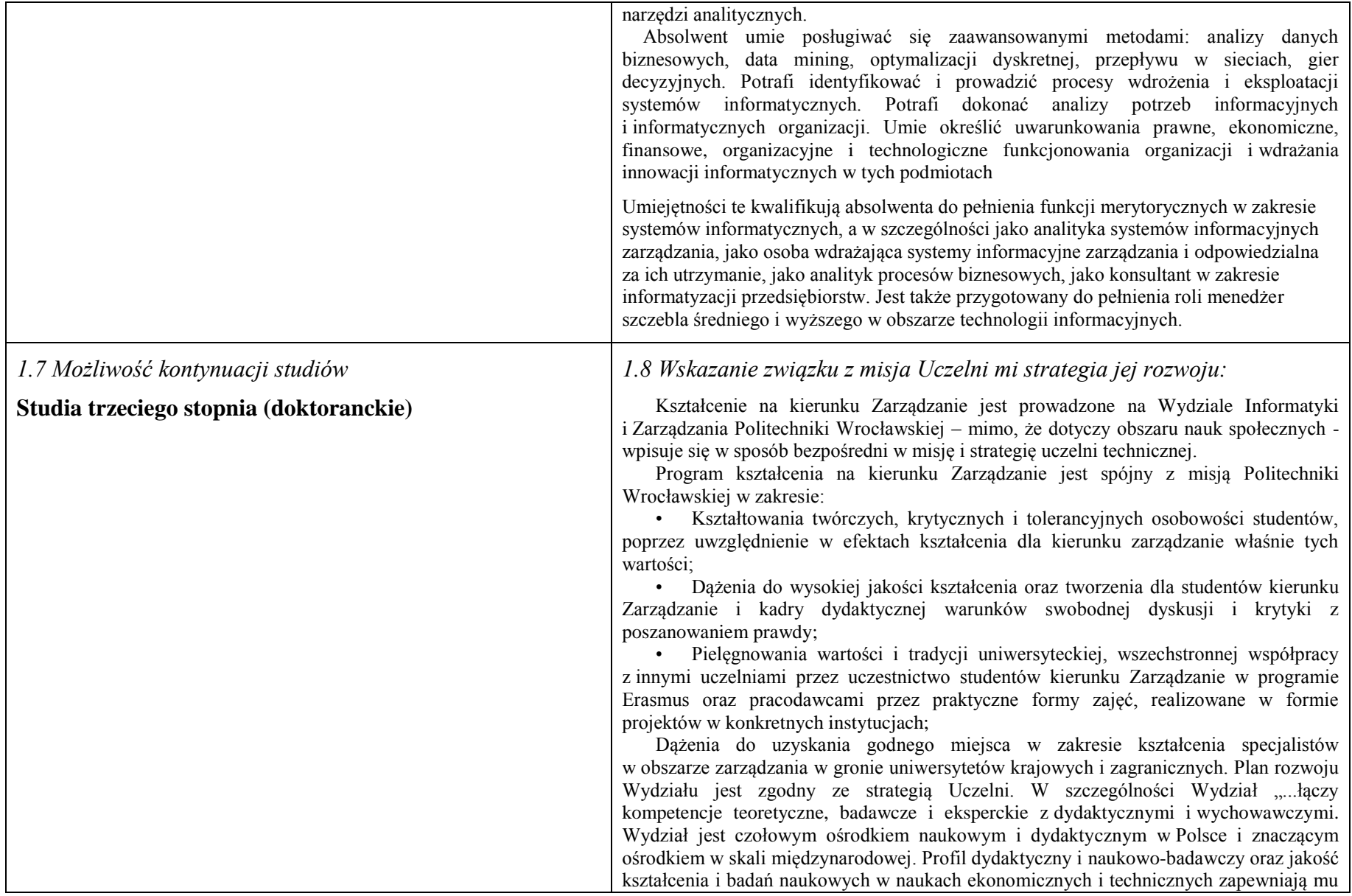

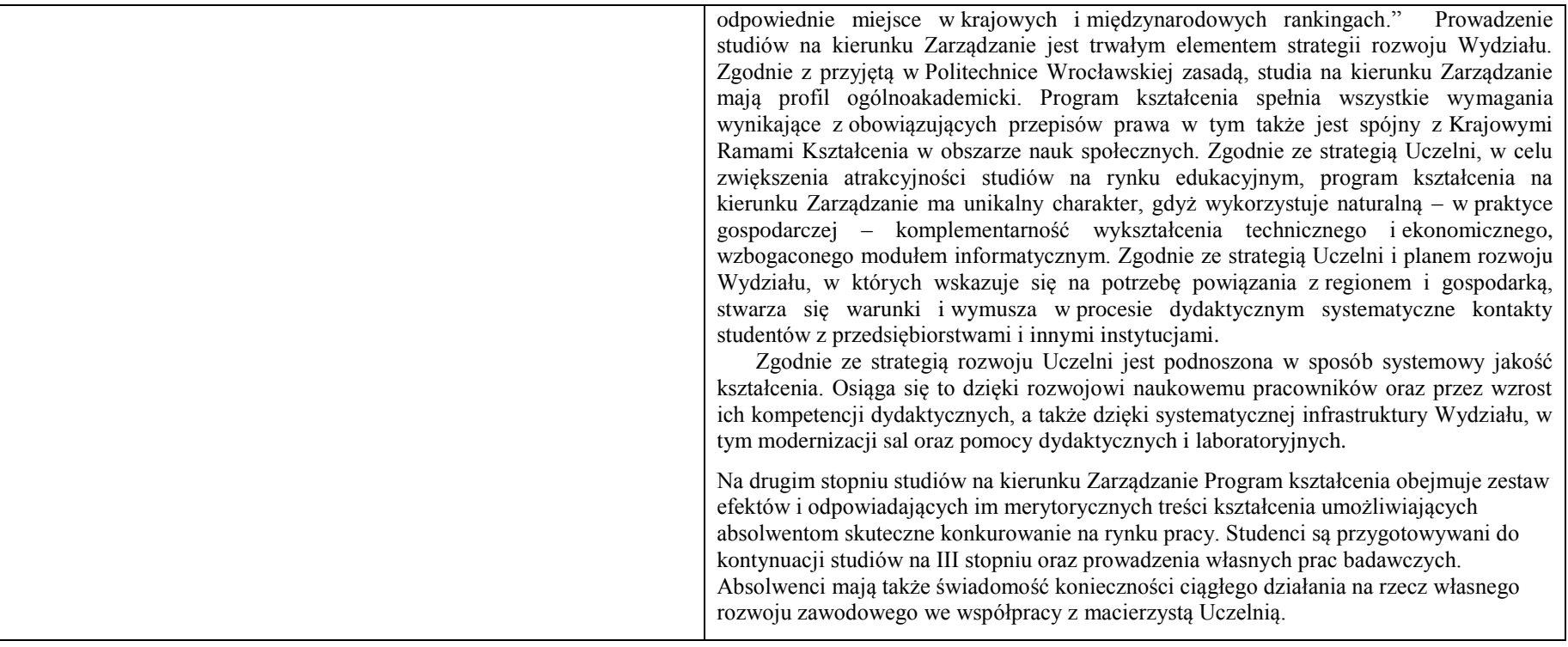

# **2. Opis szczegółowy**

**2.1 Całkowita liczba efektów uczenia się w programie studiów:**

**W (wiedza) = 16+11, U (umiejętności) = 22+9, K (kompetencje) = 9, W + U + K = 67**

**2.2 Dla kierunku studiów przyporządkowanego do więcej niż jednej dyscypliny – liczba efektów uczenia się przypisana do dyscypliny:**

**D1 (wiodąca) ……… (***liczba ta musi być większa od połowy całkowitej liczby efektów uczenia się )* **D2 ……….. D3 ……….. D4 ………..**

**2.3 Dla kierunku studiów przyporządkowanego do więcej niż jednej dyscypliny – procentowy udział liczby punktów ECTS dla każdej z dyscyplin:**

**D1 ……….. % punktów ECTS**

**D2 ……….. % punktów ECTS**

**D3 ……….. % punktów ECTS**

**D4 ……….. % punktów ECTS**

**2.4a. Dla kierunku studiów o profilu ogólnoakademickim – liczba punktów ECTS przypisana zajęciom związanym z prowadzoną w Uczelni działalnością naukową w dyscyplinie lub dyscyplinach, do których przyporządkowany jest kierunek studiów (***musi być większa niż 50 % całkowitej liczby punktów ECTS z p. 1.1): …***117 ECTS…**

**2.4b. Dla kierunku studiów o profilu praktycznym - liczba punktów ECTS przypisana zajęciom kształtującym umiejętności praktyczne (***musi być większa niż 50 % całkowitej liczby punktów ECTS z p. 1.1***)**

### **2.5 Zwięzła analiza zgodności zakładanych efektów uczenia się z potrzebami rynku pracy**

Zakładane kierunkowe efekty kształcenia na studiach II stopnia odpowiadają następującym wymaganiom stawianym pracownikom przez pracodawców na rynku pracy:

- Rozumienie przez pracowników strategicznej perspektywy funkcjonowania przedsiębiorstwa, a w szczególności oceny i kształtowania jego konkurencyjności i wartości ( pracodawcy - średnie i duże przedsiębiorstwa);
- Samodzielność działania pracowników, ale także umiejętność spełniania różnych ról w zespole w zakresie diagnozowania, proponowania rozwiązań i ich wdrażania w obszarach funkcjonalnych przedsiębiorstwa – adekwatnie do ukończonej specjalności ( pracodawcy – średnie i duże przedsiębiorstwa);
- Inspirowanie i dokonywanie wyboru oraz wdrażanie nowoczesnych metod i technik zarządzania oraz wybranych narzędzi informatycznych;
- Zdolność uczenia się i dzielenia się wiedzą z innymi oraz kreatywność i otwartość na innowacje.

Specjalnościowe efekty kształcenia odpowiadają zapotrzebowaniu na specjalistów/menedżerów przedsiębiorczości i innowacyjności w odniesieniu do przedsięwzięć realizowanych w formie projektów w dużych przedsiębiorstwach oraz przedsiębiorców lub ich asystentów w małych i średnich przedsiębiorstwach, w których bazuje się na indywidualnej przedsiębiorczości ludzi. Potrafiących formułować strategię rozwoju organizacji, tworzyć i zarządzać zespołami zadaniowymi opracowującymi i wdrażającymi nowe (innowacyjne) rozwiązania organizacyjne oraz znających i potrafiących stosować metody i techniki doskonalenia jakości organizacji.

Program kształcenia na kierunku Zarządzanie na studiach II stopnia oraz wieloletnie doświadczenie kadry dydaktycznej stwarzają warunki do osiągnięcia przez absolwentów zakładanych efektów kształcenia i spełnienia powyższych wymagań formułowanych przez pracodawców.

**2.6. Łączna liczba punktów ECTS, którą student musi uzyskać na zajęciach wymagających bezpośredniego udziału nauczycieli akademickich lub innych osób prowadzących zajęcia i studentów** (wpisać sumę punktów ECTS dla kursów/ grup kursów oznaczonych kodem BK<sup>1</sup> ) …**120**…. ECTS

### **2.7. Łączna liczba punktów ECTS, którą student musi uzyskać w ramach zajęć z zakresu nauk podstawowych**

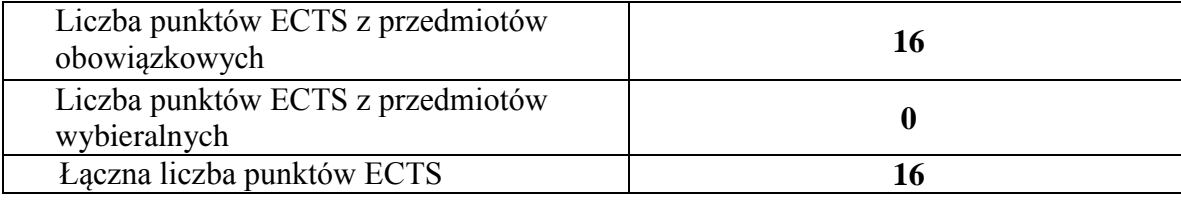

**2.8. Łączna liczba punktów ECTS, którą student musi uzyskać w ramach zajęć o charakterze praktycznym, w tym zajęć laboratoryjnych i projektowych** (wpisać sumę punktów ECTS kursów/grup kursów oznaczonych kodem P)

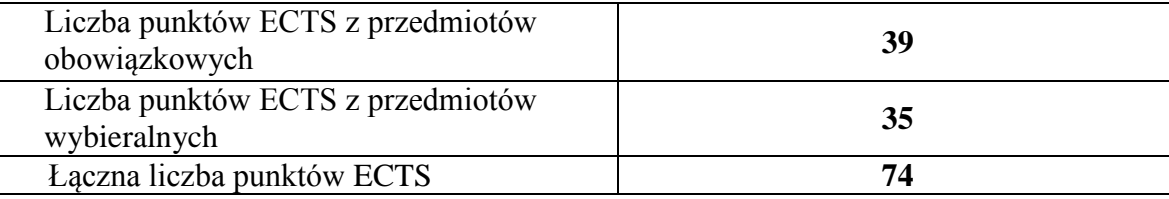

**2.9. Minimalna liczba punktów ECTS , którą student musi uzyskać, realizując bloki kształcenia oferowane na zajęciach ogólnouczelnianych lub na innym kierunku studiów** (wpisać sumę punktów ECTS kursów/grup kursów oznaczonych kodem O)

…**3**…. punktów ECTS

### **2.10. Łączna liczba punktów ECTS, którą student może uzyskać, realizując bloki wybieralne (min. 30 % całkowitej liczby punktów ECTS) …44…. punktów ECTS**

### **3. Opis procesu prowadzącego do uzyskania efektów uczenia się:**

Proces prowadzący do uzyskania zakładanych, kierunkowych efektów uczenia się obejmuje aktywne uczestnictwo w zajęciach zorganizowanych na uczelni: wykładach, ćwiczeniach, laboratoriach, projektach i seminariach oraz samodzielne studia pozwalające na ugruntowanie, uzupełnienie i rozszerzenie wiedzy. W razie potrzeby student może korzystać z indywidualnych konsultacji. Efekty uczenia się w zakresie umiejętności są dodatkowo rozwijane podczas obowiązkowej praktyki studenckiej.

# **4. Lista bloków zajęć:**

# **4.1. Lista bloków zajęć obowiązkowych:**

# **4.1.1 Lista bloków kształcenia ogólnego**

**4.1.1.1 Blok** *Przedmioty humanistyczno-menedżerskie (min. ...... pkt. ECTS):*

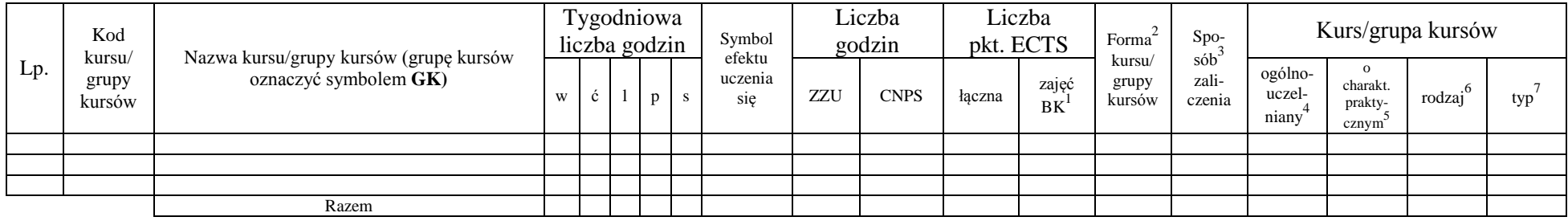

### **4.1.1.2 Blok** *Języki obce (min. .......... pkt ECTS):*

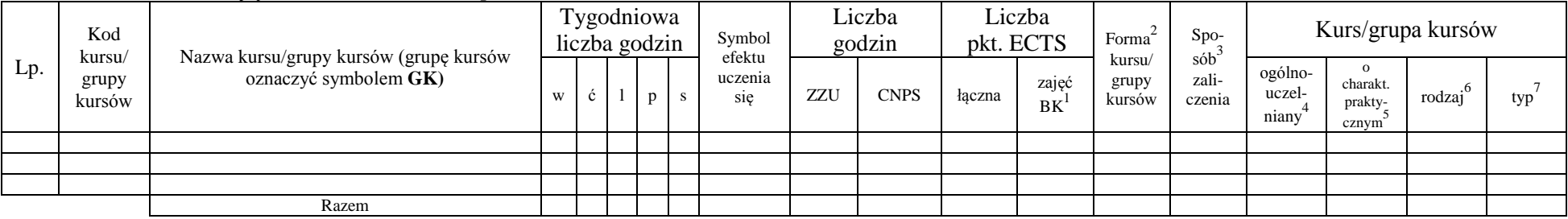

### **4.1.1.3 Blok** *Zajęcia sportowe (0 pkt ECTS):*

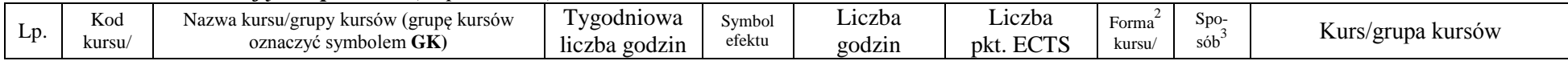

<sup>1</sup>BK –liczba punktów ECTS przypisanych godzinom zajęć wymagających bezpośredniego kontaktu nauczycieli i studentów

 $2$ Tradycyjna – T, zdalna – Z

 ${}^{3}$ Egzamin – E, zaliczenie na ocenę – Z. W grupie kursów po literze E lub Z wpisać w nawiasie formę kursu końcowego (w, c, l, s, p)

 $4$ Kurs/ grupa kursów Ogólnouczelniany – O

<sup>5</sup>Kurs/ grupa kursów Praktyczny – P. W grupie kursów w nawiasie wpisać liczbę punktów ECTS dla kursów o charakterze praktycznym

 $6 \text{ KO} - \text{ksztaleenia ogólnego}$ , PD – podstawowy, K – kierunkowy, S – specialnościowy

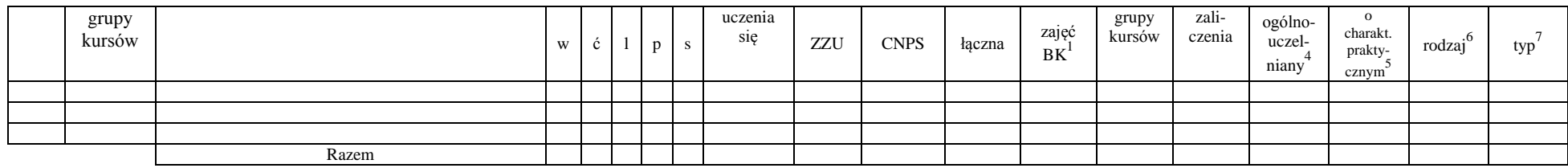

### **4.1.1.4** *Technologie informacyjne (min. .... pkt ECTS):*

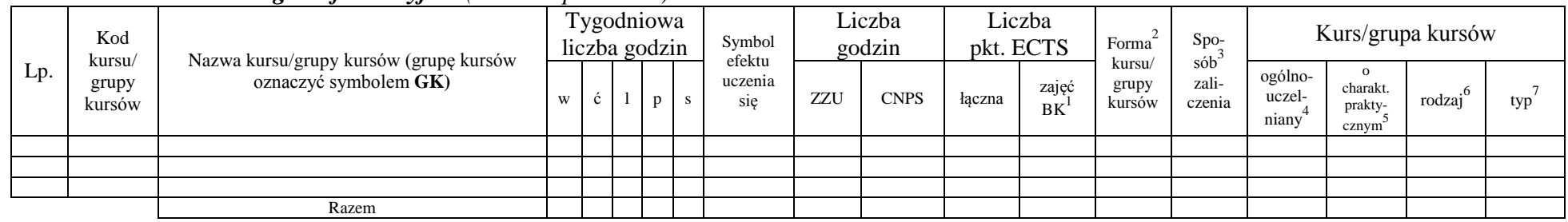

### **Razem dla bloków kształcenia ogólnego**

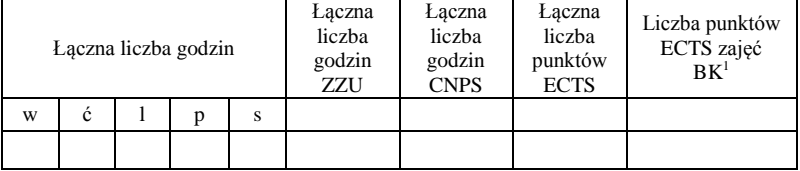

# **4.1.2 Lista bloków z zakresu nauk podstawowych**

### **4.1.2.1 Blok** *Matematyka*

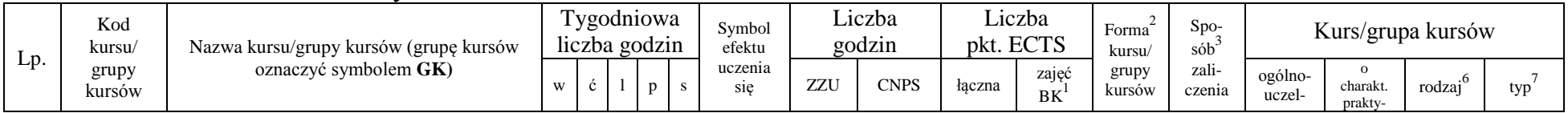

<sup>1</sup>BK – liczba punktów ECTS przypisanych godzinom zajęć wymagających bezpośredniego kontaktu nauczycieli i studentów  $2T$ radycyjna – T, zdalna – Z

<sup>3</sup>Egzamin – E, zaliczenie na ocenę – Z. W grupie kursów po literze E lub Z w nawiasie wpisać formę kursu końcowego (w, c, l, s, p)

 $4$ Kurs/ grupa kursów Ogólnouczelniany – O

<sup>5</sup>Kurs/ grupa kursów Praktyczny – P. W grupie kursów w nawiasie wpisać liczbę punktów ECTS dla kursów o charakterze praktycznym

<sup>6</sup>KO - kształcenia ogólnego, PD – podstawowy, K – kierunkowy, S – specjalnościowy

<sup>7</sup>W - wybieralny, Ob – obowiązkowy

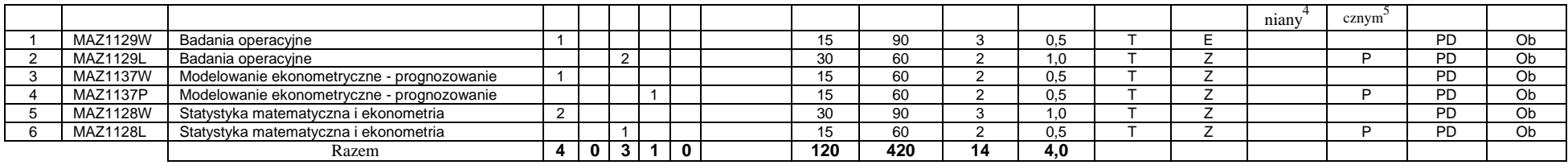

### **4.1.2.2 Blok** *Fizyka*

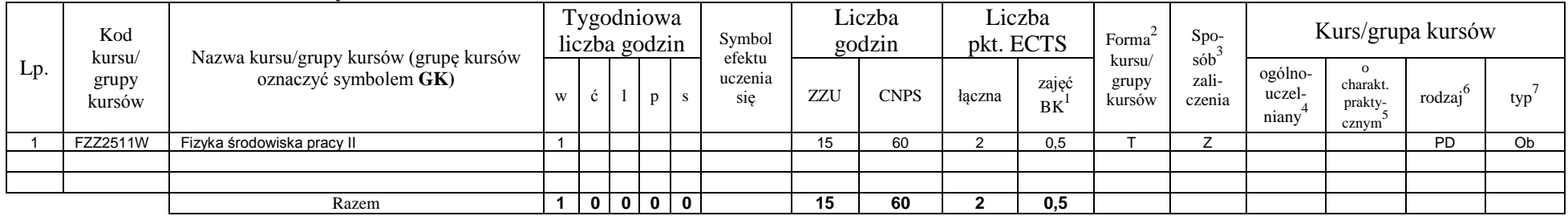

### **4.1.2.3 Blok** *Chemia*

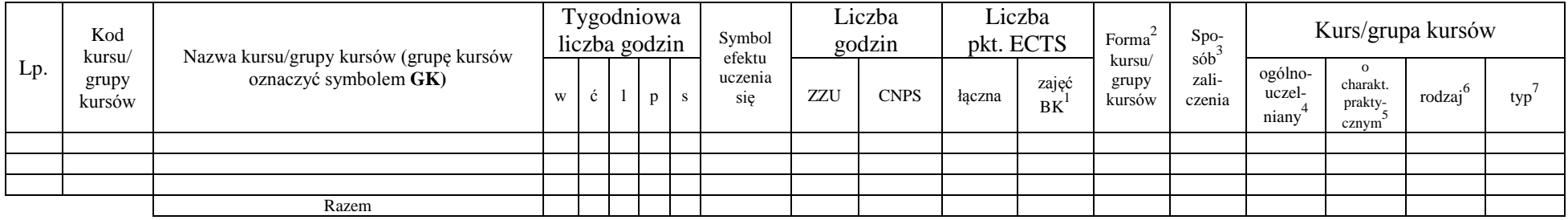

### **Razem dla bloków z zakresu nauk podstawowych:**

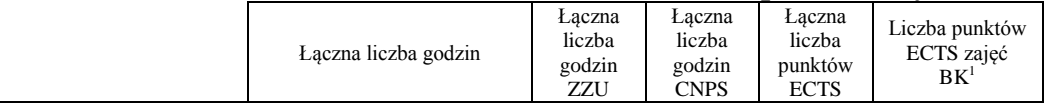

<sup>1</sup>BK – liczba punktów ECTS przypisanych godzinom zajęć wymagających bezpośredniego kontaktu nauczycieli i studentów  ${}^{2}$ Tradycyjna – T, zdalna – Z

 ${}^{3}$ Egzamin – E, zaliczenie na ocenę – Z. W grupie kursów po literze E lub Z w nawiasie wpisać formę kursu końcowego (w, c, l, s, p)  $4$ Kurs/ grupa kursów Ogólnouczelniany – O

<sup>5</sup>Kurs/ grupa kursów Praktyczny – P. W grupie kursów w nawiasie wpisać liczbę punktów ECTS dla kursów o charakterze praktycznym

<sup>6</sup>KO - kształcenia ogólnego, PD – podstawowy, K – kierunkowy, S – specjalnościowy

<sup>7</sup>W - wybieralny, Ob – obowiązkowy

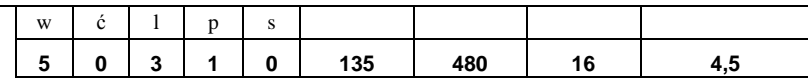

# **4.1.3 Lista bloków kierunkowych**

### **4.1.3.1 Blok** *Przedmioty obowiązkowe kierunkowe*

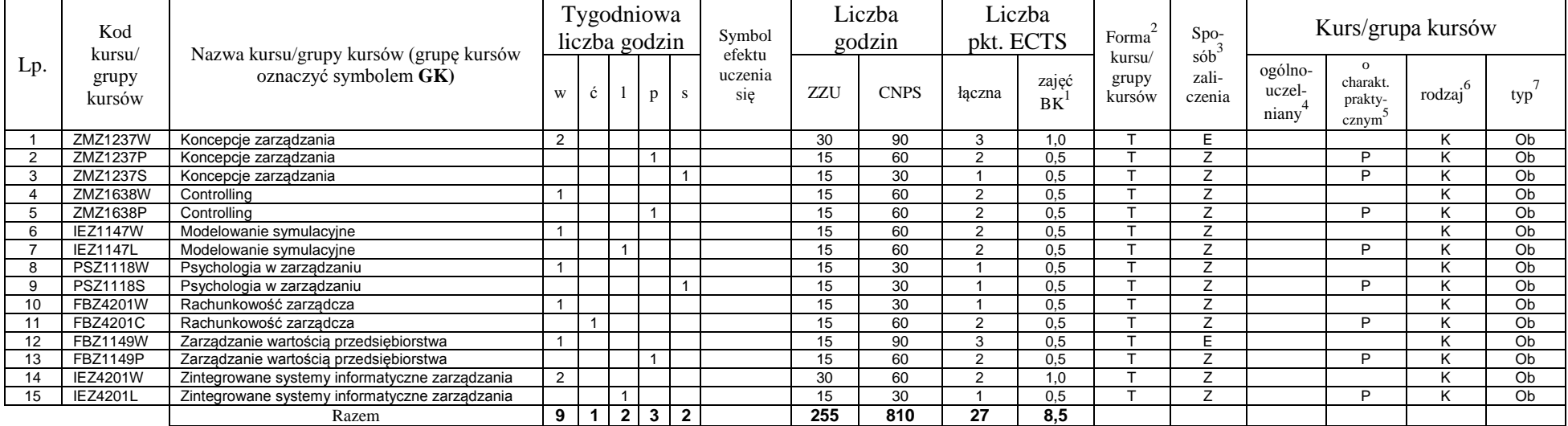

### **4.1.3.2 Blok …**

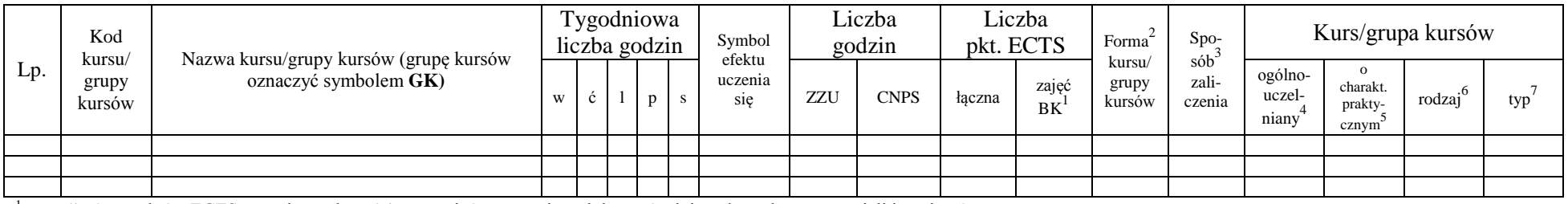

<sup>1</sup>BK – liczba punktów ECTS przypisanych godzinom zajęć wymagających bezpośredniego kontaktu nauczycieli i studentów  $2$ Tradycyjna – T, zdalna – Z

<sup>3</sup>Egzamin – E, zaliczenie na ocenę – Z. W grupie kursów po literze E lub Z w nawiasie wpisać formę kursu końcowego (w, c, l, s, p)

 $4$ Kurs/ grupa kursów Ogólnouczelniany – O

<sup>5</sup>Kurs/ grupa kursów Praktyczny – P. W grupie kursów w nawiasie wpisać liczbę punktów ECTS dla kursów o charakterze praktycznym

<sup>6</sup>KO - kształcenia ogólnego, PD – podstawowy, K – kierunkowy, S – specjalnościowy

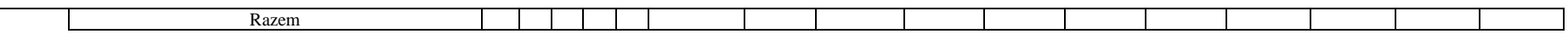

### **Razem (dla bloków kierunkowych):**

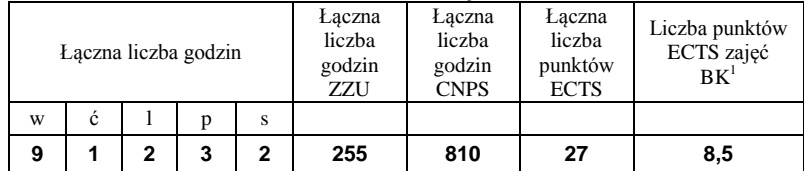

# **4.2 Lista bloków wybieralnych**

# **4.2.1 Lista bloków kształcenia ogólnego**

### **4.2.1.1 Blok** *Przedmioty humanistyczno-menedżerskie (min. ...... pkt ECTS):*

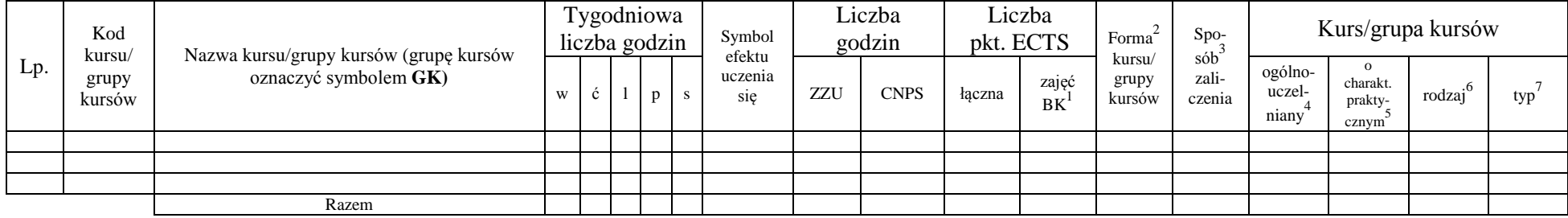

### **4.2.1.2 Blok** *Języki obce (min. ......3.... pkt ECTS):*

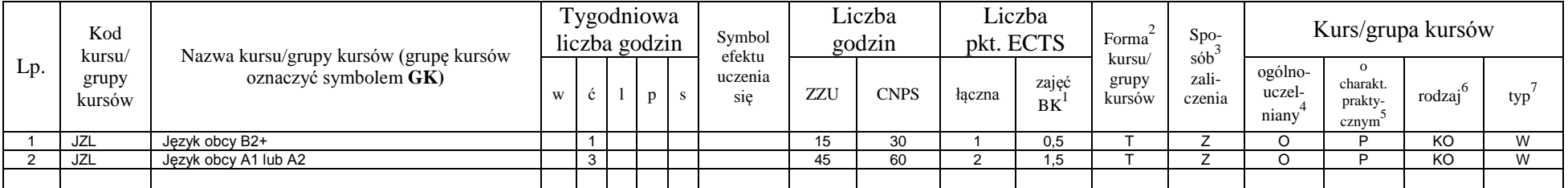

<sup>1</sup>BK – liczba punktów ECTS przypisanych godzinom zajęć wymagających bezpośredniego kontaktu nauczycieli i studentów  $2T$ radycyjna – T, zdalna – Z

 $3Egzamin - E$ , zaliczenie na ocenę – Z. W grupie kursów po literze E lub Z w nawiasie wpisać formę kursu końcowego (w, c, l, s, p)

 $4$ Kurs/ grupa kursów Ogólnouczelniany – O

<sup>5</sup>Kurs/ grupa kursów Praktyczny – P. W grupie kursów w nawiasie wpisać liczbę punktów ECTS dla kursów o charakterze praktycznym

 $6\text{KO}$  - kształcenia ogólnego, PD – podstawowy, K – kierunkowy, S – specjalnościowy

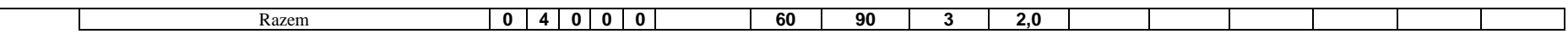

### **4.2.1.3 Blok** *Zajęcia sportowe (0 pkt ECTS):*

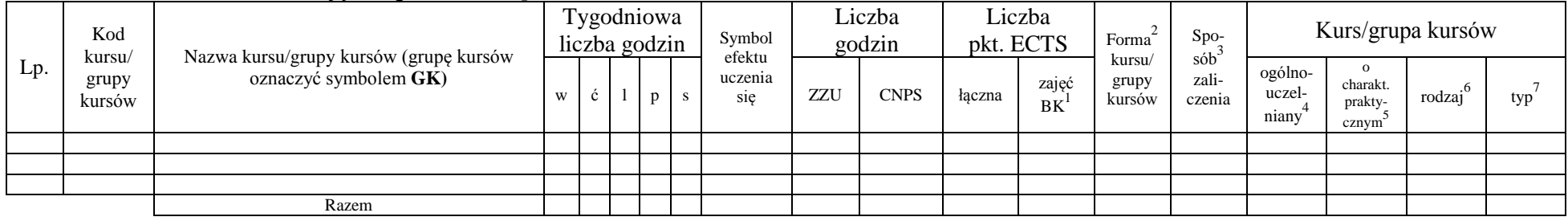

### **4.2.1.4** *Technologie informacyjne (min. .... pkt ECTS):*

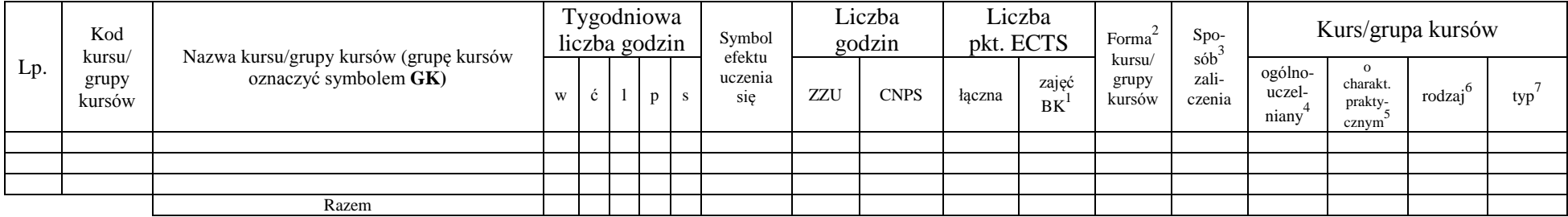

### **Razem dla bloków kształcenia ogólnego:**

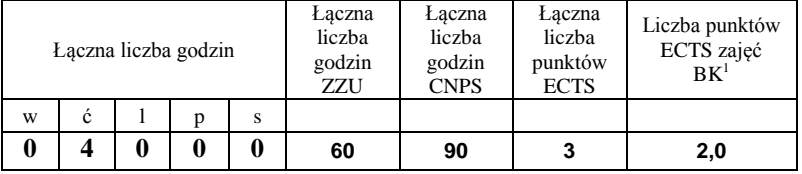

### **4.2.2 Lista bloków z zakresu nauk podstawowych**

<sup>1</sup>BK – liczba punktów ECTS przypisanych godzinom zajęć wymagających bezpośredniego kontaktu nauczycieli i studentów  $2T$ radycyjna – T, zdalna – Z

<sup>3</sup>Egzamin – E, zaliczenie na ocenę – Z. W grupie kursów po literze E lub Z w nawiasie wpisać formę kursu końcowego (w, c, l, s, p)  $4$ Kurs/ grupa kursów Ogólnouczelniany – O

<sup>5</sup>Kurs/ grupa kursów Praktyczny – P. W grupie kursów w nawiasie wpisać liczbę punktów ECTS dla kursów o charakterze praktycznym

<sup>6</sup>KO - kształcenia ogólnego, PD – podstawowy, K – kierunkowy, S – specjalnościowy

### **4.2.2.1 Blok** *Matematyka (min. .... pkt ECTS):*

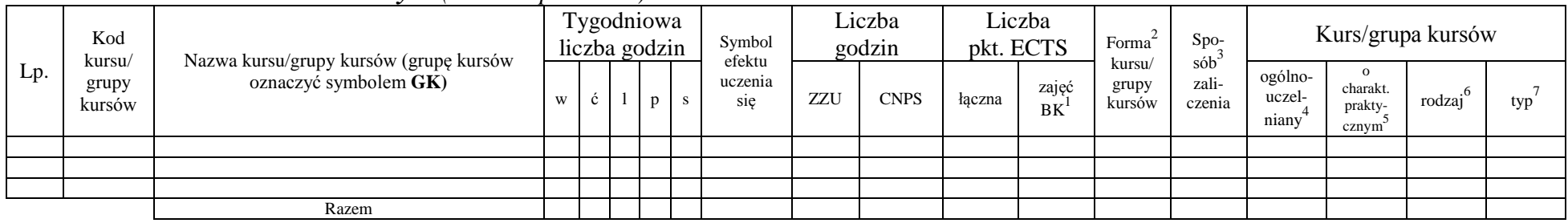

### **4.2.2.2 Blok** *Fizyka (min. .... pkt ECTS):*

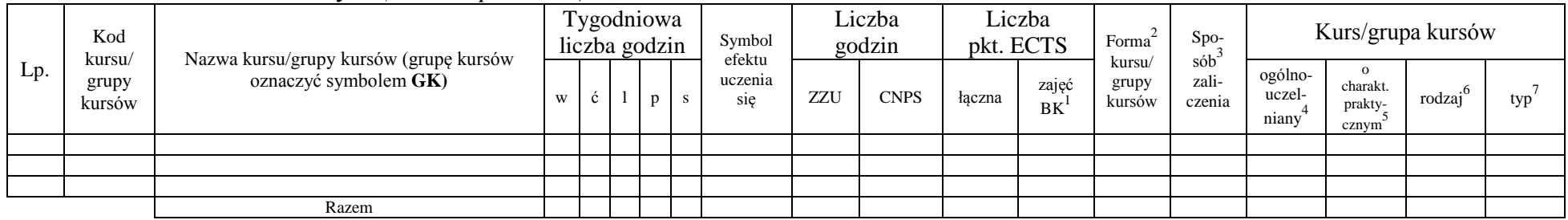

### **4.2.2.3 Blok** *Chemia (min. .... pkt ECTS):*

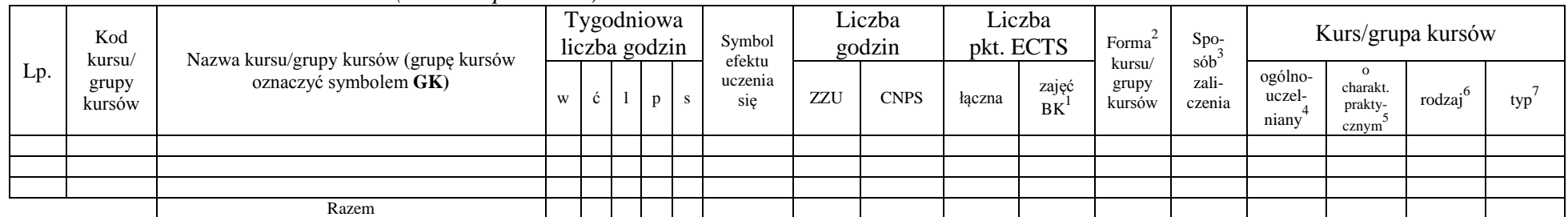

### **Razem dla bloków z zakresu nauk podstawowych:**

<sup>1</sup>BK – liczba punktów ECTS przypisanych godzinom zajęć wymagających bezpośredniego kontaktu nauczycieli i studentów  $2Tr$ adycyjna – T, zdalna – Z

<sup>3</sup>Egzamin – E, zaliczenie na ocenę – Z. W grupie kursów po literze E lub Z w nawiasie wpisać formę kursu końcowego (w, c, l, s, p)

 $4$ Kurs/ grupa kursów Ogólnouczelniany – O

<sup>5</sup>Kurs/ grupa kursów Praktyczny – P. W grupie kursów w nawiasie wpisać liczbę punktów ECTS dla kursów o charakterze praktycznym

<sup>6</sup>KO - kształcenia ogólnego, PD – podstawowy, K – kierunkowy, S – specjalnościowy
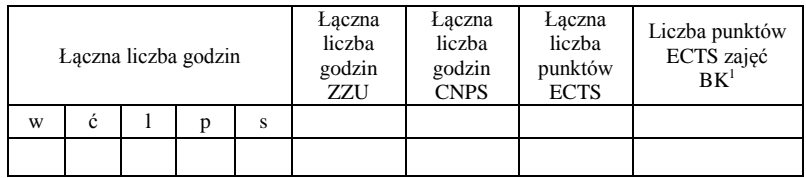

### **4.2.3 Lista bloków kierunkowych**

**4.2.3.1 Blok ….** *(min. ..5.. pkt ECTS):*

| Lp. | Kod<br>kursu/<br>grupy<br>kursów | Nazwa kursu/grupy kursów (grupę kursów<br>oznaczyć symbolem GK) | Tygodniowa<br>liczba godzin |          |              |              | Symbol<br>efektu | Liczba<br>godzin |             | Liczba<br>pkt. ECTS |             | Forma                     | $Spo-$                    | Kurs/grupa kursów          |                                          |        |     |
|-----|----------------------------------|-----------------------------------------------------------------|-----------------------------|----------|--------------|--------------|------------------|------------------|-------------|---------------------|-------------|---------------------------|---------------------------|----------------------------|------------------------------------------|--------|-----|
|     |                                  |                                                                 | W                           | C        |              | $\mathbf{n}$ | uczenia<br>sie   | ZZU              | <b>CNPS</b> | łaczna              | zajęć<br>BK | kursu/<br>grupy<br>kursów | $s$ ób<br>zali-<br>czenia | ogólno-<br>uczel-<br>niany | $\Omega$<br>charakt.<br>prakty-<br>cznym | rodzai | typ |
|     |                                  | Blok<br>Zarządzanie strategiczne                                | $\overline{2}$              | $\bf{0}$ | $\mathbf{0}$ |              |                  | -60              | 150         |                     | 2.0         |                           |                           |                            |                                          |        |     |
|     | ZMZ2624W                         | Zarządzanie strategiczne                                        | 2                           |          |              |              |                  | 30               | 90          |                     | 1.0         |                           | F                         |                            |                                          |        | Ob  |
|     | ZMZ2624P                         | Zarządzanie strategiczne                                        |                             |          |              |              |                  | 15               | 30          |                     | 0.5         |                           |                           |                            |                                          |        | Ob  |
|     | ZMZ2624S                         | Zarządzanie strategiczne                                        |                             |          |              |              |                  | 15               | 30          |                     | 0.5         |                           |                           |                            |                                          |        | Ob  |
|     | ZMZ2625W                         | Zarzadzanie strategiczne                                        | 2                           |          |              |              |                  | 30               | 90          |                     | ۱.0         |                           |                           |                            |                                          |        | Ob  |
|     | ZMZ2625P                         | Zarządzanie strategiczne                                        |                             |          |              |              |                  | 15               | 30          |                     | 0.5         |                           |                           |                            |                                          |        | Ob  |
|     | ZMZ2625S                         | Zarzadzanie strategiczne                                        |                             |          |              |              |                  | 15               | 30          |                     | 0.5         |                           |                           |                            |                                          |        | Ob  |
|     |                                  | Razem                                                           |                             |          |              |              |                  |                  |             |                     |             |                           |                           |                            |                                          |        |     |

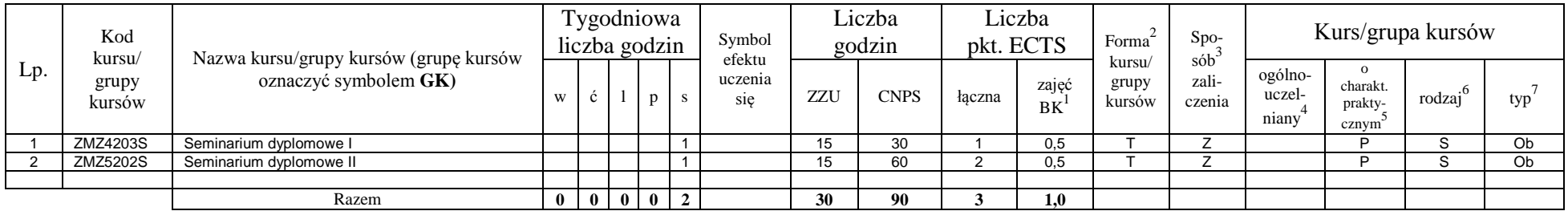

#### **Razem dla bloków kierunkowych:**

<sup>1</sup>BK – liczba punktów ECTS przypisanych godzinom zajęć wymagających bezpośredniego kontaktu nauczycieli i studentów  ${}^{2}$ Tradycyjna – T, zdalna – Z

<sup>3</sup>Egzamin – E, zaliczenie na ocenę – Z. W grupie kursów po literze E lub Z w nawiasie wpisać formę kursu końcowego (w, c, l, s, p)

 $4$ Kurs/ grupa kursów Ogólnouczelniany – O

<sup>5</sup>Kurs/ grupa kursów Praktyczny – P. W grupie kursów w nawiasie wpisać liczbę punktów ECTS dla kursów o charakterze praktycznym

<sup>6</sup>KO - kształcenia ogólnego, PD – podstawowy, K – kierunkowy, S – specjalnościowy

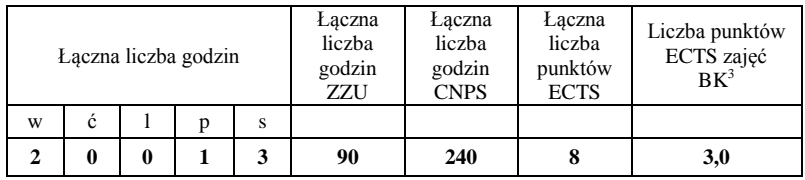

# **4.2.4 Lista bloków specjalnościowych**

**4.2.4.1 Blok** *Przedmioty specjalnościowe (np. cała specjalność) (min.* **57***.... pkt ECTS):*

|     | Kod                       | Nazwa kursu/grupy kursów (grupę kursów<br>oznaczyć symbolem GK) |                |                      |              | Tygodniowa     |                |                       | Liczba |             | Liczba         |             |                                              |                            | Kurs/grupa kursów          |                                                       |                   |     |
|-----|---------------------------|-----------------------------------------------------------------|----------------|----------------------|--------------|----------------|----------------|-----------------------|--------|-------------|----------------|-------------|----------------------------------------------|----------------------------|----------------------------|-------------------------------------------------------|-------------------|-----|
| L.p |                           |                                                                 | liczba godzin  |                      |              |                |                | Symbol                | godzin |             | pkt. ECTS      |             | Forma                                        | Spo-<br>$s\dot{\theta}b^3$ |                            |                                                       |                   |     |
|     | kursu/<br>grupy<br>kursów |                                                                 | W              | Ć                    |              | p              | s              | efektu<br>uczenia się | ZZU    | <b>CNPS</b> | łaczna         | zajęć<br>BK | kursu/<br>zali-<br>grupy<br>kursów<br>czenia |                            | ogólno-<br>uczel-<br>niany | $\Omega$<br>charakt.<br>prakty-<br>cznym <sup>2</sup> | $.6 \,$<br>rodzaj | typ |
|     | ZMZ1276W                  | Biznes oparty na wiedzy                                         | 1              |                      |              |                |                |                       | 15     | 30          |                | 0.5         |                                              | Z                          |                            |                                                       | S                 | Ob  |
|     | ZMZ1276L                  | Biznes oparty na wiedzy                                         |                |                      |              |                |                |                       | 15     | 30          |                | 0,5         |                                              | Z                          |                            | D                                                     | S                 | Ob  |
| 3   | ZMZ1278W                  | Design i zarządzanie procesami twórczymi                        |                |                      |              |                |                |                       | 15     | 30          |                | 0,5         |                                              | Z                          |                            |                                                       | S                 | Ob  |
|     | ZMZ1278P                  | Design i zarządzanie procesami twórczymi                        |                |                      |              | 1              |                |                       | 15     | 30          |                | 0.5         |                                              | $\overline{ }$             |                            | P                                                     | S                 | Ob  |
|     | ZMZ1603W                  | Inkubatory i instytucje wsparcia przedsiębiorczości             | $\overline{2}$ |                      |              |                |                |                       | 30     | 90          | 3              | 1,0         |                                              | E                          |                            |                                                       | S                 | Ob  |
| 6   | ZMZ1603S                  | Inkubatory i instytucje wsparcia przedsiębiorczości             |                |                      |              |                |                |                       | 15     | 30          |                | 0,5         |                                              | Z                          |                            | D                                                     | S                 | Ob  |
|     | ZMZ1282W                  | Marketing innowacji                                             | 1              |                      |              |                |                |                       | 15     | 30          |                | 0,5         |                                              | Z                          |                            |                                                       | S                 | Ob  |
| 8   | ZMZ1282P                  | Marketing innowacji                                             |                |                      |              | $\overline{1}$ |                |                       | 15     | 60          | $\mathfrak{p}$ | 0,5         |                                              | Z                          |                            | D                                                     | S                 | Ob  |
| 9   | ZMZ1286W                  | Pomiary przedsiębiorczości i innowacyjności                     |                |                      |              |                |                |                       | 15     | 30          |                | 0,5         |                                              | $\overline{ }$             |                            |                                                       | S                 | Ob  |
| 10  | ZMZ1286C                  | Pomiary przedsiębiorczości i innowacyjności                     |                | $\mathbf{1}$         |              |                |                |                       | 15     | 60          | $\overline{2}$ | 0,5         |                                              | Z                          |                            | D                                                     | S                 | Ob  |
| 11  | ZMZ1239P                  | Praca dyplomowa I                                               |                |                      |              | 2              |                |                       | 30     | 180         | 6              | 0,0         |                                              | Z                          |                            | D                                                     | S                 | Ob  |
| 12  | ZMZ1240D                  | Praca dyplomowa II                                              |                |                      |              | 2              |                |                       | 30     | 540         | 18             | 0,0         |                                              | Z                          |                            | D                                                     | S                 | Ob  |
| 13  | ZMZ1288W                  | Procesy innowacyine                                             | $\overline{2}$ |                      |              |                |                |                       | 30     | 60          | 2              | 1,0         |                                              | $\overline{ }$             |                            |                                                       | S                 | Ob  |
| 14  | ZMZ1288P                  | Procesy innowacyine                                             |                |                      |              |                | $\overline{1}$ |                       | 15     | 30          |                | 0.5         |                                              | Z                          |                            | D                                                     | S                 | Ob  |
| 15  | ZMZ1292W                  | Przedsiębiorczość strategiczna                                  | 2              |                      |              |                |                |                       | 30     | 60          | $\mathfrak{p}$ | 1,0         |                                              | Z                          |                            |                                                       | S                 | Ob  |
| 16  | ZMZ1292S                  | Przedsiębiorczość strategiczna                                  |                |                      |              |                |                |                       | 15     | 30          |                | 0,5         |                                              | $\overline{ }$             |                            | D                                                     | S                 | Ob  |
| 17  | ZMZ1604S                  | Społeczna odpowiedzialność biznesu                              |                |                      |              |                |                |                       | 15     | 60          | 2              | 0,5         |                                              | Z                          |                            | D                                                     | S                 | Ob. |
| 18  | ZMZ1296W                  | Strategie zarządzania wiedzą chronioną                          |                |                      |              |                |                |                       | 15     | 30          |                | 0,5         |                                              | Z                          |                            |                                                       | S                 | Ob. |
| 19  | ZMZ1296S                  | Strategie zarządzania wiedzą chronioną                          |                |                      |              |                |                |                       | 15     | 30          |                | 0,5         |                                              | $\overline{ }$             |                            | D                                                     | s                 | Ob. |
| 20  | ZMZ1298W                  | Zaawansowane zarządzanie projektami                             | 2              |                      |              |                |                |                       | 30     | 90          | 3              | 1,0         |                                              | F                          |                            |                                                       | S                 | Ob. |
| 21  | ZMZ1298C                  | Zaawansowane zarządzanie projektami                             |                | $\blacktriangleleft$ |              |                |                |                       | 15     | 30          |                | 0,5         |                                              | Z                          |                            | D                                                     | S                 | Ob. |
| 22  | ZMZ1298P                  | Zaawansowane zarządzanie projektami                             |                |                      |              | 2              |                |                       | 30     | 60          | 2              | 1.0         |                                              | Z                          |                            | D                                                     | S                 | Ob. |
| 23  | ZMZ1636W                  | Zaawansowane zarządzanie zmianą                                 |                |                      |              |                |                |                       | 15     | 30          |                | 0,5         |                                              |                            |                            |                                                       | S                 | Ob. |
| 24  | ZMZ1636S                  | Zaawansowane zarządzanie zmianą                                 |                |                      |              |                |                |                       | 15     | 60          | ◠              | 0,5         |                                              | Z                          |                            | D                                                     | S                 | Ob. |
|     |                           | Razem                                                           | 14             | $\overline{2}$       | $\mathbf{1}$ | 8              | 6              | 0                     | 465    | 1710        | 57             | 13,5        |                                              |                            |                            |                                                       |                   |     |

<sup>1</sup>BK – liczba punktów ECTS przypisanych godzinom zajęć wymagających bezpośredniego kontaktu nauczycieli i studentów  $2\arctan \frac{1}{2}$ Tradycyjna – T, zdalna – Z

<sup>3</sup>Egzamin – E, zaliczenie na ocenę – Z. W grupie kursów po literze E lub Z w nawiasie wpisać formę kursu końcowego (w, c, l, s, p)

 $4$ Kurs/ grupa kursów Ogólnouczelniany – O

<sup>5</sup>Kurs/ grupa kursów Praktyczny – P. W grupie kursów w nawiasie wpisać liczbę punktów ECTS dla kursów o charakterze praktycznym

<sup>6</sup>KO - kształcenia ogólnego, PD – podstawowy, K – kierunkowy, S – specjalnościowy

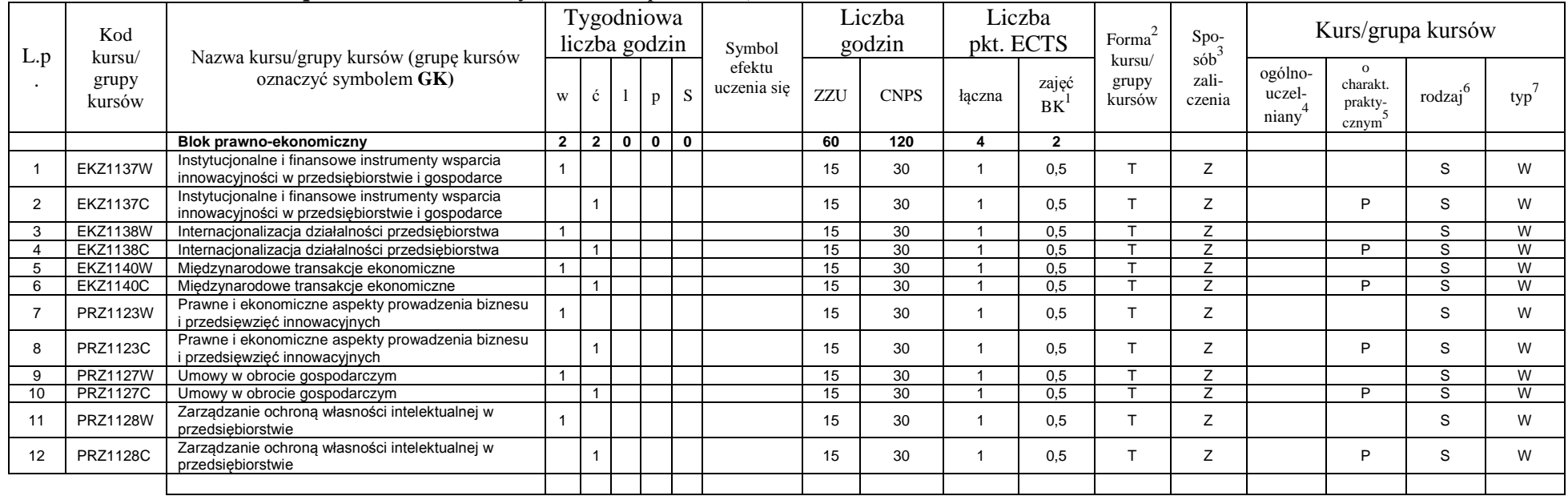

#### **4.2.4.2 Blok** *prawno-ekonomiczny (min. .4... pkt ECTS):*

#### **4.2.4.3****Blok** *psychologiczno-społeczny(min. .2... pkt ECTS):*

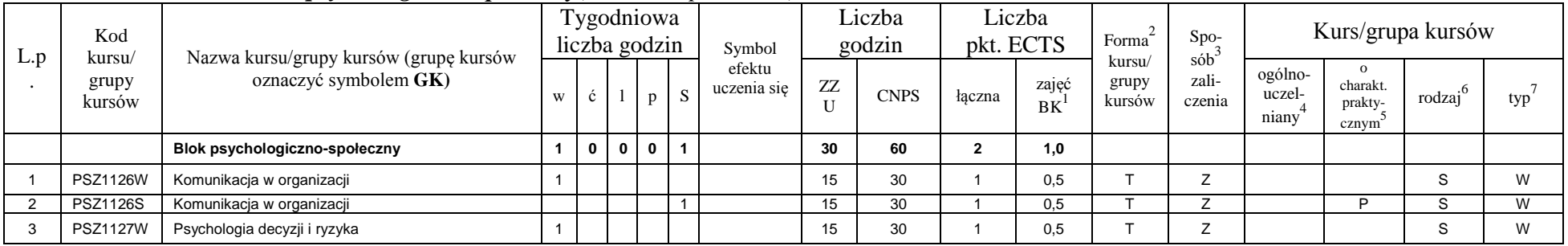

<sup>1</sup>BK – liczba punktów ECTS przypisanych godzinom zajęć wymagających bezpośredniego kontaktu nauczycieli i studentów  ${}^{2}$ Tradycyjna – T, zdalna – Z

 ${}^{3}$ Egzamin – E, zaliczenie na ocenę – Z. W grupie kursów po literze E lub Z w nawiasie wpisać formę kursu końcowego (w, c, l, s, p)

 $4$ Kurs/ grupa kursów Ogólnouczelniany – O

<sup>5</sup>Kurs/ grupa kursów Praktyczny – P. W grupie kursów w nawiasie wpisać liczbę punktów ECTS dla kursów o charakterze praktycznym

<sup>6</sup>KO - kształcenia ogólnego, PD – podstawowy, K – kierunkowy, S – specjalnościowy

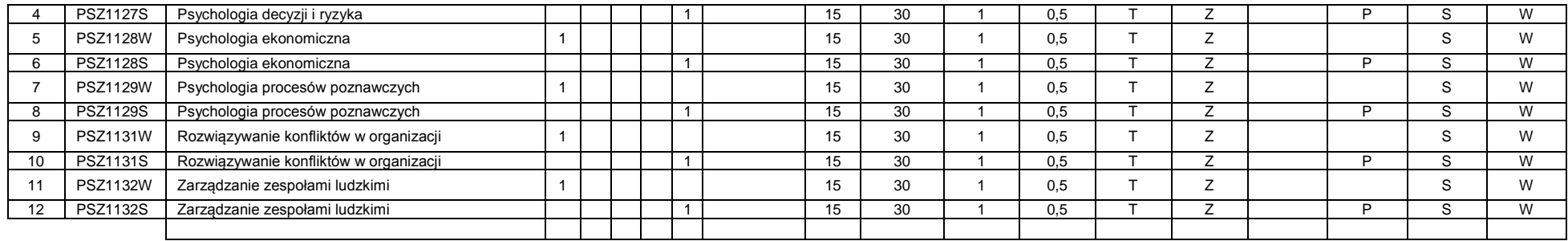

#### **4.2.4.4****Blok** *Wykład wybieralny (min. .3... pkt ECTS):*

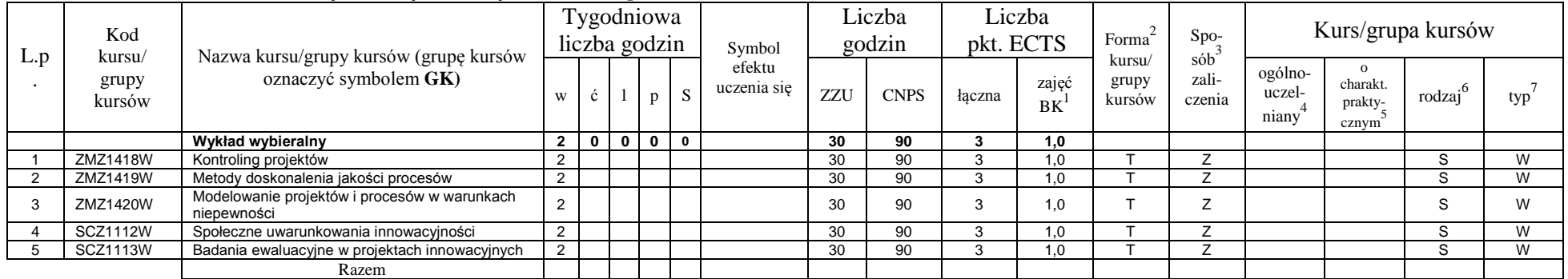

#### **Razem dla bloków specjalnościowych:**

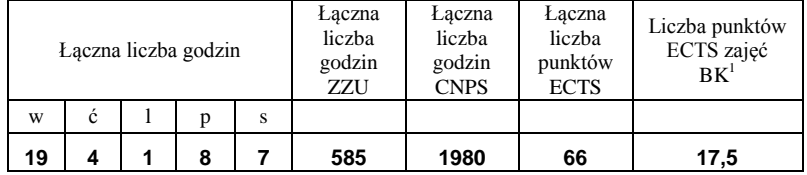

<sup>1</sup>BK – liczba punktów ECTS przypisanych godzinom zajęć wymagających bezpośredniego kontaktu nauczycieli i studentów  ${}^{2}$ Tradycyjna – T, zdalna – Z

 ${}^{3}$ Egzamin – E, zaliczenie na ocenę – Z. W grupie kursów po literze E lub Z w nawiasie wpisać formę kursu końcowego (w, c, l, s, p)  $4$ Kurs/ grupa kursów Ogólnouczelniany – O

<sup>5</sup>Kurs/ grupa kursów Praktyczny – P. W grupie kursów w nawiasie wpisać liczbę punktów ECTS dla kursów o charakterze praktycznym

<sup>6</sup>KO - kształcenia ogólnego, PD – podstawowy, K – kierunkowy, S – specjalnościowy

<sup>7</sup>W - wybieralny, Ob – obowiązkowy

**4.3 Blok praktyk ( uchwała Rady Wydziału (dla programów uchwalanych do 30.09.2019 / rekomendacja komisji programowej kierunku (dla programów uchwalanych po 30.09.2019) \* nt. zasad zaliczania praktyki – zał. nr …)**

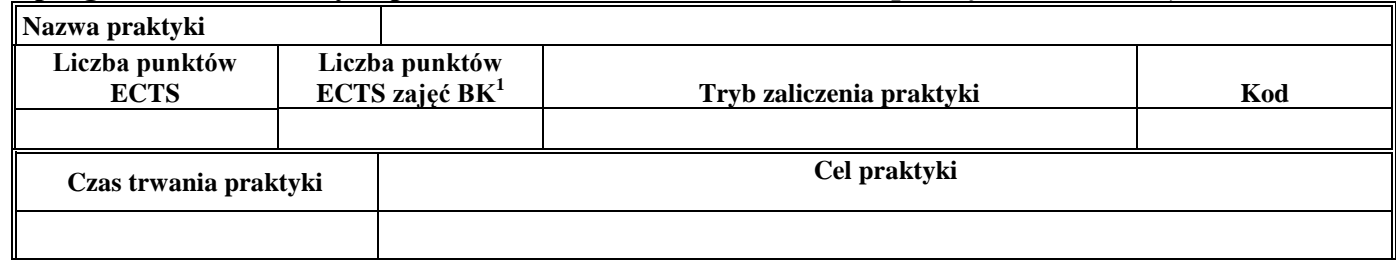

**4.4 Blok "praca dyplomowa" (o ile jest przewidywana na studiach pierwszego stopnia)**

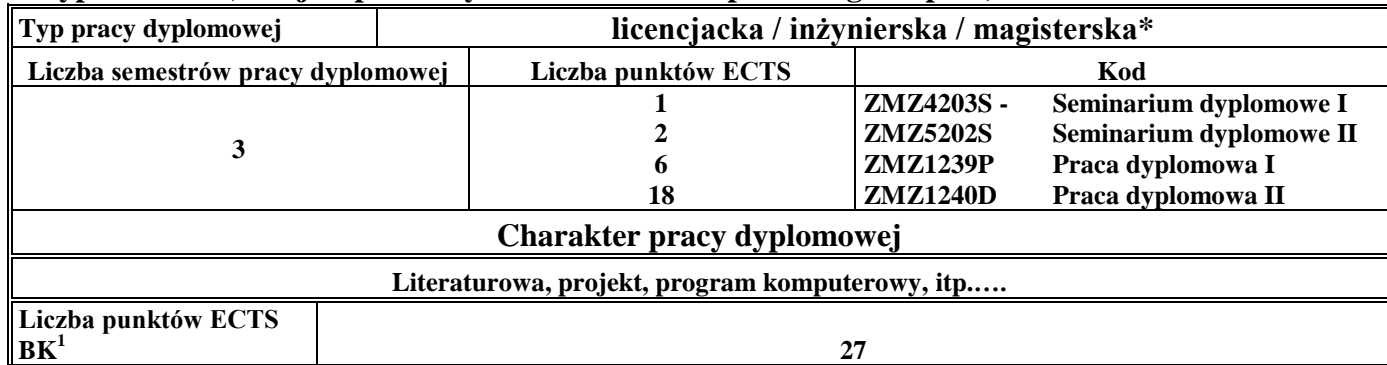

#### **5. Sposoby weryfikacji zakładanych efektów uczenia się**

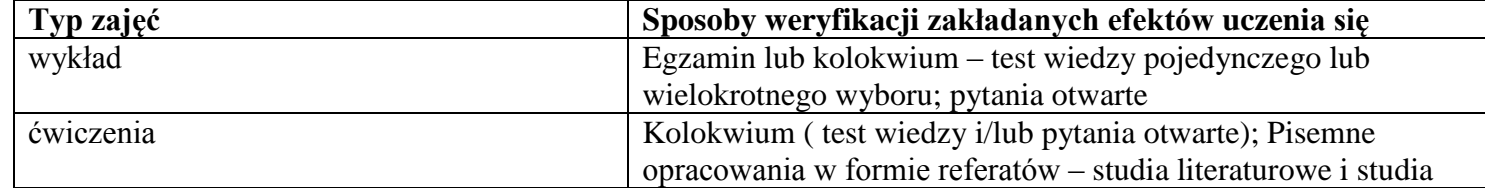

<sup>1</sup>BK –liczba punktów ECTS przypisanych godzinom zajęć wymagających bezpośredniego kontaktu nauczycieli i studentów

 $2$ Tradycyjna – T, zdalna – Z

 ${}^{3}$ Egzamin – E, zaliczenie na ocenę – Z. W grupie kursów po literze E lub Z wpisać w nawiasie formę kursu końcowego (w, c, l, s, p)  $4$ Kurs/ grupa kursów Ogólnouczelniany – O

<sup>5</sup>Kurs/ grupa kursów Praktyczny – P. W grupie kursów w nawiasie wpisać liczbę punktów ECTS dla kursów o charakterze praktycznym

 $6 \text{ KO} - \text{ksztaleenia ogólnego}$ , PD – podstawowy, K – kierunkowy, S – specialnościowy

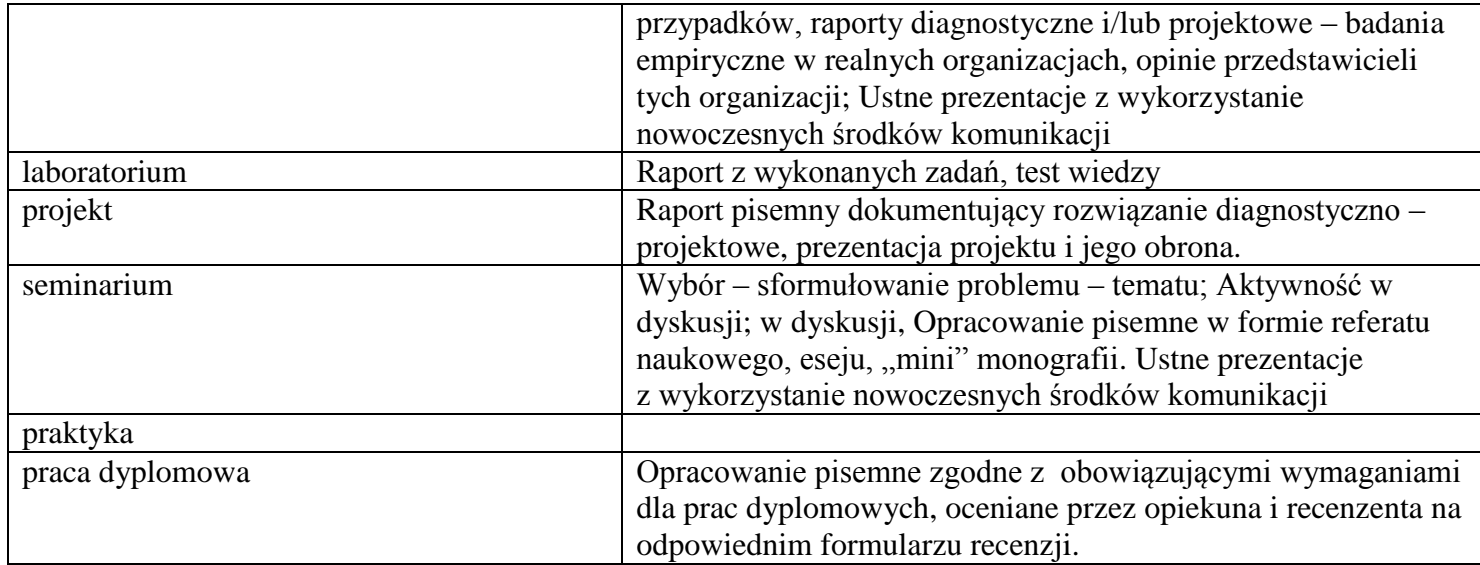

#### **6. Zakres egzaminu dyplomowego**

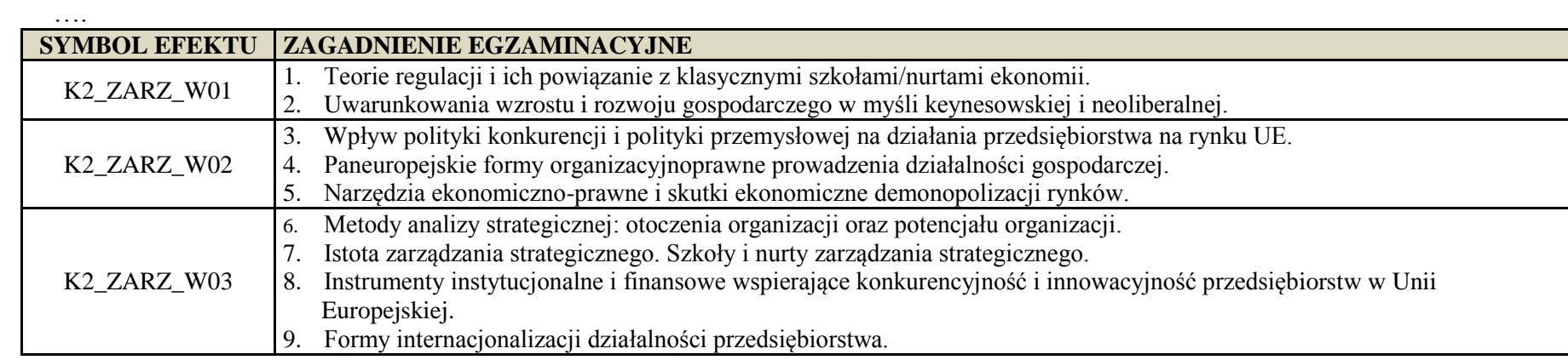

<sup>1</sup>BK – liczba punktów ECTS przypisanych godzinom zajęć wymagających bezpośredniego kontaktu nauczycieli i studentów  ${}^{2}$ Tradycyjna – T, zdalna – Z

 ${}^{3}$ Egzamin – E, zaliczenie na ocenę – Z. W grupie kursów po literze E lub Z w nawiasie wpisać formę kursu końcowego (w, c, l, s, p)

 $4$ Kurs/ grupa kursów Ogólnouczelniany – O

<sup>5</sup>Kurs/ grupa kursów Praktyczny – P. W grupie kursów w nawiasie wpisać liczbę punktów ECTS dla kursów o charakterze praktycznym

<sup>6</sup>KO - kształcenia ogólnego, PD – podstawowy, K – kierunkowy, S – specjalnościowy

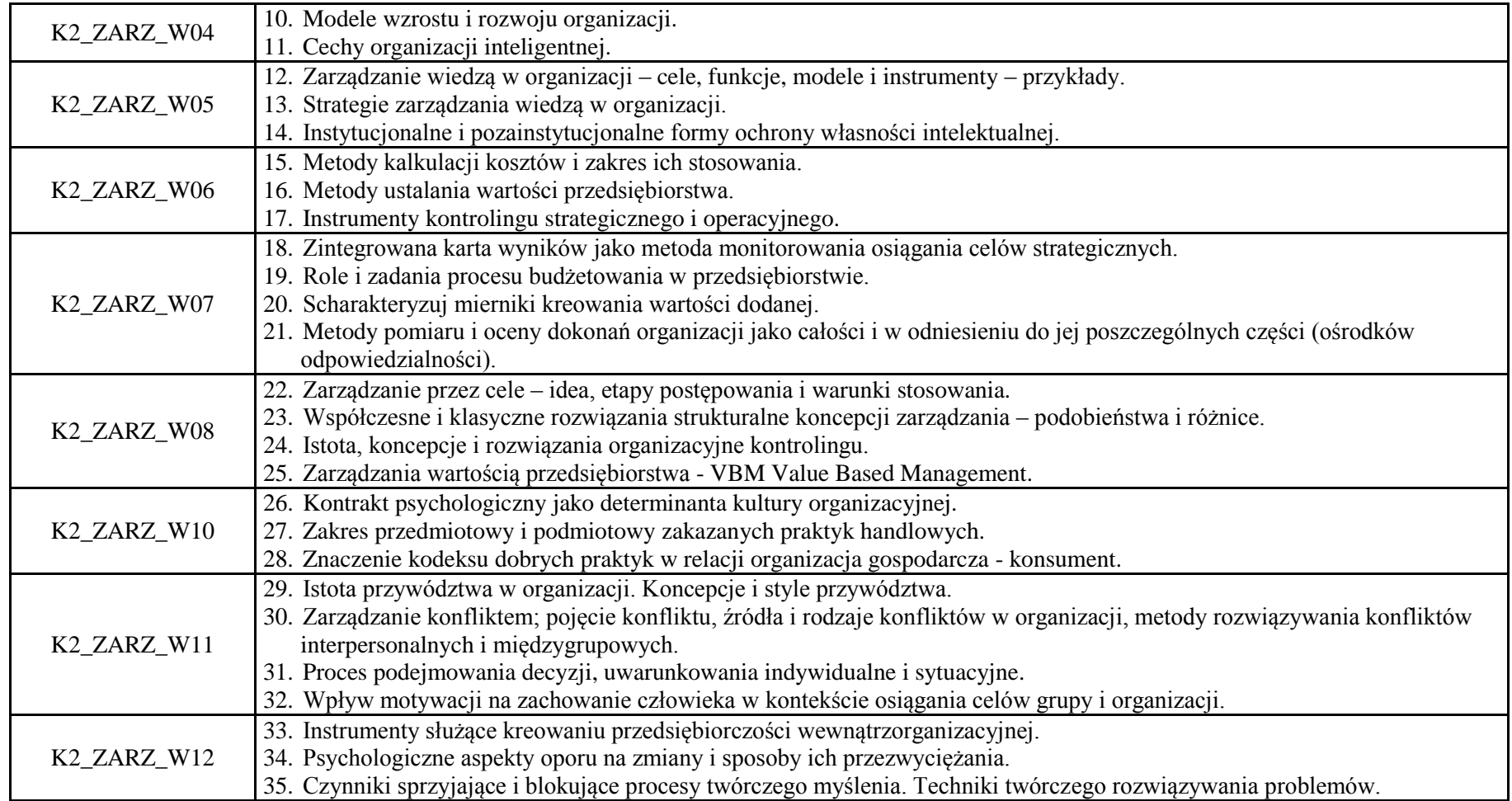

<sup>1</sup>BK – liczba punktów ECTS przypisanych godzinom zajęć wymagających bezpośredniego kontaktu nauczycieli i studentów  ${}^{2}$ Tradycyjna – T, zdalna – Z

20

 ${}^{3}$ Egzamin – E, zaliczenie na ocenę – Z. W grupie kursów po literze E lub Z w nawiasie wpisać formę kursu końcowego (w, c, l, s, p)

 $4$ Kurs/ grupa kursów Ogólnouczelniany – O

<sup>5</sup>Kurs/ grupa kursów Praktyczny – P. W grupie kursów w nawiasie wpisać liczbę punktów ECTS dla kursów o charakterze praktycznym

<sup>6</sup>KO - kształcenia ogólnego, PD – podstawowy, K – kierunkowy, S – specjalnościowy

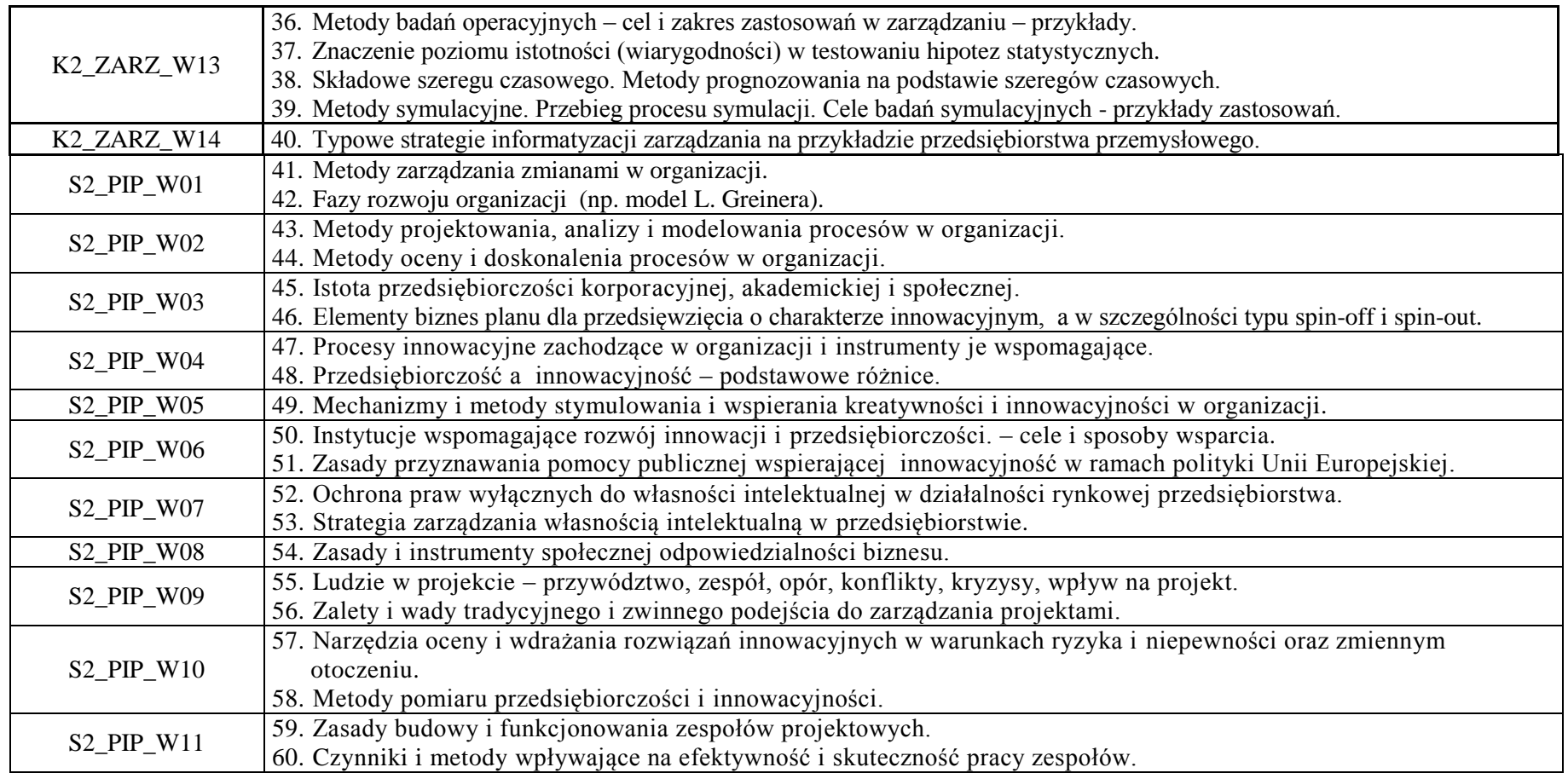

#### **7. Wymagania dotyczące terminu zaliczenia określonych kursów/grup kursów lub wszystkich kursów w poszczególnych blokach**

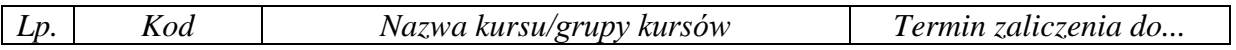

<sup>1</sup>BK – liczba punktów ECTS przypisanych godzinom zajęć wymagających bezpośredniego kontaktu nauczycieli i studentów  $2Tr$ radycyjna – T, zdalna – Z

<sup>3</sup>Egzamin – E, zaliczenie na ocenę – Z. W grupie kursów po literze E lub Z w nawiasie wpisać formę kursu końcowego (w, c, l, s, p)  $4$ Kurs/ grupa kursów Ogólnouczelniany – O

<sup>5</sup>Kurs/ grupa kursów Praktyczny – P. W grupie kursów w nawiasie wpisać liczbę punktów ECTS dla kursów o charakterze praktycznym

<sup>6</sup>KO - kształcenia ogólnego, PD – podstawowy, K – kierunkowy, S – specjalnościowy

<sup>7</sup>W - wybieralny, Ob – obowiązkowy

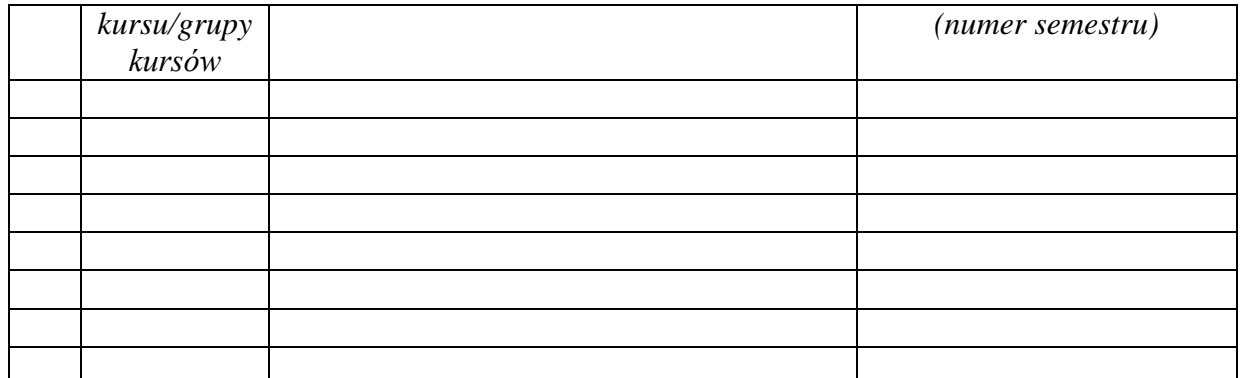

................... ................................................................................

................... ................................................................................

#### **8. Plan studiów (załącznik nr …. )**

Zaopiniowane przez właściwy organ uchwałodawczy samorządu studenckiego:

Data Imię, nazwisko i podpis przedstawiciela studentów

Data Podpis Dziekana

\*niepotrzebne skreślić

<sup>1</sup>BK – liczba punktów ECTS przypisanych godzinom zajęć wymagających bezpośredniego kontaktu nauczycieli i studentów  $2T$ radycyjna – T, zdalna – Z <sup>3</sup>Egzamin – E, zaliczenie na ocenę – Z. W grupie kursów po literze E lub Z w nawiasie wpisać formę kursu końcowego (w, c, l, s, p)  $4$ Kurs/ grupa kursów Ogólnouczelniany – O <sup>5</sup>Kurs/ grupa kursów Praktyczny – P. W grupie kursów w nawiasie wpisać liczbę punktów ECTS dla kursów o charakterze praktycznym <sup>6</sup>KO - kształcenia ogólnego, PD – podstawowy, K – kierunkowy, S – specjalnościowy

# **PROGRAM STUDIÓW**

# WYDZIAŁ: INFORMATYKI I ZARZĄDZANIA

# KIERUNEK STUDIÓW: ZARZĄDZANIE

Przyporządkowany do dyscypliny: D1 **NAUKI O ZARZĄDZANIU I JAKOŚCI** (dyscyplina wiodąca)

POZIOM KSZTAŁCENIA: studia drugiego stopnia

FORMA STUDIÓW: stacjonarna

PROFIL: ogólnoakademicki

# JĘZYK PROWADZENIA STUDIÓW: polski

Zawartość:

1. Zakładane efekty uczenia się – zał. nr 1 do programu studiów

2. Opis programu studiów – zał. nr 2 do programu studiów

Uchwała Rady Wydziału (dla programów studiów uchwalanych do 30.09.2019 r.) / uchwała Senatu PWr (dla programów studiów uchwalanych po 30.09.2019 r.) \* nr 749/32/2016-2020 z dnia 16 maja 2019 r.

Obowiązuje od 1.10.2019

\*niepotrzebne skreślić

**Zał. nr 4 do ZW 13/2019 Załącznik nr .. do Programu studiów**

# **PLAN STUDIÓW**

**WYDZIAŁ**: **Wydział Informatyki i Zarządzania**

**KIERUNEK STUDIÓW: Zarządzanie**

**POZIOM KSZTAŁCENIA:** studia drugiego stopnia

**FORMA STUDIÓW**: stacjonarna

**PROFIL: ogólnoakademicki**

# **SPECJALNOŚĆ:. TECHNOLOGIE INFORMACYJNE W ZARZĄDZANIU (TIZ)**

#### **JĘZYK PROWADZENIA STUDIÓW: polski**

Uchwała Rady Wydziału (dla programu studiów uchwalanego do 30.09.2019) / Uchwała Senatu PWr nr 749/32/2016-2020 z dnia 16 maja 2019 r.(dla programu studiów uchwalanego po 30.09.2019) \*

Obowiązuje od 1.10.2019

\*niepotrzebne skreślić

# **Struktura planu studiów (opcjonalnie)**

#### 1) w układzie punktowym

#### *(miejsce na zamieszczenie schematu planu studiów)*

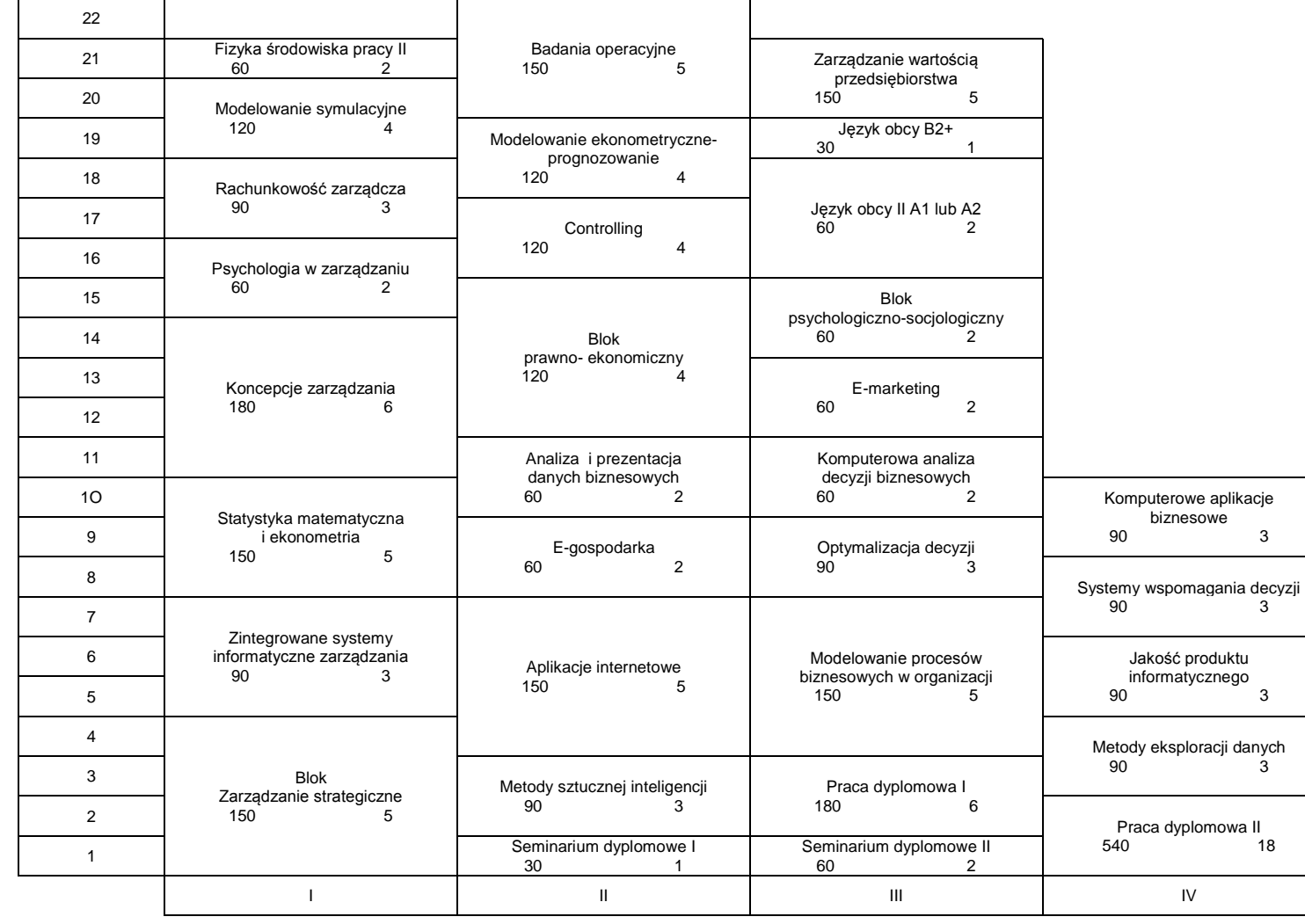

#### 2) w układzie godzinowym

*(miejsce na zamieszczenie schematu planu studiów)*

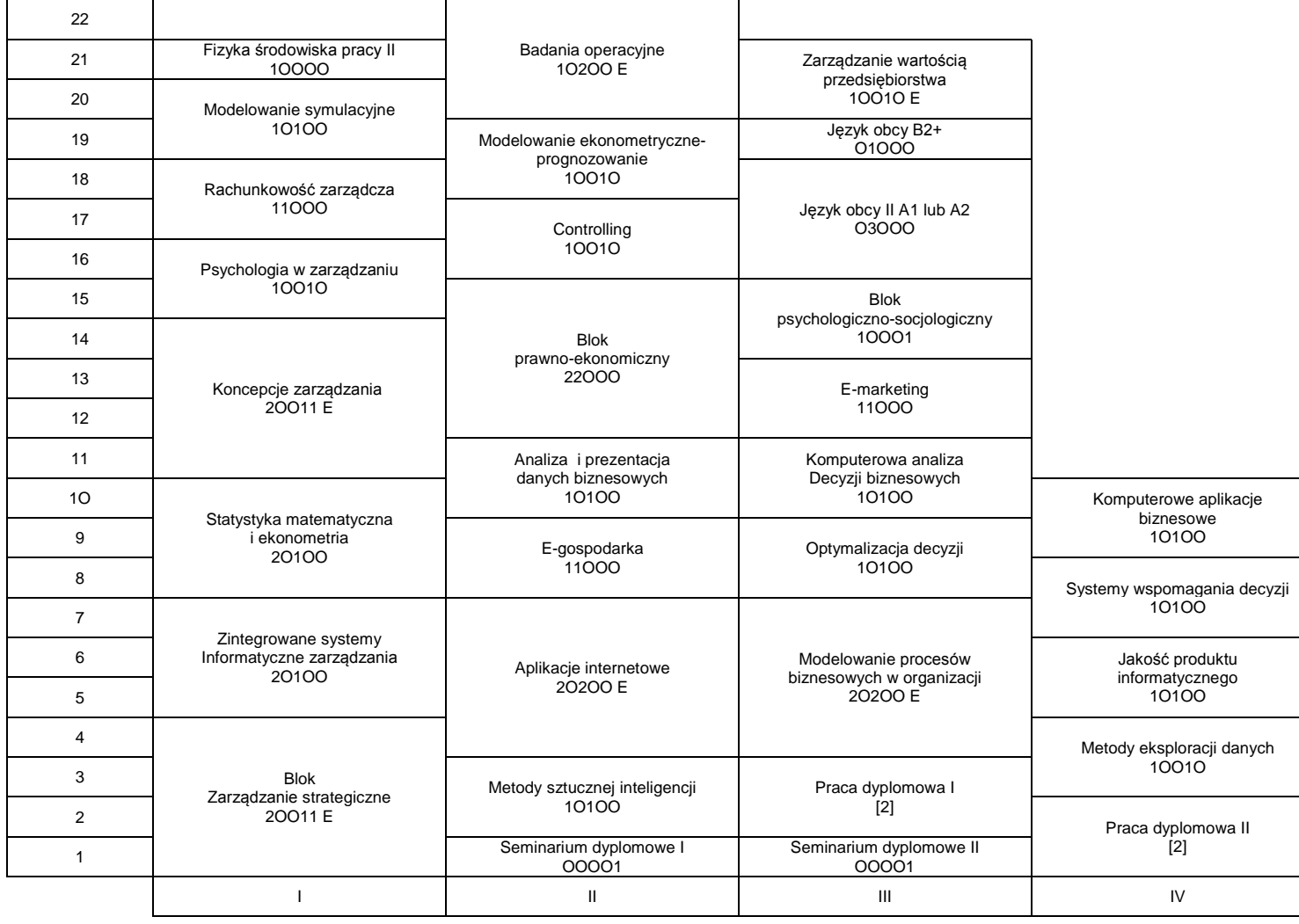

# **1. Zestaw kursów / grup kursów obowiązkowych i wybieralnych w układzie semestralnym**

### **Semestr 1**

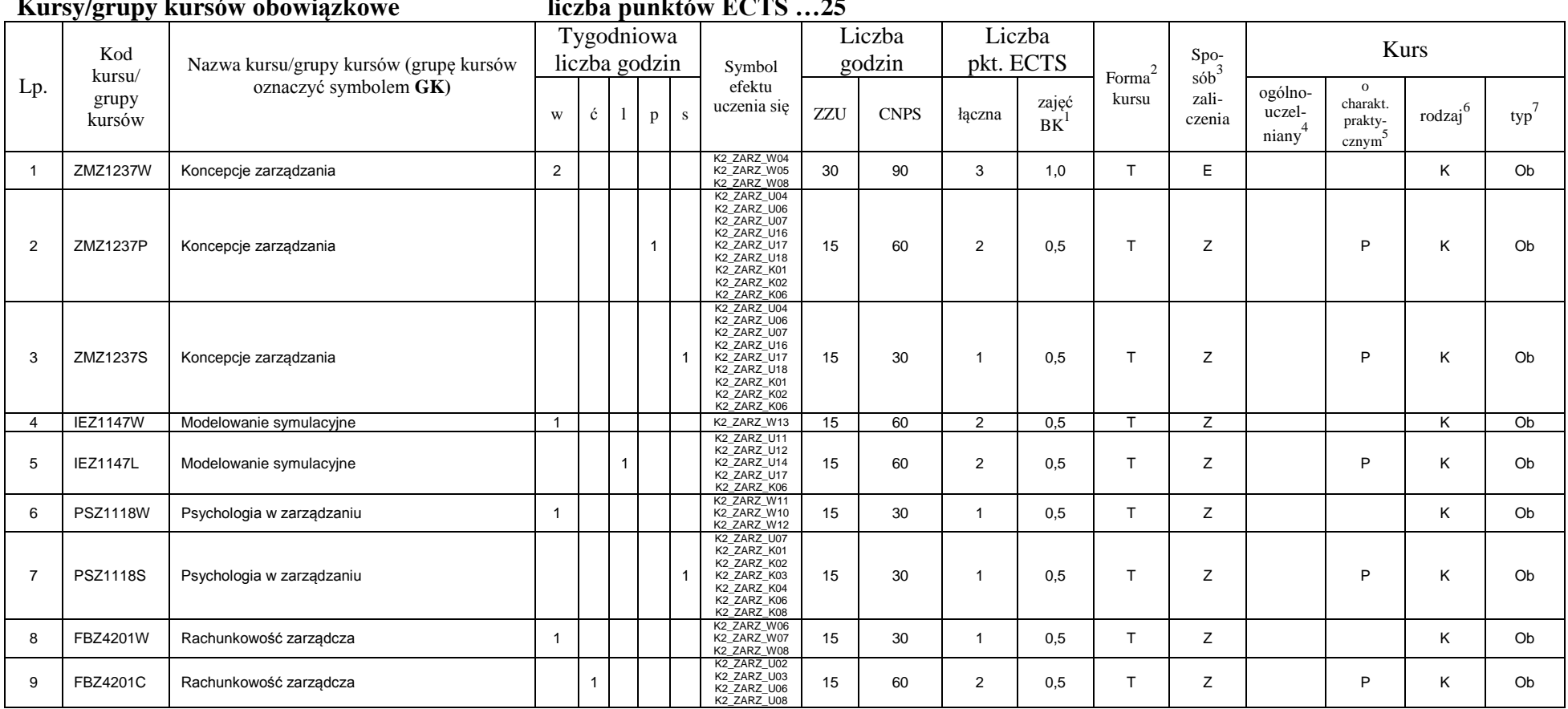

**Kursy/grupy kursów obowiązkowe liczba punktów ECTS …25**

<sup>1</sup>BK –liczba punktów ECTS przypisanych godzinom zajęć wymagających bezpośredniego kontaktu nauczycieli i studentów

 $2$ Tradycyjna – T, zdalna – Z

 ${}^{3}$ Egzamin – E, zaliczenie na ocenę – Z. W grupie kursów po literze E lub Z wpisać w nawiasie formę kursu końcowego (w, c, l, s, p)

<sup>4</sup>Kurs/ grupa kursów Ogólnouczelniany – O

<sup>5</sup>Kurs/ grupa kursów Praktyczny – P. W grupie kursów w nawiasie wpisać liczbę punktów ECTS dla kursów o charakterze praktycznym

 $6$  KO - kształcenia ogólnego, PD – podstawowy, K – kierunkowy, S – specjalnościowy

 $7$  W – wybieralny, Ob – obowiązkowy

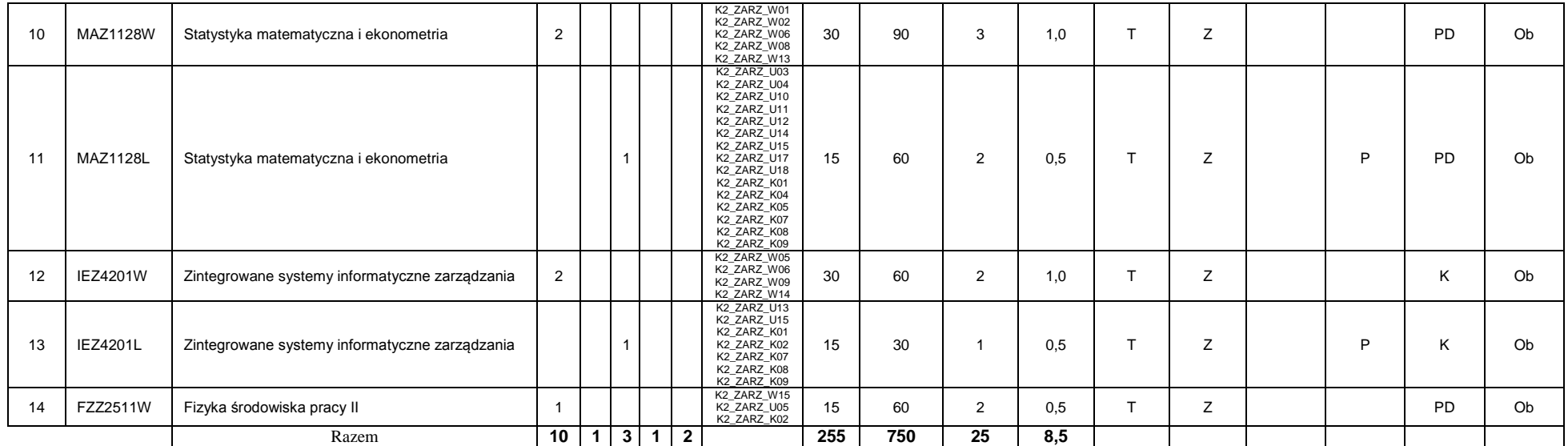

#### **Kursy/grupy kursów wybieralne (np. nazwa specjalności) (minimum …60… godzin w semestrze, …5…. punktów ECTS)**

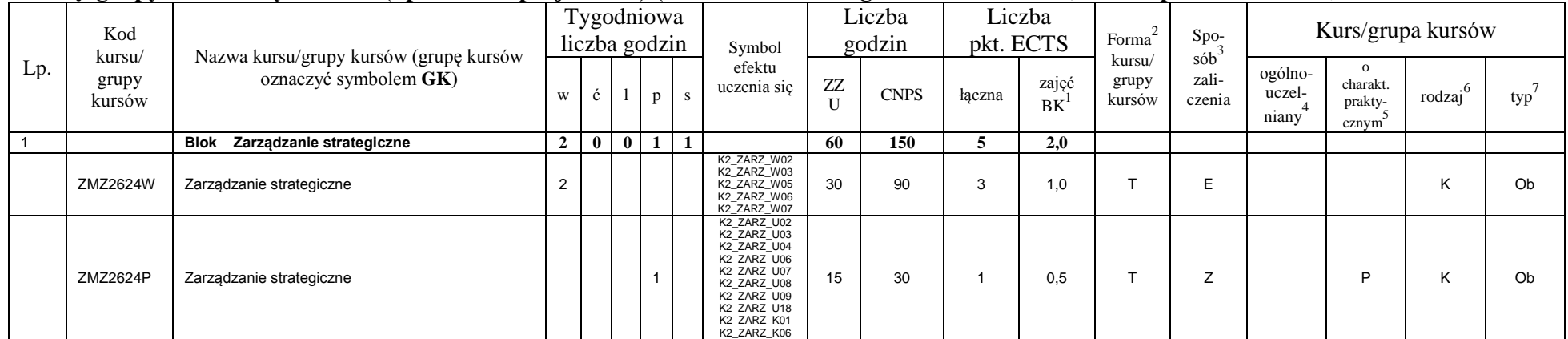

<sup>1</sup>BK –liczba punktów ECTS przypisanych godzinom zajęć wymagających bezpośredniego kontaktu nauczycieli i studentów

 $2$ Tradycyjna – T, zdalna – Z

<sup>3</sup>Egzamin – E, zaliczenie na ocenę – Z. W grupie kursów po literze E lub Z wpisać w nawiasie formę kursu końcowego (w, c, l, s, p)

<sup>4</sup>Kurs/ grupa kursów Ogólnouczelniany – O

<sup>5</sup>Kurs/ grupa kursów Praktyczny – P. W grupie kursów w nawiasie wpisać liczbę punktów ECTS dla kursów o charakterze praktycznym

 $6$  KO - kształcenia ogólnego, PD – podstawowy, K – kierunkowy, S – specjalnościowy

 $7$  W – wybieralny, Ob – obowiązkowy

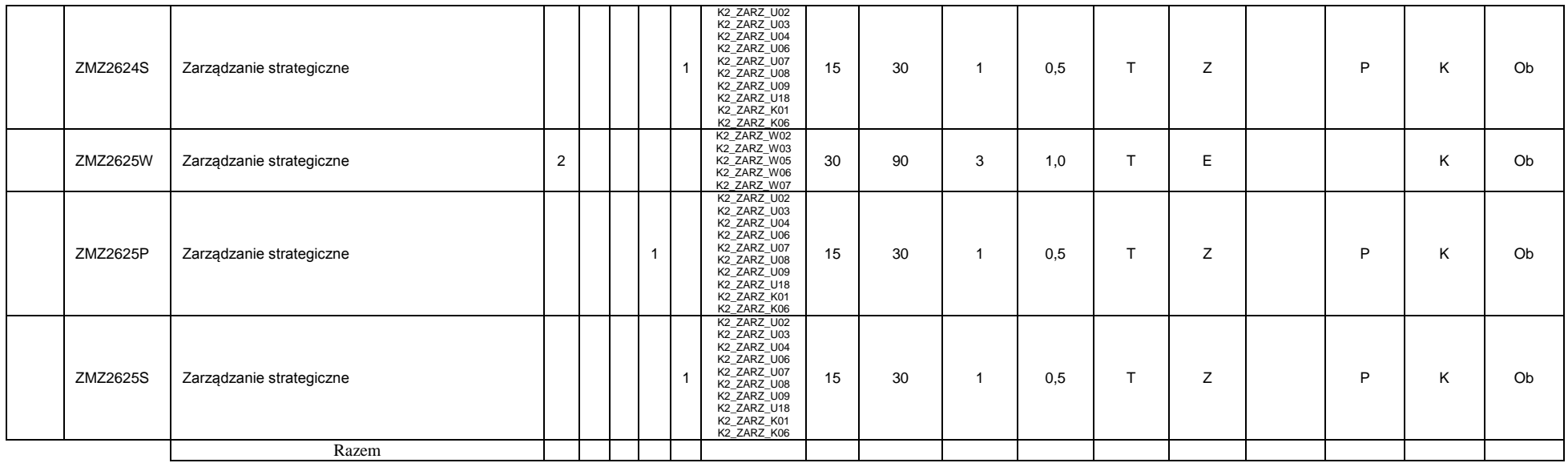

#### **Razem w semestrze**

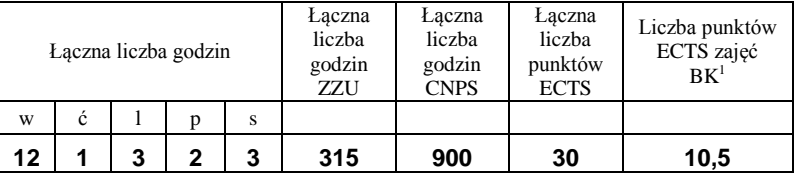

#### **Semestr 2**

#### **Kursy/grupy kursów obowiązkowe liczba punktów ECTS …26….**

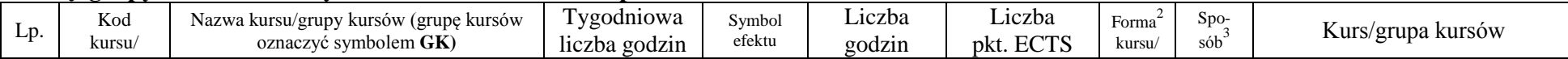

<sup>1</sup>BK –liczba punktów ECTS przypisanych godzinom zajęć wymagających bezpośredniego kontaktu nauczycieli i studentów

 $2$ Tradycyjna – T, zdalna – Z

 ${}^{3}$ Egzamin – E, zaliczenie na ocenę – Z. W grupie kursów po literze E lub Z wpisać w nawiasie formę kursu końcowego (w, c, l, s, p)

<sup>4</sup>Kurs/ grupa kursów Ogólnouczelniany – O

<sup>5</sup>Kurs/ grupa kursów Praktyczny – P. W grupie kursów w nawiasie wpisać liczbę punktów ECTS dla kursów o charakterze praktycznym

 $6$  KO - kształcenia ogólnego, PD – podstawowy, K – kierunkowy, S – specjalnościowy

 $7$  W – wybieralny, Ob – obowiązkowy

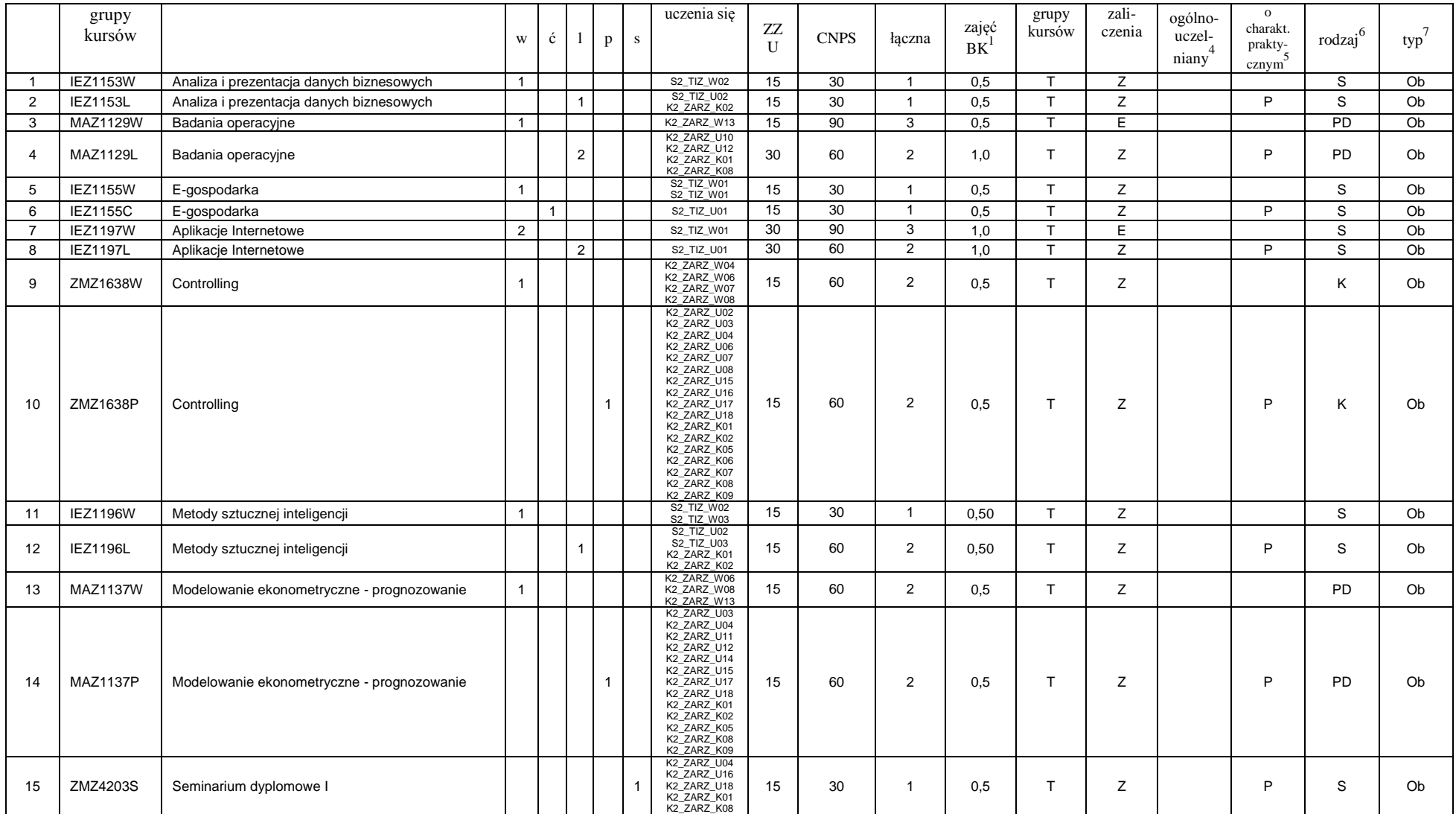

<sup>1</sup>BK –liczba punktów ECTS przypisanych godzinom zajęć wymagających bezpośredniego kontaktu nauczycieli i studentów  $2$ Tradycyjna – T, zdalna – Z

7

 ${}^{3}Egz$ amin – E, zaliczenie na ocenę – Z. W grupie kursów po literze E lub Z wpisać w nawiasie formę kursu końcowego (w, c, l, s, p)

 $4$ Kurs/ grupa kursów Ogólnouczelniany – O

<sup>5</sup>Kurs/ grupa kursów Praktyczny – P. W grupie kursów w nawiasie wpisać liczbę punktów ECTS dla kursów o charakterze praktycznym

 $6$  KO - kształcenia ogólnego, PD – podstawowy, K – kierunkowy, S – specjalnościowy

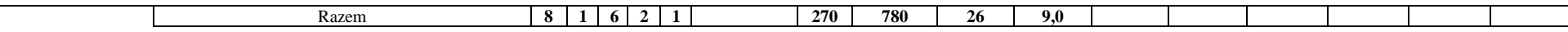

#### **Kursy/grupy kursów wybieralne (np. nazwa specjalności) (minimum …60… godzin w semestrze, …4…. punktów ECTS)**

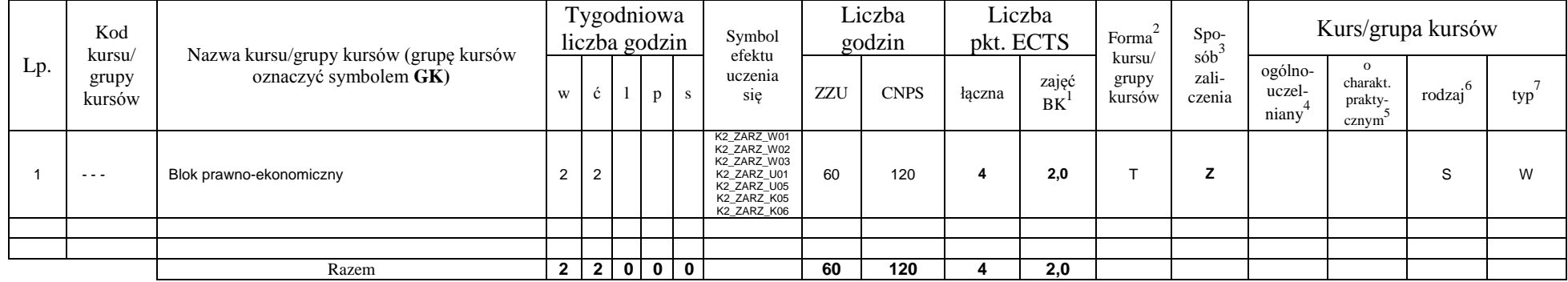

#### **Razem w semestrze:**

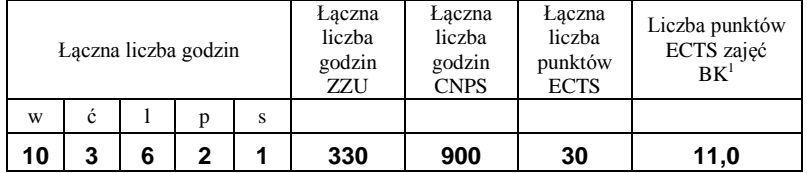

#### **Semestr 3**

 $\sim$ 

#### **Kursy/grupy kursów obowiązkowe liczba punktów ECTS …25….**

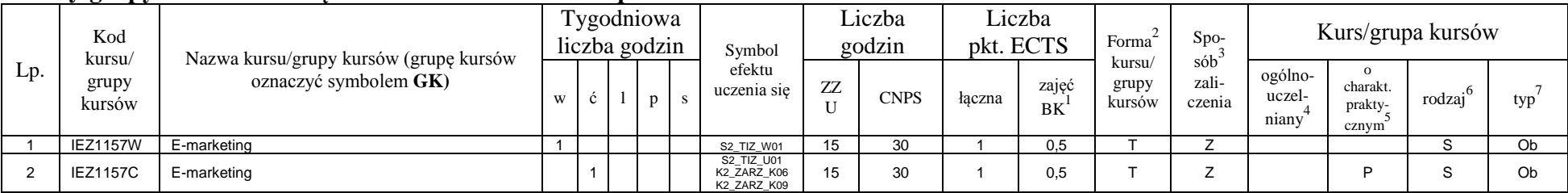

<sup>1</sup>BK –liczba punktów ECTS przypisanych godzinom zajęć wymagających bezpośredniego kontaktu nauczycieli i studentów

 $2$ Tradycyjna – T, zdalna – Z

 ${}^{3}$ Egzamin – E, zaliczenie na ocenę – Z. W grupie kursów po literze E lub Z wpisać w nawiasie formę kursu końcowego (w, c, l, s, p)

 $4$ Kurs/ grupa kursów Ogólnouczelniany – O

<sup>5</sup>Kurs/ grupa kursów Praktyczny – P. W grupie kursów w nawiasie wpisać liczbę punktów ECTS dla kursów o charakterze praktycznym

 $6$  KO - kształcenia ogólnego, PD – podstawowy, K – kierunkowy, S – specjalnościowy

 $7$  W – wybieralny, Ob – obowiązkowy

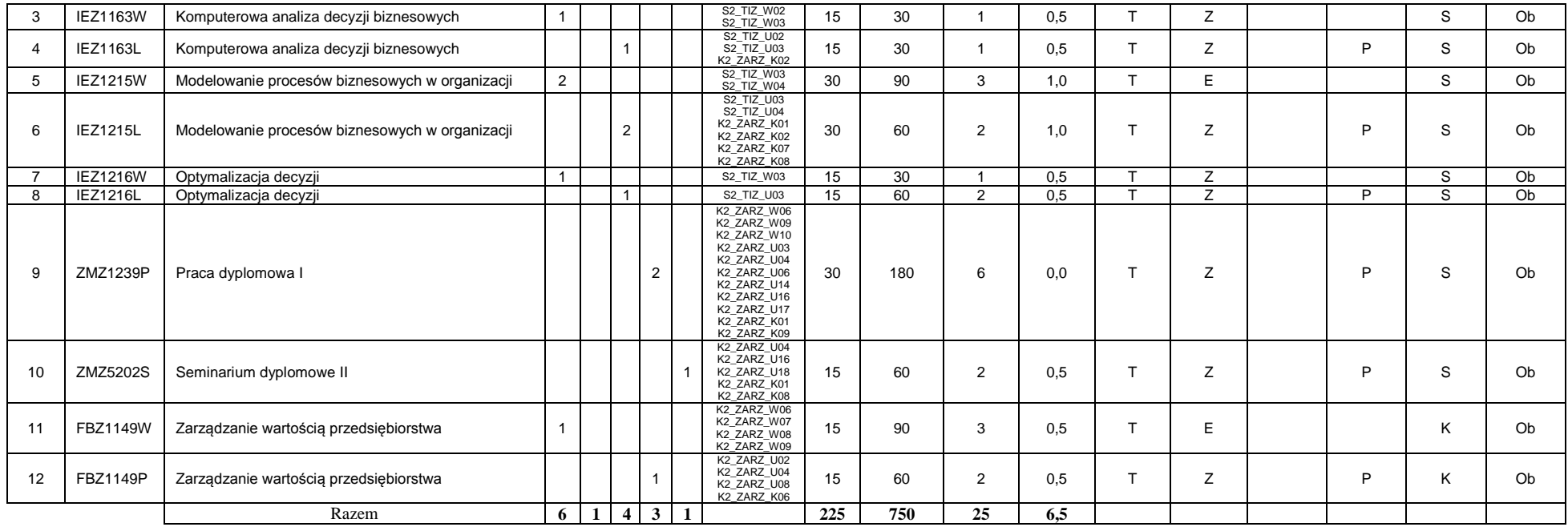

#### **Kursy/grupy kursów wybieralne (np. nazwa specjalności) (minimum …90… godzin w semestrze, …5…. punktów ECTS)**

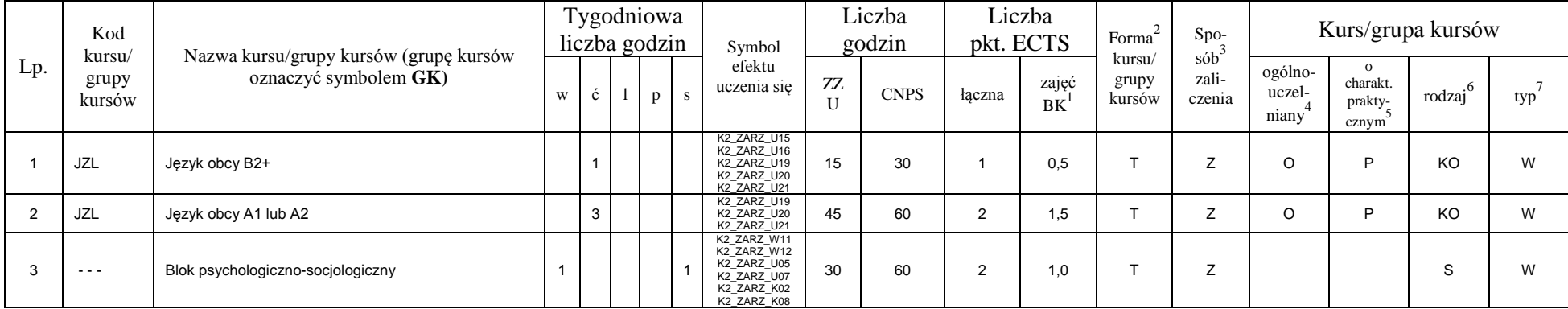

<sup>1</sup>BK –liczba punktów ECTS przypisanych godzinom zajęć wymagających bezpośredniego kontaktu nauczycieli i studentów  $2$ Tradycyjna – T, zdalna – Z

9

 ${}^{3}Egz$ amin – E, zaliczenie na ocenę – Z. W grupie kursów po literze E lub Z wpisać w nawiasie formę kursu końcowego (w, c, l, s, p)

 $4$ Kurs/ grupa kursów Ogólnouczelniany – O

<sup>5</sup>Kurs/ grupa kursów Praktyczny – P. W grupie kursów w nawiasie wpisać liczbę punktów ECTS dla kursów o charakterze praktycznym

 $6$  KO - kształcenia ogólnego, PD – podstawowy, K – kierunkowy, S – specjalnościowy

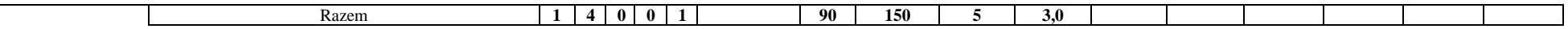

**Razem w semestrze:**

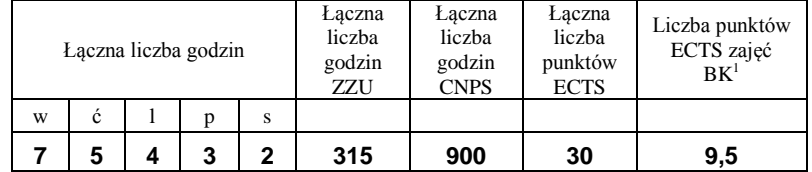

<sup>1</sup>BK –liczba punktów ECTS przypisanych godzinom zajęć wymagających bezpośredniego kontaktu nauczycieli i studentów

 $2$ Tradycyjna – T, zdalna – Z

 ${}^{3}Egz$ amin – E, zaliczenie na ocenę – Z. W grupie kursów po literze E lub Z wpisać w nawiasie formę kursu końcowego (w, c, l, s, p)  $4$ Kurs/ grupa kursów Ogólnouczelniany – O

<sup>5</sup>Kurs/ grupa kursów Praktyczny – P. W grupie kursów w nawiasie wpisać liczbę punktów ECTS dla kursów o charakterze praktycznym

 $6$  KO - kształcenia ogólnego, PD – podstawowy, K – kierunkowy, S – specjalnościowy

#### **Semestr 4**

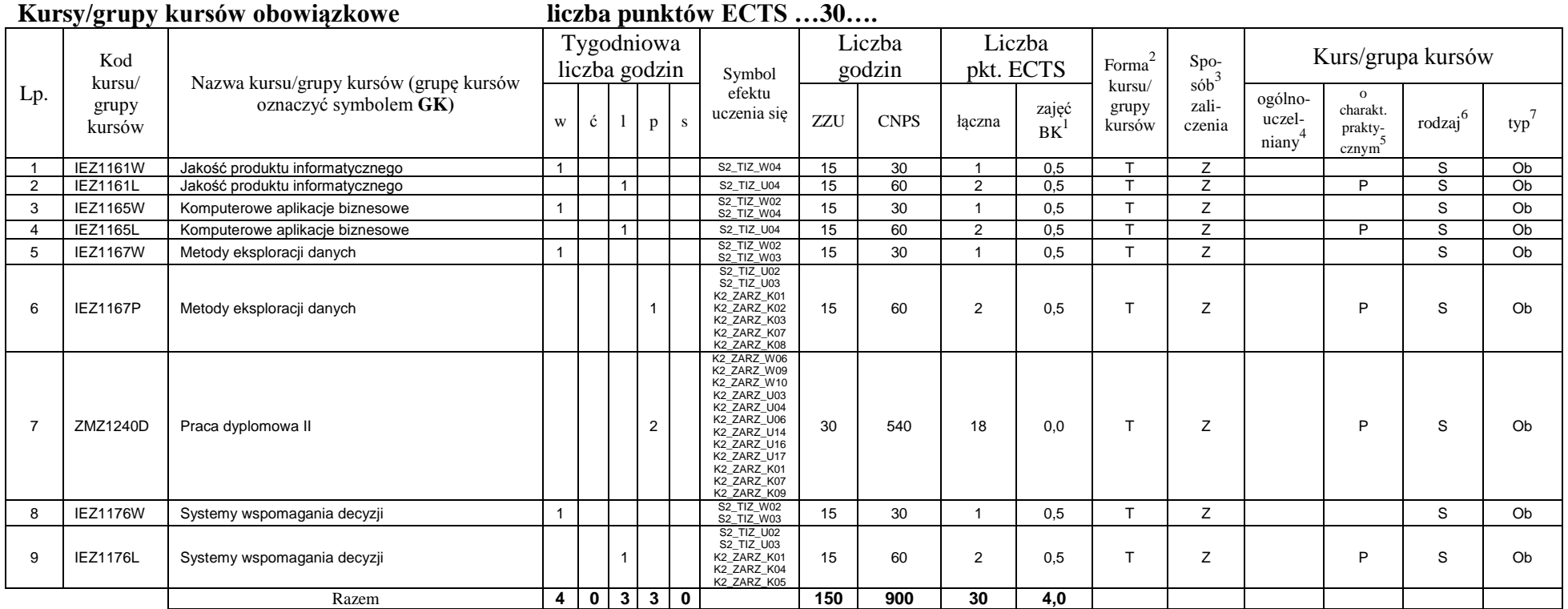

#### **Kursy/grupy kursów wybieralne (np. nazwa specjalności) (minimum …… godzin w semestrze, ……. punktów ECTS)**

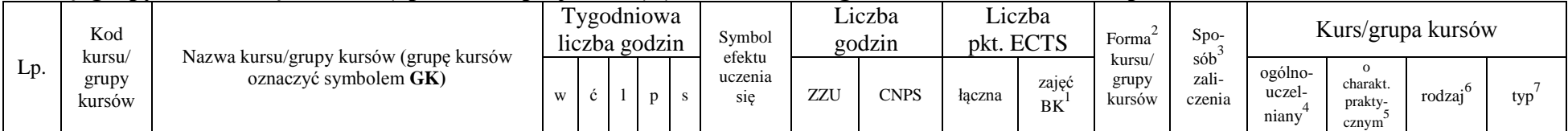

<sup>1</sup>BK –liczba punktów ECTS przypisanych godzinom zajęć wymagających bezpośredniego kontaktu nauczycieli i studentów

 $2$ Tradycyjna – T, zdalna – Z

 ${}^{3}$ Egzamin – E, zaliczenie na ocenę – Z. W grupie kursów po literze E lub Z wpisać w nawiasie formę kursu końcowego (w, c, l, s, p)

 $4$ Kurs/ grupa kursów Ogólnouczelniany – O

<sup>5</sup>Kurs/ grupa kursów Praktyczny – P. W grupie kursów w nawiasie wpisać liczbę punktów ECTS dla kursów o charakterze praktycznym

 $6$  KO - kształcenia ogólnego, PD – podstawowy, K – kierunkowy, S – specjalnościowy

 $7$  W – wybieralny, Ob – obowiązkowy

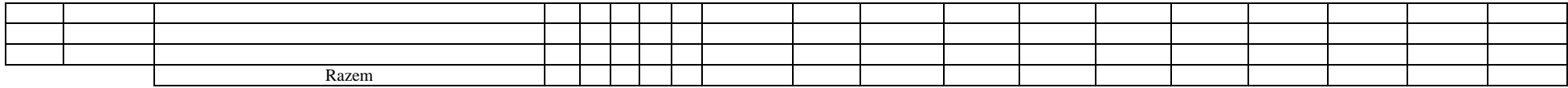

#### **Razem w semestrze:**

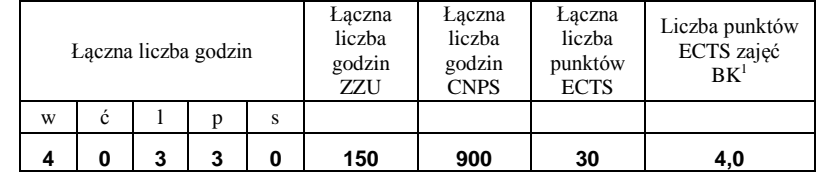

<sup>1</sup>BK –liczba punktów ECTS przypisanych godzinom zajęć wymagających bezpośredniego kontaktu nauczycieli i studentów

 $2$ Tradycyjna – T, zdalna – Z

 ${}^{3}Egz$ amin – E, zaliczenie na ocenę – Z. W grupie kursów po literze E lub Z wpisać w nawiasie formę kursu końcowego (w, c, l, s, p)  $4$ Kurs/ grupa kursów Ogólnouczelniany – O

<sup>5</sup>Kurs/ grupa kursów Praktyczny – P. W grupie kursów w nawiasie wpisać liczbę punktów ECTS dla kursów o charakterze praktycznym

 $6$  KO - kształcenia ogólnego, PD – podstawowy, K – kierunkowy, S – specjalnościowy

#### **2. Zestaw egzaminów w układzie semestralnym**

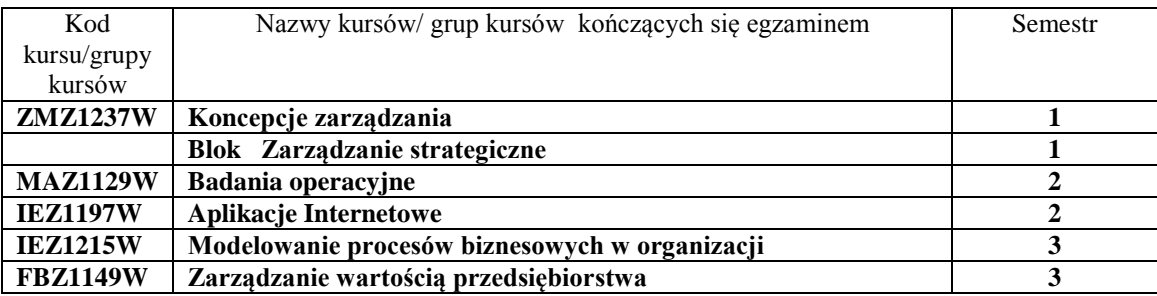

# **3, Liczby dopuszczalnego deficytu punktów ECTS po poszczególnych semestrach**

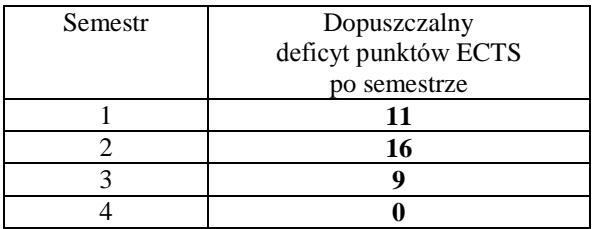

<sup>1</sup>BK –liczba punktów ECTS przypisanych godzinom zajęć wymagających bezpośredniego kontaktu nauczycieli i studentów

 $2$ Tradycyjna – T, zdalna – Z

<sup>3</sup>Egzamin – E, zaliczenie na ocenę – Z. W grupie kursów po literze E lub Z wpisać w nawiasie formę kursu końcowego (w, c, l, s, p)

 $4$ Kurs/ grupa kursów Ogólnouczelniany – O

<sup>5</sup>Kurs/ grupa kursów Praktyczny – P. W grupie kursów w nawiasie wpisać liczbę punktów ECTS dla kursów o charakterze praktycznym

 $6$  KO - kształcenia ogólnego, PD – podstawowy, K – kierunkowy, S – specjalnościowy

Opinia właściwego organu Samorządu Studenckiego

Data Imię, nazwisko i podpis przedstawiciela studentów

Data Podpis Dziekana

<sup>1</sup>BK –liczba punktów ECTS przypisanych godzinom zajęć wymagających bezpośredniego kontaktu nauczycieli i studentów

................... ................................................................................

................... ................................................................................

 $2$ Tradycyjna – T, zdalna – Z

 ${}^{3}$ Egzamin – E, zaliczenie na ocenę – Z. W grupie kursów po literze E lub Z wpisać w nawiasie formę kursu końcowego (w, c, l, s, p) <sup>4</sup>Kurs/ grupa kursów Ogólnouczelniany – O

<sup>5</sup>Kurs/ grupa kursów Praktyczny – P. W grupie kursów w nawiasie wpisać liczbę punktów ECTS dla kursów o charakterze praktycznym

 $6$  KO - kształcenia ogólnego, PD – podstawowy, K – kierunkowy, S – specjalnościowy

**Zał. nr 2 do Programu studiów**

# **OPIS PROGRAMU STUDIÓW**

# **1. Opis ogólny**

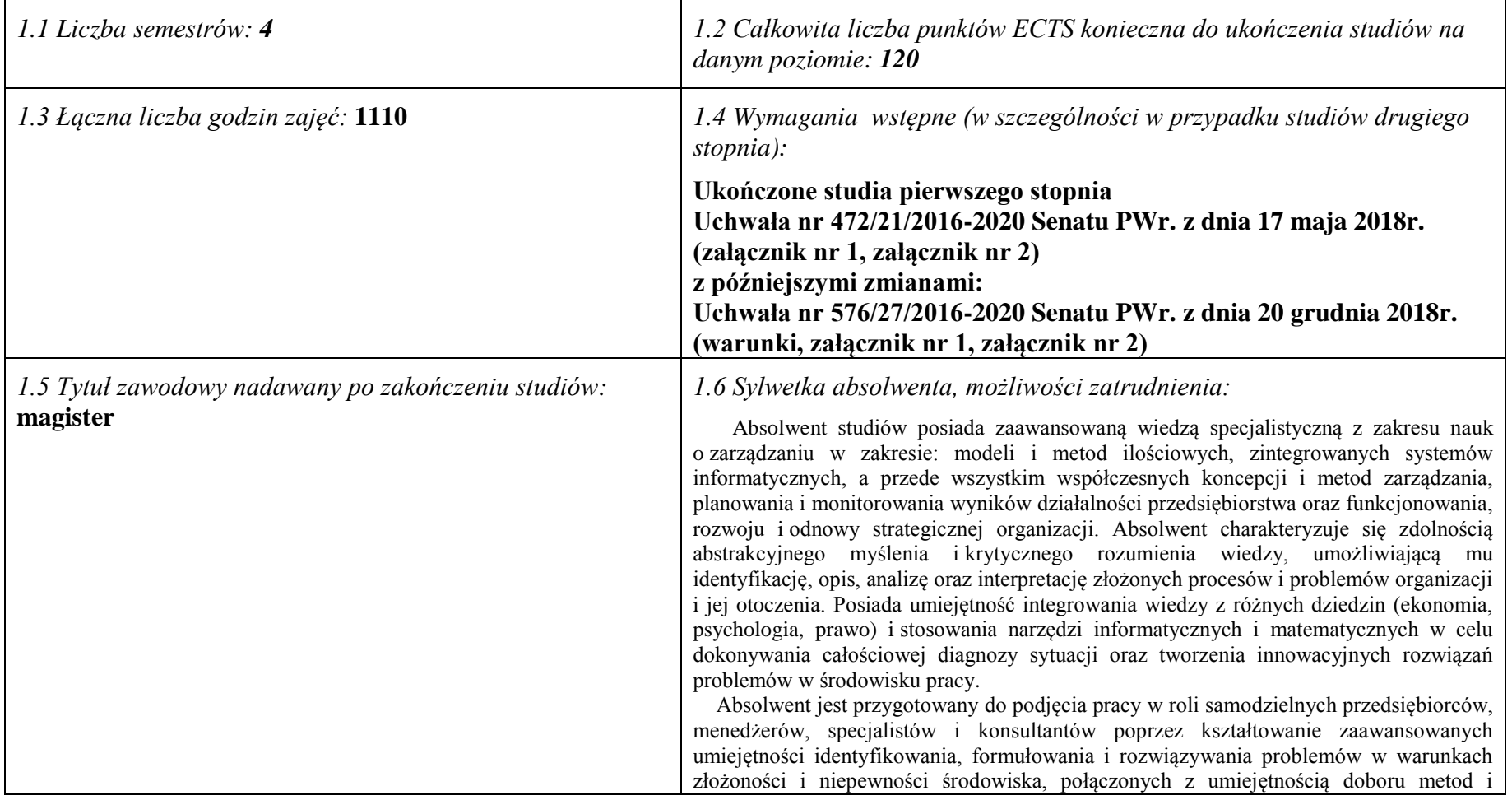

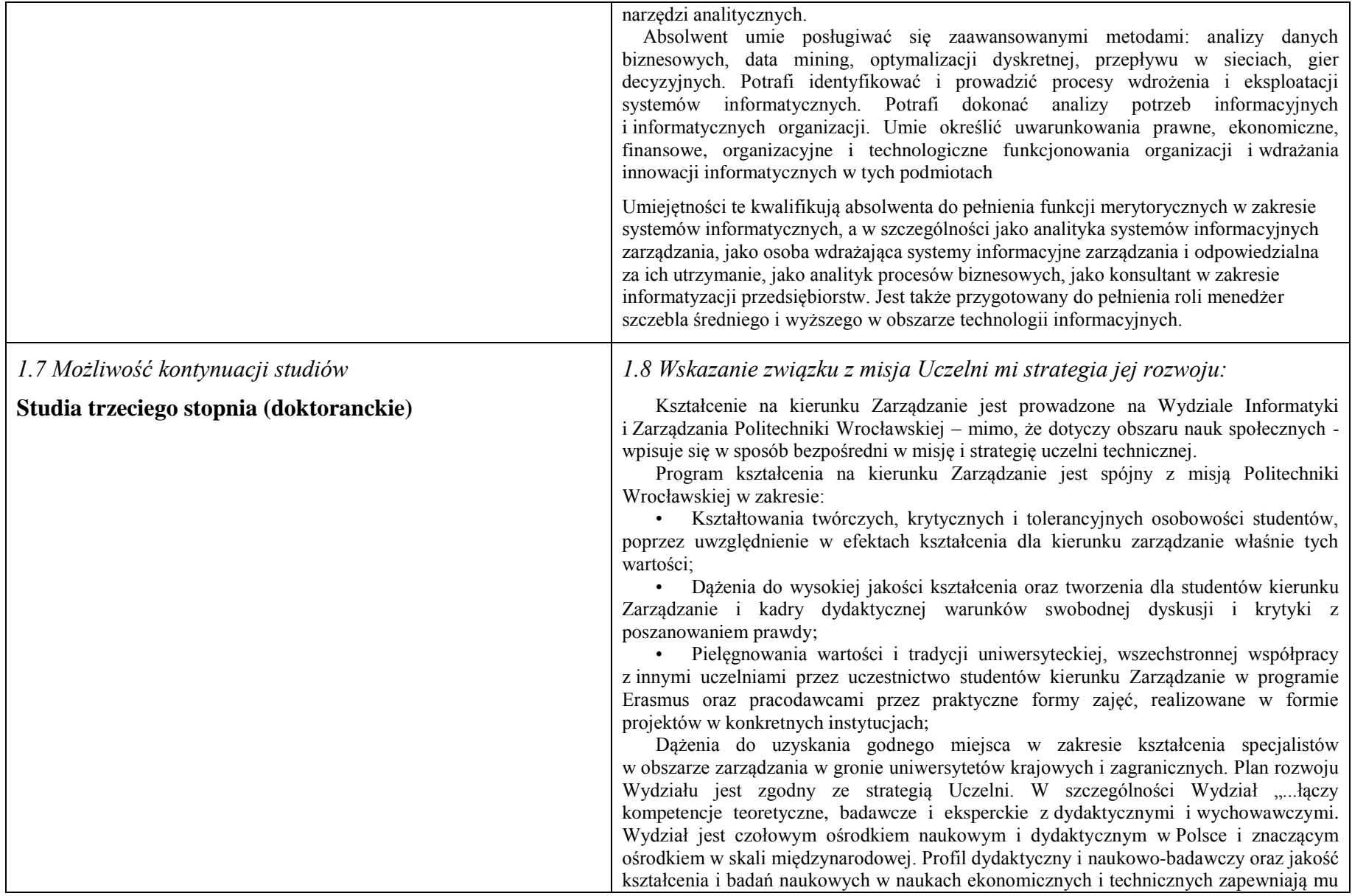

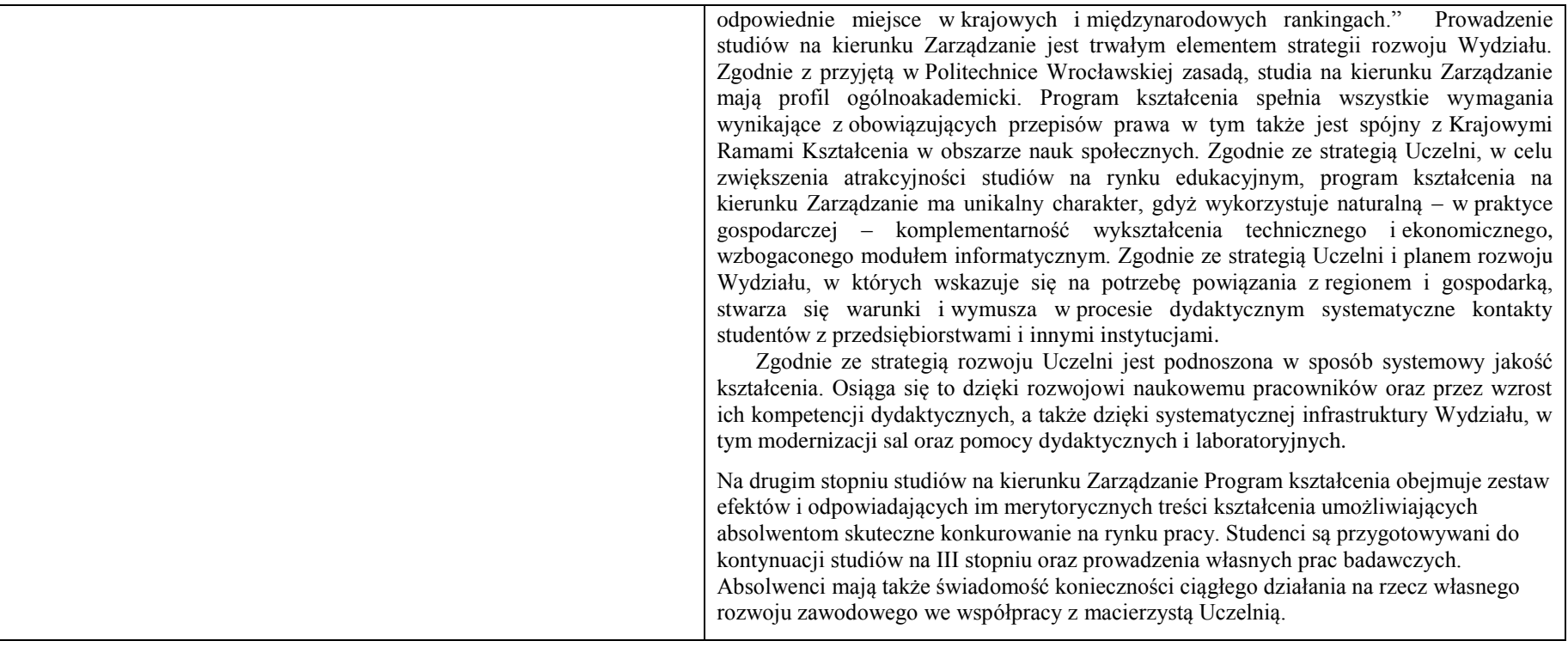

# **2. Opis szczegółowy**

**2.1 Całkowita liczba efektów uczenia się w programie studiów:**

**W (wiedza) = 16+4, U (umiejętności) = 22+4, K (kompetencje) = 9, W + U + K = 55**

**2.2 Dla kierunku studiów przyporządkowanego do więcej niż jednej dyscypliny – liczba efektów uczenia się przypisana do dyscypliny:**

**D1 (wiodąca) ……… (***liczba ta musi być większa od połowy całkowitej liczby efektów uczenia się )* **D2 ……….. D3 ……….. D4 ………..**

**2.3 Dla kierunku studiów przyporządkowanego do więcej niż jednej dyscypliny – procentowy udział liczby punktów ECTS dla każdej z dyscyplin:**

**D1 ……….. % punktów ECTS**

**D2 ……….. % punktów ECTS**

**D3 ……….. % punktów ECTS**

**D4 ……….. % punktów ECTS**

**2.4a. Dla kierunku studiów o profilu ogólnoakademickim – liczba punktów ECTS przypisana zajęciom związanym z prowadzoną w Uczelni działalnością naukową w dyscyplinie lub dyscyplinach, do których przyporządkowany jest kierunek studiów (***musi być większa niż 50 % całkowitej liczby punktów ECTS z p. 1.1) : …***117 ECTS..**

**2.4b. Dla kierunku studiów o profilu praktycznym - liczba punktów ECTS przypisana zajęciom kształtującym umiejętności praktyczne (***musi być większa niż 50 % całkowitej liczby punktów ECTS z p. 1.1***)**

#### **2.5 Zwięzła analiza zgodności zakładanych efektów uczenia się z potrzebami rynku pracy**

Zakładane kierunkowe efekty kształcenia na studiach II stopnia odpowiadają następującym wymaganiom stawianym pracownikom przez pracodawców na rynku pracy:

- Rozumienie przez pracowników strategicznej perspektywy funkcjonowania przedsiębiorstwa, a w szczególności oceny i kształtowania jego konkurencyjności i wartości ( pracodawcy - średnie i duże przedsiębiorstwa);
- Samodzielność działania pracowników, ale także umiejętność spełniania różnych ról w zespole w zakresie diagnozowania, proponowania rozwiązań i ich wdrażania w obszarach funkcjonalnych przedsiębiorstwa – adekwatnie do ukończonej specjalności (pracodawcy – średnie i duże przedsiębiorstwa);
- Inspirowanie i dokonywanie wyboru oraz wdrażanie nowoczesnych metod i technik zarządzania oraz wybranych narzędzi informatycznych;
- Zdolność uczenia się i dzielenia się wiedzą z innymi oraz kreatywność i otwartość na innowacje.

Specjalnościowe efekty kształcenia odpowiadają zapotrzebowaniu na specjalistów/menedżerów działów IT zajmujących się utrzymaniem/rozwojem narzędzi informatycznych wspomagających zarządzanie na poziomie operacyjnym i strategicznym w przedsiębiorstwach i innych organizacjach prowadzących działalność produkcyjną, handlową, usługową lub badawczą.

Program kształcenia na kierunku Zarządzanie na studiach II stopnia oraz wieloletnie doświadczenie kadry dydaktycznej stwarzają warunki do osiągnięcia przez absolwentów zakładanych efektów kształcenia i spełnienia powyższych wymagań formułowanych przez pracodawców.

**2.6. Łączna liczba punktów ECTS, którą student musi uzyskać na zajęciach wymagających bezpośredniego udziału nauczycieli akademickich lub innych osób prowadzących zajęcia i studentów** (wpisać sumę punktów ECTS dla kursów/ grup kursów oznaczonych kodem BK<sup>1</sup> ) …**120**…. ECTS

**2.7. Łączna liczba punktów ECTS, którą student musi uzyskać w ramach zajęć z zakresu nauk podstawowych**

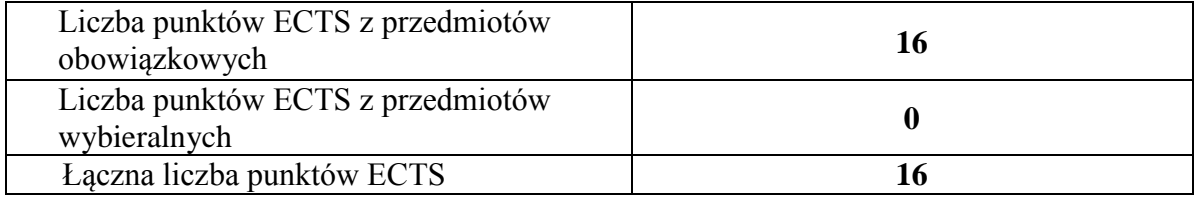

**2.8. Łączna liczba punktów ECTS, którą student musi uzyskać w ramach zajęć o charakterze praktycznym, w tym zajęć laboratoryjnych i projektowych** (wpisać sumę punktów ECTS kursów/grup kursów oznaczonych kodem P)

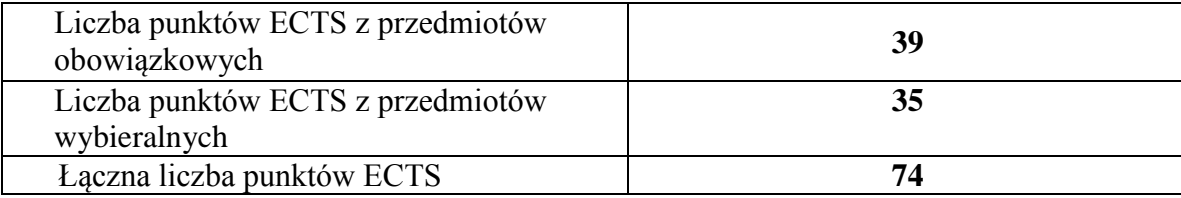

**2.9. Minimalna liczba punktów ECTS , którą student musi uzyskać, realizując bloki kształcenia oferowane na zajęciach ogólnouczelnianych lub na innym kierunku studiów** (wpisać sumę punktów ECTS kursów/grup kursów oznaczonych kodem O) …**3**…. punktów ECTS

#### **2.10. Łączna liczba punktów ECTS, którą student może uzyskać, realizując bloki wybieralne (min. 30 % całkowitej liczby punktów ECTS) …41…. punktów ECTS**

#### **3. Opis procesu prowadzącego do uzyskania efektów uczenia się:**

Proces prowadzący do uzyskania zakładanych, kierunkowych efektów uczenia się obejmuje aktywne uczestnictwo w zajęciach zorganizowanych na uczelni: wykładach, ćwiczeniach, laboratoriach, projektach i seminariach oraz samodzielne studia pozwalające na ugruntowanie, uzupełnienie i rozszerzenie wiedzy. W razie potrzeby student może korzystać z indywidualnych konsultacji. Efekty uczenia się w zakresie umiejętności są dodatkowo rozwijane podczas obowiązkowej praktyki studenckiej.

# **4. Lista bloków zajęć:**

# **4.1. Lista bloków zajęć obowiązkowych:**

# **4.1.1 Lista bloków kształcenia ogólnego**

**4.1.1.1 Blok** *Przedmioty humanistyczno-menedżerskie (min. ...... pkt. ECTS):*

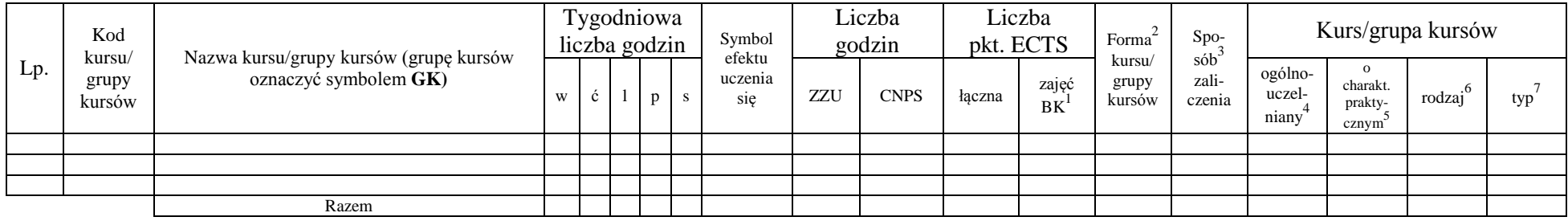

#### **4.1.1.2 Blok** *Języki obce (min. .......... pkt ECTS):*

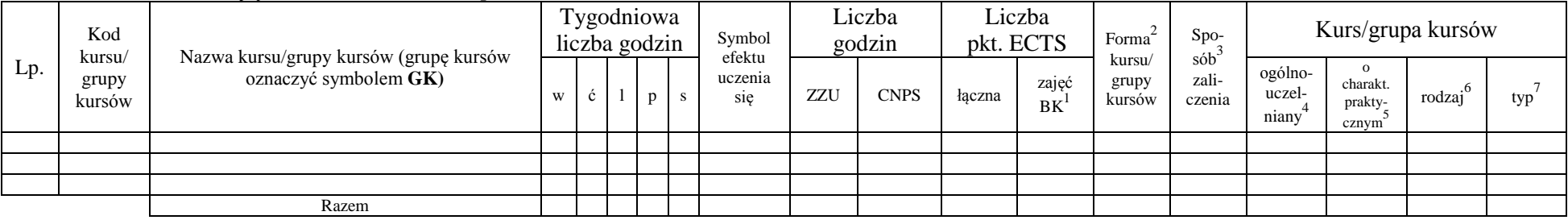

#### **4.1.1.3 Blok** *Zajęcia sportowe (0 pkt ECTS):*

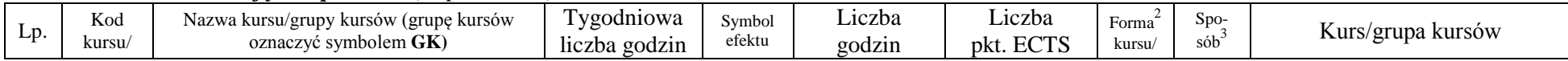

<sup>1</sup>BK –liczba punktów ECTS przypisanych godzinom zajęć wymagających bezpośredniego kontaktu nauczycieli i studentów

 $2$ Tradycyjna – T, zdalna – Z

 ${}^{3}$ Egzamin – E, zaliczenie na ocenę – Z. W grupie kursów po literze E lub Z wpisać w nawiasie formę kursu końcowego (w, c, l, s, p)

 $4$ Kurs/ grupa kursów Ogólnouczelniany – O

<sup>5</sup>Kurs/ grupa kursów Praktyczny – P. W grupie kursów w nawiasie wpisać liczbę punktów ECTS dla kursów o charakterze praktycznym

 $6 \text{ KO} - \text{ksztateenia ogólnego}$ , PD – podstawowy, K – kierunkowy, S – specialnościowy

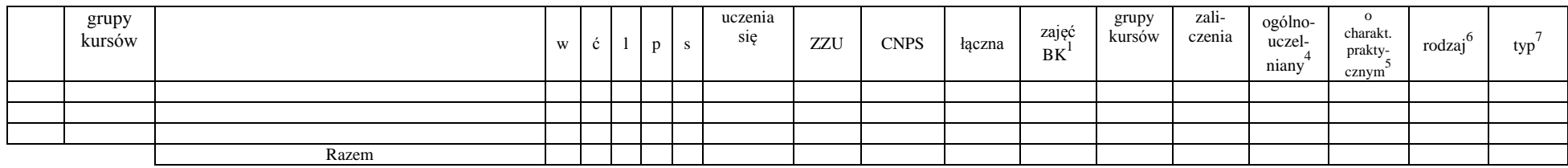

#### **4.1.1.4** *Technologie informacyjne (min. .... pkt ECTS):*

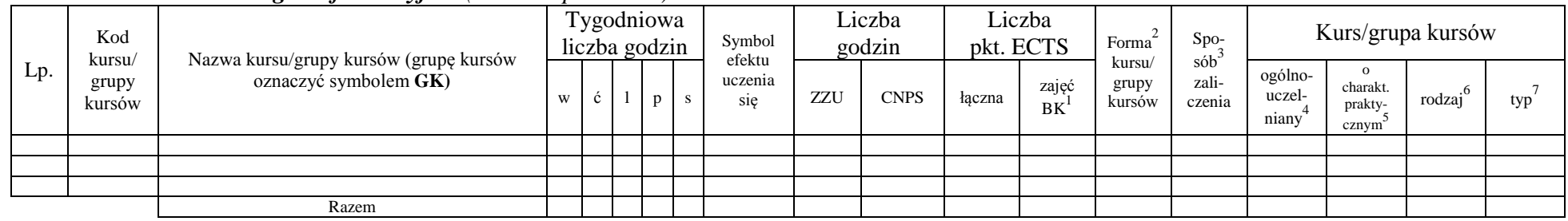

#### **Razem dla bloków kształcenia ogólnego**

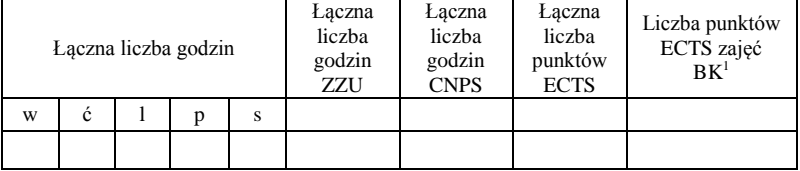

# **4.1.2 Lista bloków z zakresu nauk podstawowych**

#### **4.1.2.1 Blok** *Matematyka*

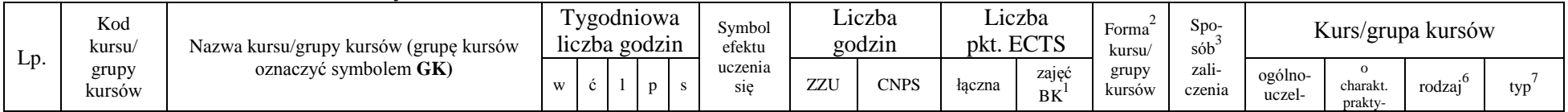

<sup>1</sup>BK – liczba punktów ECTS przypisanych godzinom zajęć wymagających bezpośredniego kontaktu nauczycieli i studentów  $2T$ radycyjna – T, zdalna – Z

<sup>3</sup>Egzamin – E, zaliczenie na ocenę – Z. W grupie kursów po literze E lub Z w nawiasie wpisać formę kursu końcowego (w, c, l, s, p)

 $4$ Kurs/ grupa kursów Ogólnouczelniany – O

<sup>5</sup>Kurs/ grupa kursów Praktyczny – P. W grupie kursów w nawiasie wpisać liczbę punktów ECTS dla kursów o charakterze praktycznym

<sup>6</sup>KO - kształcenia ogólnego, PD – podstawowy, K – kierunkowy, S – specjalnościowy

<sup>7</sup>W - wybieralny, Ob – obowiązkowy

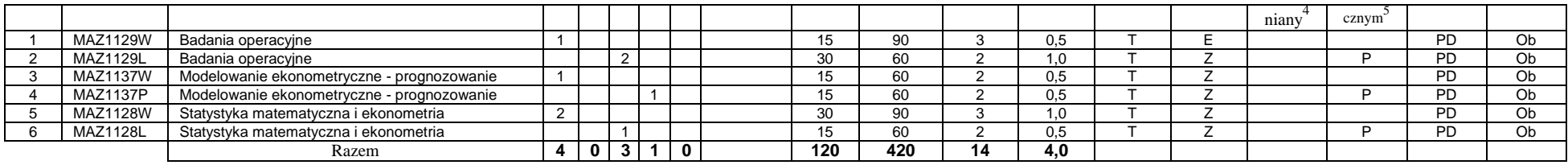

#### **4.1.2.2 Blok** *Fizyka*

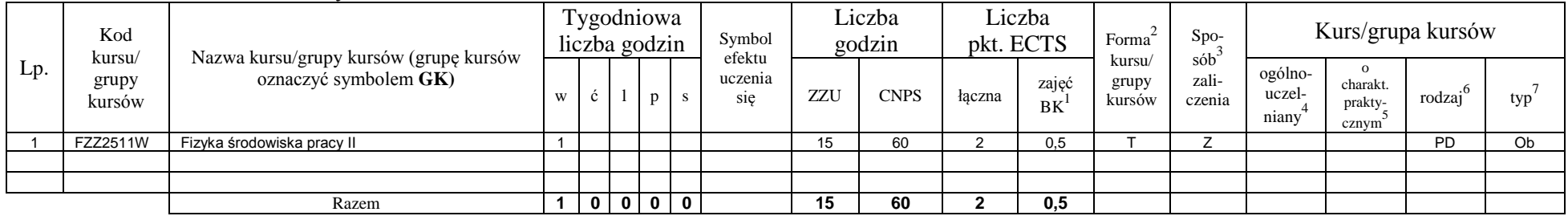

#### **4.1.2.3 Blok** *Chemia*

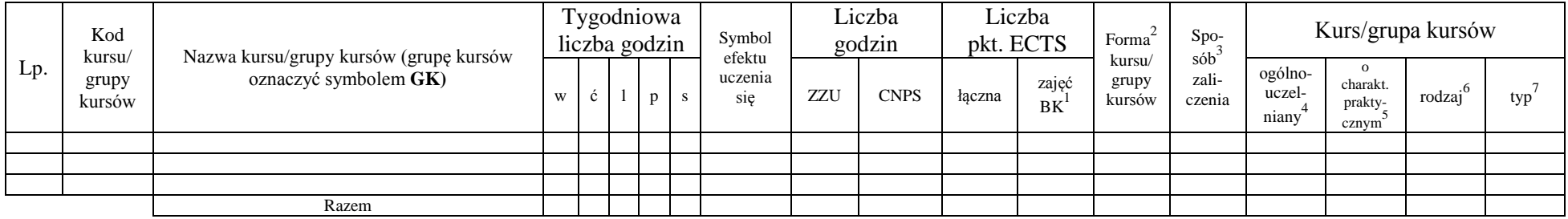

#### **Razem dla bloków z zakresu nauk podstawowych:**

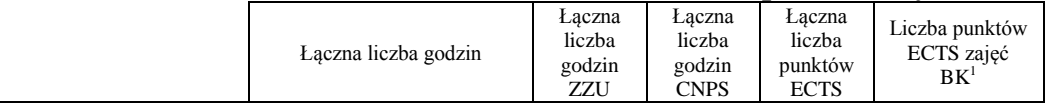

<sup>1</sup>BK – liczba punktów ECTS przypisanych godzinom zajęć wymagających bezpośredniego kontaktu nauczycieli i studentów  ${}^{2}$ Tradycyjna – T, zdalna – Z

 ${}^{3}$ Egzamin – E, zaliczenie na ocenę – Z. W grupie kursów po literze E lub Z w nawiasie wpisać formę kursu końcowego (w, c, l, s, p)  $4$ Kurs/ grupa kursów Ogólnouczelniany – O

<sup>5</sup>Kurs/ grupa kursów Praktyczny – P. W grupie kursów w nawiasie wpisać liczbę punktów ECTS dla kursów o charakterze praktycznym

<sup>6</sup>KO - kształcenia ogólnego, PD – podstawowy, K – kierunkowy, S – specjalnościowy

<sup>7</sup>W - wybieralny, Ob – obowiązkowy

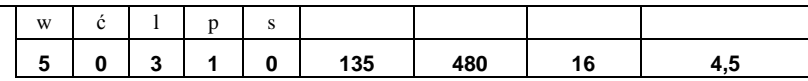

# **4.1.3 Lista bloków kierunkowych**

#### **4.1.3.1 Blok** *Przedmioty obowiązkowe kierunkowe*

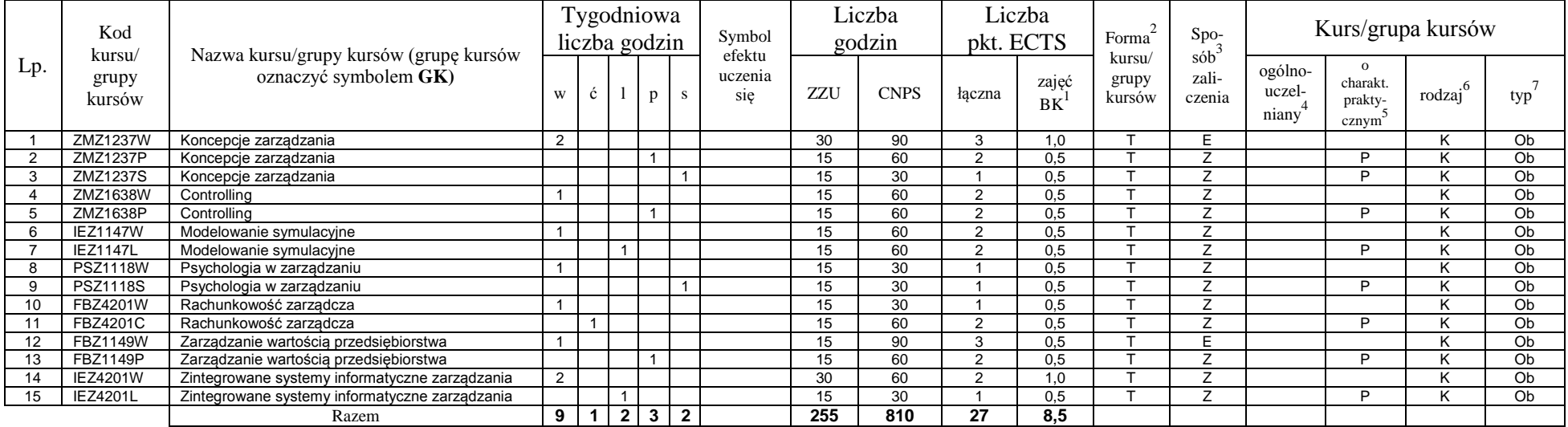

#### **4.1.3.2 Blok …**

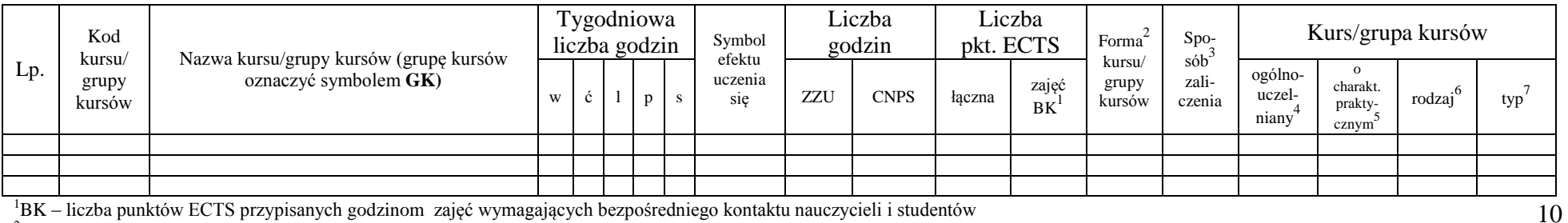

<sup>1</sup>BK – liczba punktów ECTS przypisanych godzinom zajęć wymagających bezpośredniego kontaktu nauczycieli i studentów  $2$ Tradycyjna – T, zdalna – Z

<sup>3</sup>Egzamin – E, zaliczenie na ocenę – Z. W grupie kursów po literze E lub Z w nawiasie wpisać formę kursu końcowego (w, c, l, s, p)

 $4$ Kurs/ grupa kursów Ogólnouczelniany – O

<sup>5</sup>Kurs/ grupa kursów Praktyczny – P. W grupie kursów w nawiasie wpisać liczbę punktów ECTS dla kursów o charakterze praktycznym

<sup>6</sup>KO - kształcenia ogólnego, PD – podstawowy, K – kierunkowy, S – specjalnościowy

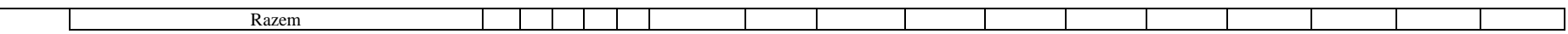

#### **Razem (dla bloków kierunkowych):**

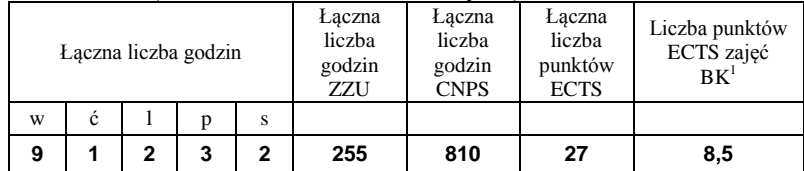

# **4.2 Lista bloków wybieralnych**

# **4.2.1 Lista bloków kształcenia ogólnego**

#### **4.2.1.1 Blok** *Przedmioty humanistyczno-menedżerskie (min. ...... pkt ECTS):*

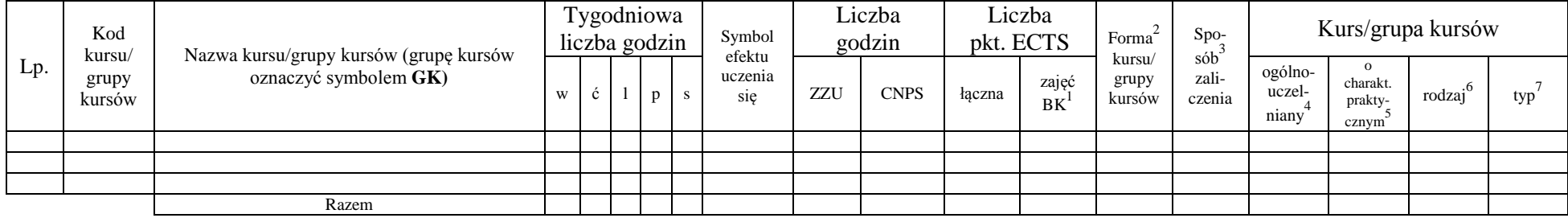

#### **4.2.1.2 Blok** *Języki obce (min. .....3.... pkt ECTS):*

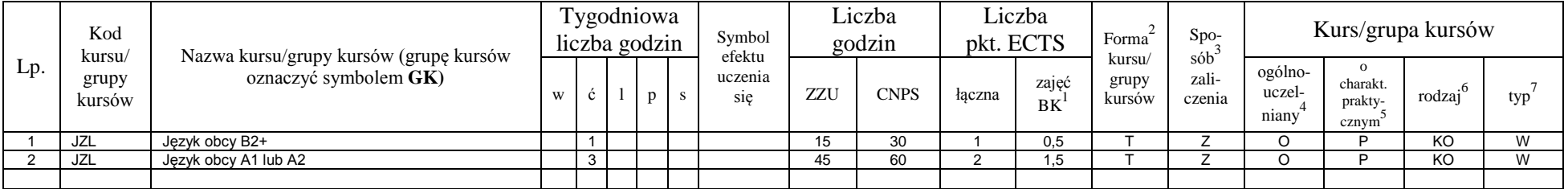

<sup>1</sup>BK – liczba punktów ECTS przypisanych godzinom zajęć wymagających bezpośredniego kontaktu nauczycieli i studentów  $2$ Tradycyjna – T, zdalna – Z

 $3Egzamin - E$ , zaliczenie na ocenę – Z. W grupie kursów po literze E lub Z w nawiasie wpisać formę kursu końcowego (w, c, l, s, p)

 $4$ Kurs/ grupa kursów Ogólnouczelniany – O

<sup>5</sup>Kurs/ grupa kursów Praktyczny – P. W grupie kursów w nawiasie wpisać liczbę punktów ECTS dla kursów o charakterze praktycznym

 $6\text{KO}$  - kształcenia ogólnego, PD – podstawowy, K – kierunkowy, S – specjalnościowy

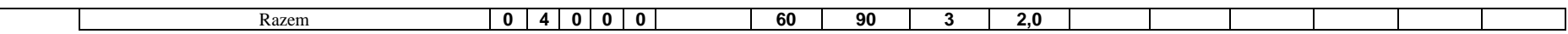

#### **4.2.1.3 Blok** *Zajęcia sportowe (0 pkt ECTS):*

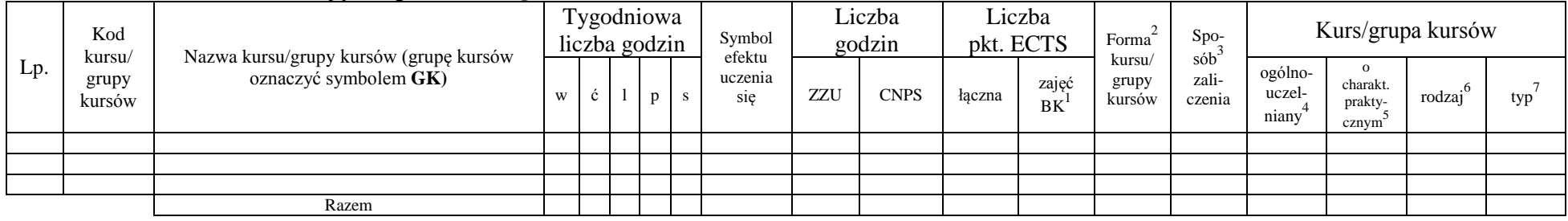

#### **4.2.1.4** *Technologie informacyjne (min. .... pkt ECTS):*

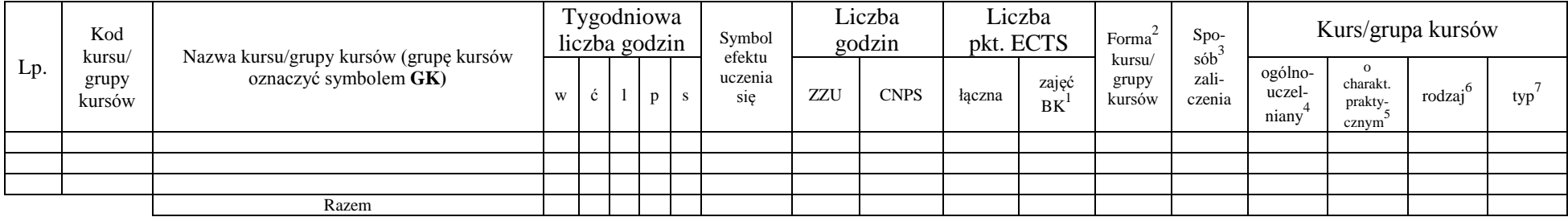

#### **Razem dla bloków kształcenia ogólnego:**

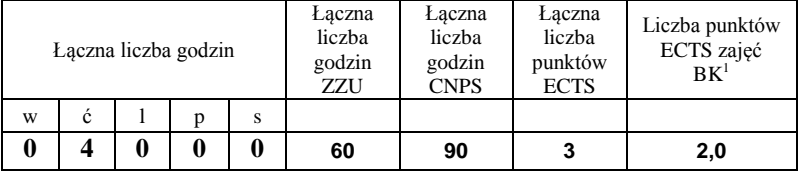

#### **4.2.2 Lista bloków z zakresu nauk podstawowych**

<sup>1</sup>BK – liczba punktów ECTS przypisanych godzinom zajęć wymagających bezpośredniego kontaktu nauczycieli i studentów  $2T$ radycyjna – T, zdalna – Z

<sup>3</sup>Egzamin – E, zaliczenie na ocenę – Z. W grupie kursów po literze E lub Z w nawiasie wpisać formę kursu końcowego (w, c, l, s, p)  $4$ Kurs/ grupa kursów Ogólnouczelniany – O

<sup>5</sup>Kurs/ grupa kursów Praktyczny – P. W grupie kursów w nawiasie wpisać liczbę punktów ECTS dla kursów o charakterze praktycznym

<sup>6</sup>KO - kształcenia ogólnego, PD – podstawowy, K – kierunkowy, S – specjalnościowy
## **4.2.2.1 Blok** *Matematyka (min. .... pkt ECTS):*

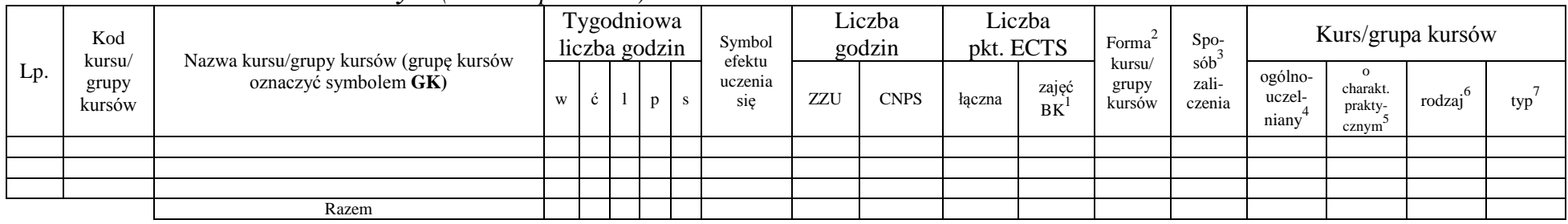

## **4.2.2.2 Blok** *Fizyka (min. .... pkt ECTS):*

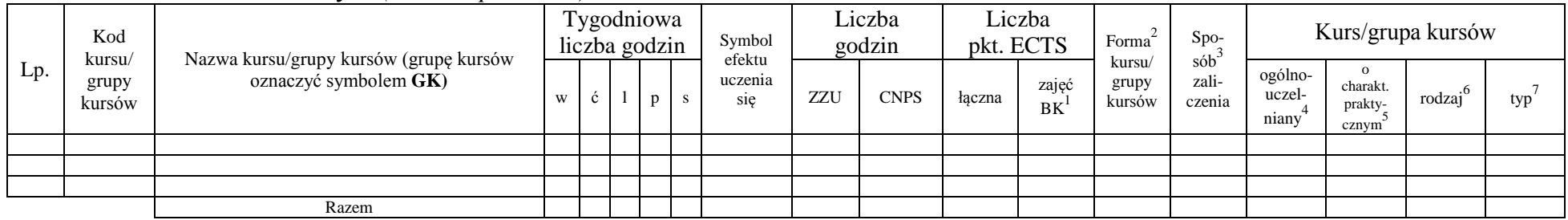

### **4.2.2.3 Blok** *Chemia (min. .... pkt ECTS):*

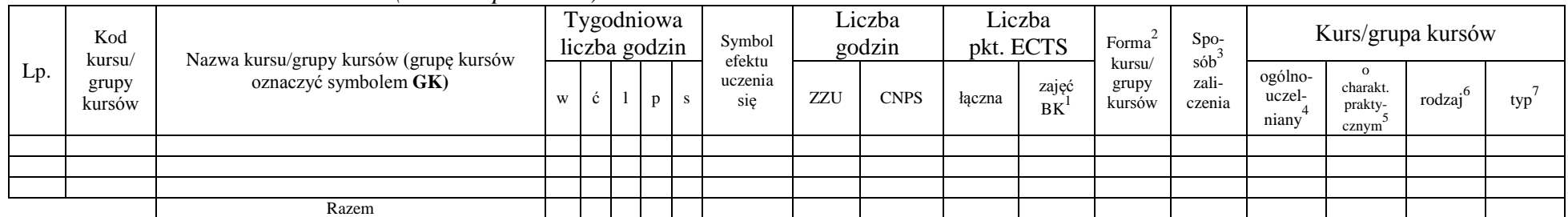

## **Razem dla bloków z zakresu nauk podstawowych:**

<sup>1</sup>BK – liczba punktów ECTS przypisanych godzinom zajęć wymagających bezpośredniego kontaktu nauczycieli i studentów  $2Tr$ adycyjna – T, zdalna – Z

<sup>3</sup>Egzamin – E, zaliczenie na ocenę – Z. W grupie kursów po literze E lub Z w nawiasie wpisać formę kursu końcowego (w, c, l, s, p)

 $4$ Kurs/ grupa kursów Ogólnouczelniany – O

<sup>5</sup>Kurs/ grupa kursów Praktyczny – P. W grupie kursów w nawiasie wpisać liczbę punktów ECTS dla kursów o charakterze praktycznym

<sup>6</sup>KO - kształcenia ogólnego, PD – podstawowy, K – kierunkowy, S – specjalnościowy

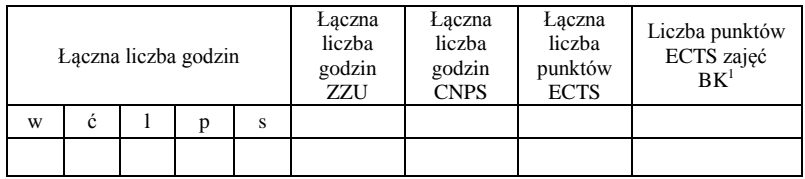

## **4.2.3 Lista bloków kierunkowych**

#### **4.2.3.1 Blok ….** *(min. .5... pkt ECTS):*

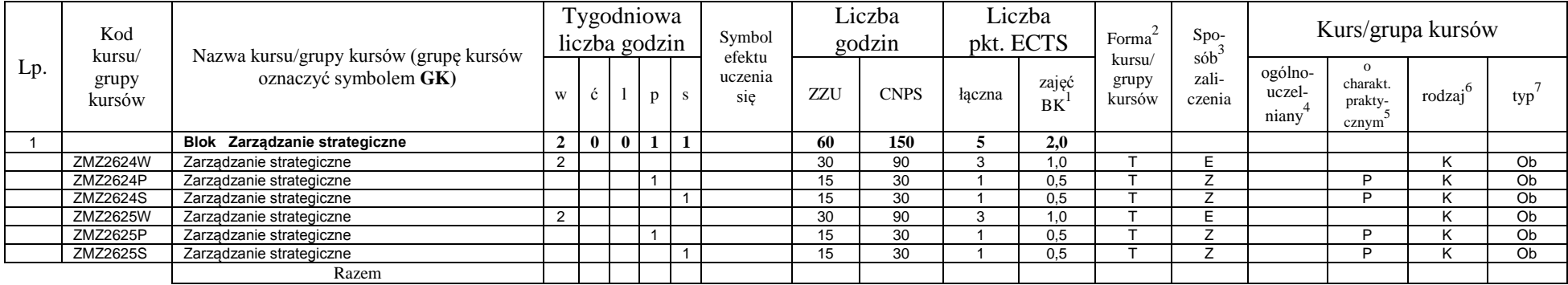

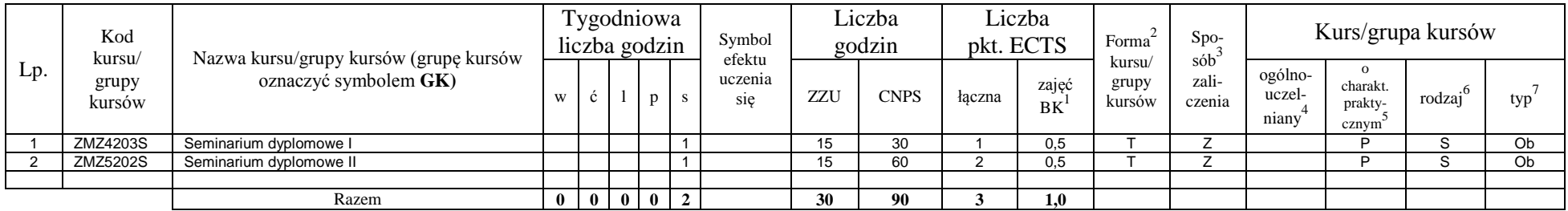

### **Razem dla bloków kierunkowych:**

<sup>1</sup>BK – liczba punktów ECTS przypisanych godzinom zajęć wymagających bezpośredniego kontaktu nauczycieli i studentów  ${}^{2}$ Tradycyjna – T, zdalna – Z

14

<sup>3</sup>Egzamin – E, zaliczenie na ocenę – Z. W grupie kursów po literze E lub Z w nawiasie wpisać formę kursu końcowego (w, c, l, s, p)

 $4$ Kurs/ grupa kursów Ogólnouczelniany – O

<sup>5</sup>Kurs/ grupa kursów Praktyczny – P. W grupie kursów w nawiasie wpisać liczbę punktów ECTS dla kursów o charakterze praktycznym

<sup>6</sup>KO - kształcenia ogólnego, PD – podstawowy, K – kierunkowy, S – specjalnościowy

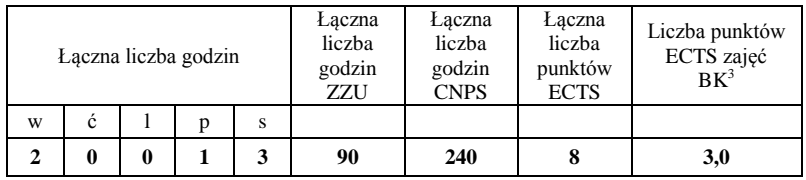

## **4.2.4 Lista bloków specjalnościowych**

**4.2.4.1 Blok** *Przedmioty specjalnościowe (np. cała specjalność) (min.* **63***.... pkt ECTS):*

| L.p            | Kod                       | Nazwa kursu/grupy kursów (grupę<br>kursów<br>oznaczyć symbolem GK) | Tygodniowa<br>liczba godzin |                |   |                |              | Symbol                | Liczba<br>godzin |             | Liczba<br>pkt. ECTS |              | Forma                     | $Spo-$                                 | Kurs/grupa kursów          |                                              |                     |     |
|----------------|---------------------------|--------------------------------------------------------------------|-----------------------------|----------------|---|----------------|--------------|-----------------------|------------------|-------------|---------------------|--------------|---------------------------|----------------------------------------|----------------------------|----------------------------------------------|---------------------|-----|
|                | kursu/<br>grupy<br>kursów |                                                                    | W                           |                |   | p              | <sub>S</sub> | efektu<br>uczenia się | ZZU              | <b>CNPS</b> | łaczna              | zajęć<br>B K | kursu/<br>grupy<br>kursów | $s$ ób <sup>3</sup><br>zali-<br>czenia | ogólno-<br>uczel-<br>niany | $\mathbf{o}$<br>charakt.<br>prakty-<br>cznym | rodzaj <sup>6</sup> | typ |
|                | <b>IEZ1153W</b>           | Analiza i prezentacja danych biznesowych                           |                             |                |   |                |              |                       | 15               | 30          |                     | 0,50         |                           | Z                                      |                            |                                              | S.                  | Ob  |
| $\overline{2}$ | IEZ1153L                  | Analiza i prezentacja danych biznesowych                           |                             |                |   |                |              |                       | 15               | 30          |                     | 0,50         |                           | Z                                      |                            | D                                            | S                   | Ob  |
| 3              | <b>IEZ1155W</b>           | E-gospodarka                                                       |                             |                |   |                |              |                       | 15               | 30          |                     | 0,50         |                           | Z                                      |                            |                                              | S                   | Ob  |
|                | <b>IEZ1155C</b>           | E-gospodarka                                                       |                             | $\overline{1}$ |   |                |              |                       | 15               | 30          |                     | 0.50         |                           | 7                                      |                            | P                                            | S                   | Ob  |
| 5              | <b>IEZ1157W</b>           | E-marketing                                                        |                             |                |   |                |              |                       | 15               | 30          |                     | 0,50         |                           | Z                                      |                            |                                              | S                   | Ob  |
| 6              | <b>IEZ1157C</b>           | E-marketing                                                        |                             |                |   |                |              |                       | 15               | 30          |                     | 0,50         |                           | Z                                      |                            | P                                            | S                   | Ob  |
|                | <b>IEZ1197W</b>           | Aplikacje Internetowe                                              | 2                           |                |   |                |              |                       | 30               | 90          | 3                   | 1,00         |                           | E                                      |                            |                                              | S                   | Ob  |
| 8              | <b>IEZ1197L</b>           | Aplikacje Internetowe                                              |                             |                | 2 |                |              |                       | 30               | 60          | 2                   | 1,00         |                           | Z                                      |                            | P                                            | S                   | Ob  |
| 9              | <b>IEZ1161W</b>           | Jakość produktu informatycznego                                    |                             |                |   |                |              |                       | 15               | 30          |                     | 0,50         |                           | $\overline{z}$                         |                            |                                              | S                   | Ob  |
| 10             | IEZ1161L                  | Jakość produktu informatycznego                                    |                             |                |   |                |              |                       | 15               | 60          | 2                   | 0,50         |                           | Z                                      |                            | D                                            | S                   | Ob  |
| 11             | <b>IEZ1163W</b>           | Komputerowa analiza decyzji biznesowych                            |                             |                |   |                |              |                       | 15               | 30          |                     | 0,50         |                           | Z                                      |                            |                                              | S                   | Ob  |
| 12             | <b>IEZ1163L</b>           | Komputerowa analiza decyzji biznesowych                            |                             |                |   |                |              |                       | 15               | 30          |                     | 0,50         |                           | Z                                      |                            | P                                            | S                   | Ob  |
| 13             | <b>IEZ1165W</b>           | Komputerowe aplikacje biznesowe                                    |                             |                |   |                |              |                       | 15               | 30          |                     | 0,50         |                           | Z                                      |                            |                                              | S                   | Ob  |
| 14             | <b>IEZ1165L</b>           | Komputerowe aplikacje biznesowe                                    |                             |                |   |                |              |                       | 15               | 60          | ◠                   | 0.50         |                           | $\overline{\phantom{a}}$               |                            | P                                            | S                   | Ob  |
| 15             | <b>IEZ1167W</b>           | Metody eksploracji danych                                          |                             |                |   |                |              |                       | 15               | 30          |                     | 0,50         |                           | Z                                      |                            |                                              | S                   | Ob  |
| 16             | <b>IEZ1167P</b>           | Metody eksploracji danych                                          |                             |                |   | $\overline{1}$ |              |                       | 15               | 60          | $\mathfrak{p}$      | 0,50         |                           | Z                                      |                            | D                                            | S                   | Ob  |
| 17             | <b>IEZ1196W</b>           | Metody sztucznej inteligencji                                      |                             |                |   |                |              |                       | 15               | 30          |                     | 0,50         |                           | $\overline{\phantom{a}}$               |                            |                                              | S                   | Ob  |
| 18             | <b>IEZ1196L</b>           | Metody sztucznej inteligencji                                      |                             |                |   |                |              |                       | 15               | 60          | $\overline{2}$      | 0,50         |                           | $\overline{z}$                         |                            | P                                            | S                   | Ob  |
| 19             | <b>IEZ1215W</b>           | Modelowanie procesów biznesowych w<br>organizacji                  | 2                           |                |   |                |              |                       | 30               | 90          | 3                   | 1,00         |                           | E                                      |                            |                                              | S                   | Ob  |
| 20             | IEZ1215L                  | Modelowanie procesów biznesowych w<br>organizacji                  |                             |                | 2 |                |              |                       | 30               | 60          | $\overline{2}$      | 1,00         |                           | Z                                      |                            | P                                            | S.                  | Ob  |
| 21             | <b>IEZ1216W</b>           | Optymalizacja decyzji                                              |                             |                |   |                |              |                       | 15               | 30          |                     | 0,50         |                           | Z                                      |                            |                                              | S                   | Ob  |
| 22             | <b>IEZ1216L</b>           | Optymalizacja decyzji                                              |                             |                |   |                |              |                       | 15               | 60          | 2                   | 0,50         |                           | Z                                      |                            | P                                            | S                   | Ob  |
| 23             | ZMZ1239P                  | Praca dyplomowa I                                                  |                             |                |   | $\overline{2}$ |              |                       | 30               | 180         | 6                   | 0.00         |                           | Z                                      |                            | P                                            | S                   | Ob  |

<sup>1</sup>BK – liczba punktów ECTS przypisanych godzinom zajęć wymagających bezpośredniego kontaktu nauczycieli i studentów  ${}^{2}$ Tradycyjna – T, zdalna – Z

<sup>3</sup>Egzamin – E, zaliczenie na ocenę – Z. W grupie kursów po literze E lub Z w nawiasie wpisać formę kursu końcowego (w, c, l, s, p)

 $4$ Kurs/ grupa kursów Ogólnouczelniany – O

<sup>5</sup>Kurs/ grupa kursów Praktyczny – P. W grupie kursów w nawiasie wpisać liczbę punktów ECTS dla kursów o charakterze praktycznym

<sup>6</sup>KO - kształcenia ogólnego, PD – podstawowy, K – kierunkowy, S – specjalnościowy

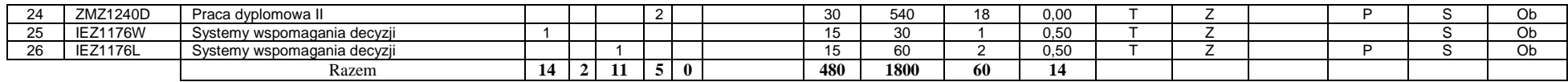

### **4.2.4.2****Blok** *prawno-ekonomiczny (min. .4... pkt ECTS):*

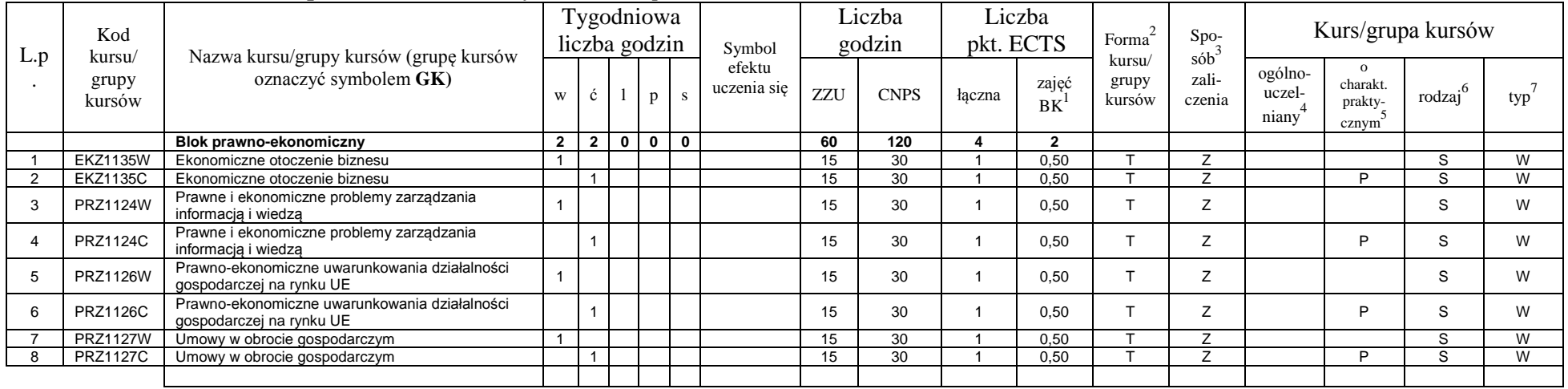

## **4.2.4.3****Blok** *psychologiczno-społeczny(min. .2... pkt ECTS):*

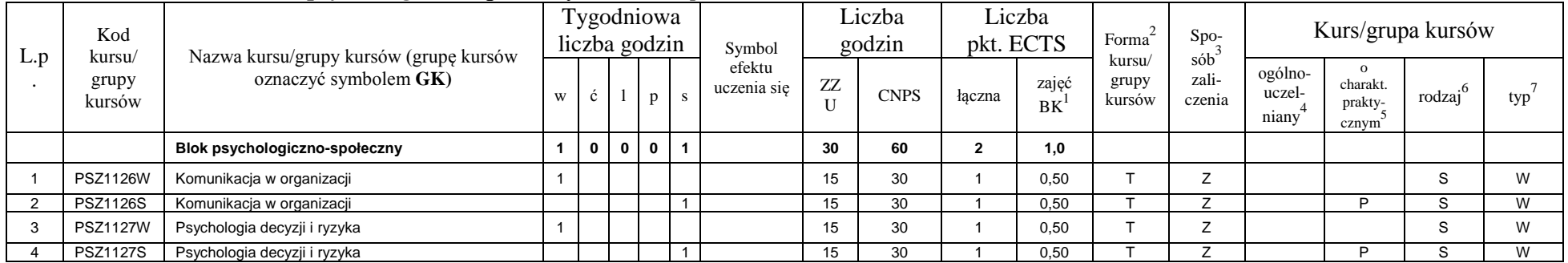

<sup>1</sup>BK – liczba punktów ECTS przypisanych godzinom zajęć wymagających bezpośredniego kontaktu nauczycieli i studentów  ${}^{2}$ Tradycyjna – T, zdalna – Z

 ${}^{3}$ Egzamin – E, zaliczenie na ocenę – Z. W grupie kursów po literze E lub Z w nawiasie wpisać formę kursu końcowego (w, c, l, s, p)

 $4$ Kurs/ grupa kursów Ogólnouczelniany – O

<sup>5</sup>Kurs/ grupa kursów Praktyczny – P. W grupie kursów w nawiasie wpisać liczbę punktów ECTS dla kursów o charakterze praktycznym

<sup>6</sup>KO - kształcenia ogólnego, PD – podstawowy, K – kierunkowy, S – specjalnościowy

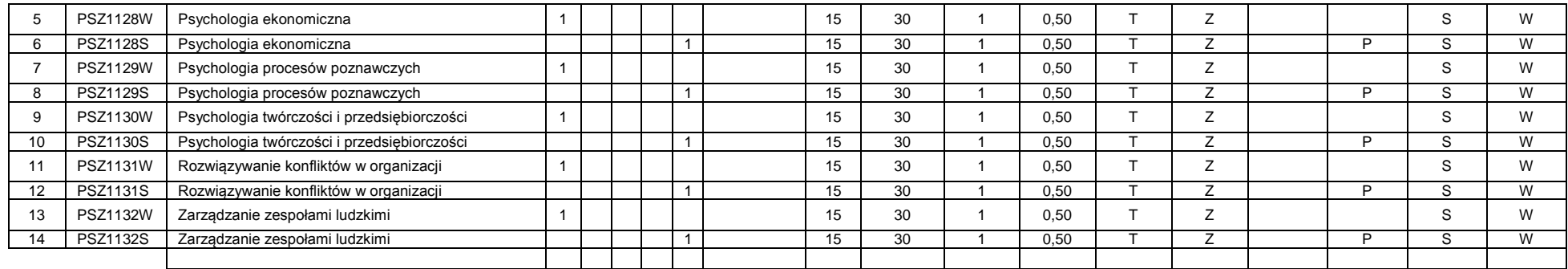

#### **Razem dla bloków specjalnościowych:**

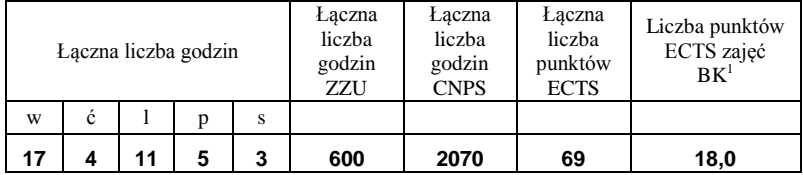

<sup>1</sup>BK – liczba punktów ECTS przypisanych godzinom zajęć wymagających bezpośredniego kontaktu nauczycieli i studentów  ${}^{2}$ Tradycyjna – T, zdalna – Z

 ${}^{3}$ Egzamin – E, zaliczenie na ocenę – Z. W grupie kursów po literze E lub Z w nawiasie wpisać formę kursu końcowego (w, c, l, s, p)  $4$ Kurs/ grupa kursów Ogólnouczelniany – O

<sup>5</sup>Kurs/ grupa kursów Praktyczny – P. W grupie kursów w nawiasie wpisać liczbę punktów ECTS dla kursów o charakterze praktycznym

<sup>6</sup>KO - kształcenia ogólnego, PD – podstawowy, K – kierunkowy, S – specjalnościowy

<sup>7</sup>W - wybieralny, Ob – obowiązkowy

**4.3 Blok praktyk ( uchwała Rady Wydziału (dla programów uchwalanych do 30.09.2019 / rekomendacja komisji programowej kierunku (dla programów uchwalanych po 30.09.2019) \* nt. zasad zaliczania praktyki – zał. nr …)**

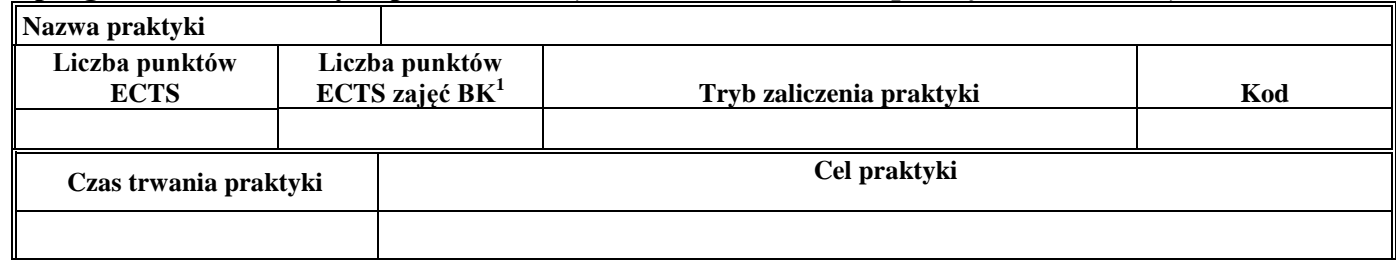

**4.4 Blok "praca dyplomowa" (o ile jest przewidywana na studiach pierwszego stopnia)**

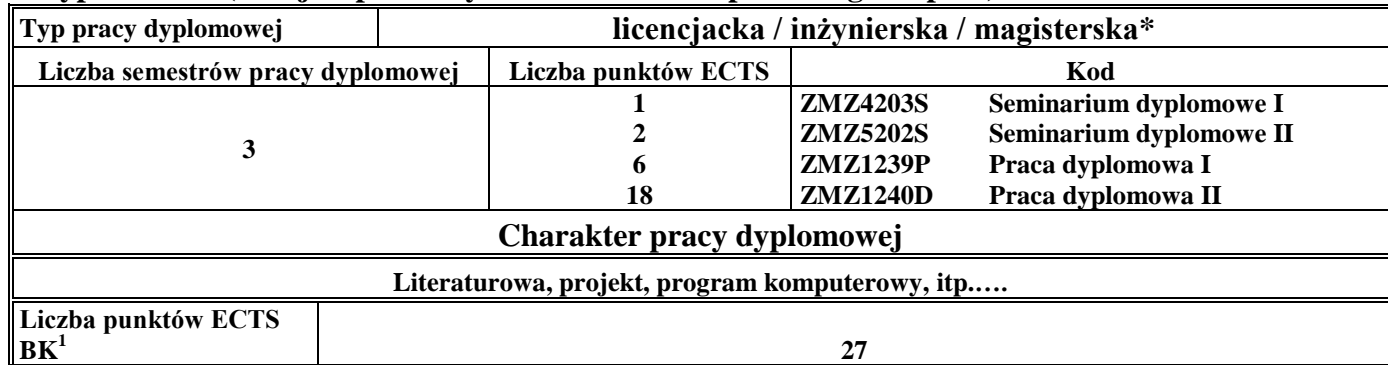

## **5. Sposoby weryfikacji zakładanych efektów uczenia się**

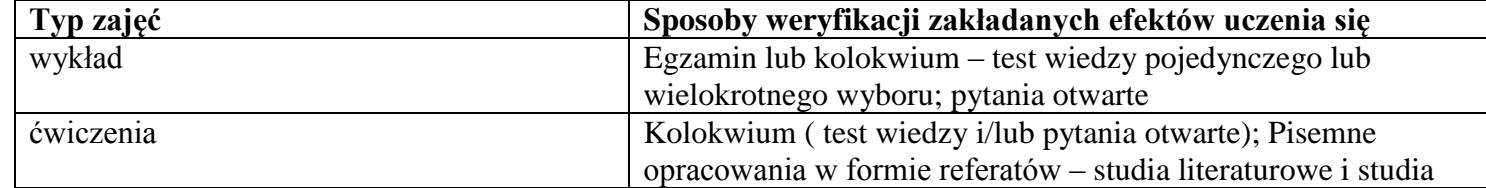

<sup>1</sup>BK –liczba punktów ECTS przypisanych godzinom zajęć wymagających bezpośredniego kontaktu nauczycieli i studentów

 $2$ Tradycyjna – T, zdalna – Z

 ${}^{3}$ Egzamin – E, zaliczenie na ocenę – Z. W grupie kursów po literze E lub Z wpisać w nawiasie formę kursu końcowego (w, c, l, s, p)  $4$ Kurs/ grupa kursów Ogólnouczelniany – O

<sup>5</sup>Kurs/ grupa kursów Praktyczny – P. W grupie kursów w nawiasie wpisać liczbę punktów ECTS dla kursów o charakterze praktycznym

 $6 \text{ KO} - \text{ksztaleenia ogólnego}$ , PD – podstawowy, K – kierunkowy, S – specialnościowy

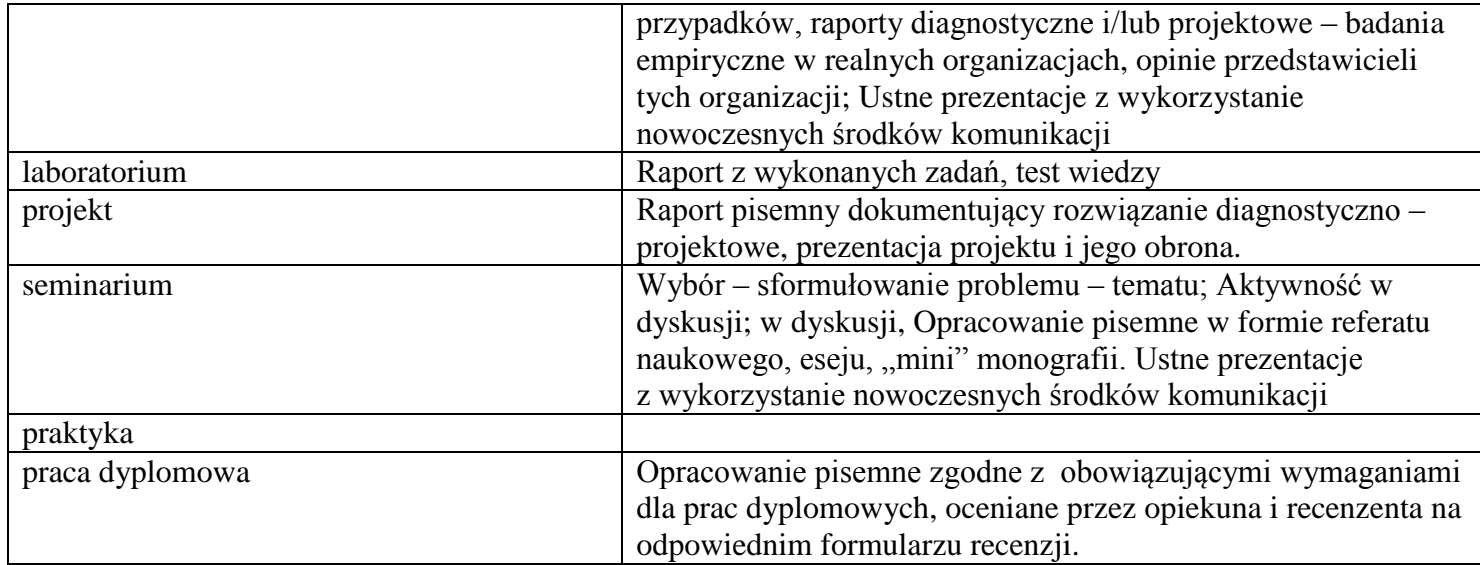

## **6. Zakres egzaminu dyplomowego**

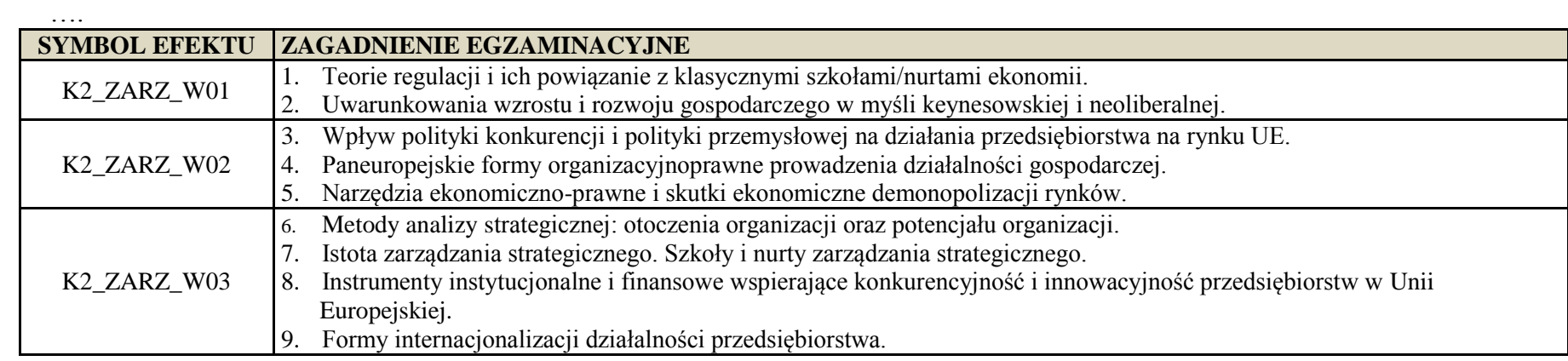

<sup>1</sup>BK – liczba punktów ECTS przypisanych godzinom zajęć wymagających bezpośredniego kontaktu nauczycieli i studentów  ${}^{2}$ Tradycyjna – T, zdalna – Z

 ${}^{3}$ Egzamin – E, zaliczenie na ocenę – Z. W grupie kursów po literze E lub Z w nawiasie wpisać formę kursu końcowego (w, c, l, s, p)

 $4$ Kurs/ grupa kursów Ogólnouczelniany – O

<sup>5</sup>Kurs/ grupa kursów Praktyczny – P. W grupie kursów w nawiasie wpisać liczbę punktów ECTS dla kursów o charakterze praktycznym

<sup>6</sup>KO - kształcenia ogólnego, PD – podstawowy, K – kierunkowy, S – specjalnościowy

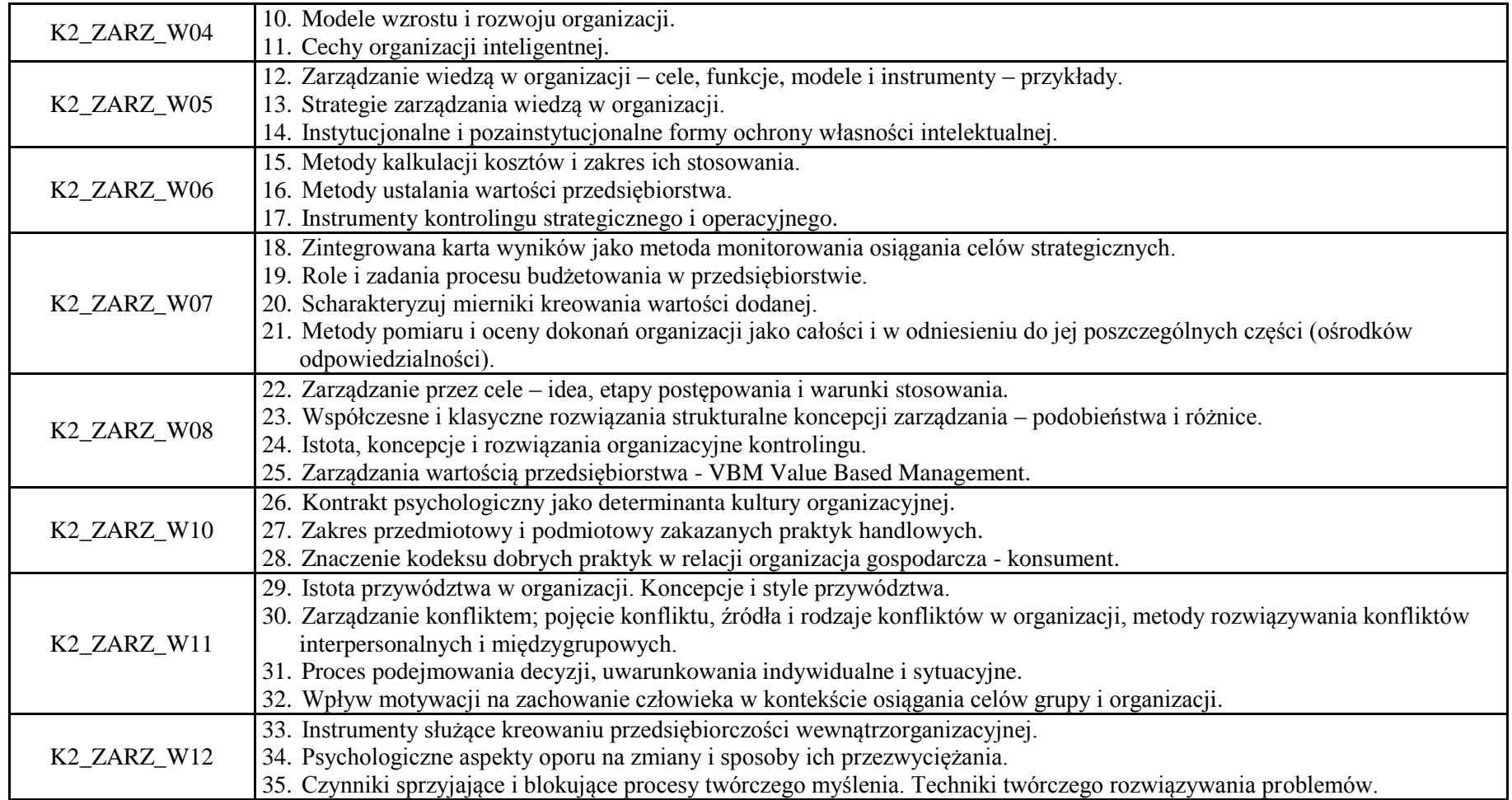

<sup>1</sup>BK – liczba punktów ECTS przypisanych godzinom zajęć wymagających bezpośredniego kontaktu nauczycieli i studentów  ${}^{2}$ Tradycyjna – T, zdalna – Z

20

 ${}^{3}$ Egzamin – E, zaliczenie na ocenę – Z. W grupie kursów po literze E lub Z w nawiasie wpisać formę kursu końcowego (w, c, l, s, p)

 $4$ Kurs/ grupa kursów Ogólnouczelniany – O

<sup>5</sup>Kurs/ grupa kursów Praktyczny – P. W grupie kursów w nawiasie wpisać liczbę punktów ECTS dla kursów o charakterze praktycznym

<sup>6</sup>KO - kształcenia ogólnego, PD – podstawowy, K – kierunkowy, S – specjalnościowy

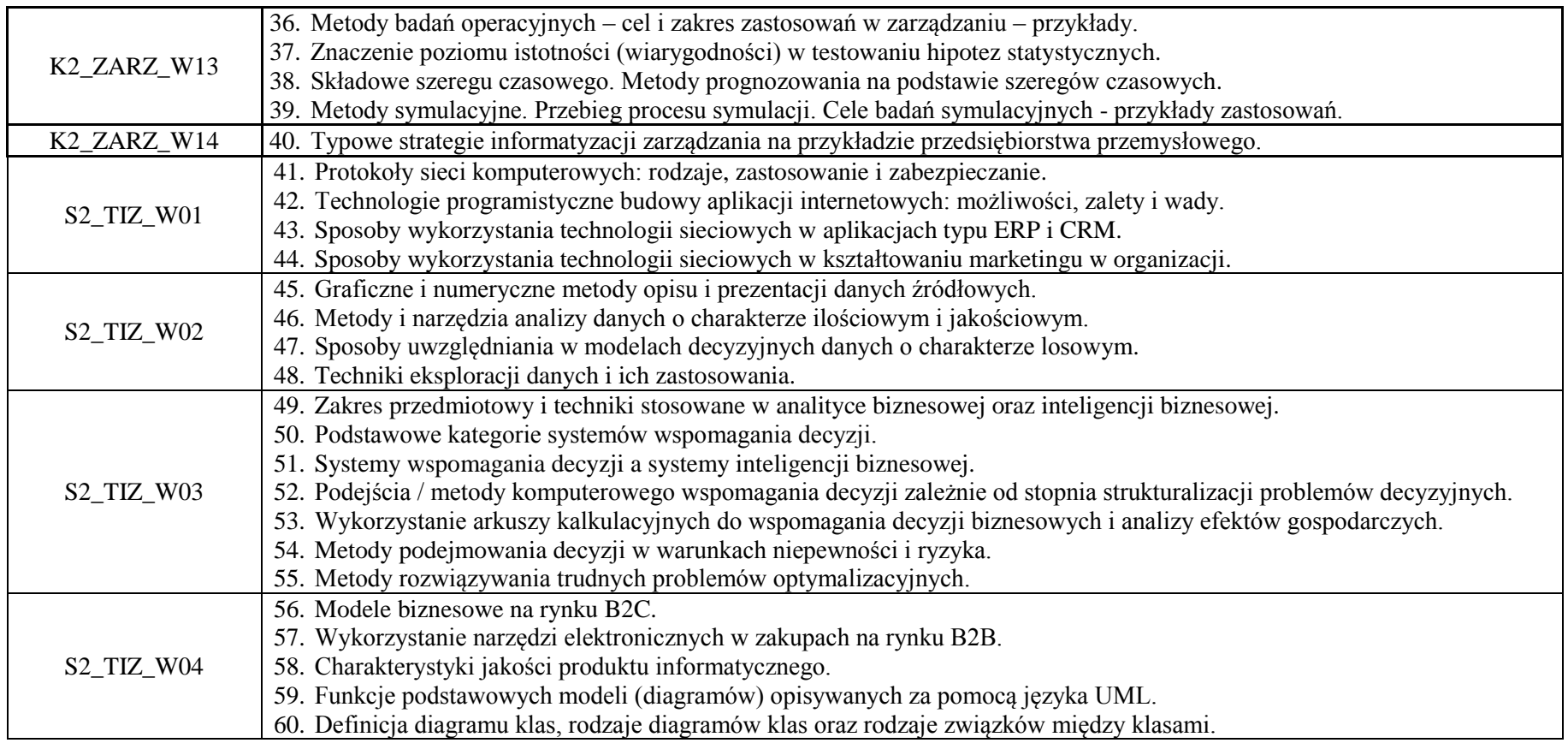

## **7. Wymagania dotyczące terminu zaliczenia określonych kursów/grup kursów lub wszystkich kursów w poszczególnych blokach**

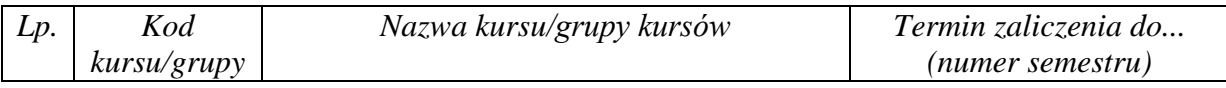

<sup>1</sup>BK – liczba punktów ECTS przypisanych godzinom zajęć wymagających bezpośredniego kontaktu nauczycieli i studentów  $2Tr$ radycyjna – T, zdalna – Z

<sup>3</sup>Egzamin – E, zaliczenie na ocenę – Z. W grupie kursów po literze E lub Z w nawiasie wpisać formę kursu końcowego (w, c, l, s, p)  $4$ Kurs/ grupa kursów Ogólnouczelniany – O

<sup>5</sup>Kurs/ grupa kursów Praktyczny – P. W grupie kursów w nawiasie wpisać liczbę punktów ECTS dla kursów o charakterze praktycznym

<sup>6</sup>KO - kształcenia ogólnego, PD – podstawowy, K – kierunkowy, S – specjalnościowy

<sup>7</sup>W - wybieralny, Ob – obowiązkowy

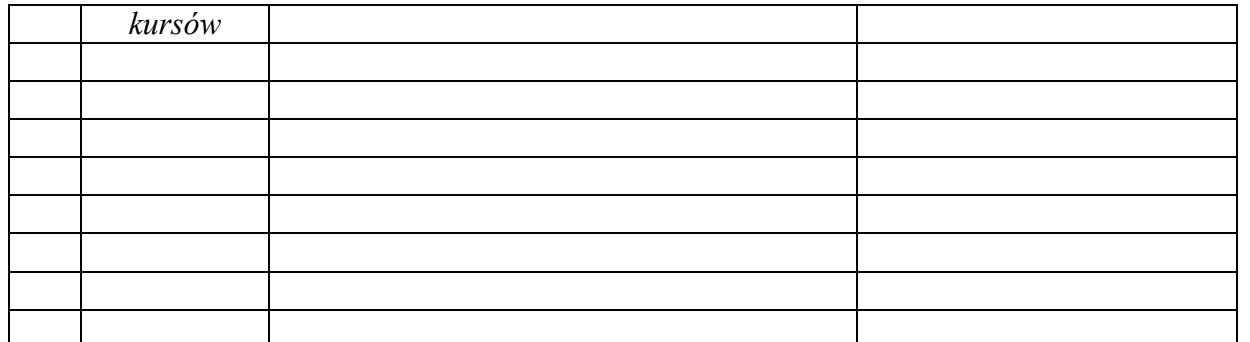

................... ................................................................................

## **8. Plan studiów (załącznik nr …. )**

Zaopiniowane przez właściwy organ uchwałodawczy samorządu studenckiego:

................... ................................................................................ Data Imię, nazwisko i podpis przedstawiciela studentów

Data Podpis Dziekana

\*niepotrzebne skreślić

<sup>1</sup>BK – liczba punktów ECTS przypisanych godzinom zajęć wymagających bezpośredniego kontaktu nauczycieli i studentów  $2T$ radycyjna – T, zdalna – Z <sup>3</sup>Egzamin – E, zaliczenie na ocenę – Z. W grupie kursów po literze E lub Z w nawiasie wpisać formę kursu końcowego (w, c, l, s, p)  $4$ Kurs/ grupa kursów Ogólnouczelniany – O <sup>5</sup>Kurs/ grupa kursów Praktyczny – P. W grupie kursów w nawiasie wpisać liczbę punktów ECTS dla kursów o charakterze praktycznym

<sup>6</sup>KO - kształcenia ogólnego, PD – podstawowy, K – kierunkowy, S – specjalnościowy

<sup>7</sup>W - wybieralny, Ob – obowiązkowy

# **PROGRAM STUDIÓW**

# WYDZIAŁ: INFORMATYKI I ZARZĄDZANIA

# KIERUNEK STUDIÓW: ZARZĄDZANIE

Przyporządkowany do dyscypliny: D1 **NAUKI O ZARZĄDZANIU I JAKOŚCI** (dyscyplina wiodąca)

POZIOM KSZTAŁCENIA: studia drugiego stopnia

FORMA STUDIÓW: stacjonarna

PROFIL: ogólnoakademicki

# JĘZYK PROWADZENIA STUDIÓW: polski

Zawartość:

1. Zakładane efekty uczenia się – zał. nr 1 do programu studiów

2. Opis programu studiów – zał. nr 2 do programu studiów

Uchwała Rady Wydziału (dla programów studiów uchwalanych do 30.09.2019 r.) / uchwała Senatu PWr (dla programów studiów uchwalanych po 30.09.2019 r.) \* nr 749/32/2016-2020 z dnia 16 maja 2019 r.

Obowiązuje od .1.10.2019

\*niepotrzebne skreślić

**Zał. nr 4 do ZW 13/2019 Załącznik nr .. do Programu studiów**

# **PLAN STUDIÓW**

## **WYDZIAŁ**: **Wydział Informatyki i Zarządzania**

**KIERUNEK STUDIÓW: Zarządzanie**

**POZIOM KSZTAŁCENIA:** studia drugiego stopnia

**FORMA STUDIÓW**: stacjonarna

**PROFIL:** ogólnoakademicki

**SPECJALNOŚĆ**:. **Zarządzanie finansami (ZF)**

## **JĘZYK PROWADZENIA STUDIÓW: polski**

Uchwała Rady Wydziału (dla programu studiów uchwalanego do 30.09.2019) / Uchwała Senatu PWr nr 749/32/2016-2020 z dnia 16 maja 2019 r. (dla programu studiów uchwalanego po 30.09.2019) \*

Obowiązuje od 1.10.2019

\*niepotrzebne skreślić

## **Struktura planu studiów (opcjonalnie)**

1) w układzie punktowym

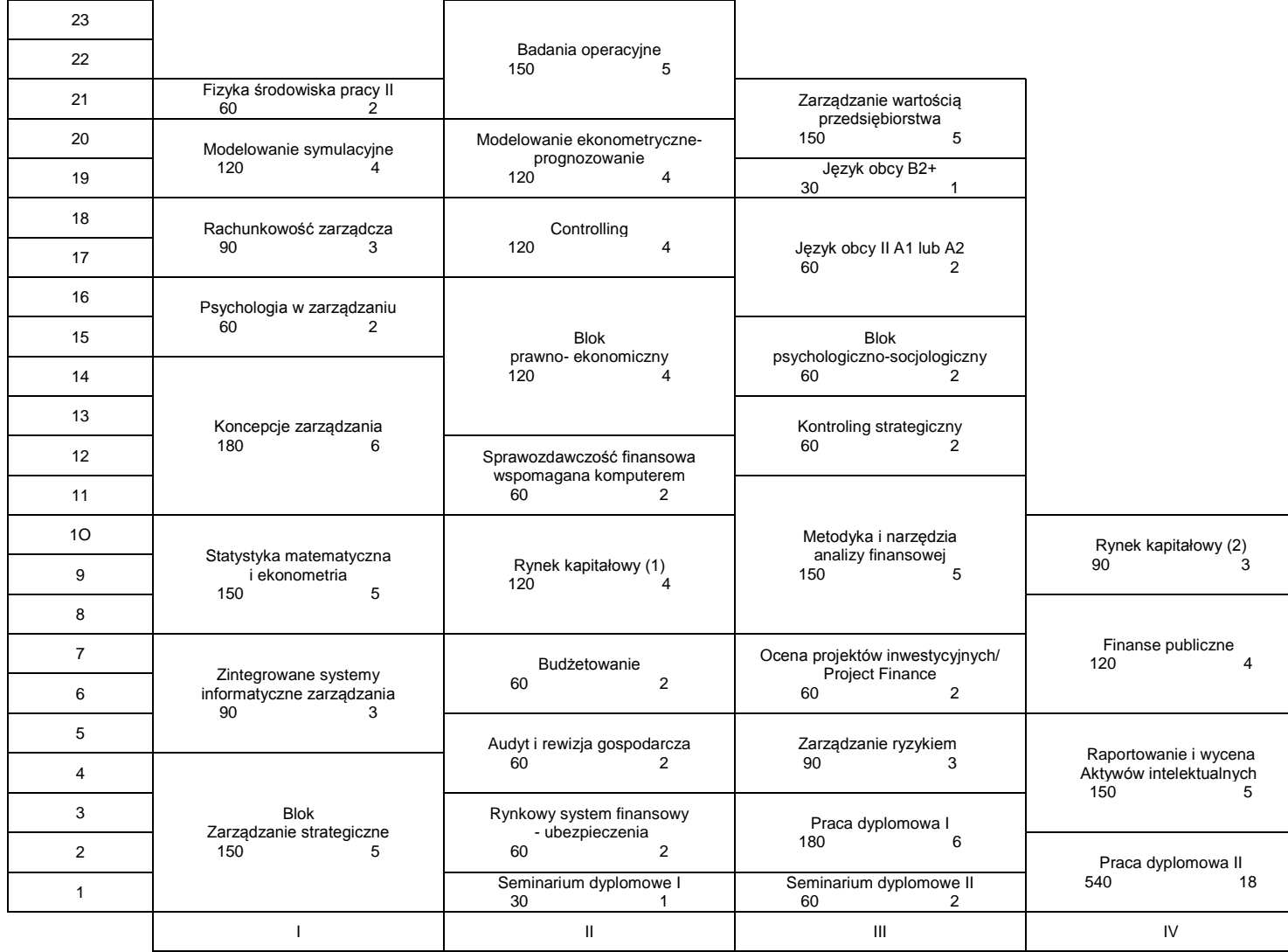

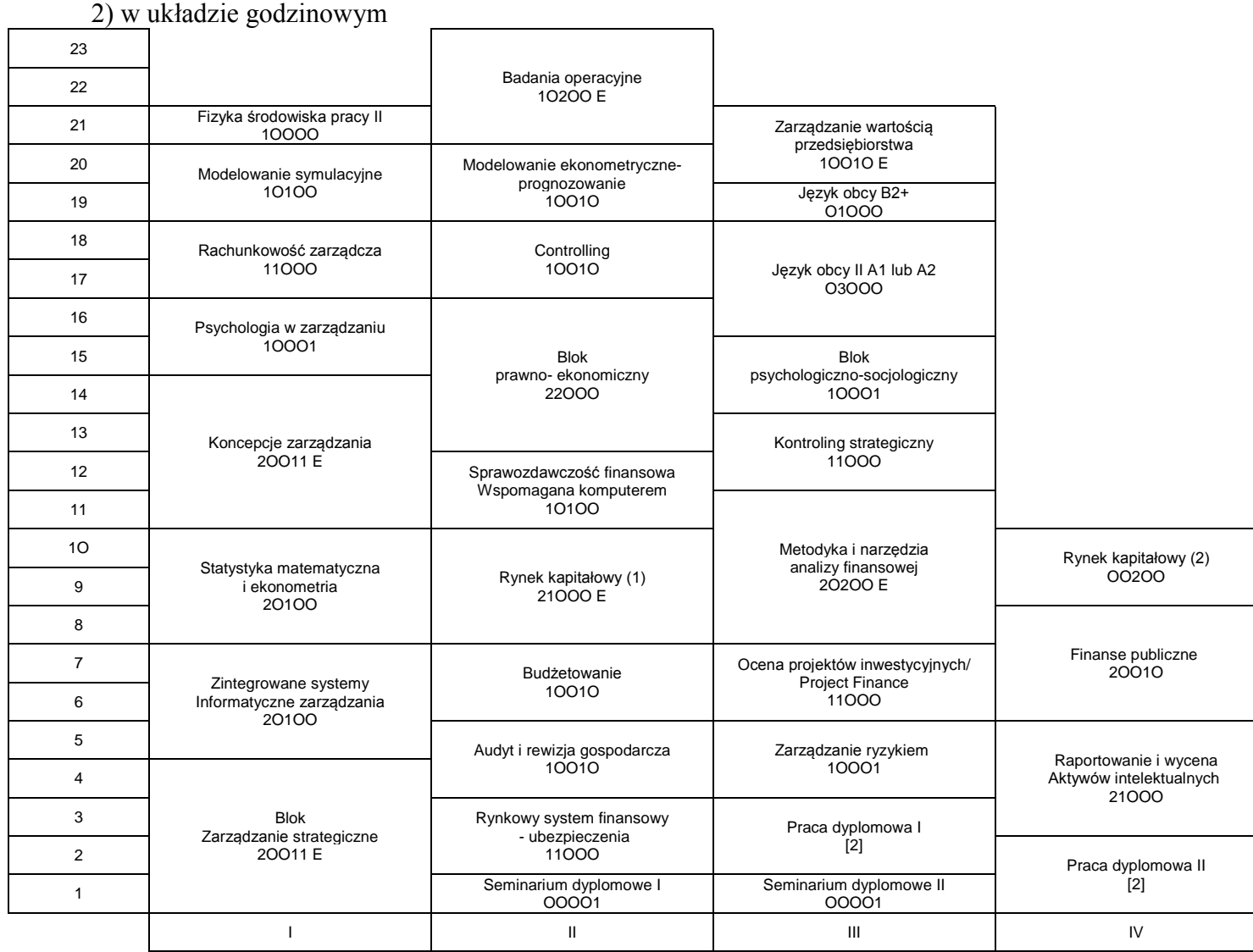

## **1. Zestaw kursów / grup kursów obowiązkowych i wybieralnych w układzie semestralnym**

## **Semestr 1**

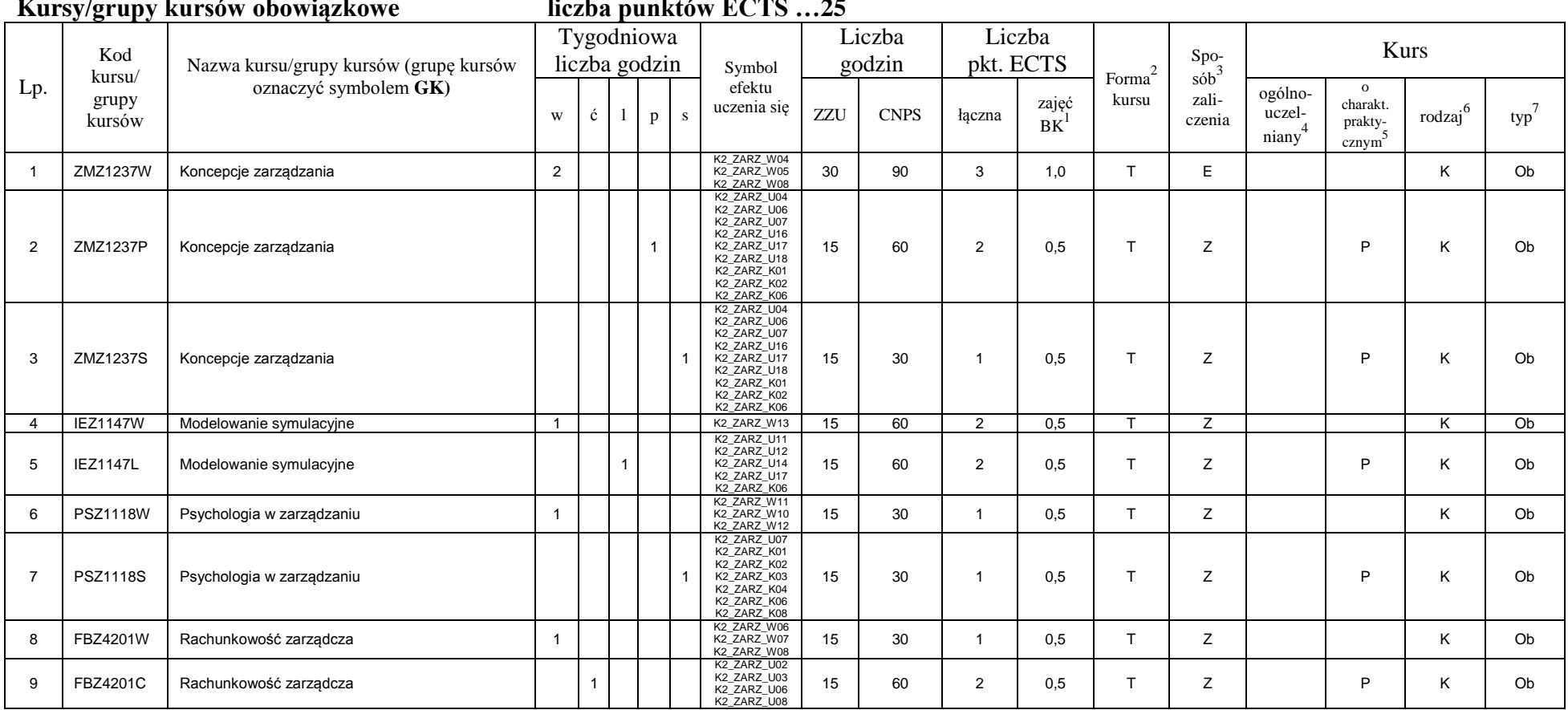

**Kursy/grupy kursów obowiązkowe liczba punktów ECTS …25**

<sup>1</sup>BK –liczba punktów ECTS przypisanych godzinom zajęć wymagających bezpośredniego kontaktu nauczycieli i studentów

 $2$ Tradycyjna – T, zdalna – Z

<sup>3</sup>Egzamin – E, zaliczenie na ocenę – Z. W grupie kursów po literze E lub Z wpisać w nawiasie formę kursu końcowego (w, c, l, s, p)

<sup>4</sup>Kurs/ grupa kursów Ogólnouczelniany – O

<sup>5</sup>Kurs/ grupa kursów Praktyczny – P. W grupie kursów w nawiasie wpisać liczbę punktów ECTS dla kursów o charakterze praktycznym

 $6$  KO - kształcenia ogólnego, PD – podstawowy, K – kierunkowy, S – specjalnościowy

 $7$  W – wybieralny, Ob – obowiązkowy

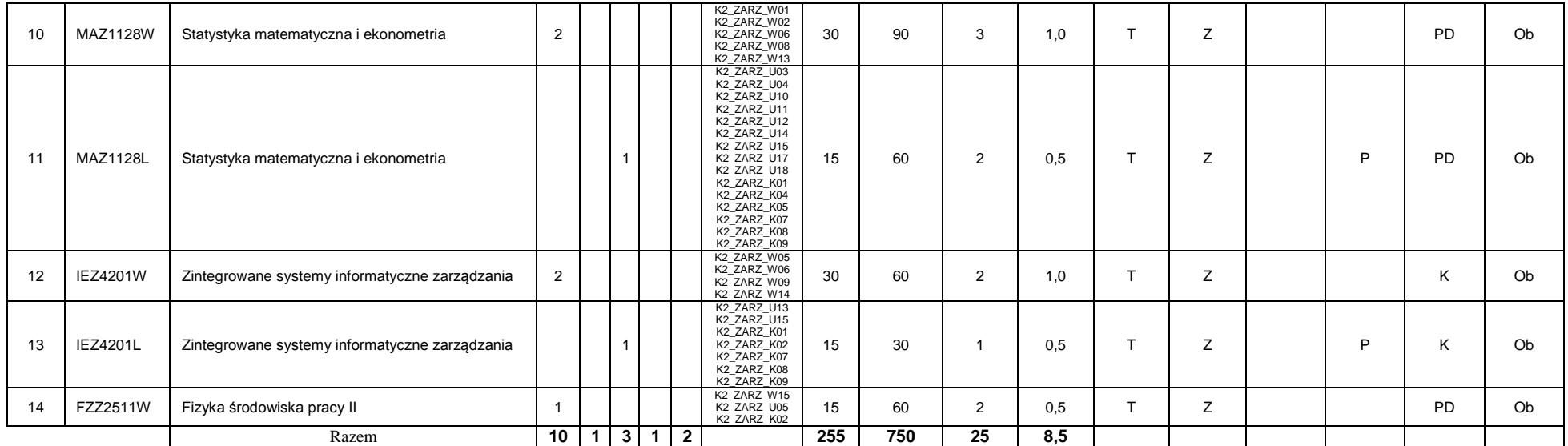

## **Kursy/grupy kursów wybieralne (np. nazwa specjalności) (minimum …60… godzin w semestrze, …5…. punktów ECTS)**

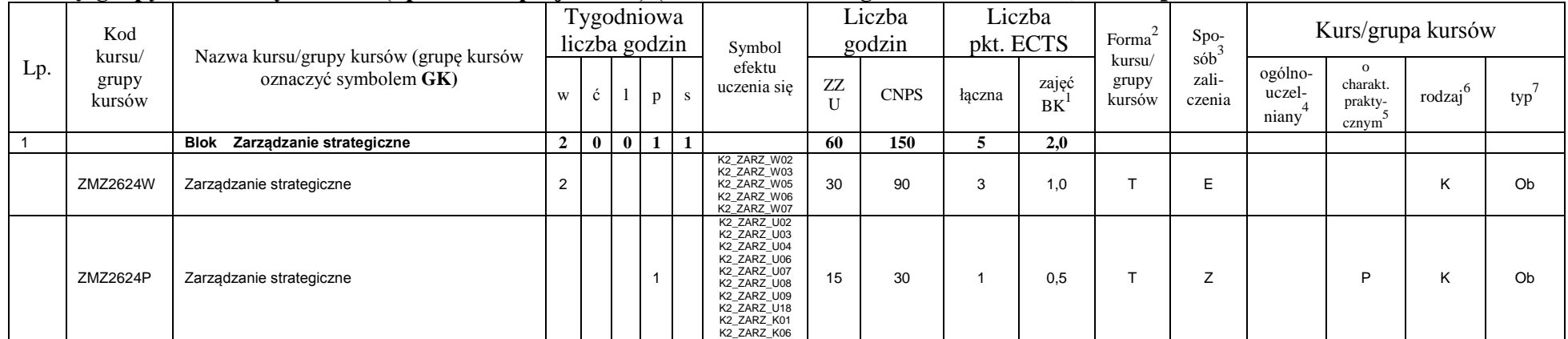

<sup>1</sup>BK –liczba punktów ECTS przypisanych godzinom zajęć wymagających bezpośredniego kontaktu nauczycieli i studentów

 $2$ Tradycyjna – T, zdalna – Z

<sup>3</sup>Egzamin – E, zaliczenie na ocenę – Z. W grupie kursów po literze E lub Z wpisać w nawiasie formę kursu końcowego (w, c, l, s, p)

<sup>4</sup>Kurs/ grupa kursów Ogólnouczelniany – O

<sup>5</sup>Kurs/ grupa kursów Praktyczny – P. W grupie kursów w nawiasie wpisać liczbę punktów ECTS dla kursów o charakterze praktycznym

 $6$  KO - kształcenia ogólnego, PD – podstawowy, K – kierunkowy, S – specjalnościowy

 $7$  W – wybieralny, Ob – obowiązkowy

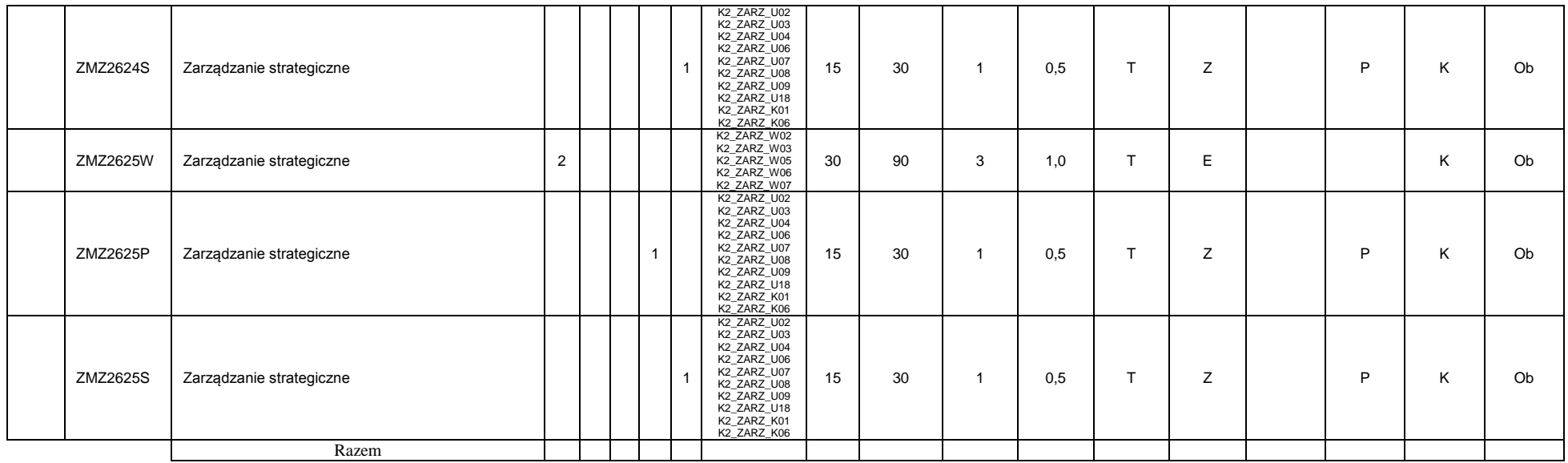

### **Razem w semestrze**

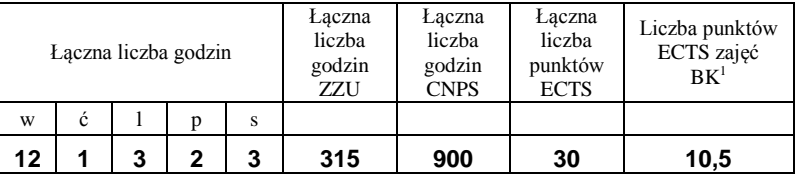

## **Semestr 2**

### **Kursy/grupy kursów obowiązkowe liczba punktów ECTS …26….**

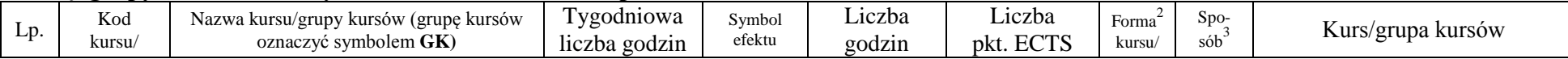

<sup>1</sup>BK –liczba punktów ECTS przypisanych godzinom zajęć wymagających bezpośredniego kontaktu nauczycieli i studentów

 $2$ Tradycyjna – T, zdalna – Z

 ${}^{3}$ Egzamin – E, zaliczenie na ocenę – Z. W grupie kursów po literze E lub Z wpisać w nawiasie formę kursu końcowego (w, c, l, s, p)

<sup>4</sup>Kurs/ grupa kursów Ogólnouczelniany – O

<sup>5</sup>Kurs/ grupa kursów Praktyczny – P. W grupie kursów w nawiasie wpisać liczbę punktów ECTS dla kursów o charakterze praktycznym

 $6$  KO - kształcenia ogólnego, PD – podstawowy, K – kierunkowy, S – specjalnościowy

 $7$  W – wybieralny, Ob – obowiązkowy

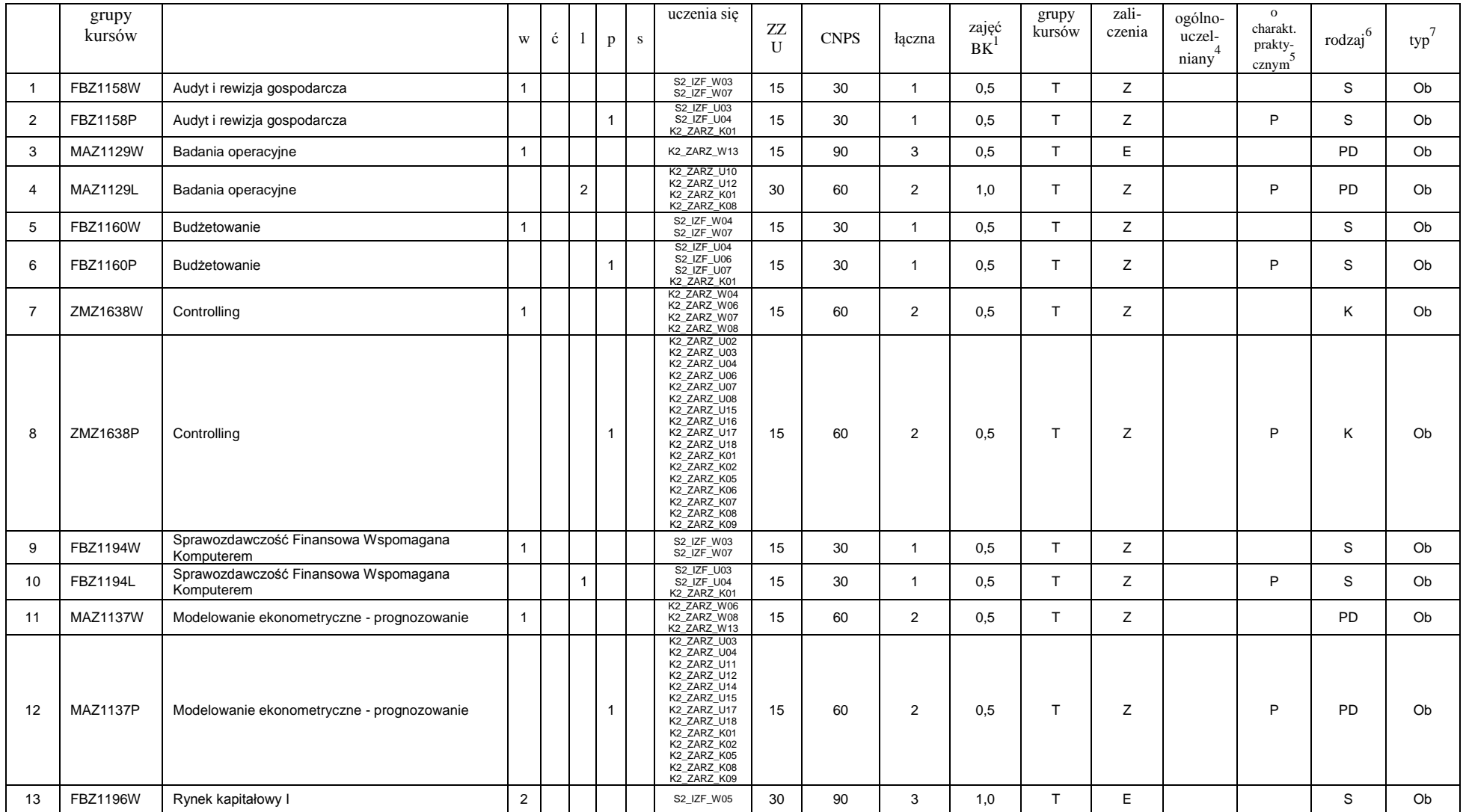

<sup>1</sup>BK –liczba punktów ECTS przypisanych godzinom zajęć wymagających bezpośredniego kontaktu nauczycieli i studentów  $2$ Tradycyjna – T, zdalna – Z

7

 ${}^{3}Egz$ amin – E, zaliczenie na ocenę – Z. W grupie kursów po literze E lub Z wpisać w nawiasie formę kursu końcowego (w, c, l, s, p)

 $4$ Kurs/ grupa kursów Ogólnouczelniany – O

<sup>5</sup>Kurs/ grupa kursów Praktyczny – P. W grupie kursów w nawiasie wpisać liczbę punktów ECTS dla kursów o charakterze praktycznym

 $6$  KO - kształcenia ogólnego, PD – podstawowy, K – kierunkowy, S – specjalnościowy

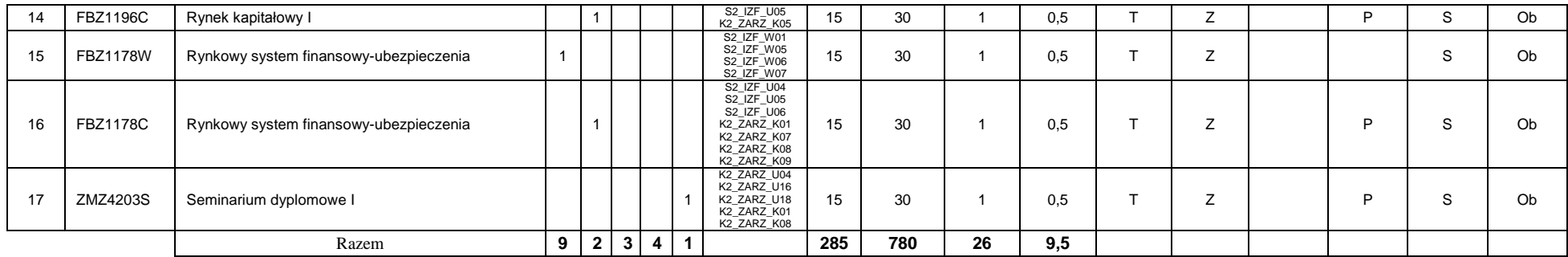

## **Kursy/grupy kursów wybieralne (np. nazwa specjalności) (minimum …60… godzin w semestrze, …4…. punktów ECTS)**

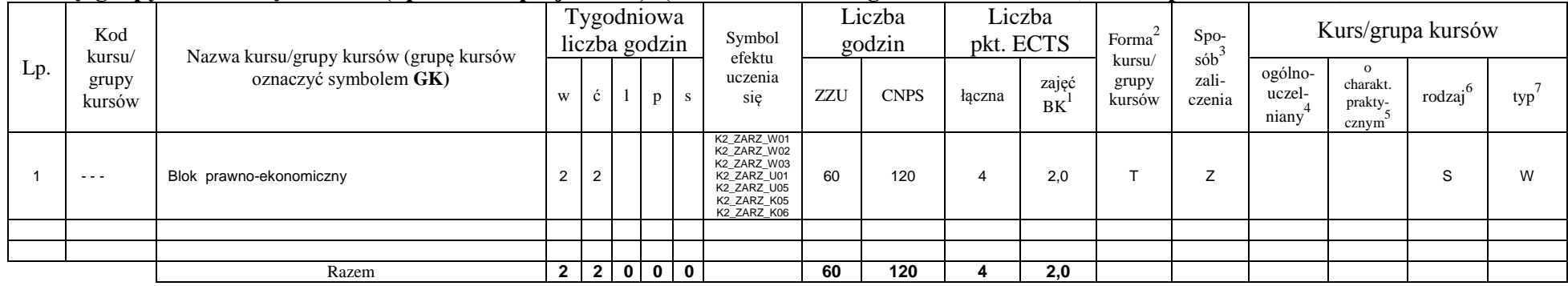

#### **Razem w semestrze:**

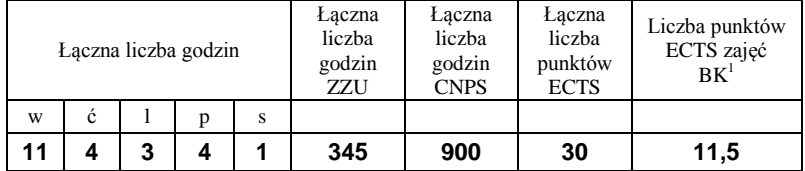

## **Semestr 3**

<sup>1</sup>BK –liczba punktów ECTS przypisanych godzinom zajęć wymagających bezpośredniego kontaktu nauczycieli i studentów

 $2$ Tradycyjna – T, zdalna – Z

 ${}^{3}$ Egzamin – E, zaliczenie na ocenę – Z. W grupie kursów po literze E lub Z wpisać w nawiasie formę kursu końcowego (w, c, l, s, p) <sup>4</sup>Kurs/ grupa kursów Ogólnouczelniany – O

<sup>5</sup>Kurs/ grupa kursów Praktyczny – P. W grupie kursów w nawiasie wpisać liczbę punktów ECTS dla kursów o charakterze praktycznym

 $6$  KO - kształcenia ogólnego, PD – podstawowy, K – kierunkowy, S – specjalnościowy

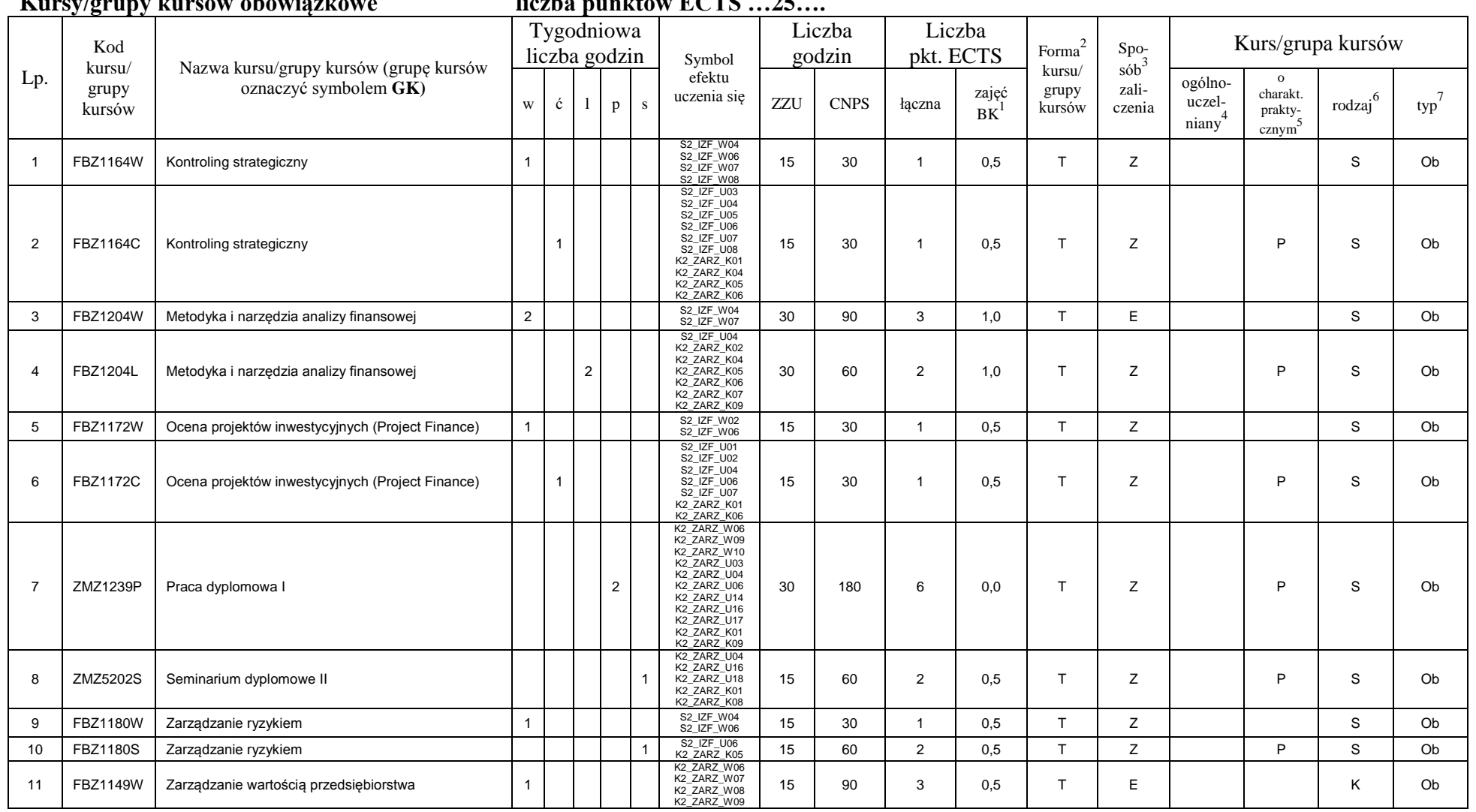

## **Kursy/grupy kursów obowiązkowe liczba punktów ECTS …25….**

<sup>1</sup>BK –liczba punktów ECTS przypisanych godzinom zajęć wymagających bezpośredniego kontaktu nauczycieli i studentów  $2$ Tradycyjna – T, zdalna – Z

9

 ${}^{3}Egz$ amin – E, zaliczenie na ocenę – Z. W grupie kursów po literze E lub Z wpisać w nawiasie formę kursu końcowego (w, c, l, s, p)

 $4$ Kurs/ grupa kursów Ogólnouczelniany – O

<sup>5</sup>Kurs/ grupa kursów Praktyczny – P. W grupie kursów w nawiasie wpisać liczbę punktów ECTS dla kursów o charakterze praktycznym

 $6$  KO - kształcenia ogólnego, PD – podstawowy, K – kierunkowy, S – specjalnościowy

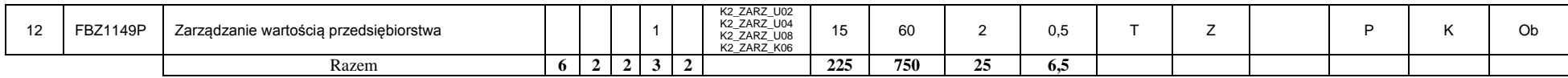

## **Kursy/grupy kursów wybieralne (np. nazwa specjalności) (minimum …90… godzin w semestrze, …5…. punktów ECTS)**

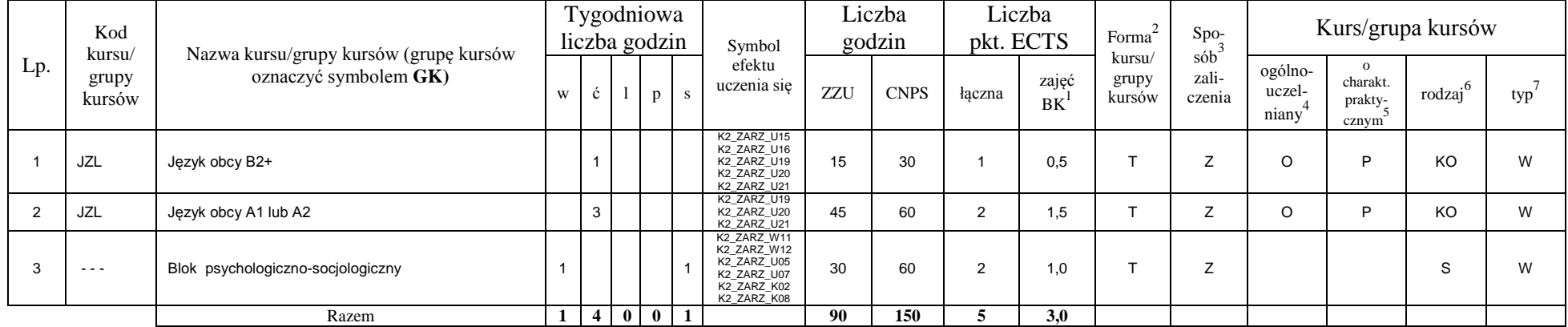

#### **Razem w semestrze:**

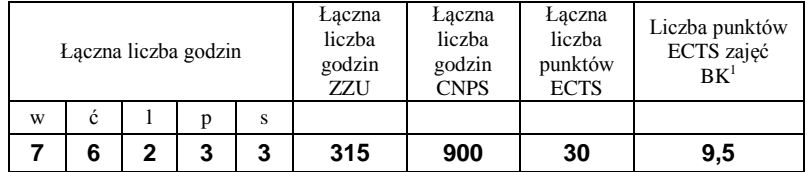

<sup>1</sup>BK –liczba punktów ECTS przypisanych godzinom zajęć wymagających bezpośredniego kontaktu nauczycieli i studentów

 $2$ Tradycyjna – T, zdalna – Z

 ${}^{3}$ Egzamin – E, zaliczenie na ocenę – Z. W grupie kursów po literze E lub Z wpisać w nawiasie formę kursu końcowego (w, c, l, s, p)

 $4$ Kurs/ grupa kursów Ogólnouczelniany – O

<sup>5</sup>Kurs/ grupa kursów Praktyczny – P. W grupie kursów w nawiasie wpisać liczbę punktów ECTS dla kursów o charakterze praktycznym

 $6$  KO - kształcenia ogólnego, PD – podstawowy, K – kierunkowy, S – specjalnościowy

## **Semestr 4**

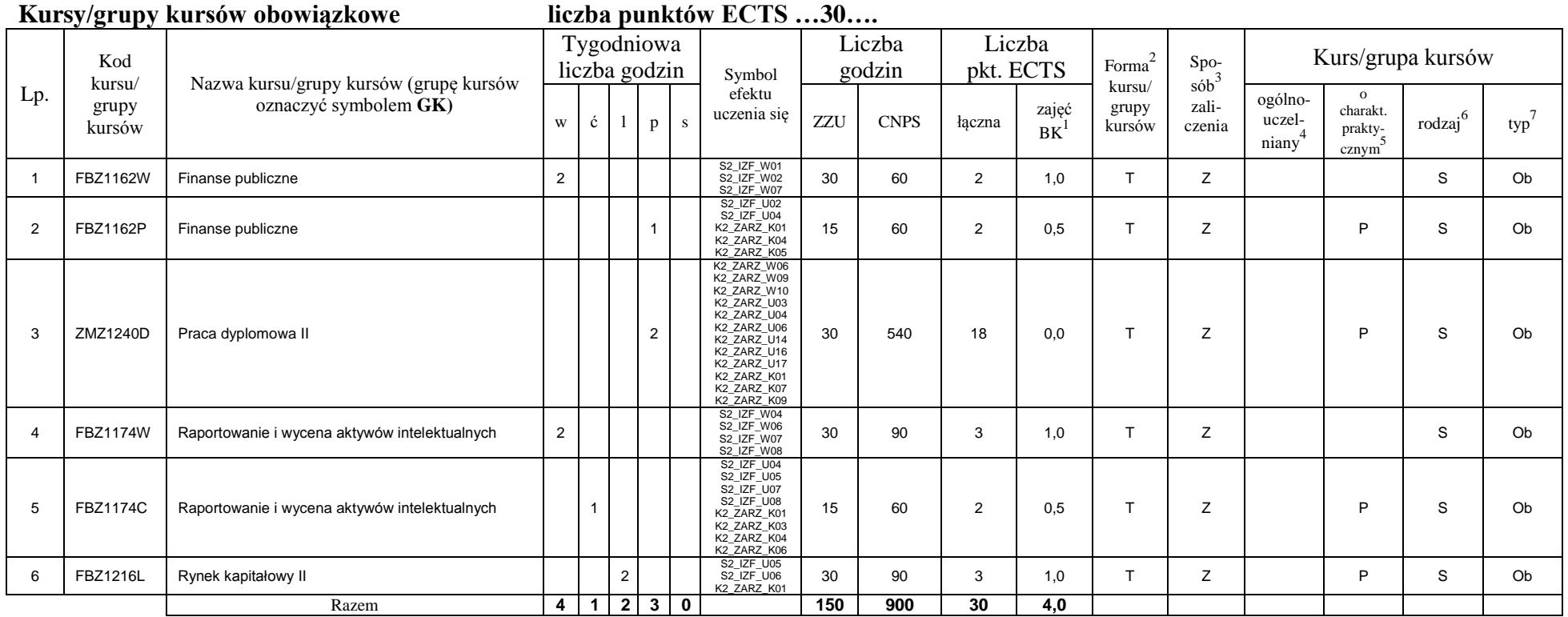

## **Kursy/grupy kursów wybieralne (np. nazwa specjalności) (minimum …… godzin w semestrze, ……. punktów ECTS)**

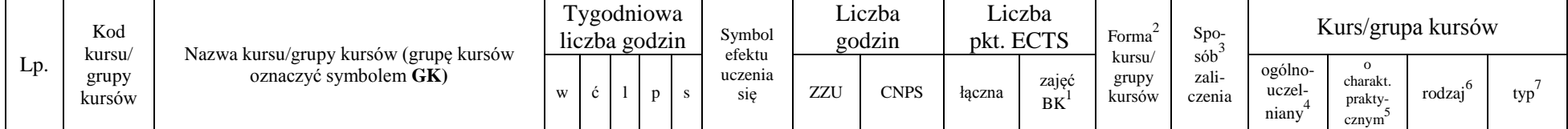

<sup>1</sup>BK –liczba punktów ECTS przypisanych godzinom zajęć wymagających bezpośredniego kontaktu nauczycieli i studentów

 $2$ Tradycyjna – T, zdalna – Z

 ${}^{3}$ Egzamin – E, zaliczenie na ocenę – Z. W grupie kursów po literze E lub Z wpisać w nawiasie formę kursu końcowego (w, c, l, s, p)

 $4$ Kurs/ grupa kursów Ogólnouczelniany – O

<sup>5</sup>Kurs/ grupa kursów Praktyczny – P. W grupie kursów w nawiasie wpisać liczbę punktów ECTS dla kursów o charakterze praktycznym

 $6$  KO - kształcenia ogólnego, PD – podstawowy, K – kierunkowy, S – specjalnościowy

 $7$  W – wybieralny, Ob – obowiązkowy

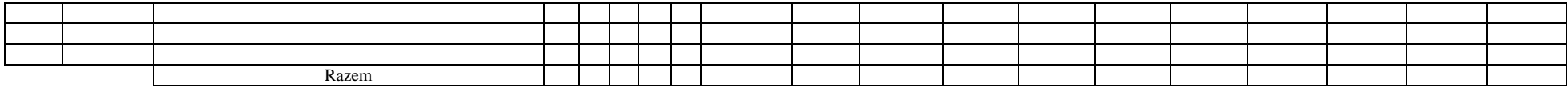

#### **Razem w semestrze:**

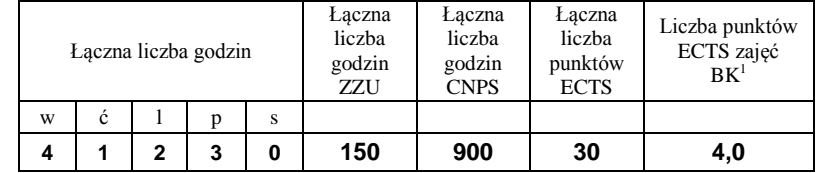

<sup>1</sup>BK –liczba punktów ECTS przypisanych godzinom zajęć wymagających bezpośredniego kontaktu nauczycieli i studentów

 $2$ Tradycyjna – T, zdalna – Z

 ${}^{3}Egz$ amin – E, zaliczenie na ocenę – Z. W grupie kursów po literze E lub Z wpisać w nawiasie formę kursu końcowego (w, c, l, s, p)  $4$ Kurs/ grupa kursów Ogólnouczelniany – O

<sup>5</sup>Kurs/ grupa kursów Praktyczny – P. W grupie kursów w nawiasie wpisać liczbę punktów ECTS dla kursów o charakterze praktycznym

 $6$  KO - kształcenia ogólnego, PD – podstawowy, K – kierunkowy, S – specjalnościowy

## **2. Zestaw egzaminów w układzie semestralnym**

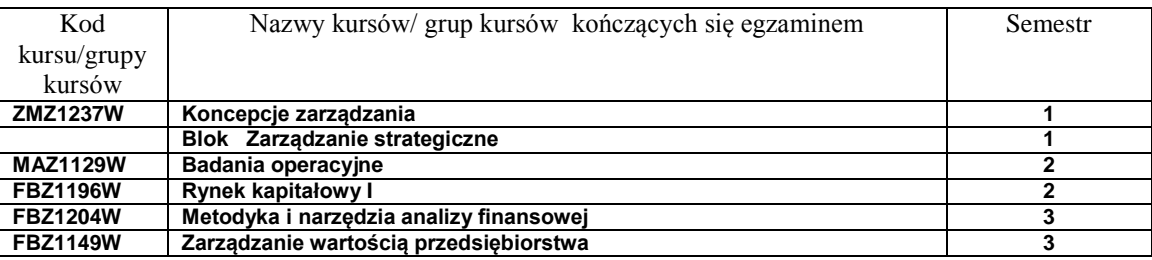

# **3, Liczby dopuszczalnego deficytu punktów ECTS po poszczególnych semestrach**

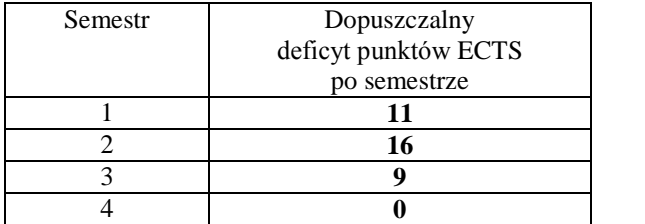

<sup>1</sup>BK –liczba punktów ECTS przypisanych godzinom zajęć wymagających bezpośredniego kontaktu nauczycieli i studentów

 $2$ Tradycyjna – T, zdalna – Z

<sup>3</sup>Egzamin – E, zaliczenie na ocenę – Z. W grupie kursów po literze E lub Z wpisać w nawiasie formę kursu końcowego (w, c, l, s, p)

 $4$ Kurs/ grupa kursów Ogólnouczelniany – O

<sup>5</sup>Kurs/ grupa kursów Praktyczny – P. W grupie kursów w nawiasie wpisać liczbę punktów ECTS dla kursów o charakterze praktycznym

 $6$  KO - kształcenia ogólnego, PD – podstawowy, K – kierunkowy, S – specjalnościowy

Opinia właściwego organu Samorządu Studenckiego

Data Imię, nazwisko i podpis przedstawiciela studentów

Data Podpis Dziekana

<sup>1</sup>BK –liczba punktów ECTS przypisanych godzinom zajęć wymagających bezpośredniego kontaktu nauczycieli i studentów

................... ................................................................................

................... ................................................................................

 $2$ Tradycyjna – T, zdalna – Z

 ${}^{3}$ Egzamin – E, zaliczenie na ocenę – Z. W grupie kursów po literze E lub Z wpisać w nawiasie formę kursu końcowego (w, c, l, s, p) <sup>4</sup>Kurs/ grupa kursów Ogólnouczelniany – O

<sup>5</sup>Kurs/ grupa kursów Praktyczny – P. W grupie kursów w nawiasie wpisać liczbę punktów ECTS dla kursów o charakterze praktycznym

 $6$  KO - kształcenia ogólnego, PD – podstawowy, K – kierunkowy, S – specjalnościowy

**Zał. nr 2 do Programu studiów**

## **OPIS PROGRAMU STUDIÓW**

# **1. Opis ogólny**

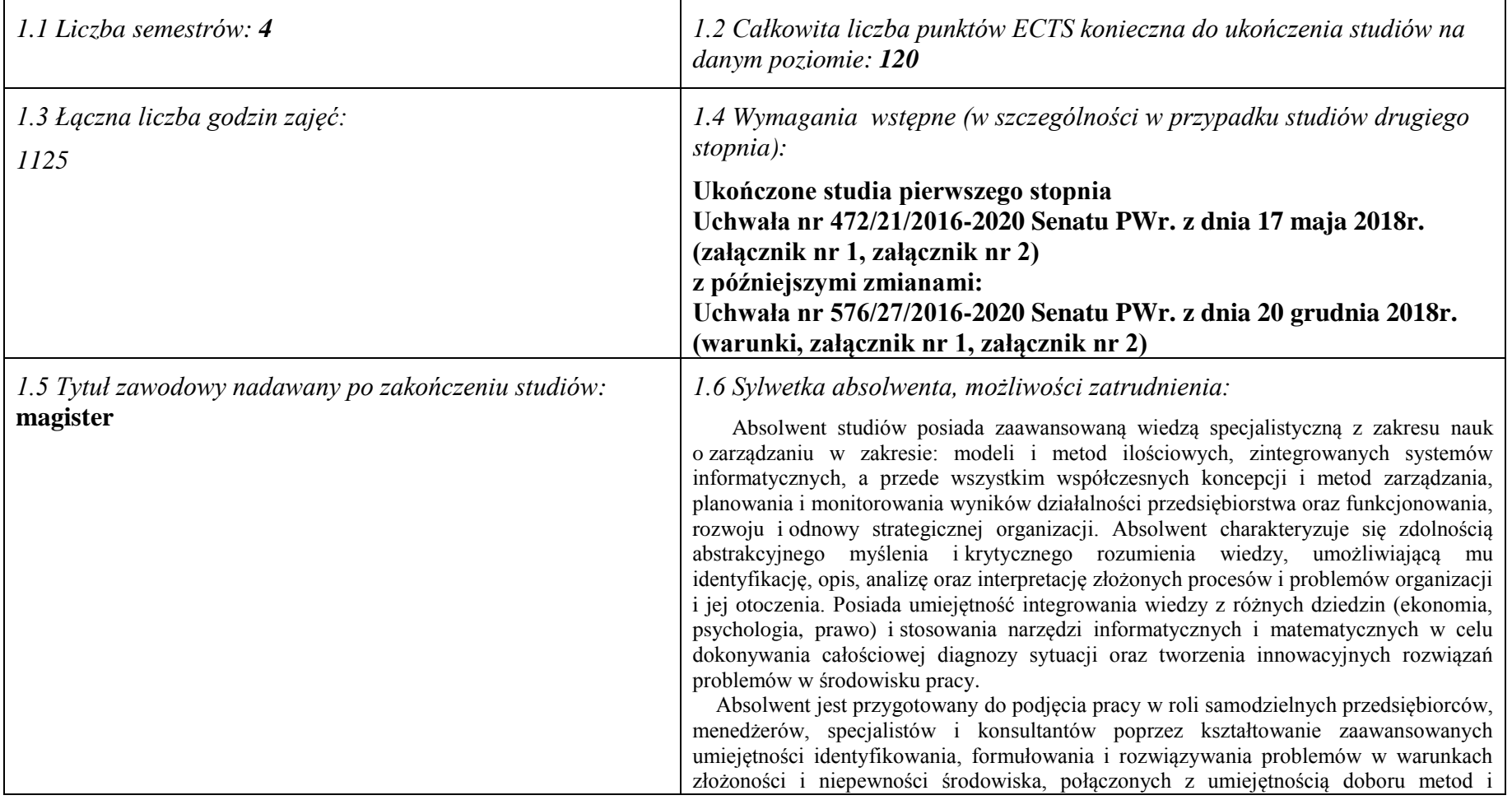

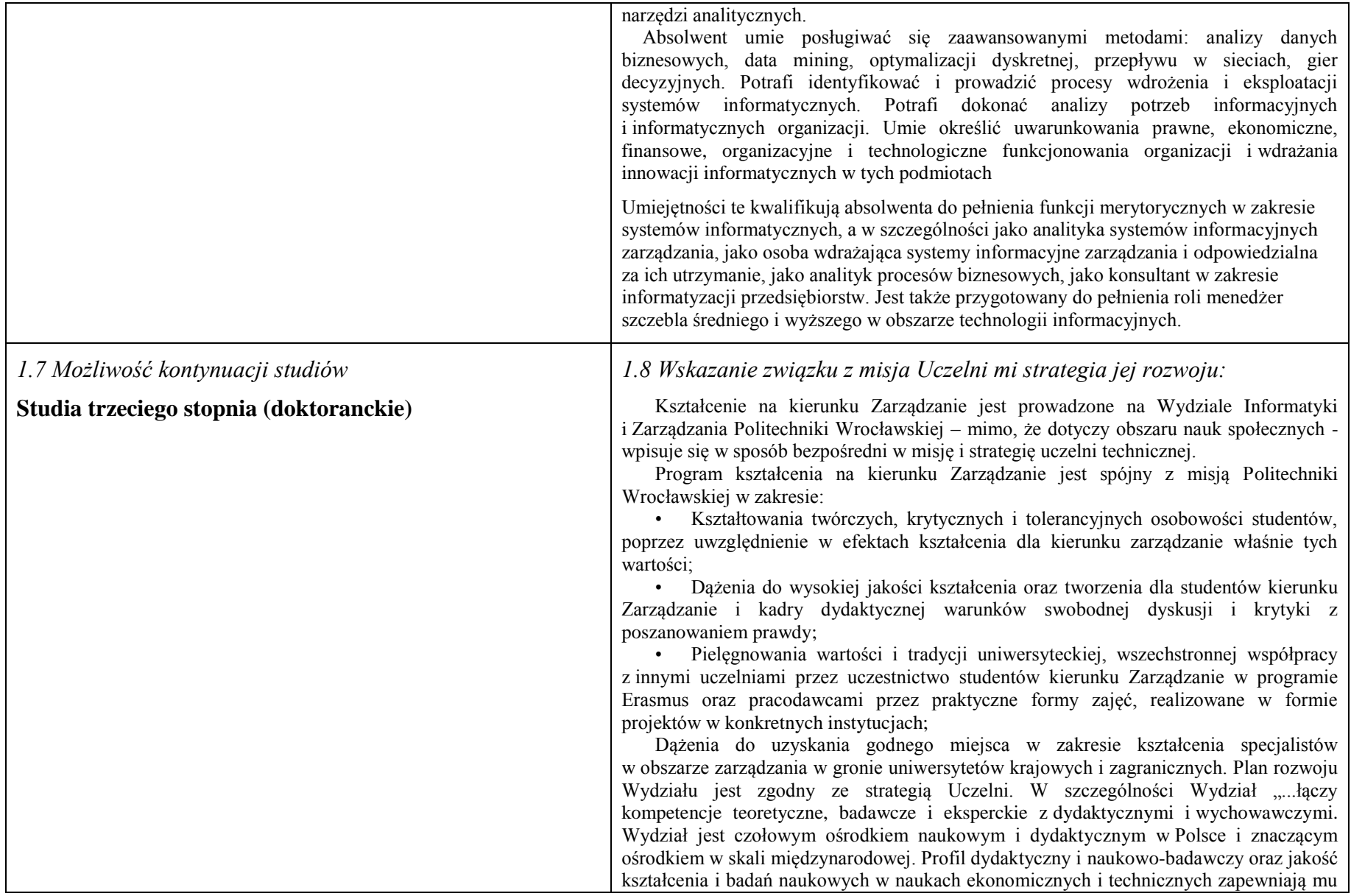

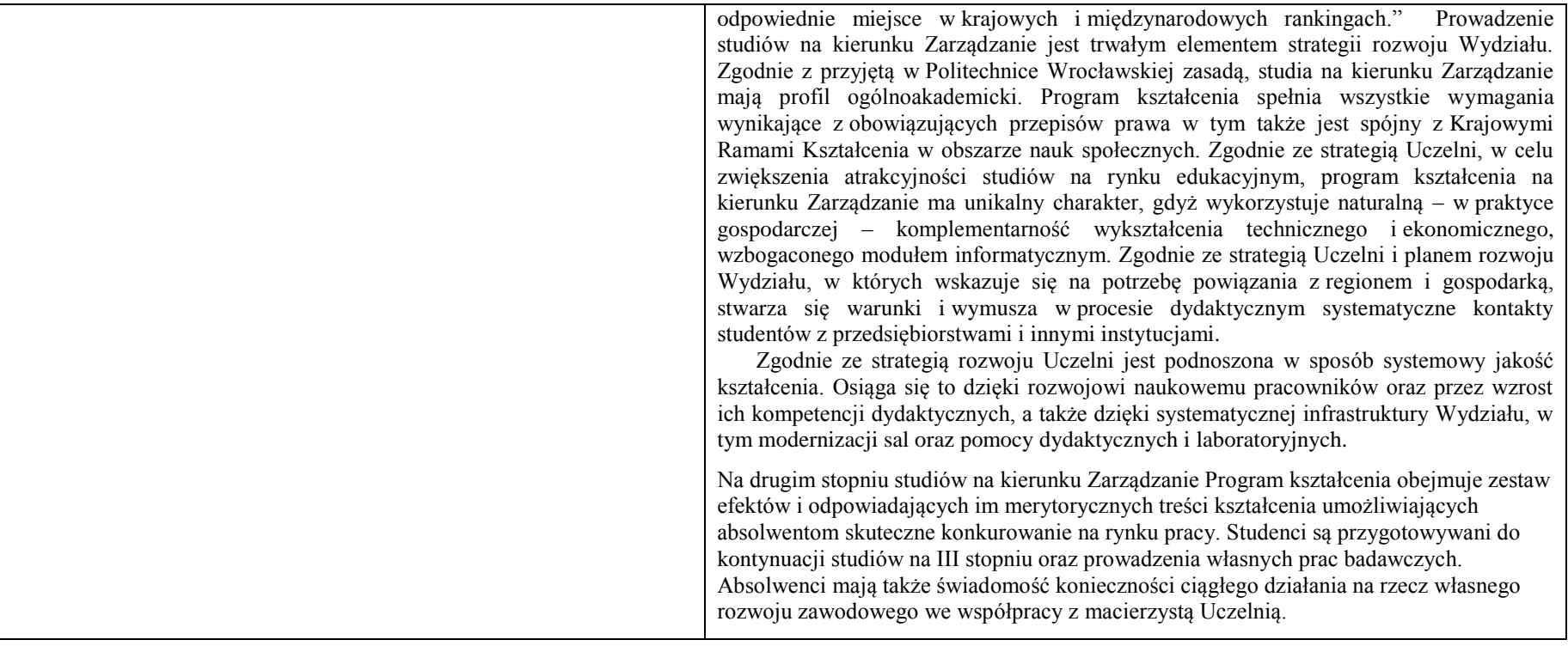

**2. Opis szczegółowy**

**2.1 Całkowita liczba efektów uczenia się w programie studiów:**

**W (wiedza) = 16+8, U (umiejętności) = 22+8, K (kompetencje) = 9, W + U + K = 63**

**2.2 Dla kierunku studiów przyporządkowanego do więcej niż jednej dyscypliny – liczba efektów uczenia się przypisana do dyscypliny:**

**D1 (wiodąca) ……… (***liczba ta musi być większa od połowy całkowitej liczby efektów uczenia się )* **D2 ……….. D3 ……….. D4 ………..**

**2.3 Dla kierunku studiów przyporządkowanego do więcej niż jednej dyscypliny – procentowy udział liczby punktów ECTS dla każdej z dyscyplin:**

**D1 ……….. % punktów ECTS**

**D2 ……….. % punktów ECTS**

**D3 ……….. % punktów ECTS**

**D4 ……….. % punktów ECTS**

**2.4a. Dla kierunku studiów o profilu ogólnoakademickim – liczba punktów ECTS przypisana zajęciom związanym z prowadzoną w Uczelni działalnością naukową w dyscyplinie lub dyscyplinach, do których przyporządkowany jest kierunek studiów (***musi być większa niż 50 % całkowitej liczby punktów ECTS z p. 1.1) : …***117 ECTS…**

**2.4b. Dla kierunku studiów o profilu praktycznym - liczba punktów ECTS przypisana zajęciom kształtującym umiejętności praktyczne (***musi być większa niż 50 % całkowitej liczby punktów ECTS z p. 1.1***)**

## **2.5 Zwięzła analiza zgodności zakładanych efektów uczenia się z potrzebami rynku pracy**

Zakładane kierunkowe efekty kształcenia na studiach II stopnia odpowiadają następującym wymaganiom stawianym pracownikom przez pracodawców na rynku pracy:

- Rozumienie przez pracowników strategicznej perspektywy funkcjonowania przedsiębiorstwa, a w szczególności oceny i kształtowania jego konkurencyjności i wartości ( pracodawcy - średnie i duże przedsiębiorstwa);
- Samodzielność działania pracowników, ale także umiejętność spełniania różnych ról w zespole w zakresie diagnozowania, proponowania rozwiązań i ich wdrażania w obszarach funkcjonalnych przedsiębiorstwa – adekwatnie do ukończonej specjalności ( pracodawcy – średnie i duże przedsiębiorstwa);
- Inspirowanie i dokonywanie wyboru oraz wdrażanie nowoczesnych metod i technik zarządzania oraz wybranych narzędzi informatycznych;
- Zdolność uczenia się i dzielenia się wiedzą z innymi oraz kreatywność i otwartość na innowacje.

Specjalnościowe efekty kształcenia odpowiadają zapotrzebowaniu na specjalistów/menedżerów w różnych obszarach zarządzania finansami: zarządzanie kosztami, zarządzanie majątkiem i inwestycjami, zarządzanie pasywami oraz kapitałami. Potrafiących gromadzić i poprawnie przedstawiać informacje finansowe oraz umiejących definiować i opisywać problemy zarządzania w języku finansowym, modelować je i rozwiązywać stosując odpowiednie narzędzia i techniki.

Program kształcenia na kierunku Zarządzanie na studiach II stopnia oraz wieloletnie doświadczenie kadry dydaktycznej stwarzają warunki do osiągnięcia przez absolwentów zakładanych efektów kształcenia i spełnienia powyższych wymagań formułowanych przez pracodawców.

**2.6. Łączna liczba punktów ECTS, którą student musi uzyskać na zajęciach wymagających bezpośredniego udziału nauczycieli akademickich lub innych osób prowadzących zajęcia i studentów** (wpisać sumę punktów ECTS dla kursów/ grup kursów oznaczonych kodem BK<sup>1</sup> ) …**120**…. ECTS

## **2.7. Łączna liczba punktów ECTS, którą student musi uzyskać w ramach zajęć z zakresu nauk podstawowych**

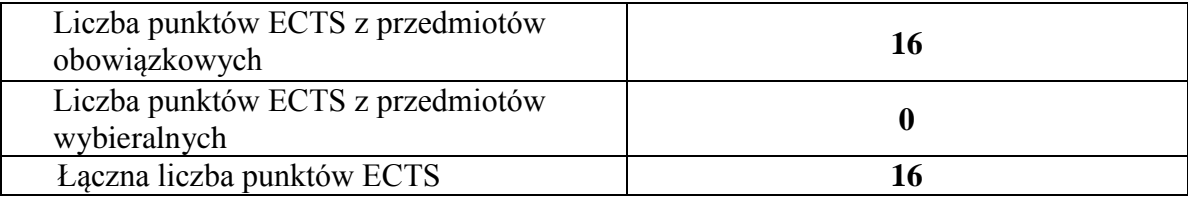

**2.8. Łączna liczba punktów ECTS, którą student musi uzyskać w ramach zajęć o charakterze praktycznym, w tym zajęć laboratoryjnych i projektowych** (wpisać sumę punktów ECTS kursów/grup kursów oznaczonych kodem P)

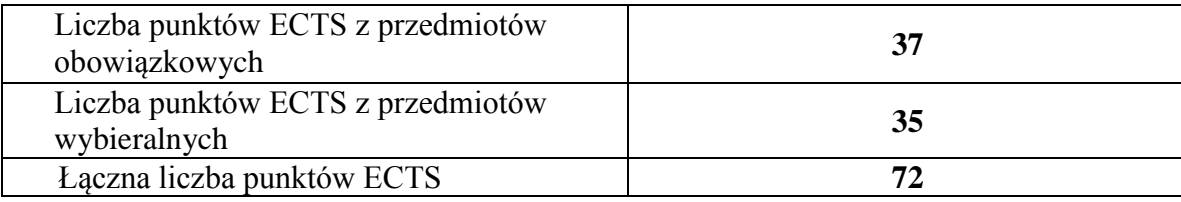

**2.9. Minimalna liczba punktów ECTS , którą student musi uzyskać, realizując bloki kształcenia oferowane na zajęciach** 

**ogólnouczelnianych lub na innym kierunku studiów** (wpisać sumę punktów ECTS kursów/grup kursów oznaczonych kodem O) …**3**…. punktów ECTS

## **2.10. Łączna liczba punktów ECTS, którą student może uzyskać, realizując bloki wybieralne (min. 30 % całkowitej liczby punktów ECTS) …41…. punktów ECTS**

## **3. Opis procesu prowadzącego do uzyskania efektów uczenia się:**

Proces prowadzący do uzyskania zakładanych, kierunkowych efektów uczenia się obejmuje aktywne uczestnictwo w zajęciach zorganizowanych na uczelni: wykładach, ćwiczeniach, laboratoriach, projektach i seminariach oraz samodzielne studia pozwalające na ugruntowanie, uzupełnienie i rozszerzenie wiedzy. W razie potrzeby student może korzystać z indywidualnych konsultacji. Efekty uczenia się w zakresie umiejętności są dodatkowo rozwijane podczas obowiązkowej praktyki studenckiej.

# **4. Lista bloków zajęć:**

# **4.1. Lista bloków zajęć obowiązkowych:**

## **4.1.1 Lista bloków kształcenia ogólnego**

**4.1.1.1 Blok** *Przedmioty humanistyczno-menedżerskie (min. ...... pkt. ECTS):*

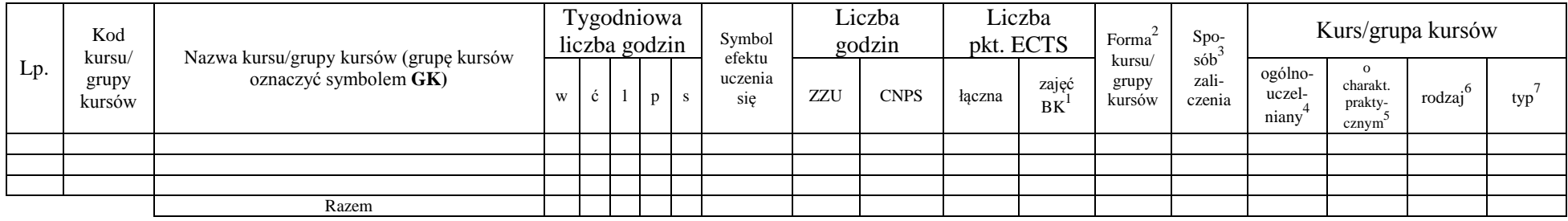

## **4.1.1.2 Blok** *Języki obce (min. .......... pkt ECTS):*

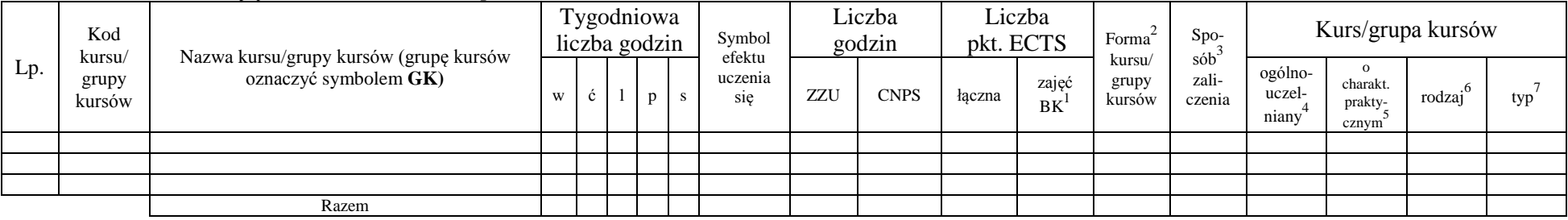

#### **4.1.1.3 Blok** *Zajęcia sportowe (0 pkt ECTS):*

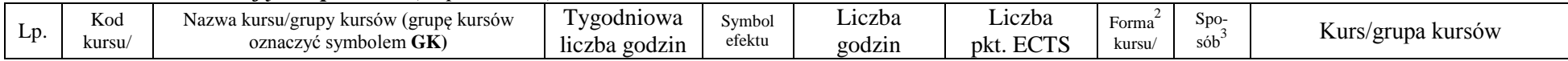

<sup>1</sup>BK –liczba punktów ECTS przypisanych godzinom zajęć wymagających bezpośredniego kontaktu nauczycieli i studentów

 $2$ Tradycyjna – T, zdalna – Z

 ${}^{3}$ Egzamin – E, zaliczenie na ocenę – Z. W grupie kursów po literze E lub Z wpisać w nawiasie formę kursu końcowego (w, c, l, s, p)

 $4$ Kurs/ grupa kursów Ogólnouczelniany – O

<sup>5</sup>Kurs/ grupa kursów Praktyczny – P. W grupie kursów w nawiasie wpisać liczbę punktów ECTS dla kursów o charakterze praktycznym

 $6 \text{ KO} - \text{ksztateenia ogólnego}$ , PD – podstawowy, K – kierunkowy, S – specialnościowy

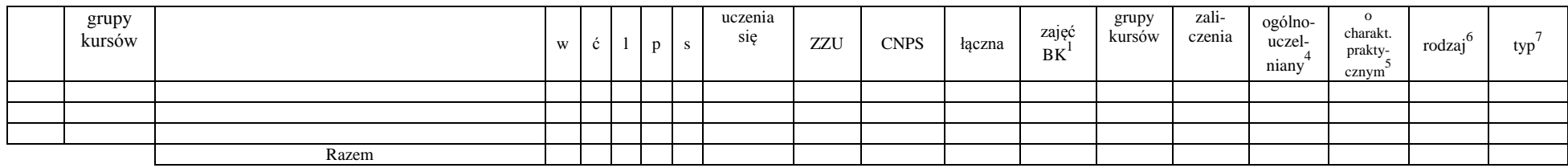

## **4.1.1.4** *Technologie informacyjne (min. .... pkt ECTS):*

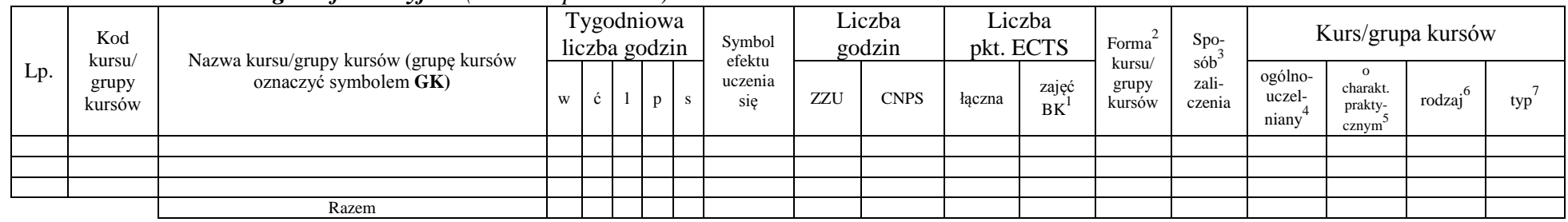

## **Razem dla bloków kształcenia ogólnego**

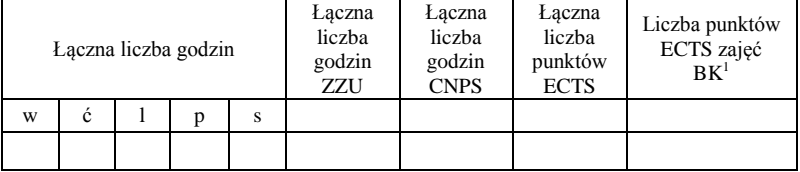

## **4.1.2 Lista bloków z zakresu nauk podstawowych**

#### **4.1.2.1 Blok** *Matematyka*

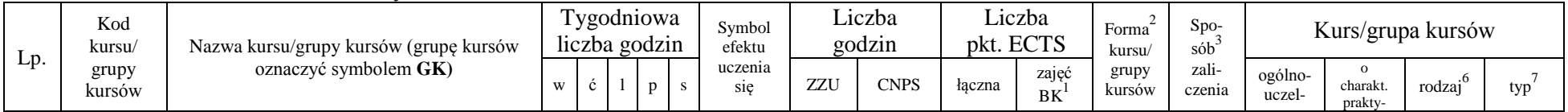

<sup>1</sup>BK – liczba punktów ECTS przypisanych godzinom zajęć wymagających bezpośredniego kontaktu nauczycieli i studentów  $2\arctan \frac{1}{2}$ Tradycyjna – T, zdalna – Z

<sup>3</sup>Egzamin – E, zaliczenie na ocenę – Z. W grupie kursów po literze E lub Z w nawiasie wpisać formę kursu końcowego (w, c, l, s, p)

 $4$ Kurs/ grupa kursów Ogólnouczelniany – O

<sup>5</sup>Kurs/ grupa kursów Praktyczny – P. W grupie kursów w nawiasie wpisać liczbę punktów ECTS dla kursów o charakterze praktycznym

<sup>6</sup>KO - kształcenia ogólnego, PD – podstawowy, K – kierunkowy, S – specjalnościowy

<sup>7</sup>W - wybieralny, Ob – obowiązkowy

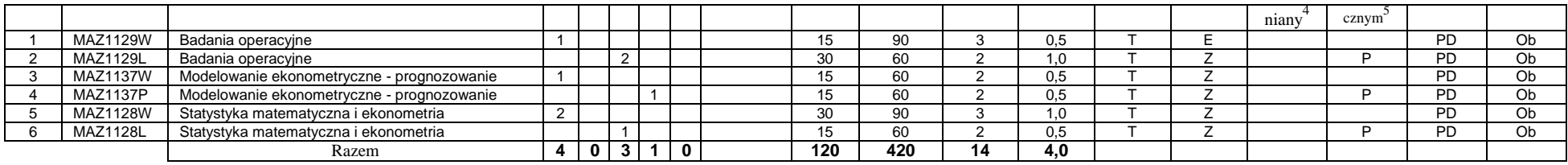

#### **4.1.2.2 Blok** *Fizyka*

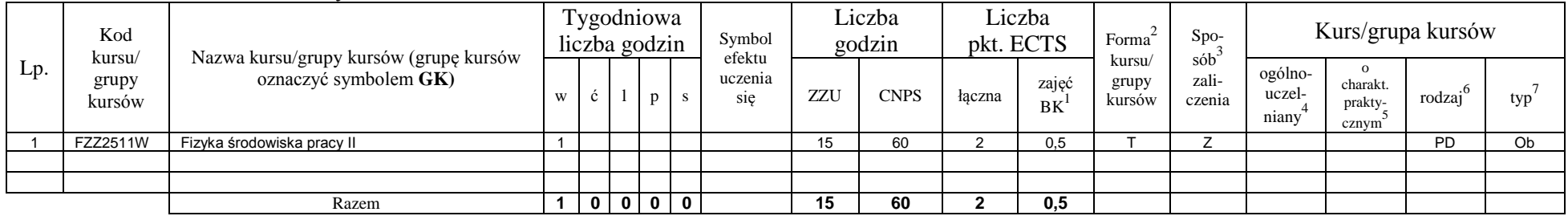

## **4.1.2.3 Blok** *Chemia*

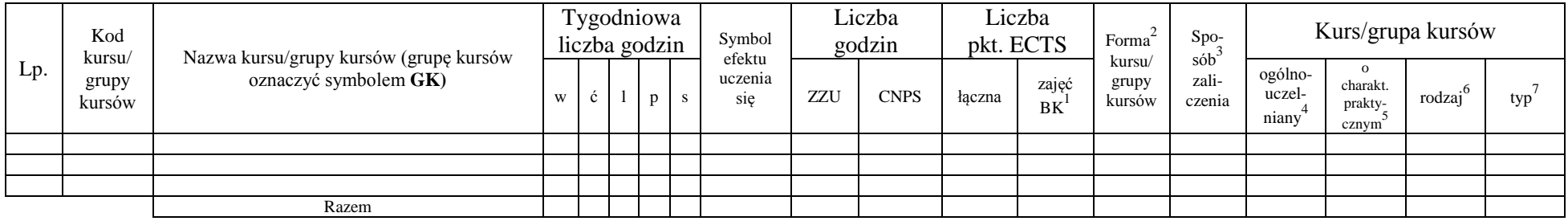

## **Razem dla bloków z zakresu nauk podstawowych:**

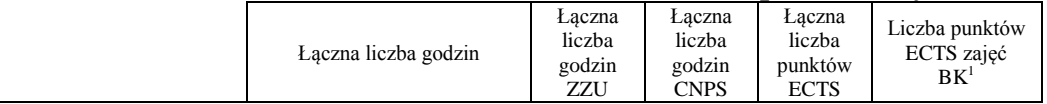

<sup>1</sup>BK – liczba punktów ECTS przypisanych godzinom zajęć wymagających bezpośredniego kontaktu nauczycieli i studentów  ${}^{2}$ Tradycyjna – T, zdalna – Z

 ${}^{3}$ Egzamin – E, zaliczenie na ocenę – Z. W grupie kursów po literze E lub Z w nawiasie wpisać formę kursu końcowego (w, c, l, s, p)  $4$ Kurs/ grupa kursów Ogólnouczelniany – O

<sup>5</sup>Kurs/ grupa kursów Praktyczny – P. W grupie kursów w nawiasie wpisać liczbę punktów ECTS dla kursów o charakterze praktycznym

<sup>6</sup>KO - kształcenia ogólnego, PD – podstawowy, K – kierunkowy, S – specjalnościowy

<sup>7</sup>W - wybieralny, Ob – obowiązkowy

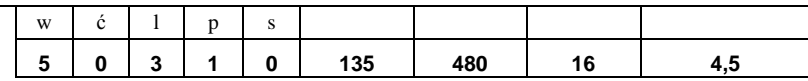

## **4.1.3 Lista bloków kierunkowych**

## **4.1.3.1 Blok** *Przedmioty obowiązkowe kierunkowe*

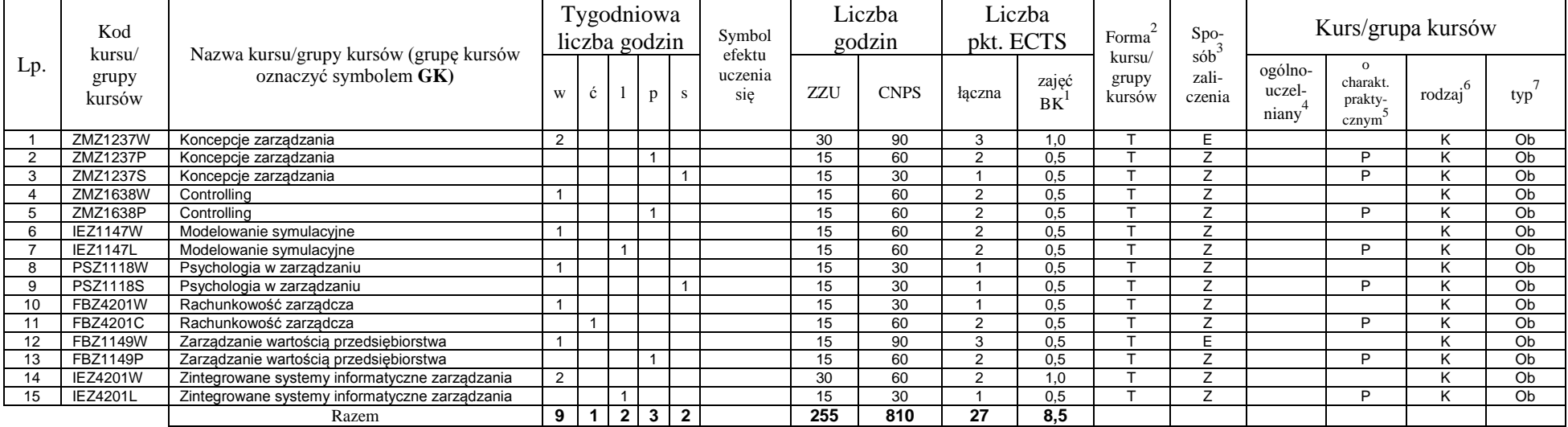

## **4.1.3.2 Blok …**

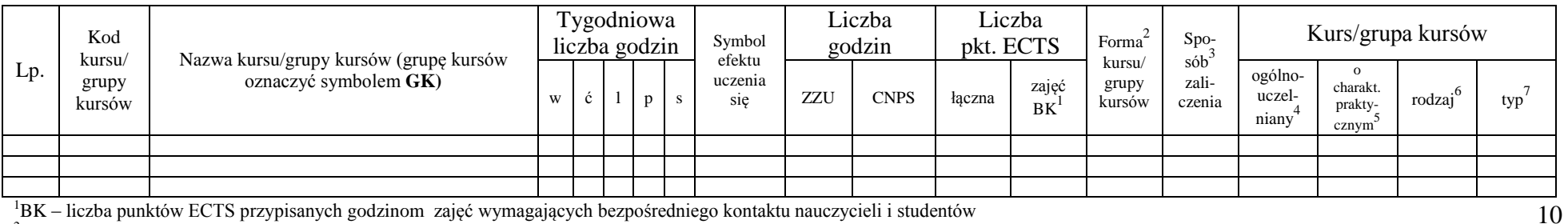

<sup>1</sup>BK – liczba punktów ECTS przypisanych godzinom zajęć wymagających bezpośredniego kontaktu nauczycieli i studentów  $2$ Tradycyjna – T, zdalna – Z

<sup>3</sup>Egzamin – E, zaliczenie na ocenę – Z. W grupie kursów po literze E lub Z w nawiasie wpisać formę kursu końcowego (w, c, l, s, p)

 $4$ Kurs/ grupa kursów Ogólnouczelniany – O

<sup>5</sup>Kurs/ grupa kursów Praktyczny – P. W grupie kursów w nawiasie wpisać liczbę punktów ECTS dla kursów o charakterze praktycznym

<sup>6</sup>KO - kształcenia ogólnego, PD – podstawowy, K – kierunkowy, S – specjalnościowy

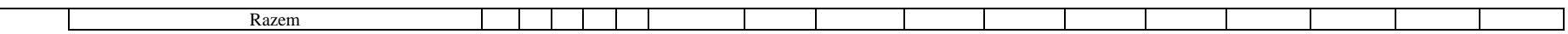

## **Razem (dla bloków kierunkowych):**

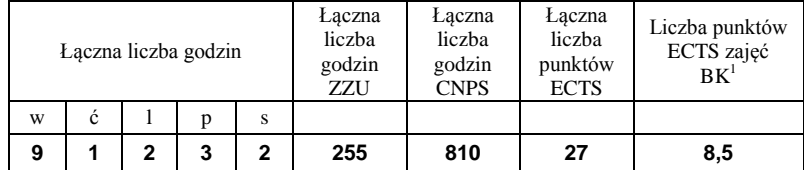

# **4.2 Lista bloków wybieralnych**

## **4.2.1 Lista bloków kształcenia ogólnego**

## **4.2.1.1 Blok** *Przedmioty humanistyczno-menedżerskie (min. ...... pkt ECTS):*

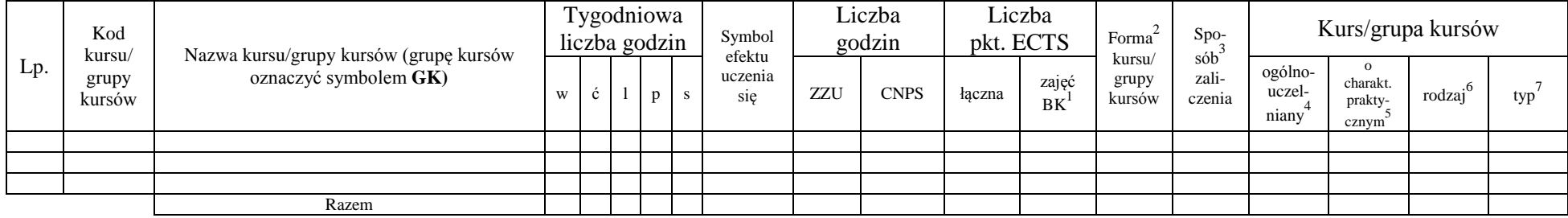

## **4.2.1.2 Blok** *Języki obce (min. .....3.... pkt ECTS):*

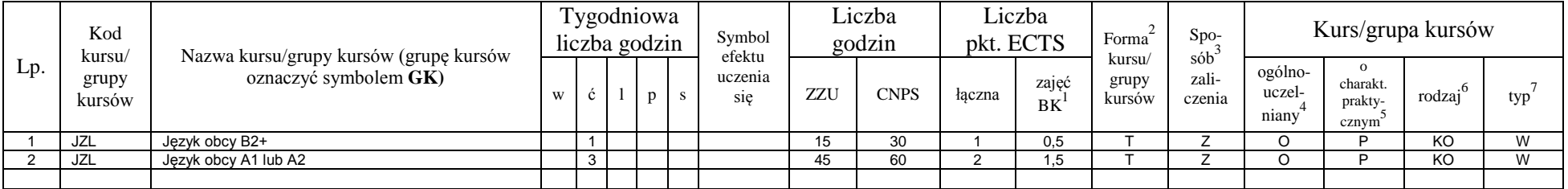

<sup>1</sup>BK – liczba punktów ECTS przypisanych godzinom zajęć wymagających bezpośredniego kontaktu nauczycieli i studentów  $2$ Tradycyjna – T, zdalna – Z

 $3Egzamin - E$ , zaliczenie na ocenę – Z. W grupie kursów po literze E lub Z w nawiasie wpisać formę kursu końcowego (w, c, l, s, p)

 $4$ Kurs/ grupa kursów Ogólnouczelniany – O

<sup>5</sup>Kurs/ grupa kursów Praktyczny – P. W grupie kursów w nawiasie wpisać liczbę punktów ECTS dla kursów o charakterze praktycznym

 $6\text{KO}$  - kształcenia ogólnego, PD – podstawowy, K – kierunkowy, S – specjalnościowy
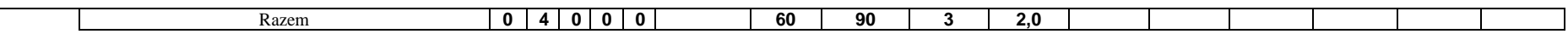

### **4.2.1.3 Blok** *Zajęcia sportowe (0 pkt ECTS):*

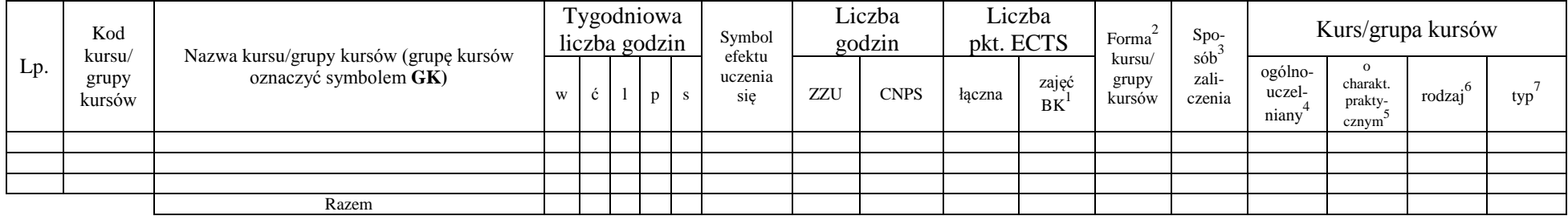

### **4.2.1.4** *Technologie informacyjne (min. .... pkt ECTS):*

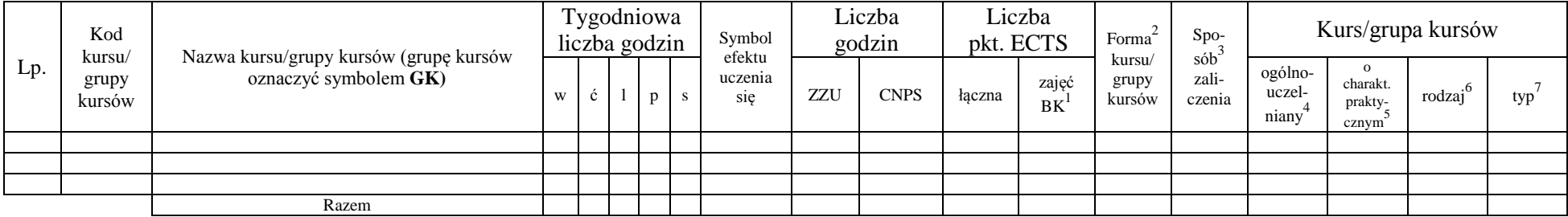

### **Razem dla bloków kształcenia ogólnego:**

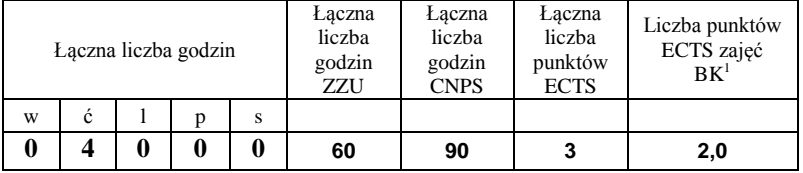

# **4.2.2 Lista bloków z zakresu nauk podstawowych**

<sup>1</sup>BK – liczba punktów ECTS przypisanych godzinom zajęć wymagających bezpośredniego kontaktu nauczycieli i studentów  $2T$ radycyjna – T, zdalna – Z

<sup>3</sup>Egzamin – E, zaliczenie na ocenę – Z. W grupie kursów po literze E lub Z w nawiasie wpisać formę kursu końcowego (w, c, l, s, p)  $4$ Kurs/ grupa kursów Ogólnouczelniany – O

<sup>5</sup>Kurs/ grupa kursów Praktyczny – P. W grupie kursów w nawiasie wpisać liczbę punktów ECTS dla kursów o charakterze praktycznym

<sup>6</sup>KO - kształcenia ogólnego, PD – podstawowy, K – kierunkowy, S – specjalnościowy

### **4.2.2.1 Blok** *Matematyka (min. .... pkt ECTS):*

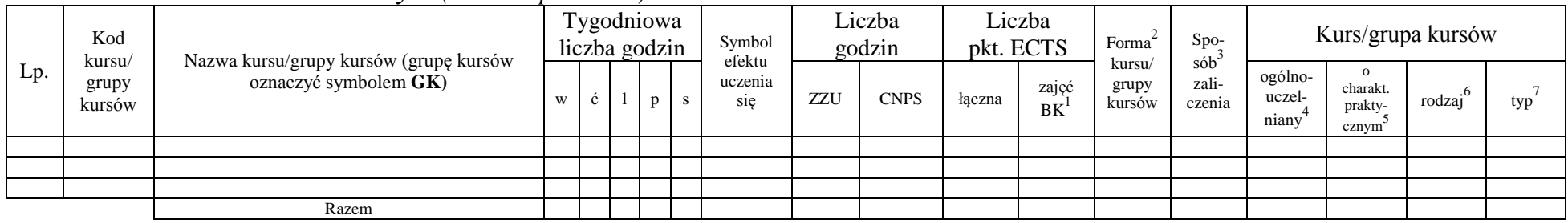

## **4.2.2.2 Blok** *Fizyka (min. .... pkt ECTS):*

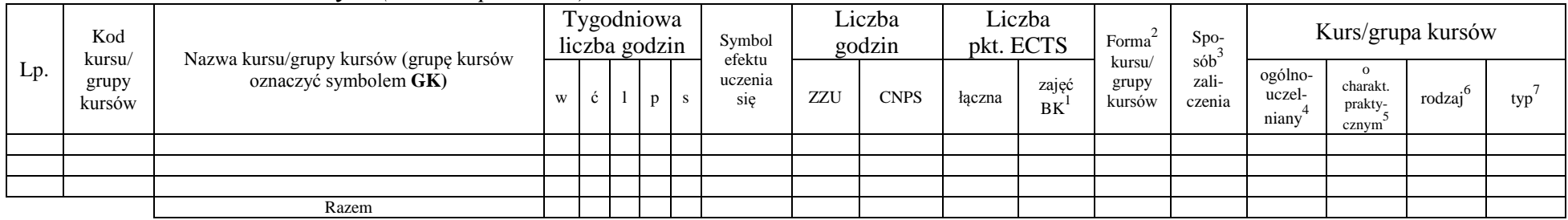

### **4.2.2.3 Blok** *Chemia (min. .... pkt ECTS):*

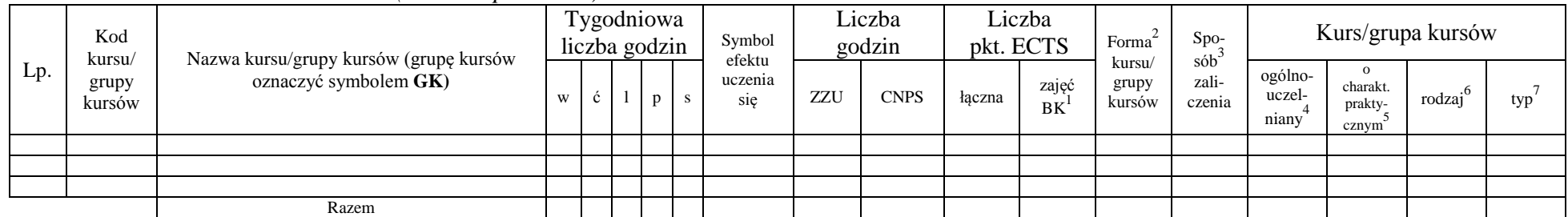

## **Razem dla bloków z zakresu nauk podstawowych:**

<sup>1</sup>BK – liczba punktów ECTS przypisanych godzinom zajęć wymagających bezpośredniego kontaktu nauczycieli i studentów  $2Tr$ adycyjna – T, zdalna – Z

<sup>3</sup>Egzamin – E, zaliczenie na ocenę – Z. W grupie kursów po literze E lub Z w nawiasie wpisać formę kursu końcowego (w, c, l, s, p)

 $4$ Kurs/ grupa kursów Ogólnouczelniany – O

<sup>5</sup>Kurs/ grupa kursów Praktyczny – P. W grupie kursów w nawiasie wpisać liczbę punktów ECTS dla kursów o charakterze praktycznym

<sup>6</sup>KO - kształcenia ogólnego, PD – podstawowy, K – kierunkowy, S – specjalnościowy

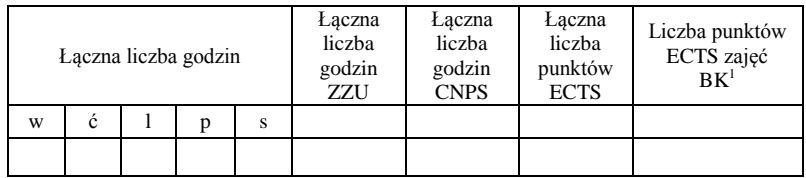

# **4.2.3 Lista bloków kierunkowych**

### **4.2.3.1 Blok ….** *(min. ..5.. pkt ECTS):*

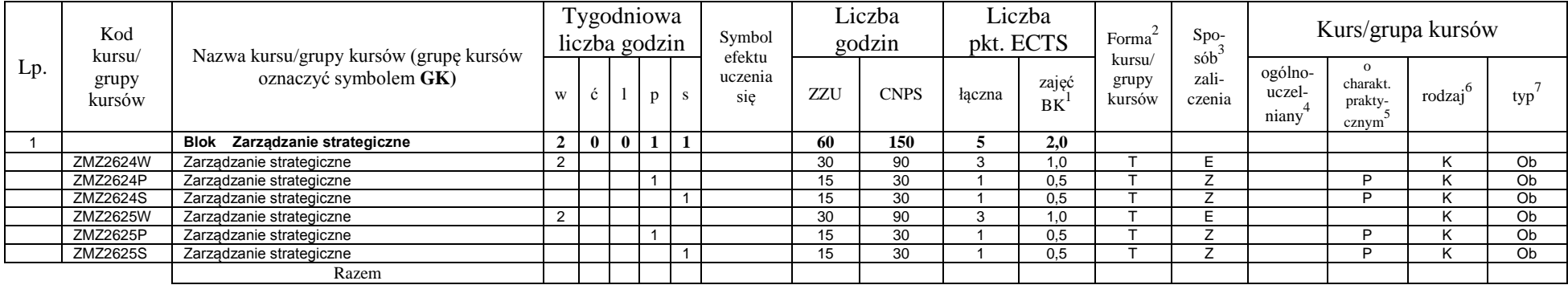

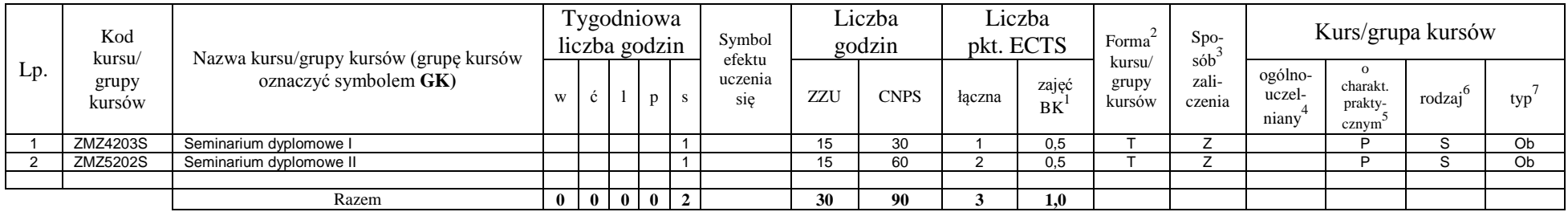

### **Razem dla bloków kierunkowych:**

<sup>1</sup>BK – liczba punktów ECTS przypisanych godzinom zajęć wymagających bezpośredniego kontaktu nauczycieli i studentów  ${}^{2}$ Tradycyjna – T, zdalna – Z

14

<sup>3</sup>Egzamin – E, zaliczenie na ocenę – Z. W grupie kursów po literze E lub Z w nawiasie wpisać formę kursu końcowego (w, c, l, s, p)

 $4$ Kurs/ grupa kursów Ogólnouczelniany – O

<sup>5</sup>Kurs/ grupa kursów Praktyczny – P. W grupie kursów w nawiasie wpisać liczbę punktów ECTS dla kursów o charakterze praktycznym

<sup>6</sup>KO - kształcenia ogólnego, PD – podstawowy, K – kierunkowy, S – specjalnościowy

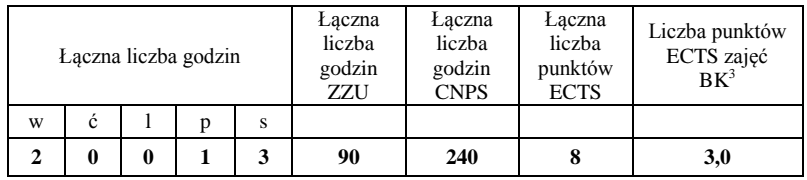

# **4.2.4 Lista bloków specjalnościowych**

**4.2.4.1 Blok** *Przedmioty specjalnościowe (np. cała specjalność) (min. .60... pkt ECTS):*

| Lp.            | Kod<br>kursu/   | Nazwa kursu/grupy kursów (grupę kursów             | Tygodniowa<br>liczba godzin |              |   |              |   | Symbol<br>efektu | Liczba<br>godzin |             | Liczba<br>pkt. ECTS |             | Forma                     | Spo-<br>$s\dot{\theta}b^3$ | Kurs/grupa kursów          |                                              |                     |     |
|----------------|-----------------|----------------------------------------------------|-----------------------------|--------------|---|--------------|---|------------------|------------------|-------------|---------------------|-------------|---------------------------|----------------------------|----------------------------|----------------------------------------------|---------------------|-----|
|                | grupy<br>kursów | oznaczyć symbolem GK)                              | W                           | Ċ            |   | p            | S | uczenia<br>sie   | ZZU              | <b>CNPS</b> | łaczna              | zajęć<br>BK | kursu/<br>grupy<br>kursów | zali-<br>czenia            | ogólno-<br>uczel-<br>niany | $\mathbf{o}$<br>charakt.<br>prakty-<br>cznym | rodzaj <sup>6</sup> | typ |
|                | <b>FBZ1158W</b> | Audyt i rewizja gospodarcza                        | $\mathbf 1$                 |              |   |              |   |                  | 15               | 30          |                     | 0,5         |                           | Ζ                          |                            |                                              | S                   | Ob  |
| $\overline{2}$ | <b>FBZ1158P</b> | Audyt i rewizja gospodarcza                        |                             |              |   | $\mathbf{1}$ |   |                  | 15               | 30          |                     | 0.5         |                           | Z                          |                            | P                                            | S                   | Ob  |
| 3              | <b>FBZ1160W</b> | Budżetowanie                                       | $\overline{ }$              |              |   |              |   |                  | 15               | 30          |                     | 0,5         |                           | 7                          |                            |                                              | S                   | Ob  |
|                | <b>FBZ1160P</b> | Budżetowanie                                       |                             |              |   | $\mathbf{1}$ |   |                  | 15               | 30          |                     | 0.5         |                           | Z                          |                            | P                                            | S                   | Ob  |
|                | FBZ1162W        | Finanse publiczne                                  | 2                           |              |   |              |   |                  | 30               | 60          | 2                   | 1,0         |                           | Z                          |                            |                                              | S                   | Ob  |
|                | FBZ1162P        | Finanse publiczne                                  |                             |              |   | 1            |   |                  | 15               | 60          | 2                   | 0,5         |                           | 7                          |                            | P                                            | S                   | Ob  |
|                | FBZ1164W        | Kontroling strategiczny                            |                             |              |   |              |   |                  | 15               | 30          |                     | 0,5         |                           | Z                          |                            |                                              | S                   | Ob  |
| 8              | FBZ1164C        | Kontroling strategiczny                            |                             |              |   |              |   |                  | 15               | 30          |                     | 0,5         |                           | Z                          |                            | Þ                                            | S                   | Ob  |
| 9              | <b>FBZ1204W</b> | Metodyka i narzędzia analizy finansowej            | 2                           |              |   |              |   |                  | 30               | 90          | 3                   | 1.0         |                           | F                          |                            |                                              | S.                  | Ob  |
| 10             | <b>FBZ1204L</b> | Metodyka i narzędzia analizy finansowej            |                             |              | 2 |              |   |                  | 30               | 60          | $\overline{2}$      | 1,0         |                           | Z                          |                            | D                                            | S                   | Ob  |
| 11             | <b>FBZ1172W</b> | Ocena projektów inwestycyjnych (Project Finance)   |                             |              |   |              |   |                  | 15               | 30          |                     | 0,5         |                           | Z                          |                            |                                              | S                   | Ob  |
| 12             | <b>FBZ1172C</b> | Ocena projektów inwestycyjnych (Project Finance)   |                             | $\mathbf{1}$ |   |              |   |                  | 15               | 30          |                     | 0.5         |                           | Z                          |                            | P                                            | S.                  | Ob  |
| 13             | ZMZ1239P        | Praca dyplomowa I                                  |                             |              |   | 2            |   |                  | 30               | 180         | 6                   | 0,0         |                           | Z                          |                            | D                                            | S                   | Ob  |
| 14             | ZMZ1240D        | Praca dvplomowa II                                 |                             |              |   | 2            |   |                  | 30               | 540         | 18                  | 0.00        |                           | 7                          |                            | D                                            | S                   | Ob  |
| 15             | <b>FBZ1174W</b> | Raportowanie i wycena aktywów intelektualnych      | 2                           |              |   |              |   |                  | 30               | 90          | 3                   | 1.0         |                           | Z                          |                            |                                              | S.                  | Ob  |
| 16             | <b>FBZ1174C</b> | Raportowanie i wycena aktywów intelektualnych      |                             | $\mathbf{1}$ |   |              |   |                  | 15               | 60          | $\overline{2}$      | 0,5         |                           | Z                          |                            | D                                            | S                   | Ob  |
| 17             | <b>FBZ1196W</b> | Rynek kapitałowy I                                 | $\overline{2}$              |              |   |              |   |                  | 30               | 90          | 3                   | 1,0         |                           |                            |                            |                                              | S                   | Ob  |
| 18             | <b>FBZ1196C</b> | Rynek kapitałowy                                   |                             |              |   |              |   |                  | 15               | 30          |                     | 0,5         |                           | Z                          |                            | P                                            | S                   | Ob  |
| 19             | <b>FBZ1216L</b> | Rynek kapitałowy II                                |                             |              | 2 |              |   |                  | 30               | 90          | 3                   | 1.0         |                           | Z                          |                            | D                                            | s                   | Ob  |
| 20             | <b>FBZ1178W</b> | Rynkowy system finansowy-ubezpieczenia             | $\overline{1}$              |              |   |              |   |                  | 15               | 30          |                     | 0,5         |                           | Z                          |                            |                                              | S                   | Ob  |
| 22             | <b>FBZ1178C</b> | Rynkowy system finansowy-ubezpieczenia             |                             |              |   |              |   |                  | 15               | 30          |                     | 0.5         |                           | Z                          |                            | P                                            | S                   | Ob  |
| 22             | FBZ1194W        | Sprawozdawczość Finansowa Wspomagana<br>Komputerem | $\overline{ }$              |              |   |              |   |                  | 15               | 30          |                     | 0,5         |                           | Z                          |                            |                                              | S                   | Ob  |
| 23             | <b>FBZ1194L</b> | Sprawozdawczość Finansowa Wspomagana<br>Komputerem |                             |              |   |              |   |                  | 15               | 30          |                     | 0.5         |                           | Z                          |                            | D                                            | S                   | Ob  |

<sup>1</sup>BK – liczba punktów ECTS przypisanych godzinom zajęć wymagających bezpośredniego kontaktu nauczycieli i studentów  ${}^{2}$ Tradycyjna – T, zdalna – Z

<sup>3</sup>Egzamin – E, zaliczenie na ocenę – Z. W grupie kursów po literze E lub Z w nawiasie wpisać formę kursu końcowego (w, c, l, s, p)

 $4$ Kurs/ grupa kursów Ogólnouczelniany – O

<sup>5</sup>Kurs/ grupa kursów Praktyczny – P. W grupie kursów w nawiasie wpisać liczbę punktów ECTS dla kursów o charakterze praktycznym

<sup>6</sup>KO - kształcenia ogólnego, PD – podstawowy, K – kierunkowy, S – specjalnościowy

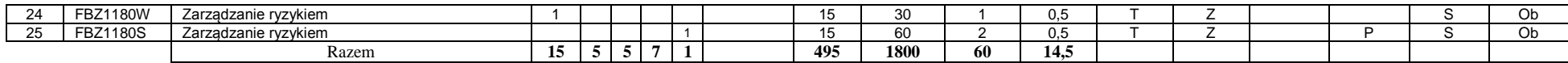

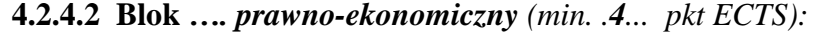

| Lp. | Kod<br>kursu/   | Nazwa kursu/grupy kursów (grupę kursów                                    |              | Tygodniowa<br>liczba godzin |              |                         |             | Symbol<br>efektu | Liczba<br>godzin |             | Liczba<br>pkt. ECTS |             | Forma                     | Spo-                                | Kurs/grupa kursów          |                              |        |     |
|-----|-----------------|---------------------------------------------------------------------------|--------------|-----------------------------|--------------|-------------------------|-------------|------------------|------------------|-------------|---------------------|-------------|---------------------------|-------------------------------------|----------------------------|------------------------------|--------|-----|
|     | grupy<br>kursów | oznaczyć symbolem GK)                                                     | W            | c                           |              |                         |             | uczenia<br>sie   | ZZU              | <b>CNPS</b> | łaczna              | zajęć<br>BK | kursu/<br>grupy<br>kursów | sób <sup>-</sup><br>zali-<br>czenia | ogólno-<br>uczel-<br>niany | charakt.<br>prakty-<br>cznym | rodzaj | typ |
|     |                 | Blok prawno-ekonomiczny                                                   | $\mathbf{2}$ | $2^{\circ}$                 | 0            | $\mathbf 0$             | 0           |                  | 60               | 120         |                     |             |                           |                                     |                            |                              |        |     |
|     | <b>EKZ1140W</b> | Międzynarodowe transakcje ekonomiczne                                     |              |                             |              |                         |             |                  | 15               | 30          |                     | 0.5         |                           |                                     |                            |                              |        | W   |
|     | <b>EKZ1140C</b> | Międzynarodowe transakcje ekonomiczne                                     |              |                             |              |                         |             |                  | 15               | 30          |                     | 0,5         |                           |                                     |                            |                              |        | W   |
|     | <b>PRZ1126W</b> | Prawno-ekonomiczne uwarunkowania działalności<br>gospodarczej na rynku UE |              |                             |              |                         |             |                  | 15               | 30          |                     | 0.5         |                           | $\overline{ }$                      |                            |                              |        | W   |
|     | PRZ1126C        | Prawno-ekonomiczne uwarunkowania działalności<br>gospodarczej na rynku UE |              |                             |              |                         |             |                  | 15               | 30          |                     | 0.5         |                           | $\overline{ }$                      |                            |                              |        | W   |
|     | <b>PRZ1127W</b> | Umowy w obrocie gospodarczym                                              |              |                             |              |                         |             |                  | 15               | 30          |                     | 0.5         |                           |                                     |                            |                              |        | W   |
| 6   | <b>PRZ1127C</b> | Umowy w obrocie gospodarczym                                              |              |                             |              |                         |             |                  | 15               | 30          |                     | 0.5         |                           |                                     |                            |                              |        | W   |
|     |                 |                                                                           | $\mathbf{2}$ | 2 <sup>1</sup>              | $\mathbf{0}$ | $\overline{\mathbf{0}}$ | $\mathbf 0$ |                  | 60               | 120         |                     | 2.0         |                           |                                     |                            |                              |        |     |

**4.2.4.3** *Blok psychologiczno-społeczny(min. .2... pkt ECTS):*

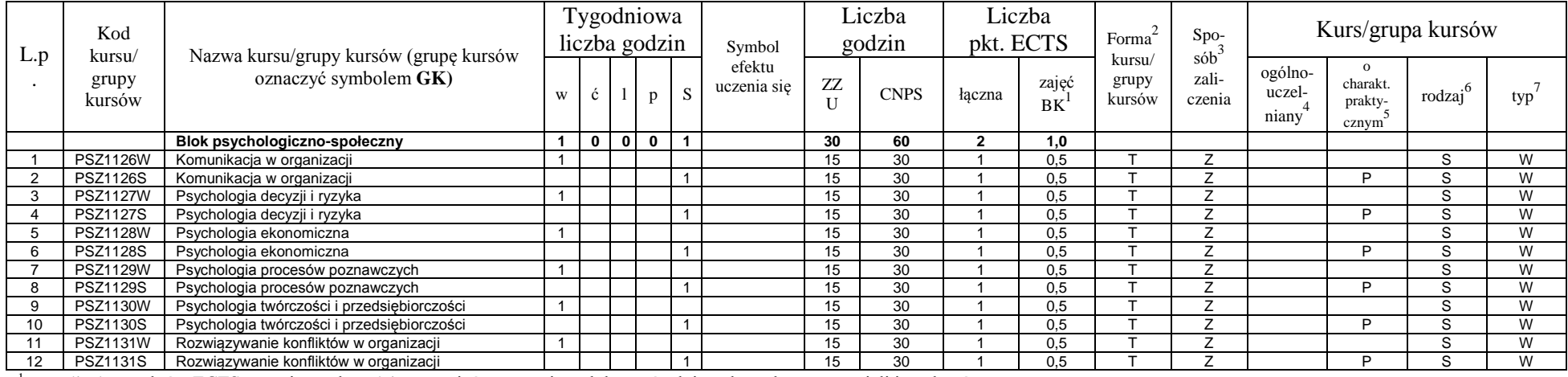

<sup>1</sup>BK – liczba punktów ECTS przypisanych godzinom zajęć wymagających bezpośredniego kontaktu nauczycieli i studentów  $2T$ radycyjna – T, zdalna – Z

 ${}^{3}$ Egzamin – E, zaliczenie na ocenę – Z. W grupie kursów po literze E lub Z w nawiasie wpisać formę kursu końcowego (w, c, l, s, p)

 $4$ Kurs/ grupa kursów Ogólnouczelniany – O

<sup>5</sup>Kurs/ grupa kursów Praktyczny – P. W grupie kursów w nawiasie wpisać liczbę punktów ECTS dla kursów o charakterze praktycznym

<sup>6</sup>KO - kształcenia ogólnego, PD – podstawowy, K – kierunkowy, S – specjalnościowy

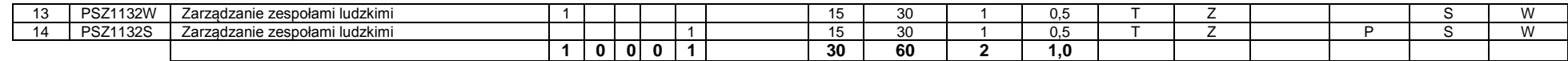

### **Razem dla bloków specjalnościowych:**

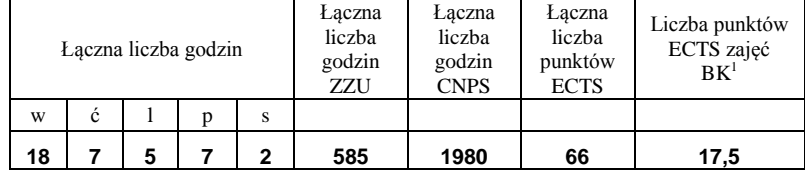

<sup>1</sup>BK – liczba punktów ECTS przypisanych godzinom zajęć wymagających bezpośredniego kontaktu nauczycieli i studentów  ${}^{2}$ Tradycyjna – T, zdalna – Z  ${}^{3}$ Egzamin – E, zaliczenie na ocenę – Z. W grupie kursów po literze E lub Z w nawiasie wpisać formę kursu końcowego (w, c, l, s, p)

 $4$ Kurs/ grupa kursów Ogólnouczelniany – O

<sup>5</sup>Kurs/ grupa kursów Praktyczny – P. W grupie kursów w nawiasie wpisać liczbę punktów ECTS dla kursów o charakterze praktycznym

<sup>6</sup>KO - kształcenia ogólnego, PD – podstawowy, K – kierunkowy, S – specjalnościowy

<sup>7</sup>W - wybieralny, Ob – obowiązkowy

**4.3 Blok praktyk ( uchwała Rady Wydziału (dla programów uchwalanych do 30.09.2019 / rekomendacja komisji programowej kierunku (dla programów uchwalanych po 30.09.2019) \* nt. zasad zaliczania praktyki – zał. nr …)**

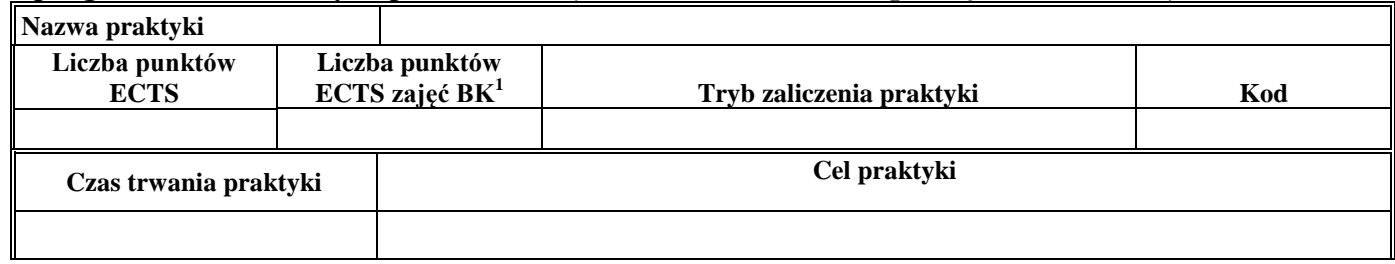

**4.4 Blok "praca dyplomowa" (o ile jest przewidywana na studiach pierwszego stopnia)**

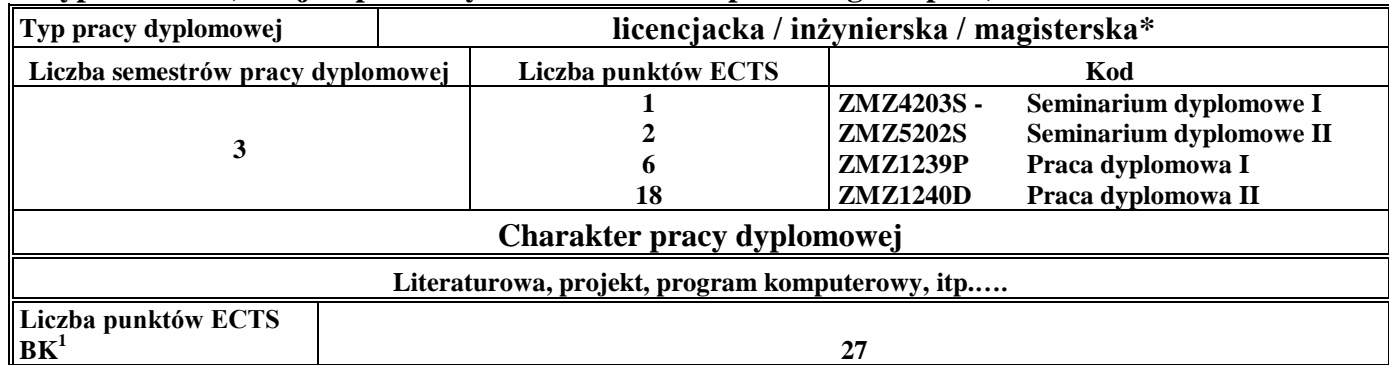

### **5. Sposoby weryfikacji zakładanych efektów uczenia się**

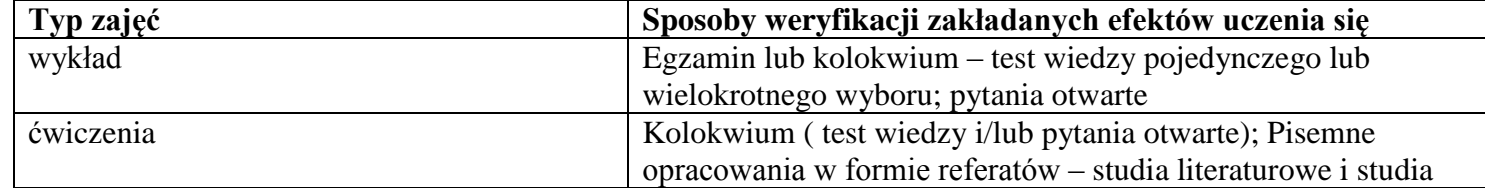

<sup>1</sup>BK –liczba punktów ECTS przypisanych godzinom zajęć wymagających bezpośredniego kontaktu nauczycieli i studentów

 $2$ Tradycyjna – T, zdalna – Z

 ${}^{3}$ Egzamin – E, zaliczenie na ocenę – Z. W grupie kursów po literze E lub Z wpisać w nawiasie formę kursu końcowego (w, c, l, s, p)  $4$ Kurs/ grupa kursów Ogólnouczelniany – O

<sup>5</sup>Kurs/ grupa kursów Praktyczny – P. W grupie kursów w nawiasie wpisać liczbę punktów ECTS dla kursów o charakterze praktycznym

 $6 \text{ KO} - \text{ksztaleenia ogólnego}$ , PD – podstawowy, K – kierunkowy, S – specialnościowy

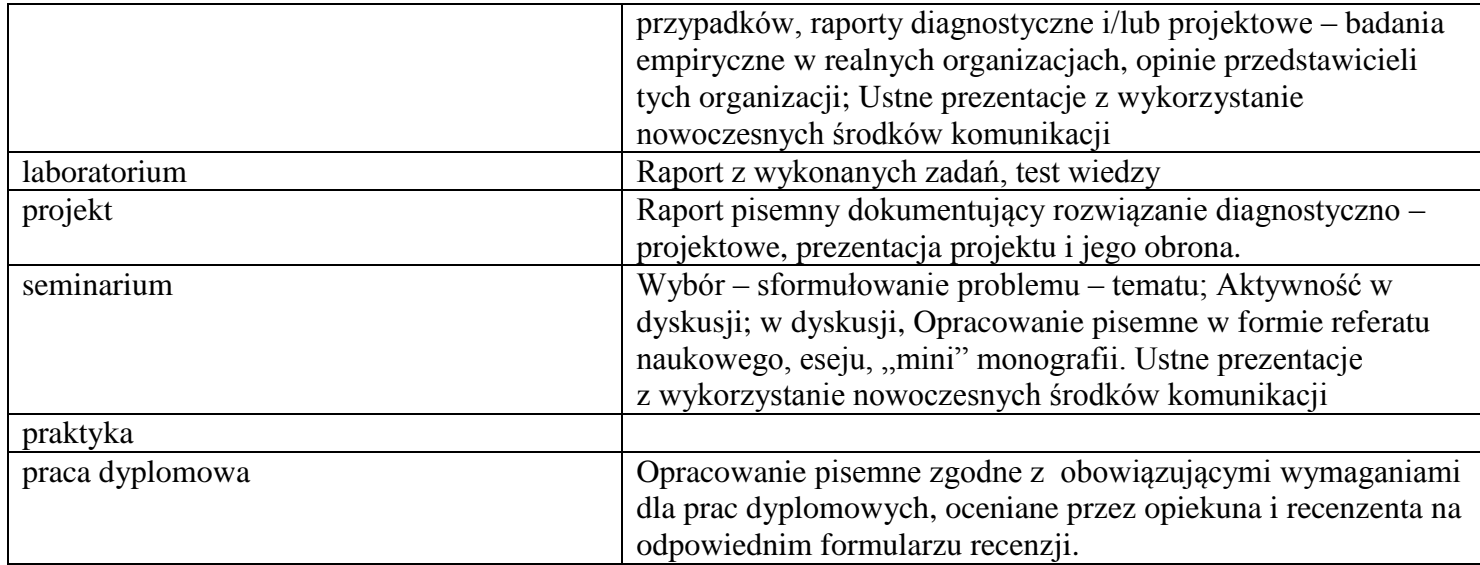

### **6. Zakres egzaminu dyplomowego**

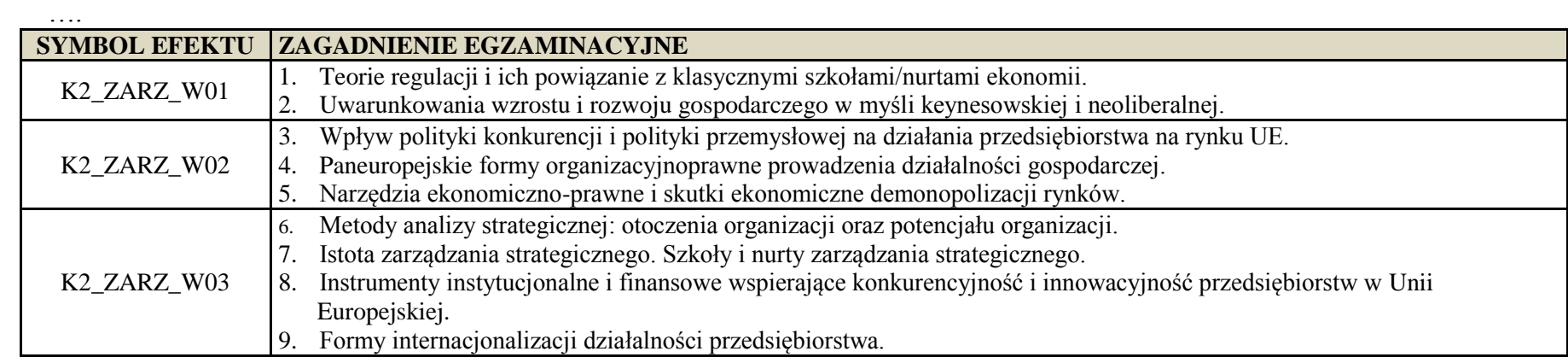

<sup>1</sup>BK – liczba punktów ECTS przypisanych godzinom zajęć wymagających bezpośredniego kontaktu nauczycieli i studentów  ${}^{2}$ Tradycyjna – T, zdalna – Z

 ${}^{3}$ Egzamin – E, zaliczenie na ocenę – Z. W grupie kursów po literze E lub Z w nawiasie wpisać formę kursu końcowego (w, c, l, s, p)

 $4$ Kurs/ grupa kursów Ogólnouczelniany – O

<sup>5</sup>Kurs/ grupa kursów Praktyczny – P. W grupie kursów w nawiasie wpisać liczbę punktów ECTS dla kursów o charakterze praktycznym

<sup>6</sup>KO - kształcenia ogólnego, PD – podstawowy, K – kierunkowy, S – specjalnościowy

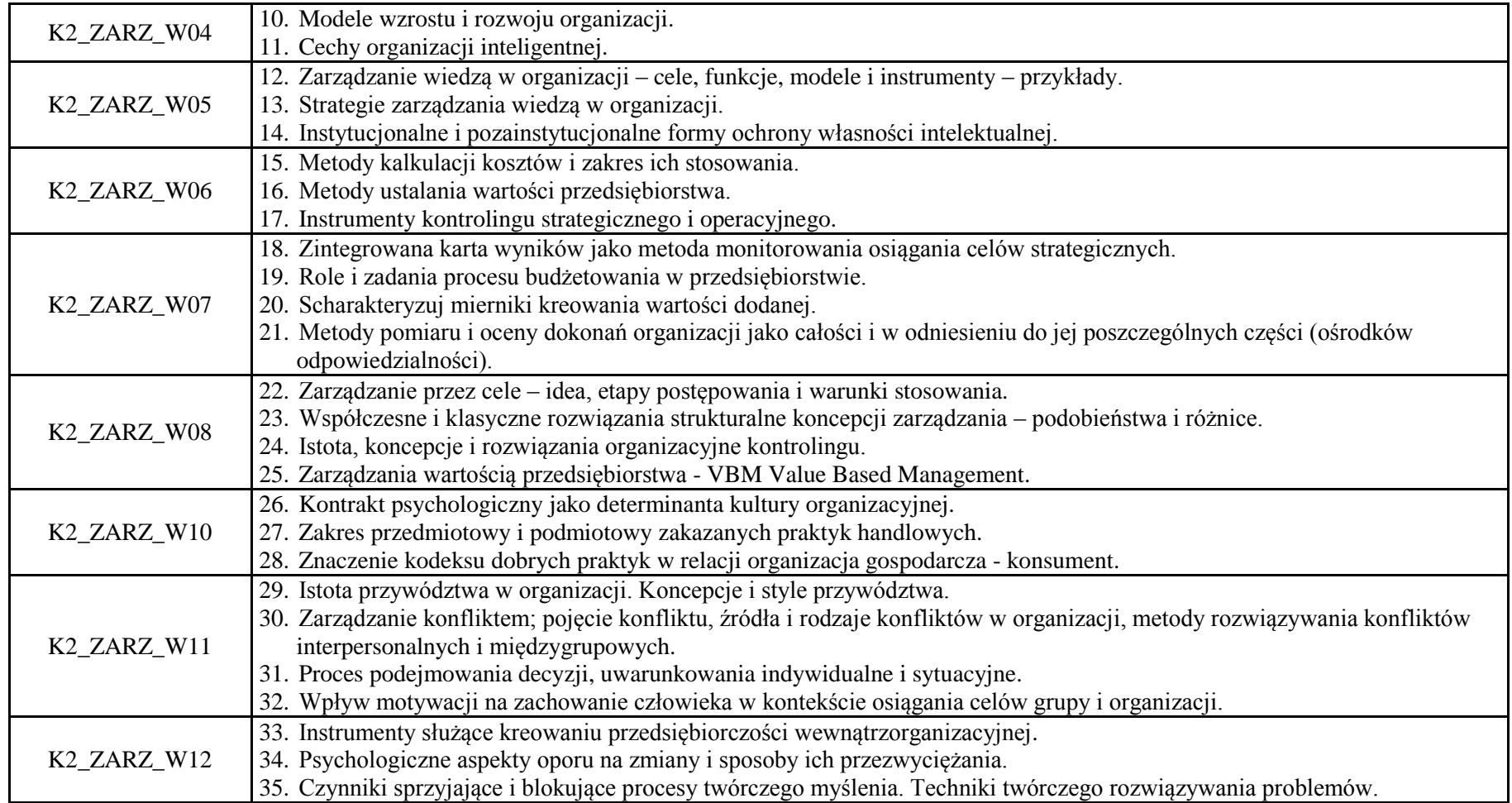

<sup>1</sup>BK – liczba punktów ECTS przypisanych godzinom zajęć wymagających bezpośredniego kontaktu nauczycieli i studentów  ${}^{2}$ Tradycyjna – T, zdalna – Z

20

 ${}^{3}$ Egzamin – E, zaliczenie na ocenę – Z. W grupie kursów po literze E lub Z w nawiasie wpisać formę kursu końcowego (w, c, l, s, p)

 $4$ Kurs/ grupa kursów Ogólnouczelniany – O

<sup>5</sup>Kurs/ grupa kursów Praktyczny – P. W grupie kursów w nawiasie wpisać liczbę punktów ECTS dla kursów o charakterze praktycznym

<sup>6</sup>KO - kształcenia ogólnego, PD – podstawowy, K – kierunkowy, S – specjalnościowy

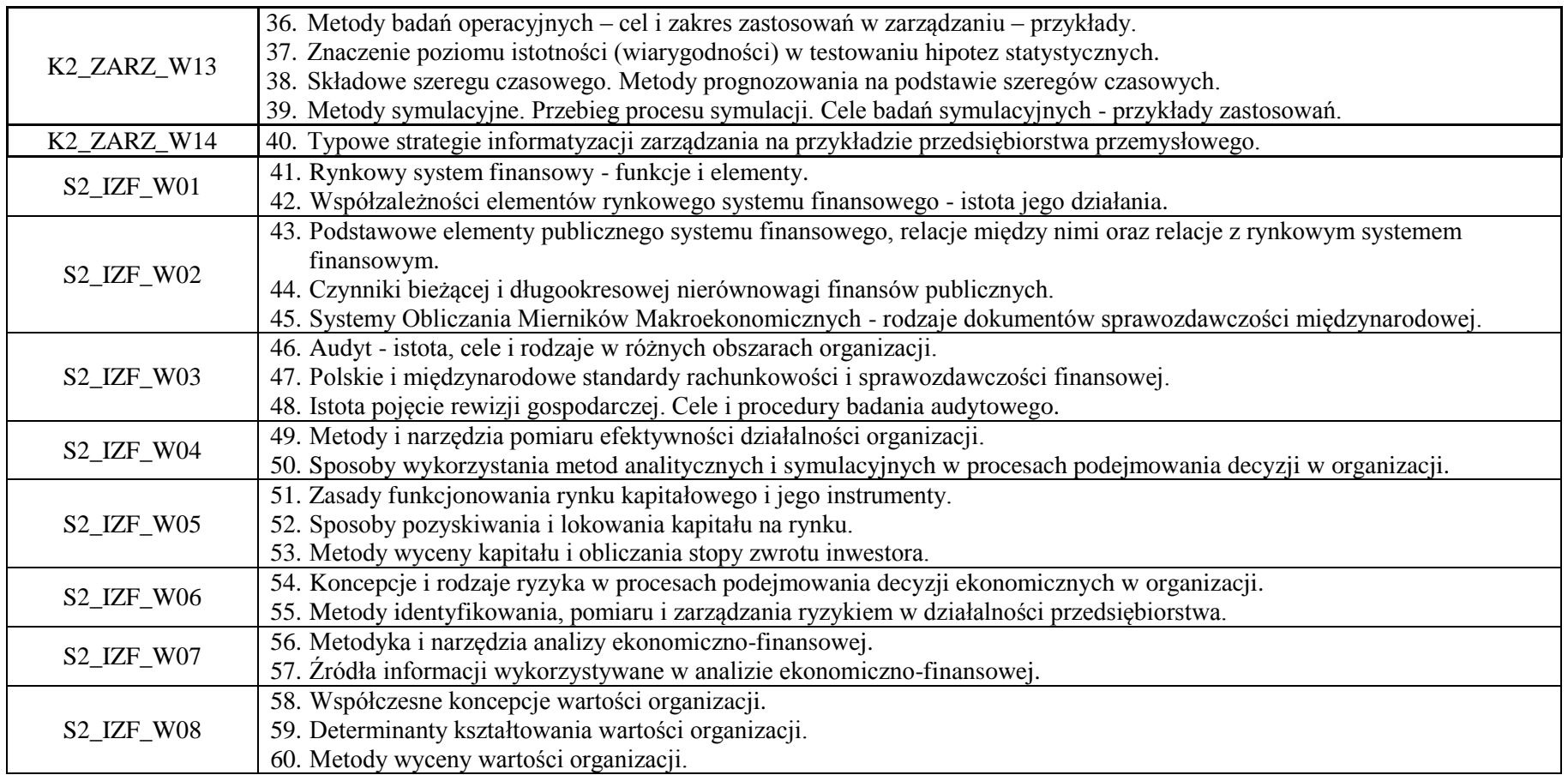

## **7. Wymagania dotyczące terminu zaliczenia określonych kursów/grup kursów lub wszystkich kursów w poszczególnych blokach**

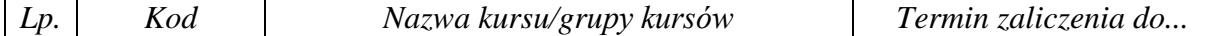

<sup>1</sup>BK – liczba punktów ECTS przypisanych godzinom zajęć wymagających bezpośredniego kontaktu nauczycieli i studentów  ${}^{2}$ Tradycyjna – T, zdalna – Z

<sup>3</sup>Egzamin – E, zaliczenie na ocenę – Z. W grupie kursów po literze E lub Z w nawiasie wpisać formę kursu końcowego (w, c, l, s, p)  $4$ Kurs/ grupa kursów Ogólnouczelniany – O

<sup>5</sup>Kurs/ grupa kursów Praktyczny – P. W grupie kursów w nawiasie wpisać liczbę punktów ECTS dla kursów o charakterze praktycznym

<sup>6</sup>KO - kształcenia ogólnego, PD – podstawowy, K – kierunkowy, S – specjalnościowy

<sup>7</sup>W - wybieralny, Ob – obowiązkowy

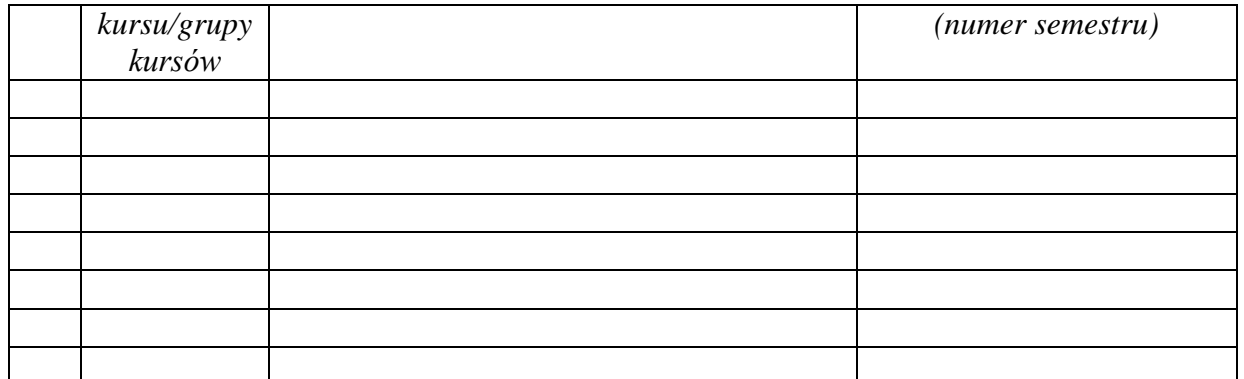

................... ................................................................................

................... ................................................................................

## **8. Plan studiów (załącznik nr …. )**

Zaopiniowane przez właściwy organ uchwałodawczy samorządu studenckiego:

Data Imię, nazwisko i podpis przedstawiciela studentów

Data Podpis Dziekana

\*niepotrzebne skreślić

<sup>1</sup>BK – liczba punktów ECTS przypisanych godzinom zajęć wymagających bezpośredniego kontaktu nauczycieli i studentów  $2\pi$ Tradycyjna – T, zdalna – Z <sup>3</sup>Egzamin – E, zaliczenie na ocenę – Z. W grupie kursów po literze E lub Z w nawiasie wpisać formę kursu końcowego (w, c, l, s, p)  $4$ Kurs/ grupa kursów Ogólnouczelniany – O <sup>5</sup>Kurs/ grupa kursów Praktyczny – P. W grupie kursów w nawiasie wpisać liczbę punktów ECTS dla kursów o charakterze praktycznym <sup>6</sup>KO - kształcenia ogólnego, PD – podstawowy, K – kierunkowy, S – specjalnościowy

<sup>7</sup>W - wybieralny, Ob – obowiązkowy

# **PROGRAM STUDIÓW**

# WYDZIAŁ: INFORMATYKI I ZARZĄDZANIA

# KIERUNEK STUDIÓW: ZARZĄDZANIE

Przyporządkowany do dyscypliny: D1 **NAUKI O ZARZĄDZANIU I JAKOŚCI** (dyscyplina wiodąca)

POZIOM KSZTAŁCENIA: studia drugiego stopnia

FORMA STUDIÓW: stacjonarna

PROFIL: ogólnoakademicki

# JĘZYK PROWADZENIA STUDIÓW: polski

Zawartość:

1. Zakładane efekty uczenia się – zał. nr 1 do programu studiów

2. Opis programu studiów – zał. nr 2 do programu studiów

Uchwała Rady Wydziału (dla programów studiów uchwalanychdo30.09.2019 r.) / uchwała Senatu PWr (dla programów studiów uchwalanych po 30.09.2019 r.) \* nr 749/32/2016-2020 z dnia 16 maja 2019 r.

Obowiązuje od 1.10.2019

\*niepotrzebne skreślić

**Zał. nr 4 do ZW 13/2019 Załącznik nr .. do Programu studiów**

# **PLAN STUDIÓW**

**WYDZIAŁ**: **Wydział Informatyki i Zarządzania**

**KIERUNEK STUDIÓW: Zarządzanie**

**POZIOM KSZTAŁCENIA:** studia drugiego stopnia

**FORMA STUDIÓW**: stacjonarna

**PROFIL: ogólnoakademicki**

# **SPECJALNOŚĆ:. ZARZĄDZANIE PROCESAMI PRZEDSIĘBIORSTWA (ZPP)**

# **JĘZYK PROWADZENIA STUDIÓW: polski**

Uchwała Rady Wydziału (dla programu studiów uchwalanego do 30.09.2019) / Uchwała Senatu PWr nr 749/32/2016-2020 z dnia 16 maja 2019 r. (dla programu studiów uchwalanego po 30.09.2019) \*

Obowiązuje od 1.10.2019

\*niepotrzebne skreślić

# **Struktura planu studiów (opcjonalnie)**

1) w układzie punktowym

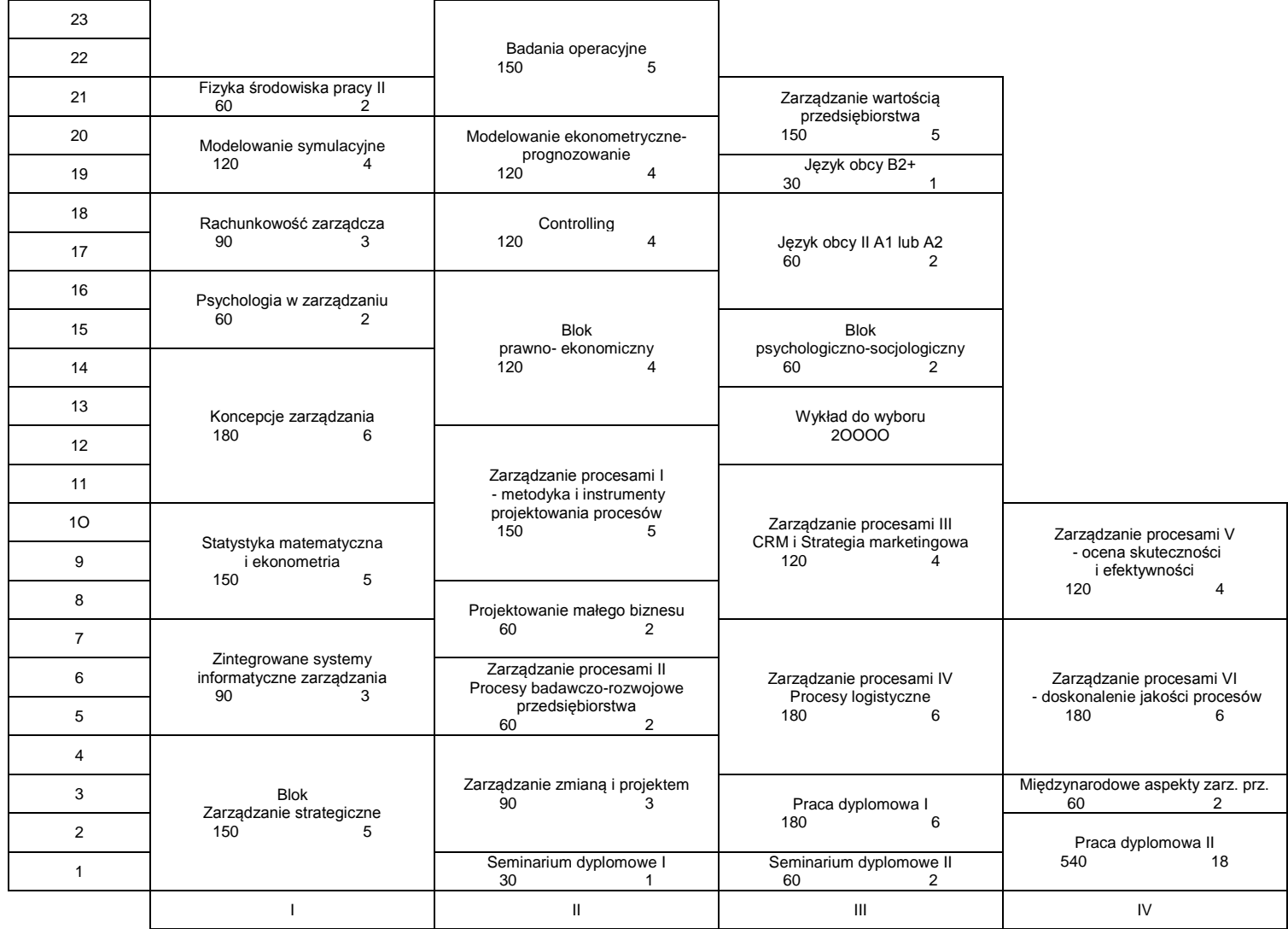

# 2) w układzie godzinowym

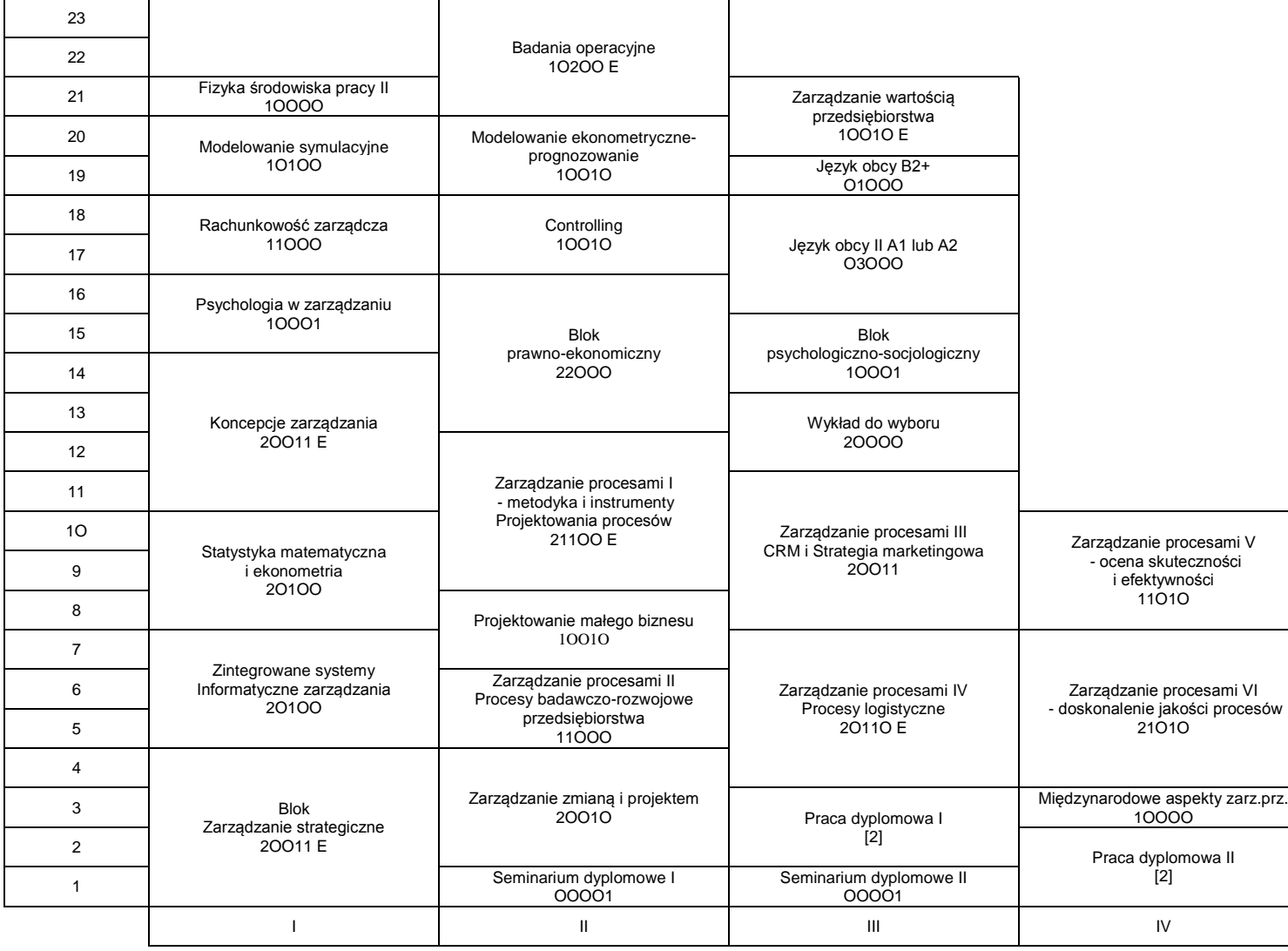

# **1. Zestaw kursów / grup kursów obowiązkowych i wybieralnych w układzie semestralnym**

# **Semestr 1**

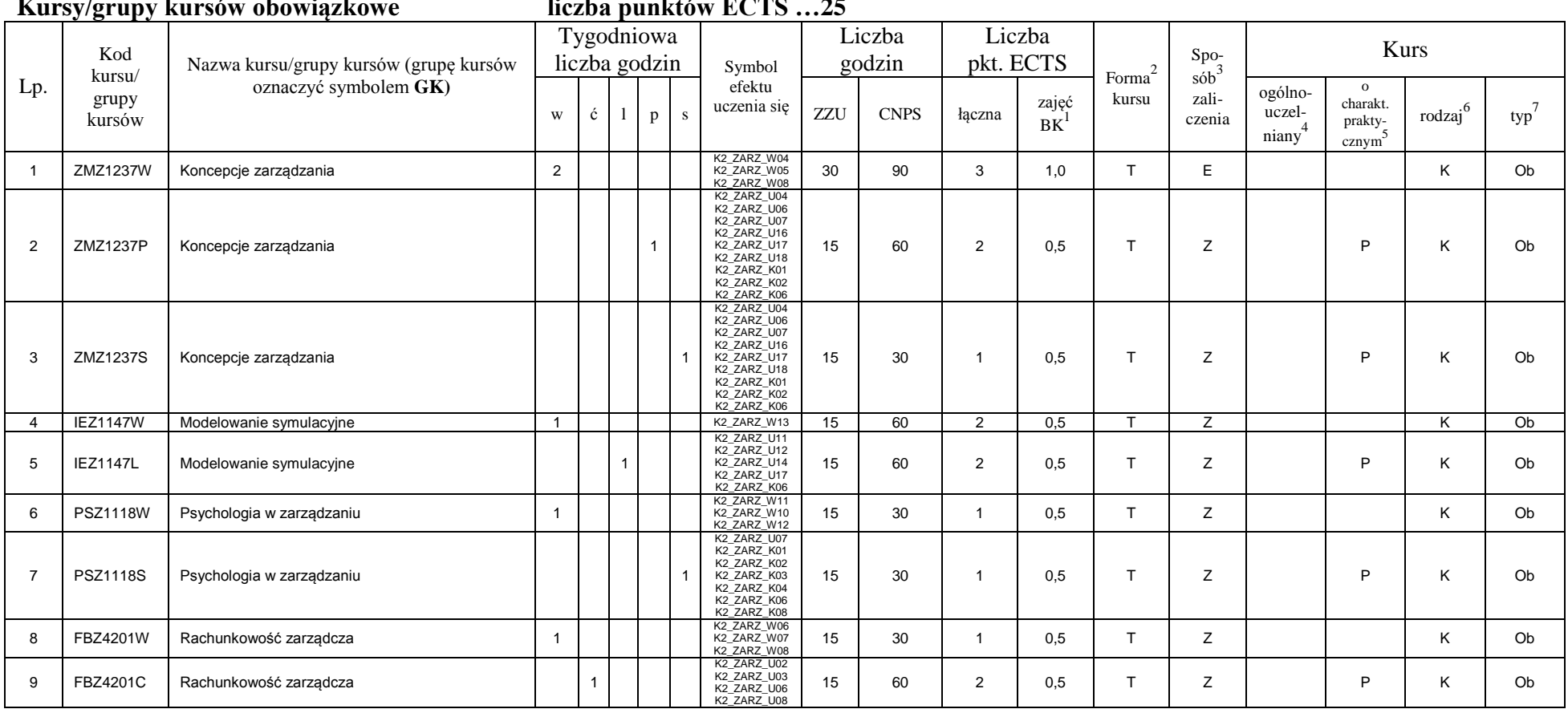

**Kursy/grupy kursów obowiązkowe liczba punktów ECTS …25**

<sup>1</sup>BK –liczba punktów ECTS przypisanych godzinom zajęć wymagających bezpośredniego kontaktu nauczycieli i studentów

 $2$ Tradycyjna – T, zdalna – Z

 ${}^{3}$ Egzamin – E, zaliczenie na ocenę – Z. W grupie kursów po literze E lub Z wpisać w nawiasie formę kursu końcowego (w, c, l, s, p)

<sup>4</sup>Kurs/ grupa kursów Ogólnouczelniany – O

<sup>5</sup>Kurs/ grupa kursów Praktyczny – P. W grupie kursów w nawiasie wpisać liczbę punktów ECTS dla kursów o charakterze praktycznym

 $6$  KO - kształcenia ogólnego, PD – podstawowy, K – kierunkowy, S – specjalnościowy

 $7$  W – wybieralny, Ob – obowiązkowy

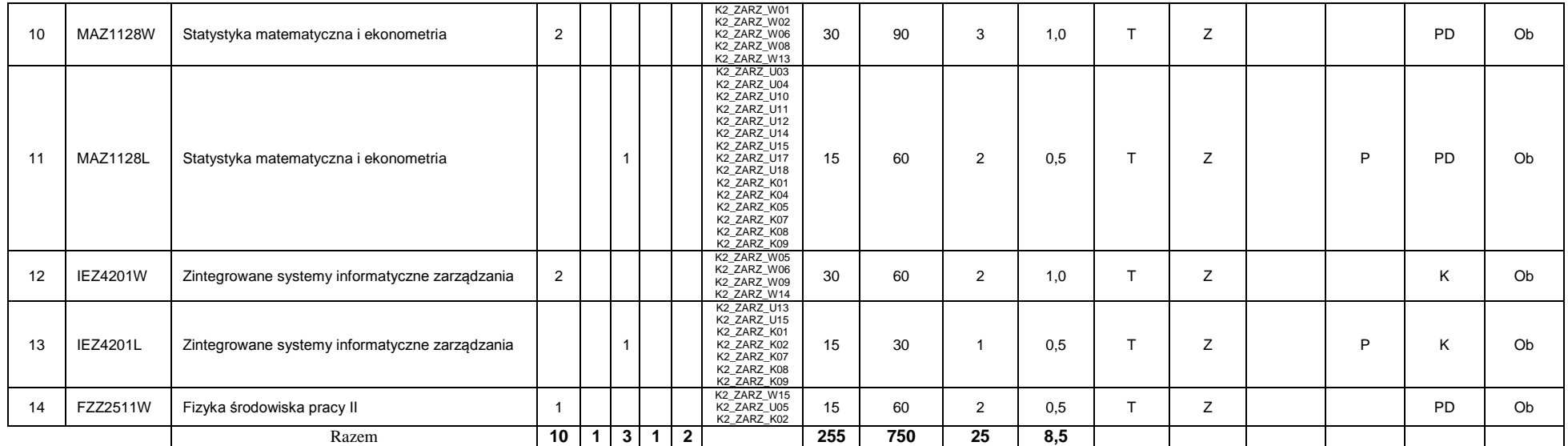

### **Kursy/grupy kursów wybieralne (np. nazwa specjalności) (minimum …60… godzin w semestrze, …5…. punktów ECTS)**

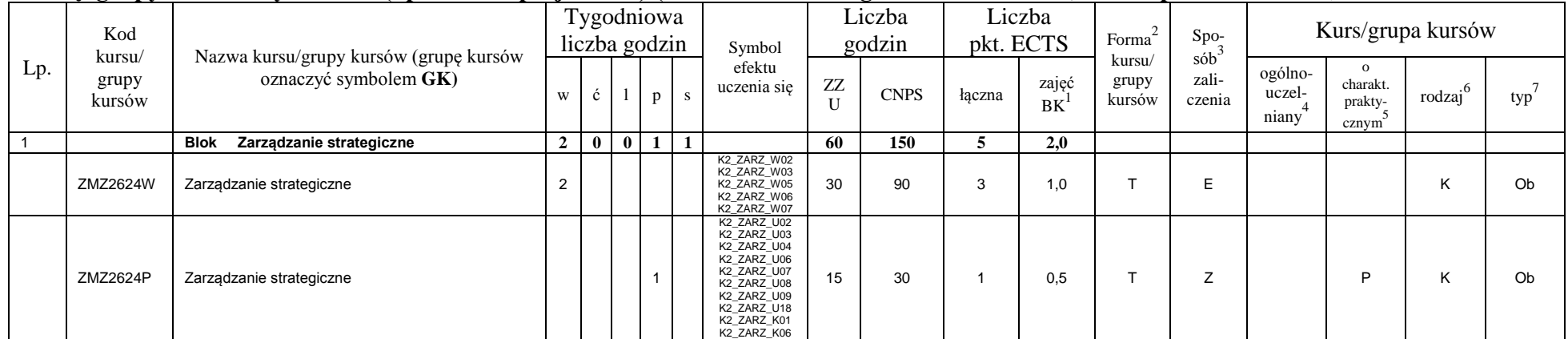

<sup>1</sup>BK –liczba punktów ECTS przypisanych godzinom zajęć wymagających bezpośredniego kontaktu nauczycieli i studentów

 $2$ Tradycyjna – T, zdalna – Z

<sup>3</sup>Egzamin – E, zaliczenie na ocenę – Z. W grupie kursów po literze E lub Z wpisać w nawiasie formę kursu końcowego (w, c, l, s, p)

 $4$ Kurs/ grupa kursów Ogólnouczelniany – O

<sup>5</sup>Kurs/ grupa kursów Praktyczny – P. W grupie kursów w nawiasie wpisać liczbę punktów ECTS dla kursów o charakterze praktycznym

 $6$  KO - kształcenia ogólnego, PD – podstawowy, K – kierunkowy, S – specjalnościowy

 $7$  W – wybieralny, Ob – obowiązkowy

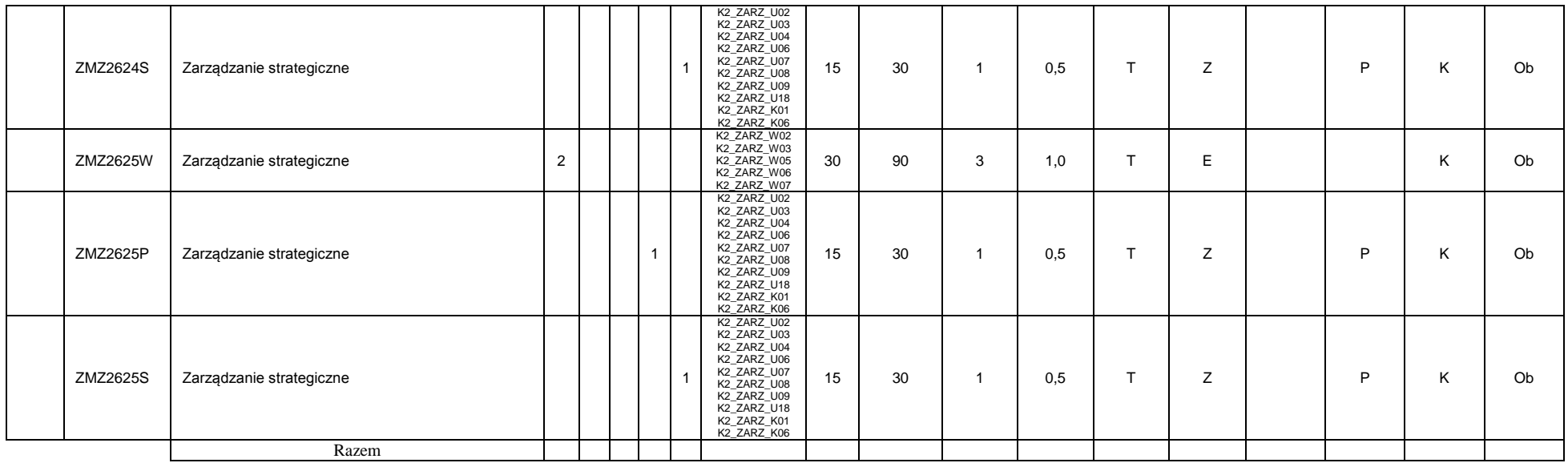

### **Razem w semestrze**

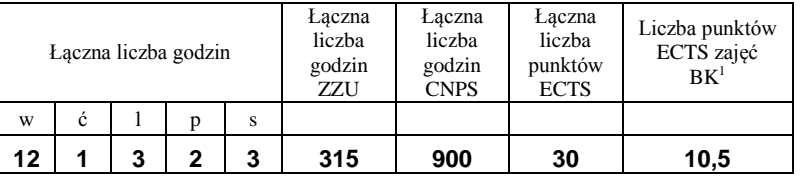

# **Semestr 2**

### **Kursy/grupy kursów obowiązkowe liczba punktów ECTS …26….**

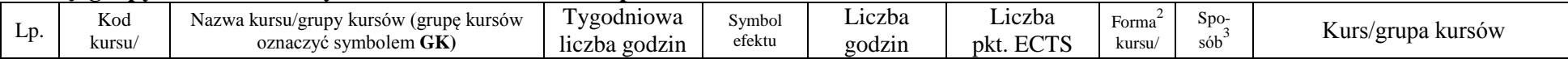

<sup>1</sup>BK –liczba punktów ECTS przypisanych godzinom zajęć wymagających bezpośredniego kontaktu nauczycieli i studentów

 $2$ Tradycyjna – T, zdalna – Z

 ${}^{3}$ Egzamin – E, zaliczenie na ocenę – Z. W grupie kursów po literze E lub Z wpisać w nawiasie formę kursu końcowego (w, c, l, s, p)

<sup>4</sup>Kurs/ grupa kursów Ogólnouczelniany – O

<sup>5</sup>Kurs/ grupa kursów Praktyczny – P. W grupie kursów w nawiasie wpisać liczbę punktów ECTS dla kursów o charakterze praktycznym

 $6$  KO - kształcenia ogólnego, PD – podstawowy, K – kierunkowy, S – specjalnościowy

 $7$  W – wybieralny, Ob – obowiązkowy

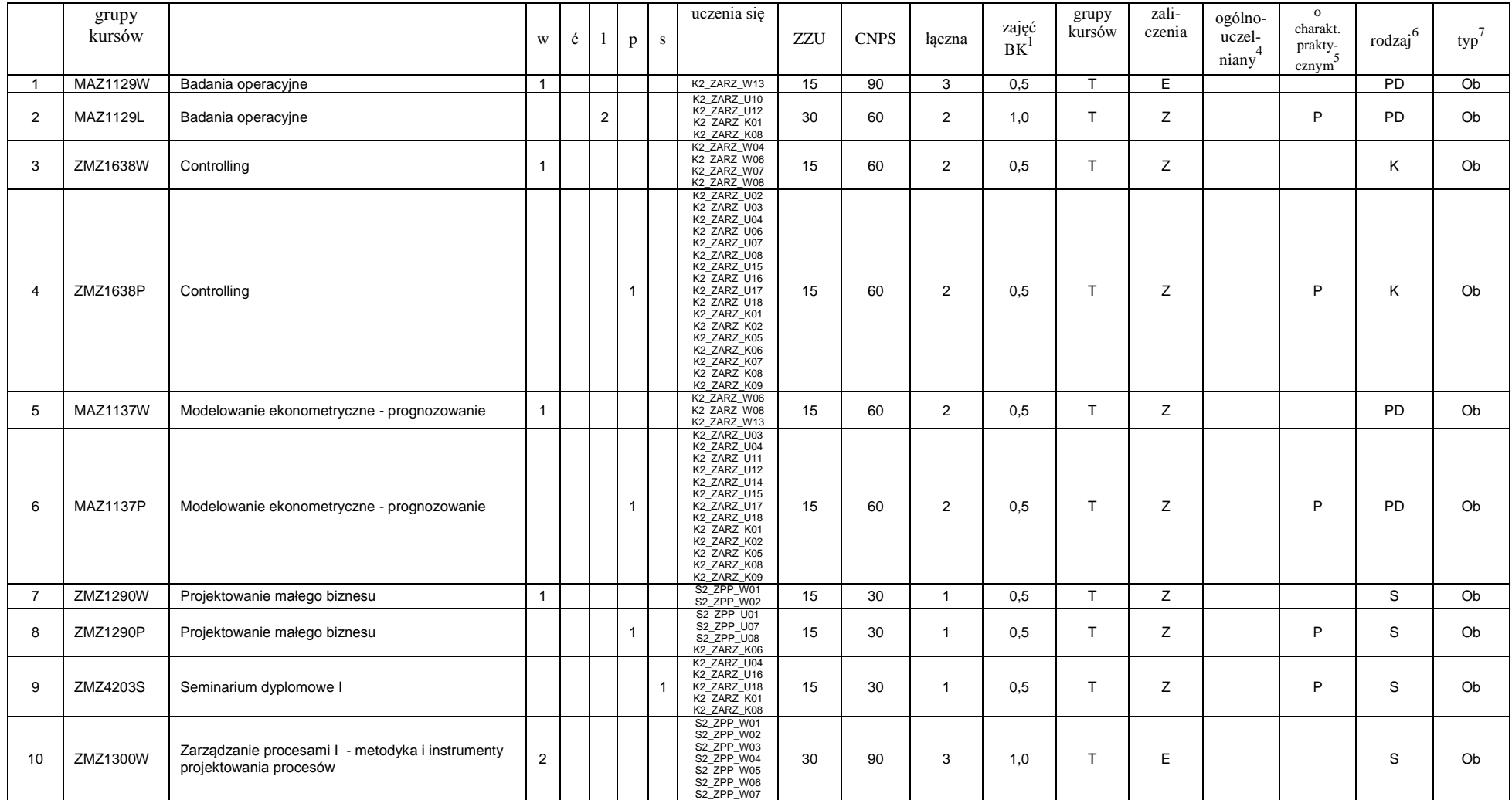

<sup>1</sup>BK –liczba punktów ECTS przypisanych godzinom zajęć wymagających bezpośredniego kontaktu nauczycieli i studentów

 $2$ Tradycyjna – T, zdalna – Z

 ${}^{3}Egz$ amin – E, zaliczenie na ocenę – Z. W grupie kursów po literze E lub Z wpisać w nawiasie formę kursu końcowego (w, c, l, s, p)

<sup>4</sup>Kurs/ grupa kursów Ogólnouczelniany – O

<sup>5</sup>Kurs/ grupa kursów Praktyczny – P. W grupie kursów w nawiasie wpisać liczbę punktów ECTS dla kursów o charakterze praktycznym

 $6$  KO - kształcenia ogólnego, PD – podstawowy, K – kierunkowy, S – specjalnościowy

 $7$  W – wybieralny, Ob – obowiązkowy

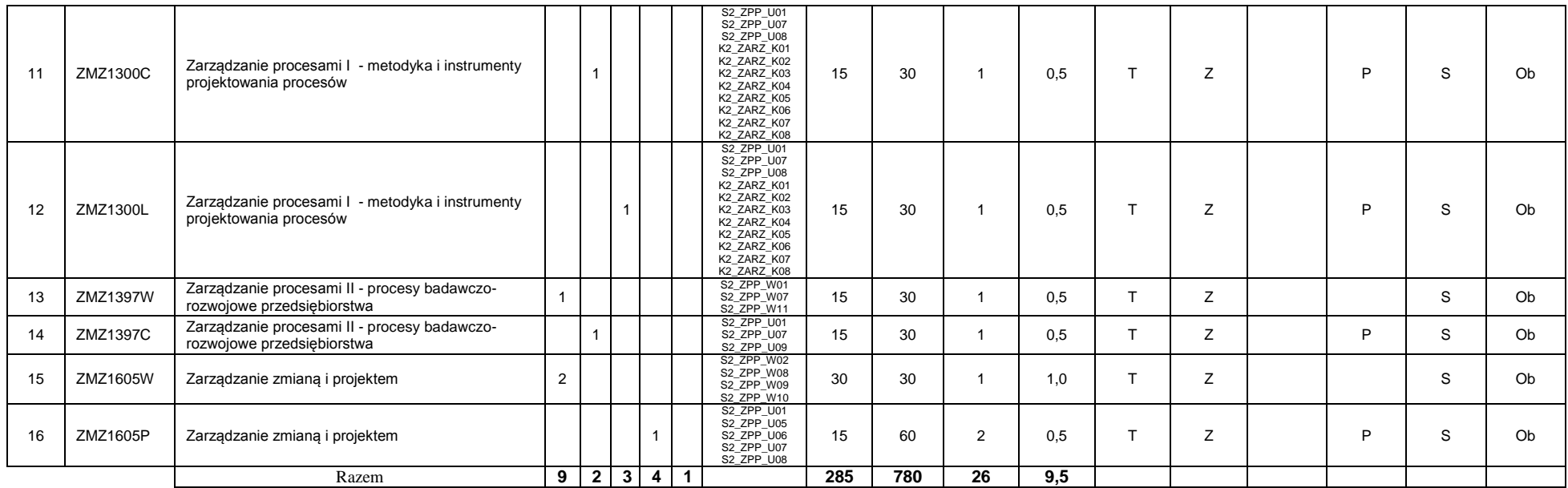

### **Kursy/grupy kursów wybieralne (np. nazwa specjalności) (minimum …60… godzin w semestrze, …4…. punktów ECTS)**

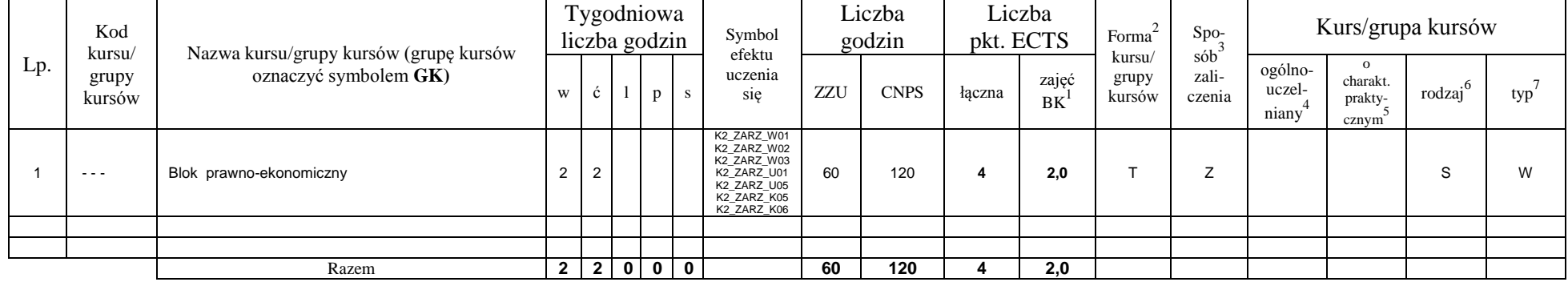

### **Razem w semestrze:**

<sup>1</sup>BK –liczba punktów ECTS przypisanych godzinom zajęć wymagających bezpośredniego kontaktu nauczycieli i studentów

 $2$ Tradycyjna – T, zdalna – Z

 ${}^{3}$ Egzamin – E, zaliczenie na ocenę – Z. W grupie kursów po literze E lub Z wpisać w nawiasie formę kursu końcowego (w, c, l, s, p)

<sup>4</sup>Kurs/ grupa kursów Ogólnouczelniany – O

<sup>5</sup>Kurs/ grupa kursów Praktyczny – P. W grupie kursów w nawiasie wpisać liczbę punktów ECTS dla kursów o charakterze praktycznym

 $6$  KO - kształcenia ogólnego, PD – podstawowy, K – kierunkowy, S – specjalnościowy

 $7$  W – wybieralny, Ob – obowiązkowy

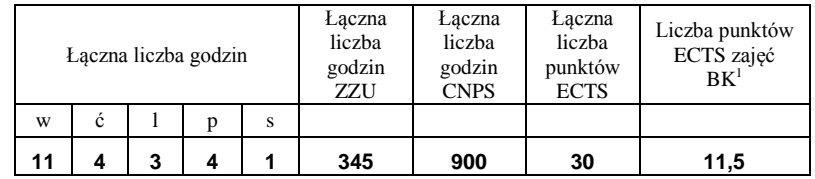

# **Semestr 3**

### **Kursy/grupy kursów obowiązkowe liczba punktów ECTS …23….**

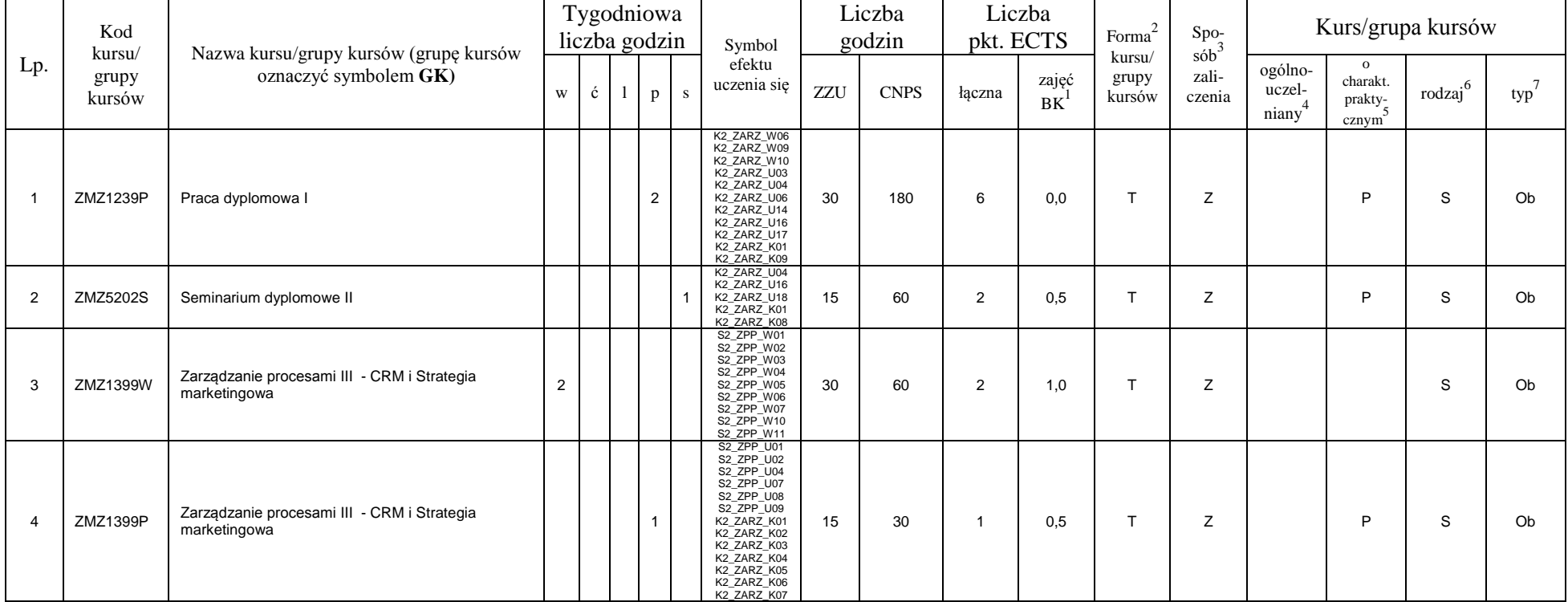

<sup>1</sup>BK –liczba punktów ECTS przypisanych godzinom zajęć wymagających bezpośredniego kontaktu nauczycieli i studentów  $2$ Tradycyjna – T, zdalna – Z

9

 $3$ Egzamin – E, zaliczenie na ocenę – Z. W grupie kursów po literze E lub Z wpisać w nawiasie formę kursu końcowego (w, c, l, s, p)

<sup>4</sup>Kurs/ grupa kursów Ogólnouczelniany – O

<sup>5</sup>Kurs/ grupa kursów Praktyczny – P. W grupie kursów w nawiasie wpisać liczbę punktów ECTS dla kursów o charakterze praktycznym

 $6$  KO - kształcenia ogólnego, PD – podstawowy, K – kierunkowy, S – specjalnościowy

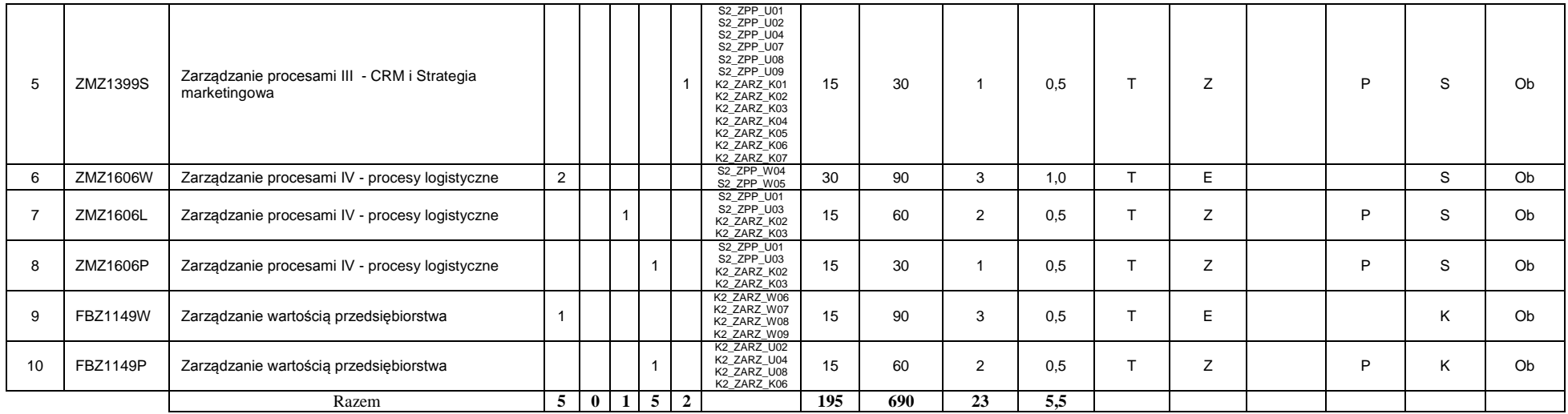

### **Kursy/grupy kursów wybieralne (np. nazwa specjalności) (minimum …120… godzin w semestrze, …7…. punktów ECTS)**

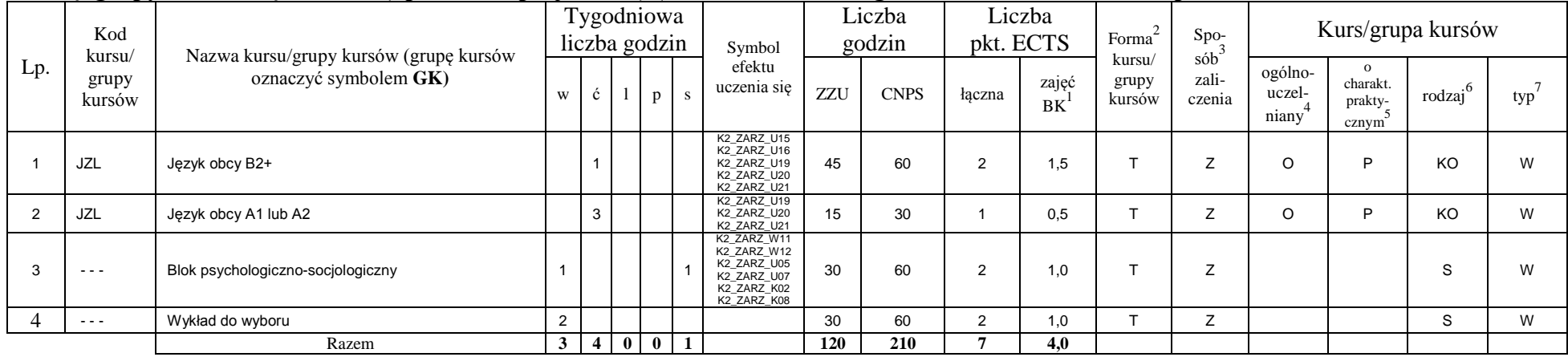

### **Razem w semestrze:**

<sup>1</sup>BK –liczba punktów ECTS przypisanych godzinom zajęć wymagających bezpośredniego kontaktu nauczycieli i studentów

 $2$ Tradycyjna – T, zdalna – Z

 ${}^{3}$ Egzamin – E, zaliczenie na ocenę – Z. W grupie kursów po literze E lub Z wpisać w nawiasie formę kursu końcowego (w, c, l, s, p)

 $4$ Kurs/ grupa kursów Ogólnouczelniany – O

<sup>5</sup>Kurs/ grupa kursów Praktyczny – P. W grupie kursów w nawiasie wpisać liczbę punktów ECTS dla kursów o charakterze praktycznym

 $6$  KO - kształcenia ogólnego, PD – podstawowy, K – kierunkowy, S – specjalnościowy

 $7$  W – wybieralny, Ob – obowiązkowy

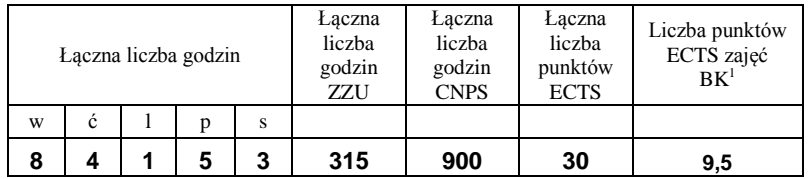

<sup>1</sup>BK –liczba punktów ECTS przypisanych godzinom zajęć wymagających bezpośredniego kontaktu nauczycieli i studentów

 $2$ Tradycyjna – T, zdalna – Z

 ${}^{3}Egz$ amin – E, zaliczenie na ocenę – Z. W grupie kursów po literze E lub Z wpisać w nawiasie formę kursu końcowego (w, c, l, s, p) <sup>4</sup>Kurs/ grupa kursów Ogólnouczelniany – O

<sup>5</sup>Kurs/ grupa kursów Praktyczny – P. W grupie kursów w nawiasie wpisać liczbę punktów ECTS dla kursów o charakterze praktycznym

 $6$  KO - kształcenia ogólnego, PD – podstawowy, K – kierunkowy, S – specjalnościowy

# **Semestr 4**

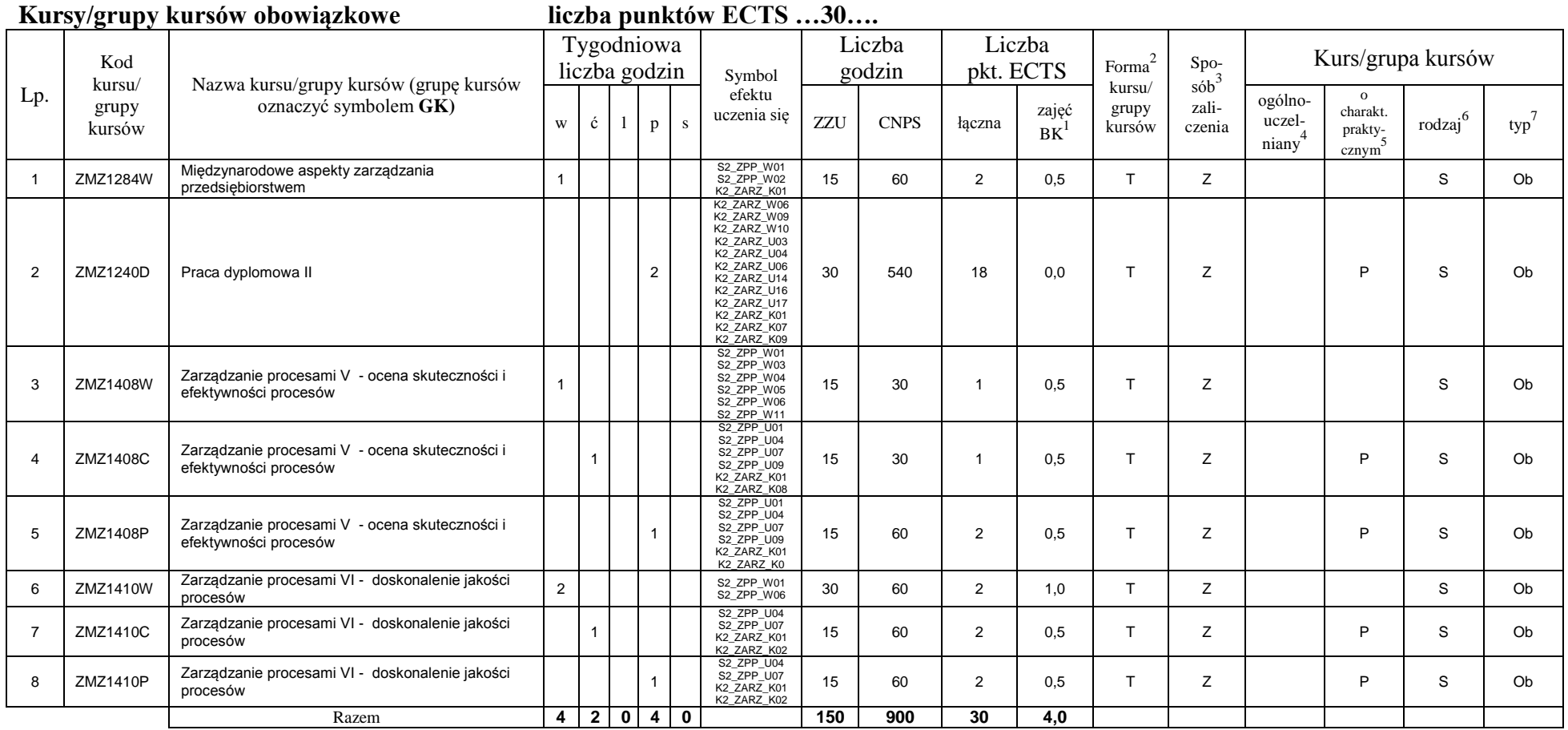

### **Kursy/grupy kursów wybieralne (np. nazwa specjalności) (minimum …… godzin w semestrze, ……. punktów ECTS)**

<sup>1</sup>BK –liczba punktów ECTS przypisanych godzinom zajęć wymagających bezpośredniego kontaktu nauczycieli i studentów

 $2$ Tradycyjna – T, zdalna – Z

 $4$ Kurs/ grupa kursów Ogólnouczelniany – O

<sup>5</sup>Kurs/ grupa kursów Praktyczny – P. W grupie kursów w nawiasie wpisać liczbę punktów ECTS dla kursów o charakterze praktycznym

 $6$  KO - kształcenia ogólnego, PD – podstawowy, K – kierunkowy, S – specjalnościowy

 $7$  W – wybieralny, Ob – obowiązkowy

 ${}^{3}$ Egzamin – E, zaliczenie na ocenę – Z. W grupie kursów po literze E lub Z wpisać w nawiasie formę kursu końcowego (w, c, l, s, p)

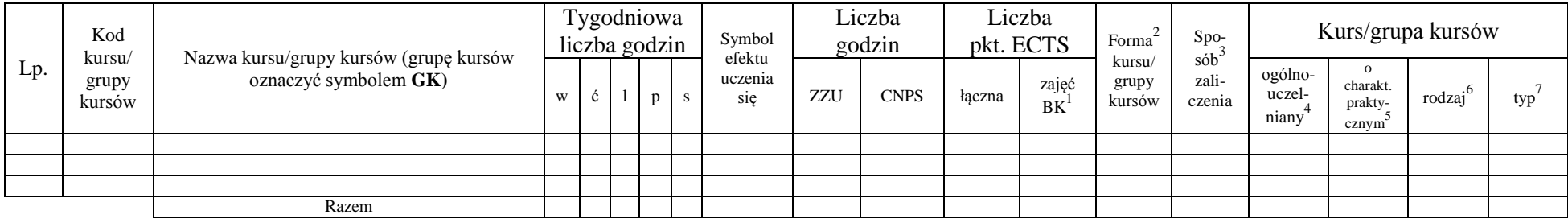

### **Razem w semestrze:**

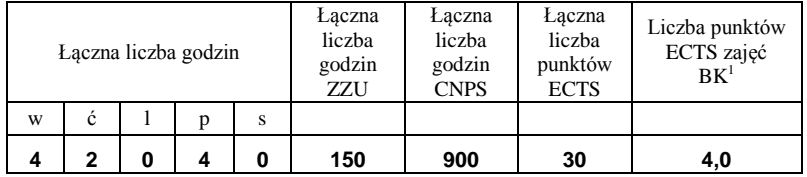

<sup>1</sup>BK –liczba punktów ECTS przypisanych godzinom zajęć wymagających bezpośredniego kontaktu nauczycieli i studentów

 $2$ Tradycyjna – T, zdalna – Z

 ${}^{3}Egz$ amin – E, zaliczenie na ocenę – Z. W grupie kursów po literze E lub Z wpisać w nawiasie formę kursu końcowego (w, c, l, s, p) <sup>4</sup>Kurs/ grupa kursów Ogólnouczelniany – O

<sup>5</sup>Kurs/ grupa kursów Praktyczny – P. W grupie kursów w nawiasie wpisać liczbę punktów ECTS dla kursów o charakterze praktycznym

 $6$  KO - kształcenia ogólnego, PD – podstawowy, K – kierunkowy, S – specjalnościowy

# **2. Zestaw egzaminów w układzie semestralnym**

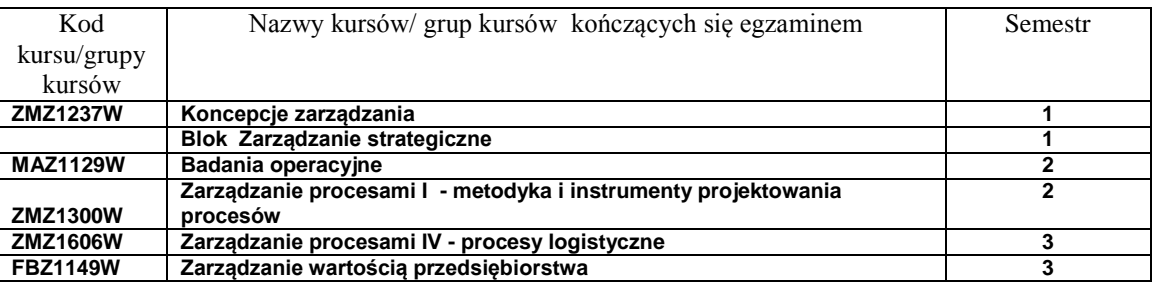

# **3, Liczby dopuszczalnego deficytu punktów ECTS po poszczególnych semestrach**

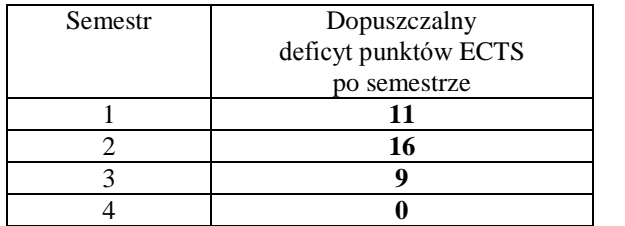

<sup>1</sup>BK –liczba punktów ECTS przypisanych godzinom zajęć wymagających bezpośredniego kontaktu nauczycieli i studentów

 $2$ Tradycyjna – T, zdalna – Z

 ${}^{3}$ Egzamin – E, zaliczenie na ocenę – Z. W grupie kursów po literze E lub Z wpisać w nawiasie formę kursu końcowego (w, c, l, s, p)

 $4$ Kurs/ grupa kursów Ogólnouczelniany – O

<sup>5</sup>Kurs/ grupa kursów Praktyczny – P. W grupie kursów w nawiasie wpisać liczbę punktów ECTS dla kursów o charakterze praktycznym

 $6$  KO - kształcenia ogólnego, PD – podstawowy, K – kierunkowy, S – specjalnościowy

Opinia właściwego organu Samorządu Studenckiego

Data Imię, nazwisko i podpis przedstawiciela studentów

Data Podpis Dziekana

<sup>1</sup>BK –liczba punktów ECTS przypisanych godzinom zajęć wymagających bezpośredniego kontaktu nauczycieli i studentów

................... ................................................................................

................... ................................................................................

 $2$ Tradycyjna – T, zdalna – Z

 $3$ Egzamin – E, zaliczenie na ocenę – Z. W grupie kursów po literze E lub Z wpisać w nawiasie formę kursu końcowego (w, c, l, s, p) <sup>4</sup>Kurs/ grupa kursów Ogólnouczelniany – O

<sup>5</sup>Kurs/ grupa kursów Praktyczny – P. W grupie kursów w nawiasie wpisać liczbę punktów ECTS dla kursów o charakterze praktycznym

 $6$  KO - kształcenia ogólnego, PD – podstawowy, K – kierunkowy, S – specjalnościowy

**Zał. nr 2 do Programu studiów**

# **OPIS PROGRAMU STUDIÓW**

# **1. Opis ogólny**

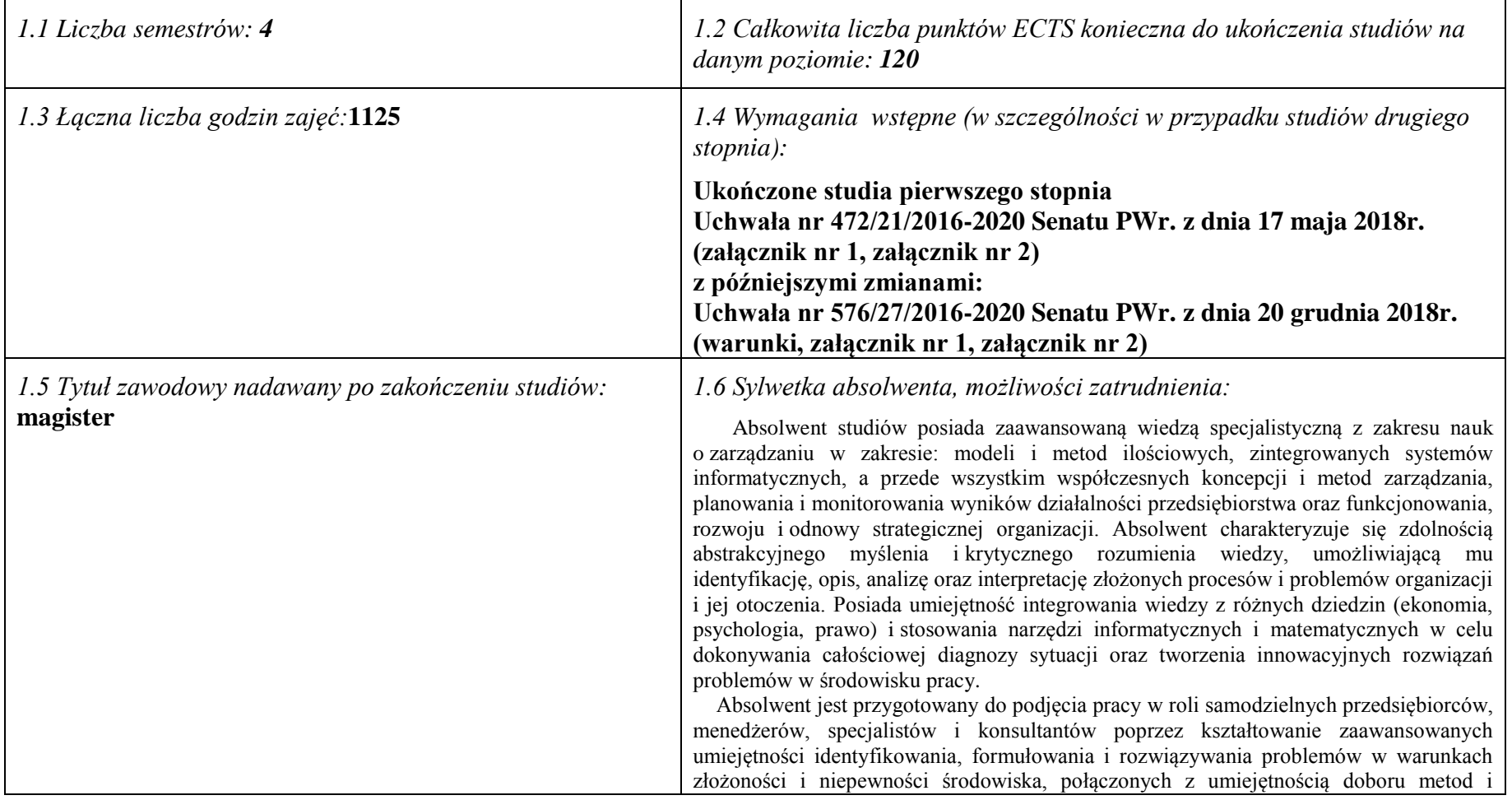

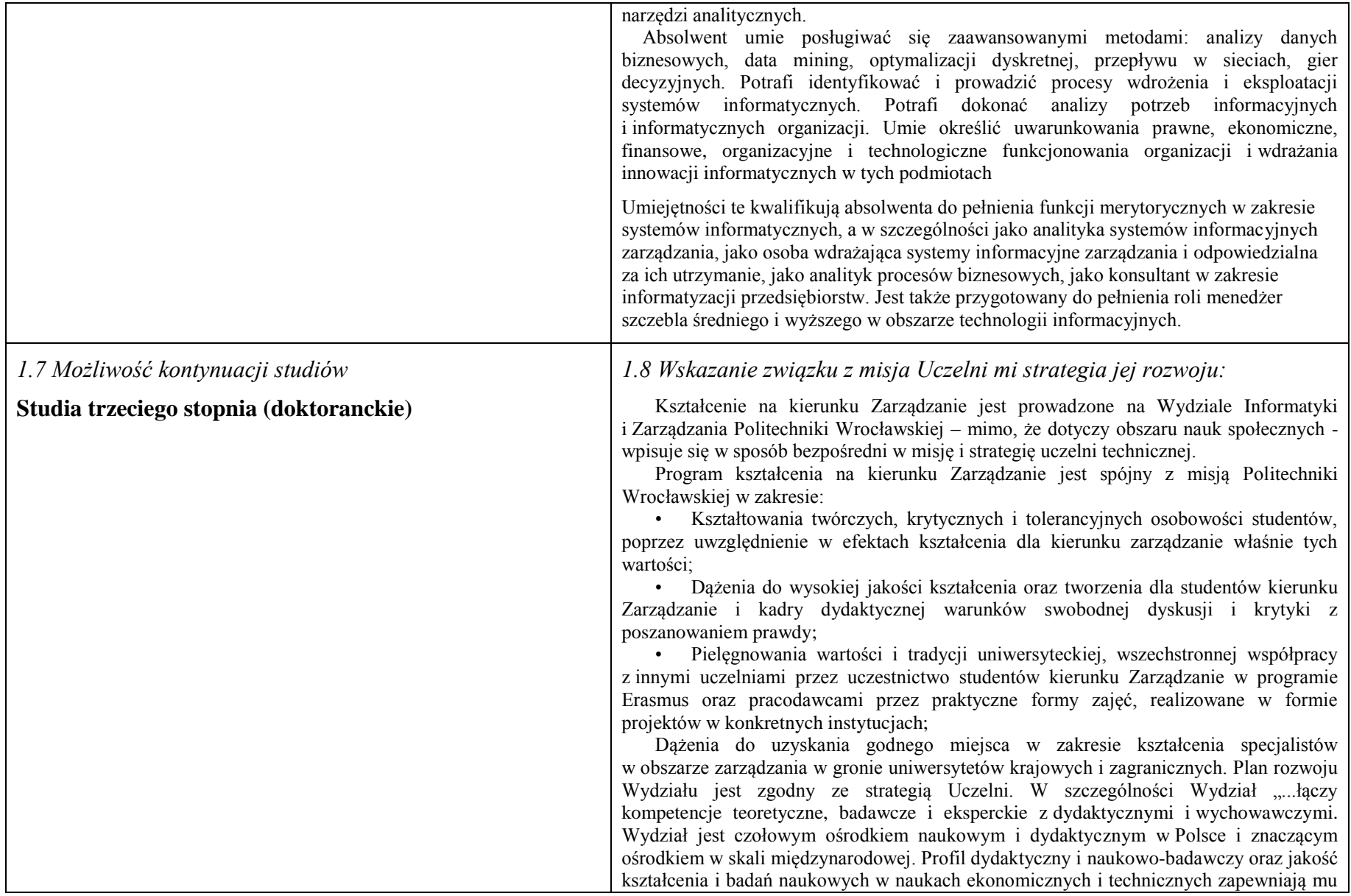

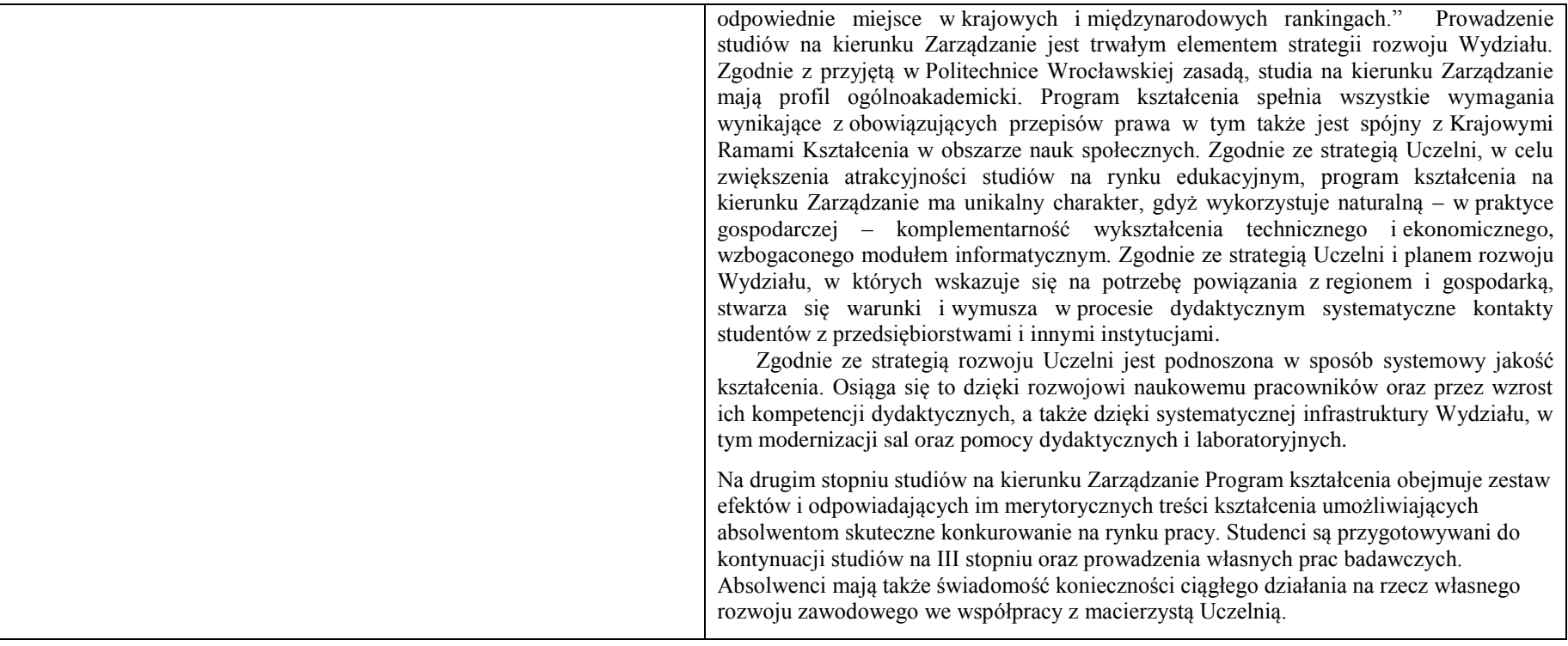

**2. Opis szczegółowy**

**2.1 Całkowita liczba efektów uczenia się w programie studiów:**

**W (wiedza) = 16+11, U (umiejętności) = 22+9, K (kompetencje) = 9, W + U + K = 67**

**2.2 Dla kierunku studiów przyporządkowanego do więcej niż jednej dyscypliny – liczba efektów uczenia się przypisana do dyscypliny:**

**D1 (wiodąca) ……… (***liczba ta musi być większa od połowy całkowitej liczby efektów uczenia się )* **D2 ……….. D3 ……….. D4 ………..**

**2.3 Dla kierunku studiów przyporządkowanego do więcej niż jednej dyscypliny – procentowy udział liczby punktów ECTS dla każdej z dyscyplin:**

**D1 ……….. % punktów ECTS**

**D2 ……….. % punktów ECTS**

**D3 ……….. % punktów ECTS**

**D4 ……….. % punktów ECTS**

**2.4a. Dla kierunku studiów o profilu ogólnoakademickim – liczba punktów ECTS przypisana zajęciom związanym z prowadzoną w Uczelni działalnością naukową w dyscyplinie lub dyscyplinach, do których przyporządkowany jest kierunek studiów (***musi być większa niż 50 % całkowitej liczby punktów ECTS z p. 1.1) : …***117 ECTS**…

**2.4b. Dla kierunku studiów o profilu praktycznym - liczba punktów ECTS przypisana zajęciom kształtującym umiejętności praktyczne (***musi być większa niż 50 % całkowitej liczby punktów ECTS z p. 1.1***)**

### **2.5 Zwięzła analiza zgodności zakładanych efektów uczenia się z potrzebami rynku pracy**

Zakładane kierunkowe efekty kształcenia na studiach II stopnia odpowiadają następującym wymaganiom stawianym pracownikom przez pracodawców na rynku pracy:

- Rozumienie przez pracowników strategicznej perspektywy funkcjonowania przedsiębiorstwa, a w szczególności oceny i kształtowania jego konkurencyjności i wartości ( pracodawcy - średnie i duże przedsiębiorstwa);
- Samodzielność działania pracowników, ale także umiejętność spełniania różnych ról w zespole w zakresie diagnozowania, proponowania rozwiązań i ich wdrażania w obszarach funkcjonalnych przedsiębiorstwa – adekwatnie do ukończonej specjalności ( pracodawcy – średnie i duże przedsiębiorstwa);
- Inspirowanie i dokonywanie wyboru oraz wdrażanie nowoczesnych metod i technik zarządzania oraz wybranych narzędzi informatycznych;
- Zdolność uczenia się i dzielenia się wiedzą z innymi oraz kreatywność i otwartość na innowacje.

Specjalnościowe efekty kształcenia odpowiadają zapotrzebowaniu na specjalistów/menedżerów w zakresie rozwiązywania problemów zarządczych i merytorycznych w odniesieniu do wybranych procesów przedsiębiorstwa m.in.: marketingowych, doskonalenia jakości, operacyjnych, badawczo-rozwojowych oraz logistycznych. Potrafiących stosować adekwatne metody i techniki diagnozowania, analizowania, oceny istniejących rozwiązań w przedsiębiorstwie oraz metody i techniki projektowania i wdrażania nowych rozwiązań w różnego typu przedsiębiorstwach – w tym międzynarodowych, wysokich technologii a także działających w sieci przedsiębiorstw.

Program kształcenia na kierunku Zarządzanie na studiach II stopnia oraz wieloletnie doświadczenie kadry dydaktycznej stwarzają warunki do osiągnięcia przez absolwentów zakładanych efektów kształcenia i spełnienia powyższych wymagań formułowanych przez pracodawców.

**2.6. Łączna liczba punktów ECTS, którą student musi uzyskać na zajęciach wymagających bezpośredniego udziału nauczycieli akademickich lub innych osób prowadzących zajęcia i studentów** (wpisać sumę punktów ECTS dla kursów/ grup kursów oznaczonych kodem BK<sup>1</sup> ) …**120**…. ECTS

**2.7. Łączna liczba punktów ECTS, którą student musi uzyskać w ramach zajęć z zakresu nauk podstawowych**

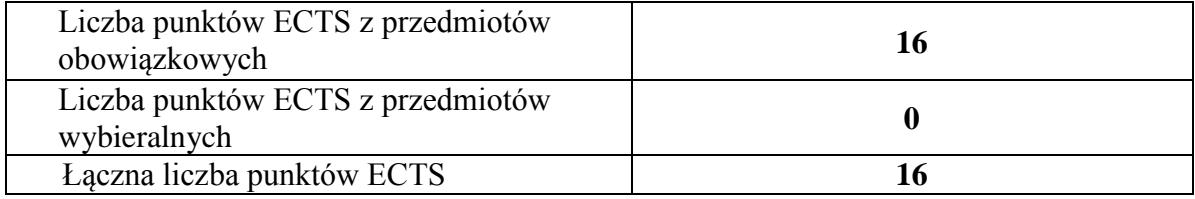

**2.8. Łączna liczba punktów ECTS, którą student musi uzyskać w ramach zajęć o charakterze praktycznym, w tym zajęć laboratoryjnych i projektowych** (wpisać sumę punktów ECTS kursów/grup kursów oznaczonych kodem P)

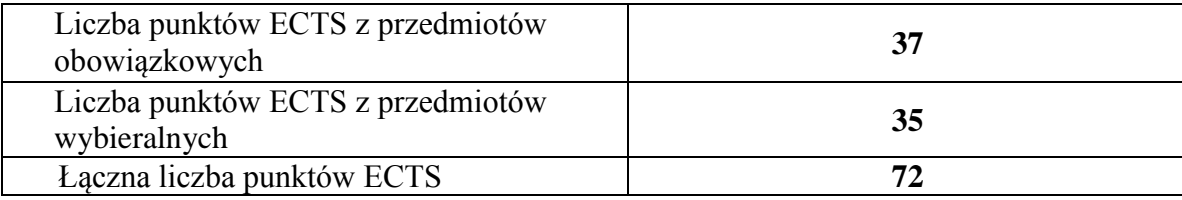

**2.9. Minimalna liczba punktów ECTS , którą student musi uzyskać, realizując bloki kształcenia oferowane na zajęciach** 

**ogólnouczelnianych lub na innym kierunku studiów** (wpisać sumę punktów ECTS kursów/grup kursów oznaczonych kodem O) …**3**…. punktów ECTS

## **2.10. Łączna liczba punktów ECTS, którą student może uzyskać, realizując bloki wybieralne (min. 30 % całkowitej liczby punktów ECTS) …43…. punktów ECTS**

## **3. Opis procesu prowadzącego do uzyskania efektów uczenia się:**

Proces prowadzący do uzyskania zakładanych, kierunkowych efektów uczenia się obejmuje aktywne uczestnictwo w zajęciach zorganizowanych na uczelni: wykładach, ćwiczeniach, laboratoriach, projektach i seminariach oraz samodzielne studia pozwalające na ugruntowanie, uzupełnienie i rozszerzenie wiedzy. W razie potrzeby student może korzystać z indywidualnych konsultacji. Efekty uczenia się w zakresie umiejętności są dodatkowo rozwijane podczas obowiązkowej praktyki studenckiej.

# **4. Lista bloków zajęć:**

# **4.1. Lista bloków zajęć obowiązkowych:**

# **4.1.1 Lista bloków kształcenia ogólnego**

**4.1.1.1 Blok** *Przedmioty humanistyczno-menedżerskie (min. ...... pkt. ECTS):*

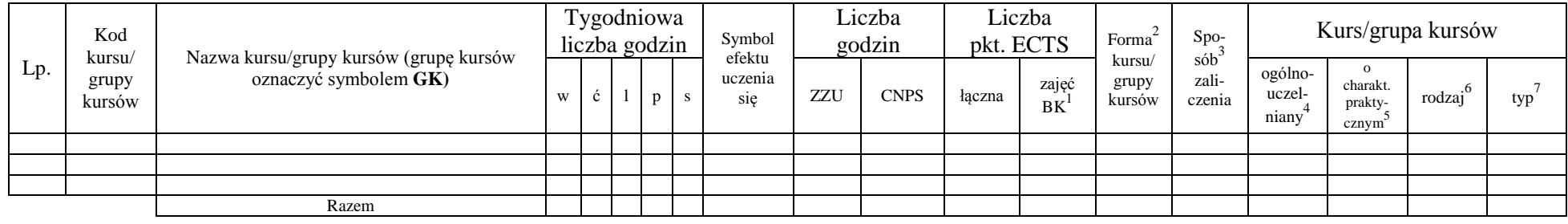

### **4.1.1.2 Blok** *Języki obce (min. .......... pkt ECTS):*

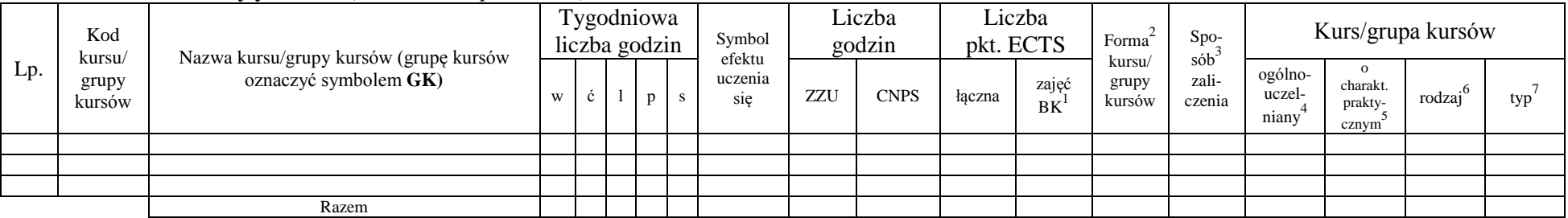

<sup>1</sup>BK –liczba punktów ECTS przypisanych godzinom zajęć wymagających bezpośredniego kontaktu nauczycieli i studentów

 $2$ Tradycyjna – T, zdalna – Z

 ${}^{3}$ Egzamin – E, zaliczenie na ocenę – Z. W grupie kursów po literze E lub Z wpisać w nawiasie formę kursu końcowego (w, c, l, s, p)

 $4$ Kurs/ grupa kursów Ogólnouczelniany – O

<sup>5</sup>Kurs/ grupa kursów Praktyczny – P. W grupie kursów w nawiasie wpisać liczbę punktów ECTS dla kursów o charakterze praktycznym

 $6 \text{ KO} - \text{ksztaleenia ogólnego}$ , PD – podstawowy, K – kierunkowy, S – specjalnościowy

### **4.1.1.3 Blok** *Zajęcia sportowe (0 pkt ECTS):*

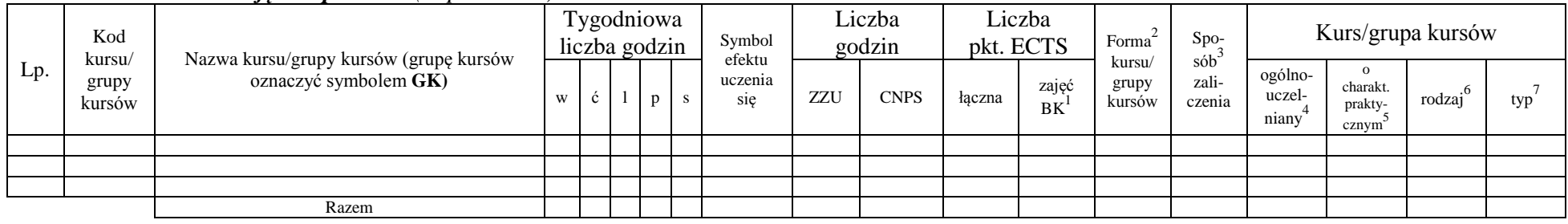

## **4.1.1.4** *Technologie informacyjne (min. .... pkt ECTS):*

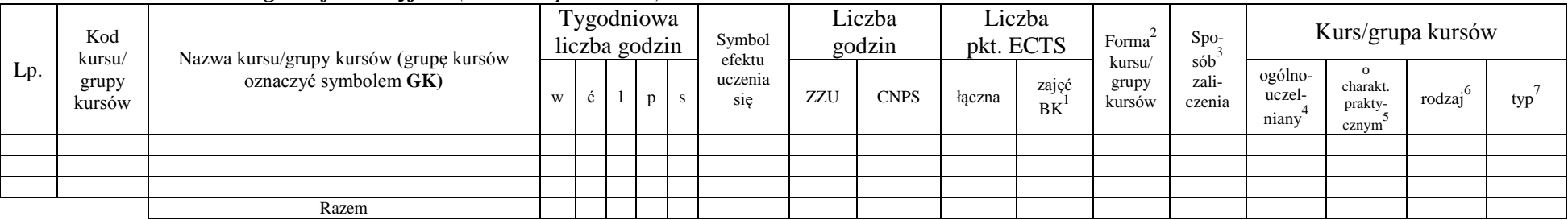

## **Razem dla bloków kształcenia ogólnego**

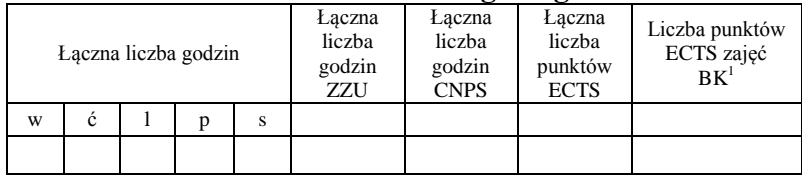

<sup>1</sup>BK – liczba punktów ECTS przypisanych godzinom zajęć wymagających bezpośredniego kontaktu nauczycieli i studentów  ${}^{2}$ Tradycyjna – T, zdalna – Z

 ${}^{3}$ Egzamin – E, zaliczenie na ocenę – Z. W grupie kursów po literze E lub Z w nawiasie wpisać formę kursu końcowego (w, c, l, s, p)  $4$ Kurs/ grupa kursów Ogólnouczelniany – O

<sup>5</sup>Kurs/ grupa kursów Praktyczny – P. W grupie kursów w nawiasie wpisać liczbę punktów ECTS dla kursów o charakterze praktycznym

<sup>6</sup>KO - kształcenia ogólnego, PD – podstawowy, K – kierunkowy, S – specjalnościowy

# **4.1.2 Lista bloków z zakresu nauk podstawowych**

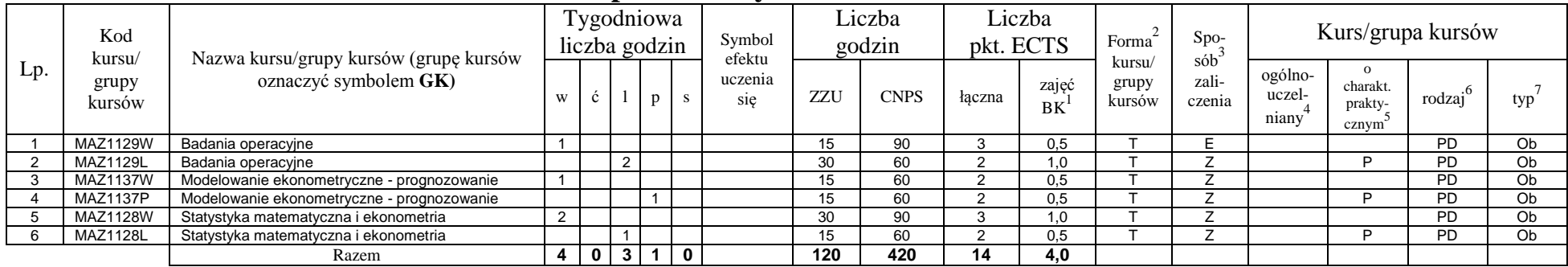

### **4.1.2.2 Blok** *Fizyka*

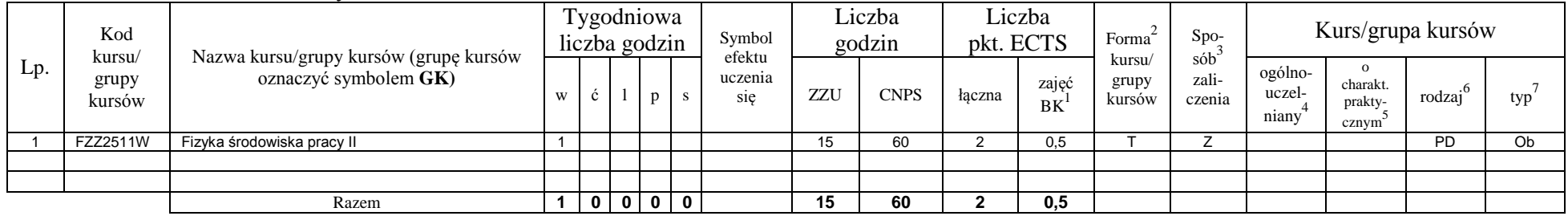

## **4.1.2.3 Blok** *Chemia*

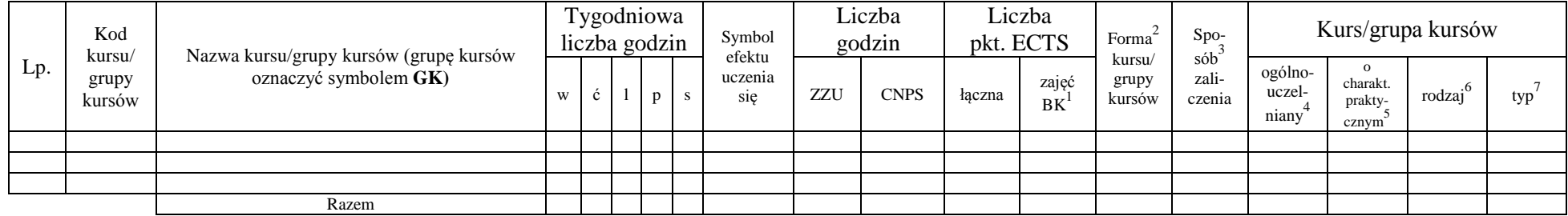

<sup>1</sup>BK – liczba punktów ECTS przypisanych godzinom zajęć wymagających bezpośredniego kontaktu nauczycieli i studentów  ${}^{2}$ Tradycyjna – T, zdalna – Z

 ${}^{3}$ Egzamin – E, zaliczenie na ocenę – Z. W grupie kursów po literze E lub Z w nawiasie wpisać formę kursu końcowego (w, c, l, s, p)

 $4$ Kurs/ grupa kursów Ogólnouczelniany – O

<sup>5</sup>Kurs/ grupa kursów Praktyczny – P. W grupie kursów w nawiasie wpisać liczbę punktów ECTS dla kursów o charakterze praktycznym

<sup>6</sup>KO - kształcenia ogólnego, PD – podstawowy, K – kierunkowy, S – specjalnościowy

<sup>7</sup>W - wybieralny, Ob – obowiązkowy
#### **Razem dla bloków z zakresu nauk podstawowych:**

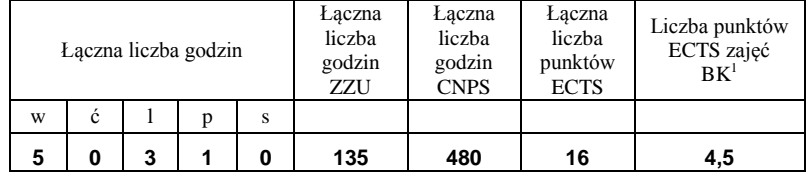

### **4.1.3 Lista bloków kierunkowych**

### **4.1.3.1 Blok** *Przedmioty obowiązkowe kierunkowe*

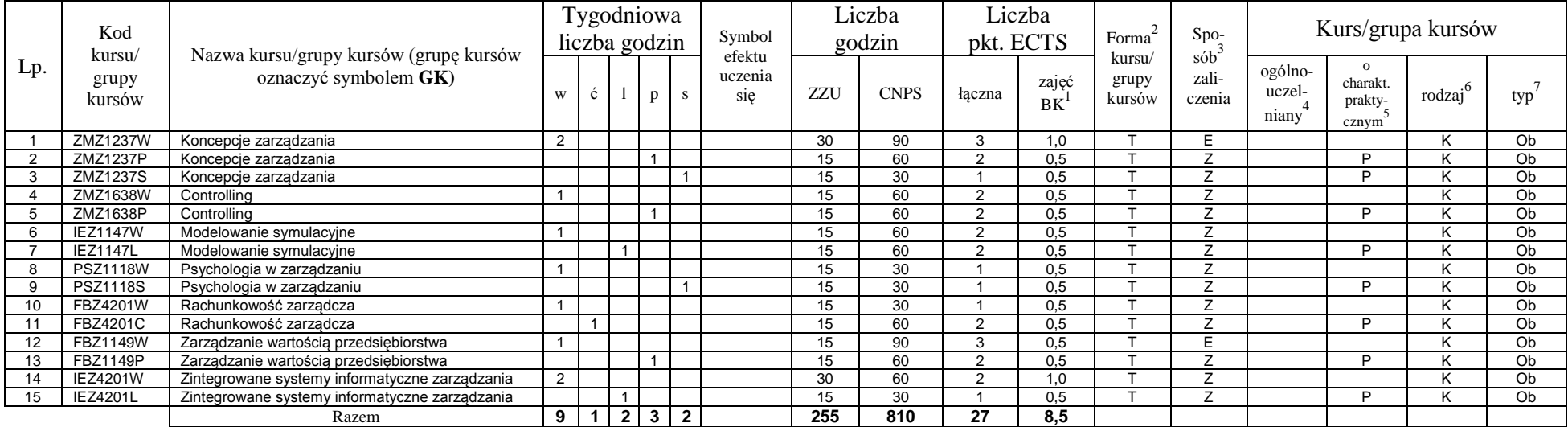

#### **4.1.3.2 Blok …**

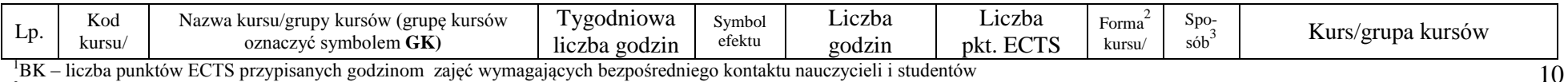

<sup>1</sup>BK – liczba punktów ECTS przypisanych godzinom zajęć wymagających bezpośredniego kontaktu nauczycieli i studentów  $2$ Tradycyjna – T, zdalna – Z

<sup>3</sup>Egzamin – E, zaliczenie na ocenę – Z. W grupie kursów po literze E lub Z w nawiasie wpisać formę kursu końcowego (w, c, l, s, p)

 $4$ Kurs/ grupa kursów Ogólnouczelniany – O

<sup>5</sup>Kurs/ grupa kursów Praktyczny – P. W grupie kursów w nawiasie wpisać liczbę punktów ECTS dla kursów o charakterze praktycznym

<sup>6</sup>KO - kształcenia ogólnego, PD – podstawowy, K – kierunkowy, S – specjalnościowy

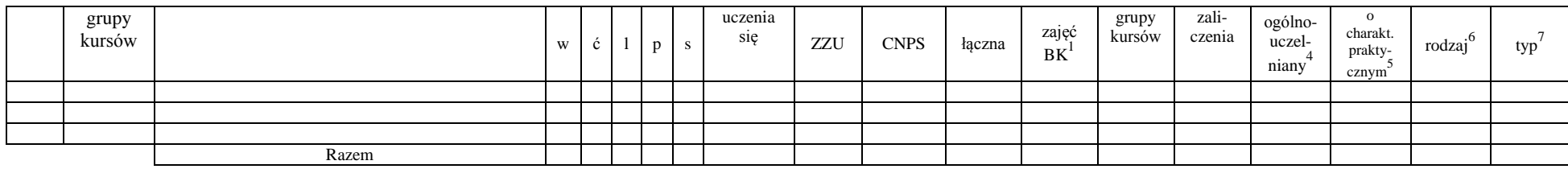

### **Razem (dla bloków kierunkowych):**

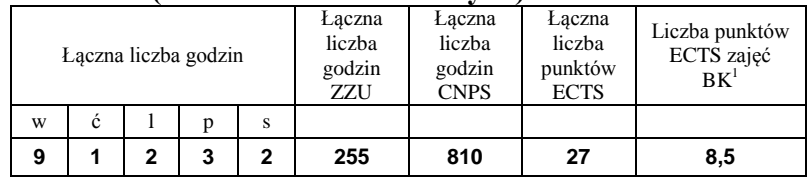

## **4.2 Lista bloków wybieralnych 4.2.1 Lista bloków kształcenia ogólnego**

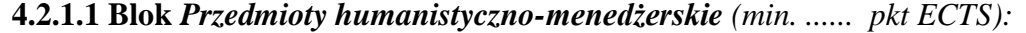

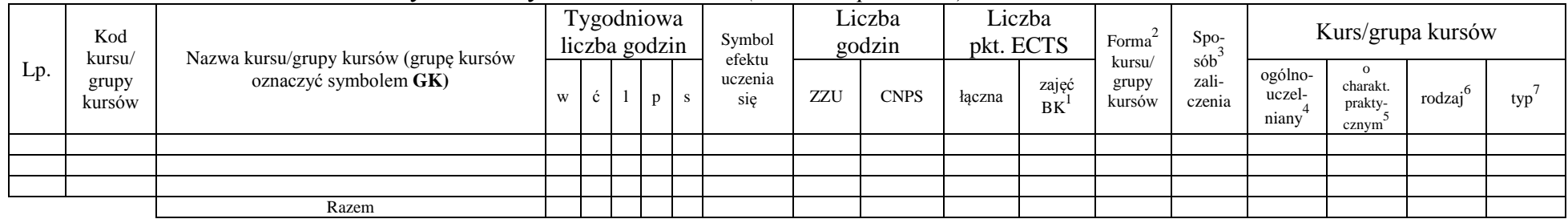

### **4.2.1.2 Blok** *Języki obce (min. .....3.... pkt ECTS):*

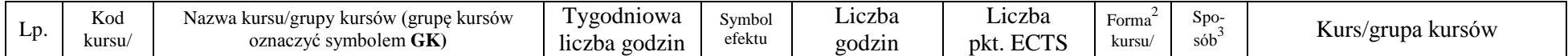

11

<sup>1</sup>BK – liczba punktów ECTS przypisanych godzinom zajęć wymagających bezpośredniego kontaktu nauczycieli i studentów  $2T$ radycyjna – T, zdalna – Z

<sup>3</sup>Egzamin – E, zaliczenie na ocenę – Z. W grupie kursów po literze E lub Z w nawiasie wpisać formę kursu końcowego (w, c, l, s, p)

 $4$ Kurs/ grupa kursów Ogólnouczelniany – O

<sup>5</sup>Kurs/ grupa kursów Praktyczny – P. W grupie kursów w nawiasie wpisać liczbę punktów ECTS dla kursów o charakterze praktycznym

 $6KO - k$ ształcenia ogólnego, PD – podstawowy, K – kierunkowy, S – specjalnościowy

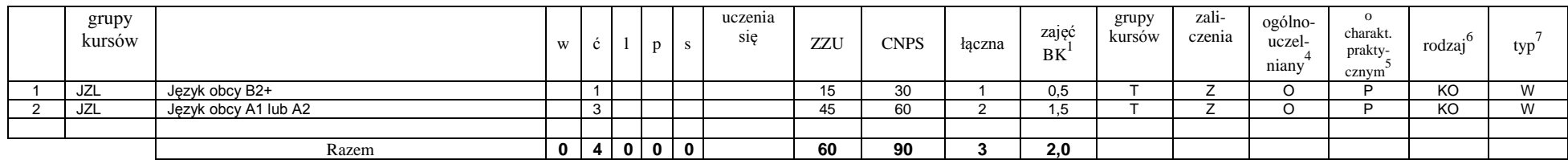

### **4.2.1.3 Blok** *Zajęcia sportowe (0 pkt ECTS):*

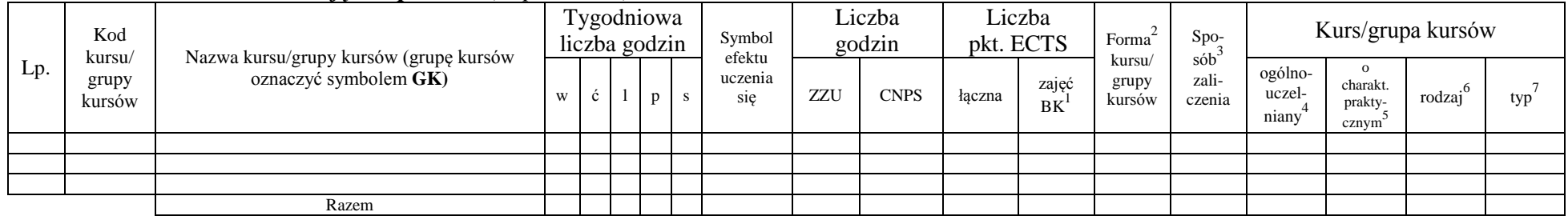

### **4.2.1.4** *Technologie informacyjne (min. .... pkt ECTS):*

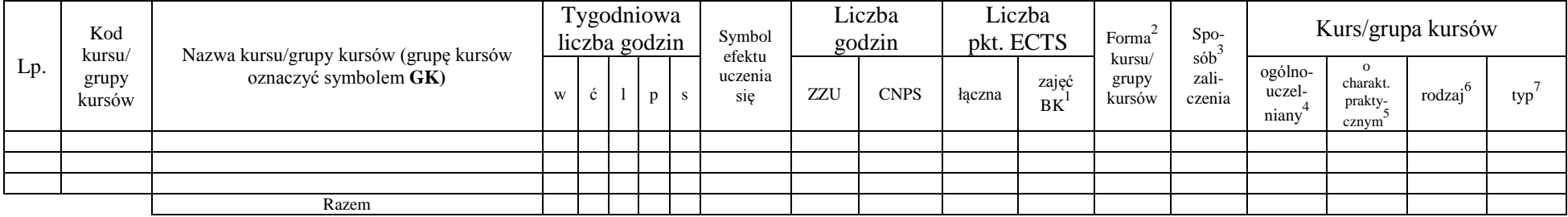

### **Razem dla bloków kształcenia ogólnego:**

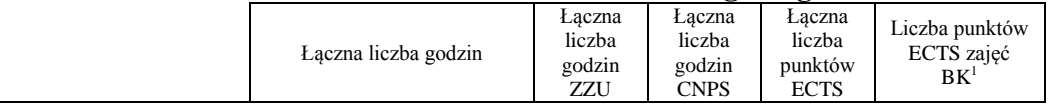

<sup>1</sup>BK – liczba punktów ECTS przypisanych godzinom zajęć wymagających bezpośredniego kontaktu nauczycieli i studentów  ${}^{2}$ Tradycyjna – T, zdalna – Z

<sup>3</sup>Egzamin – E, zaliczenie na ocenę – Z. W grupie kursów po literze E lub Z w nawiasie wpisać formę kursu końcowego (w, c, l, s, p)  $4$ Kurs/ grupa kursów Ogólnouczelniany – O

<sup>5</sup>Kurs/ grupa kursów Praktyczny – P. W grupie kursów w nawiasie wpisać liczbę punktów ECTS dla kursów o charakterze praktycznym

<sup>6</sup>KO - kształcenia ogólnego, PD – podstawowy, K – kierunkowy, S – specjalnościowy

<sup>7</sup>W - wybieralny, Ob – obowiązkowy

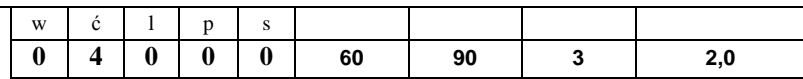

# **4.2.2 Lista bloków z zakresu nauk podstawowych**

### **4.2.2.1 Blok** *Matematyka (min. .... pkt ECTS):*

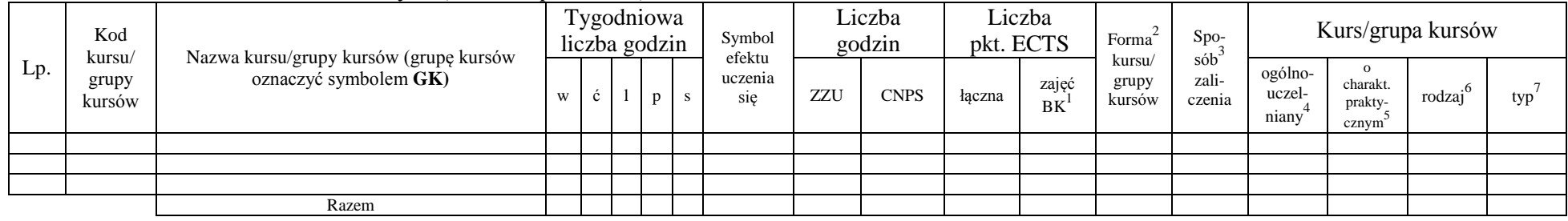

### **4.2.2.2 Blok** *Fizyka (min. .... pkt ECTS):*

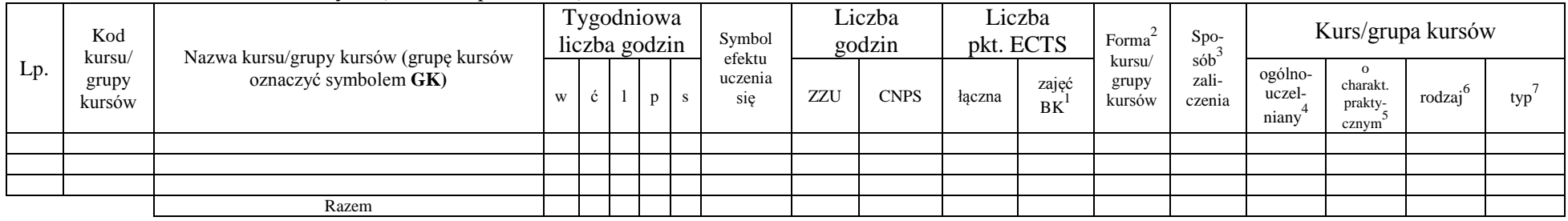

### **4.2.2.3 Blok** *Chemia (min. .... pkt ECTS):*

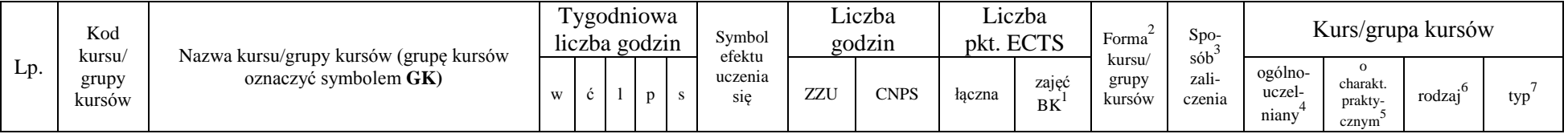

<sup>1</sup>BK – liczba punktów ECTS przypisanych godzinom zajęć wymagających bezpośredniego kontaktu nauczycieli i studentów  $2T$ radycyjna – T, zdalna – Z

<sup>3</sup>Egzamin – E, zaliczenie na ocenę – Z. W grupie kursów po literze E lub Z w nawiasie wpisać formę kursu końcowego (w, c, l, s, p)

 $4$ Kurs/ grupa kursów Ogólnouczelniany – O

<sup>5</sup>Kurs/ grupa kursów Praktyczny – P. W grupie kursów w nawiasie wpisać liczbę punktów ECTS dla kursów o charakterze praktycznym

<sup>6</sup>KO - kształcenia ogólnego, PD – podstawowy, K – kierunkowy, S – specjalnościowy

 $7W -$  wybieralny, Ob – obowiązkowy

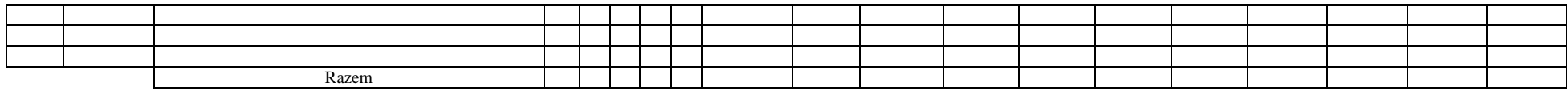

### **Razem dla bloków z zakresu nauk podstawowych:**

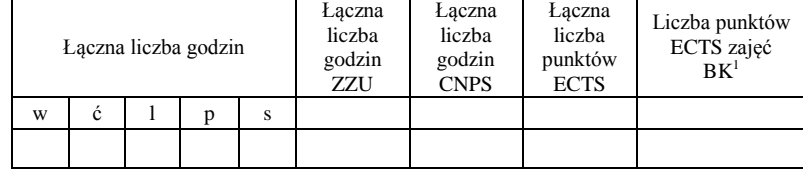

### **4.2.3 Lista bloków kierunkowych**

### **4.2.3.1 Blok ….** *(min. ..5.. pkt ECTS):*

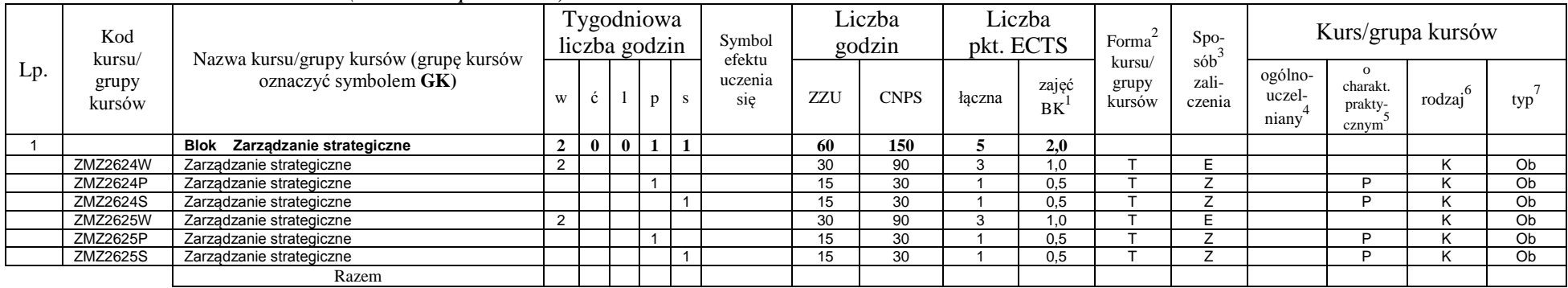

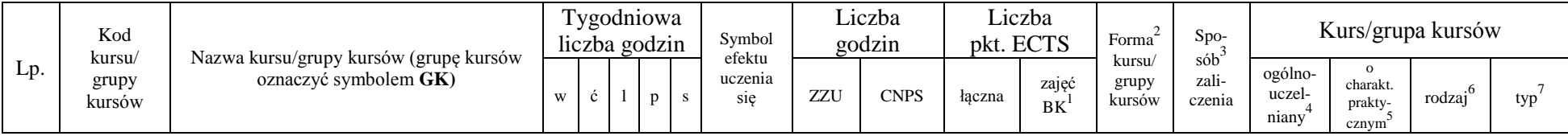

<sup>1</sup>BK – liczba punktów ECTS przypisanych godzinom zajęć wymagających bezpośredniego kontaktu nauczycieli i studentów  $2T$ radycyjna – T, zdalna – Z

<sup>3</sup>Egzamin – E, zaliczenie na ocenę – Z. W grupie kursów po literze E lub Z w nawiasie wpisać formę kursu końcowego (w, c, l, s, p)

 $4$ Kurs/ grupa kursów Ogólnouczelniany – O

<sup>5</sup>Kurs/ grupa kursów Praktyczny – P. W grupie kursów w nawiasie wpisać liczbę punktów ECTS dla kursów o charakterze praktycznym

<sup>6</sup>KO - kształcenia ogólnego, PD – podstawowy, K – kierunkowy, S – specjalnościowy

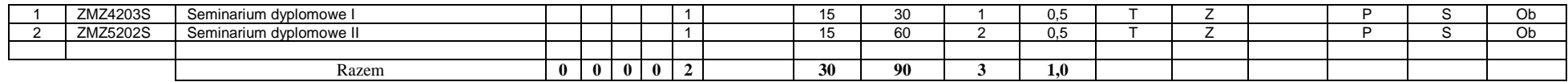

#### **Razem dla bloków kierunkowych:**

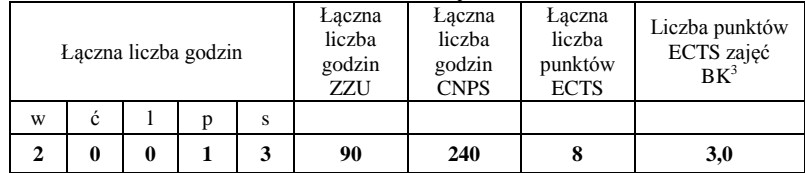

### **4.2.4 Lista bloków specjalnościowych**

### **4.2.4.1 Blok** *Przedmioty specjalnościowe (np. cała specjalność) (min. .***58***... pkt ECTS):*

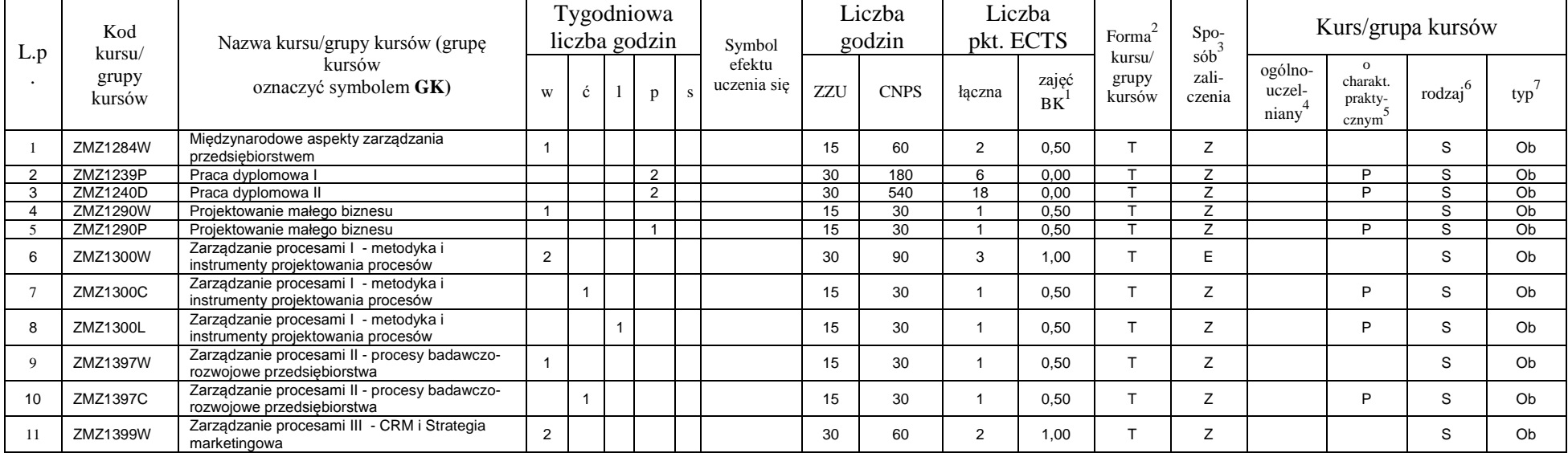

<sup>1</sup>BK – liczba punktów ECTS przypisanych godzinom zajęć wymagających bezpośredniego kontaktu nauczycieli i studentów  $2Tr$ radycyjna – T, zdalna – Z

<sup>3</sup>Egzamin – E, zaliczenie na ocenę – Z. W grupie kursów po literze E lub Z w nawiasie wpisać formę kursu końcowego (w, c, l, s, p)

 $4$ Kurs/ grupa kursów Ogólnouczelniany – O

<sup>5</sup>Kurs/ grupa kursów Praktyczny – P. W grupie kursów w nawiasie wpisać liczbę punktów ECTS dla kursów o charakterze praktycznym

<sup>6</sup>KO - kształcenia ogólnego, PD – podstawowy, K – kierunkowy, S – specjalnościowy

| 12  | ZMZ1399P | Zarządzanie procesami III - CRM i Strategia<br>marketingowa             |    |   |                |    |  | 15  | 30   |                | 0.50 |   | $\overline{ }$           | D |   | Ob |
|-----|----------|-------------------------------------------------------------------------|----|---|----------------|----|--|-----|------|----------------|------|---|--------------------------|---|---|----|
| 13  | ZMZ1399S | Zarządzanie procesami III - CRM i Strategia<br>marketingowa             |    |   |                |    |  | 15  | 30   |                | 0.50 |   | Z                        | P | S | Ob |
| 14  | ZMZ1606W | Zarządzanie procesami IV - procesy logistyczne                          | 2  |   |                |    |  | 30  | 90   |                | 1.00 | ÷ | E                        |   | S | Ob |
| 15  | ZMZ1606L | Zarządzanie procesami IV - procesy logistyczne                          |    |   |                |    |  | 15  | 60   | $\Omega$       | 0.50 |   |                          | P | S | Ob |
| 16  | ZMZ1606P | Zarządzanie procesami IV - procesy logistyczne                          |    |   |                |    |  | 15  | 30   |                | 0.50 |   |                          | D |   | Ob |
| 17  | ZMZ1408W | Zarządzanie procesami V - ocena skuteczności<br>i efektywności procesów |    |   |                |    |  | 15  | 30   |                | 0.50 |   | Z                        |   | S | Ob |
| 18  | ZMZ1408C | Zarządzanie procesami V - ocena skuteczności<br>efektywności procesów   |    |   |                |    |  | 15  | 30   |                | 0.50 |   | Z                        | P | S | Ob |
| 19  | ZMZ1408P | Zarządzanie procesami V - ocena skuteczności<br>i efektywności procesów |    |   |                |    |  | 15  | 60   | $\mathfrak{p}$ | 0.50 |   | Z                        | P | S | Oh |
| 20  | ZMZ1410W | Zarządzanie procesami VI - doskonalenie<br>jakości procesów             | 2  |   |                |    |  | 30  | 60   | $\overline{2}$ | 1.00 |   |                          |   | S | Ob |
| 21  | ZMZ1410C | Zarządzanie procesami VI - doskonalenie<br>jakości procesów             |    |   |                |    |  | 15  | 60   | ◠              | 0,50 |   | Z                        | P | S | Ob |
| 22  | ZMZ1410P | Zarządzanie procesami VI - doskonalenie<br>jakości procesów             |    |   |                |    |  | 15  | 60   | $\Omega$       | 0.50 |   | Z                        | P | S | Ob |
| 23  | ZMZ1605W | Zarządzanie zmianą i projektem                                          | 2  |   |                |    |  | 30  | 30   |                | 1,00 |   | $\overline{\phantom{a}}$ |   | S | Ob |
| -24 | ZMZ1605P | Zarządzanie zmianą i projektem                                          |    |   |                |    |  | 15  | 60   | $\sim$         | 0,50 |   | -                        | P | S | Ob |
|     |          | Razem                                                                   | 14 | 4 | $\overline{2}$ | 10 |  | 465 | 1740 | 58             | 13,5 |   |                          |   |   |    |

**4.2.4.2****Blok** *prawno-ekonomiczny (min. .4... pkt ECTS):*

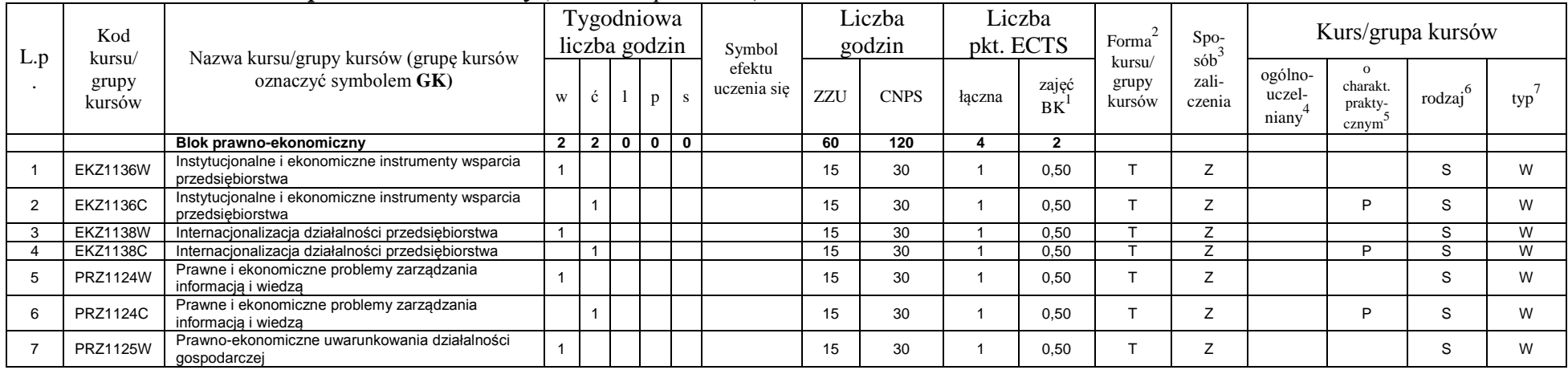

<sup>1</sup>BK – liczba punktów ECTS przypisanych godzinom zajęć wymagających bezpośredniego kontaktu nauczycieli i studentów  ${}^{2}$ Tradycyjna – T, zdalna – Z

 ${}^{3}$ Egzamin – E, zaliczenie na ocenę – Z. W grupie kursów po literze E lub Z w nawiasie wpisać formę kursu końcowego (w, c, l, s, p)

 $4$ Kurs/ grupa kursów Ogólnouczelniany – O

<sup>5</sup>Kurs/ grupa kursów Praktyczny – P. W grupie kursów w nawiasie wpisać liczbę punktów ECTS dla kursów o charakterze praktycznym

<sup>6</sup>KO - kształcenia ogólnego, PD – podstawowy, K – kierunkowy, S – specjalnościowy

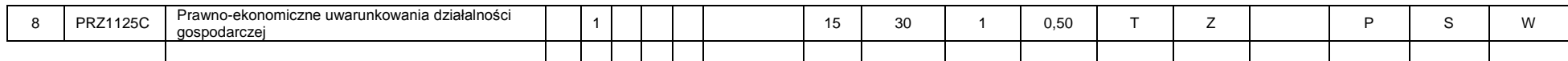

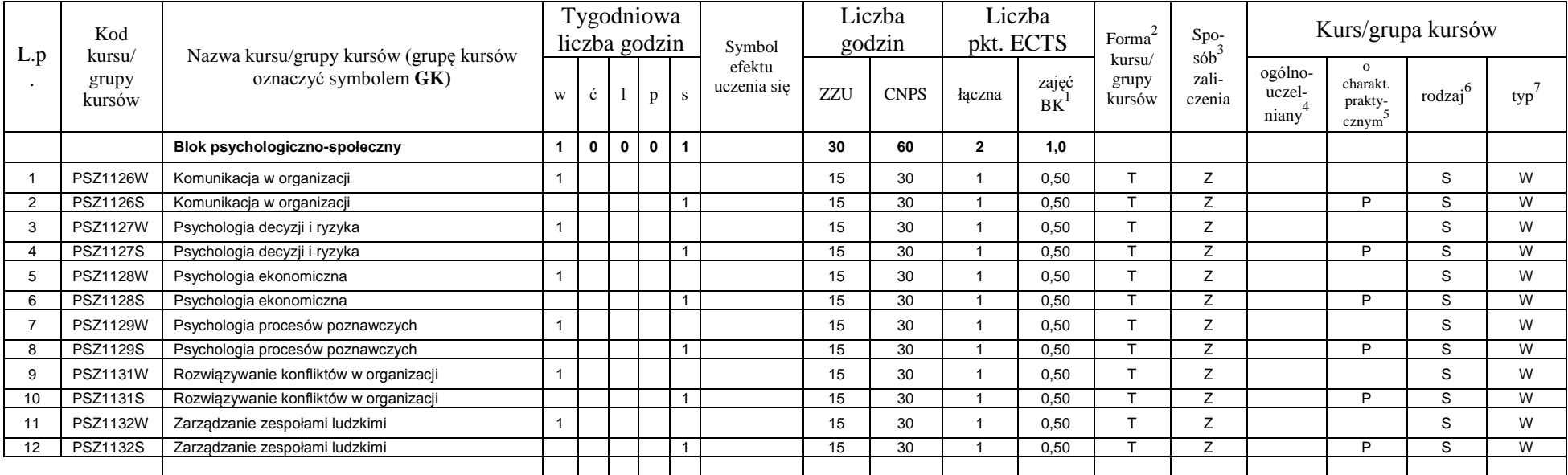

### **4.2.4.3****Blok** *psychologiczno-społeczny(min. .2... pkt ECTS):*

### **4.2.4.4.****Blok** *Wykład wybieralny (min. .32... pkt ECTS):*

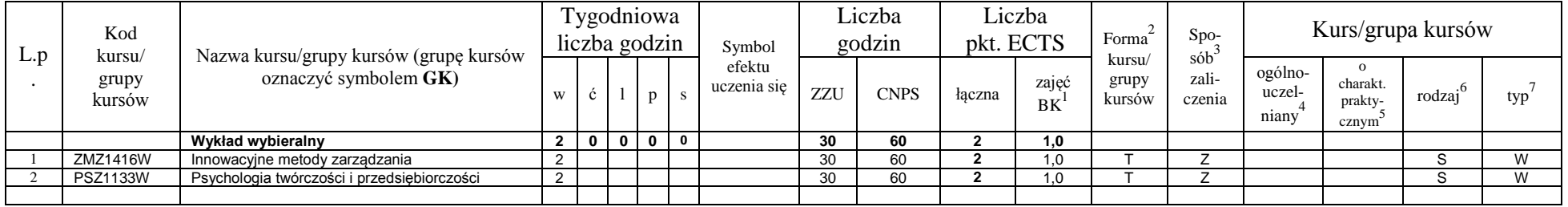

<sup>1</sup>BK – liczba punktów ECTS przypisanych godzinom zajęć wymagających bezpośredniego kontaktu nauczycieli i studentów  ${}^{2}$ Tradycyjna – T, zdalna – Z

<sup>3</sup>Egzamin – E, zaliczenie na ocenę – Z. W grupie kursów po literze E lub Z w nawiasie wpisać formę kursu końcowego (w, c, l, s, p)

 $4$ Kurs/ grupa kursów Ogólnouczelniany – O

<sup>5</sup>Kurs/ grupa kursów Praktyczny – P. W grupie kursów w nawiasie wpisać liczbę punktów ECTS dla kursów o charakterze praktycznym

<sup>6</sup>KO - kształcenia ogólnego, PD – podstawowy, K – kierunkowy, S – specjalnościowy

<sup>7</sup>W - wybieralny, Ob – obowiązkowy

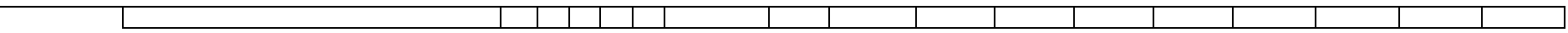

#### **Razem dla bloków specjalnościowych:**

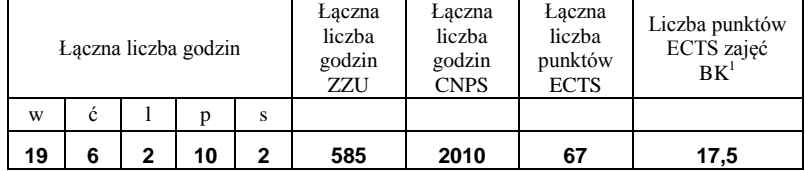

<sup>1</sup>BK – liczba punktów ECTS przypisanych godzinom zajęć wymagających bezpośredniego kontaktu nauczycieli i studentów  ${}^{2}$ Tradycyjna – T, zdalna – Z  ${}^{3}$ Egzamin – E, zaliczenie na ocenę – Z. W grupie kursów po literze E lub Z w nawiasie wpisać formę kursu końcowego (w, c, l, s, p)

 $4$ Kurs/ grupa kursów Ogólnouczelniany – O

<sup>5</sup>Kurs/ grupa kursów Praktyczny – P. W grupie kursów w nawiasie wpisać liczbę punktów ECTS dla kursów o charakterze praktycznym

<sup>6</sup>KO - kształcenia ogólnego, PD – podstawowy, K – kierunkowy, S – specjalnościowy

**4.3 Blok praktyk ( uchwała Rady Wydziału (dla programów uchwalanych do 30.09.2019 / rekomendacja komisji programowej kierunku (dla programów uchwalanych po 30.09.2019) \* nt. zasad zaliczania praktyki – zał. nr …)**

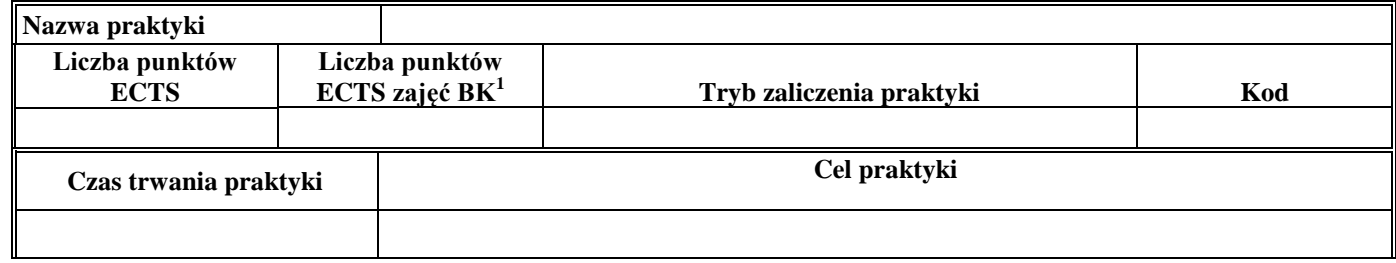

**4.4 Blok "praca dyplomowa" (o ile jest przewidywana na studiach pierwszego stopnia)**

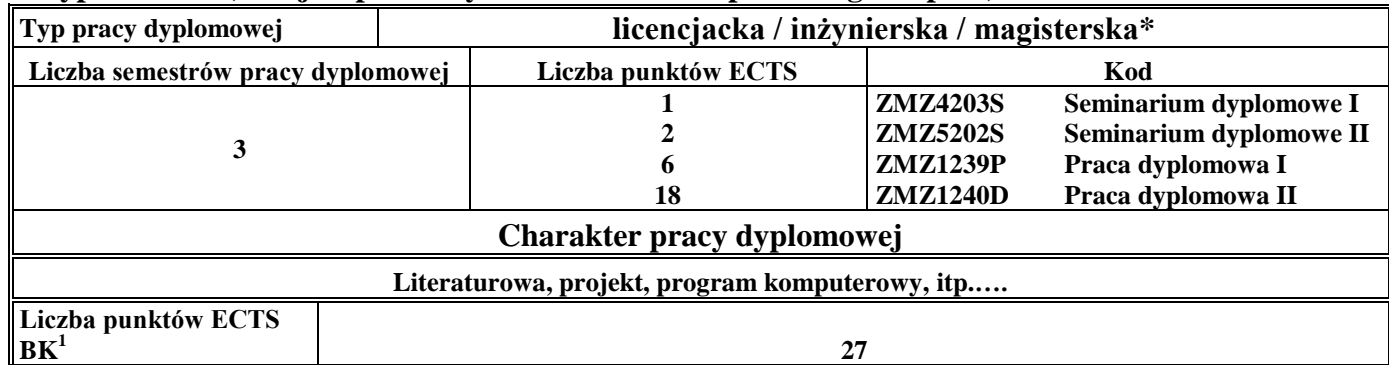

### **5. Sposoby weryfikacji zakładanych efektów uczenia się**

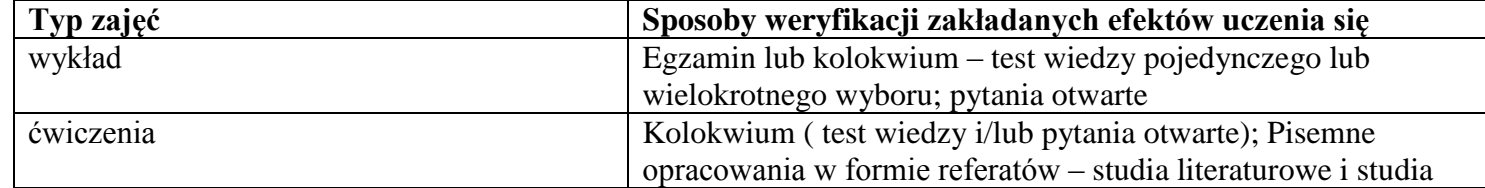

<sup>1</sup>BK –liczba punktów ECTS przypisanych godzinom zajęć wymagających bezpośredniego kontaktu nauczycieli i studentów

 $2$ Tradycyjna – T, zdalna – Z

 ${}^{3}$ Egzamin – E, zaliczenie na ocenę – Z. W grupie kursów po literze E lub Z wpisać w nawiasie formę kursu końcowego (w, c, l, s, p)  $4$ Kurs/ grupa kursów Ogólnouczelniany – O

<sup>5</sup>Kurs/ grupa kursów Praktyczny – P. W grupie kursów w nawiasie wpisać liczbę punktów ECTS dla kursów o charakterze praktycznym

 $6 \text{ KO} - \text{ksztaleenia ogólnego}$ , PD – podstawowy, K – kierunkowy, S – specialnościowy

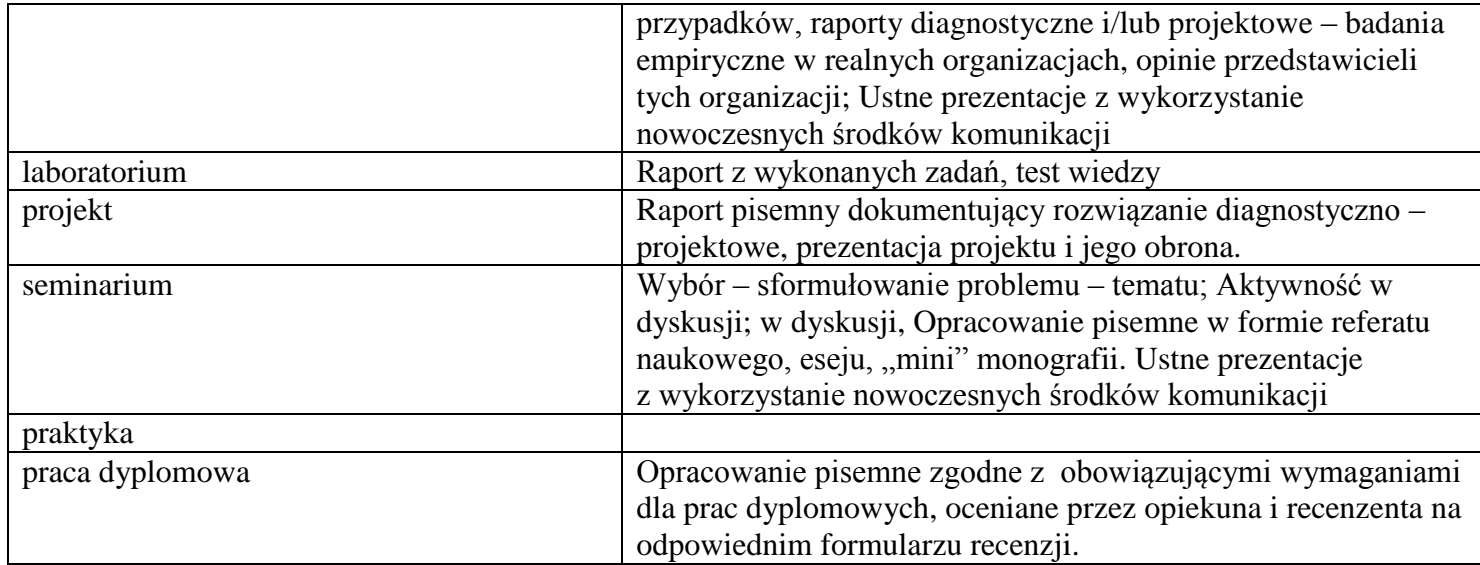

### **6. Zakres egzaminu dyplomowego**

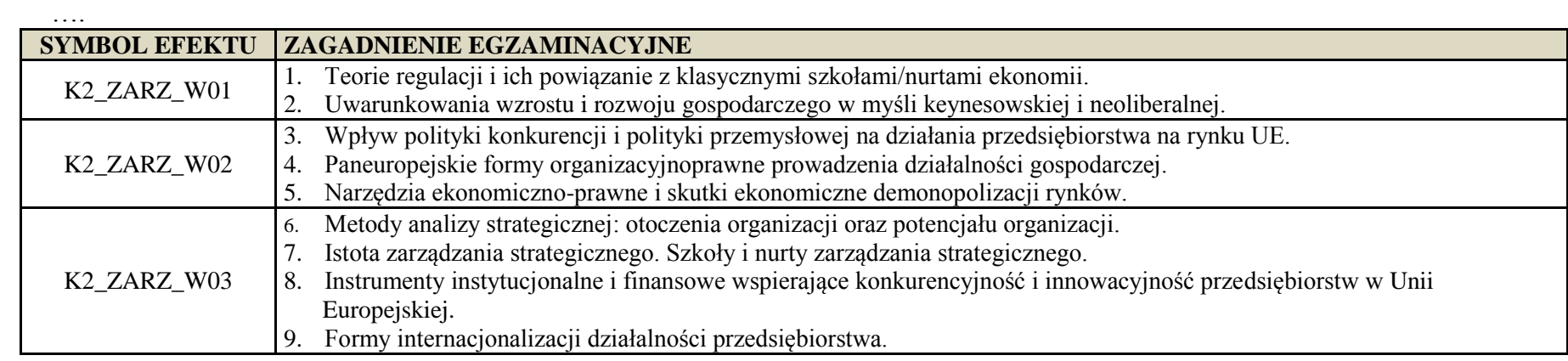

<sup>1</sup>BK – liczba punktów ECTS przypisanych godzinom zajęć wymagających bezpośredniego kontaktu nauczycieli i studentów  ${}^{2}$ Tradycyjna – T, zdalna – Z

 ${}^{3}$ Egzamin – E, zaliczenie na ocenę – Z. W grupie kursów po literze E lub Z w nawiasie wpisać formę kursu końcowego (w, c, l, s, p)

 $4$ Kurs/ grupa kursów Ogólnouczelniany – O

<sup>5</sup>Kurs/ grupa kursów Praktyczny – P. W grupie kursów w nawiasie wpisać liczbę punktów ECTS dla kursów o charakterze praktycznym

<sup>6</sup>KO - kształcenia ogólnego, PD – podstawowy, K – kierunkowy, S – specjalnościowy

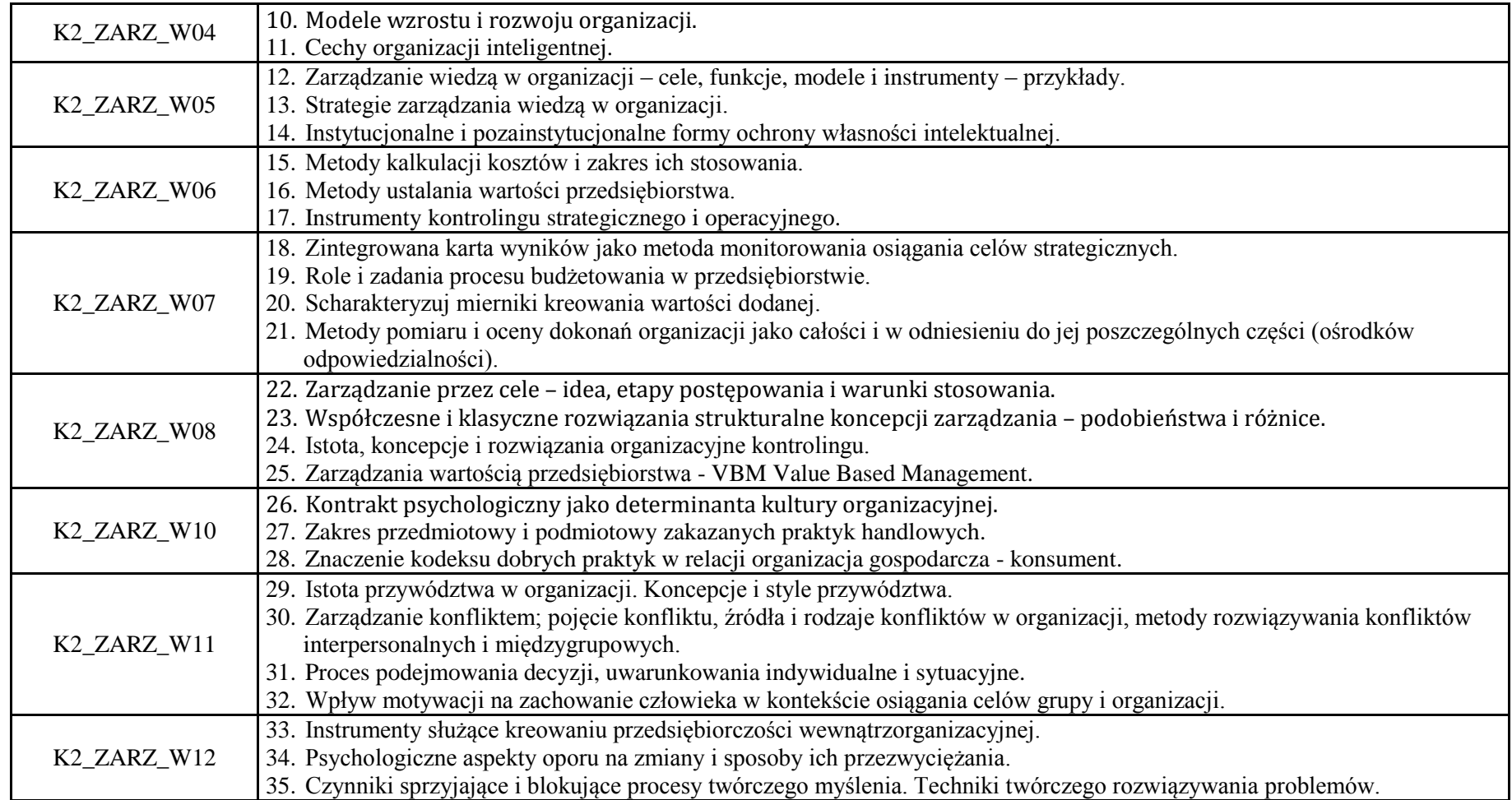

<sup>1</sup>BK – liczba punktów ECTS przypisanych godzinom zajęć wymagających bezpośredniego kontaktu nauczycieli i studentów  ${}^{2}$ Tradycyjna – T, zdalna – Z

21

 ${}^{3}$ Egzamin – E, zaliczenie na ocenę – Z. W grupie kursów po literze E lub Z w nawiasie wpisać formę kursu końcowego (w, c, l, s, p)

 $4$ Kurs/ grupa kursów Ogólnouczelniany – O

<sup>5</sup>Kurs/ grupa kursów Praktyczny – P. W grupie kursów w nawiasie wpisać liczbę punktów ECTS dla kursów o charakterze praktycznym

<sup>6</sup>KO - kształcenia ogólnego, PD – podstawowy, K – kierunkowy, S – specjalnościowy

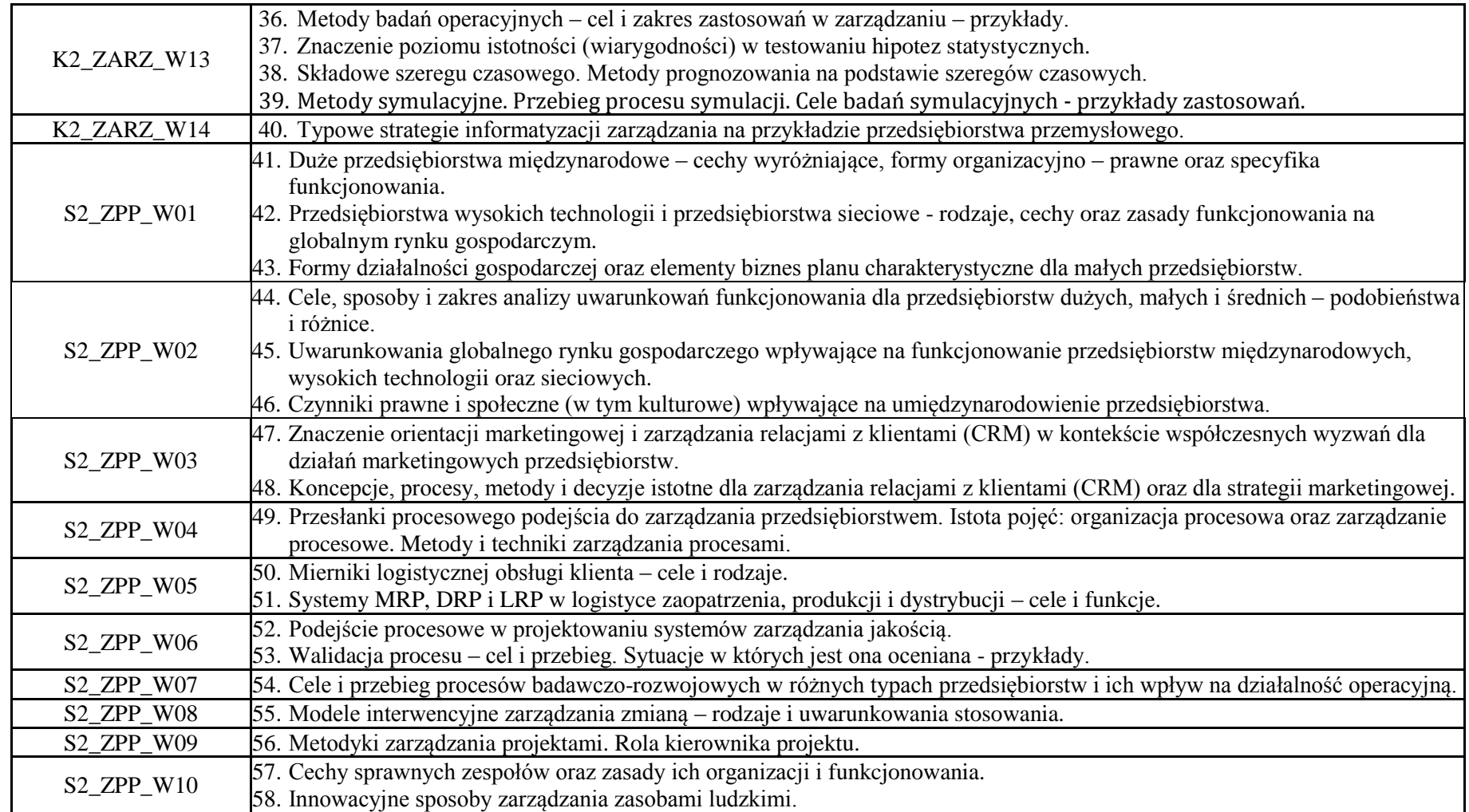

<sup>1</sup>BK – liczba punktów ECTS przypisanych godzinom zajęć wymagających bezpośredniego kontaktu nauczycieli i studentów  ${}^{2}$ Tradycyjna – T, zdalna – Z

 ${}^{3}$ Egzamin – E, zaliczenie na ocenę – Z. W grupie kursów po literze E lub Z w nawiasie wpisać formę kursu końcowego (w, c, l, s, p)  $4$ Kurs/ grupa kursów Ogólnouczelniany – O

<sup>5</sup>Kurs/ grupa kursów Praktyczny – P. W grupie kursów w nawiasie wpisać liczbę punktów ECTS dla kursów o charakterze praktycznym

<sup>6</sup>KO - kształcenia ogólnego, PD – podstawowy, K – kierunkowy, S – specjalnościowy

### S2 ZPP\_W11 59. Idea i zakres zastosowań rachunku kosztów działań (Activity Based Costing). 60. Metody oceny efektywności procesów.

### **7. Wymagania dotyczące terminu zaliczenia określonych kursów/grup kursów lub wszystkich kursów w poszczególnych blokach**

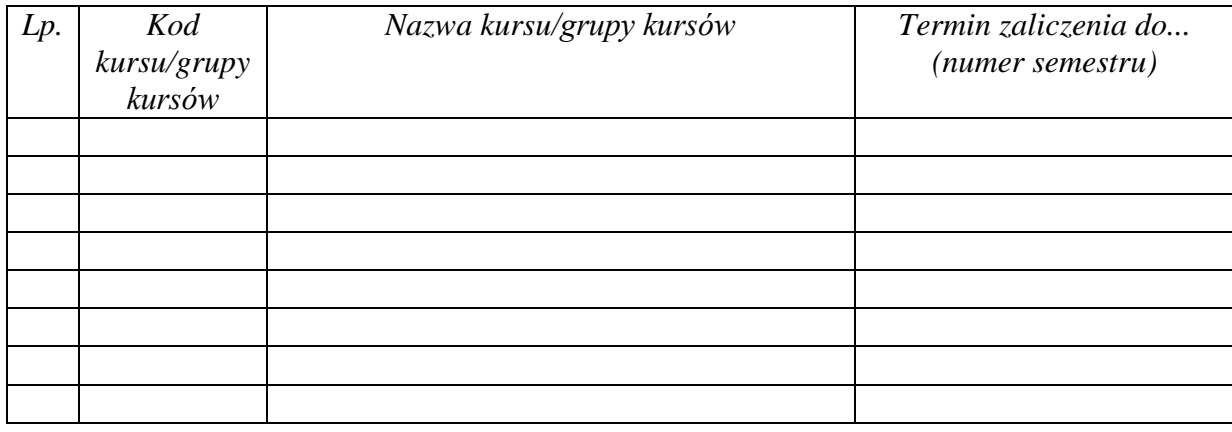

### **8. Plan studiów (załącznik nr …. )**

Zaopiniowane przez właściwy organ uchwałodawczy samorządu studenckiego:

Data Imię, nazwisko i podpis przedstawiciela studentów

Data Podpis Dziekana

\*niepotrzebne skreślić

<sup>1</sup>BK – liczba punktów ECTS przypisanych godzinom zajęć wymagających bezpośredniego kontaktu nauczycieli i studentów  $2$ Tradycyjna – T, zdalna – Z

................... ................................................................................

................... ................................................................................

<sup>3</sup>Egzamin – E, zaliczenie na ocenę – Z. W grupie kursów po literze E lub Z w nawiasie wpisać formę kursu końcowego (w, c, l, s, p)  $4$ Kurs/ grupa kursów Ogólnouczelniany – O

<sup>5</sup>Kurs/ grupa kursów Praktyczny – P. W grupie kursów w nawiasie wpisać liczbę punktów ECTS dla kursów o charakterze praktycznym

 $6\text{KO}$  - kształcenia ogólnego, PD – podstawowy, K – kierunkowy, S – specjalnościowy

# **PROGRAM STUDIÓW**

# WYDZIAŁ: INFORMATYKI I ZARZĄDZANIA

# KIERUNEK STUDIÓW: ZARZĄDZANIE

Przyporządkowany do dyscypliny: D1 **NAUKI O ZARZĄDZANIU I JAKOŚCI** (dyscyplina wiodąca)

 $D2^*$ D3\* …………………………… D4\* ……………………………

POZIOM KSZTAŁCENIA: studia drugiego stopnia

FORMA STUDIÓW: stacjonarna

PROFIL: ogólnoakademicki

# JĘZYK PROWADZENIA STUDIÓW: angielski

Zawartość:

- 1. Zakładane efekty uczenia się zał. nr 1 do programu studiów
- 2. Opis programu studiów zał. nr 2 do programu studiów

Uchwała Rady Wydziału (dla programów studiów uchwalanych do

30.09.2019 r.) / uchwała Senatu PWr (dla programów studiów uchwalanych

po 30.09.2019 r.) \* nr 749/32/2016-2020 z dnia 16 maja 2019 r.

Obowiązuje od 1.10.2019

\*niepotrzebne skreślić

**Zał. nr 4 do ZW 13/2019 Załącznik nr .. do Programu studiów**

# **PLAN STUDIÓW**

**WYDZIAŁ: Wydział Informatyki i Zarządzania**

**KIERUNEK STUDIÓW: Zarządzanie**

**POZIOM KSZTAŁCENIA: studia drugiego stopnia**

**FORMA STUDIÓW: stacjonarna**

**PROFIL: ogólnoakademicki**

**SPECJALNOŚĆ: Business Information Systems (BIS)**

### **JĘZYK PROWADZENIA STUDIÓW: angielski**

Uchwała Rady Wydziału (dla programu studiów uchwalanego do 30.09.2019) / Uchwała Senatu PWr nr 749/32/2016-2020 z dnia 16 maja 2019 r. (dla programu studiów uchwalanego po 30.09.2019) \*

Obowiązuje od 1.10.2019

\*niepotrzebne skreślić

### **Struktura planu studiów (opcjonalnie)**

### 1) w układzie punktowym

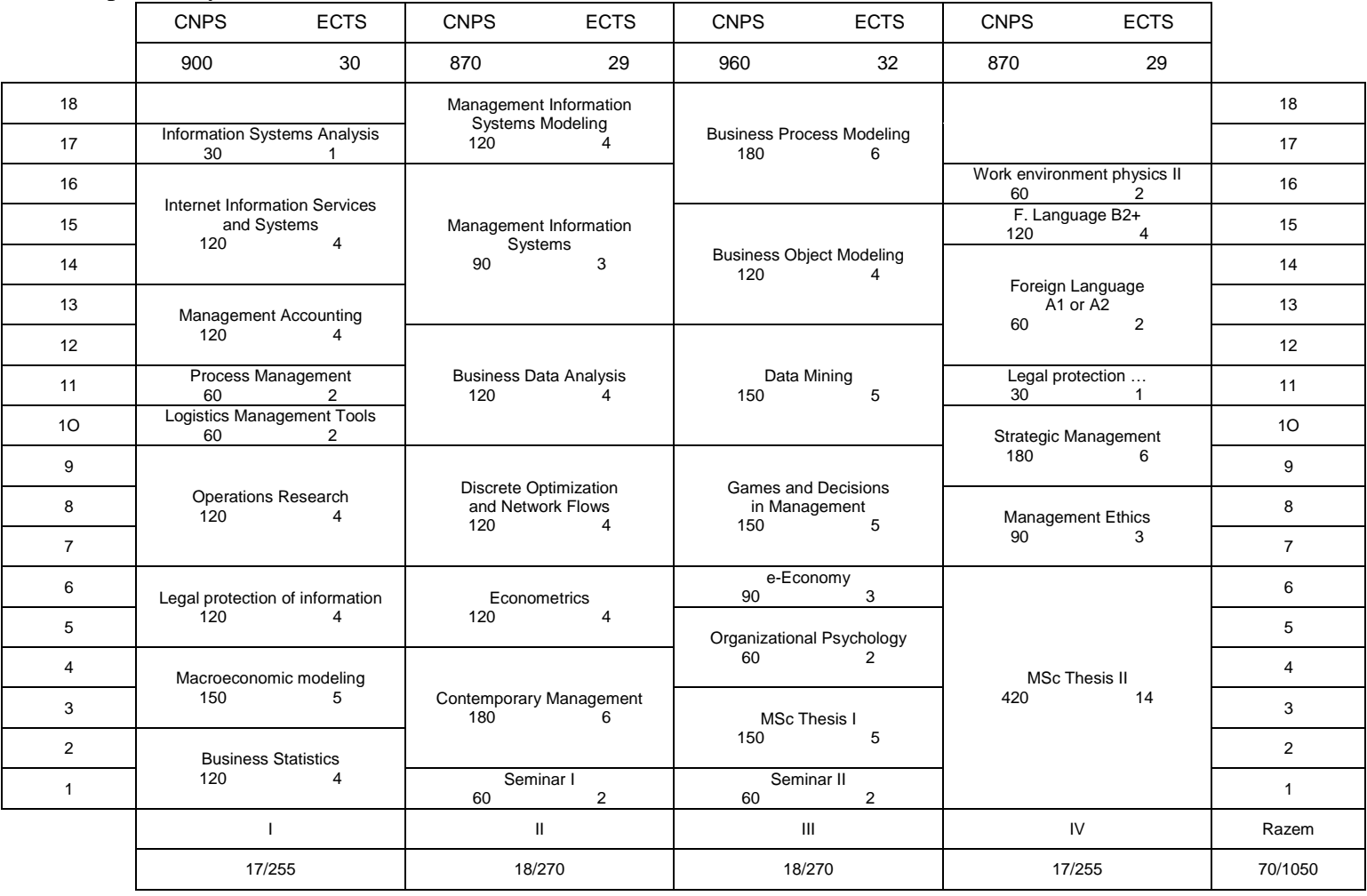

# 2) w układzie godzinowym

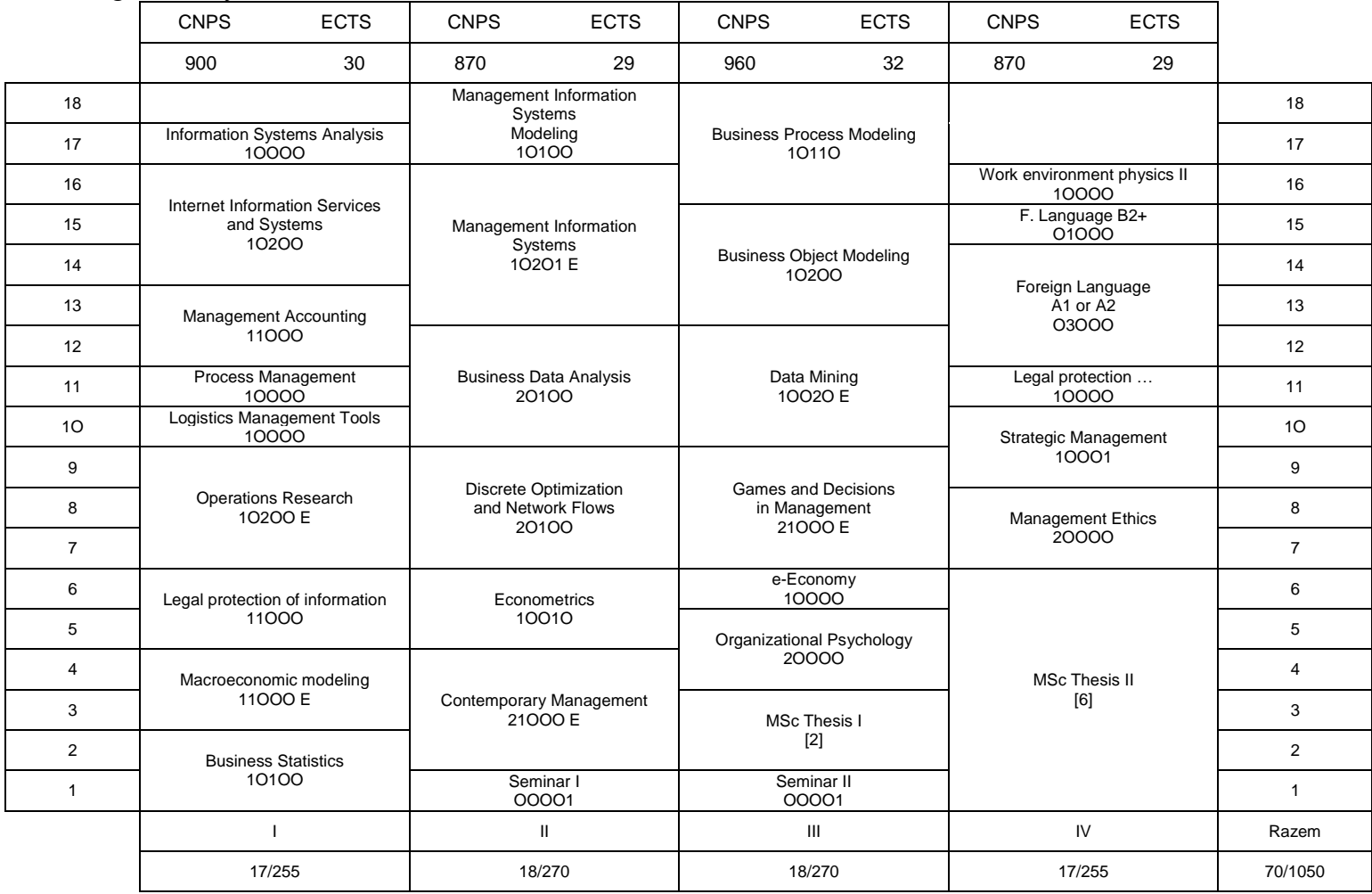

### **1. Zestaw kursów / grup kursów obowiązkowych i wybieralnych w układzie semestralnym**

### **Semestr 1**

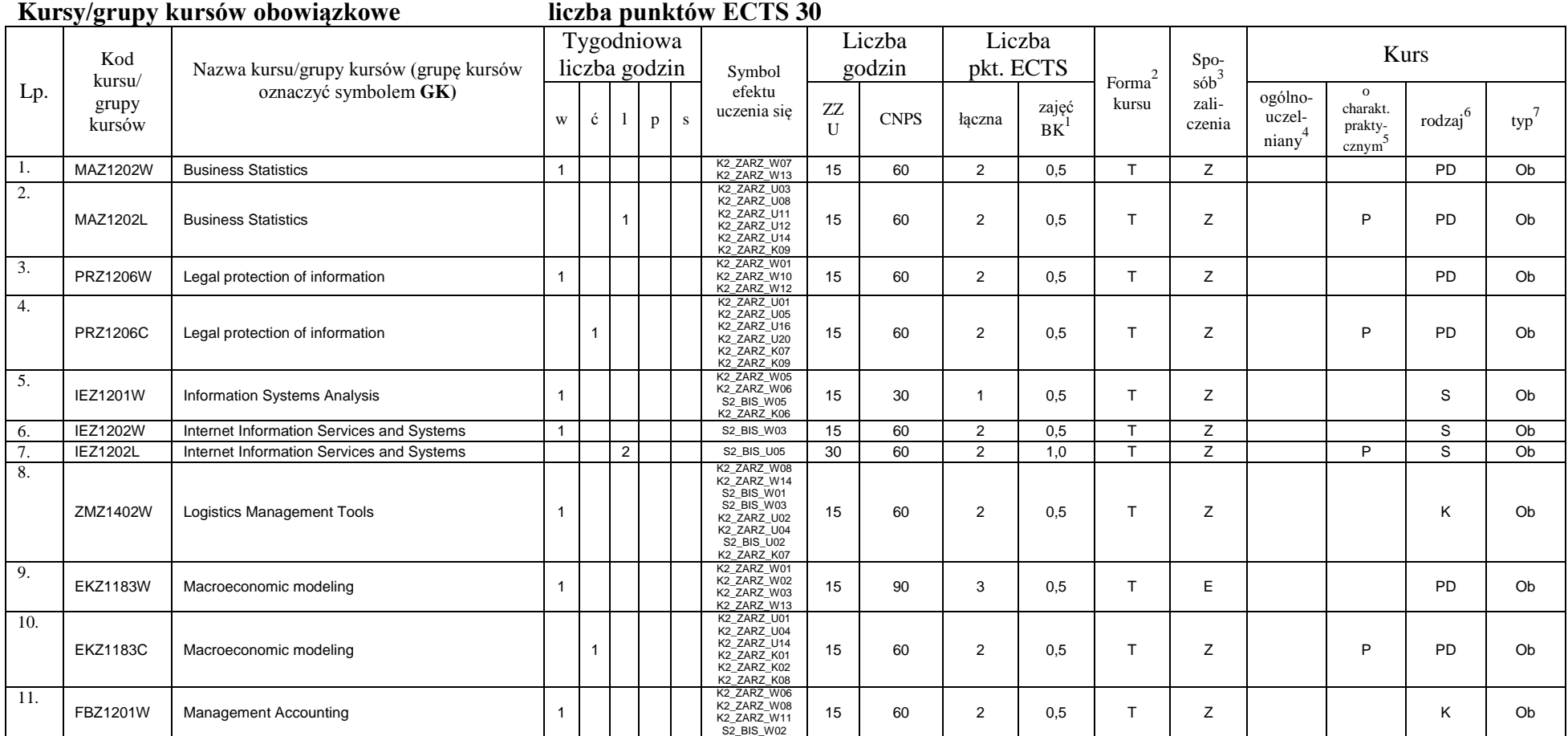

<sup>1</sup>BK –liczba punktów ECTS przypisanych godzinom zajęć wymagających bezpośredniego kontaktu nauczycieli i studentów

 $2$ Tradycyjna – T, zdalna – Z

 ${}^{3}$ Egzamin – E, zaliczenie na ocenę – Z. W grupie kursów po literze E lub Z wpisać w nawiasie formę kursu końcowego (w, c, l, s, p)

<sup>4</sup>Kurs/ grupa kursów Ogólnouczelniany – O

<sup>5</sup>Kurs/ grupa kursów Praktyczny – P. W grupie kursów w nawiasie wpisać liczbę punktów ECTS dla kursów o charakterze praktycznym

 $6$  KO - kształcenia ogólnego, PD – podstawowy, K – kierunkowy, S – specjalnościowy

 $7$  W – wybieralny, Ob – obowiązkowy

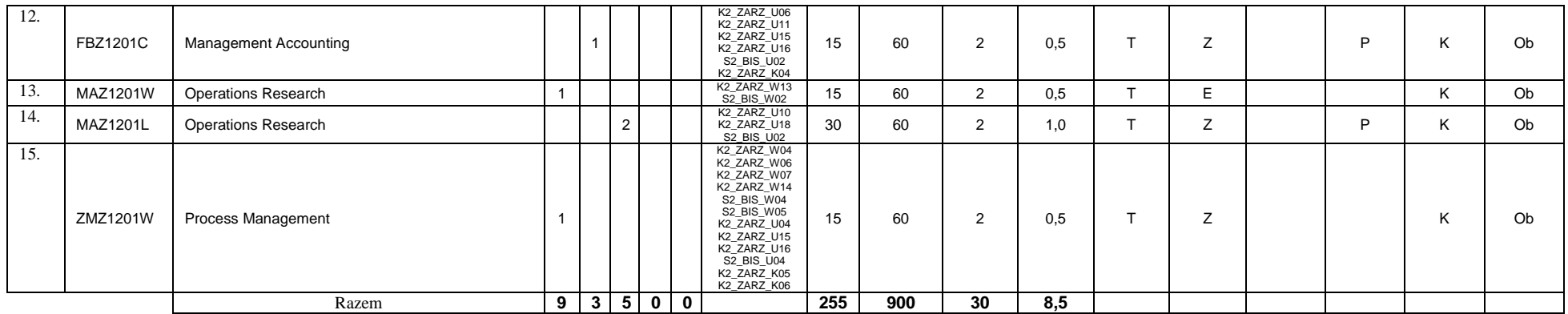

#### **Kursy/grupy kursów wybieralne (np. nazwa specjalności) (minimum …… godzin w semestrze, ……. punktów ECTS)**

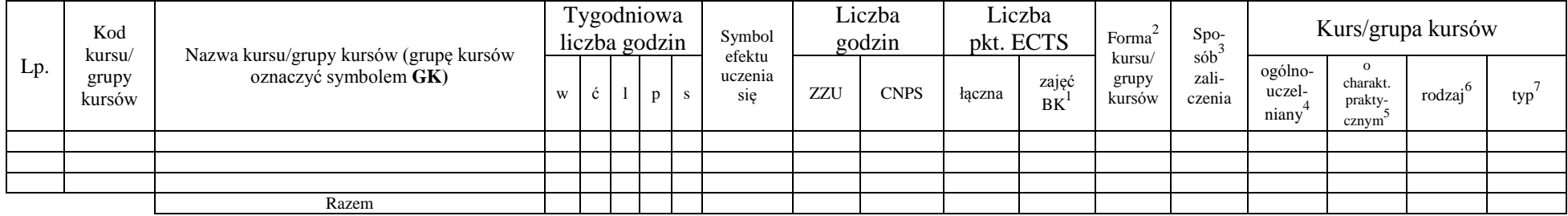

#### **Razem w semestrze**

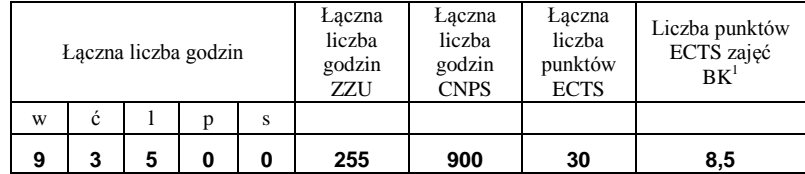

### **Semestr 2**

<sup>1</sup>BK –liczba punktów ECTS przypisanych godzinom zajęć wymagających bezpośredniego kontaktu nauczycieli i studentów

 $2$ Tradycyjna – T, zdalna – Z

 ${}^{3}$ Egzamin – E, zaliczenie na ocenę – Z. W grupie kursów po literze E lub Z wpisać w nawiasie formę kursu końcowego (w, c, l, s, p)  $4$ Kurs/ grupa kursów Ogólnouczelniany – O

<sup>5</sup>Kurs/ grupa kursów Praktyczny – P. W grupie kursów w nawiasie wpisać liczbę punktów ECTS dla kursów o charakterze praktycznym

 $6$  KO - kształcenia ogólnego, PD – podstawowy, K – kierunkowy, S – specjalnościowy

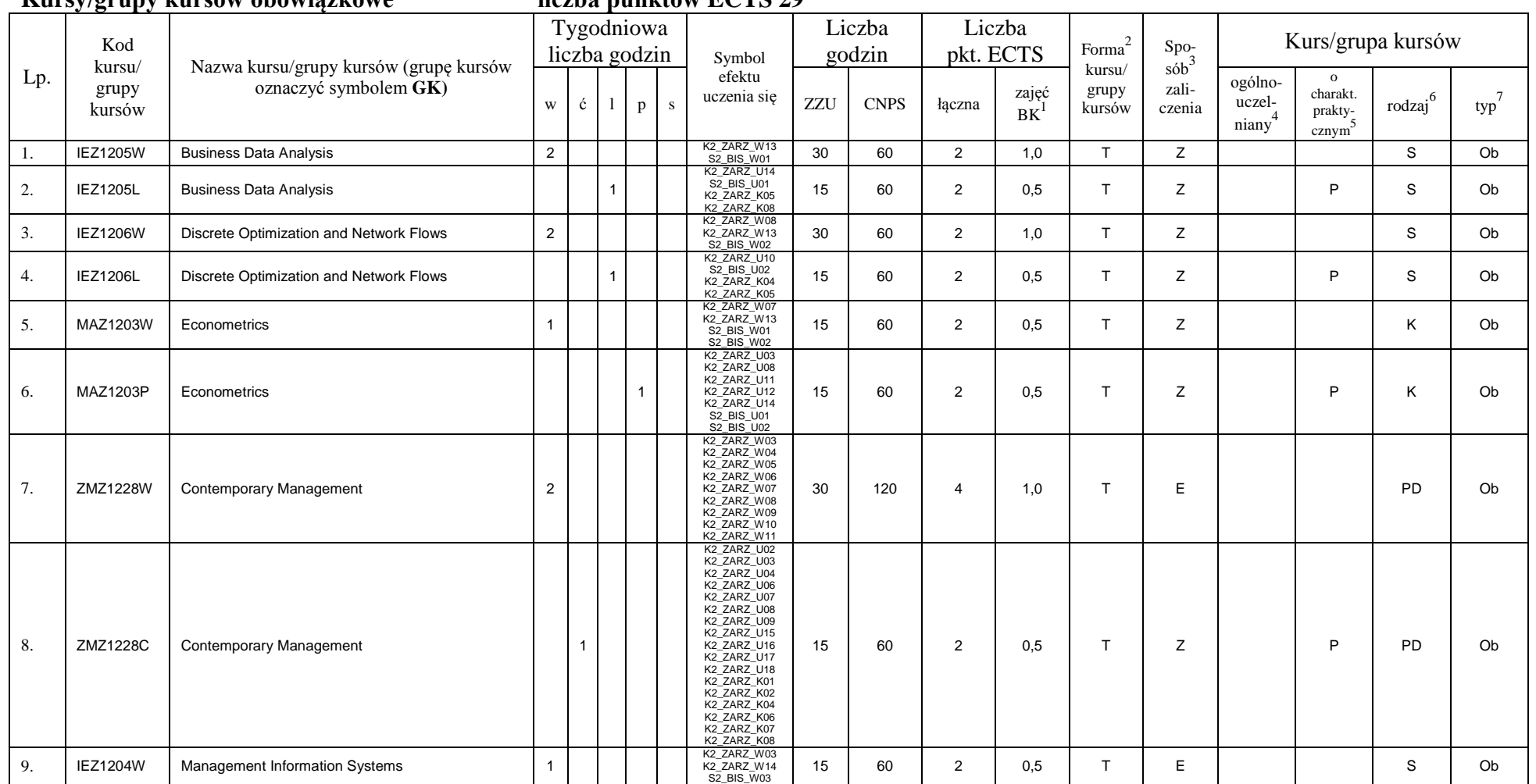

#### **Kursy/grupy kursów obowiązkowe liczba punktów ECTS 29**

<sup>1</sup>BK –liczba punktów ECTS przypisanych godzinom zajęć wymagających bezpośredniego kontaktu nauczycieli i studentów

 $2$ Tradycyjna – T, zdalna – Z

 $3$ Egzamin – E, zaliczenie na ocenę – Z. W grupie kursów po literze E lub Z wpisać w nawiasie formę kursu końcowego (w, c, l, s, p)

 $4$ Kurs/ grupa kursów Ogólnouczelniany – O

<sup>5</sup>Kurs/ grupa kursów Praktyczny – P. W grupie kursów w nawiasie wpisać liczbę punktów ECTS dla kursów o charakterze praktycznym

 $6$  KO - kształcenia ogólnego, PD – podstawowy, K – kierunkowy, S – specjalnościowy

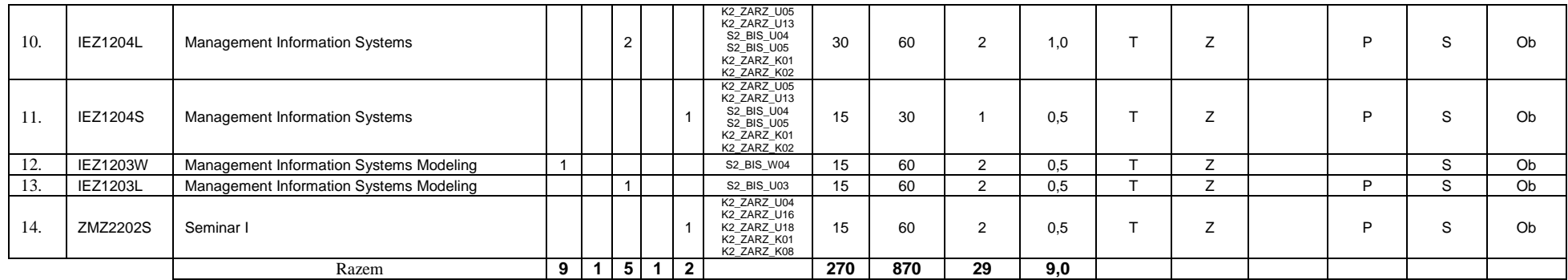

#### **Kursy/grupy kursów wybieralne (np. nazwa specjalności) (minimum …… godzin w semestrze, ……. punktów ECTS)**

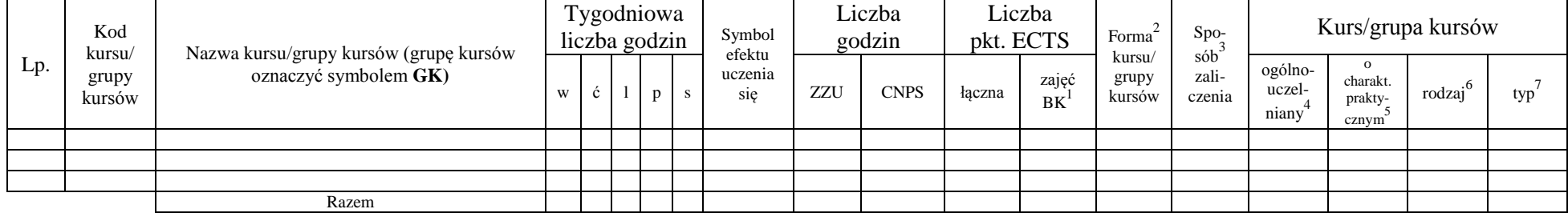

#### **Razem w semestrze:**

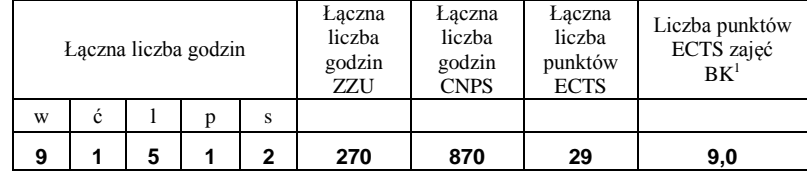

### **Semestr 3**

#### **Kursy/grupy kursów obowiązkowe liczba punktów ECTS 32**

<sup>1</sup>BK –liczba punktów ECTS przypisanych godzinom zajęć wymagających bezpośredniego kontaktu nauczycieli i studentów  $2$ Tradycyjna – T, zdalna – Z

 ${}^{3}$ Egzamin – E, zaliczenie na ocenę – Z. W grupie kursów po literze E lub Z wpisać w nawiasie formę kursu końcowego (w, c, l, s, p)

 $4$ Kurs/ grupa kursów Ogólnouczelniany – O

<sup>5</sup>Kurs/ grupa kursów Praktyczny – P. W grupie kursów w nawiasie wpisać liczbę punktów ECTS dla kursów o charakterze praktycznym

 $6$  KO - kształcenia ogólnego, PD – podstawowy, K – kierunkowy, S – specjalnościowy

 $7$  W – wybieralny, Ob – obowiązkowy

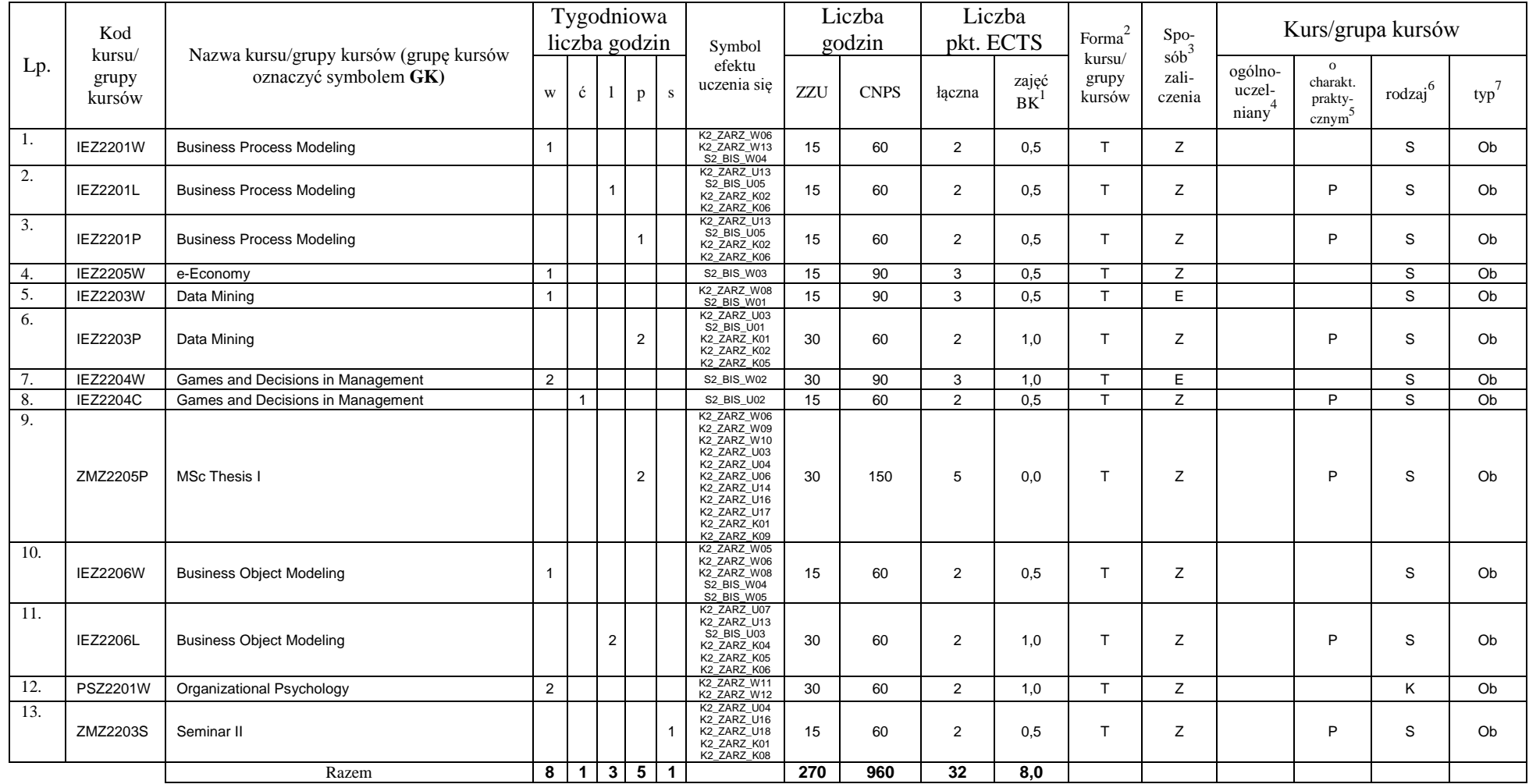

### **Kursy/grupy kursów wybieralne (np. nazwa specjalności) (minimum …… godzin w semestrze, ……. punktów ECTS)**

<sup>1</sup>BK –liczba punktów ECTS przypisanych godzinom zajęć wymagających bezpośredniego kontaktu nauczycieli i studentów

 $2$ Tradycyjna – T, zdalna – Z

 $4$ Kurs/ grupa kursów Ogólnouczelniany – O

<sup>5</sup>Kurs/ grupa kursów Praktyczny – P. W grupie kursów w nawiasie wpisać liczbę punktów ECTS dla kursów o charakterze praktycznym

 $6$  KO - kształcenia ogólnego, PD – podstawowy, K – kierunkowy, S – specjalnościowy

 $7$  W – wybieralny, Ob – obowiązkowy

<sup>3</sup>Egzamin – E, zaliczenie na ocenę – Z. W grupie kursów po literze E lub Z wpisać w nawiasie formę kursu końcowego (w, c, l, s, p)

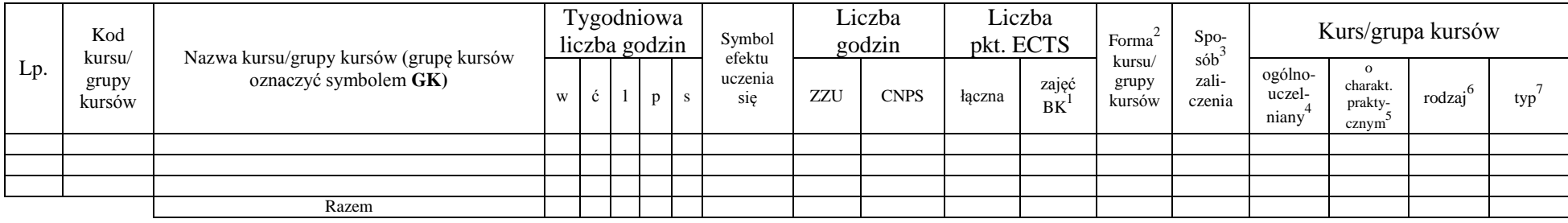

#### **Razem w semestrze:**

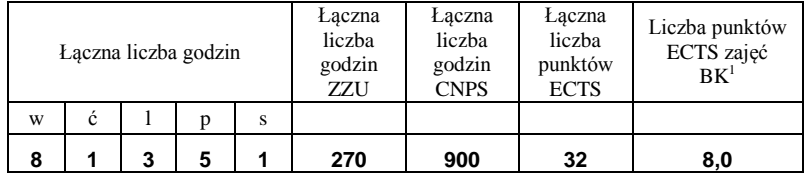

<sup>1</sup>BK –liczba punktów ECTS przypisanych godzinom zajęć wymagających bezpośredniego kontaktu nauczycieli i studentów

 $2$ Tradycyjna – T, zdalna – Z

 ${}^{3}Egz$ amin – E, zaliczenie na ocenę – Z. W grupie kursów po literze E lub Z wpisać w nawiasie formę kursu końcowego (w, c, l, s, p)  $4$ Kurs/ grupa kursów Ogólnouczelniany – O

<sup>5</sup>Kurs/ grupa kursów Praktyczny – P. W grupie kursów w nawiasie wpisać liczbę punktów ECTS dla kursów o charakterze praktycznym

 $6$  KO - kształcenia ogólnego, PD – podstawowy, K – kierunkowy, S – specjalnościowy

### **Semestr 4**

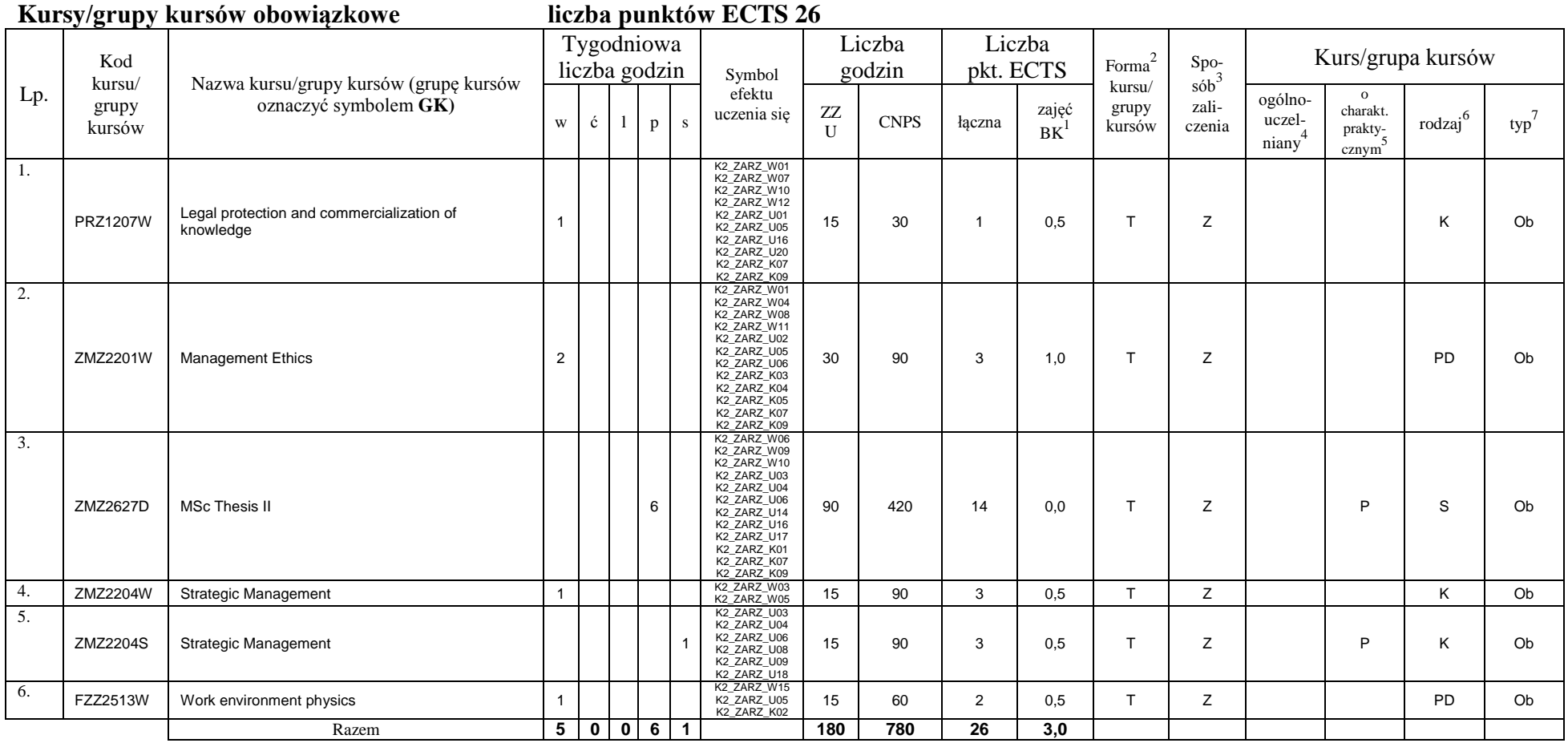

### **Kursy/grupy kursów wybieralne (np. nazwa specjalności) (minimum 60 godzin w semestrze, 3 punktów ECTS)**

<sup>1</sup>BK –liczba punktów ECTS przypisanych godzinom zajęć wymagających bezpośredniego kontaktu nauczycieli i studentów

 $2$ Tradycyjna – T, zdalna – Z

 $4$ Kurs/ grupa kursów Ogólnouczelniany – O

<sup>5</sup>Kurs/ grupa kursów Praktyczny – P. W grupie kursów w nawiasie wpisać liczbę punktów ECTS dla kursów o charakterze praktycznym

 $6$  KO - kształcenia ogólnego, PD – podstawowy, K – kierunkowy, S – specjalnościowy

 $7$  W – wybieralny, Ob – obowiązkowy

<sup>3</sup>Egzamin – E, zaliczenie na ocenę – Z. W grupie kursów po literze E lub Z wpisać w nawiasie formę kursu końcowego (w, c, l, s, p)

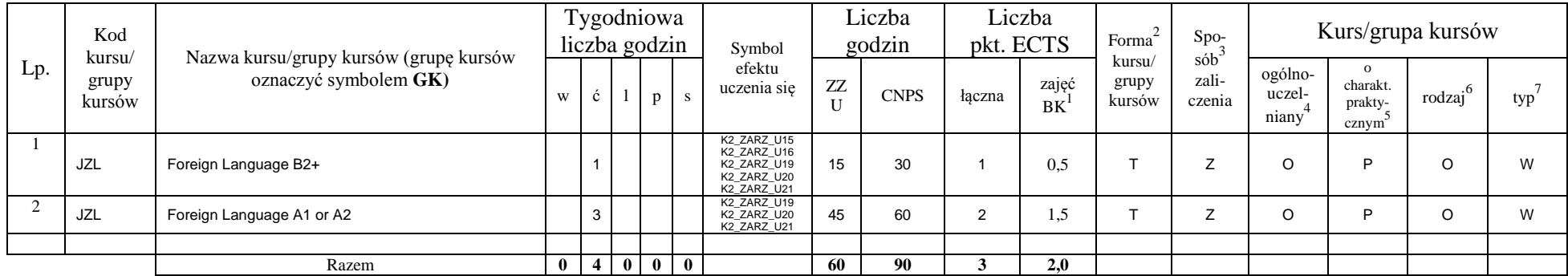

#### **Razem w semestrze:**

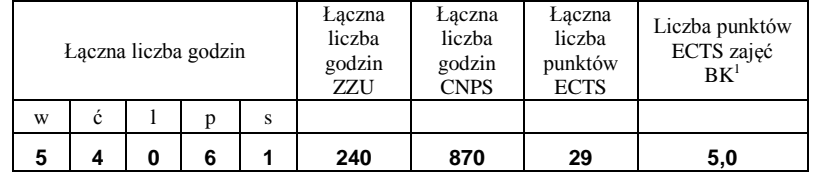

<sup>1</sup>BK –liczba punktów ECTS przypisanych godzinom zajęć wymagających bezpośredniego kontaktu nauczycieli i studentów

 $2$ Tradycyjna – T, zdalna – Z

 ${}^{3}Egz$ amin – E, zaliczenie na ocenę – Z. W grupie kursów po literze E lub Z wpisać w nawiasie formę kursu końcowego (w, c, l, s, p)

 $4$ Kurs/ grupa kursów Ogólnouczelniany – O

<sup>5</sup>Kurs/ grupa kursów Praktyczny – P. W grupie kursów w nawiasie wpisać liczbę punktów ECTS dla kursów o charakterze praktycznym

 $6$  KO - kształcenia ogólnego, PD – podstawowy, K – kierunkowy, S – specjalnościowy

### **2. Zestaw egzaminów w układzie semestralnym**

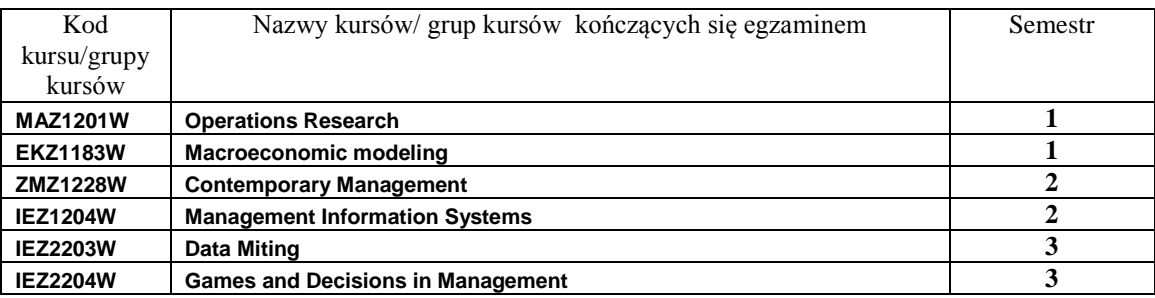

### **3, Liczby dopuszczalnego deficytu punktów ECTS po poszczególnych semestrach**

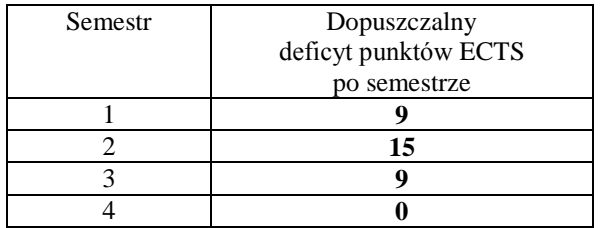

<sup>1</sup>BK –liczba punktów ECTS przypisanych godzinom zajęć wymagających bezpośredniego kontaktu nauczycieli i studentów

 $2$ Tradycyjna – T, zdalna – Z

 ${}^{3}$ Egzamin – E, zaliczenie na ocenę – Z. W grupie kursów po literze E lub Z wpisać w nawiasie formę kursu końcowego (w, c, l, s, p)

 $4$ Kurs/ grupa kursów Ogólnouczelniany – O

<sup>5</sup>Kurs/ grupa kursów Praktyczny – P. W grupie kursów w nawiasie wpisać liczbę punktów ECTS dla kursów o charakterze praktycznym

 $6$  KO - kształcenia ogólnego, PD – podstawowy, K – kierunkowy, S – specjalnościowy

Opinia właściwego organu Samorządu Studenckiego

Data Imię, nazwisko i podpis przedstawiciela studentów

Data Podpis Dziekana

<sup>1</sup>BK –liczba punktów ECTS przypisanych godzinom zajęć wymagających bezpośredniego kontaktu nauczycieli i studentów

................... ................................................................................

................... ................................................................................

 $2$ Tradycyjna – T, zdalna – Z

 $3$ Egzamin – E, zaliczenie na ocenę – Z. W grupie kursów po literze E lub Z wpisać w nawiasie formę kursu końcowego (w, c, l, s, p) <sup>4</sup>Kurs/ grupa kursów Ogólnouczelniany – O

<sup>5</sup>Kurs/ grupa kursów Praktyczny – P. W grupie kursów w nawiasie wpisać liczbę punktów ECTS dla kursów o charakterze praktycznym

 $6$  KO - kształcenia ogólnego, PD – podstawowy, K – kierunkowy, S – specjalnościowy

**Zał. nr 2 do Programu studiów**

### **OPIS PROGRAMU STUDIÓW**

# **1. Opis ogólny**

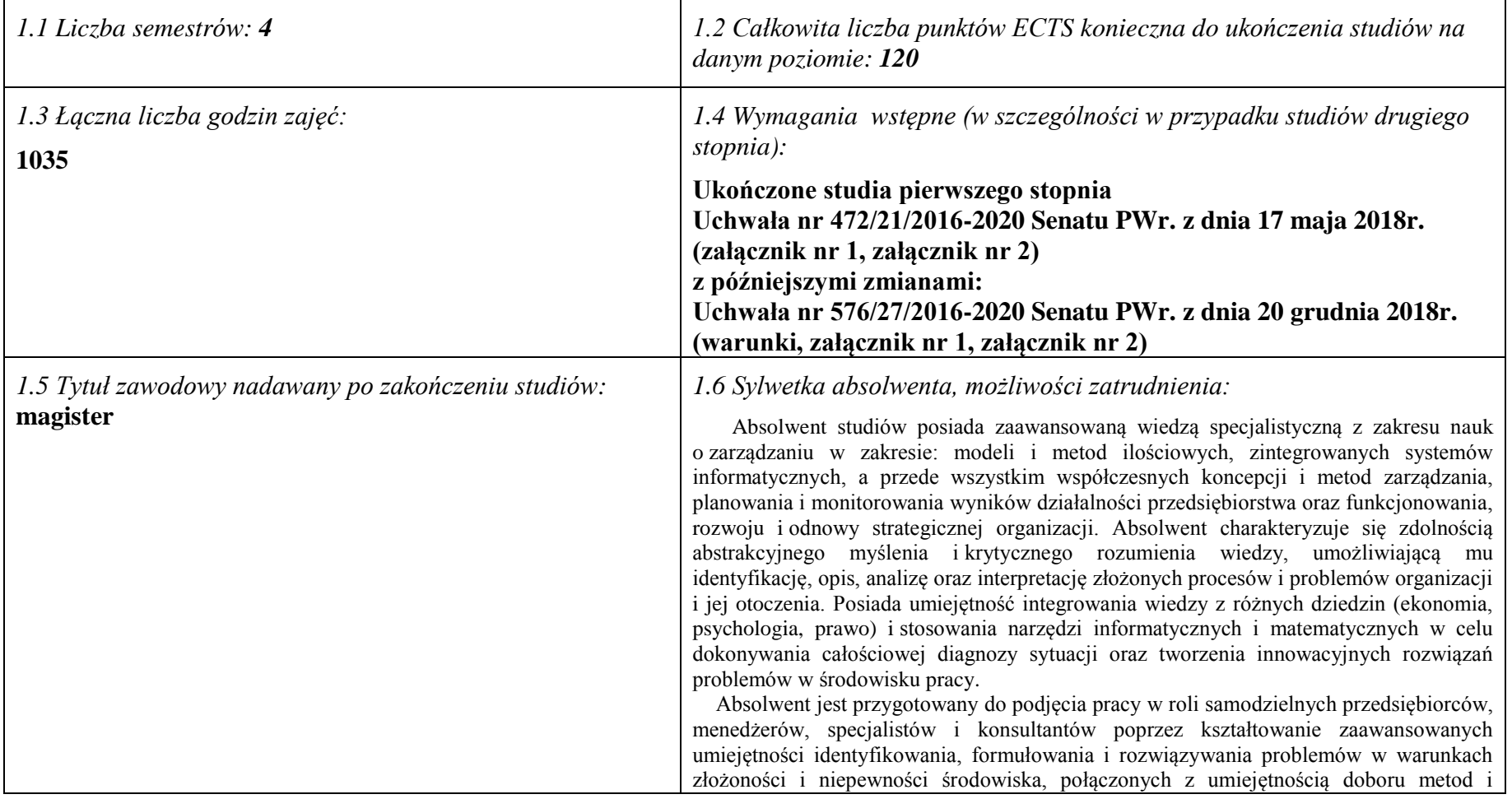

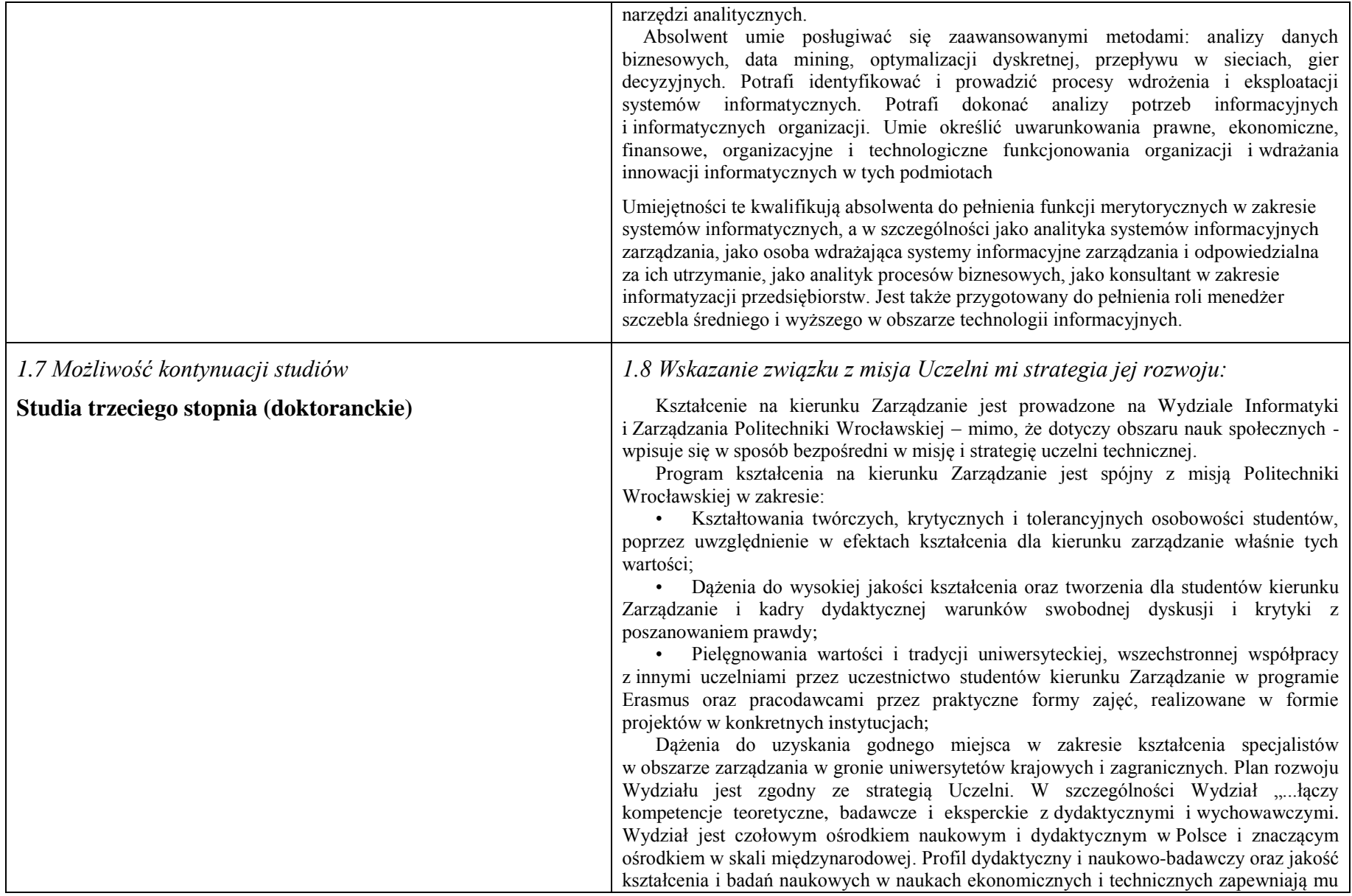

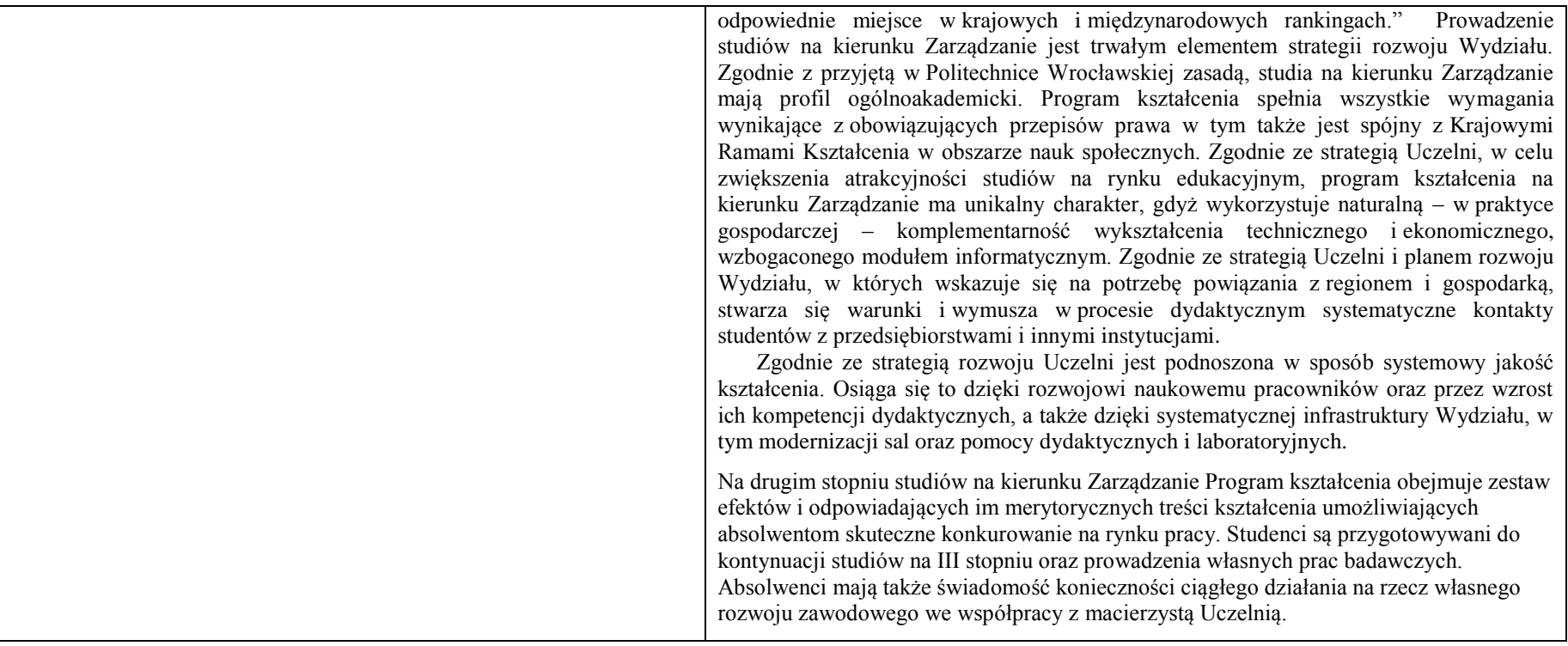

# **2. Opis szczegółowy**

**2.1 Całkowita liczba efektów uczenia się w programie studiów:**

**W (wiedza) = 16+5, U (umiejętności) = 22+5, K (kompetencje) = 9, W + U + K = 57**

**2.2 Dla kierunku studiów przyporządkowanego do więcej niż jednej dyscypliny – liczba efektów uczenia się przypisana do dyscypliny:**

**D1 (wiodąca) ……… (***liczba ta musi być większa od połowy całkowitej liczby efektów uczenia się )*

**D2 ……….. D3 ……….. D4 ………..**

**2.3 Dla kierunku studiów przyporządkowanego do więcej niż jednej dyscypliny – procentowy udział liczby punktów ECTS dla każdej z dyscyplin:**

**D1 ……….. % punktów ECTS**

**D2 ……….. % punktów ECTS**

- **D3 ……….. % punktów ECTS**
- **D4 ……….. % punktów ECTS**

**2.4a. Dla kierunku studiów o profilu ogólnoakademickim – liczba punktów ECTS przypisana zajęciom związanym z prowadzoną w Uczelni działalnością naukową w dyscyplinie lub dyscyplinach, do których przyporządkowany jest kierunek studiów (***musi być większa niż 50 % całkowitej liczby punktów ECTS z p. 1.1)* **…117** ECTS......

**2.4b. Dla kierunku studiów o profilu praktycznym - liczba punktów ECTS przypisana zajęciom kształtującym umiejętności praktyczne (***musi być większa niż 50 % całkowitej liczby punktów ECTS z p. 1.1***)**

### **2.5 Zwięzła analiza zgodności zakładanych efektów uczenia się z potrzebami rynku pracy**

Zakładane kierunkowe efekty kształcenia na studiach II stopnia odpowiadają następującym wymaganiom stawianym pracownikom przez pracodawców na rynku pracy:

- Rozumienie przez pracowników strategicznej perspektywy funkcjonowania przedsiębiorstwa, a w szczególności oceny i kształtowania jego konkurencyjności i wartości ( pracodawcy - średnie i duże przedsiębiorstwa);
- Samodzielność działania pracowników, ale także umiejętność spełniania różnych ról w zespole w zakresie diagnozowania, proponowania rozwiązań i ich wdrażania w obszarach funkcjonalnych przedsiębiorstwa – adekwatnie do ukończonej specjalności (pracodawcy – średnie i duże przedsiębiorstwa);
- Inspirowanie i dokonywanie wyboru oraz wdrażanie nowoczesnych metod i technik zarządzania oraz wybranych narzędzi informatycznych;
- Zdolność uczenia się i dzielenia się wiedzą z innymi oraz kreatywność i otwartość na innowacje.

Specjalnościowe efekty kształcenia odpowiadają zapotrzebowaniu na specjalistów/menedżerów działów IT zajmujących się utrzymaniem/rozwojem narzędzi informatycznych wspomagających zarządzanie na poziomie operacyjnym i strategicznym w przedsiębiorstwach i innych organizacjach prowadzących działalność produkcyjną, handlową, usługową lub badawczą.

Program kształcenia na kierunku Zarządzanie na studiach II stopnia oraz wieloletnie doświadczenie kadry dydaktycznej stwarzają warunki do osiągnięcia przez absolwentów zakładanych efektów kształcenia i spełnienia powyższych wymagań formułowanych przez pracodawców.

**2.6. Łączna liczba punktów ECTS, którą student musi uzyskać na zajęciach wymagających bezpośredniego udziału nauczycieli akademickich lub innych osób prowadzących zajęcia i studentów** (wpisać sumę punktów ECTS dla kursów/ grup kursów oznaczonych kodem BK<sup>1</sup> ) …**120**…. ECTS

**2.7. Łączna liczba punktów ECTS, którą student musi uzyskać w ramach zajęć z zakresu nauk podstawowych**

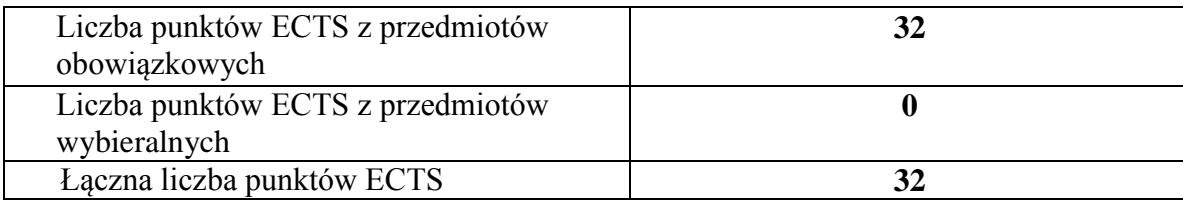

### **2.8. Łączna liczba punktów ECTS, którą student musi uzyskać w ramach zajęć o charakterze praktycznym, w tym zajęć laboratoryjnych i projektowych** (wpisać sumę punktów ECTS kursów/grup kursów oznaczonych kodem P)

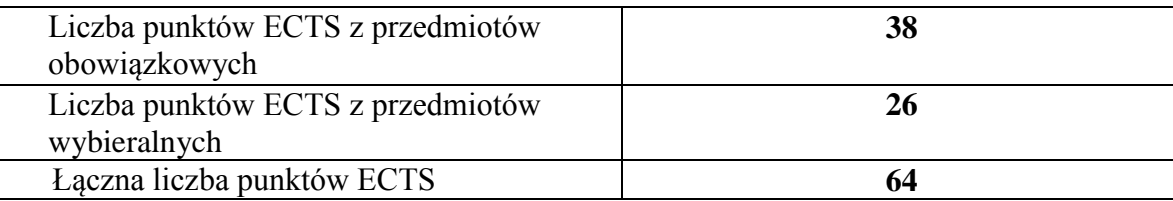

**2.9. Minimalna liczba punktów ECTS , którą student musi uzyskać, realizując bloki kształcenia oferowane na zajęciach ogólnouczelnianych lub na innym kierunku studiów** (wpisać sumę punktów ECTS kursów/grup kursów oznaczonych kodem O) …**3**…. punktów ECTS

**2.10. Łączna liczba punktów ECTS, którą student może uzyskać, realizując bloki wybieralne (min. 30 % całkowitej liczby punktów ECTS) …26…. punktów ECTS**

**3. Opis procesu prowadzącego do uzyskania efektów uczenia się:**

**……………………………………………………………………………………………………………………….…… ………………………………………………………………………………………………………….………………… ………………………………………………………………………………………………………….…………………**

# **4. Lista bloków zajęć:**

# **4.1. Lista bloków zajęć obowiązkowych:**

### **4.1.1 Lista bloków kształcenia ogólnego**

**4.1.1.1 Blok** *Przedmioty humanistyczno-menedżerskie (min. ...... pkt. ECTS):*

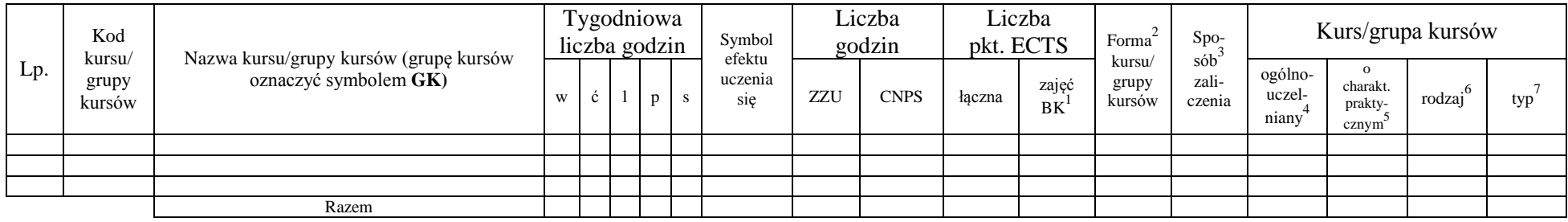

### **4.1.1.2 Blok** *Języki obce (min. .......... pkt ECTS):*

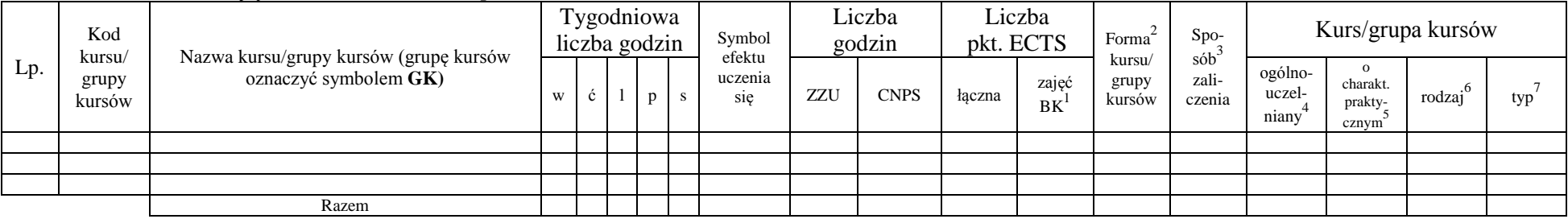

#### **4.1.1.3 Blok** *Zajęcia sportowe (0 pkt ECTS):*

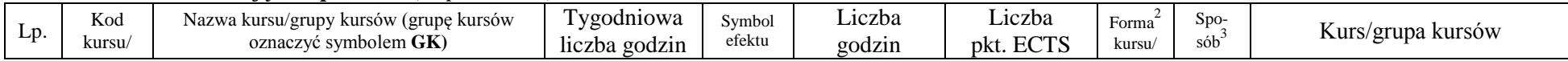

<sup>1</sup>BK –liczba punktów ECTS przypisanych godzinom zajęć wymagających bezpośredniego kontaktu nauczycieli i studentów

 $2$ Tradycyjna – T, zdalna – Z

 ${}^{3}$ Egzamin – E, zaliczenie na ocenę – Z. W grupie kursów po literze E lub Z wpisać w nawiasie formę kursu końcowego (w, c, l, s, p)

 $4$ Kurs/ grupa kursów Ogólnouczelniany – O

<sup>5</sup>Kurs/ grupa kursów Praktyczny – P. W grupie kursów w nawiasie wpisać liczbę punktów ECTS dla kursów o charakterze praktycznym

 $6 \text{ KO} - \text{ksztateenia ogólnego}$ , PD – podstawowy, K – kierunkowy, S – specialnościowy

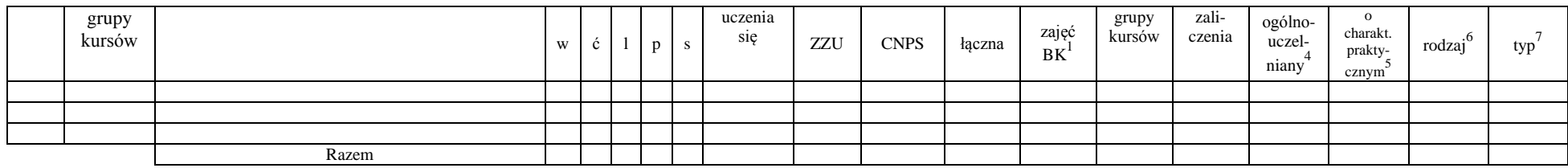

### **4.1.1.4** *Technologie informacyjne (min. .... pkt ECTS):*

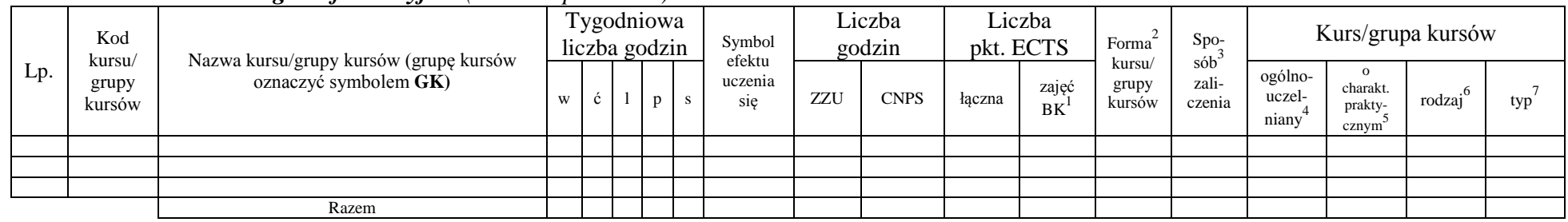

### **Razem dla bloków kształcenia ogólnego**

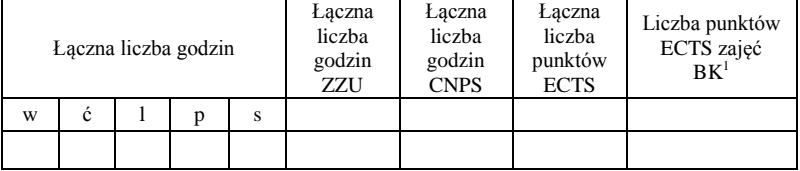

### **4.1.2 Lista bloków z zakresu nauk podstawowych**

#### **4.1.2.1 Blok** *Matematyka*

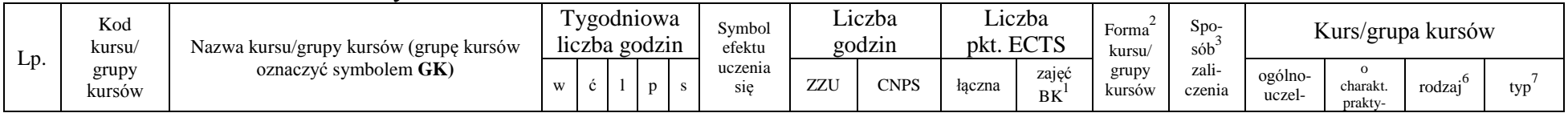

<sup>1</sup>BK – liczba punktów ECTS przypisanych godzinom zajęć wymagających bezpośredniego kontaktu nauczycieli i studentów  $2T$ radycyjna – T, zdalna – Z

<sup>3</sup>Egzamin – E, zaliczenie na ocenę – Z. W grupie kursów po literze E lub Z w nawiasie wpisać formę kursu końcowego (w, c, l, s, p)

 $4$ Kurs/ grupa kursów Ogólnouczelniany – O

<sup>5</sup>Kurs/ grupa kursów Praktyczny – P. W grupie kursów w nawiasie wpisać liczbę punktów ECTS dla kursów o charakterze praktycznym

<sup>6</sup>KO - kształcenia ogólnego, PD – podstawowy, K – kierunkowy, S – specjalnościowy

<sup>7</sup>W - wybieralny, Ob – obowiązkowy
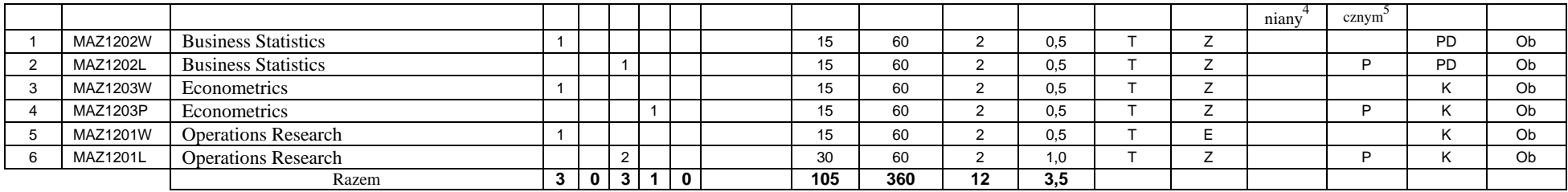

### **4.1.2.2 Blok** *Fizyka*

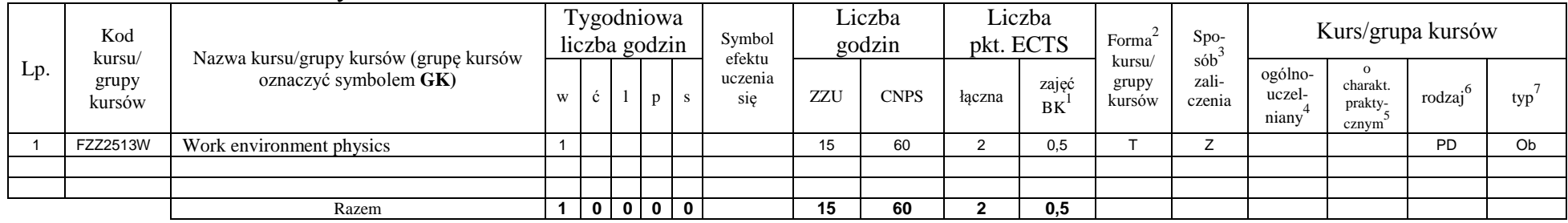

## **4.1.2.3 Blok** *Chemia*

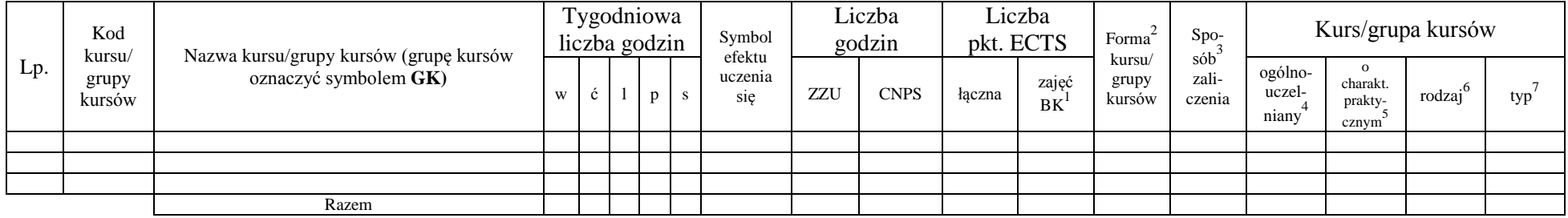

*inne…….*

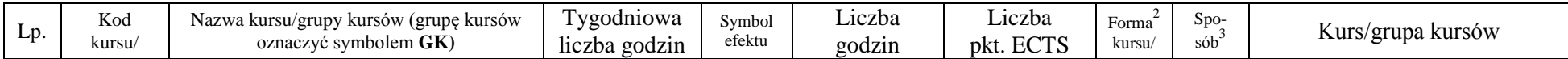

<sup>1</sup>BK – liczba punktów ECTS przypisanych godzinom zajęć wymagających bezpośredniego kontaktu nauczycieli i studentów  ${}^{2}$ Tradycyjna – T, zdalna – Z

 ${}^{3}$ Egzamin – E, zaliczenie na ocenę – Z. W grupie kursów po literze E lub Z w nawiasie wpisać formę kursu końcowego (w, c, l, s, p)

 $4$ Kurs/ grupa kursów Ogólnouczelniany – O

<sup>5</sup>Kurs/ grupa kursów Praktyczny – P. W grupie kursów w nawiasie wpisać liczbę punktów ECTS dla kursów o charakterze praktycznym

<sup>6</sup>KO - kształcenia ogólnego, PD – podstawowy, K – kierunkowy, S – specjalnościowy

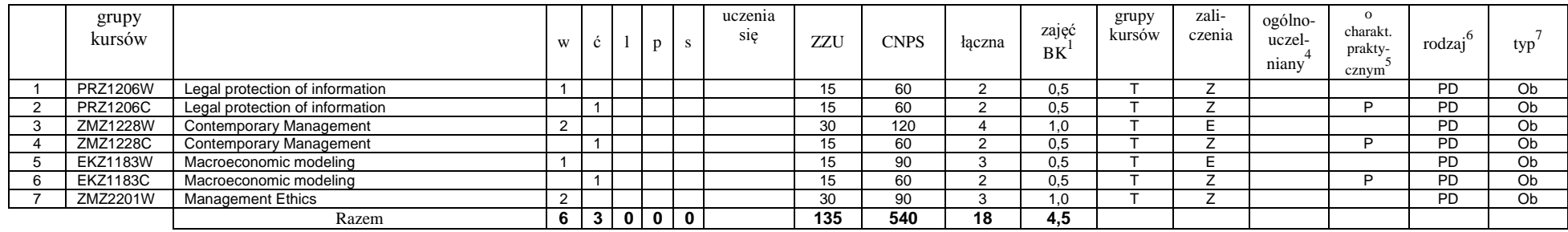

### **Razem dla bloków z zakresu nauk podstawowych:**

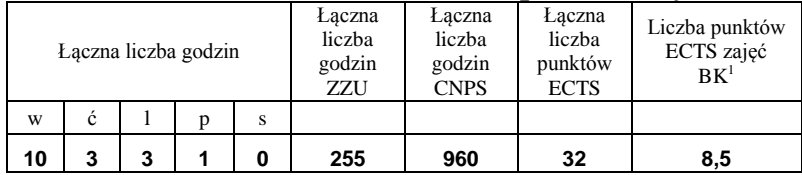

# **4.1.3 Lista bloków kierunkowych**

# **4.1.3.1 Blok** *Przedmioty obowiązkowe kierunkowe*

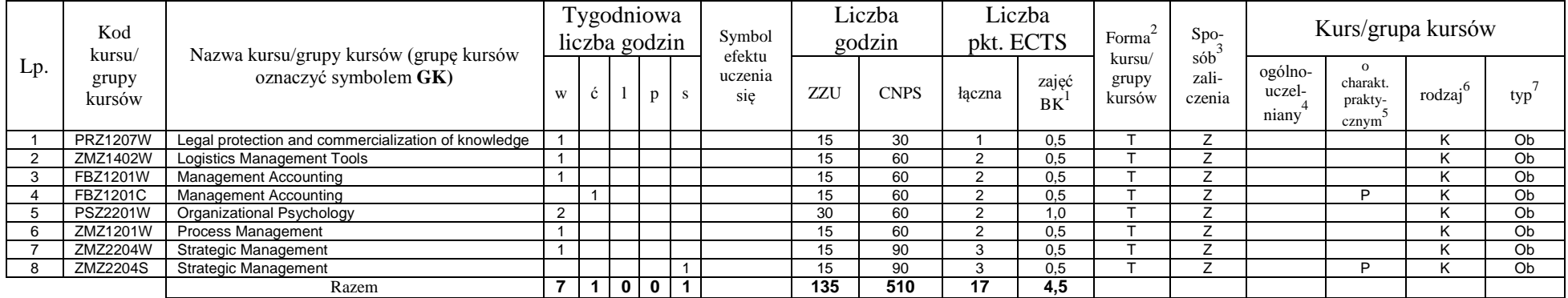

<sup>1</sup>BK – liczba punktów ECTS przypisanych godzinom zajęć wymagających bezpośredniego kontaktu nauczycieli i studentów  ${}^{2}$ Tradycyjna – T, zdalna – Z

10

<sup>3</sup>Egzamin – E, zaliczenie na ocenę – Z. W grupie kursów po literze E lub Z w nawiasie wpisać formę kursu końcowego (w, c, l, s, p)

 $4$ Kurs/ grupa kursów Ogólnouczelniany – O

<sup>5</sup>Kurs/ grupa kursów Praktyczny – P. W grupie kursów w nawiasie wpisać liczbę punktów ECTS dla kursów o charakterze praktycznym

<sup>6</sup>KO - kształcenia ogólnego, PD – podstawowy, K – kierunkowy, S – specjalnościowy

# **4.1.3.2 Blok …**

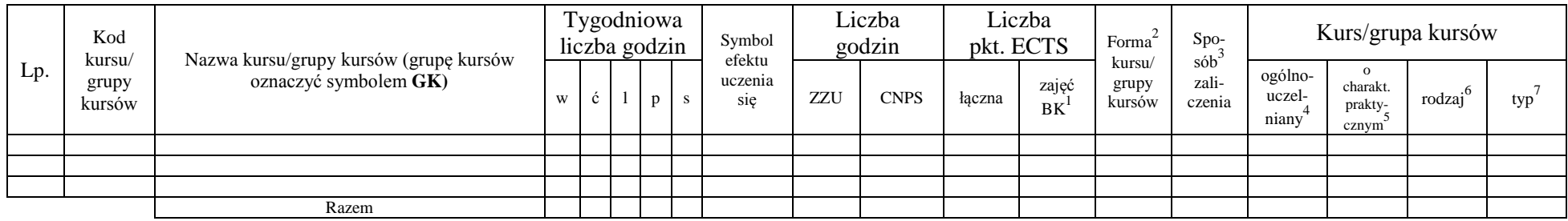

### **Razem (dla bloków kierunkowych):**

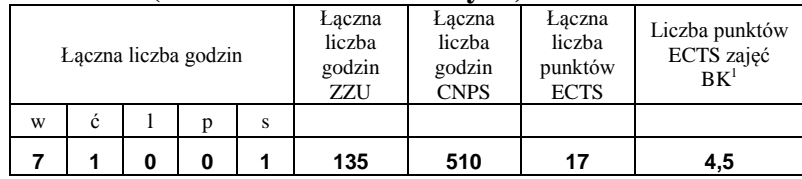

# **4.2 Lista bloków wybieralnych 4.2.1 Lista bloków kształcenia ogólnego**

| Lp. | Kod<br>kursu/   | Nazwa kursu/grupy kursów (grupę kursów<br>oznaczyć symbolem GK) | Tygodniowa<br>liczba godzin |              |  |  |  | Symbol<br>efektu | Liczba<br>godzin |             | Liczba<br>pkt. ECTS |                         | Forma                     | $S_{\text{DO-}}$       | Kurs/grupa kursów          |                              |                     |     |
|-----|-----------------|-----------------------------------------------------------------|-----------------------------|--------------|--|--|--|------------------|------------------|-------------|---------------------|-------------------------|---------------------------|------------------------|----------------------------|------------------------------|---------------------|-----|
|     | grupy<br>kursów |                                                                 | W                           | $\mathbf{c}$ |  |  |  | uczenia<br>sie   | ZZU              | <b>CNPS</b> | łaczna              | zajęć<br>B <sub>K</sub> | kursu/<br>grupy<br>kursów | sób<br>zali-<br>czenia | ogólno-<br>uczel-<br>niany | charakt.<br>prakty-<br>cznym | rodzaj <sup>6</sup> | typ |
|     |                 |                                                                 |                             |              |  |  |  |                  |                  |             |                     |                         |                           |                        |                            |                              |                     |     |
|     |                 |                                                                 |                             |              |  |  |  |                  |                  |             |                     |                         |                           |                        |                            |                              |                     |     |
|     |                 |                                                                 |                             |              |  |  |  |                  |                  |             |                     |                         |                           |                        |                            |                              |                     |     |
|     |                 | Razem                                                           |                             |              |  |  |  |                  |                  |             |                     |                         |                           |                        |                            |                              |                     |     |

**4.2.1.1 Blok** *Przedmioty humanistyczno-menedżerskie (min. ...... pkt ECTS):*

<sup>1</sup>BK – liczba punktów ECTS przypisanych godzinom zajęć wymagających bezpośredniego kontaktu nauczycieli i studentów  $2$ Tradycyjna – T, zdalna – Z

 $3Egzamin - E$ , zaliczenie na ocenę – Z. W grupie kursów po literze E lub Z w nawiasie wpisać formę kursu końcowego (w, c, l, s, p)

 $4$ Kurs/ grupa kursów Ogólnouczelniany – O

<sup>5</sup>Kurs/ grupa kursów Praktyczny – P. W grupie kursów w nawiasie wpisać liczbę punktów ECTS dla kursów o charakterze praktycznym

 $6\text{KO}$  - kształcenia ogólnego, PD – podstawowy, K – kierunkowy, S – specjalnościowy

 $7W -$  wybieralny, Ob – obowiązkowy

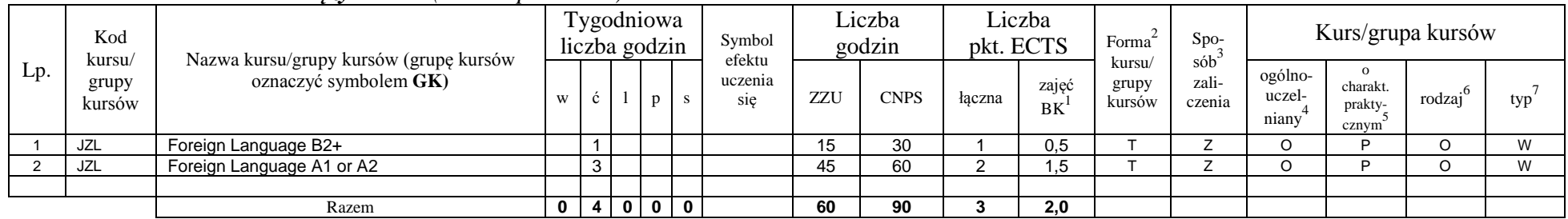

### **4.2.1.2 Blok** *Języki obce (min. 3 pkt ECTS):*

# **4.2.1.3 Blok** *Zajęcia sportowe (0 pkt ECTS):*

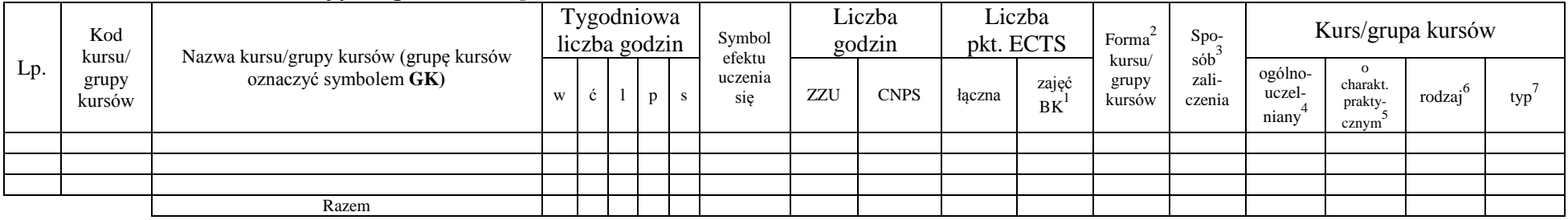

# **4.2.1.4** *Technologie informacyjne (min. .... pkt ECTS):*

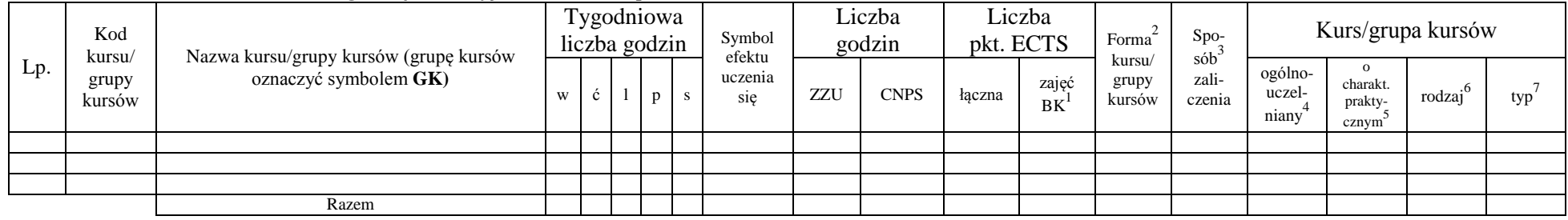

<sup>1</sup>BK – liczba punktów ECTS przypisanych godzinom zajęć wymagających bezpośredniego kontaktu nauczycieli i studentów  ${}^{2}$ Tradycyjna – T, zdalna – Z

 ${}^{3}$ Egzamin – E, zaliczenie na ocenę – Z. W grupie kursów po literze E lub Z w nawiasie wpisać formę kursu końcowego (w, c, l, s, p)

 $4$ Kurs/ grupa kursów Ogólnouczelniany – O

<sup>5</sup>Kurs/ grupa kursów Praktyczny – P. W grupie kursów w nawiasie wpisać liczbę punktów ECTS dla kursów o charakterze praktycznym

<sup>6</sup>KO - kształcenia ogólnego, PD – podstawowy, K – kierunkowy, S – specjalnościowy

## **Razem dla bloków kształcenia ogólnego:**

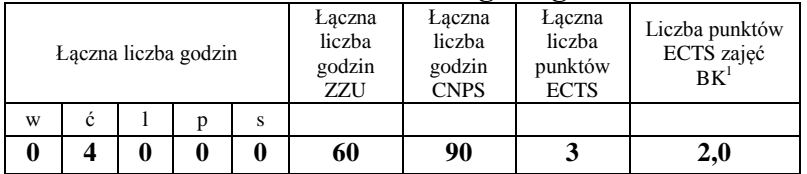

# **4.2.2 Lista bloków z zakresu nauk podstawowych**

## **4.2.2.1 Blok** *Matematyka (min. .... pkt ECTS):*

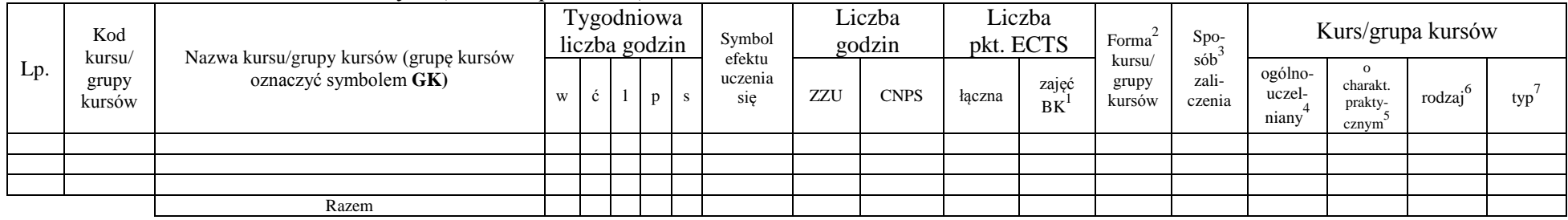

### **4.2.2.2 Blok** *Fizyka (min. .... pkt ECTS):*

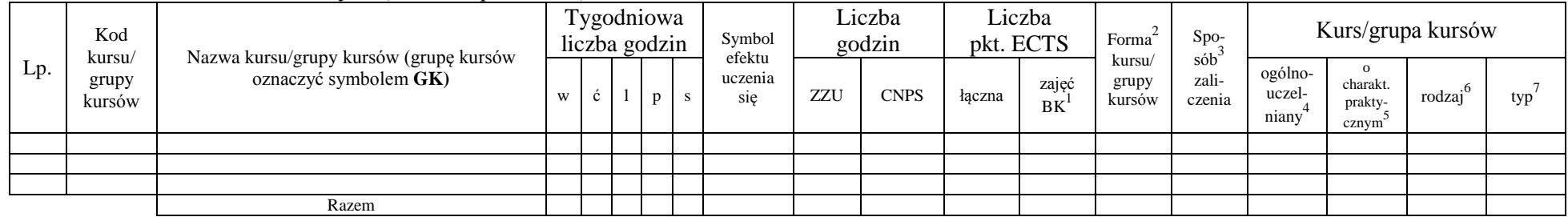

**4.2.2.3 Blok** *Chemia (min. .... pkt ECTS):*

<sup>1</sup>BK – liczba punktów ECTS przypisanych godzinom zajęć wymagających bezpośredniego kontaktu nauczycieli i studentów  $2T$ radycyjna – T, zdalna – Z <sup>3</sup>Egzamin – E, zaliczenie na ocenę – Z. W grupie kursów po literze E lub Z w nawiasie wpisać formę kursu końcowego (w, c, l, s, p)

13

 $4$ Kurs/ grupa kursów Ogólnouczelniany – O

<sup>5</sup>Kurs/ grupa kursów Praktyczny – P. W grupie kursów w nawiasie wpisać liczbę punktów ECTS dla kursów o charakterze praktycznym

 $6\text{KO}$  - kształcenia ogólnego, PD – podstawowy, K – kierunkowy, S – specjalnościowy

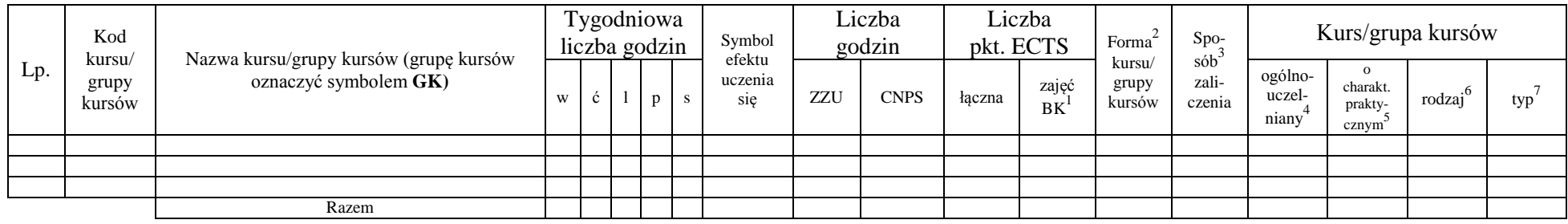

# **Razem dla bloków z zakresu nauk podstawowych:**

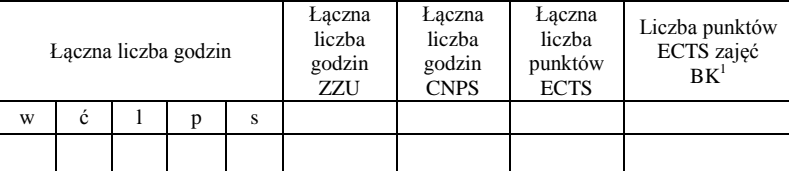

# **4.2.3 Lista bloków kierunkowych**

**4.2.3.1 Blok ….** *(min. 4.... pkt ECTS):*

| Lp. | Kod<br>kursu/   | Nazwa kursu/grupy kursów (grupę kursów<br>oznaczyć symbolem GK) | Tygodniowa<br>liczba godzin |              |              | Symbol     | Liczba<br>godzin |                          | Liczba<br>pkt. ECTS |             | Forma  | $S_{DO}$    | Kurs/grupa kursów         |                        |                            |                                           |                     |     |
|-----|-----------------|-----------------------------------------------------------------|-----------------------------|--------------|--------------|------------|------------------|--------------------------|---------------------|-------------|--------|-------------|---------------------------|------------------------|----------------------------|-------------------------------------------|---------------------|-----|
|     | grupy<br>kursów |                                                                 | W                           | ◡            |              | D          |                  | efektu<br>uczenia<br>sie | ZZU                 | <b>CNPS</b> | łaczna | zajęć<br>BK | kursu/<br>grupy<br>kursów | sób<br>zali-<br>czenia | ogólno-<br>uczel-<br>niany | charakt.<br>prakty-<br>cznym <sup>-</sup> | rodzai <sup>6</sup> | typ |
|     | ZMZ2202S        | Seminar I                                                       |                             |              |              |            |                  |                          | 15                  | 60          |        | 0,5         |                           |                        |                            |                                           |                     | Ob  |
|     | ZMZ2203S        | Seminar II                                                      |                             |              |              |            |                  |                          | 15                  | 60          |        | 0,5         |                           |                        |                            |                                           |                     | Ob  |
|     |                 |                                                                 |                             |              |              |            |                  |                          |                     |             |        |             |                           |                        |                            |                                           |                     |     |
|     |                 | Razem                                                           | $\bf{0}$                    | $\mathbf{0}$ | $\mathbf{0}$ | $0 \mid 2$ |                  |                          | 30                  | 120         |        | 1,0         |                           |                        |                            |                                           |                     |     |

## **Razem dla bloków kierunkowych:**

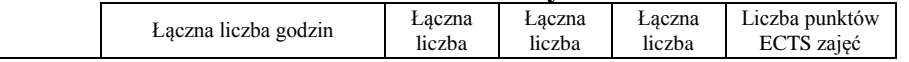

<sup>1</sup>BK – liczba punktów ECTS przypisanych godzinom zajęć wymagających bezpośredniego kontaktu nauczycieli i studentów  $2Tr$ radycyjna – T, zdalna – Z

<sup>3</sup>Egzamin – E, zaliczenie na ocenę – Z. W grupie kursów po literze E lub Z w nawiasie wpisać formę kursu końcowego (w, c, l, s, p)

 $4$ Kurs/ grupa kursów Ogólnouczelniany – O

<sup>5</sup>Kurs/ grupa kursów Praktyczny – P. W grupie kursów w nawiasie wpisać liczbę punktów ECTS dla kursów o charakterze praktycznym

<sup>6</sup>KO - kształcenia ogólnego, PD – podstawowy, K – kierunkowy, S – specjalnościowy

 $7W -$  wybieralny, Ob – obowiązkowy

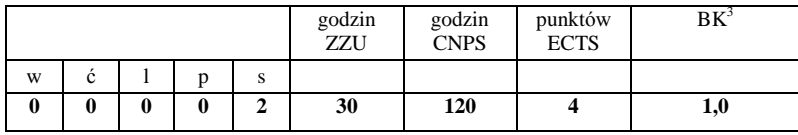

# **4.2.4 Lista bloków specjalnościowych**

**4.2.4.1 Blok** *Przedmioty specjalnościowe (np. cała specjalność) (min. .64... pkt ECTS):*

|                | Kod                                                                                          |                                            |                |  | Tygodniowa<br>liczba godzin |    |                         | Sym<br>bol<br>efekt |             | Liczba<br>godzin | pkt. ECTS      | Liczba                    | Forma <sup>2</sup>                    | Spo-                       |                                          |                     | Kurs/grupa kursów |    |
|----------------|----------------------------------------------------------------------------------------------|--------------------------------------------|----------------|--|-----------------------------|----|-------------------------|---------------------|-------------|------------------|----------------|---------------------------|---------------------------------------|----------------------------|------------------------------------------|---------------------|-------------------|----|
| Lp.            | Nazwa kursu/grupy kursów (grupę kursów<br>kursu/<br>oznaczyć symbolem GK)<br>grupy<br>kursów | W                                          | c              |  | p                           | S. | u<br>ucze<br>nia<br>sie | ZZU                 | <b>CNPS</b> | łączna           | zajęć<br>BK    | kursu/<br>grupy<br>kursów | $s\dot{\omega}b^3$<br>zali-<br>czenia | ogólno-<br>uczel-<br>niany | $\Omega$<br>charakt.<br>prakty-<br>cznym | rodzaj <sup>6</sup> | typ               |    |
|                | <b>IEZ1205W</b>                                                                              | <b>Business Data Analysis</b>              | 2              |  |                             |    |                         |                     | 30          | 60               | $\overline{2}$ | 1.0                       | $\mathbf{\tau}$                       | Z                          |                                          |                     | S                 | Ob |
| $\overline{2}$ | <b>IEZ1205L</b>                                                                              | <b>Business Data Analysis</b>              |                |  |                             |    |                         |                     | 15          | 60               | $\overline{2}$ | 0.5                       | $\mathbf{\tau}$                       | Z                          |                                          | D                   | S                 | Ob |
| 3              | <b>IEZ2201W</b>                                                                              | <b>Business Process Modeling</b>           | $\overline{1}$ |  |                             |    |                         |                     | 15          | 60               | $\overline{2}$ | 0.5                       | $\mathbf{\tau}$                       | Z                          |                                          |                     | S                 | Ob |
|                | <b>IEZ2201L</b>                                                                              | <b>Business Process Modeling</b>           |                |  |                             |    |                         |                     | 15          | 60               | $\overline{2}$ | 0,5                       | $\mathbf \tau$                        | Z                          |                                          | P                   | S                 | Ob |
| 5              | <b>IEZ2201P</b>                                                                              | <b>Business Process Modeling</b>           |                |  |                             |    |                         |                     | 15          | 60               | $\overline{2}$ | 0,5                       | $\mathbf \tau$                        | Z                          |                                          | D                   | S                 | Ob |
| 6              | <b>IEZ2203W</b>                                                                              | Data Mining                                |                |  |                             |    |                         |                     | 15          | 90               | 3              | 0,5                       | $\mathbf{\tau}$                       | E                          |                                          |                     | S                 | Ob |
| $\overline{7}$ | <b>IEZ2203P</b>                                                                              | Data Mining                                |                |  |                             | 2  |                         |                     | 30          | 60               | 2              | 1,0                       | $\mathbf{\tau}$                       | Z                          |                                          | P                   | S                 | Ob |
| 8              | <b>IEZ1206W</b>                                                                              | Discrete Optimization and Network Flows    | 2              |  |                             |    |                         |                     | 30          | 60               | 2              | 1.0                       | $\mathbf \tau$                        | Z                          |                                          |                     | S                 | Ob |
| 9              | IEZ1206L                                                                                     | Discrete Optimization and Network Flows    |                |  |                             |    |                         |                     | 15          | 60               | $\overline{2}$ | 0,5                       | T.                                    | Z                          |                                          | D                   | S                 | Ob |
| 10             | <b>IEZ2205W</b>                                                                              | e-Economy                                  |                |  |                             |    |                         |                     | 15          | 90               | 3              | 0,5                       | $\mathbf{\tau}$                       | Z                          |                                          |                     | S                 | Ob |
| 11             | <b>IEZ2204W</b>                                                                              | Games and Decisions in Management          | 2              |  |                             |    |                         |                     | 30          | 90               | 3              | 1.0                       | T                                     | E                          |                                          |                     | S                 | Ob |
| 12             | <b>IEZ2204C</b>                                                                              | Games and Decisions in Management          |                |  |                             |    |                         |                     | 15          | 60               | 2              | 0.5                       | $\mathsf{L}$                          | Z                          |                                          | P                   | S                 | Ob |
| 13             | <b>IEZ1201W</b>                                                                              | <b>Information Systems Analysis</b>        |                |  |                             |    |                         |                     | 15          | 30               |                | 0.5                       | $\mathbf \tau$                        | Z                          |                                          |                     | S                 | Ob |
| 14             | <b>IEZ1202W</b>                                                                              | Internet Information Services and Systems  |                |  |                             |    |                         |                     | 15          | 60               | $\overline{2}$ | 0,5                       | $\mathbf{\tau}$                       | Z                          |                                          |                     | S                 | Ob |
| 15             | <b>IEZ1202L</b>                                                                              | Internet Information Services and Systems  |                |  | $\overline{2}$              |    |                         |                     | 30          | 60               | $\overline{2}$ | 1,0                       | $\mathbf$                             | Z                          |                                          | P                   | S                 | Ob |
| 16             | <b>IEZ1204W</b>                                                                              | <b>Management Information Systems</b>      | $\overline{1}$ |  |                             |    |                         |                     | 15          | 60               | 2              | 0,5                       | $\mathbf$                             | E                          |                                          |                     | S                 | Ob |
| 17             | <b>IEZ1204L</b>                                                                              | Management Information Systems             |                |  | $\overline{2}$              |    |                         |                     | 30          | 60               | $\overline{2}$ | 1,0                       | $\mathbf \tau$                        | z                          |                                          | P                   | S                 | Ob |
| 18             | <b>IEZ1204S</b>                                                                              | <b>Management Information Systems</b>      |                |  |                             |    |                         |                     | 15          | 30               |                | 0,5                       | $\mathsf{T}$                          | Z                          |                                          | D                   | S                 | Ob |
| 19             | IEZ1203W                                                                                     | Management Information Systems<br>Modeling |                |  |                             |    |                         |                     | 15          | 60               | $\overline{2}$ | 0,5                       |                                       | Z                          |                                          |                     | S                 | Ob |

<sup>1</sup>BK – liczba punktów ECTS przypisanych godzinom zajęć wymagających bezpośredniego kontaktu nauczycieli i studentów  $2T$ radycyjna – T, zdalna – Z

15

<sup>3</sup>Egzamin – E, zaliczenie na ocenę – Z. W grupie kursów po literze E lub Z w nawiasie wpisać formę kursu końcowego (w, c, l, s, p)

 $4$ Kurs/ grupa kursów Ogólnouczelniany – O

<sup>5</sup>Kurs/ grupa kursów Praktyczny – P. W grupie kursów w nawiasie wpisać liczbę punktów ECTS dla kursów o charakterze praktycznym

<sup>6</sup>KO - kształcenia ogólnego, PD – podstawowy, K – kierunkowy, S – specjalnościowy

| 20 | <b>IEZ1203L</b> | <b>Management Information Systems</b><br>Modeling |     |    |  | 15  |      |    | 0.5  |  |  | Ob |
|----|-----------------|---------------------------------------------------|-----|----|--|-----|------|----|------|--|--|----|
| 21 | ZMZ2205P        | MSc Thesis I                                      |     |    |  | 30  | 150  |    | 0,0  |  |  | Ob |
| 22 | ZMZ2627D        | MSc Thesis II                                     |     |    |  | 90  | 420  |    | 0,0  |  |  | Ob |
| 23 | <b>IEZ2206W</b> | <b>Business Object Modeling</b>                   |     |    |  |     |      |    | 0,5  |  |  | Ob |
| 24 | <b>IEZ2206L</b> | <b>Business Object Modeling</b>                   |     |    |  | 30  |      |    | 1,0  |  |  | Ob |
|    |                 | Razem                                             | -14 | 10 |  | 555 | 1920 | 64 | 14,5 |  |  |    |

**4.2.4.2 Blok** *…. (np. profil dyplomowania) (min. .... pkt ECTS):*

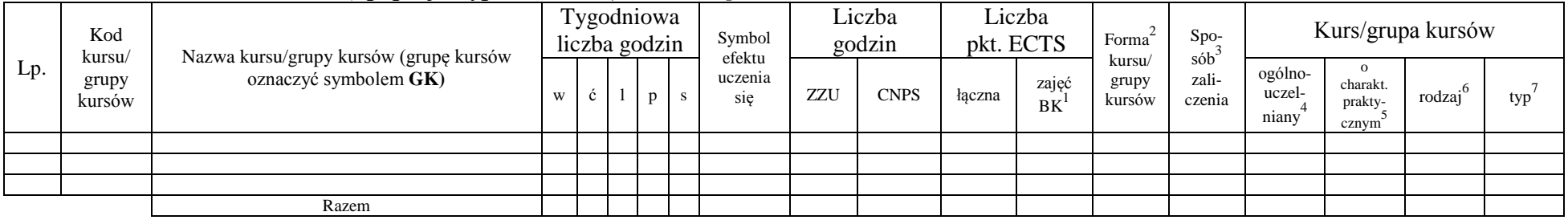

### **Razem dla bloków specjalnościowych:**

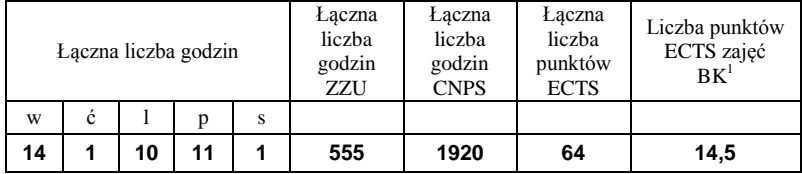

<sup>1</sup>BK – liczba punktów ECTS przypisanych godzinom zajęć wymagających bezpośredniego kontaktu nauczycieli i studentów  ${}^{2}$ Tradycyjna – T, zdalna – Z

 ${}^{3}$ Egzamin – E, zaliczenie na ocenę – Z. W grupie kursów po literze E lub Z w nawiasie wpisać formę kursu końcowego (w, c, l, s, p)  $4$ Kurs/ grupa kursów Ogólnouczelniany – O

<sup>5</sup>Kurs/ grupa kursów Praktyczny – P. W grupie kursów w nawiasie wpisać liczbę punktów ECTS dla kursów o charakterze praktycznym

<sup>6</sup>KO - kształcenia ogólnego, PD – podstawowy, K – kierunkowy, S – specjalnościowy

**4.3 Blok praktyk ( uchwała Rady Wydziału (dla programów uchwalanych do 30.09.2019 / rekomendacja komisji programowej kierunku (dla programów uchwalanych po 30.09.2019) \* nt. zasad zaliczania praktyki – zał. nr …)**

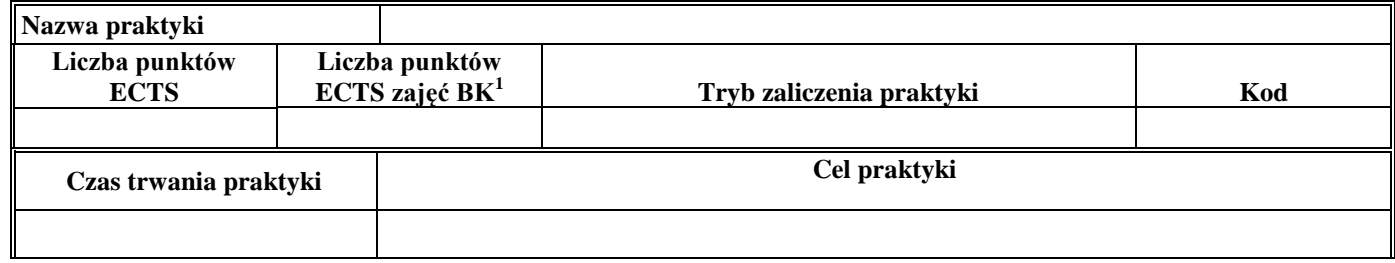

**4.4 Blok "praca dyplomowa" (o ile jest przewidywana na studiach pierwszego stopnia)**

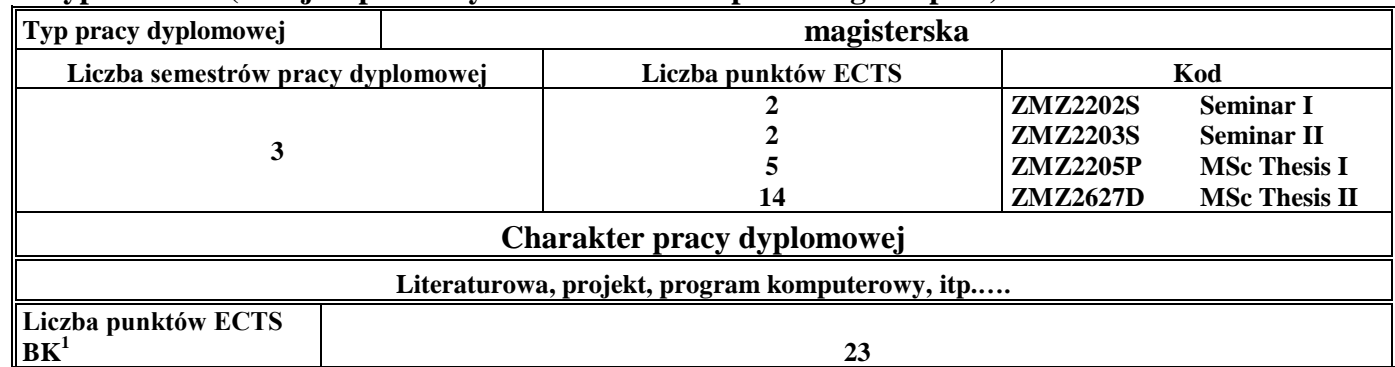

## **5. Sposoby weryfikacji zakładanych efektów uczenia się**

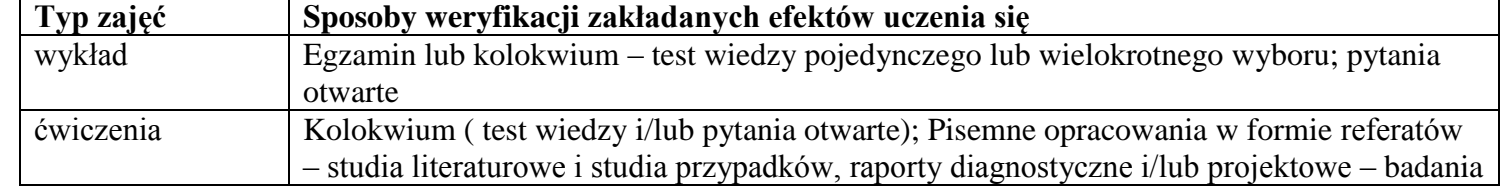

<sup>1</sup>BK –liczba punktów ECTS przypisanych godzinom zajęć wymagających bezpośredniego kontaktu nauczycieli i studentów

 $2$ Tradycyjna – T, zdalna – Z

 ${}^{3}$ Egzamin – E, zaliczenie na ocenę – Z. W grupie kursów po literze E lub Z wpisać w nawiasie formę kursu końcowego (w, c, l, s, p)

 $4$ Kurs/ grupa kursów Ogólnouczelniany – O

<sup>5</sup>Kurs/ grupa kursów Praktyczny – P. W grupie kursów w nawiasie wpisać liczbę punktów ECTS dla kursów o charakterze praktycznym

 $6 \text{ KO} - \text{ksztaleenia ogólnego}$ , PD – podstawowy, K – kierunkowy, S – specialnościowy

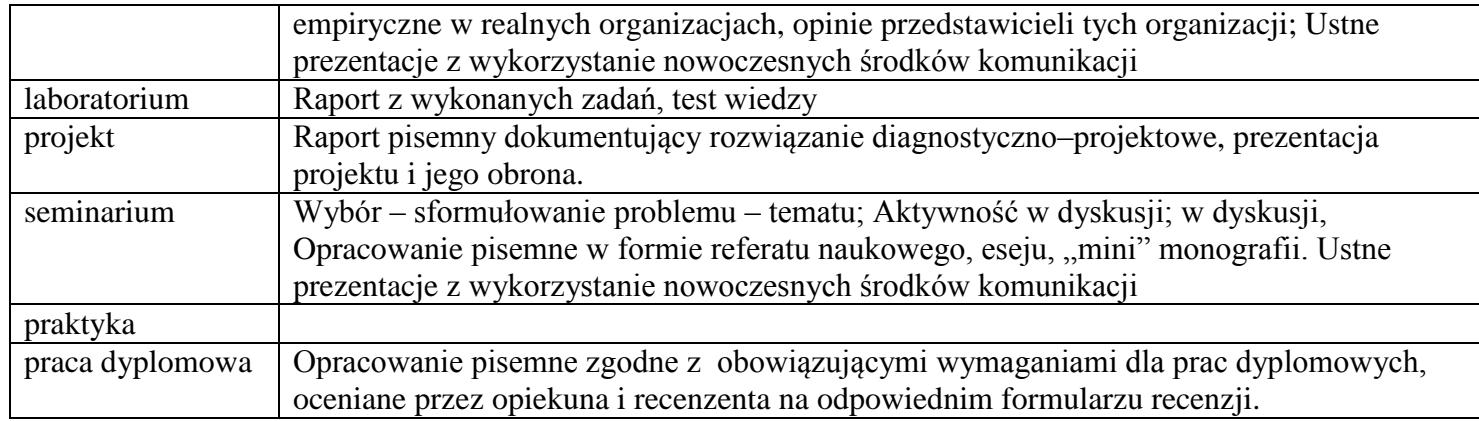

## **6. Zakres egzaminu dyplomowego**

- 1. What kinds of data may a company collect and what statistical tools can be used for analysing them? (Business Data Analysis)
- 2. Methods of modeling business processes. (Business Process Modeling)
- 3. Significance: its place and role in statistics. (Business Statistics)
- 4. Describe the basic types of legally protected information (Legal protection of information)
- 5. List and discuss the categories referred to as intellectual property. Explain the concept of the commercialization of knowledge (Legal protection and commercialization of knowledge)
- 6. Methods of data mining and their applications. (Data mining)
- 7. Describe the minimum cost flow problem and show some of its applications. (Discrete Optimization and Network Flows)
- 8. The essence of the Gauss-Markov assumptions in econometrical modeling. (Econometrics)
- 9. E-government and its importance for citizens. (e-Economy)
- 10. The functioning and structure of an Enterprise Management System (Contemporary Management)
- 11. Describe the concept of an equilibrium in game theory (Games and Decisions in Management)
- 12. Methods for gathering the information required to manage an organization (Information Systems Analysis)

<sup>1</sup>BK – liczba punktów ECTS przypisanych godzinom zajęć wymagających bezpośredniego kontaktu nauczycieli i studentów  $2$ Tradycyjna – T, zdalna – Z

 $3Ezz$ amin – E, zaliczenie na ocene – Z. W grupie kursów po literze E lub Z w nawiasie wpisać forme kursu końcowego (w, c, l, s, p)

 $4$ Kurs/ grupa kursów Ogólnouczelniany – O

 ${}^5$ Kurs/ grupa kursów Praktyczny – P. W grupie kursów w nawiasie wpisać liczbe punktów ECTS dla kursów o charakterze praktycznym

 ${}^{6}$ KO - kształcenia ogólnego, PD – podstawowy, K – kierunkowy, S – specjalnościowy

 $7W - w$ ybieralny, Ob – obowiązkowy

- 13. What are the features, advantages and disadvantages of various dynamic web content platforms? (Internet Information Services and Systems )
- 14. Explain the concept of Just in Time. (Logistics Management Tools)
- 15. Models of economic growth (Macroeconomic modeling)
- 16. Ethical aspects of business activity (Management Ethics)
- 17. General characteristics of management information systems (Management Information Systems)
- 18. Describe the reference concepts for models of information systems, which consist of two main components: the model of structures (ERD) and the model of processes (HFD, DFD). (Management Information Systems Modeling)
- 19. How does Cost-Volume-Profit Analysis support decision making explain using examples (Managerial Accounting)
- 20. Business architectures and UML applications for modeling them. (Business Object Modeling)
- 21. Applications of linear programming and integer programming. Solving linear programming and integer programming problems (Operations Research)
- 22. The main psychological factors influencing the performance of employees (Organizational Psychology)
- 23. What are the differences between process oriented and functional organizations? (Process Management)
- 24. Describe Porter's model of competitive strategies (Strategic Management)

# **7. Wymagania dotyczące terminu zaliczenia określonych kursów/grup kursów lub wszystkich kursów w poszczególnych blokach**

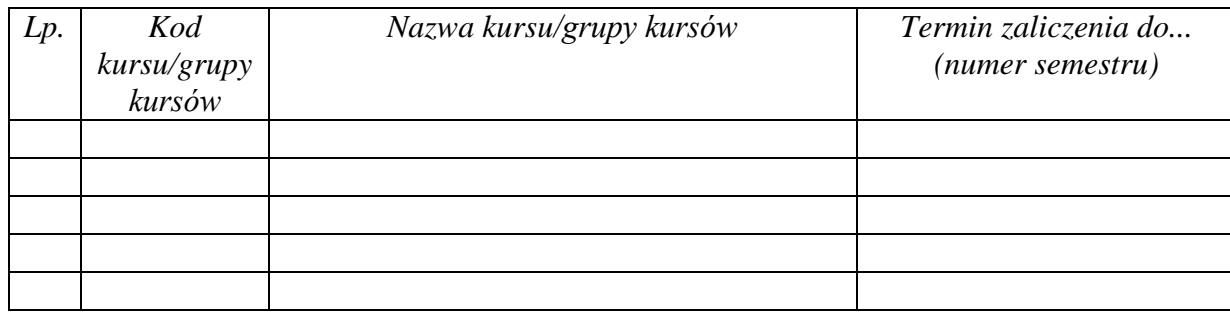

<sup>1</sup>BK – liczba punktów ECTS przypisanych godzinom zajęć wymagających bezpośredniego kontaktu nauczycieli i studentów  $2$ Tradycyjna – T, zdalna – Z

 $3Ezz$ amin – E, zaliczenie na ocene – Z. W grupie kursów po literze E lub Z w nawiasie wpisać forme kursu końcowego (w, c, l, s, p)  $4$ Kurs/ grupa kursów Ogólnouczelniany – O

 ${}^5$ Kurs/ grupa kursów Praktyczny – P. W grupie kursów w nawiasie wpisać liczbe punktów ECTS dla kursów o charakterze praktycznym

 ${}^{6}$ KO - kształcenia ogólnego, PD – podstawowy, K – kierunkowy, S – specjalnościowy

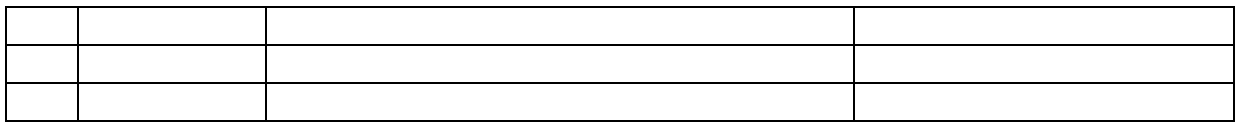

................... ................................................................................

................... ................................................................................

## **8. Plan studiów (załącznik nr …. )**

Zaopiniowane przez właściwy organ uchwałodawczy samorządu studenckiego:

Data Imię, nazwisko i podpis przedstawiciela studentów

Data Podpis Dziekana

\*niepotrzebne skreślić

<sup>1</sup>BK – liczba punktów ECTS przypisanych godzinom zajęć wymagających bezpośredniego kontaktu nauczycieli i studentów  $2T$ radycyjna – T, zdalna – Z <sup>3</sup>Egzamin – E, zaliczenie na ocenę – Z. W grupie kursów po literze E lub Z w nawiasie wpisać formę kursu końcowego (w, c, l, s, p)  $4$ Kurs/ grupa kursów Ogólnouczelniany – O

<sup>5</sup>Kurs/ grupa kursów Praktyczny – P. W grupie kursów w nawiasie wpisać liczbę punktów ECTS dla kursów o charakterze praktycznym

<sup>6</sup>KO - kształcenia ogólnego, PD – podstawowy, K – kierunkowy, S – specjalnościowy

# **PROGRAM STUDIÓW**

# WYDZIAŁ: INFORMATYKI I ZARZĄDZANIA

# KIERUNEK STUDIÓW: ZARZĄDZANIE

Przyporządkowany do dyscypliny: D1 **NAUKI O ZARZĄDZANIU I JAKOŚCI** (dyscyplina wiodąca)

 $D2^*$ D3\* …………………………… D4\* ……………………………

POZIOM KSZTAŁCENIA: studia drugiego stopnia

FORMA STUDIÓW: stacjonarna

PROFIL: ogólnoakademicki

# JĘZYK PROWADZENIA STUDIÓW: polski

Zawartość:

- 1. Zakładane efekty uczenia się zał. nr 1 do programu studiów
- 2. Opis programu studiów zał. nr 2 do programu studiów

Uchwała Rady Wydziału (dla programów studiów uchwalanych do 30.09.2019 r.) / uchwała Senatu PWr (dla programów studiów uchwalanych po 30.09.2019 r.) \* nr 749/32/2016-2020 z dnia 16 maja 2019 r.

Obowiązuje od .1.10.2019

**Zał. nr 4 do ZW 13/2019 Załącznik nr .. do Programu studiów**

# **PLAN STUDIÓW**

**WYDZIAŁ**: **Wydział Informatyki i Zarządzania**

**KIERUNEK STUDIÓW: Zarządzanie**

**POZIOM KSZTAŁCENIA:** studia drugiego stopnia

**FORMA STUDIÓW**: stacjonarna

**PROFIL:** ogólnoakademicki

**SPECJALNOŚĆ:. ZACHOWANIA I DECYZJE MENEDŻERSKIE (ZDM)**

**JĘZYK PROWADZENIA STUDIÓW: polski**

Uchwała Rady Wydziału (dla programu studiów uchwalanego do 30.09.2019) / Uchwała Senatu PWr nr 749/32/2016-2020 z dnia 16 maja 2019 r. (dla programu studiów uchwalanego po 30.09.2019) \*

Obowiązuje od 1.10.2019

\*niepotrzebne skreślić

# **Struktura planu studiów (opcjonalnie)**

# 1) w układzie punktowym

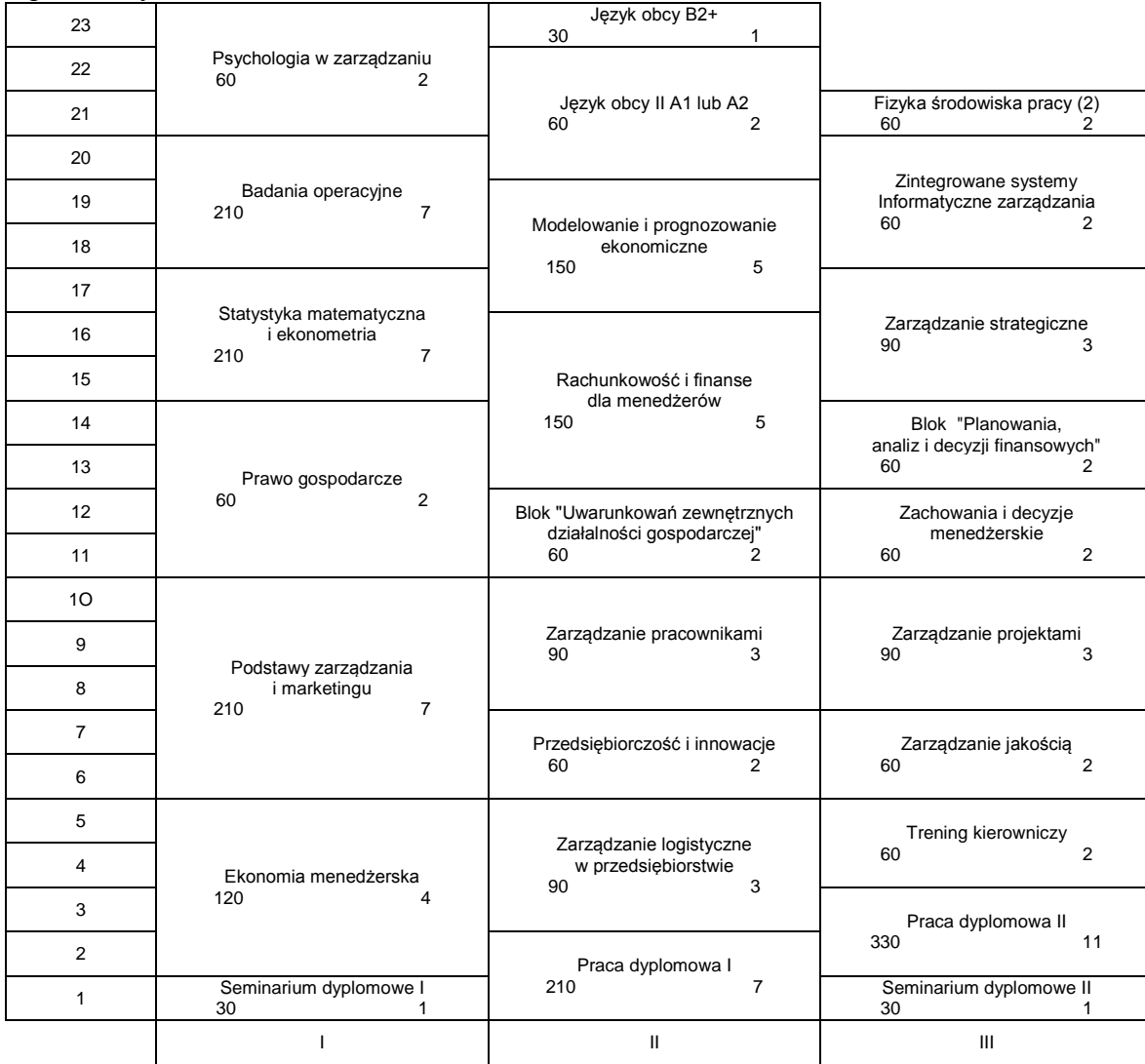

# 2) w układzie godzinowym

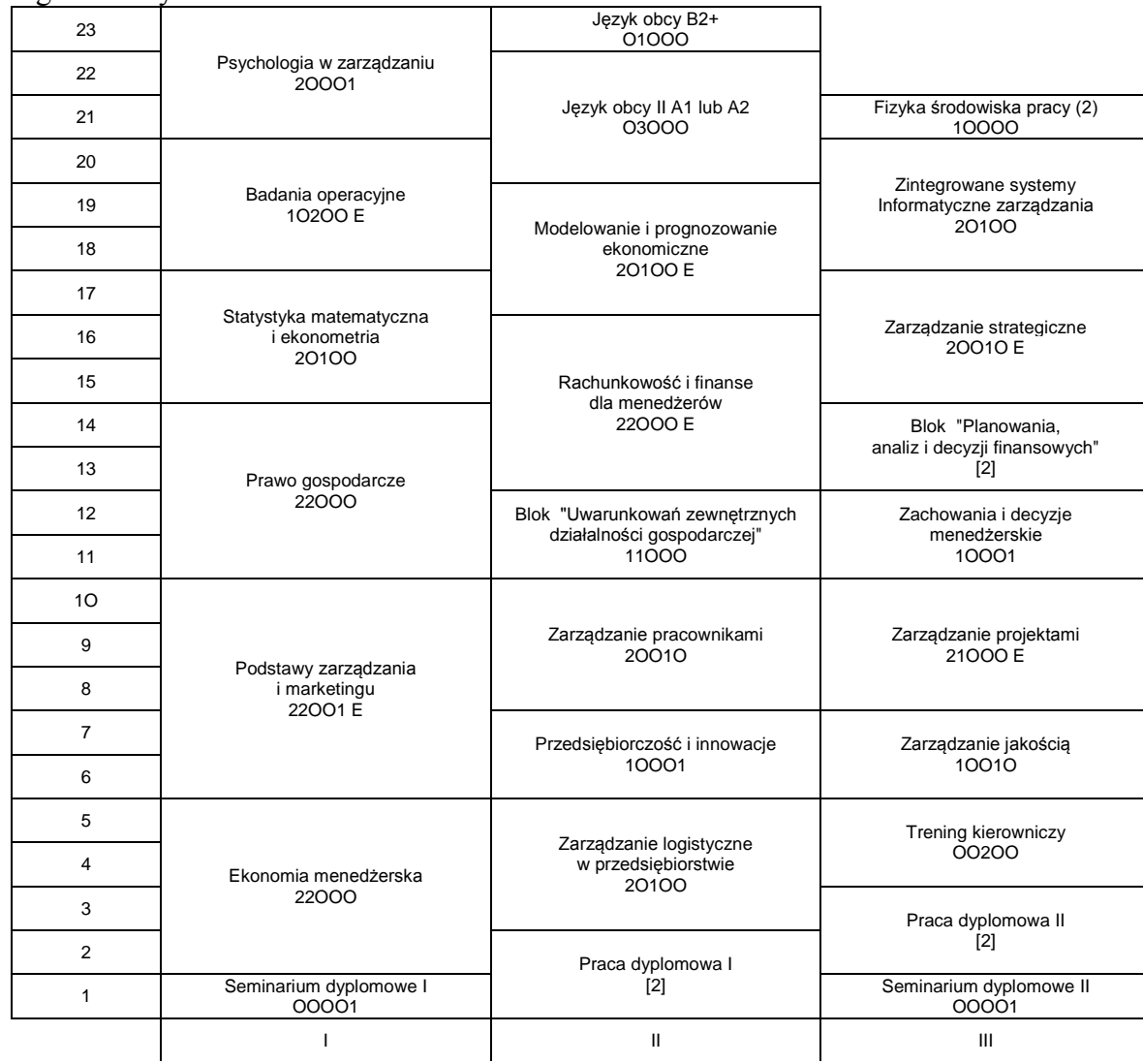

# **1. Zestaw kursów / grup kursów obowiązkowych i wybieralnych w układzie semestralnym**

# **Semestr 1**

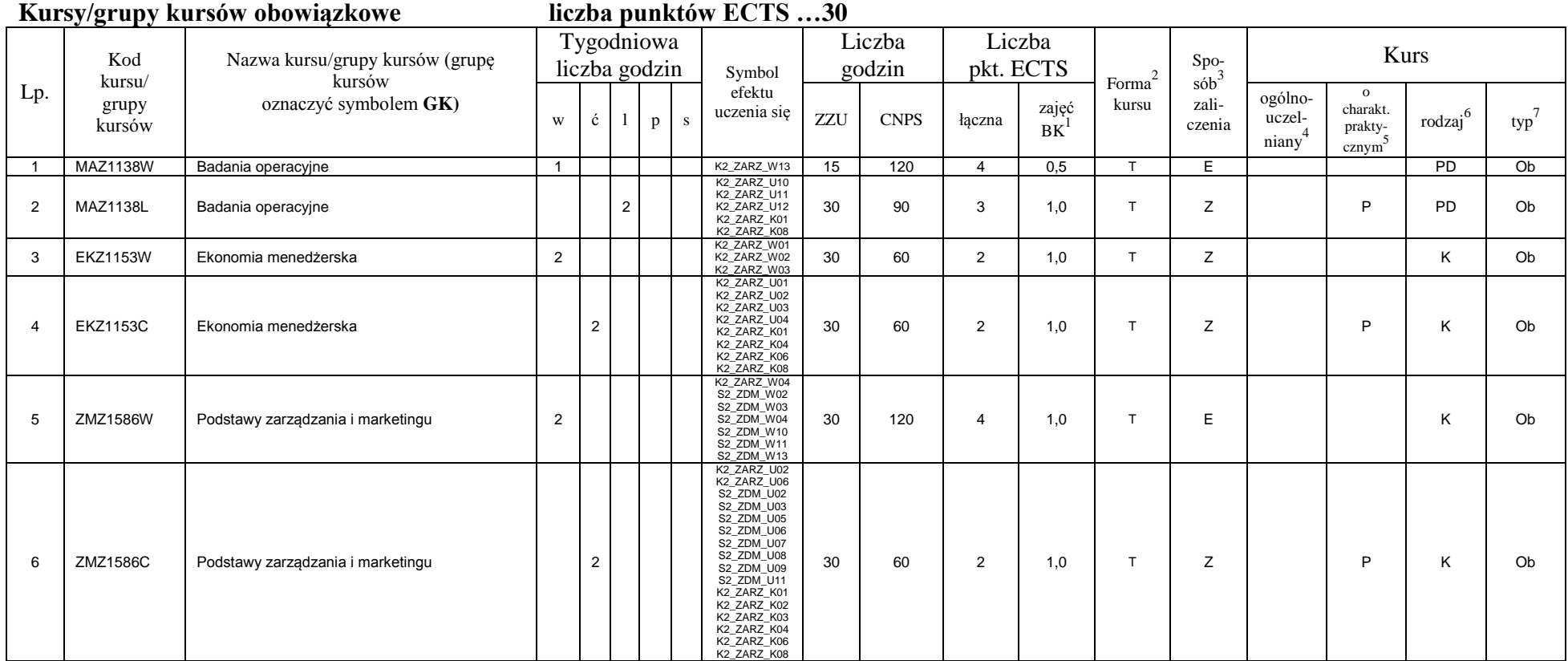

<sup>1</sup>BK –liczba punktów ECTS przypisanych godzinom zajęć wymagających bezpośredniego kontaktu nauczycieli i studentów

 $2$ Tradycyjna – T, zdalna – Z

 ${}^{3}$ Egzamin – E, zaliczenie na ocenę – Z. W grupie kursów po literze E lub Z wpisać w nawiasie formę kursu końcowego (w, c, l, s, p)

<sup>4</sup>Kurs/ grupa kursów Ogólnouczelniany – O

<sup>5</sup>Kurs/ grupa kursów Praktyczny – P. W grupie kursów w nawiasie wpisać liczbę punktów ECTS dla kursów o charakterze praktycznym

 $6$  KO - kształcenia ogólnego, PD – podstawowy, K – kierunkowy, S – specjalnościowy

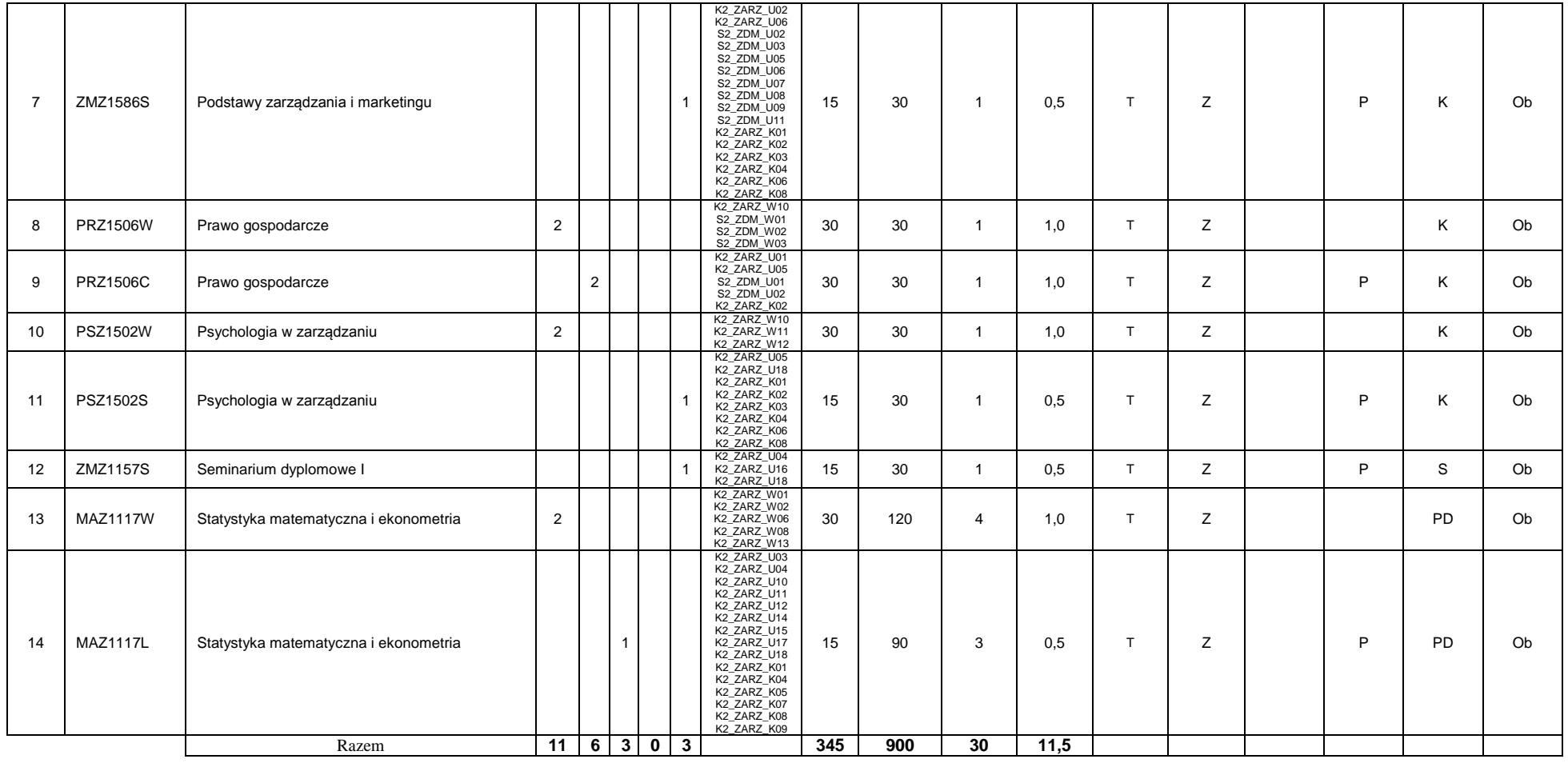

## **Kursy/grupy kursów wybieralne (np. nazwa specjalności) (minimum …… godzin w semestrze, ……. punktów ECTS)**

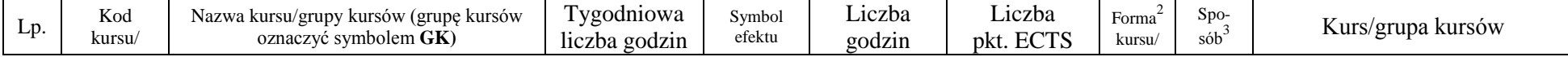

<sup>1</sup>BK –liczba punktów ECTS przypisanych godzinom zajęć wymagających bezpośredniego kontaktu nauczycieli i studentów

 $2$ Tradycyjna – T, zdalna – Z

 ${}^{3}$ Egzamin – E, zaliczenie na ocenę – Z. W grupie kursów po literze E lub Z wpisać w nawiasie formę kursu końcowego (w, c, l, s, p)

 $4$ Kurs/ grupa kursów Ogólnouczelniany – O

<sup>5</sup>Kurs/ grupa kursów Praktyczny – P. W grupie kursów w nawiasie wpisać liczbę punktów ECTS dla kursów o charakterze praktycznym

 $6$  KO - kształcenia ogólnego, PD – podstawowy, K – kierunkowy, S – specjalnościowy

 $7$  W – wybieralny, Ob – obowiązkowy

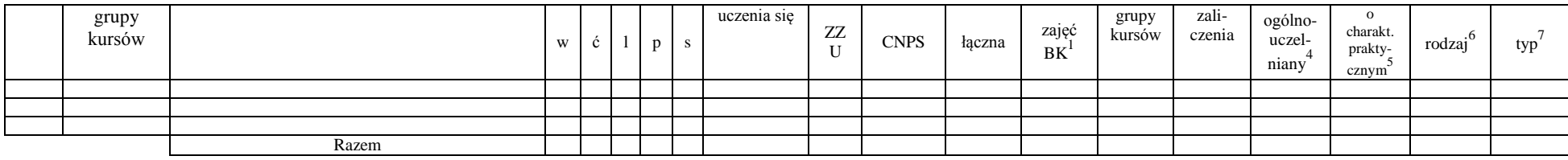

### **Razem w semestrze**

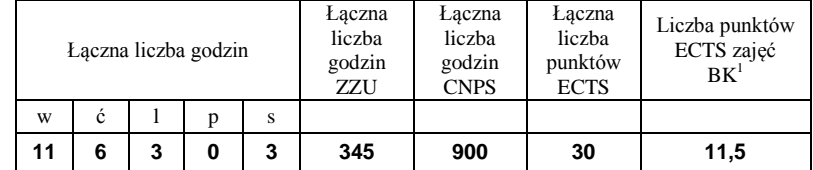

# **Semestr 2**

### **Kursy/grupy kursów obowiązkowe liczba punktów ECTS …25….**

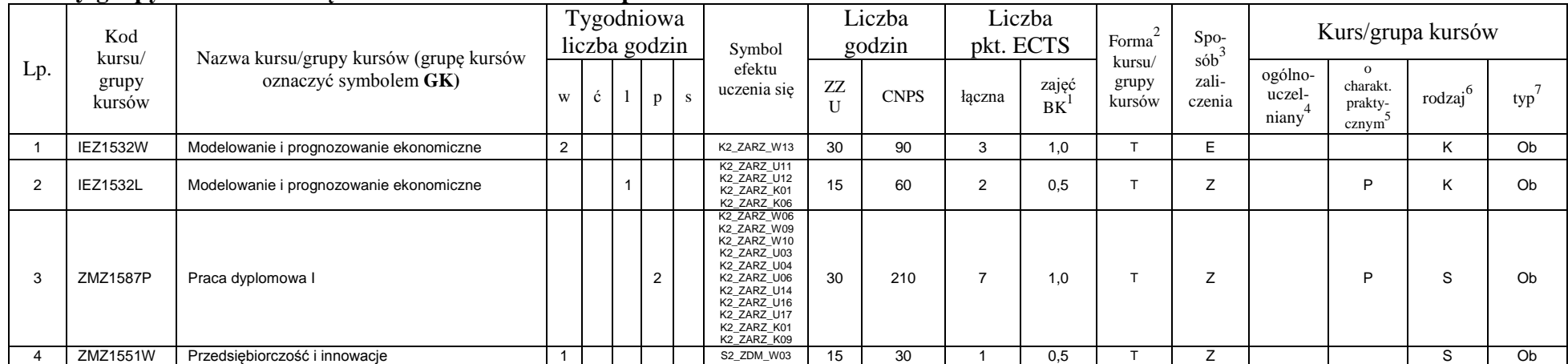

<sup>1</sup>BK –liczba punktów ECTS przypisanych godzinom zajęć wymagających bezpośredniego kontaktu nauczycieli i studentów

 $2$ Tradycyjna – T, zdalna – Z

<sup>4</sup>Kurs/ grupa kursów Ogólnouczelniany – O

<sup>5</sup>Kurs/ grupa kursów Praktyczny – P. W grupie kursów w nawiasie wpisać liczbę punktów ECTS dla kursów o charakterze praktycznym

 $6$  KO - kształcenia ogólnego, PD – podstawowy, K – kierunkowy, S – specjalnościowy

 $7$  W – wybieralny, Ob – obowiązkowy

 $3$ Egzamin – E, zaliczenie na ocenę – Z. W grupie kursów po literze E lub Z wpisać w nawiasie formę kursu końcowego (w, c, l, s, p)

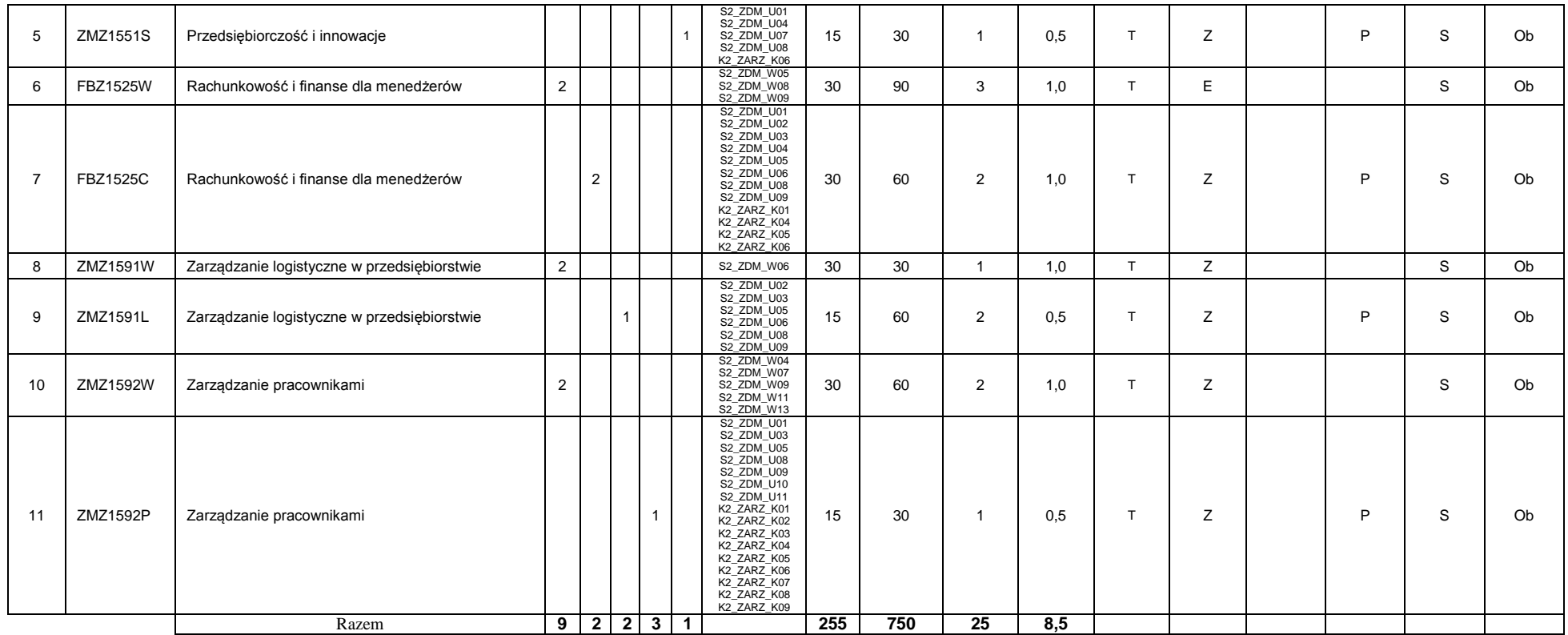

## **Kursy/grupy kursów wybieralne (np. nazwa specjalności) (minimum …45… godzin w semestrze, …5…. punktów ECTS)**

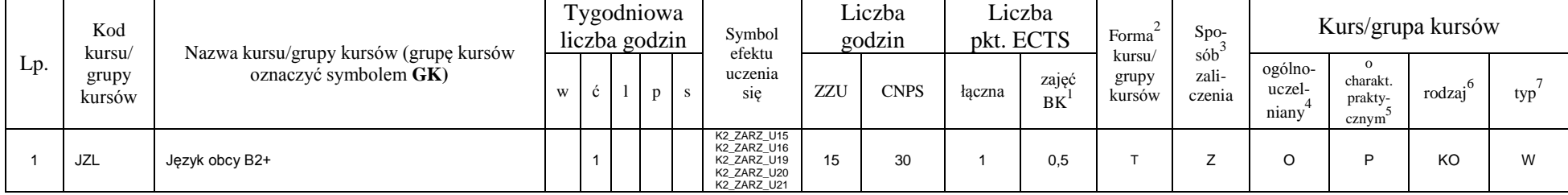

<sup>1</sup>BK –liczba punktów ECTS przypisanych godzinom zajęć wymagających bezpośredniego kontaktu nauczycieli i studentów

 $2$ Tradycyjna – T, zdalna – Z

<sup>3</sup>Egzamin – E, zaliczenie na ocenę – Z. W grupie kursów po literze E lub Z wpisać w nawiasie formę kursu końcowego (w, c, l, s, p)

 $4$ Kurs/ grupa kursów Ogólnouczelniany – O

<sup>5</sup>Kurs/ grupa kursów Praktyczny – P. W grupie kursów w nawiasie wpisać liczbę punktów ECTS dla kursów o charakterze praktycznym

 $6$  KO - kształcenia ogólnego, PD – podstawowy, K – kierunkowy, S – specjalnościowy

 $7$  W – wybieralny, Ob – obowiązkowy

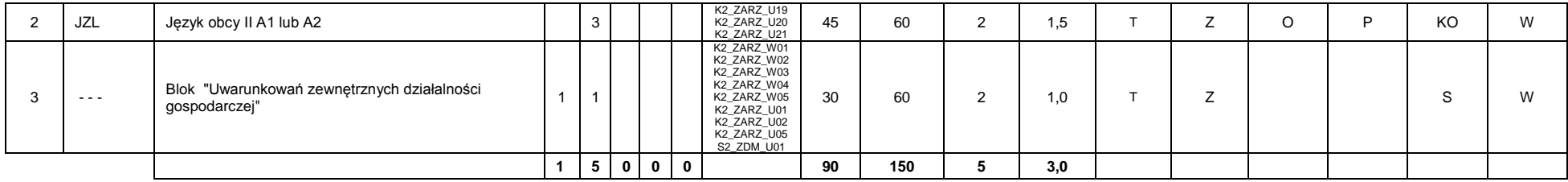

### **Razem w semestrze:**

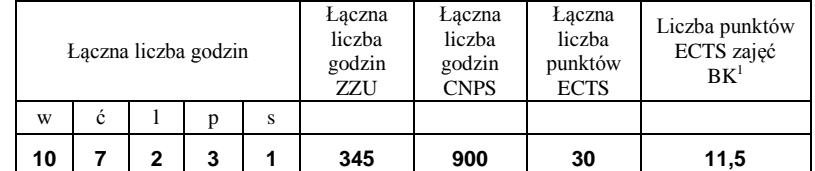

## **Semestr 3**

### **Kursy/grupy kursów obowiązkowe liczba punktów ECTS …28….**

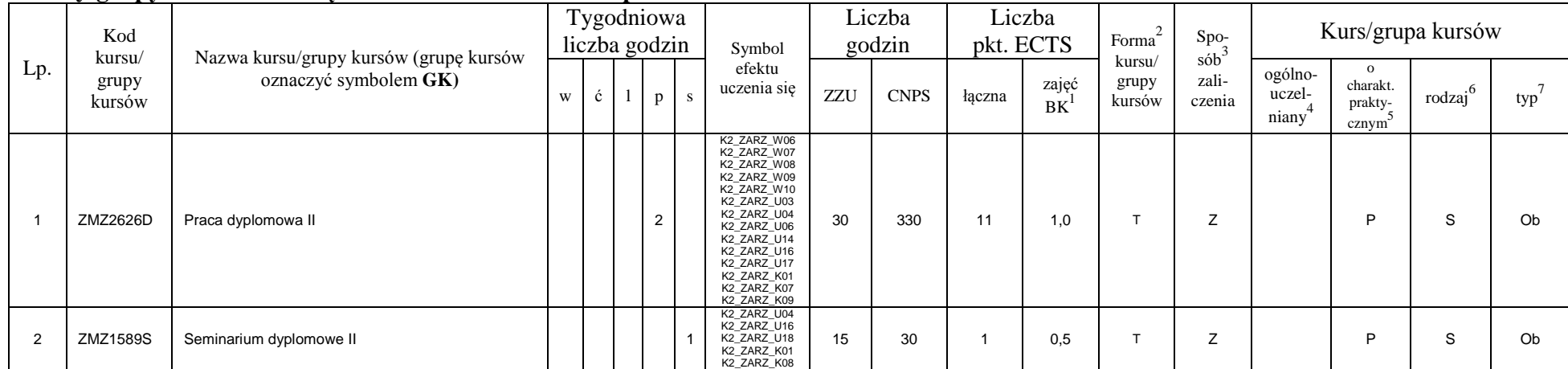

<sup>1</sup>BK –liczba punktów ECTS przypisanych godzinom zajęć wymagających bezpośredniego kontaktu nauczycieli i studentów

8

 $2$ Tradycyjna – T, zdalna – Z

 $3$ Egzamin – E, zaliczenie na ocenę – Z. W grupie kursów po literze E lub Z wpisać w nawiasie formę kursu końcowego (w, c, l, s, p)

<sup>4</sup>Kurs/ grupa kursów Ogólnouczelniany – O

<sup>5</sup>Kurs/ grupa kursów Praktyczny – P. W grupie kursów w nawiasie wpisać liczbę punktów ECTS dla kursów o charakterze praktycznym

 $6$  KO - kształcenia ogólnego, PD – podstawowy, K – kierunkowy, S – specjalnościowy

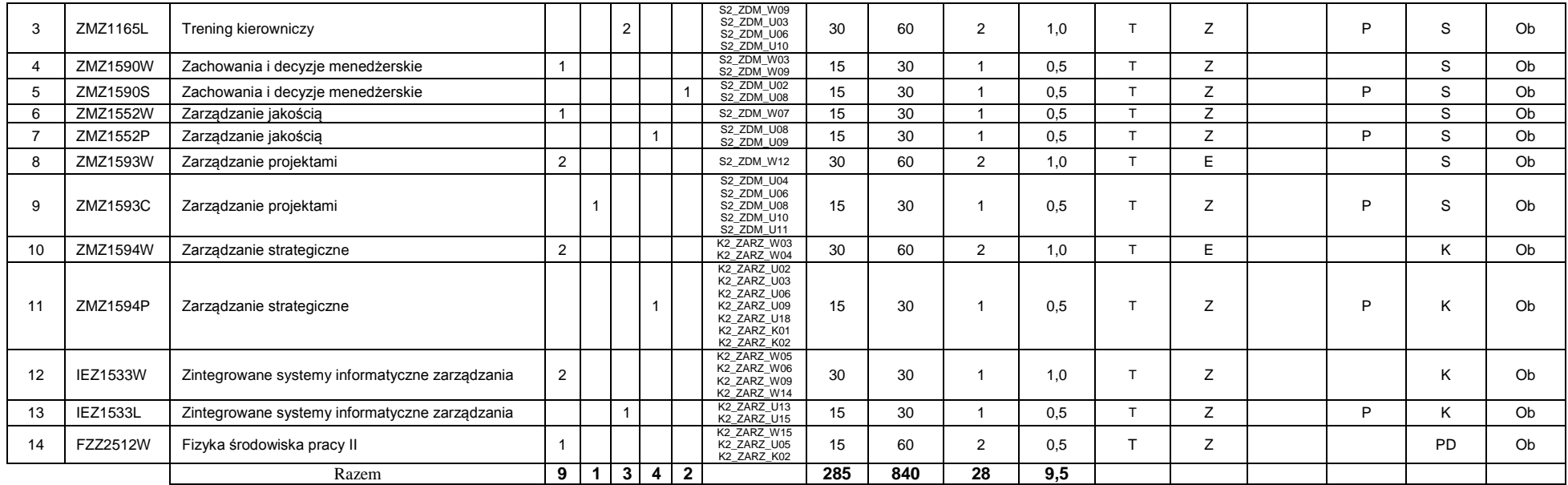

## **Kursy/grupy kursów wybieralne (np. nazwa specjalności) (minimum …30… godzin w semestrze, …2…. punktów ECTS)**

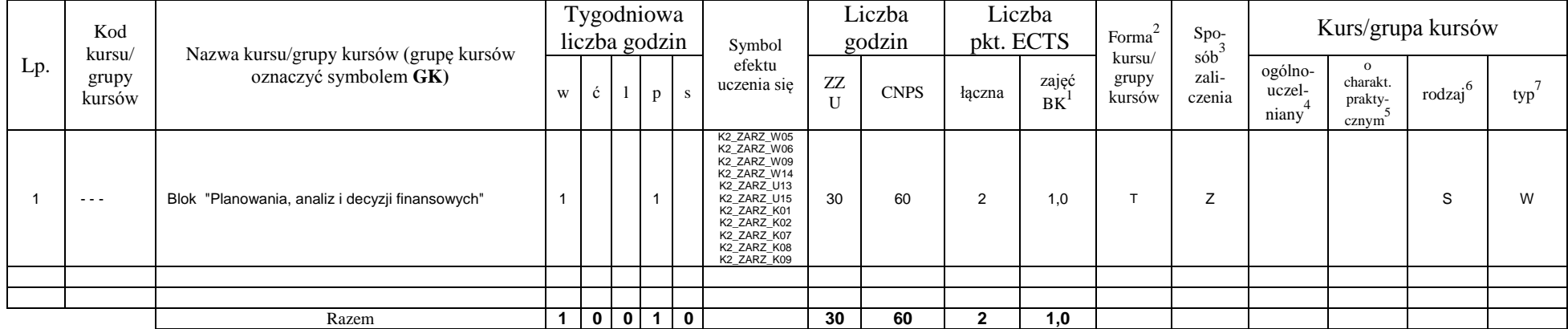

<sup>1</sup>BK –liczba punktów ECTS przypisanych godzinom zajęć wymagających bezpośredniego kontaktu nauczycieli i studentów

 $2$ Tradycyjna – T, zdalna – Z

<sup>3</sup>Egzamin – E, zaliczenie na ocenę – Z. W grupie kursów po literze E lub Z wpisać w nawiasie formę kursu końcowego (w, c, l, s, p)

 $4$ Kurs/ grupa kursów Ogólnouczelniany – O

<sup>5</sup>Kurs/ grupa kursów Praktyczny – P. W grupie kursów w nawiasie wpisać liczbę punktów ECTS dla kursów o charakterze praktycznym

 $6$  KO - kształcenia ogólnego, PD – podstawowy, K – kierunkowy, S – specjalnościowy

 $7$  W – wybieralny, Ob – obowiązkowy

### **Razem w semestrze:**

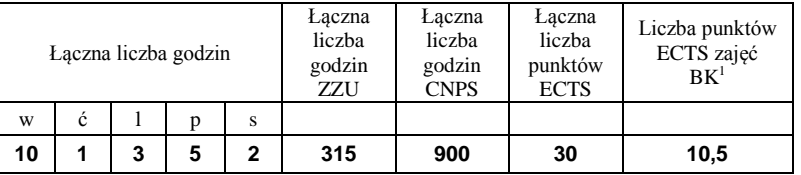

<sup>1</sup>BK –liczba punktów ECTS przypisanych godzinom zajęć wymagających bezpośredniego kontaktu nauczycieli i studentów

 $2$ Tradycyjna – T, zdalna – Z

 ${}^{3}Egz$ amin – E, zaliczenie na ocenę – Z. W grupie kursów po literze E lub Z wpisać w nawiasie formę kursu końcowego (w, c, l, s, p) <sup>4</sup>Kurs/ grupa kursów Ogólnouczelniany – O

<sup>5</sup>Kurs/ grupa kursów Praktyczny – P. W grupie kursów w nawiasie wpisać liczbę punktów ECTS dla kursów o charakterze praktycznym

 $6$  KO - kształcenia ogólnego, PD – podstawowy, K – kierunkowy, S – specjalnościowy

# **2. Zestaw egzaminów w układzie semestralnym**

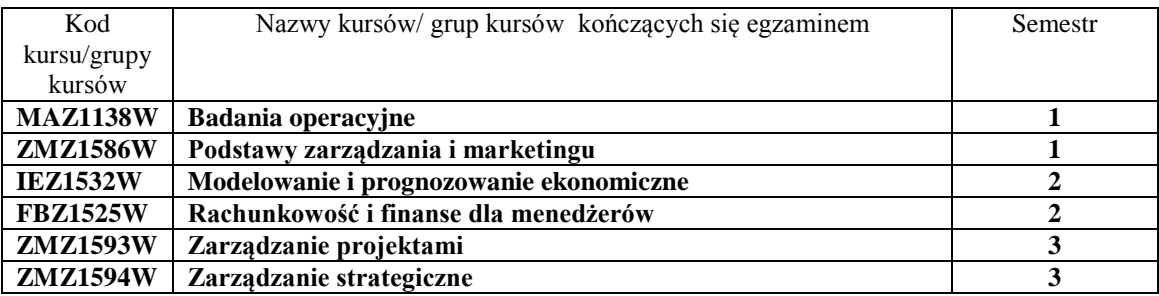

# **3, Liczby dopuszczalnego deficytu punktów ECTS po poszczególnych semestrach**

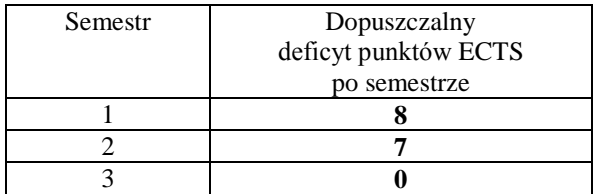

<sup>1</sup>BK –liczba punktów ECTS przypisanych godzinom zajęć wymagających bezpośredniego kontaktu nauczycieli i studentów

 $2$ Tradycyjna – T, zdalna – Z

 ${}^{3}$ Egzamin – E, zaliczenie na ocenę – Z. W grupie kursów po literze E lub Z wpisać w nawiasie formę kursu końcowego (w, c, l, s, p)

 $4$ Kurs/ grupa kursów Ogólnouczelniany – O

<sup>5</sup>Kurs/ grupa kursów Praktyczny – P. W grupie kursów w nawiasie wpisać liczbę punktów ECTS dla kursów o charakterze praktycznym

 $6$  KO - kształcenia ogólnego, PD – podstawowy, K – kierunkowy, S – specjalnościowy

Opinia właściwego organu Samorządu Studenckiego

Data Imię, nazwisko i podpis przedstawiciela studentów

Data Podpis Dziekana

<sup>1</sup>BK –liczba punktów ECTS przypisanych godzinom zajęć wymagających bezpośredniego kontaktu nauczycieli i studentów

................... ................................................................................

................... ................................................................................

 $2$ Tradycyjna – T, zdalna – Z

 ${}^{3}$ Egzamin – E, zaliczenie na ocenę – Z. W grupie kursów po literze E lub Z wpisać w nawiasie formę kursu końcowego (w, c, l, s, p) <sup>4</sup>Kurs/ grupa kursów Ogólnouczelniany – O

<sup>5</sup>Kurs/ grupa kursów Praktyczny – P. W grupie kursów w nawiasie wpisać liczbę punktów ECTS dla kursów o charakterze praktycznym

 $6$  KO - kształcenia ogólnego, PD – podstawowy, K – kierunkowy, S – specjalnościowy

**Zał. nr 2 do Programu studiów**

# **OPIS PROGRAMU STUDIÓW**

# **1. Opis ogólny**

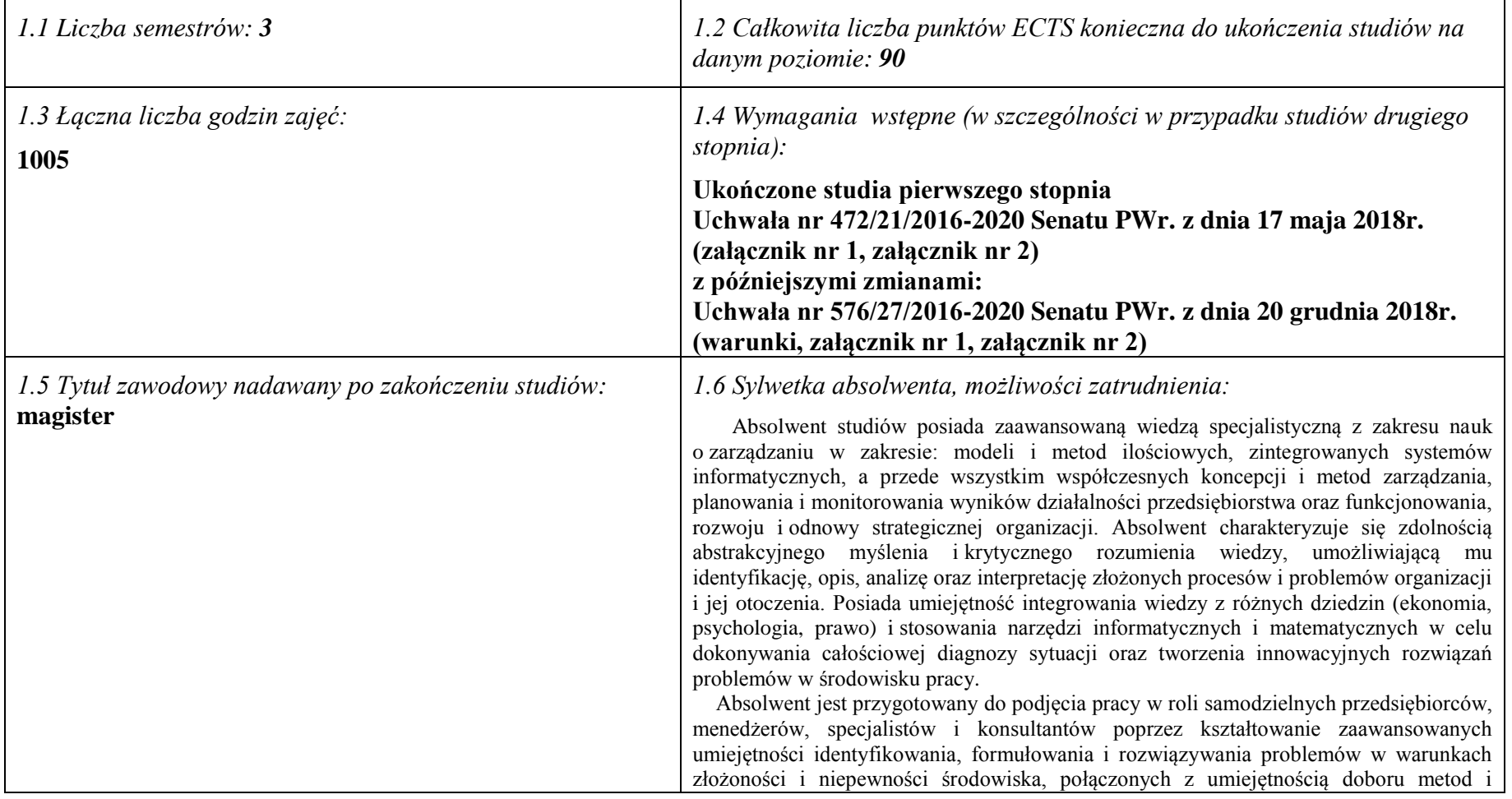

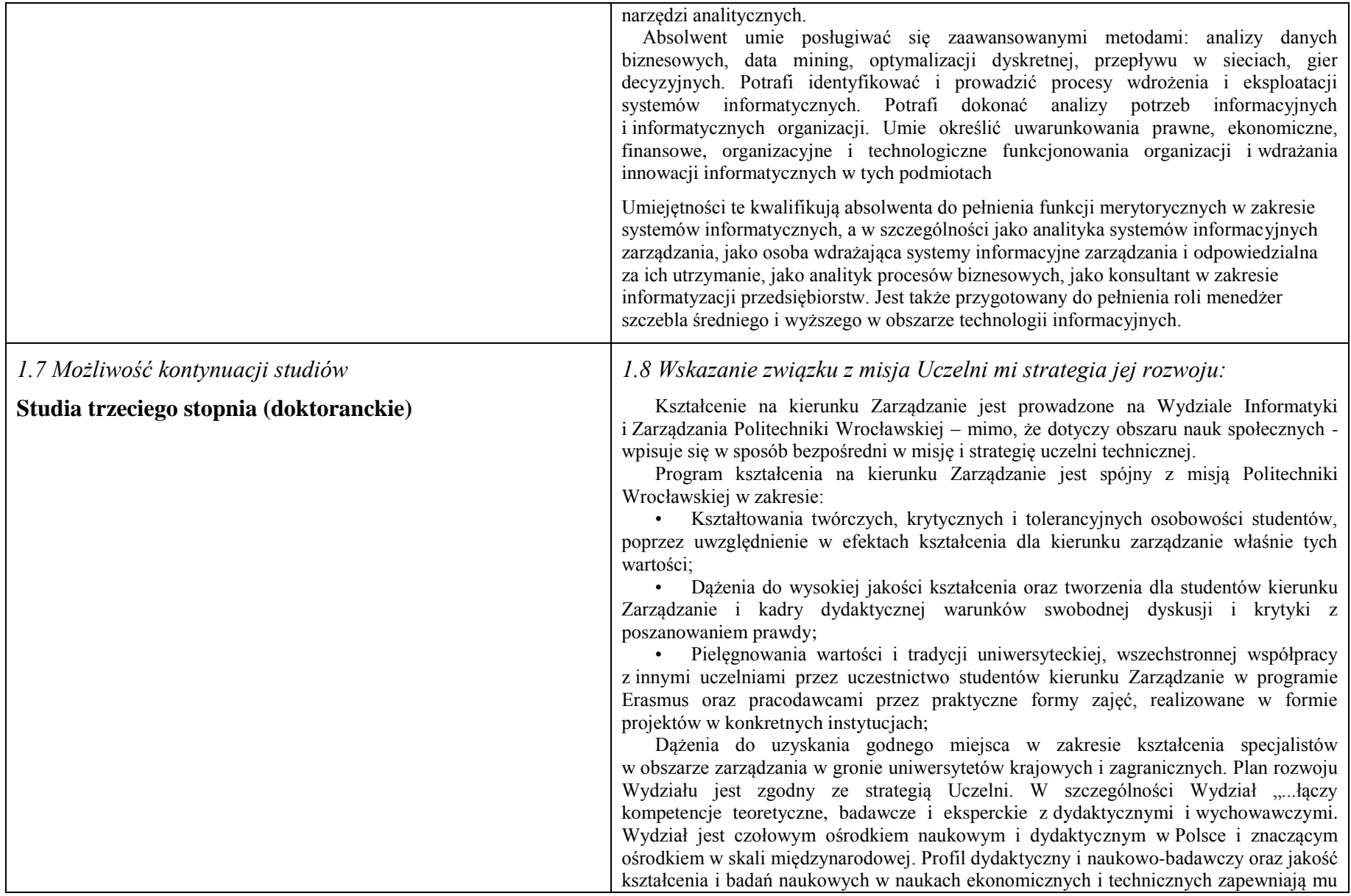

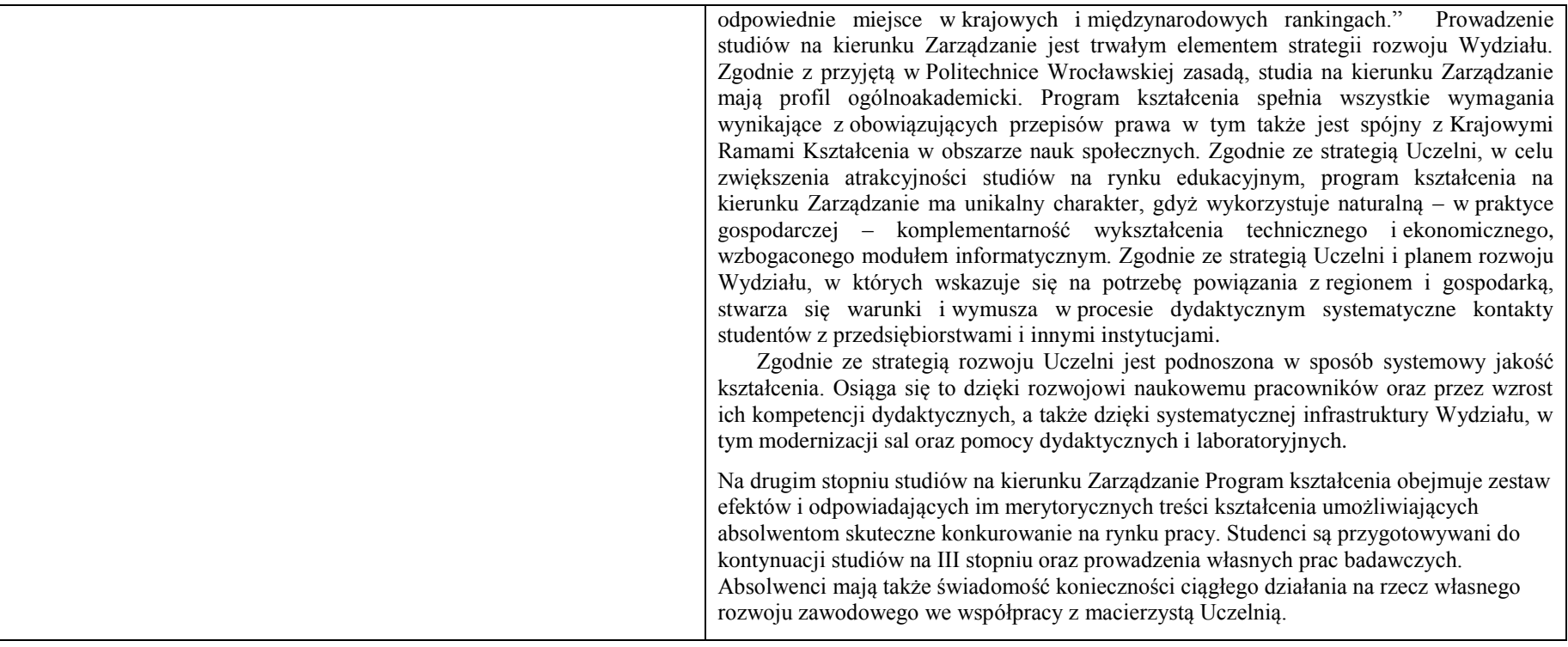

# **2. Opis szczegółowy**

**2.1 Całkowita liczba efektów uczenia się w programie studiów:**

**W (wiedza) = 16+13, U (umiejętności) = 22+11, K (kompetencje) = 9, W + U + K = …71………**

**2.2 Dla kierunku studiów przyporządkowanego do więcej niż jednej dyscypliny – liczba efektów uczenia się przypisana do dyscypliny:**

**D1 (wiodąca) ……… (***liczba ta musi być większa od połowy całkowitej liczby efektów uczenia się )* **D2 ……….. D3 ……….. D4 ………..**

**2.3 Dla kierunku studiów przyporządkowanego do więcej niż jednej dyscypliny – procentowy udział liczby punktów ECTS dla każdej z dyscyplin:**

**D1 ……….. % punktów ECTS**

**D2 ……….. % punktów ECTS**

**D3 ……….. % punktów ECTS**

**D4 ……….. % punktów ECTS**

**2.4a. Dla kierunku studiów o profilu ogólnoakademickim – liczba punktów ECTS przypisana zajęciom związanym z prowadzoną w Uczelni działalnością naukową w dyscyplinie lub dyscyplinach, do których przyporządkowany jest kierunek studiów (***musi być większa niż 50 % całkowitej liczby punktów ECTS z p. 1.1:* …**87** ECTS…

**2.4b. Dla kierunku studiów o profilu praktycznym - liczba punktów ECTS przypisana zajęciom kształtującym umiejętności praktyczne (***musi być większa niż 50 % całkowitej liczby punktów ECTS z p. 1.1***)**

## **2.5 Zwięzła analiza zgodności zakładanych efektów uczenia się z potrzebami rynku pracy**

Zakładane kierunkowe efekty kształcenia na studiach II stopnia odpowiadają następującym wymaganiom stawianym pracownikom przez pracodawców na rynku pracy:

- Rozumienie przez pracowników strategicznej perspektywy funkcjonowania przedsiębiorstwa, a w szczególności oceny i kształtowania jego konkurencyjności i wartości ( pracodawcy - średnie i duże przedsiębiorstwa);
- Samodzielność działania pracowników, ale także umiejętność spełniania różnych ról w zespole w zakresie diagnozowania, proponowania rozwiązań i ich wdrażania w obszarach funkcjonalnych przedsiębiorstwa – adekwatnie do ukończonej specjalności ( pracodawcy – średnie i duże przedsiębiorstwa);
- Inspirowanie i dokonywanie wyboru oraz wdrażanie nowoczesnych metod i technik zarządzania oraz wybranych narzędzi informatycznych;
- Zdolność uczenia się i dzielenia się wiedzą z innymi oraz kreatywność i otwartość na innowacje.

Specjalnościowe efekty kształcenia odpowiadają zapotrzebowaniu na specjalistów/menedżerów działów wydziałów produkcji i/lub logistyki oraz zespołów zadaniowych/ projektowych zajmujących się projektowaniem i/lub realizacją procesów produkcyjnych (adekwatnie do posiadanego tytułu inżyniera) w dużych i średnich przedsiębiorstwach. Potrafiących integrować wiedzę i umiejętności inżynierskie i w zakresie nauk o zarządzaniu w odniesieniu do rozwiązywania złożonych problemów merytorycznych i menedżerskich, a w szczególności podejmowania decyzji.

Program kształcenia na kierunku Zarządzanie na studiach II stopnia oraz wieloletnie doświadczenie kadry dydaktycznej stwarzają warunki do osiągnięcia przez absolwentów zakładanych efektów kształcenia i spełnienia powyższych wymagań formułowanych przez pracodawców.

**2.6. Łączna liczba punktów ECTS, którą student musi uzyskać na zajęciach wymagających bezpośredniego udziału nauczycieli akademickich lub innych osób prowadzących zajęcia i studentów** (wpisać sumę punktów ECTS dla kursów/ grup kursów oznaczonych kodem BK<sup>1</sup> ) …**90**…. ECTS

**2.7. Łączna liczba punktów ECTS, którą student musi uzyskać w ramach zajęć z zakresu nauk podstawowych**

| Liczba punktów ECTS z przedmiotów<br>obowiązkowych |  |
|----------------------------------------------------|--|
| Liczba punktów ECTS z przedmiotów<br>wybieralnych  |  |
| Lączna liczba punktów ECTS                         |  |

**2.8. Łączna liczba punktów ECTS, którą student musi uzyskać w ramach zajęć o charakterze praktycznym, w tym zajęć laboratoryjnych i projektowych** (wpisać sumę punktów ECTS kursów/grup kursów oznaczonych kodem P)

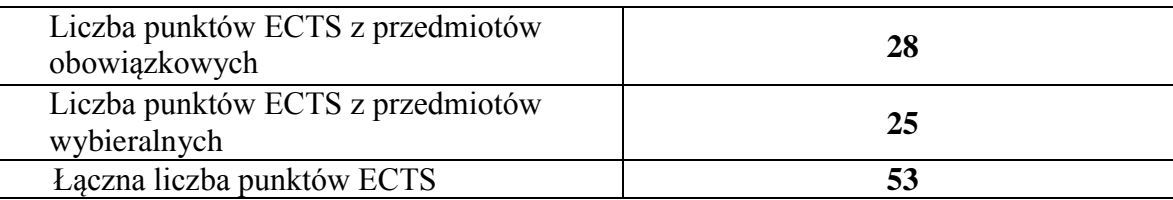

**2.9. Minimalna liczba punktów ECTS , którą student musi uzyskać, realizując bloki kształcenia oferowane na zajęciach ogólnouczelnianych lub na innym kierunku studiów** (wpisać sumę punktów ECTS kursów/grup kursów oznaczonych kodem O)

…3…. punktów ECTS

# **2.10. Łączna liczba punktów ECTS, którą student może uzyskać, realizując bloki wybieralne (min. 30 % całkowitej liczby punktów ECTS) …27…. punktów ECTS**

# **3. Opis procesu prowadzącego do uzyskania efektów uczenia się:**

Proces prowadzący do uzyskania zakładanych, kierunkowych efektów uczenia się obejmuje aktywne uczestnictwo w zajęciach zorganizowanych na uczelni: wykładach, ćwiczeniach, laboratoriach, projektach i seminariach oraz samodzielne studia pozwalające na ugruntowanie, uzupełnienie i rozszerzenie wiedzy. W razie potrzeby student może korzystać z indywidualnych konsultacji. Efekty uczenia się w zakresie umiejętności są dodatkowo rozwijane podczas obowiązkowej praktyki studenckiej.

# **4. Lista bloków zajęć:**

# **4.1. Lista bloków zajęć obowiązkowych:**

# **4.1.1 Lista bloków kształcenia ogólnego**

**4.1.1.1 Blok** *Przedmioty humanistyczno-menedżerskie (min. ...... pkt. ECTS):*

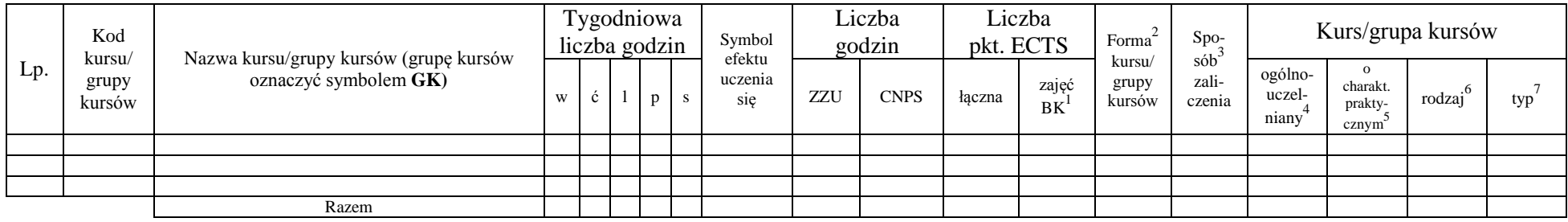

## **4.1.1.2 Blok** *Języki obce (min. .......... pkt ECTS):*

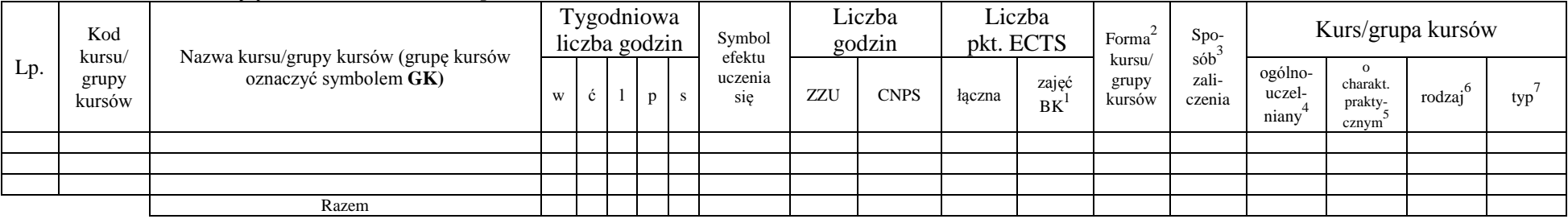

### **4.1.1.3 Blok** *Zajęcia sportowe (0 pkt ECTS):*

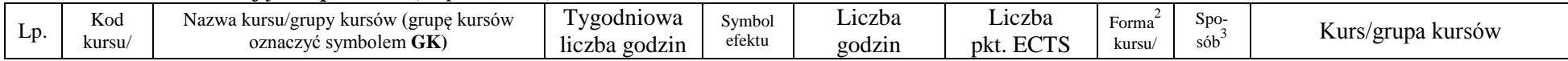

<sup>1</sup>BK –liczba punktów ECTS przypisanych godzinom zajęć wymagających bezpośredniego kontaktu nauczycieli i studentów

 $2$ Tradycyjna – T, zdalna – Z

 ${}^{3}$ Egzamin – E, zaliczenie na ocenę – Z. W grupie kursów po literze E lub Z wpisać w nawiasie formę kursu końcowego (w, c, l, s, p)

 $4$ Kurs/ grupa kursów Ogólnouczelniany – O

<sup>5</sup>Kurs/ grupa kursów Praktyczny – P. W grupie kursów w nawiasie wpisać liczbę punktów ECTS dla kursów o charakterze praktycznym

 $6 \text{ KO} - \text{ksztateenia ogólnego}$ , PD – podstawowy, K – kierunkowy, S – specialnościowy

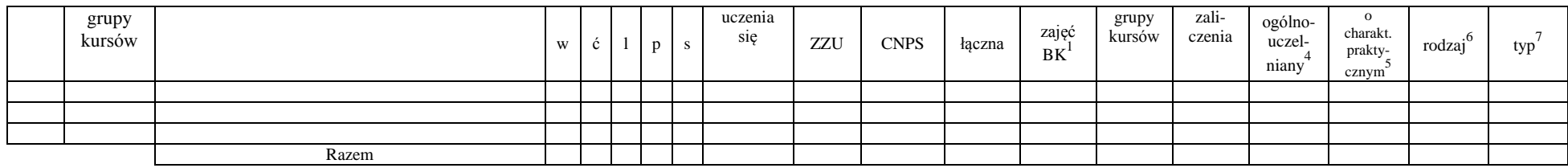

## **4.1.1.4** *Technologie informacyjne (min. .... pkt ECTS):*

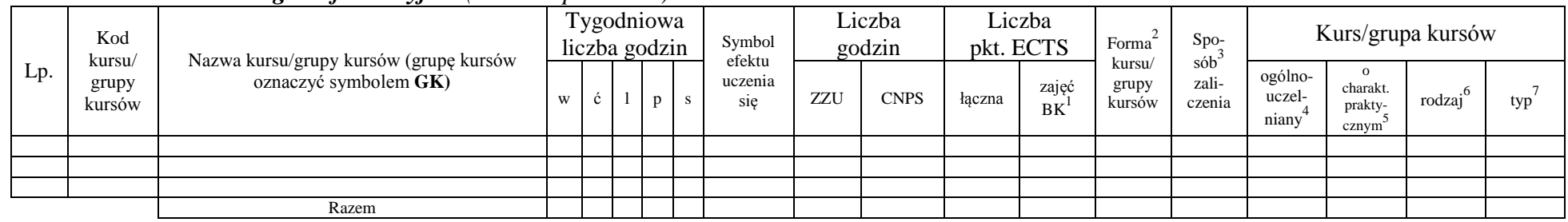

## **Razem dla bloków kształcenia ogólnego**

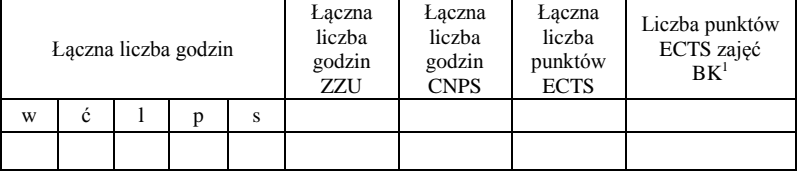

# **4.1.2 Lista bloków z zakresu nauk podstawowych**

### **4.1.2.1 Blok** *Matematyka*

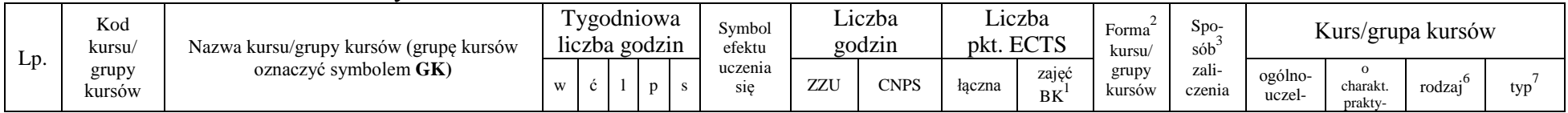

<sup>1</sup>BK – liczba punktów ECTS przypisanych godzinom zajęć wymagających bezpośredniego kontaktu nauczycieli i studentów  $2\arctan \frac{1}{2}$ Tradycyjna – T, zdalna – Z

<sup>3</sup>Egzamin – E, zaliczenie na ocenę – Z. W grupie kursów po literze E lub Z w nawiasie wpisać formę kursu końcowego (w, c, l, s, p)

 $4$ Kurs/ grupa kursów Ogólnouczelniany – O

<sup>5</sup>Kurs/ grupa kursów Praktyczny – P. W grupie kursów w nawiasie wpisać liczbę punktów ECTS dla kursów o charakterze praktycznym

<sup>6</sup>KO - kształcenia ogólnego, PD – podstawowy, K – kierunkowy, S – specjalnościowy

<sup>7</sup>W - wybieralny, Ob – obowiązkowy

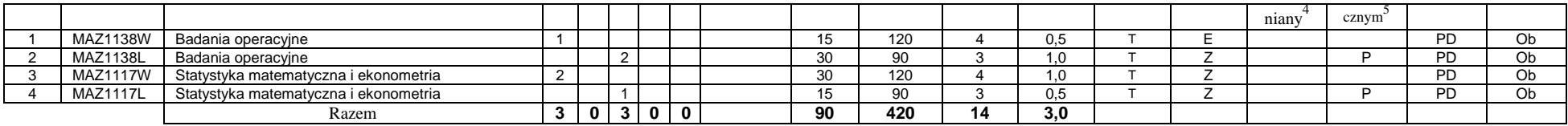

### **4.1.2.2 Blok** *Fizyka*

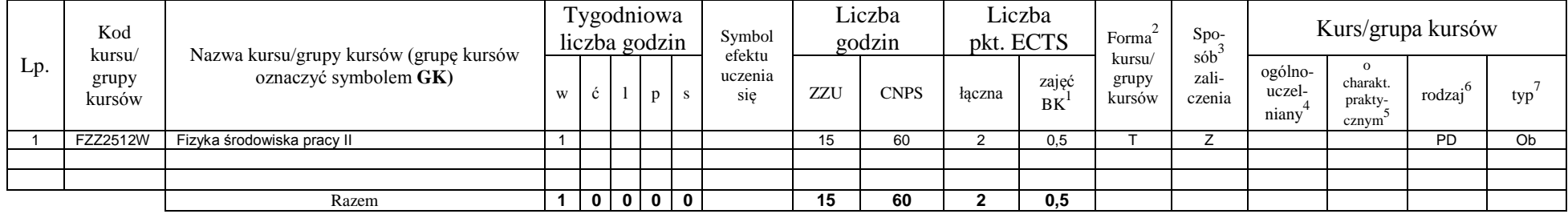

# **4.1.2.3 Blok** *Chemia*

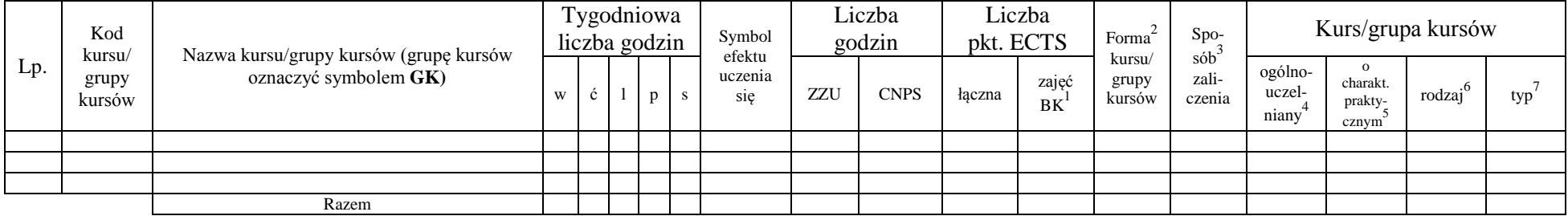

*inne…….*

### **Razem dla bloków z zakresu nauk podstawowych:**

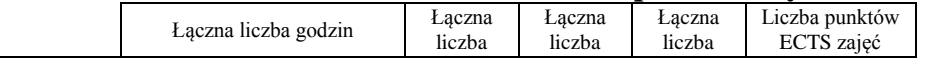

<sup>1</sup>BK – liczba punktów ECTS przypisanych godzinom zajęć wymagających bezpośredniego kontaktu nauczycieli i studentów  ${}^{2}$ Tradycyjna – T, zdalna – Z

 ${}^{3}$ Egzamin – E, zaliczenie na ocenę – Z. W grupie kursów po literze E lub Z w nawiasie wpisać formę kursu końcowego (w, c, l, s, p)  $4$ Kurs/ grupa kursów Ogólnouczelniany – O

<sup>5</sup>Kurs/ grupa kursów Praktyczny – P. W grupie kursów w nawiasie wpisać liczbę punktów ECTS dla kursów o charakterze praktycznym

<sup>6</sup>KO - kształcenia ogólnego, PD – podstawowy, K – kierunkowy, S – specjalnościowy

<sup>7</sup>W - wybieralny, Ob – obowiązkowy

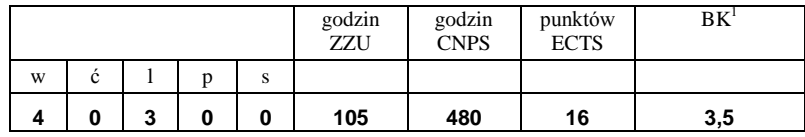

## **4.1.3 Lista bloków kierunkowych 4.1.3.1 Blok** *Przedmioty obowiązkowe kierunkowe*

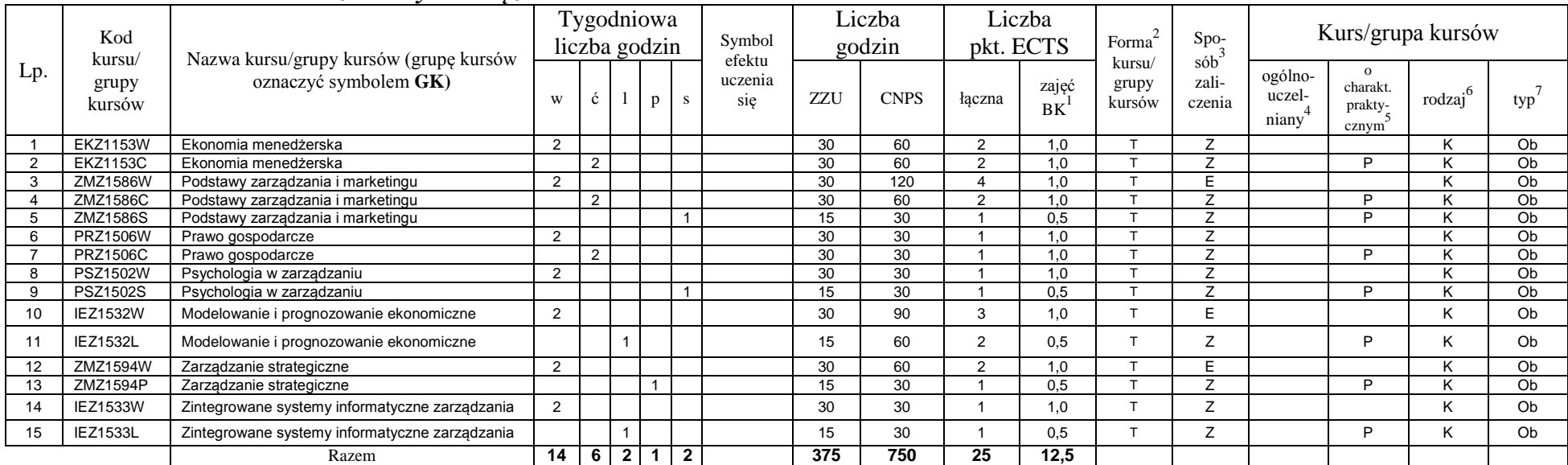

# **4.1.3.2 Blok …**

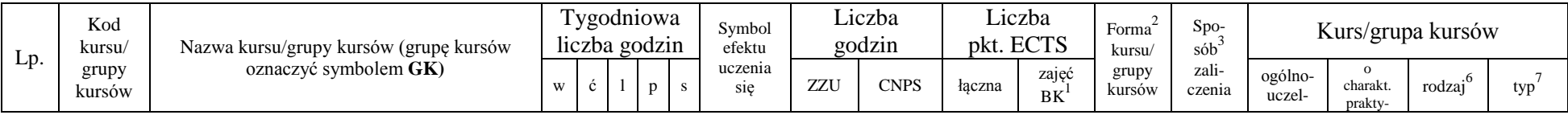

<sup>1</sup>BK – liczba punktów ECTS przypisanych godzinom zajęć wymagających bezpośredniego kontaktu nauczycieli i studentów  ${}^{2}$ Tradycyjna – T, zdalna – Z

 ${}^{3}$ Egzamin – E, zaliczenie na ocenę – Z. W grupie kursów po literze E lub Z w nawiasie wpisać formę kursu końcowego (w, c, l, s, p)

 $4$ Kurs/ grupa kursów Ogólnouczelniany – O

<sup>5</sup>Kurs/ grupa kursów Praktyczny – P. W grupie kursów w nawiasie wpisać liczbę punktów ECTS dla kursów o charakterze praktycznym

<sup>6</sup>KO - kształcenia ogólnego, PD – podstawowy, K – kierunkowy, S – specjalnościowy

<sup>7</sup>W - wybieralny, Ob – obowiązkowy

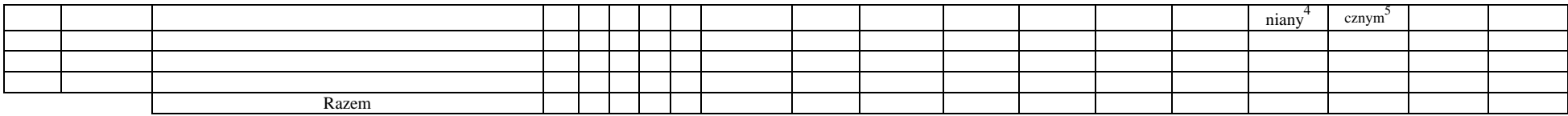

### **Razem (dla bloków kierunkowych):**

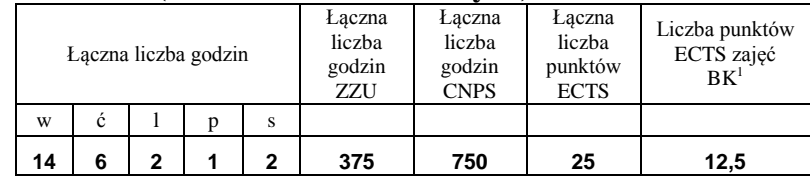

# **4.2 Lista bloków wybieralnych 4.2.1 Lista bloków kształcenia ogólnego**

**4.2.1.1 Blok** *Przedmioty humanistyczno-menedżerskie (min. ...... pkt ECTS):*

| Lp. | Kod<br>kursu/   | Nazwa kursu/grupy kursów (grupę kursów<br>oznaczyć symbolem GK) | Tygodniowa<br>liczba godzin |    |  |              |  | Symbol                   | Liczba<br>godzin |             | Liczba<br>pkt. ECTS |                    | Forma                            | Spo-            | Kurs/grupa kursów          |                                          |                     |     |
|-----|-----------------|-----------------------------------------------------------------|-----------------------------|----|--|--------------|--|--------------------------|------------------|-------------|---------------------|--------------------|----------------------------------|-----------------|----------------------------|------------------------------------------|---------------------|-----|
|     | grupy<br>kursów |                                                                 | W                           | C. |  | $\mathbf{D}$ |  | efektu<br>uczenia<br>sie | <b>ZZU</b>       | <b>CNPS</b> | łaczna              | zajęć<br><b>BK</b> | sób<br>kursu/<br>grupy<br>kursów | zali-<br>czenia | ogólno-<br>uczel-<br>niany | $\Omega$<br>charakt.<br>orakty-<br>cznym | rodzai <sup>6</sup> | typ |
|     |                 |                                                                 |                             |    |  |              |  |                          |                  |             |                     |                    |                                  |                 |                            |                                          |                     |     |
|     |                 |                                                                 |                             |    |  |              |  |                          |                  |             |                     |                    |                                  |                 |                            |                                          |                     |     |
|     |                 |                                                                 |                             |    |  |              |  |                          |                  |             |                     |                    |                                  |                 |                            |                                          |                     |     |
|     |                 | Razem                                                           |                             |    |  |              |  |                          |                  |             |                     |                    |                                  |                 |                            |                                          |                     |     |

## **4.2.1.2 Blok** *Języki obce (min. ....3...... pkt ECTS):*

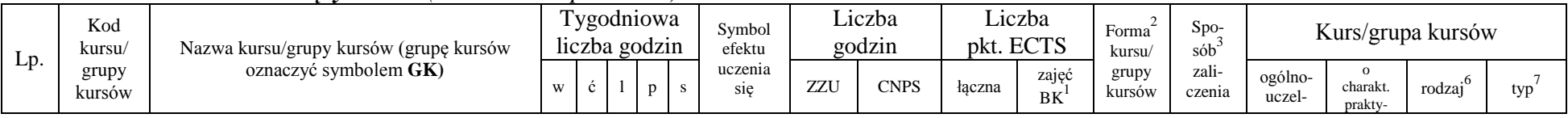

<sup>1</sup>BK – liczba punktów ECTS przypisanych godzinom zajęć wymagających bezpośredniego kontaktu nauczycieli i studentów  $2$ Tradycyjna – T, zdalna – Z

 $3Egzamin - E$ , zaliczenie na ocenę – Z. W grupie kursów po literze E lub Z w nawiasie wpisać formę kursu końcowego (w, c, l, s, p)

 $4$ Kurs/ grupa kursów Ogólnouczelniany – O

<sup>5</sup>Kurs/ grupa kursów Praktyczny – P. W grupie kursów w nawiasie wpisać liczbę punktów ECTS dla kursów o charakterze praktycznym

 $6\text{KO}$  - kształcenia ogólnego, PD – podstawowy, K – kierunkowy, S – specjalnościowy

 $7W -$  wybieralny, Ob – obowiązkowy
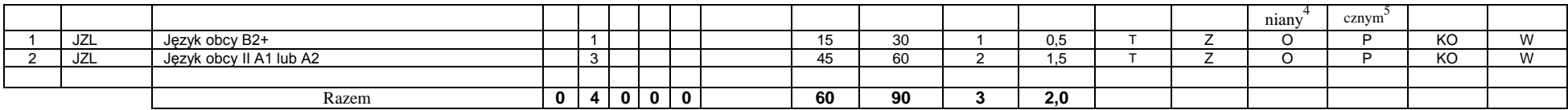

#### **4.2.1.3 Blok** *Zajęcia sportowe (0 pkt ECTS):*

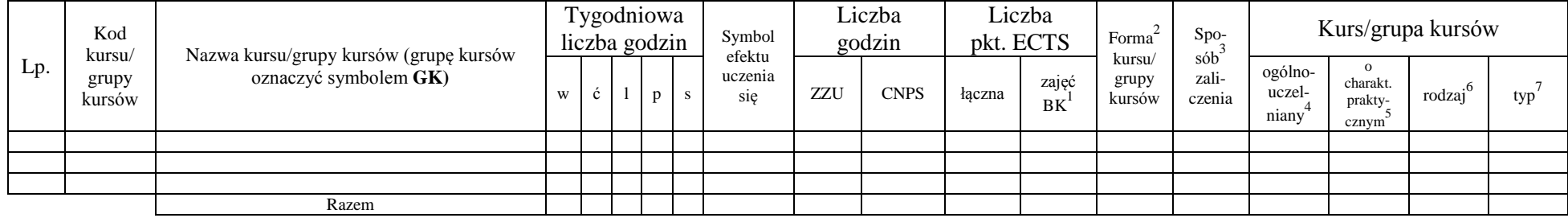

## **4.2.1.4** *Technologie informacyjne (min. .... pkt ECTS):*

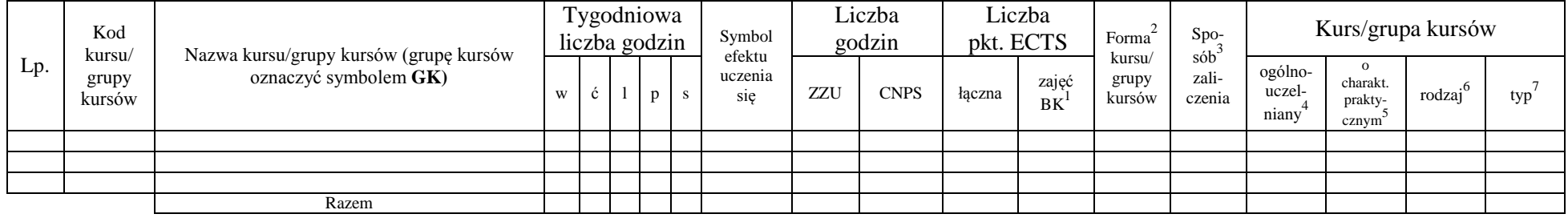

#### **Razem dla bloków kształcenia ogólnego:**

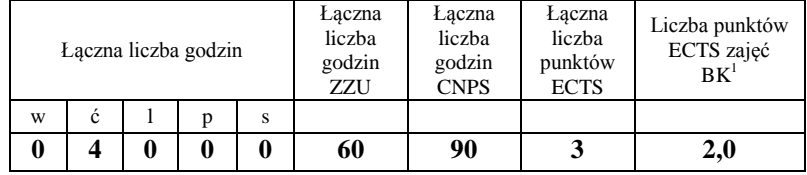

<sup>1</sup>BK – liczba punktów ECTS przypisanych godzinom zajęć wymagających bezpośredniego kontaktu nauczycieli i studentów  ${}^{2}$ Tradycyjna – T, zdalna – Z

 ${}^{3}$ Egzamin – E, zaliczenie na ocenę – Z. W grupie kursów po literze E lub Z w nawiasie wpisać formę kursu końcowego (w, c, l, s, p)  $4$ Kurs/ grupa kursów Ogólnouczelniany – O

<sup>5</sup>Kurs/ grupa kursów Praktyczny – P. W grupie kursów w nawiasie wpisać liczbę punktów ECTS dla kursów o charakterze praktycznym

<sup>6</sup>KO - kształcenia ogólnego, PD – podstawowy, K – kierunkowy, S – specjalnościowy

<sup>7</sup>W - wybieralny, Ob – obowiązkowy

## **4.2.2 Lista bloków z zakresu nauk podstawowych**

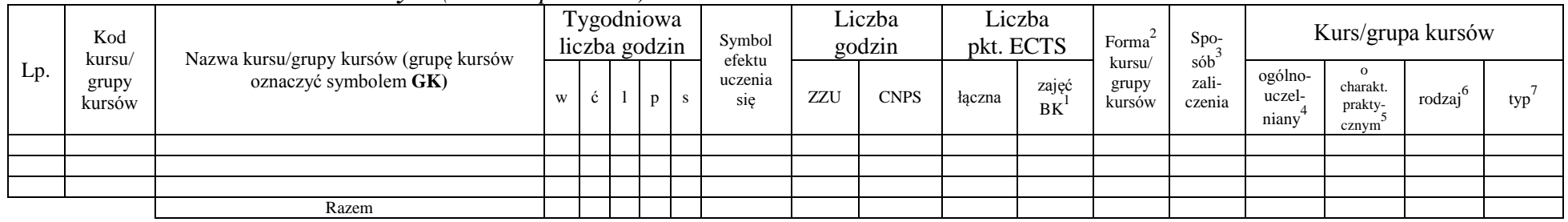

#### **4.2.2.1 Blok** *Matematyka (min. .... pkt ECTS):*

**4.2.2.2 Blok** *Fizyka (min. .... pkt ECTS):*

| Lp.   | Kod<br>kursu/<br>grupy<br>kursów | Nazwa kursu/grupy kursów (grupę kursów<br>oznaczyć symbolem GK) | Tygodniowa<br>liczba godzin |   |  |              | Symbol<br>efektu | Liczba<br>godzin |             | Liczba<br>pkt. ECTS |             | Forma                     | Spo-<br>sób     | Kurs/grupa kursów          |                                              |                     |     |
|-------|----------------------------------|-----------------------------------------------------------------|-----------------------------|---|--|--------------|------------------|------------------|-------------|---------------------|-------------|---------------------------|-----------------|----------------------------|----------------------------------------------|---------------------|-----|
|       |                                  |                                                                 | W                           | ◡ |  | $\mathbf{D}$ | uczenia<br>sie   | <b>ZZU</b>       | <b>CNPS</b> | łaczna              | zajęć<br>BK | kursu/<br>grupy<br>kursów | zali-<br>czenia | ogólno-<br>uczel-<br>niany | $\Omega$<br>charakt.<br>prakty-<br>$cznym^*$ | rodzaj <sup>6</sup> | typ |
|       |                                  |                                                                 |                             |   |  |              |                  |                  |             |                     |             |                           |                 |                            |                                              |                     |     |
|       |                                  |                                                                 |                             |   |  |              |                  |                  |             |                     |             |                           |                 |                            |                                              |                     |     |
|       |                                  |                                                                 |                             |   |  |              |                  |                  |             |                     |             |                           |                 |                            |                                              |                     |     |
| Razem |                                  |                                                                 |                             |   |  |              |                  |                  |             |                     |             |                           |                 |                            |                                              |                     |     |

## **4.2.2.3 Blok** *Chemia (min. .... pkt ECTS):*

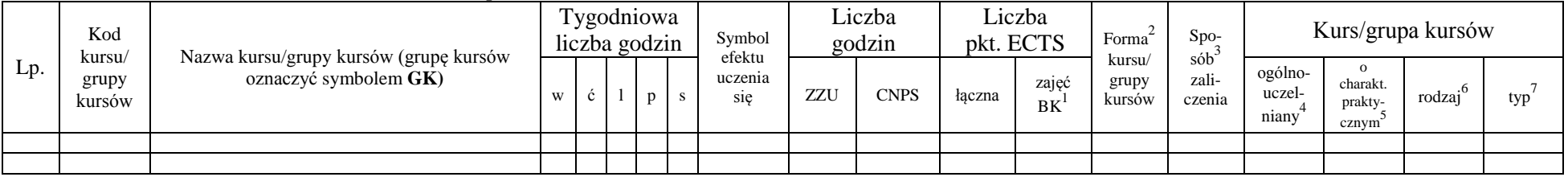

<sup>1</sup>BK – liczba punktów ECTS przypisanych godzinom zajęć wymagających bezpośredniego kontaktu nauczycieli i studentów  $2Tr$ radycyjna – T, zdalna – Z

<sup>3</sup>Egzamin – E, zaliczenie na ocenę – Z. W grupie kursów po literze E lub Z w nawiasie wpisać formę kursu końcowego (w, c, l, s, p)

 $4$ Kurs/ grupa kursów Ogólnouczelniany – O

<sup>5</sup>Kurs/ grupa kursów Praktyczny – P. W grupie kursów w nawiasie wpisać liczbę punktów ECTS dla kursów o charakterze praktycznym

<sup>6</sup>KO - kształcenia ogólnego, PD – podstawowy, K – kierunkowy, S – specjalnościowy

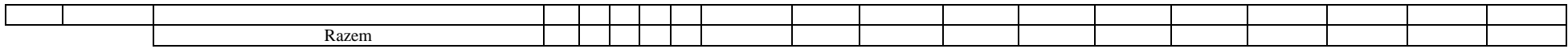

#### **Razem dla bloków z zakresu nauk podstawowych:**

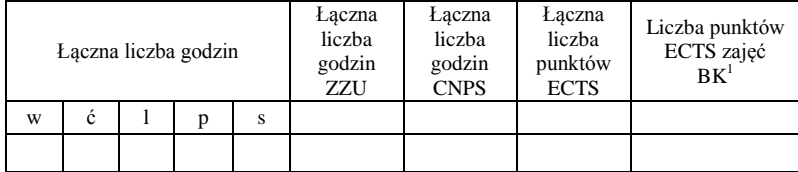

# **4.2.3 Lista bloków kierunkowych**

#### **4.2.3.1 Blok ….** *(min. .2... pkt ECTS):*

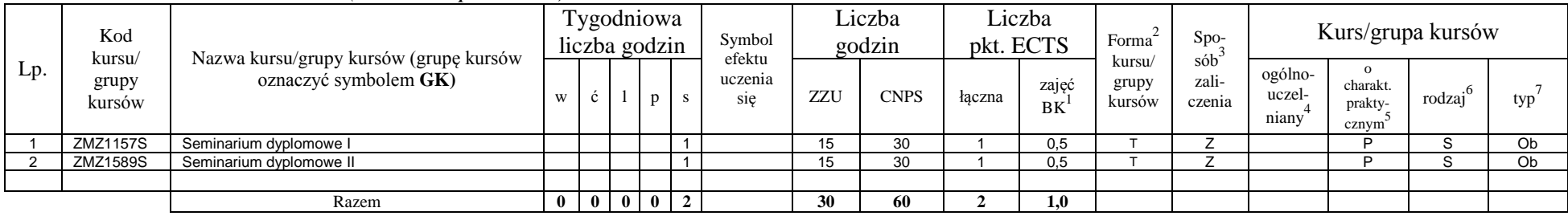

#### **Razem dla bloków kierunkowych:**

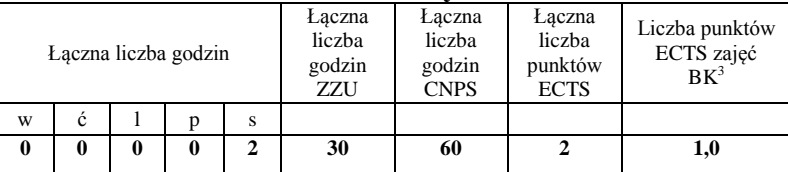

<sup>1</sup>BK – liczba punktów ECTS przypisanych godzinom zajęć wymagających bezpośredniego kontaktu nauczycieli i studentów  $2$ Tradycyjna – T, zdalna – Z

<sup>3</sup>Egzamin – E, zaliczenie na ocenę – Z. W grupie kursów po literze E lub Z w nawiasie wpisać formę kursu końcowego (w, c, l, s, p)  $4$ Kurs/ grupa kursów Ogólnouczelniany – O

<sup>5</sup>Kurs/ grupa kursów Praktyczny – P. W grupie kursów w nawiasie wpisać liczbę punktów ECTS dla kursów o charakterze praktycznym

 $6\text{KO}$  - kształcenia ogólnego, PD – podstawowy, K – kierunkowy, S – specjalnościowy

 $7W -$  wybieralny, Ob – obowiązkowy

## **4.2.4 Lista bloków specjalnościowych**

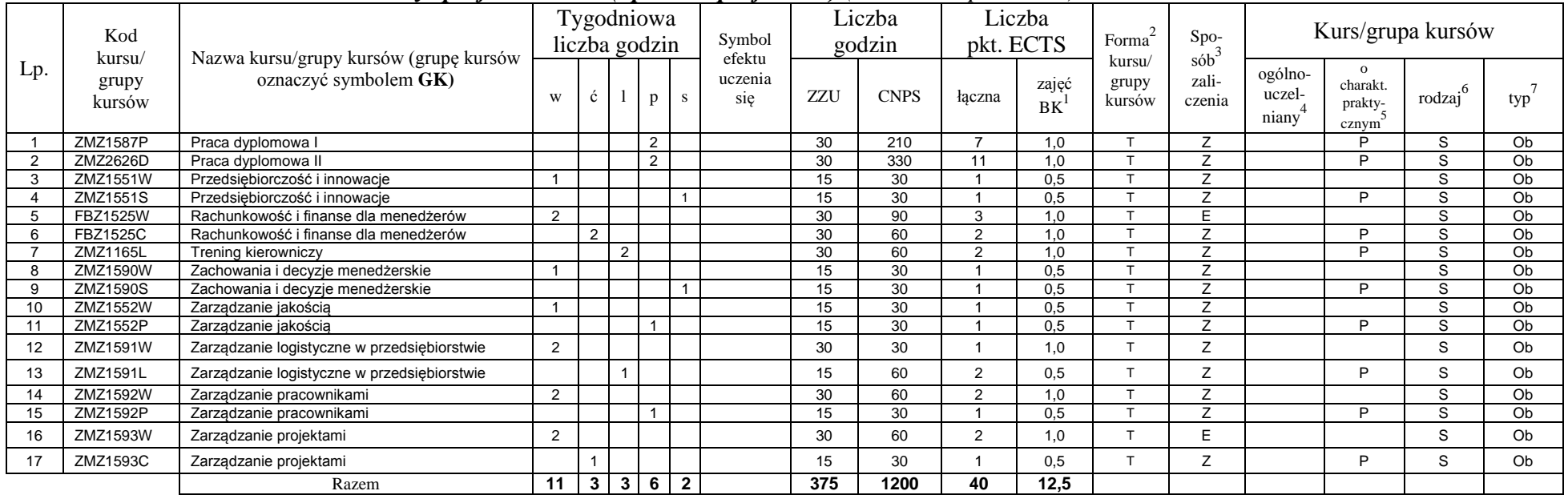

## **4.2.4.1 Blok** *Przedmioty specjalnościowe (np. cała specjalność) (min. .40... pkt ECTS):*

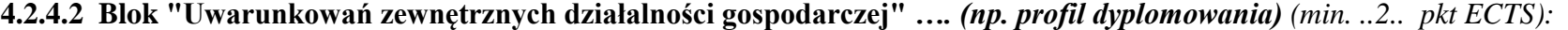

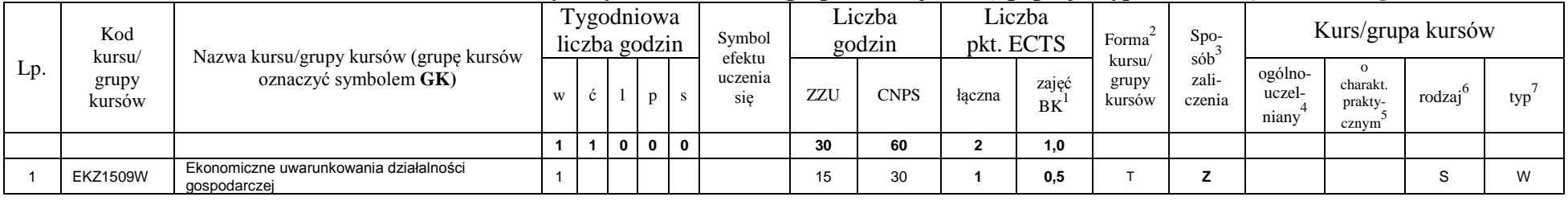

<sup>1</sup>BK – liczba punktów ECTS przypisanych godzinom zajęć wymagających bezpośredniego kontaktu nauczycieli i studentów  ${}^{2}$ Tradycyjna – T, zdalna – Z

<sup>3</sup>Egzamin – E, zaliczenie na ocenę – Z. W grupie kursów po literze E lub Z w nawiasie wpisać formę kursu końcowego (w, c, l, s, p)

 $4$ Kurs/ grupa kursów Ogólnouczelniany – O

<sup>5</sup>Kurs/ grupa kursów Praktyczny – P. W grupie kursów w nawiasie wpisać liczbę punktów ECTS dla kursów o charakterze praktycznym

<sup>6</sup>KO - kształcenia ogólnego, PD – podstawowy, K – kierunkowy, S – specjalnościowy

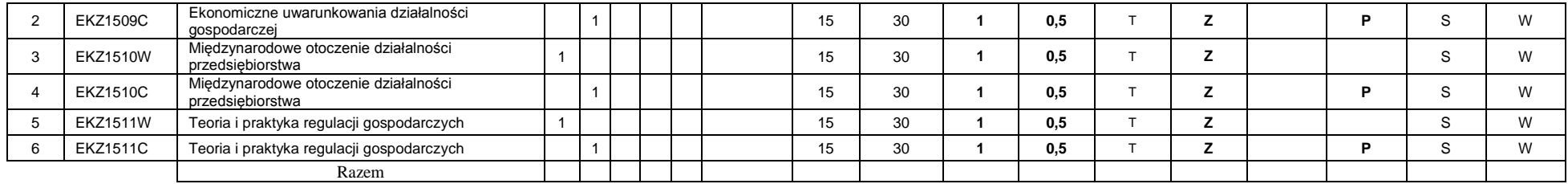

#### **4.2.4.3 Blok "Planowania, analiz i decyzji finansowych"***…. (np. profil dyplomowania) (min. ..2.. pkt ECTS):*

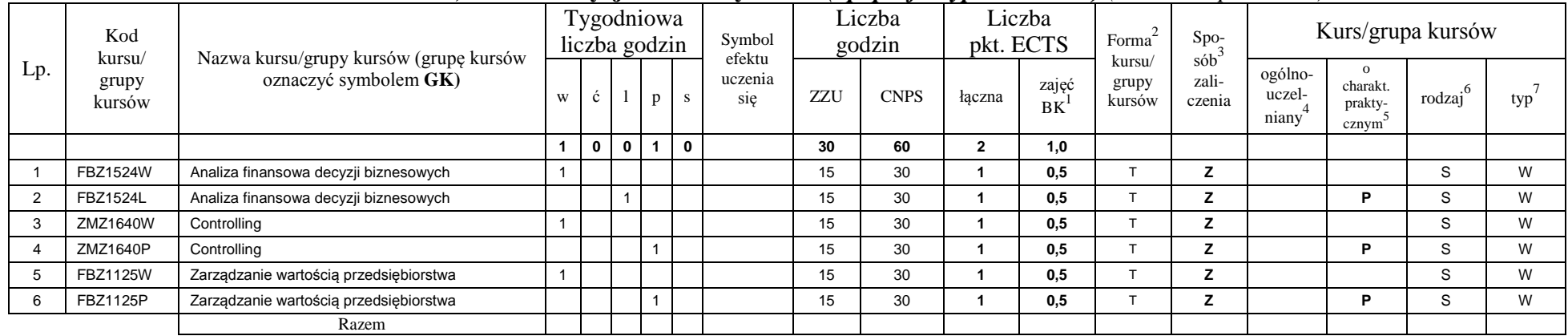

#### **Razem dla bloków specjalnościowych:**

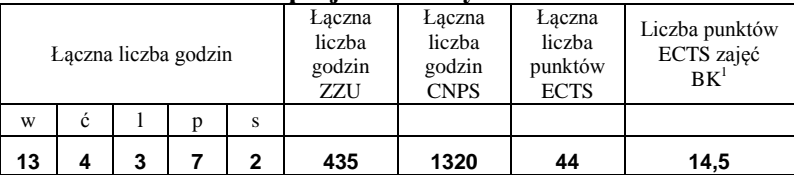

<sup>1</sup>BK – liczba punktów ECTS przypisanych godzinom zajęć wymagających bezpośredniego kontaktu nauczycieli i studentów  $2Tr$ adycyjna – T, zdalna – Z

<sup>3</sup>Egzamin – E, zaliczenie na ocenę – Z. W grupie kursów po literze E lub Z w nawiasie wpisać formę kursu końcowego (w, c, l, s, p)  $4$ Kurs/ grupa kursów Ogólnouczelniany – O

<sup>5</sup>Kurs/ grupa kursów Praktyczny – P. W grupie kursów w nawiasie wpisać liczbę punktów ECTS dla kursów o charakterze praktycznym

<sup>6</sup>KO - kształcenia ogólnego, PD – podstawowy, K – kierunkowy, S – specjalnościowy

<sup>7</sup>W - wybieralny, Ob – obowiązkowy

<sup>1</sup>BK – liczba punktów ECTS przypisanych godzinom zajęć wymagających bezpośredniego kontaktu nauczycieli i studentów  ${}^{2}$ Tradycyjna – T, zdalna – Z

<sup>3</sup>Egzamin – E, zaliczenie na ocenę – Z. W grupie kursów po literze E lub Z w nawiasie wpisać formę kursu końcowego (w, c, l, s, p) <sup>4</sup>Kurs/ grupa kursów Ogólnouczelniany – O

<sup>5</sup>Kurs/ grupa kursów Praktyczny – P. W grupie kursów w nawiasie wpisać liczbę punktów ECTS dla kursów o charakterze praktycznym

<sup>6</sup>KO - kształcenia ogólnego, PD – podstawowy, K – kierunkowy, S – specjalnościowy

<sup>7</sup>W - wybieralny, O b – obowiązkowy

**4.3 Blok praktyk ( uchwała Rady Wydziału (dla programów uchwalanych do 30.09.2019 / rekomendacja komisji programowej kierunku (dla programów uchwalanych po 30.09.2019) \* nt. zasad zaliczania praktyki – zał. nr …)**

| Nazwa praktyki                |                                    |              |                          |     |  |  |  |  |  |  |
|-------------------------------|------------------------------------|--------------|--------------------------|-----|--|--|--|--|--|--|
| Liczba punktów<br><b>ECTS</b> | Liczba punktów<br>ECTS zajęć $BK1$ |              | Tryb zaliczenia praktyki | Kod |  |  |  |  |  |  |
|                               |                                    |              |                          |     |  |  |  |  |  |  |
| Czas trwania praktyki         |                                    | Cel praktyki |                          |     |  |  |  |  |  |  |
|                               |                                    |              |                          |     |  |  |  |  |  |  |

**4.4 Blok "praca dyplomowa" (o ile jest przewidywana na studiach pierwszego stopnia)**

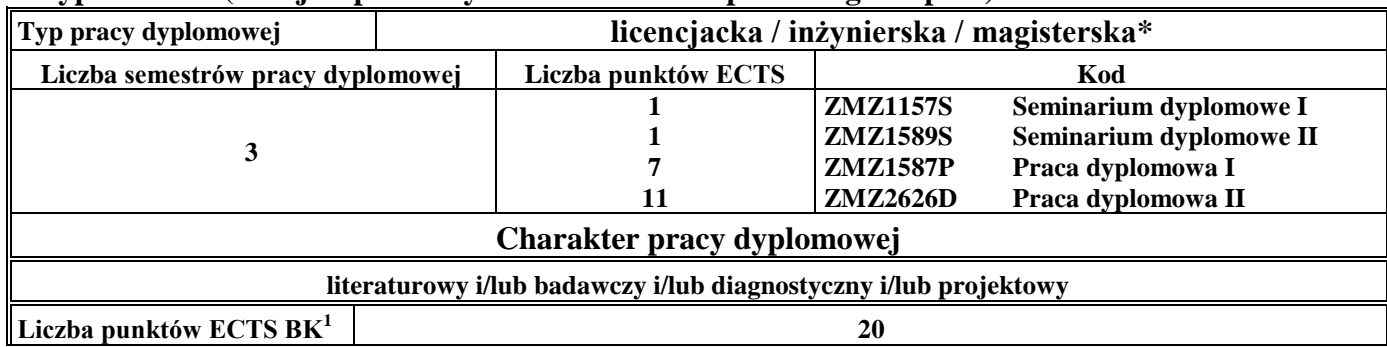

#### **5. Sposoby weryfikacji zakładanych efektów uczenia się**

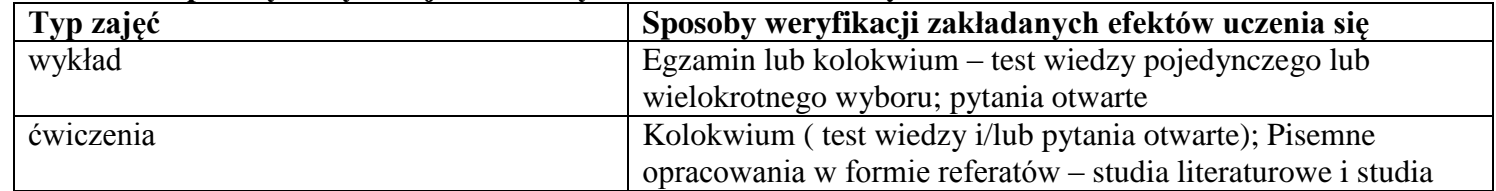

<sup>1</sup>BK –liczba punktów ECTS przypisanych godzinom zajęć wymagających bezpośredniego kontaktu nauczycieli i studentów

 $2$ Tradycyjna – T, zdalna – Z

 ${}^{3}$ Egzamin – E, zaliczenie na ocenę – Z. W grupie kursów po literze E lub Z wpisać w nawiasie formę kursu końcowego (w, c, l, s, p)  $4$ Kurs/ grupa kursów Ogólnouczelniany – O

<sup>5</sup>Kurs/ grupa kursów Praktyczny – P. W grupie kursów w nawiasie wpisać liczbę punktów ECTS dla kursów o charakterze praktycznym

 $6 \text{ KO} - \text{ksztaleenia ogólnego}$ , PD – podstawowy, K – kierunkowy, S – specialnościowy

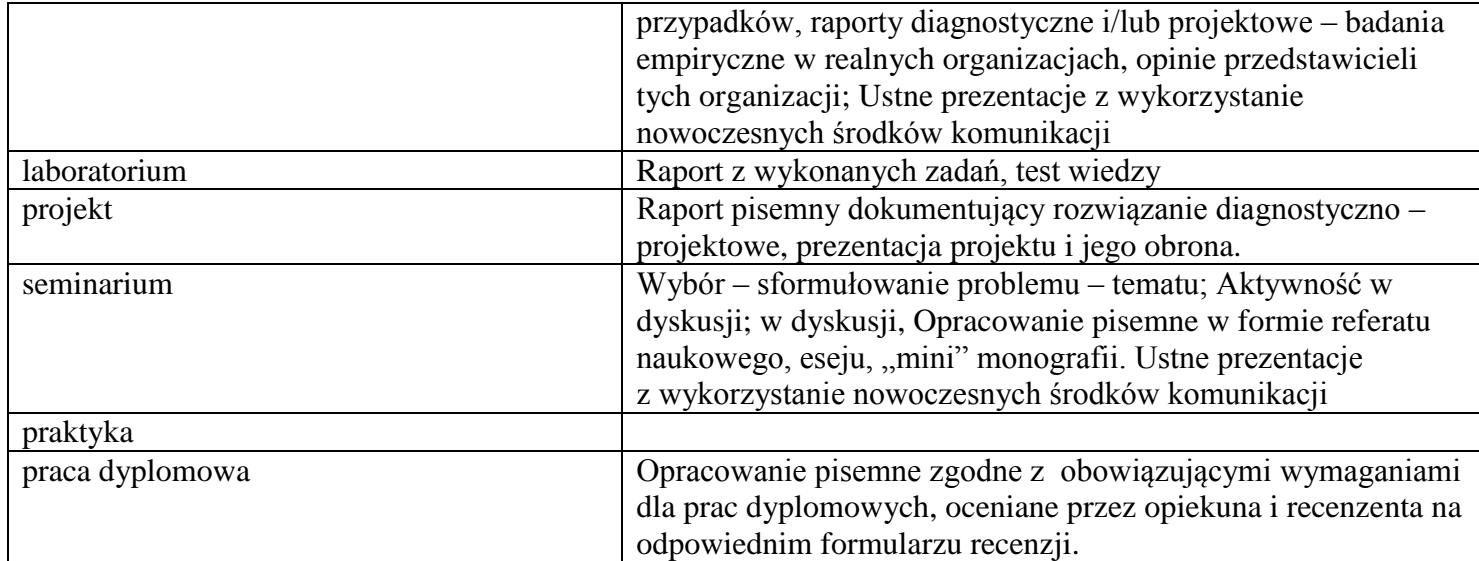

## **6. Zakres egzaminu dyplomowego**

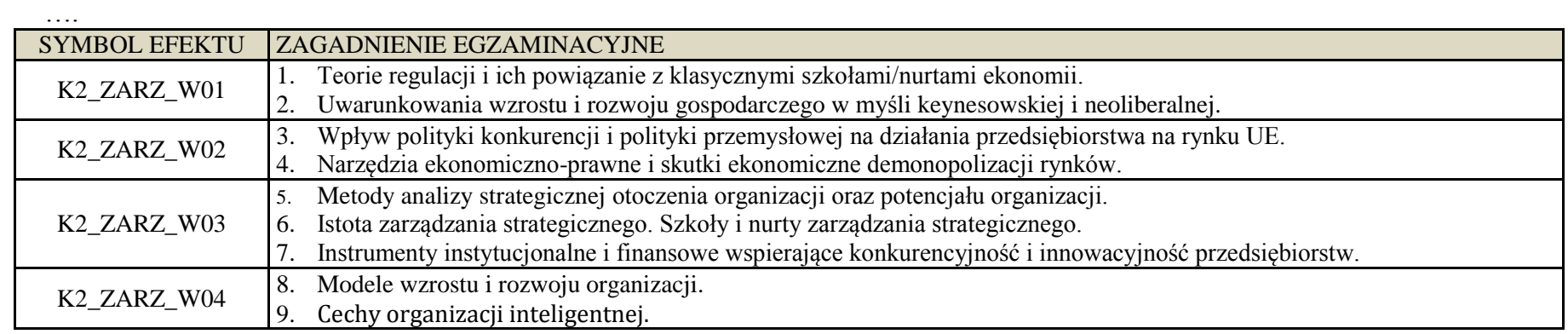

<sup>1</sup>BK – liczba punktów ECTS przypisanych godzinom zajęć wymagających bezpośredniego kontaktu nauczycieli i studentów  ${}^{2}$ Tradycyjna – T, zdalna – Z

 ${}^{3}$ Egzamin – E, zaliczenie na ocenę – Z. W grupie kursów po literze E lub Z w nawiasie wpisać formę kursu końcowego (w, c, l, s, p)

 $4$ Kurs/ grupa kursów Ogólnouczelniany – O

<sup>5</sup>Kurs/ grupa kursów Praktyczny – P. W grupie kursów w nawiasie wpisać liczbę punktów ECTS dla kursów o charakterze praktycznym

<sup>6</sup>KO - kształcenia ogólnego, PD – podstawowy, K – kierunkowy, S – specjalnościowy

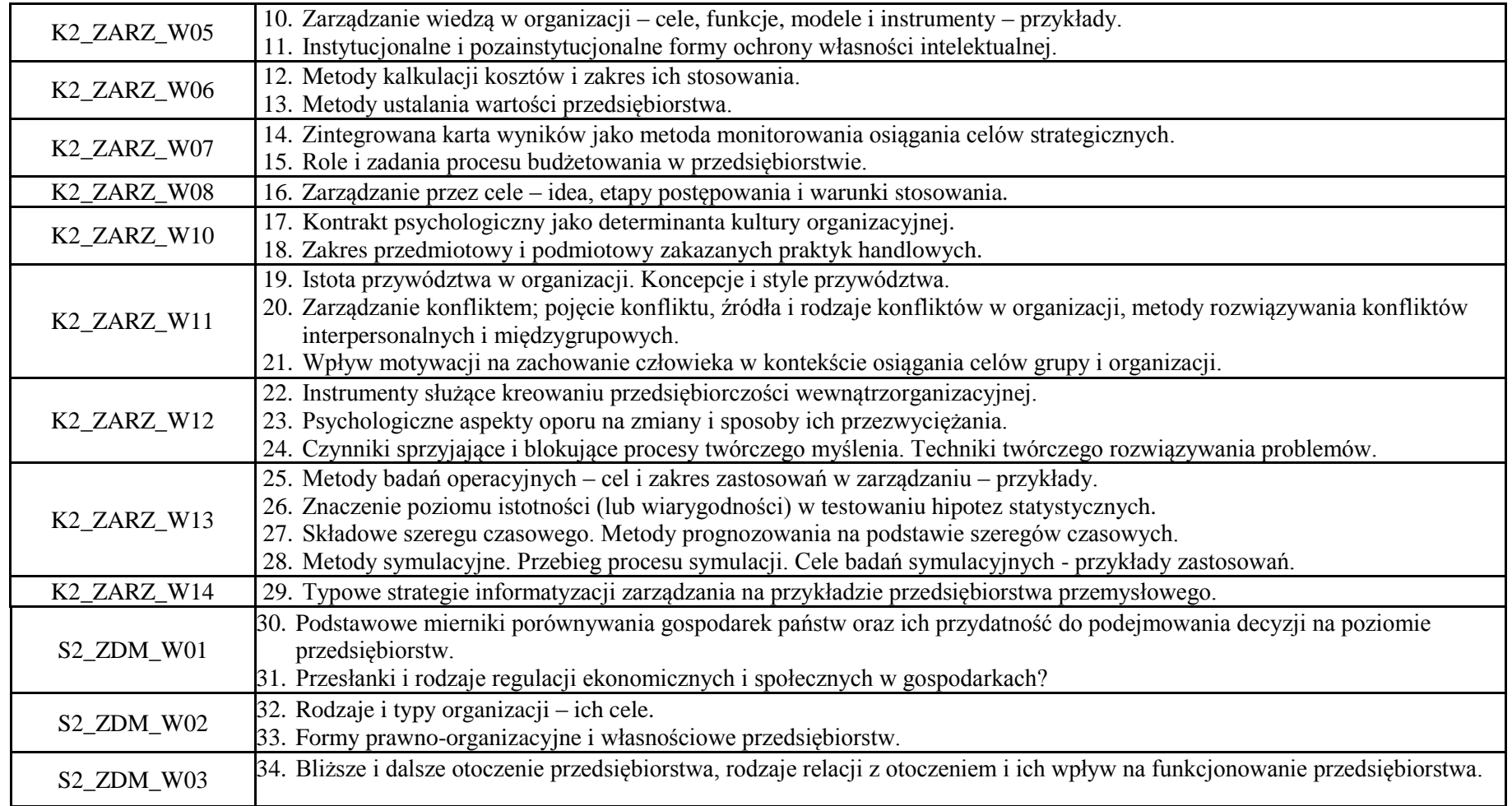

<sup>1</sup>BK – liczba punktów ECTS przypisanych godzinom zajęć wymagających bezpośredniego kontaktu nauczycieli i studentów  ${}^{2}$ Tradycyjna – T, zdalna – Z

20

 ${}^{3}$ Egzamin – E, zaliczenie na ocenę – Z. W grupie kursów po literze E lub Z w nawiasie wpisać formę kursu końcowego (w, c, l, s, p)

 $4$ Kurs/ grupa kursów Ogólnouczelniany – O

<sup>5</sup>Kurs/ grupa kursów Praktyczny – P. W grupie kursów w nawiasie wpisać liczbę punktów ECTS dla kursów o charakterze praktycznym

<sup>6</sup>KO - kształcenia ogólnego, PD – podstawowy, K – kierunkowy, S – specjalnościowy

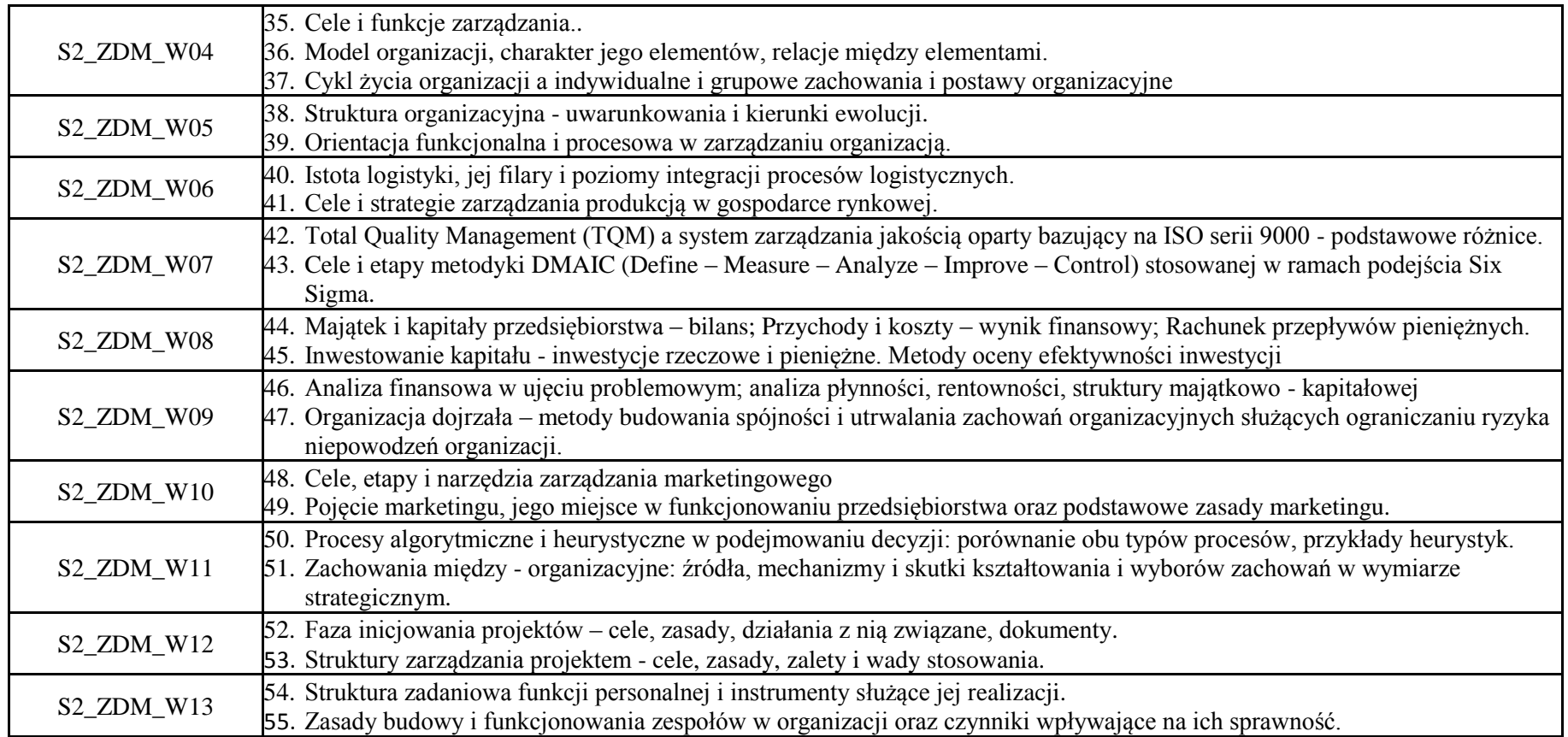

## **7. Wymagania dotyczące terminu zaliczenia określonych kursów/grup kursów lub wszystkich kursów w poszczególnych blokach**

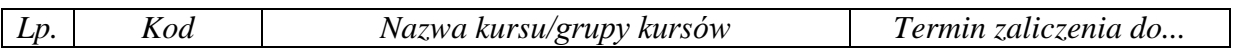

<sup>1</sup>BK – liczba punktów ECTS przypisanych godzinom zajęć wymagających bezpośredniego kontaktu nauczycieli i studentów  ${}^{2}$ Tradycyjna – T, zdalna – Z

<sup>3</sup>Egzamin – E, zaliczenie na ocenę – Z. W grupie kursów po literze E lub Z w nawiasie wpisać formę kursu końcowego (w, c, l, s, p)  $4$ Kurs/ grupa kursów Ogólnouczelniany – O

<sup>5</sup>Kurs/ grupa kursów Praktyczny – P. W grupie kursów w nawiasie wpisać liczbę punktów ECTS dla kursów o charakterze praktycznym

<sup>6</sup>KO - kształcenia ogólnego, PD – podstawowy, K – kierunkowy, S – specjalnościowy

<sup>7</sup>W - wybieralny, Ob – obowiązkowy

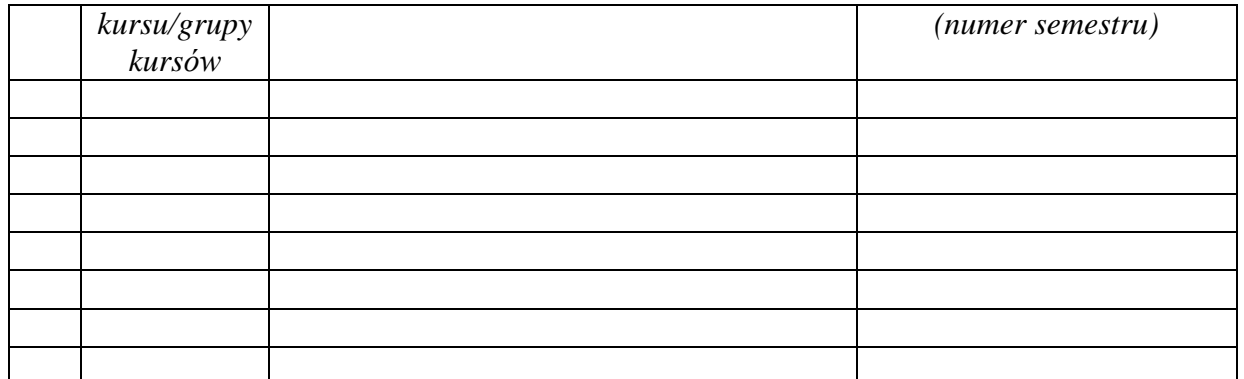

................... ................................................................................

................... ................................................................................

## **8. Plan studiów (załącznik nr …. )**

Zaopiniowane przez właściwy organ uchwałodawczy samorządu studenckiego:

Data Imię, nazwisko i podpis przedstawiciela studentów

Data Podpis Dziekana

\*niepotrzebne skreślić

<sup>1</sup>BK – liczba punktów ECTS przypisanych godzinom zajęć wymagających bezpośredniego kontaktu nauczycieli i studentów  $2T$ radycyjna – T, zdalna – Z <sup>3</sup>Egzamin – E, zaliczenie na ocenę – Z. W grupie kursów po literze E lub Z w nawiasie wpisać formę kursu końcowego (w, c, l, s, p)  $4$ Kurs/ grupa kursów Ogólnouczelniany – O <sup>5</sup>Kurs/ grupa kursów Praktyczny – P. W grupie kursów w nawiasie wpisać liczbę punktów ECTS dla kursów o charakterze praktycznym <sup>6</sup>KO - kształcenia ogólnego, PD – podstawowy, K – kierunkowy, S – specjalnościowy

<sup>7</sup>W - wybieralny, Ob – obowiązkowy